# Hypertext marks in LAT<sub>E</sub>X

Sebastian Rahtz Email: sebastian.rahtz at oucs.ox.ac.uk

Heiko Oberdiek Email: heiko.oberdiek at googlemail.com

2010/04/17 v6.80x

# 1 Documentation overview for **hyperref**

The documentation for package hyperref consists of several files:

<span id="page-0-0"></span>Manual The USER MANUAL (also available as HTML).

README The README file (also available as text file). Here information is collected that is not yet in the manual: new features, package compatibility, limitations, known problems, . . .

ChangeLog This file records the version history (also available as text file).

Options This file provides a short option summary.

Bookmark talk, slides Slides for the talk "PDF information and navigation elements with hyperref, pdfTeX and thumbpdf" at EuroTEX 1999.

Bookmark talk, paper The paper version of the talk.

Source code documentation:

☞ hyperref.dtx This is the source code documentation for hyperref (this file).

backref.dtx "Back referencing from bibliographical citations"

nameref.dtx "Section name references in LATEX"

# 2 Contents

<span id="page-1-0"></span>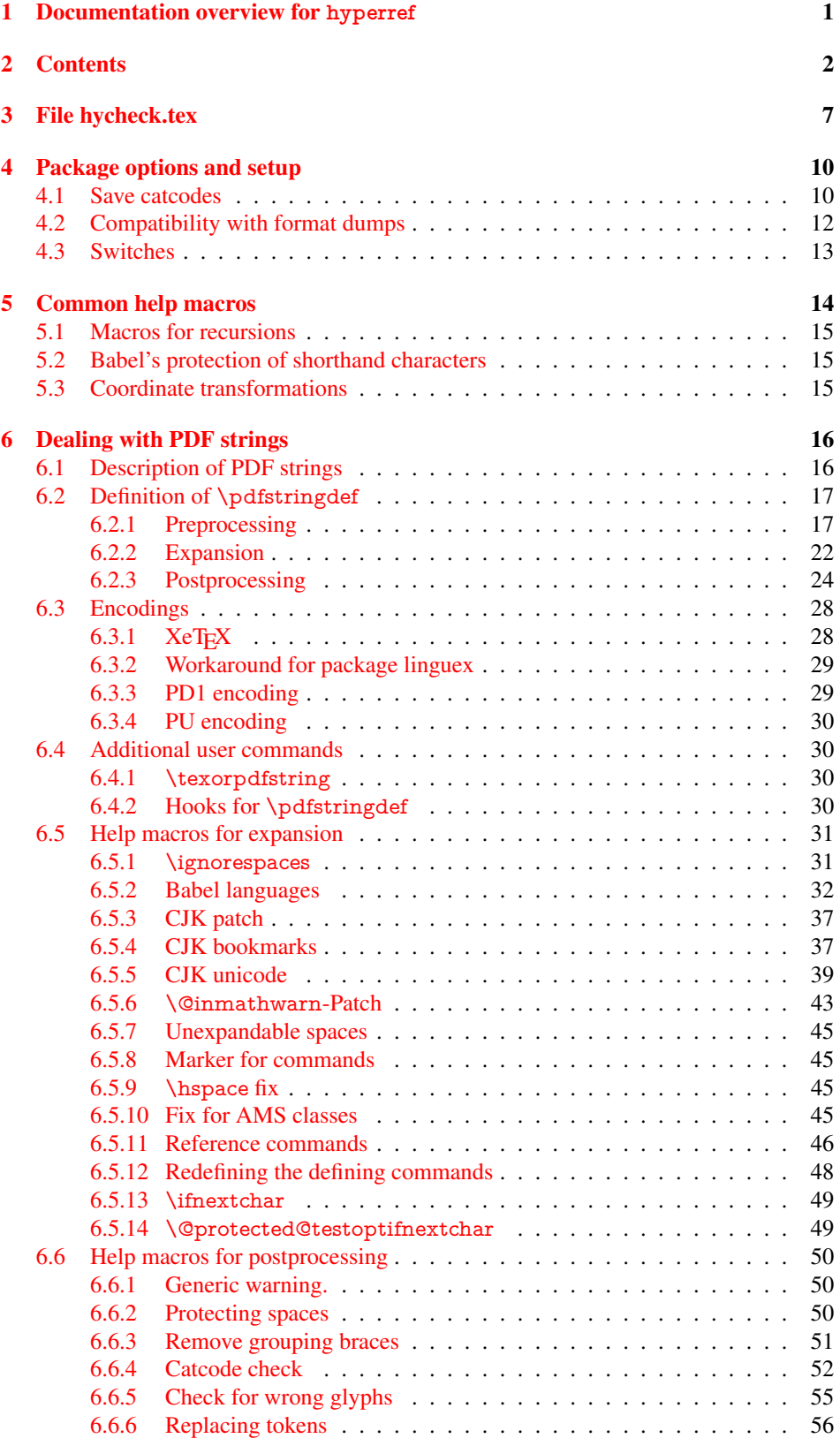

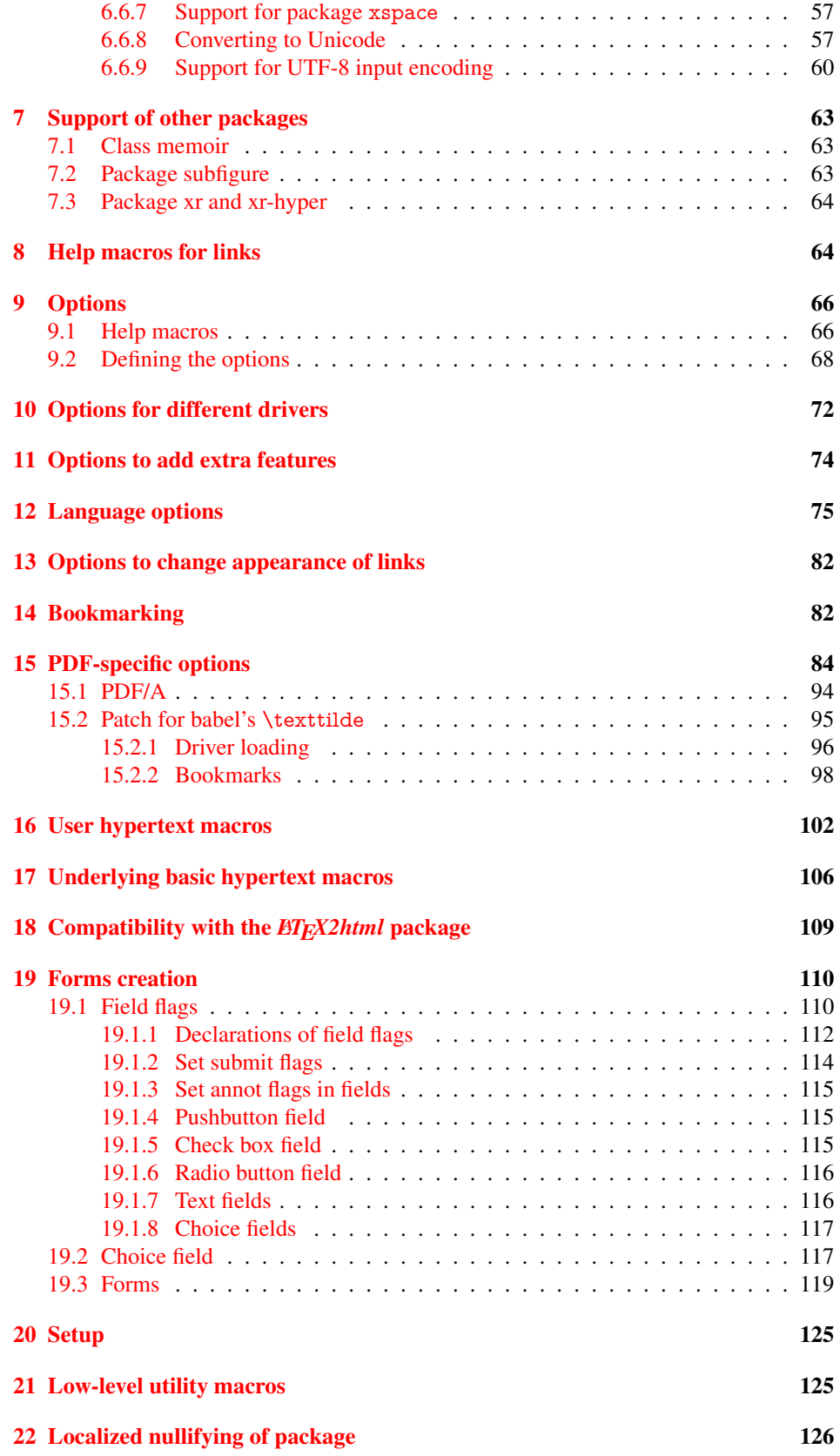

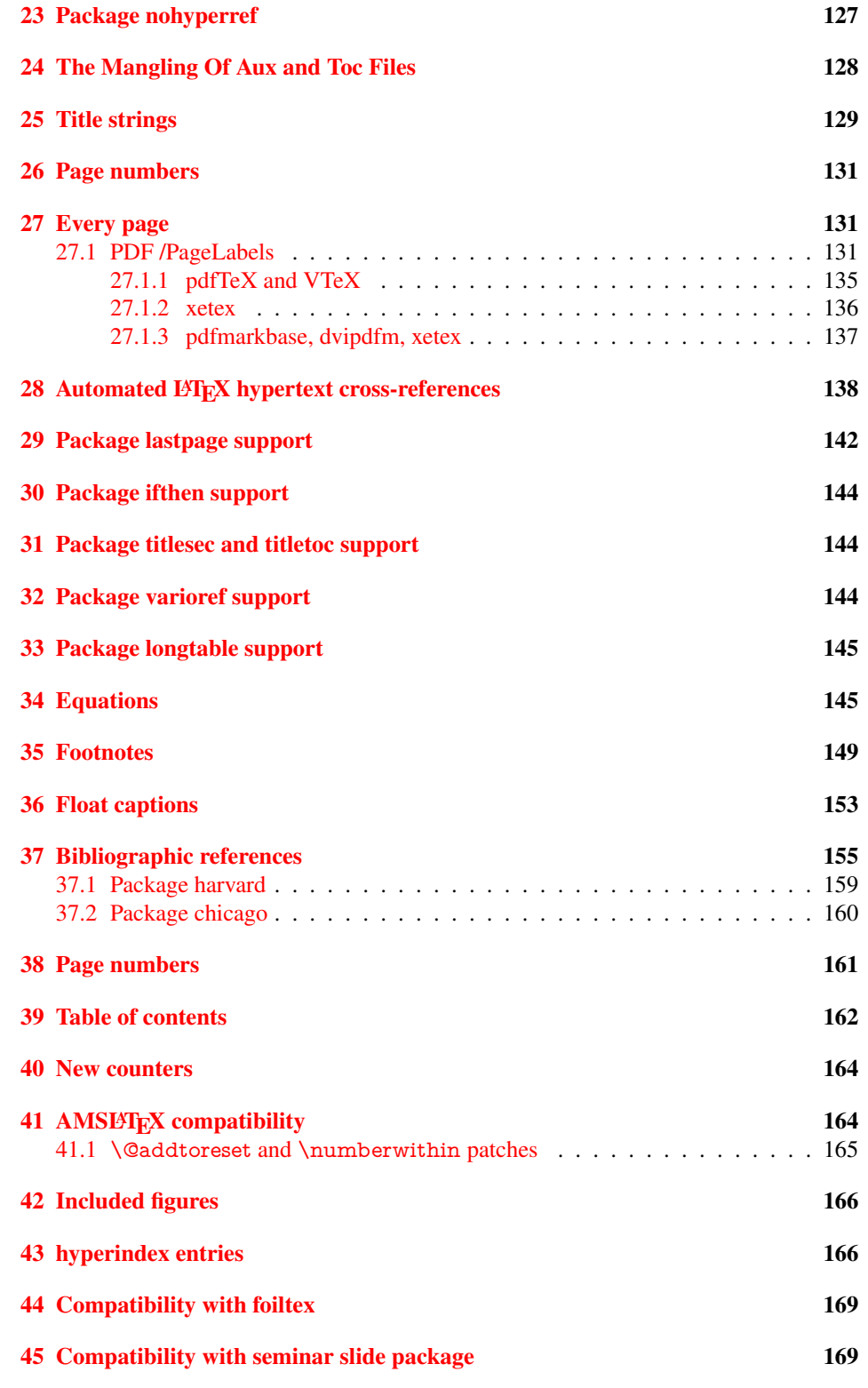

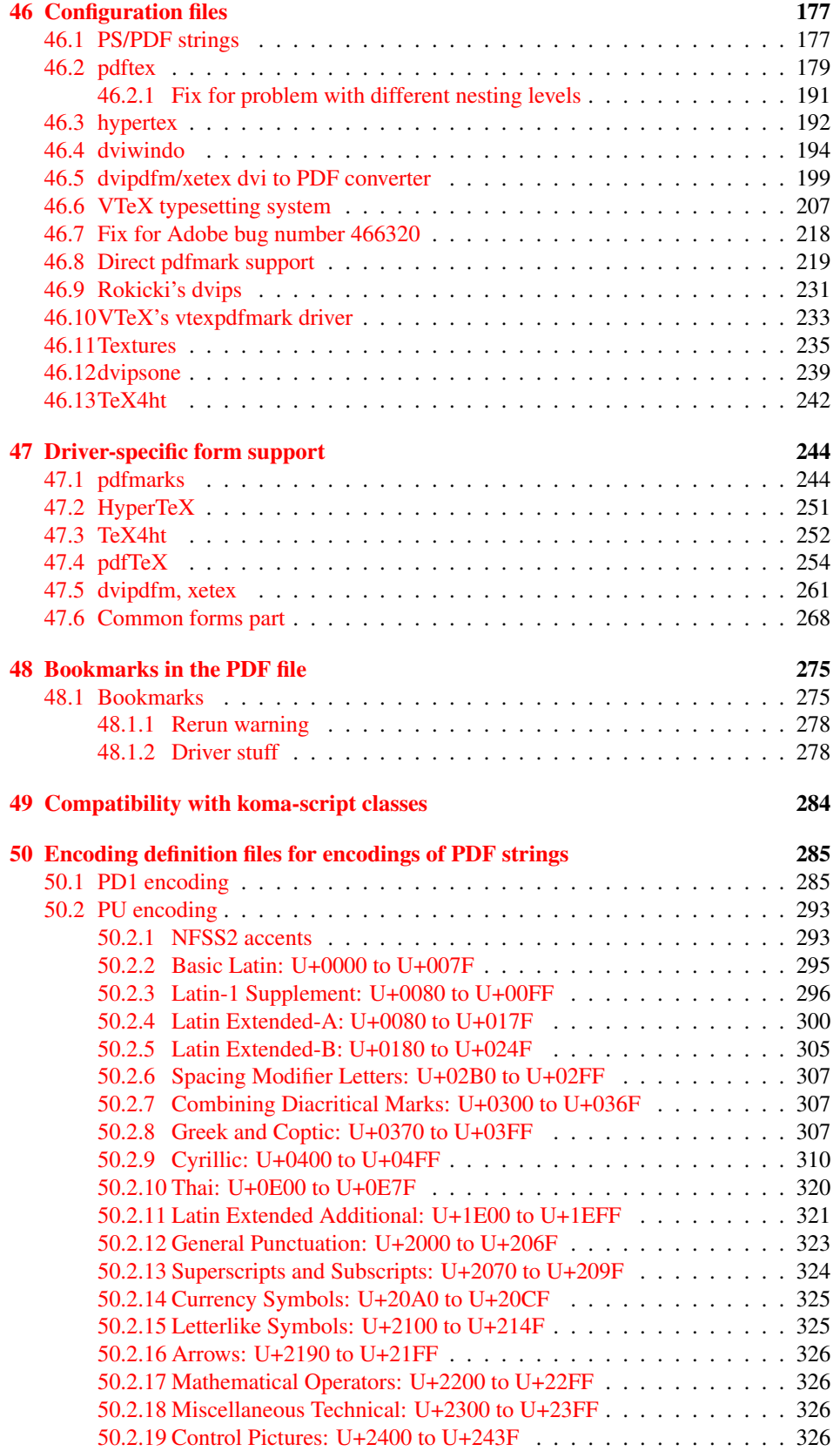

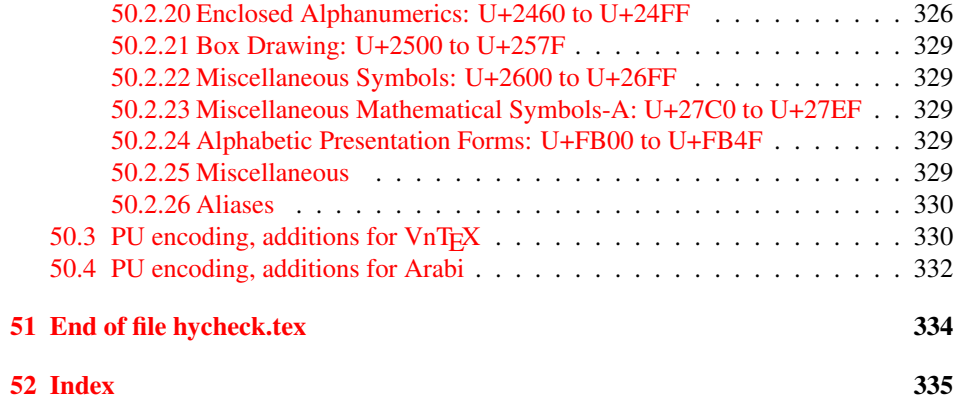

## <span id="page-6-0"></span>3 File hycheck.tex

Many commands of LATEX or other packages cannot be overloaded, but have to be redefined by hyperref directly. If these commands change in newer versions, these changes are not noticed by hyperref. With this test file this situation can be checked. It defines the command \checkcommand that is more powerful than LATEX's \CheckCommand, because it takes \DeclareRobustCommand and optional parameters better into account.

- $\langle$ \*check $\rangle$
- \documentclass{article}
- \makeatletter

#### \checklatex Optional argument: release date of LATEX.

- \newcommand\*{\checklatex}[1][]{%
- \typeout{}%
- \typeout{\* Format: 'LaTeX2e' #1}%
- \typeout{\space\space Loaded: '\fmtname' \fmtversion}%
- }%

\checkpackage The argument of \checkpackage is the package name without extension optionally followed by a release date.

- \newcommand\*{\checkpackage}[1]{%
- \def\HyC@package{#1}%
- \let\HyC@date\@empty
- \@ifnextchar[\HyC@getDate\HyC@checkPackage
- }

\HyC@getDate The release date is scanned.

- \def\HyC@getDate[#1]{%
- \def\HyC@date{#1}%
- \HyC@checkPackage
- }

#### \HyC@checkPackage

- \def\HyC@checkPackage{%
- \typeout{}%
- \begingroup
- \edef\x{\endgroup
- \noexpand\RequirePackage{\HyC@package}%
- \ifx\HyC@date\@empty\relax\else[\HyC@date]\fi%
- }%
- $25 \quad \text{X}$
- \typeout{}%
- \typeout{%
- \* Package '\HyC@package'%
- \ifx\HyC@date\@empty
- \else
- \space\HyC@date
- $32 \overline{37}$
- }%
- \@ifundefined{ver@\HyC@package.sty}{%
- }{%
- \typeout{%
- \space\space Loaded: '\HyC@package' %
- \csname ver@\HyC@package.sty\endcsname
- }%
- }%
- }
- \checkcommand The macro \checkcommand parses the next tokens as a LATEX definition and compares this definition with the current meaning of that command.
	- \newcommand\*{\checkcommand}[1]{%
	- \begingroup
	- \ifx\long#1\relax
	- \expandafter\HyC@checklong
	- \else
	- \def\HyC@defcmd{#1}%
	- \expandafter\let\expandafter\HyC@next
	- \csname HyC@\expandafter\@gobble\string#1\endcsname
	- \expandafter\HyC@checkcommand
	- 51 \fi
	- 52 }

\HyC@checklong The definition command \def or \edef is read.

#### \def\HyC@checklong#1{%

- \def\HyC@defcmd{\long#1}%
- \expandafter\let\expandafter\HyC@next
- \csname HyC@\expandafter\@gobble\string#1\endcsname
- \HyC@checkcommand
- }

\HyC@checkcommand The optional star of LATEX's definitions is parsed.

#### \def\HyC@checkcommand{%

- \ifx\HyC@next\relax
- \PackageError{hycheck}{%
- Unknown command '\expandafter\strip@prefix\meaning\HyC@cmd'%
- }\@ehd
- \expandafter\endinput
- 65 \fi
- \@ifstar{%
- \def\HyC@star{\*}%
- \HyC@check
- }{%
- \let\HyC@star\@empty
- \HyC@check
- }%
- }

\HyC@check The macro \HyC@check reads the definition command.

#### \def\HyC@check#1{%

- \def\HyC@cmd{#1}%
- \let\HyC@org@cmd#1%
- \let#1\relax
- \let\HyC@param\@empty
- \HyC@Toks{}%
- \let\HyC@org@optcmd\HyC@noValue
- \let\HyC@org@robustcmd\HyC@noValue
- \let\HyC@org@robustoptcmd\HyC@noValue
- \HyC@next
- }

\HyC@noValue

#### \def\HyC@noValue{NoValue}

\HyC@newcommand The code for \newcommand.

- \def\HyC@newcommand{%
	- \let\HyC@@cmd\HyC@cmd
	- \@ifnextchar[\HyC@nc@opt\HyC@nc@noopt

}

\HyC@Toks A register for storing the default value of an optional argument.

\newtoks\HyC@Toks

- \HyC@nc@noopt This macro \HyC@nc@noopt is called, if the parser has reached the definition text.
	- \long\def\HyC@nc@noopt#1{%
	- \edef\x{%
	- \expandafter\noexpand\HyC@defcmd
	- \HyC@star
	- \expandafter\noexpand\HyC@cmd
	- \HyC@param\the\HyC@Toks
	- }%
	- \x{#1}%
	- \HyC@doCheck
	- }

\HyC@nc@opt This macro scans the first optional argument of a LATEX definition (number of arguments).

- \def\HyC@nc@opt[#1]{%
- \def\HyC@param{[{#1}]}%
- \@ifnextchar[\HyC@nc@default\HyC@nc@noopt
- }

\HyC@nc@default Macro \HyC@nc@default scans the default for an optional argument.

- \def\HyC@nc@default[#1]{%
- \HyC@Toks={[{#1}]}%
- \edef\HyC@optcmd{%
- \expandafter\noexpand
- \csname\expandafter\string\HyC@@cmd\endcsname
- }%
- \expandafter\let\expandafter\HyC@org@optcmd\HyC@optcmd
- \HyC@nc@noopt
- }
- \HyC@DeclareRobustCommand \DeclareRobustCommand{\cmd} makes the command \cmd robust, that then calls \cmd␣ with an space at the end of the command name, defined by \newcommand. Therefore the further parsing is done by \HyC@nc@opt or \Hy@nc@noopt of the \HyC@newcommand chain.
	- \def\HyC@DeclareRobustCommand{%
	- \edef\HyC@robustcmd{%
	- \expandafter\noexpand
	- \csname\expandafter\expandafter\expandafter\@gobble
	- \expandafter\string\HyC@cmd\space\endcsname
	- }%
	- \expandafter\let\expandafter\HyC@org@robustcmd\HyC@robustcmd
	- \expandafter\let\HyC@robustcmd\relax
	- \let\HyC@@cmd\HyC@robustcmd
	- \@ifnextchar[\HyC@nc@opt\HyC@nc@noopt
	- }

\HyC@def The parameter text of \def or \edef is stored in the token register \HyC@Toks.

\HyC@edef

```
125 \def\HyC@def#1#{%
126 \HyC@Toks={#1}%
```
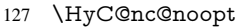

- }
- \let\HyC@edef\HyC@def

\HyC@doCheck This command performs the checks and prints the result.

\def\HyC@doCheck{%

- \typeout{\* Checking '\HyC@string\HyC@cmd':}%
- \HyC@checkItem{cmd}%
- \HyC@checkItem{robustcmd}%
- \HyC@checkItem{optcmd}%
- \HyC@checkItem{robustoptcmd}%
- \endgroup
- }

#### \HyC@checkItem A single check.

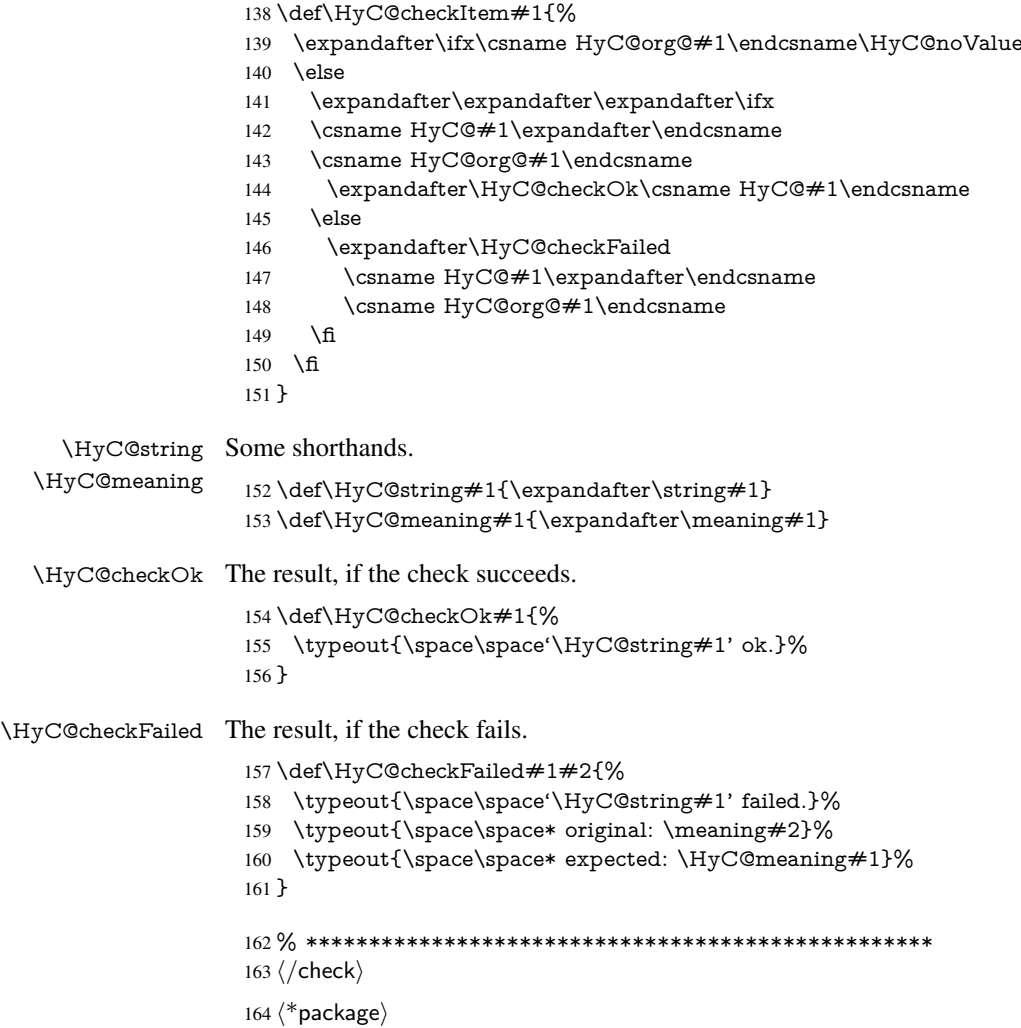

# <span id="page-9-0"></span>4 Package options and setup

## <span id="page-9-1"></span>4.1 Save catcodes

There are many packages that change the standard catcodes.

First we save the original meaning of  $\cdot$  and  $=$  in the token register  $\text{toks}\mathcal{Q}$ , because we need the two characters in the macros \Hy@SetCatcodes and \Hy@RestoreCatcodes.

#### \begingroup

- \@makeother\'%
- \@makeother\=%
- \edef\x{%
- \edef\noexpand\x{%
- 170 \endgroup
- \noexpand\toks@{%
- 172 \catcode 96=\noexpand\the\catcode'\noexpand\'\relax
- 173 \catcode 61=\noexpand\the\catcode'\noexpand\=\relax
- }%
- }%
- 176 \noexpand\x
- }%
- \x
- \@makeother\'
- \@makeother\=

## \Hy@SetCatcodes

\def\Hy@SetCatcodes{%

- \@makeother\'%
- \@makeother\=%
- \catcode'\\$=3 %
- \catcode'\&=4 %
- 186 \catcode'\^=7 %
- \catcode'\\_=8 %
- \@makeother\|%
- \@makeother\:%
- \@makeother\(%
- \@makeother\)%
- \@makeother\[%
- \@makeother\]%
- \@makeother\/%
- \@makeother\!%
- \@makeother\<%
- \@makeother\>%
- \@makeother\.%
- \@makeother\;%
- \@makeother\+%
- \@makeother\-%
- \@makeother\"%
- \@makeother\'%
- }

#### \Hy@RestoreCatcodes

- \begingroup
- \def\x#1{\catcode'\noexpand#1=\the\catcode'#1\relax}%
- \xdef\Hy@RestoreCatcodes{%
- \the\toks@
- 209  $\chi$ \\$%
- $210 \frac{\sqrt{x} \& \%}{x}$
- $211 \quad \{x\}^9$
- $212 \quad \{x \}_{\infty}$
- $213 \quad \{x\}$ |%
- 
- 214 \x\:%<br>215 \x\(%  $\chi\chi$ (%

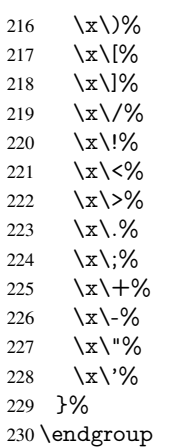

\Hy@SetCatcodes

It needs the December 95 release of LATEX, because it uses \protected@write, and it defines commands in options; and the page setup internal code changed at that point. It'll probably break with the later releases!

\RequirePackage{ltxcmds}[2010/03/09]

```
233 \RequirePackage{keyval}[1997/11/10]
```
\RequirePackage{kvsetkeys}[2007/09/29]

- \RequirePackage{pdfescape}[2007/11/11]
- \RequirePackage{ifpdf}[2006/02/20]
- \RequirePackage{ifvtex}
- \RequirePackage{ifxetex}[2006/08/21]
- \RequirePackage{hycolor}
- \RequirePackage{letltxmacro}[2008/06/13]
- \def\Hy@Warning#1{\PackageWarning{hyperref}{#1}}
- \def\Hy@WarningNoLine#1{\PackageWarningNoLine{hyperref}{#1}}
- \def\Hy@Info#1{\PackageInfo{hyperref}{#1}}

## <span id="page-11-0"></span>4.2 Compatibility with format dumps

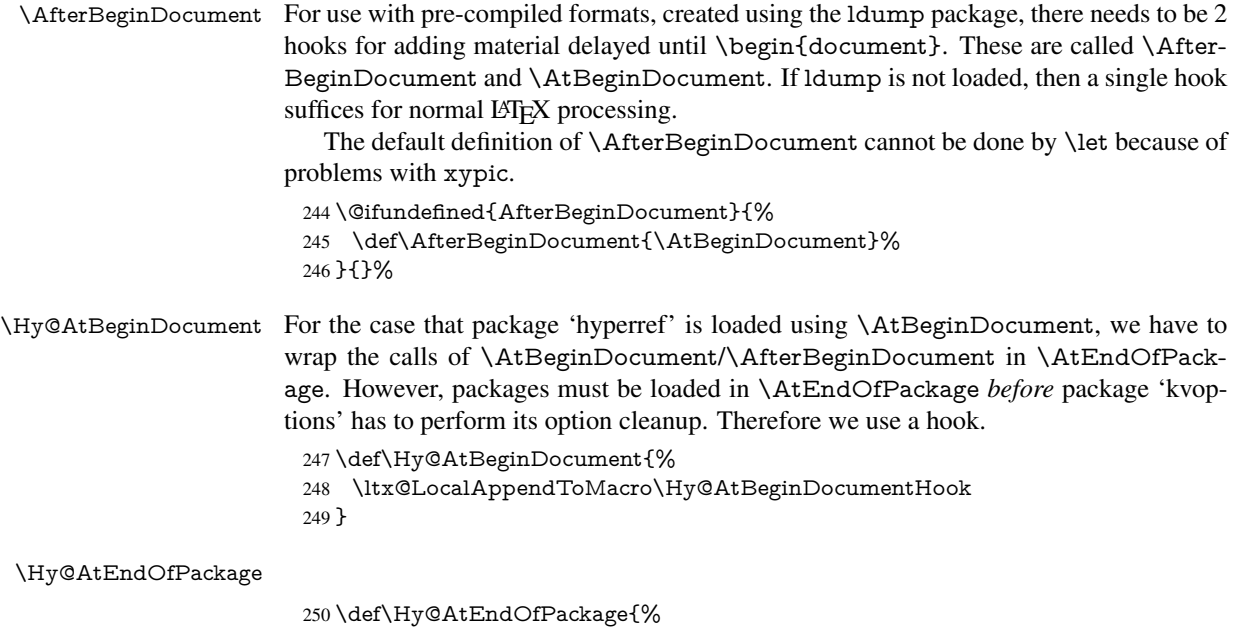

 \ltx@LocalAppendToMacro\Hy@AtEndOfPackageHook }

\Hy@AtBeginDocumentHook

\def\Hy@AtBeginDocumentHook{}

\Hy@AtEndOfPackageHook

\def\Hy@AtEndOfPackageHook{}

Install the hook, before package 'kvoptions' is loaded.

\AtEndOfPackage{%

- \Hy@AtEndOfPackageHook
- \let\Hy@AtEndOfPackageHook\@undefined
- \AfterBeginDocument{%
- \Hy@AtBeginDocumentHook{}%
- \let\Hy@AtBeginDocumentHook\@undefined
- }%
- }

### <span id="page-12-0"></span>4.3 Switches

 \newif\ifHy@typexml \newif\ifHy@activeanchor \newif\ifHy@backref \newif\ifHy@bookmarks \newif\ifHy@bookmarksnumbered \newif\ifHy@bookmarksopen \newif\ifHy@breaklinks \newif\ifHy@centerwindow \newif\ifHy@CJKbookmarks \newif\ifHy@colorlinks \newif\ifHy@draft \let\Hy@finaltrue\Hy@draftfalse \let\Hy@finalfalse\Hy@drafttrue \newif\ifHy@escapeform \newif\ifHy@figures \newif\ifHy@fitwindow \newif\ifHy@frenchlinks \newif\ifHy@hyperfootnotes \newif\ifHy@hyperindex \newif\ifHy@hypertexnames \newif\ifHy@implicit \newif\ifHy@linktocpage \newif\ifHy@localanchorname \newif\ifHy@menubar \newif\ifHy@naturalnames \newif\ifHy@nesting \newif\ifHy@newwindowset \newif\ifHy@newwindow \newif\ifHy@ocgcolorlinks \newif\ifHy@pageanchor \newif\ifHy@pagelabels \newif\ifHy@pdfpagehidden \newif\ifHy@pdfstring \newif\ifHy@plainpages \newif\ifHy@psize

\newif\ifHy@raiselinks

- \newif\ifHy@seminarslides
- \newif\ifHy@setpagesize
- \newif\ifHy@texht
- \newif\ifHy@toolbar
- \newif\ifHy@unicode
- \newif\ifHy@usetitle
- \newif\ifHy@verbose
- \newif\ifHy@windowui
- \newif\ifHy@displaydoctitle
- \newif\ifHy@pdfa

Defaults for the switches are now set.

- \Hy@backreffalse
- \Hy@bookmarksnumberedfalse
- \Hy@bookmarksopenfalse
- \Hy@bookmarkstrue
- \Hy@breaklinksfalse
- \Hy@centerwindowfalse
- \Hy@CJKbookmarksfalse
- \Hy@escapeformfalse
- \Hy@figuresfalse \Hy@fitwindowfalse
- \Hy@hyperfootnotestrue
- \Hy@hyperindextrue
- \Hy@hypertexnamestrue
- \Hy@implicittrue
- \Hy@linktocpagefalse
- \Hy@localanchornamefalse
- \Hy@menubartrue
- \Hy@naturalnamesfalse
- \Hy@nestingfalse
- \Hy@newwindowsetfalse
- \Hy@newwindowfalse
- \Hy@pageanchortrue
- \Hy@pagelabelstrue
- \Hy@pdfpagehiddenfalse
- \Hy@pdfstringfalse
- \Hy@plainpagesfalse
- \Hy@raiselinksfalse
- \Hy@setpagesizetrue
- \Hy@texhtfalse
- \Hy@toolbartrue \Hy@typexmlfalse
- \Hy@unicodefalse
- \Hy@usetitlefalse
- \Hy@verbosefalse
- \Hy@windowuitrue
- \Hy@displaydoctitlefalse
- \Hy@pdfafalse

## <span id="page-13-0"></span>5 Common help macros

#### \Hy@StepCount

\def\Hy@StepCount#1{\advance#1 by 1 }%

#### \Hy@GlobalStepCount

\def\Hy@GlobalStepCount#1{\global\advance#1 by 1 }%

- 348 \newdimen\@linkdim
- 349 \let\Hy@driver\@empty
- 350 \let\MaybeStopEarly\relax
- 351 \newcount\Hy@linkcounter
- 352 \newcount\Hy@pagecounter 353 \Hy@linkcounter0
- 354 \Hy@pagecounter0
- 

## <span id="page-14-0"></span>5.1 Macros for recursions

\Hy@ReturnAfterElseFi The commands \Hy@ReturnAfterElseFi and \Hy@ReturnAfterFi avoid a too deep \Hy@ReturnAfterFi \if-nesting especially for recursive macros.

- 355 \long\def\Hy@ReturnAfterElseFi#1\else#2\fi{\fi#1}
- 356 \long\def\Hy@ReturnAfterFi#1\fi{\fi#1}

357 \let\Hy@ReturnEnd\@empty

```
358\long\def\Hy@ReturnAfterFiFiEnd#1\fi#2\Hy@ReturnEnd{\fi\fi#1}
```
359\long\def\Hy@ReturnAfterElseFiFiEnd#1\else#2\Hy@ReturnEnd{\fi\fi#1}

## <span id="page-14-1"></span>5.2 Babel's protection of shorthand characters

\Hy@safe@activestrue Babel's switch setting commands cannot used directly, because they can be undefined if \Hy@safe@activesfalse babel is not loaded.

> 360 \def\Hy@safe@activestrue{\csname @safe@activestrue\endcsname} 361 \def\Hy@safe@activesfalse{\csname @safe@activesfalse\endcsname}

## <span id="page-14-2"></span>5.3 Coordinate transformations

At some places numbers in pdf units are expected (eg: FitBH, ...). The following macros perform the transformation from TeX units (pt) to PDF units (bp).

\hypercalcbp The user macro \hypercalcbp can be used, for example, inside option values:

pdfstartview={FitBH \hypercalcbp{\paperheight-\topmargin-1in}}

- It cannot be used inside \usepackage, because LaTeX expands the options before package hyperref is loaded and \hypercalcbp is defined.
- With e-TeX extensions an expandable implementation is very easy; \hypercalcbp can be used everywhere and is expanded at use.
- Without e-TeX's features \hypercalcbp cannot be implemented expandable (practically) and have to be supported by \hypercalcbpdef. Limitations:
	- Works only in options that use \hypercalcbpdef (currently only pdfstartview).
	- For calculations package calc has to be loaded.
	- The expansion of the argument is done at definition time.

Example (T<sub>E</sub>X):

```
\usepackage{calc}
\usepackage[...]{hyperref}
\hypersetup{
 pdfstartview={FitBH \hypercalcbp{\paperheight-\topmargin-1in
  -\headheight-\headsep}
}
```
#### \hypercalcbp

```
363 \expandafter\ifx\csname dimexpr\endcsname\relax
364 \def\hypercalcbpdef#1#2{%
365 \begingroup
366 \toks@{}%
367 \HyCal@scan#2\hypercalcbp\@nil
368 \expandafter\endgroup
369 \expandafter\def\expandafter#1\expandafter{\the\toks@}%
370 }%
371 \def\HyCal@scan#1\hypercalcbp#2\@nil{%
372 \toks@\expandafter{\the\toks@ #1}%
373 \ifx\\#2\\%
374 \else
375 \Hy@ReturnAfterFi{%
376 \HyCal@do#2\@nil
377 }%
378 \fi
379 }%
380 \def\HyCal@do#1#2\@nil{%
381 \@ifpackageloaded{calc}{}{%
382 \Hy@Warning{%
383 For calculations \string\hypercalcbp\space needs\MessageBreak
384 package calc or e-TeX%
385 }%
386 }%
387 \setlength{\dimen@}{#1}%
388 \setlength{\dimen@}{0.99626401\dimen@}%
389 \edef\x{%
390 \toks@{%
391 \the\toks@
392 \strip@pt\dimen@
393 }%
394 } \ x
395 \HyCal@scan#2\@nil
396 }%
397 \else
398 \def\hypercalcbp#1{%
399 \strip@pt\dimexpr 0.99626401\dimexpr #1\relax\relax
400 }%
401 \def\hypercalcbpdef{\def}%
402 \overline{\text{h}}
```
\begingroup\expandafter\expandafter\expandafter\endgroup

## <span id="page-15-0"></span>6 Dealing with PDF strings

The PDF string stuff done by Heiko Oberdiek.

Naming convention: All internal commands that are only needed by \pdfstringdef are prefixed with \HyPsd@.

## <span id="page-15-1"></span>6.1 Description of PDF strings

The PDF specification defines several places to hold text strings (bookmark names, document information, text annotations, etc.). The PDF strings have following properties:

• They are surrounded by parentheses. The hexadecimal form is not supported.

• Like PostScript language strings they use the same escaping mechanism:

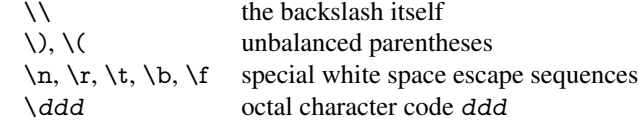

• Strings are stored either in PDFDocEncoding, which is a superset of ISOLatin1 and is compatible with Unicode with character codes below 256, or in Unicode.

## <span id="page-16-0"></span>6.2 Definition of **\pdfstringdef**

The central macro for dealing with PDF strings is \pdfstringdef. It defines a command  $#1$  to be the result of the conversion from the string in  $#2$  to a legal PDFDocEncoded string. Currently the definition is global, but this can be changed in the future.

Important: In T<sub>E</sub>X's view PDF strings are written to a file and are expanded only in its mouth. Stomach commands that cannot be expanded further aren't executed, they are written verbatim. But the PDF reader that reads such a string isn't a TEX interpreter!

The macro \pdfstringdef consists of three main parts:

- 1. Preprocessing. Here the expansion is prepared. The encoding is set and many commands are redefined, so that they work appropriate.
- 2. Expansion. The T<sub>E</sub>X string is expanded the first time to get a PDF string.
- 3. Postprocessing. The result of the expansion is checked and converted to the final form.
- \pdfstringdef \pdfstringdef works on the tokens in #2 and converts them to a PDF string as far as possible:
	- The result should obey the rules of the PDF specification for strings.
	- The string can safely processed by T<sub>E</sub>X, because the tokens have only catcodes 10 until 12.

The result is stored in the command token given in  $#1$ .

403 \def\pdfstringdef#1#2{%

Many redefinitions are needed, so all the work is done in a group.

404 \begingroup

#### <span id="page-16-1"></span>6.2.1 Preprocessing

Octal escape sequences. To avoid problems with eight bit or non printable characters, the octal escape notation is supported. So most glyphs in the encoding definitions for PD1 and PU produce these octal escape sequences. All three octal digits have to be used:

- Wrong results are avoided, if digits follow that are not part of the octal sequence.
- Macros rely on the fact that the octal sequences always consist of three digits (vtex driver, Unicode support).

The escape sequences start with a backslash. By \string it will be printed. Therefore it is ensured that the T<sub>E</sub>X escape character indeed prints as a normal backslash. Eventually this line can be removed, because this is standard LATEX behaviour.

405 \escapechar'\\%

From the view of T<sub>EX</sub> a octal sequence consists of the command tokens  $\setminus$ 0 until  $\setminus$ 3 and two digits. For saving tokens  $\0, \1, \2,$  and  $\3$  are directly used without a preceding \string in the glyph definitions. This is done here locally by defining the  $\0$  until  $\3$ commands. So the user can use octal escape sequences directly, the disadvantage is that a previous definition of this short commands does not apply.

- 406 \edef\0{\string\0}%
- 407 \edef\1{\string\1}%
- 408 \edef\2{\string\2}%
- 409 \edef\3{\string\3}%

**Setting font encoding.** The unicode encoding uses  $\8$  and  $\9$  as marker for the higher byte. \8 is an abbreviation for the higher bytes 0 until 7 that can be expressed by one digit.  $\8$  will be converted to  $\0$ . However  $\\9$  only marks the next three digits as higher byte and will be removed later.

The encoding is set by \enc@update for optimizing reasons.

 \ifHy@unicode \edef\8{\string\8}% \edef\9{\string\9}% \fontencoding{PU}% \HyPsd@UTFviii 415 \def\ifpdfstringunicode##1##2{##1}% 416 \else \fontencoding{PD1}% 418 \def\ifpdfstringunicode##1##2{##2}%  $\qquad \qquad \text{ }$ \enc@update

Internal encoding commands. \pdfstringdef interpretes text strings which are not allowed to contain mathematical stuff. The text glyph commands will produce a warning, if called in math mode. But this warning disturbs while expanding. Therefore we check for math mode here, before \@inmathwarn will be disabled (see below).

421 \@inmathwarn\pdfstringdef

If a glyph is used, that isn't in the PD1/PU encoding there will be an infinite error loop, because the NFSS encoding stuff have to be expanded unprotected (\edef), so that the assigments of \@changed@cmd don't take place. To patch this behaviour I only found \@inmathwarn as a usable hook. While an \edef a warning message by \@inmathwarn or \TextSymbolUnavailable cannot be give out, so \@inmathwarn should be disabled. And with the help of it the assignments in \@changed@cmd can easily be caught (see below).

422 \let\@inmathwarn\HyPsd@inmathwarn

Unknown composite characters are built with \add@accent, so it is redefined to provide a warning.

423 \let\add@accent\HyPsd@add@accent

Commands that don't use NFSS directly. There are several commands that prints characters in the printable ASCII area that don't obey the NFSS, so they have to be redefined here.

- 424 \let\{\textbraceleft
- 425 \let\}\textbraceright
- 426 \let\\\textbackslash
- 427 \let\#\textnumbersign
- 428 \let\\$\textdollar

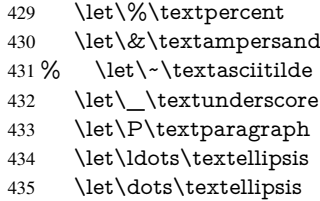

Newline \newline or \\ do not work in bookmarks, in text annotations they should expand to \r. In pdf strings \\ stands for a backslash. Therefore the commands are disabled now. The user can redefine them for a result what he want:

backslash: \pdfstringdefDisableCommands{\let\\\textbackslash}

new line: \pdfstringdefDisableCommands{\let\\\textCR}

disabled: \pdfstringdefDisableCommands{\let\\\empty}

At any case, however, the optional argument or the star cannot be scanned in a 100% sure manner.

\def\\{\pdfstringdefWarn\\}%

\def\newline{\pdfstringdefWarn\newline}%

Logos. Because the box shifting used in the TEX logo does not work while writing to a file, the standard T<sub>E</sub>X logos are redefined.

- \def\TeX{TeX}%
- \def\LaTeX{La\TeX}%
- \def\LaTeXe{\LaTeX2e}%
- \def\eTeX{e-\TeX}%
- \def\SliTeX{Sli\TeX}%
- \def\MF{Metafont}%
- \def\MP{Metapost}%

Standard font commands. Because font changes do not work, the standard font switching commands are disabled.

- \let\fontencoding\@gobble
- \let\fontfamily\@gobble
- \let\fontseries\@gobble
- \let\fontshape\@gobble
- \let\fontsize\@gobbletwo
- \let\selectfont\@empty
- \let\usefont\@gobblefour
- \let\emph\@firstofone
- \let\textnormal\@firstofone
- \let\textrm\@firstofone
- \let\textsf\@firstofone
- \let\texttt\@firstofone
- \let\textbf\@firstofone
- \let\textmd\@firstofone
- \let\textit\@firstofone
- \let\textsc\@firstofone
- \let\textsl\@firstofone
- \let\textup\@firstofone
- \let\normalfont\@empty
- \let\rmfamily\@empty
- \let\sffamily\@empty
- \let\ttfamily\@empty
- \let\bfseries\@empty
- \let\mdseries\@empty
- \let\itshape\@empty
- \let\scshape\@empty
- \let\slshape\@empty
- \let\upshape\@empty
- \let\em\@empty
- \let\rm\@empty \let\Huge\@empty
- \let\LARGE\@empty
- \let\Large\@empty
- \let\footnotesize\@empty
- \let\huge\@empty
- \let\large\@empty
- \let\normalsize\@empty
- \let\scriptsize\@empty
- \let\small\@empty
- \let\tiny\@empty
- \let\mathversion\@gobble
- \let\phantom\@gobble
- \let\vphantom\@gobble
- \let\hphantom\@gobble

#### Package color.

489 \def\textcolor##1##{\@secondoftwo}%

#### Upper- and lowercase.

- \def\MakeUppercase{\MakeUppercaseUnsupportedInPdfStrings}%
- \def\MakeLowercase{\MakeLowercaseUnsupportedInPdfStrings}%

Package babel. Whereever "naturalnames" is used, disable \textlatin (from Babel 3.6k). Thanks to Felix Neubauer (Email: Felix.Neubauer@gmx.net).

- \let\textlatin\@firstofone
- \ltx@IfUndefined{language@group}{}{%
- \csname HyPsd@babel@\language@group\endcsname
- }%
- \HyPsd@GreekPatch
- \HyPsd@SpanishPatch
- \HyPsd@RussianPatch
- \HyPsd@BabelPatch
- \let\@safe@activestrue\relax
- \let\@safe@activesfalse\relax

Disable \cyr, used in russianb.ldf.

\let\cyr\relax

Redefine \es@roman, used in spanish.ldf.

\let\es@roman\@Roman

#### Package german.

- \let\glqq\textglqq
- \let\grqq\textgrqq
- \let\glq\textglq
- \let\grq\textgrq
- \let\flqq\textflqq
- \let\frqq\textfrqq
- \let\flq\textflq
- \let\frq\textfrq

Package french. The support is deferred, because it needs \GenericError to be disabled (see below).

Package FrenchPro. This package uses:

\if@mid@expandable{not fully expandable code}{fully expandable code}

\let\if@mid@expandable\@firstoftwo

#### AMS classes.

\HyPsd@AMSclassfix

Redefinition of **\hspace** \hspace don't work in bookmarks, the following fix tries to set a space if the argument is a positive length.

\let\hspace\HyPsd@hspace

Commands of referencing and indexing systems. Some LATEX commands that are legal in \section commands have to be disabled here.

- \let\label\@gobble
- \let\index\@gobble
- \let\glossary\@gobble
- \let\href\@secondoftwo
- \let\@mkboth\@gobbletwo

The \ref and \pageref is much more complicate because of their star form.

- \let\ref\HyPsd@ref
- \let\pageref\HyPsd@pageref
- \let\nameref\HyPsd@nameref
- \let\autoref\HyPsd@autoref

#### Miscellaneous commands.

- \let\leavevmode\@empty
- \let\mbox\@empty

\halign causes error messages because of the template character #.

- \def\halign{\pdfstringdefWarn\halign\@gobble}%
- \let\ignorespaces\HyPsd@ignorespaces
- \let\Hy@SectionAnchorHref\@gobble

#### Patch for cjk bookmarks.

\HyPsd@CJKhook

User hook. The switch \Hy@pdfstring is turned on. So user commands can detect that they are processed not to be typesetted within TEX's stomach, but to be expanded by the mouth to give a PDF string. At this place before interpreting the string in  $\#2$ additional redefinitions can by added by the hook \pdfstringdefPreHook.

The position in the middle of the redefinitions is a compromise: The user should be able to provide his own (perhaps better) redefinitions, but some commands should have their original meaning, because they can be used in the hook  $(\begin{array}{c} \Delta \neq 0 \end{array})$ tected@testopt, and \@ifnextchar for \renewcommand).

- 530 \Hy@pdfstringtrue
- 531 \pdfstringdefPreHook

Spaces. For checking the token of the string, spaces must be masked, because they cannot by caught by undelimited arguments.

- 532 \HyPsd@LetUnexpandableSpace\space
- 533 \HyPsd@LetUnexpandableSpace\ %
- 534 \HyPsd@LetUnexpandableSpace~%
- 535 \HyPsd@LetUnexpandableSpace\nobreakspace

#### Package xspace.

- 536 \ltx@IfUndefined{@xspace}{%
- 537 \let\xspace\HyPsd@ITALCORR
- 538 }{%
- 539 \let\xspace\HyPsd@XSPACE
- 540 7%
- 541 \let\/\HyPsd@ITALCORR
- 542 \let\bgroup\/%
- 543 \let\egroup\/%

Redefinitions of miscellaneous commands. Hyphenation does not make sense.

544 \let\discretionary\@gobbletwo

\@ifstar is defined in LATEX as follows:

\def\@ifstar#1{\@ifnextchar \*{\@firstoftwo{#1}}}

\@ifnextchar doesn't work, because it uses stomach commands like \let and \futurelet. But it doesn't break. Whereas \@firstoftwo{#1}} gives an error message because \@firstoftwo misses its second argument.

A mimicry of **\@ifnextchar only with expandible commands would be very exten**sive and the result would be only an approximation. So here a cheaper solution follows in order to get rid of the error message at least:

- 545 \def\@ifnextchar{\HyPsd@ifnextchar\@ifnextchar}%
- 546 \def\kernel@ifnextchar{\HyPsd@ifnextchar\kernel@ifnextchar}%
- 547 \def\new@ifnextchar{\HyPsd@ifnextchar\new@ifnextchar}%
- 548 \let\@protected@testopt\HyPsd@protected@testopt

Support for package 'xargs':

549 \let\@protected@testopt@xargs\HyPsd@protected@testopt

#### <span id="page-21-0"></span>6.2.2 Expansion

There are several possibilities to expand tokens within LATEX:

**\protected@edef**: The weakest form isn't usable, because it does not expand the font encoding commands. They are made roboust and protect themselves.

- **\csname**: First the string is expanded whithin a \csname and \endcsname. Then the command name is converted to characters with catcode 12 by \string and the first escape character removed by \@gobble. This method has the great *advantage* that stomach tokens that aren't allowed in PDF strings are detected by TFX and reported as errors in order to force the user to write correct things. So he get no wrong results by forgetting the proofreading of his text. But the *disadvantage* is that old wrong code cannot processed without errors. Mainly the error message is very cryptic and for the normal user hard to understand. TEX provides no way to catch the error caused by \csname or allows to support the user with a descriptive error message. Therefore the experienced user had to enable this behaviour by an option exactdef in previous versions less or equal 6.50.
- **\edef** This version uses this standard form for expansion. It is stronger than LATEX's \protected@edef. So the font encoding mechanism works and the glyph commands are converted to the correct tokens for PDF strings whith the definitions of the PD1 encoding. Because the protecting mechanism of LATEX doesn't work within an \edef, there are situations thinkable where code can break. For example, assignments and definitions aren't performed and so undefined command errors or argument parsing errors can occur. But this is only a compatibility problem with old texts. Now there are possibilities to write code that gives correct PDF strings (see \texorpdfstring). In the most cases unexpandable commands and tokens (math shift, grouping characters) remains. They don't cause an error like with \csname. However a PDF reader isn't T<sub>E</sub>X, so these tokens are viewed verbatim. So this version detects them now, and removes them with an descriptive warning for the user. As additional features xspace support is possible and grouping characters can be used without problems, because they are removed silently.

Generic messages. While expanding via \xdef the \Generic... messages don't work and causes problems (error messages, invalid .out file). So they are disabled while expanding and removed silently, because a user warning would be too expensive (memory and runtime, \pdfstringdef is slow enough).

- 550 \begingroup
- 551 \let\GenericError\@gobblefour
- 552 \let\GenericWarning\@gobbletwo
- 553 \let\GenericInfo\@gobbletwo

Package french. This fix only works, if \GenericError is disabled.

- 554 \ifx\nofrenchguillemets\@undefined
- 555 \else
- 556 \nofrenchguillemets
- 557 \fi

Definition commands and expansion. Redefining the defining commands (see sec. 6.5.12). The original meaning of  $\x$  def is saved in  $\H$ y@temp.

- 558 \let\Hy@temp\xdef
- 559 \let\def\HyPsd@DefCommand
- 560 \let\gdef\HyPsd@DefCommand
- [561](#page-47-0) \let\edef\HyPsd@DefCommand
- 562 \let\xdef\HyPsd@DefCommand
- 563 \let\futurelet\HyPsd@LetCommand
- 564 \let\let\HyPsd@LetCommand
- 565 \Hy@temp#1{#2}%
- 566 \endgroup

### <span id="page-23-0"></span>6.2.3 Postprocessing

If the string is empty time can be saved by omitting the postprocessing process.

- 567 \ifx#1\@empty
- 568 \else

Protecting spaces and removing grouping characters. In order to check the tokens we must separate them. This will be done with T<sub>EX</sub>'s argument parsing. With this method we must the following item takes into account, that makes makes things a litte more complicate:

- TEX does not accept a space as an undelimited argument, it cancels space tokens while looking for an undelimited argument. Therefore we must protect the spaces now.
- An argument can be a single token or a group of many tokens. And within curly braces tokens aren't find by T<sub>E</sub>X's argument scanning process. Third curly braces as grouping characters cannot be expanded further, so they don't vanish by the string expansion above. So these characters with catcode 1 and 2 are removed in the following and replaced by an marker for the xspace support.
- TEX silently removes the outmost pair of braces of an argument. To prevent this on unwanted places, in the following the character  $\vert$  is appended to the string to make an outer brace to an inner one.

First the top level spaces are protected by replacing. Then the string is scanned to detect token groups. Each token group will now be space protected and again scanned for another token groups.

- 569 \HyPsd@ProtectSpaces#1%
- 570 \let\HyPsd@String\@empty
- 571 \expandafter\HyPsd@RemoveBraces\expandafter{#1|}%
- 572 \global\let#1\HyPsd@String

Check tokens. After removing the spaces and the grouping characters the string now should only consists of the following tokens/catcodes:

- 0 command names with start with an escape character.
- 3 math shift<br>4 alignment
- alignment tabs
- 6 parameter, but this is unlikely.
- 7 superscript
- 8 subscript
- 11 letter
- 12 other
- 13 commands that are active characters.

After \HyPsd@CheckCatcodes the command \HyPsd@RemoveMask is reused to remove the group protection character |. This character is needed to ensure that the string at least consists of one token if \HyPsd@CheckCatcodes is called.

Because of internal local assignments and tabulars group braces are used.

- 573 \let\HyPsd@SPACEOPTI\relax
- 574 {%
- 575 \let\HyPsd@String\@empty
- 576 \expandafter\HyPsd@CheckCatcodes#1\HyPsd@End
- 577 \global\let#1\HyPsd@String
- 578 }%
- 579 \expandafter\HyPsd@RemoveMask\expandafter
- 580 |\expandafter\@empty#1\HyPsd@End#1%

\HyPsd@CheckCatcodes should no have removed the tokens with catcode 3, 4, 7, and 8. Because a parameter token (6) would cause to many errors before, there should now be only tokens with catcodes 11 or 12. So I think there is no need for a safety step like:

\xdef#1{\expandafter\strip@prefix\meaning#1}%

Looking for wrong glyphs. The case that glyphs aren't defined in the PD1 encoding is caught above in such a way, that the glyph name and a marker is inserted into the string. Now we can safely scan the string for this marker and provide a descriptive warning.

- 581 \expandafter\HyPsd@Subst\expandafter{\HyPsd@GLYPHERR}{\relax}#1%
- 582 \let\HyPsd@String\@empty
- 583 \expandafter\HyPsd@GlyphProcess#1\relax\@empty
- 584 \global\let#1\HyPsd@String

Backslash. The double backslash disturbs parsing octal sequenzes, for example in an string like abc $\setminus$ 051 the sequence  $\setminus$ 051 is detected although the second  $\setminus$  belongs to the first backslash.

585 \HyPsd@StringSubst{\\}{\textbackslash}#1%

Spaces. All spaces have already the form \040. The last postprocessing step will be an optimizing of the spaces, so we already introduce already the necessary command \HyPsd@SPACEOPTI. But first it is defined to be \relax in order to prevent a too early expansion by an \edef. Secondly a \relax serves as a marker for a token that is detected by \xspace.

The code of frenchb.ldf can produce an additional space before \guillemotright, because \lastskip and \unskip do not work. Therefore it is removed here.

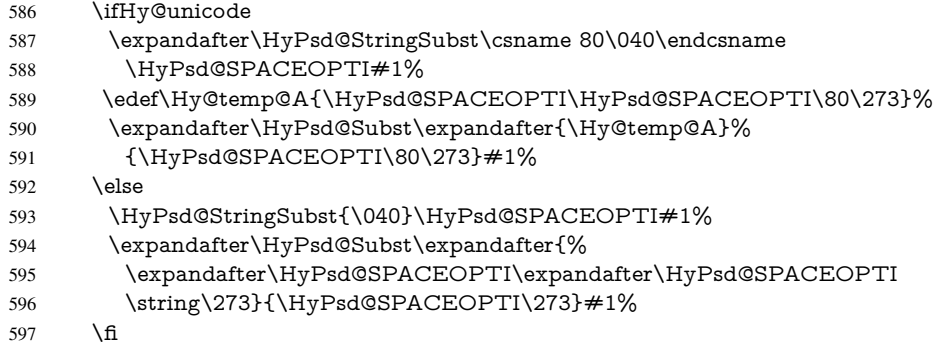

Right parenthesis. Also \xspace detects a right parenthesis. For the \xspace support and the following parenthesis check the different parenthesis notations  $)$ ,  $\\)$ , and  $\051$  are converted to one type  $\lambda$  and before  $\HyPsd@empty$  with the meaning of  $\relax$  is introduced for \xspace. By redefining to \@empty \HyPsd@empty can easily removed later.

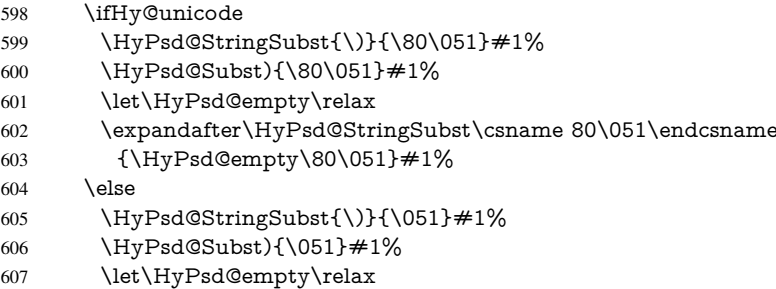

608 \HyPsd@StringSubst{\051}{\HyPsd@empty\string\)}#1%  $609$  \fi

Support for package **xspace**. \xspace looks for the next token and decides if it expands to a space or not. Following tokens prevent its transformation to a space: Beginning and end of group, handled above by replacing by an italic correction, several punctuation marks, a closing parentheses, and several spaces.

Without package xspace there are tokens with catcode 11 and 12,  $\HyPsd@empty$ and \HyPsd@SPACEOPTI. With package xspace marker for the italic correction \/ and \xspace come with. In the package xspace case the two markers are replaced by commands and an \edef performs the \xspace processing.

In the opposite of the original \xspace \HyPsd@xspace uses an argument instead of a \futurelet, so we have to provide such an argument, if \HyPsd@xspace comes last. Because \HyPsd@Subst with several equal tokens (--) needs a safe last token, in both cases the string gets an additional \HyPsd@empty.

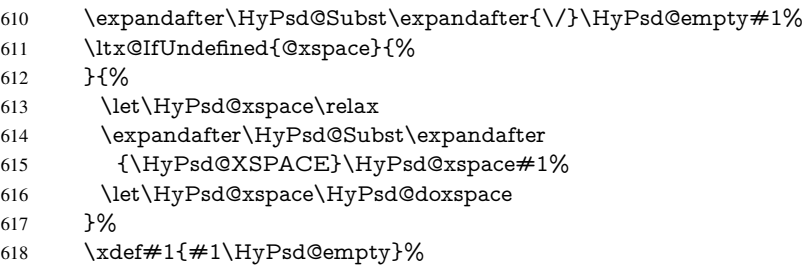

Ligatures. TEX forms ligatures in its stomach, but the PDF strings are treated only by TEX's mouth. The PDFDocEncoding contains some ligatures, but the current version 3 of the AcrobatReader lacks the fi and fl glyphs, and the Linux version lacks the emdash and endash glyphs. So the necessary code is provided here, but currently disabled, hoping that version 4 of the AcrobatReader is better. To break the ligatures the user can use an empty group, because it leads to an insertion of an \HyPsd@empty. If this ligature code will be enabled some day, then the italic correction should also break the ligatures. Currently this occurs only, if package xspace is loaded.

Since newer AcrobatReader versions now show the en- and emdash in a correct way (AR7/Linux, AR8/Linux), the substitution code for them is enabled starting with version 6.78l.

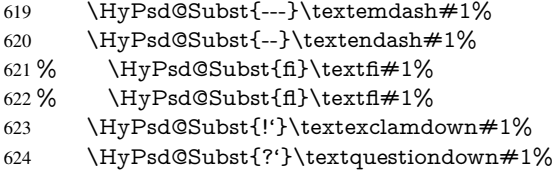

With the next \edef we get rid of the token \HyPsd@empty.

625 \let\HyPsd@empty\@empty

Left parentheses. Left parentheses are now converted to safe forms to avoid problems with unmatched ones ( $\setminus$  (with PDFDocEncoding, the octal sequence with Unicode.

An optimization is possible. Matched parentheses can replaced by a () pair. But this code is removed to save TEX memory and time.

- 626 \ifHy@unicode
- 627 \HyPsd@StringSubst\(\textparenleft#1%
- 628 \HyPsd@Subst(\textparenleft#1%
- $629$  \else

```
630 \HyPsd@StringSubst\({\050}#1%
631 \HyPsd@Subst({\050}#1%
632 \HyPsd@StringSubst{\050}{\string\(}#1%
633 \fi
```
Optimizing spaces. Spaces are often used, but they have a very long form \040. They are converted back to real spaces, but not all, so that no space follows after another. In the bookmark case several spaces are written to the .out file, but if the entries are read back, several spaces are merged to a single one.

With Unicode the spaces are replaced by their octal sequences.

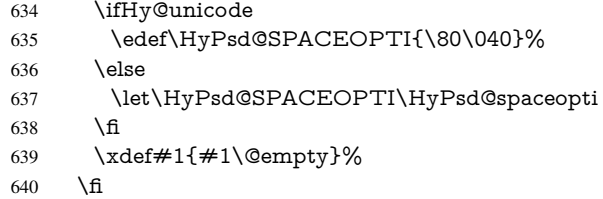

Converting to Unicode. At last the eight bit letters have to be converted to Unicode, the masks \8 and \9 are removed and the Unicode marker is added.

- \endgroup
- 642 \begingroup<br>643 \ifHv@unic
- \ifHy@unicode
- \HyPsd@ConvertToUnicode#1%

### Try conversion back to PDFDocEncoding.

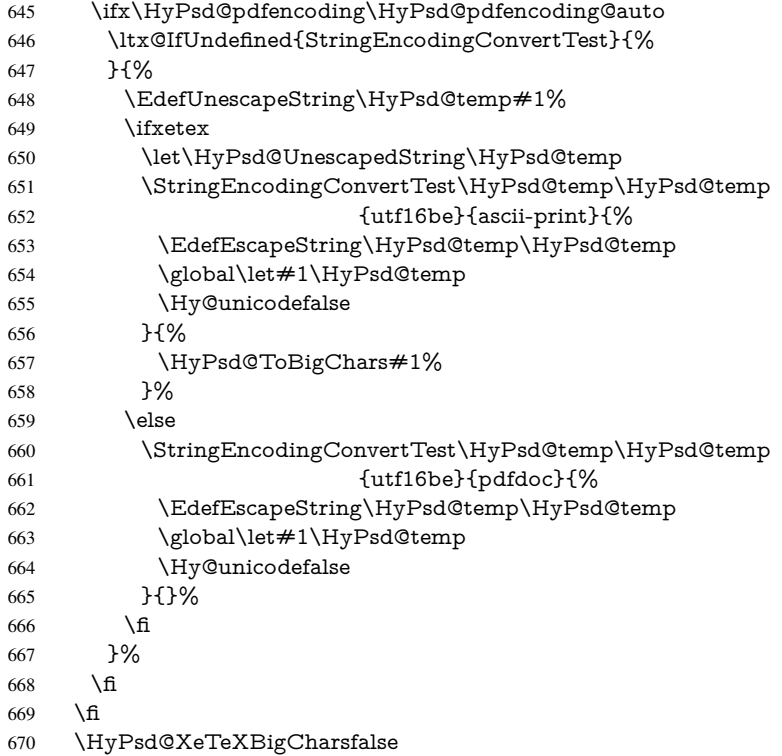

User hook. The hook \pdfstringdefPostHook can be used for the purpose to postprocess the string further.

- \pdfstringdefPostHook#1%
- \endgroup
- }

#### \Hy@pdfstringdef

 \def\Hy@pdfstringdef#1#2{% \pdfstringdef\Hy@gtemp{#2}% \let#1\Hy@gtemp }

## <span id="page-27-0"></span>6.3 Encodings

## <span id="page-27-1"></span>6.3.1 XeT<sub>E</sub>X

```
678 \edef\Hy@temp{\catcode0=\the\catcode0\relax}
679 \catcode\z@=12 %
680 \ifxetex
681 \expandafter\@firstofone
682 \else
683 \let\HyPsd@XeTeXBigCharstrue\@empty
684 \let\HyPsd@XeTeXBigCharsfalse\@empty
685 \expandafter\@gobble
686 \fi
687 {%
688 \newif\ifHyPsd@XeTeXBigChars
689 \def\HyPsd@XeTeXBigCharsfalse{%
690 \global\let\ifHyPsd@XeTeXBigChars\iffalse
691 }%
692 \def\HyPsd@XeTeXBigCharstrue{%
693 \global\let\ifHyPsd@XeTeXBigChars\iftrue
694 }%
695 \def\HyPsd@ToBigChars#1{%
696 \ifHyPsd@XeTeXBigChars
697 \EdefEscapeHex\HyPsd@UnescapedString{%
698 \expandafter\@gobbletwo\HyPsd@UnescapedString
699 }%
700 \begingroup
701 \toks@{}%
702 \escapechar=92\relax
703 \let\x\HyPsd@ToBigChar
704 \expandafter\HyPsd@ToBigChar\HyPsd@UnescapedString
705 \relax\relax\relax\relax\relax\relax\relax\relax\relax
706 \text{ket} \times \{%707 \endgroup
708 \gdef\noexpand#1{\the\toks@}%
709 }%
710 \chi711 \fi
712 }%
713 \def\HyPsd@ToBigChar#1#2#3#4{%
714 \ifx\relax\#1\relax
715 \let\x\relax716 \else
717 \count@="#1#2#3#4\relax
```
<sup>718 \</sup>let\y\@empty

 \lccode\z@=\count@ \ifnum\count@=40 % ( 721 \let\y\@backslashchar \else 723  $\infty \text{count@=41 } %$ 724 \let\y\@backslashchar \else \ifnum\count@=92 % backslash 727 \let\y\@backslashchar \else \ifnum\count@=10 % newline 730 \edef\y##1{\string\n}% \else \ifnum\count@=13 % carriage return 733  $\edef\y\# \#1{\\string\r}$ %  $734 \overline{\text{h}}$ 735 \fi 736  $\qquad \qquad$  \fi 737  $\qquad \qquad \int$ fi \fi \lowercase{% \toks@\expandafter{% 741 \the\expandafter\toks@ 742 \y ^^@% }% }% \fi  $747 \quad \text{rx}$  }% } \Hy@temp

## <span id="page-28-0"></span>6.3.2 Workaround for package linguex

 \@ifpackageloaded{linguex}{% \let\HyLinguex@OrgB\b \let\HyLinguex@OrgC\c \let\HyLinguex@OrgD\d \def\HyLinguex@Restore{% \let\b\HyLinguex@OrgB \let\c\HyLinguex@OrgC \let\d\HyLinguex@OrgD }% \Hy@AtEndOfPackage{% \pdfstringdefDisableCommands{% \ltx@IfUndefined{oldb}{}{\let\b\oldb}% \ltx@IfUndefined{oldc}{}{\let\c\oldc}% \ltx@IfUndefined{oldd}{}{\let\d\oldd}% }% }% }{% \let\HyLinguex@Restore\relax }%

### <span id="page-28-1"></span>6.3.3 PD1 encoding

The PD1 encoding implements the PDFDocEncoding for use with LATEX  $2\varepsilon$ 's NFSS. Because the informational strings are not set by TEX's typesetting mechanism but for interpreting by the PDF reader, the glyphs of the PD1 encoding are implemented to be safely written to a file (PDF output file, .out file).

The PD1 encoding can be specified as an option of the 'fontenc' package or loaded here. It does not matter what font family is selected, as T<sub>E</sub>X does not process it anyway. So use CM.

```
770 \@ifundefined{T@PD1}{%
771 \input{pd1enc.def}%
772 \HyLinguex@Restore
773 }{}
774 \DeclareFontFamily{PD1}{pdf}{}
775 \DeclareFontShape{PD1}{pdf}{m}{n}{ <-> cmr10 }{}
776 \DeclareFontSubstitution{PD1}{pdf}{m}{n}
```
#### <span id="page-29-0"></span>6.3.4 PU encoding

The PU encoding implements the Unicode encoding for use with LATEX's NFSS. Because of large memory requirements the encoding file for Unicode support is only loaded, if option unicode is specified as package option.

\HyPsd@InitUnicode Because the file puenc.def takes a lot of memory, the loading is defined in the macro \HyPsd@InitUnicode called by the package option unicode.

777 \def\HyPsd@InitUnicode{%

- 778 \@ifundefined{T@PU}{%
- 779 \input{puenc.def}%
- 780 \HyLinguex@Restore
- 781 }{}%
- 782 \DeclareFontFamily{PU}{pdf}{}%
- 783 \DeclareFontShape{PU}{pdf}{m}{n}{ <-> cmr10 }{}%
- 784 \DeclareFontSubstitution{PU}{pdf}{m}{n}%
- 785 \let\HyPsd@InitUnicode\relax
- 786 }

### <span id="page-29-1"></span>6.4 Additional user commands

#### <span id="page-29-2"></span>6.4.1 **\texorpdfstring**

\texorpdfstring While expanding the string in \pdfstringdef the switch \ifHy@pdfstring is set. This is used by the full expandible macro \texorpdfstring. It expects two arguments, the first contains the string that will be set and processed by TEX's stomach, the second contains the replacement for PDF strings.

> 787 \def\texorpdfstring{% 788 \ifHy@pdfstring 789 \expandafter\@secondoftwo 790 \else 791 \expandafter\@firstoftwo 792 \fi 793 }

#### <span id="page-29-3"></span>6.4.2 Hooks for **\pdfstringdef**

\pdfstringdefPreHook Default definition of the hooks for \pdfstringdef. The construct \@ifundefined with \pdfstringdefPostHook \let is a little bit faster than \providecommand.

```
794 \@ifundefined{pdfstringdefPreHook}{%
795 \let\pdfstringdefPreHook\@empty
796 }{}
```

```
797 \@ifundefined{pdfstringdefPostHook}{%
798 \let\pdfstringdefPostHook\@gobble
799 }{}
```
\pdfstringdefDisableCommands In \pdfstringdefPreHook the user can add code that is executed before the string, that have to be converted by \pdfstringdef, is expanded. So replacements for problematic macros can be given. The code in \pdfstringdefPreHook should not be replaced perhaps by an \renewcommand, because a previous meaning gets lost.

> Macro \pdfstringdefDisableCommands avoids this, because it reuses the old meaning of the hook and appends the new code to \pdfstringdefPreHook, e.g.:

```
\pdfstringdefDisableCommands{%
 \let~\textasciitilde
 \def\url{\pdfstringdefWarn\url}%
 \let\textcolor\@gobble
}%
```
In the argument of \pdfstringdefDisableCommands the character @ can be used in command names. So it is easy to use useful LATEX commands like \@gobble or \@firstofone.

800 \def\pdfstringdefDisableCommands{%

- 801 \begingroup
- 802 \makeatletter
- 803 \HyPsd@DisableCommands
- 804 }

#### \HyPsd@DisableCommands

805 \long\def\HyPsd@DisableCommands#1{%

- 806 \toks0=\expandafter{\pdfstringdefPreHook}%
- 807 \toks1={#1}%
- 808 \xdef\pdfstringdefPreHook{\the\toks0 \the\toks1}%
- 809 \endgroup
- 810 }

\pdfstringdefWarn The purpose of \pdfstringdefWarn is to produce a warning message, so the user can see, that something can go wrong with the conversion to PDF strings.

> The prefix \<>- is added to the token. \noexpand protects the probably undefined one during the first expansion step. Then \HyPsd@CheckCatcodes can detect the not allowed token, \HyPsd@CatcodeWarning prints a warning message, after \HyPsd@RemovePrefix has removed the prefix.

\pdfstringdefWarn is intended for document authors or package writers, examples for use can be seen in the definition of \HyPsd@ifnextchar or \HyPsd@protected@testopt.

811 \def\pdfstringdefWarn#1{%

812 \expandafter\noexpand\csname<>-\string#1\endcsname 813 }

## <span id="page-30-0"></span>6.5 Help macros for expansion

#### <span id="page-30-1"></span>6.5.1 **\ignorespaces**

\HyPsd@ignorespaces With the help of a trick using \romannumeral the effect of \ignorespaces can be simulated a little, In a special case using an alphabetic constant \romannumeral eats an optional space. If the constant is zero, then the \romannumeral expression vanishes. The following macro uses this trick twice, thus \HyPsd@ignorespaces eats up to two following spaces.

814 \begingroup

```
815 \catcode0=12 %
816 \def\x{\endgroup
817 \def\HyPsd@ignorespaces{%
818 \romannumeral\expandafter'\expandafter^^@%
819 \romannumeral'^^@%
820 }%
821 }%
822 \times
```
#### <span id="page-31-0"></span>6.5.2 Babel languages

Since version 2008/03/16 v3.8j babel uses inside \AtBeginDocument:

```
\pdfstringdefDisableCommands{%
 \languageshorthands{system}%
}
```
As consequence the shorthands are shown in the bookmarks, not its result. Therefore \languageshorthands is disabled before the user hook. If there is a need to use the command, then \HyOrg@languageshorthands can be used inside \pdfstringdefDisableCommands.

```
823 \def\HyPsd@BabelPatch{%
824 \let\HyOrg@languageshorthands\languageshorthands
825 \let\languageshorthands\HyPsd@LanguageShorthands
826 }
827 \RequirePackage{pdftexcmds}[2009/04/10]
828 \begingroup\expandafter\expandafter\expandafter\endgroup
829 \expandafter\ifx\csname pdf@strcmp\endcsname\relax
830 \let\HyPsd@langshort@system\@empty
831 \def\HyPsd@LanguageShorthands#1{%
832 \expandafter\ifx\csname HyPsd@langshort@#1\endcsname
833 \HyPsd@langshort@system
834 \expandafter\@gobble
835 \else
836 \expandafter\@firstofone
837 \fi
838 {%
839 \HyOrg@languageshorthands{#1}%
840 }%
841 }%
842 \leq \leq843 \def\HyPsd@LanguageShorthands#1{%
844 \ifnum\pdf@strcmp{#1}{system}=\z@
845 \expandafter\@gobble
846 \else
847 \expandafter\@firstofone
848 \fi
849 {%
850 \HyOrg@languageshorthands{#1}%
851 3\%852 }%
853 \text{ }\hat{\mathrm{h}}854 \def\Hy@temp{%
855 \@ifpackageloaded{babel}{%
856 \@ifpackagelater{babel}{2008/03/16}{%
857 \let\Hy@temp\@empty
```

```
858 }{%
```

```
859 \def\HyPsd@BabelPatch{%
860 \let\HyOrg@languageshorthands\languageshorthands
861 }%
862 }%
863 }{}%
864 }
865 \Hy@temp
866 \expandafter\Hy@AtBeginDocument\expandafter{\Hy@temp}
867 \newif\ifHy@next
```
Nothing to do for english.

```
868 \ltx@IfUndefined{danish@sh@"@sel}{}{%
869 \def\HyPsd@babel@danish{%
870 \declare@shorthand{danish}{"|}{}%
871 \declare@shorthand{danish}{"~}{-}%
872 }%
873 }
874 \ltx@IfUndefined{dutch@sh@"@sel}{}{%
875 \def\HyPsd@babel@dutch{%
876 \declare@shorthand{dutch}{"|}{}%
877 \declare@shorthand{dutch}{"~}{-}%
878 }%
879 }
880 \ltx@IfUndefined{finnish@sh@"@sel}{}{%
881 \def\HyPsd@babel@finnish{%
882 \declare@shorthand{finnish}{"|}{}%
883 }%
884 }
885 \ltx@IfUndefined{french@sh@:@sel}{}{%
886 \def\HyPsd@babel@frenchb{%
887 \def\guill@spacing{ }%
888 }%
889 }
890 \ltx@IfUndefined{german@sh@"@sel}{}{%
891 \def\HyPsd@babel@german{%
892 \declare@shorthand{german}{"f}{f}%
893 \declare@shorthand{german}{"|}{}%
894 \declare@shorthand{german}{"~}{-}%
895 }%
896 }
897 \ltx@IfUndefined{macedonian@sh@"@sel}{}{%
898 \def\HyPsd@babel@macedonian{%
899 \declare@shorthand{macedonian}{"|}{}%
900 \declare@shorthand{macedonian}{"~}{-}%
901 }%
902 }{}
903 \ltx@IfUndefined{ngerman@sh@"@sel}{}{%
904 \def\HyPsd@babel@ngerman{%
905 \declare@shorthand{ngerman}{"|}{}%
906 \declare@shorthand{ngerman}{"~}{-}%
907 }%
908 }
909 \ltx@IfUndefined{portuges@sh@"@sel}{}{%
910 \def\HyPsd@babel@portuges{%
911 \declare@shorthand{portuges}{"|}{}%
912 }%
913 }
```

```
915 \def\HyPsd@babel@russian{%
 916 \declare@shorthand{russian}{"|}{}%
 917 \declare@shorthand{russian}{"~}{-}%
 918 }%
 919 }
 920 \ltx@IfUndefined{slovene@sh@"@sel}{}{%
 921 \def\HyPsd@babel@slovene{%
 922 \declare@shorthand{slovene}{"|}{}%
 923 }%
 924 }
Nested quoting environments are not supported (<<, >>).
 925 \ltx@IfUndefined{spanish@sh@>@sel}{}{%
 926 \def\HyPsd@babel@spanish{%
 927 \declare@shorthand{spanish}{<<}{\guillemotleft}%
 928 \declare@shorthand{spanish}{>>}{\guillemotright}%
 929 \declare@shorthand{spanish}{"=}{-}%
 930 \declare@shorthand{spanish}{"~}{-}%
 931 \declare@shorthand{spanish}{"!}{\textexclamdown}%
 932 \declare@shorthand{spanish}{"?}{\textquestiondown}%
 933 }%
 934 }
 935 \ltx@IfUndefined{swedish@sh@"@sel}{}{%
 936 \def\HyPsd@babel@swedish{%
 937 \declare@shorthand{swedish}{"|}{}%
 938 \declare@shorthand{swedish}{"~}{-}%
 939 }%
 940 }
 941 \ltx@IfUndefined{ukrainian@sh@"@sel}{}{%
 942 \def\HyPsd@babel@ukrainian{%
 943 \declare@shorthand{ukrainian}{"|}{}%
 944 \declare@shorthand{ukrainian}{"~}{-}%
 945 }%
 946 }
 947 \ltx@IfUndefined{usorbian@sh@"@sel}{}{%
 948 \def\HyPsd@babel@usorbian{%
 949 \declare@shorthand{usorbian}{"f}{f}%
 950 \declare@shorthand{usorbian}{"|}{}%
 951 }%
 952 }
 953 \ltx@IfUndefined{greek@sh@\string~@sel}{%
 954 \let\HyPsd@GreekPatch\@empty
 955 }{%
 956 \def\HyPsd@GreekPatch{%
 957 \let\greeknumeral\HyPsd@greeknumeral
 958 \let\Greeknumeral\HyPsd@Greeknumeral
 959 }%
 960 }
 961 \def\HyPsd@greeknumeral#1{%
 962 \HyPsd@GreekNum\@firstoftwo{#1}%
 963 }
 964 \def\HyPsd@Greeknumeral#1{%
 965 \HyPsd@GreekNum\@secondoftwo{#1}%
 966 }
 967 \def\HyPsd@GreekNum#1#2{%
 968 \ifHy@unicode
 969 \ifnum#2<\@ne
```
\ltx@IfUndefined{russian@sh@"@sel}{}{%

```
970 \@arabic{#2}%
971 \else
972 \ifnum#2<1000000 %
973 \HyPsd@@GreekNum#1{#2}%
974 \else
975 \@arabic{#2}%
976 \fi
977 \fi
978 \else
979 \@arabic{#2}%
980 \fi
981 }
982 \def\HyPsd@@GreekNum#1#2{%
983 \ifnum#2<\@m
984 \ifnum#2<10 %
985 \expandafter\HyPsd@GreekNumI
986 \expandafter\@gobble\expandafter#1\number#2%
987 \else
988 \ifnum#2<100 %
989 \expandafter\HyPsd@GreekNumII
990 \expandafter\@gobble\expandafter#1\number#2%
991 \else
992 \expandafter\HyPsd@GreekNumIII
993 \expandafter\@gobble\expandafter#1\number#2%
994 \fi
995 \fi
996 \ifnum#2>\z@
997 \textnumeralsigngreek
998 \fi
999 \else
1000 \ifnum#2<\@M
1001 \expandafter\HyPsd@GreekNumIV\expandafter#1\number#2%
1002 \else
1003 \ifnum#2<100000 %
1004 \expandafter\HyPsd@GreekNumV\expandafter#1\number#2%
1005 \else
1006 \expandafter\HyPsd@GreekNumVI\expandafter#1\number#2%
1007 \fi
1008 \fi
1009 \fi
1010 }
1011 \def\HyPsd@GreekNumI#1#2#3{%
1012 #1{%
1013 \ifnum#3>\z@
1014 \textnumeralsignlowergreek
1015 \fi
1016 }%
1017 \expandafter#2%
1018 \ifcase#3 %
1019 {}{}%
1020 \or\textalpha\textAlpha
1021 \or\textbeta\textBeta
1022 \or\textgamma\textGamma
1023 \or\textdelta\textDelta
1024 \or\textepsilon\textEpsilon
1025 \or\textstigmagreek\textStigmagreek
```

```
1026 \or\textzeta\textZeta
```

```
1027 \or\texteta\textEta
1028 \or\texttheta\textTheta
1029 \else
1030 {}{}%
1031 \text{ }\lambdafi
1032 }
1033 \def\HyPsd@GreekNumII#1#2#3#4{%
1034 #1{%
1035 \ifnum#3>\z@
1036 \textnumeralsignlowergreek
1037 \fi
1038 }%
1039 \expandafter#2%
1040 \ifcase#3 %
1041 {}{}%
1042 \or\textiota\textIota
1043 \or\textkappa\textKappa
1044 \or\textlambda\textLambda
1045 \or\textmu\textMu
1046 \or\textnu\textNu
1047 \or\textxi\textXi
1048 \or\textomicron\textOmicron
1049 \or\textpi\textPi
1050 \or\textkoppagreek\textKoppagreek
1051 \else
1052 {}{}%
1053 \fi
1054 \HyPsd@GreekNumI#1#2#4%
1055 }
1056 \def\HyPsd@GreekNumIII#1#2#3#4#5{%
1057 #1{%
1058 \ifnum#3>\z@
1059 \textnumeralsignlowergreek
1060 \fi
1061 }%
1062 \expandafter#2%
1063 \ifcase#3 %
1064 {}{}%
1065 \or\textrho\textRho
1066 \or\textsigma\textSigma
1067 \or\texttau\textTau
1068 \or\textupsilon\textUpsilon
1069 \or\textphi\textPhi
1070 \or\textchi\textChi
1071 \or\textpsi\textPsi
1072 \or\textomega\textOmega
1073 \or\textsampigreek\textSampigreek
1074 \else
1075 {}{}%
1076 \fi
1077 \HyPsd@GreekNumII#1#2#4#5%
1078 }
1079 \def\HyPsd@GreekNumIV#1#2#3#4#5{%
1080 \HyPsd@GreekNumI\@firstofone#1#2%
1081 \HyPsd@@GreekNum#1{#3#4#5}%
1082 }
1083 \def\HyPsd@GreekNumV#1#2#3#4#5#6{%
```
```
1084 \HyPsd@GreekNumII\@firstofone#1#2#3%
1085 \HyPsd@@GreekNum#1{#4#5#6}%
1086 }
1087 \def\HyPsd@GreekNumVI#1#2#3#4#5#6#7{%
1088 \HyPsd@GreekNumIII\@firstofone#1#2#3#4%
1089 \HyPsd@@GreekNum#1{#5#6#7}%
1090 }
1091 \def\HyPsd@SpanishPatch{%
1092 \ltx@IfUndefined{es@save@dot}{%
1093 }{%
1094 \let\.\es@save@dot
1095 }%
1096 }
```
Shorthand "- of 'russianb.ldf' is not expandable, therefore it is disabled and replaced by -.

```
1097 \def\HyPsd@RussianPatch{%
1098 \ltx@IfUndefined{russian@sh@"@-@}{%
1099 }{%
1100 \@namedef{russian@sh@"@-@}{-}%
1101 }%
1102 }
```
# 6.5.3 CJK patch

\RequirePackage{intcalc}[2007/09/27]

# \HyPsd@CJKhook

\def\HyPsd@CJKhook{%

- \ltx@ifpackageloaded{CJK}{%
- \let\CJK@kern\relax
- \let\CJKkern\relax
- \let\CJK@CJK\relax
- \ifHy@CJKbookmarks
- \HyPsd@CJKhook@bookmarks
- $1111 \quad \text{If}$
- \HyPsd@CJKhook@unicode
- }{}%
- }

# 6.5.4 CJK bookmarks

\HyPsd@CJKhook Some internal commands of package cjk are redefined to avoid error messages. For a rudimental support of CJK bookmarks the active characters are redefined so that they print themselves.

> After preprocessing of Big5 encoded data the following string for a double-byte character is emitted:

^^7f<arg1>^^7f<arg2>^^7f

 $\langle \text{arg1> is the first byte in the range (always > 0x80); } \langle \text{arg2> is the second byte in} \rangle$ decimal notation ( $\geq 0x40$ ).

```
1115 \begingroup
```
- \catcode"7F=\active
- \toks@{%
- \let\CJK@ignorespaces\empty
- \def\CJK@char#1{\@gobbletwo}%

 \let\CJK@charx\@gobblefour \let\CJK@punctchar\@gobblefour \def\CJK@punctcharx#1{\@gobblefour}% \catcode"7F=\active 1124 \def^^7f#1^^7f#2^^7f{% \string #1\HyPsd@DecimalToOctal{#2}% }%  $1127 \t% \dots$  ? \ifHy@unicode \def\Hy@cjkpu{\80}%  $1130 \text{ kg}$  \let\Hy@cjkpu\@empty  $1132 \over \text{h}$  \HyPsd@CJKActiveChars }% \count@=127 % \@whilenum\count@<255 \do{% 1137 \advance\count@ by 1 % \lccode'\~=\count@ \lowercase{% \toks@\expandafter{\the\toks@ ~}% }% }% \toks@\expandafter{\the\toks@ !}% \xdef\HyPsd@CJKhook@bookmarks{% \the\toks@ }% \endgroup \HyPsd@CJKActiveChars The macro \HyPsd@CJKActiveChars is only defined to limit the memory consumption of \HyPsd@CJKhook. \def\HyPsd@CJKActiveChars#1{% \ifx#1!% \let\HyPsd@CJKActiveChars\relax \else \edef#1{\noexpand\Hy@cjkpu\string#1}% \fi \HyPsd@CJKActiveChars } \HyPsd@DecimalToOctal A character, given by the decimal number is converted to a PDF character. \def\HyPsd@DecimalToOctal#1{% \ifcase #1 % \000\or \001\or \002\or \003\or \004\or \005\or \006\or \007% 1159 \or \010\or \011\or \012\or \013\or \014\or \015\or \016\or \017% 1160 \or \020\or \021\or \022\or \023\or \024\or \025\or \026\or \027% 1161 \or \030\or \031\or \032\or \033\or \034\or \035\or \036\or \037% 1162 \or \040\or \041\or \042\or \043\or \044\or \045\or \046\or \047% 1163 \or \050\or \051\or \052\or \053\or \054\or \055\or \056\or \057% \or 0\or 1\or 2\or 3\or 4\or 5\or 6\or 7% 1165 \or 8\or 9\or \072\or \073\or \074\or \075\or \076\or \077% 1166 \or @\or A\or B\or C\or D\or E\or F\or G%<br>1167 \or H\or I\or J\or K\or L\or M\or N\or O% 1167 \or H\or I\or J\or K\or L\or M\or N\or O% 1168 \or P\or Q\or R\or S\or T\or U\or V\or W% 1169 \or X\or Y\or Z\or \133\or \134\or \135\or \136\or \137% 1170 \or \140\or a\or b\or c\or d\or e\or f\or g% 1171 \or h\or i\or j\or k\or l\or m\or n\or o%

1172 \or p\or q\or r\or s\or t\or u\or v\or w% 1173 \or x\or y\or z\or \173\or \174\or \175\or \176\or \177% \or \200\or \201\or \202\or \203\or \204\or \205\or \206\or \207% \or \210\or \211\or \212\or \213\or \214\or \215\or \216\or \217% 1176 \or \220\or \221\or \222\or \223\or \224\or \225\or \226\or \227% \or \230\or \231\or \232\or \233\or \234\or \235\or \236\or \237% 1178 \or \240\or \241\or \242\or \243\or \244\or \245\or \246\or \247% 1179 \or \250\or \251\or \252\or \253\or \254\or \255\or \256\or \257% 1180 \or \260\or \261\or \262\or \263\or \264\or \265\or \266\or \267% \or \270\or \271\or \272\or \273\or \274\or \275\or \276\or \277% 1182 \or \300\or \301\or \302\or \303\or \304\or \305\or \306\or \307% \or \310\or \311\or \312\or \313\or \314\or \315\or \316\or \317% \or \320\or \321\or \322\or \323\or \324\or \325\or \326\or \327% \or \330\or \331\or \332\or \333\or \334\or \335\or \336\or \337% 1186 \or \340\or \341\or \342\or \343\or \344\or \345\or \346\or \347% 1187 \or \350\or \351\or \352\or \353\or \354\or \355\or \356\or \357% 1188 \or \360\or \361\or \362\or \363\or \364\or \365\or \366\or \367% 1189 \or \370\or \371\or \372\or \373\or \374\or \375\or \376\or \377% \fi }

#### 6.5.5 CJK unicode

#### \HyPsd@CJKhook@unicode

- \def\HyPsd@CJKhook@unicode{%
- \let\Unicode\HyPsd@CJK@Unicode
- \let\CJKnumber\HyPsd@CJKnumber
- \let\CJKdigits\HyPsd@CJKdigits
- }

#### \HyPsd@CJK@Unicode

\def\HyPsd@CJK@Unicode#1#2{%

- \ifnum#1<256 %
- \HyPsd@DecimalToOctalFirst{#1}%
- \HyPsd@DecimalToOctalSecond{#2}%
- \else
- \933%
- \expandafter\expandafter\expandafter\HyPsd@HighA
- \intcalcDiv{#1}{4}!%
- \933%
- \ifcase\intcalcMod{#1}{4} %
- 1207 4\or 5\or 6\or 7%
- \fi
- \HyPsd@DecimalToOctalSecond{#2}%
- $1210 \text{ }\Lambda$ fi
- }

### \def\HyPsd@HighA#1!{%

- \expandafter\expandafter\expandafter\HyPsd@HighB
- \IntCalcDiv#1!64!!%
- \expandafter\expandafter\expandafter\HyPsd@HighD
- \IntCalcMod#1!64!!%
- }
- \def\HyPsd@HighB#1!{%
- \expandafter\expandafter\expandafter\HyPsd@HighC
- \IntCalcDec#1!!%
- }

```
1222 \def\HyPsd@HighC#1!{%
1223 \IntCalcDiv#1!4!%
1224 \@backslashchar
1225 \IntCalcMod#1!4!%
1226 }
1227 \def\HyPsd@HighD#1!{%
1228 \ifcase\IntCalcDiv#1!8! %
1229 0\or 1\or 2\or 3\or 4\or 5\or 6\or 7%
1230 \fi
1231 \ifcase\IntCalcMod#1!8! %
1232 0\or 1\or 2\or 3\or 4\or 5\or 6\or 7%
1233 \fi
1234 }
1235 \def\HyPsd@DecimalToOctalFirst#1{%
1236 \9%
1237 \ifcase#1 %
1238 000\or 001\or 002\or 003\or 004\or 005\or 006\or 007%
1239 \or 010\or 011\or 012\or 013\or 014\or 015\or 016\or 017%
1240 \or 020\or 021\or 022\or 023\or 024\or 025\or 026\or 027%
1241 \or 030\or 031\or 032\or 033\or 034\or 035\or 036\or 037%
1242 \or 040\or 041\or 042\or 043\or 044\or 045\or 046\or 047%
1243 \or 050\or 051\or 052\or 053\or 054\or 055\or 056\or 057%
1244 \or 060\or 061\or 062\or 063\or 064\or 065\or 066\or 067%
1245 \or 070\or 071\or 072\or 073\or 074\or 075\or 076\or 077%
1246 \or 100\or 101\or 102\or 103\or 104\or 105\or 106\or 107%
1247 \or 120\or 111\or 112\or 113\or 114\or 115\or 116\or 117%
1248 \or 120\or 121\or 122\or 123\or 124\or 125\or 126\or 127%
1249 \or 130\or 131\or 132\or 133\or 134\or 135\or 136\or 137%
1250 \or 140\or 141\or 142\or 143\or 144\or 145\or 146\or 147%
1251 \or 150\or 151\or 152\or 153\or 154\or 155\or 156\or 157%
1252 \or 160\or 161\or 162\or 163\or 164\or 165\or 166\or 167%
1253 \or 170\or 171\or 172\or 173\or 174\or 175\or 176\or 177%
1254 \or 200\or 201\or 202\or 203\or 204\or 205\or 206\or 207%
1255 \or 210\or 211\or 212\or 213\or 214\or 215\or 216\or 217%
1256 \or 220\or 221\or 222\or 223\or 224\or 225\or 226\or 227%
1257 \or 230\or 231\or 232\or 233\or 234\or 235\or 236\or 237%
1258 \or 240\or 241\or 242\or 243\or 244\or 245\or 246\or 247%
1259 \or 250\or 251\or 252\or 253\or 254\or 255\or 256\or 257%
1260 \or 260\or 261\or 262\or 263\or 264\or 265\or 266\or 267%
1261 \or 270\or 271\or 272\or 273\or 274\or 275\or 276\or 277%
1262 \or 300\or 301\or 302\or 303\or 304\or 305\or 306\or 307%
1263 \or 310\or 311\or 312\or 313\or 314\or 315\or 316\or 317%
1264 \or 320\or 321\or 322\or 323\or 324\or 325\or 326\or 327%
1265 \or 330\or 331\or 332\or 333\or 334\or 335\or 336\or 337%
1266 \or 340\or 341\or 342\or 343\or 344\or 345\or 346\or 347%
1267 \or 350\or 351\or 352\or 353\or 354\or 355\or 356\or 357%
1268 \or 360\or 361\or 362\or 363\or 364\or 365\or 366\or 367%
1269 \or 370\or 371\or 372\or 373\or 374\or 375\or 376\or 377%
1270 \fi
1271 }
1272 \def\HyPsd@DecimalToOctalSecond#1{%
1273 \ifcase #1 %
1274 \000\or \001\or \002\or \003\or \004\or \005\or \006\or \007%
1275 \or \010\or \011\or \012\or \013\or \014\or \015\or \016\or \017%
1276 \or \020\or \021\or \022\or \023\or \024\or \025\or \026\or \027%
1277 \or \030\or \031\or \032\or \033\or \034\or \035\or \036\or \037%
1278 \or \040\or \041\or \042\or \043\or \044\or \045\or \046\or \047%
```
1279 \or \050\or \051\or \052\or \053\or \054\or \055\or \056\or \057% 1280 \or \060\or \061\or \062\or \063\or \064\or \065\or \066\or \067% \or \070\or \071\or \072\or \073\or \074\or \075\or \076\or \077% \or \100\or \101\or \102\or \103\or \104\or \105\or \106\or \107% 1283 \or \110\or \111\or \112\or \113\or \114\or \115\or \116\or \117% \or \120\or \121\or \122\or \123\or \124\or \125\or \126\or \127% \or \130\or \131\or \132\or \133\or \134\or \135\or \136\or \137% 1286 \or \140\or \141\or \142\or \143\or \144\or \145\or \146\or \147% 1287 \or \150\or \151\or \152\or \153\or \154\or \155\or \156\or \157% 1288 \or \160\or \161\or \162\or \163\or \164\or \165\or \166\or \167% 1289 \or \170\or \171\or \172\or \173\or \174\or \175\or \176\or \177% 1290 \or \200\or \201\or \202\or \203\or \204\or \205\or \206\or \207% \or \210\or \211\or \212\or \213\or \214\or \215\or \216\or \217% \or \220\or \221\or \222\or \223\or \224\or \225\or \226\or \227% \or \230\or \231\or \232\or \233\or \234\or \235\or \236\or \237% 1294 \or \240\or \241\or \242\or \243\or \244\or \245\or \246\or \247% 1295 \or \250\or \251\or \252\or \253\or \254\or \255\or \256\or \257% \or \260\or \261\or \262\or \263\or \264\or \265\or \266\or \267% 1297 \or \270\or \271\or \272\or \273\or \274\or \275\or \276\or \277% 1298 \or \300\or \301\or \302\or \303\or \304\or \305\or \306\or \307% 1299 \or \310\or \311\or \312\or \313\or \314\or \315\or \316\or \317% \or \320\or \321\or \322\or \323\or \324\or \325\or \326\or \327% \or \330\or \331\or \332\or \333\or \334\or \335\or \336\or \337% \or \340\or \341\or \342\or \343\or \344\or \345\or \346\or \347% \or \350\or \351\or \352\or \353\or \354\or \355\or \356\or \357% \or \360\or \361\or \362\or \363\or \364\or \365\or \366\or \367% \or \370\or \371\or \372\or \373\or \374\or \375\or \376\or \377% \fi } \def\HyPsd@CJKnumber#1{% \ifnum#1<\z@ \CJK@minus \expandafter\HyPsd@@CJKnumber\expandafter{\number-\number#1}% \else \expandafter\HyPsd@@CJKnumber\expandafter{\number#1}% \fi } \def\HyPsd@@CJKnumber#1{% \ifcase#1 % \CJK@zero\or\CJK@one\or\CJK@two\or\CJK@three\or\CJK@four\or \CJK@five\or\CJK@six\or\CJK@seven\or\CJK@eight\or\CJK@nine\or \CJK@ten\or\CJK@ten\CJK@one\or\CJK@ten\CJK@two\or \CJK@ten\CJK@three\or\CJK@ten\CJK@four\or\CJK@ten\CJK@five\or \CJK@ten\CJK@six\or\CJK@ten\CJK@seven\or\CJK@ten\CJK@eight\or \CJK@ten\CJK@nine \else \ifnum#1<10000 % \HyPsd@CJKnumberFour#1!\@empty{20}% \@empty \else \ifnum#1<100000000 % \expandafter\expandafter\expandafter\HyPsd@CJKnumberFour 1331 \IntCalcDiv#1!10000!% !{}{20}% \CJK@tenthousand \expandafter\expandafter\expandafter\HyPsd@CJKnumberFour 1335 \IntCalcMod#1!10000!%

!\CJK@zero{10}%

- 1337 \@empty
- 1338 \else
- \expandafter\HyPsd@CJKnumberLarge
- \number\IntCalcDiv#1!100000000!\expandafter!%
- 1341 \number\IntCalcMod#1!100000000!!%
- $1342 \qquad \qquad \text{If}$
- \fi
- 1344 \fi
- }
- \def\HyPsd@CJKnumberLarge#1!#2!{%
- \HyPsd@CJKnumberFour#1!{}{20}%
- \CJK@hundredmillion
- \ifnum#2=\z@
- \else
- \expandafter\expandafter\expandafter\HyPsd@CJKnumberFour \IntCalcDiv#2!10000!%
- !\CJK@zero{10}%
- \CJK@tenthousand
- \expandafter\expandafter\expandafter\HyPsd@CJKnumberFour
- \IntCalcMod#2!10000!%
- !\CJK@zero{10}%
- \@empty
- \fi
- }
- \def\HyPsd@CJKnumberFour#1!#2#3{%
- \ifnum#1=\z@
- \expandafter\@gobble
- \else
- \ifnum#1<1000 %
- $1366 + 42%$
- \HyPsd@CJKnumberThree#1!{}{#3}%
- \else
- \HyPsd@@CJKnumber{\IntCalcDiv#1!1000!}%
- \CJK@thousand
- \expandafter\expandafter\expandafter\HyPsd@CJKnumberThree
- 1372 \IntCalcMod#1!1000!%
- !\CJK@zero{10}%
- \fi
- \fi
- }
- \def\HyPsd@CJKnumberThree#1!#2#3{%
- 1378 \ifnum $\#1=\zeta$
- \else
- \ifnum#1<100 %
- #2%
- \HyPsd@CJKnumberTwo#1!{}{#3}%
- \else
- \HyPsd@@CJKnumber{\IntCalcDiv#1!100!}%
- \CJK@hundred
- \expandafter\expandafter\expandafter\HyPsd@CJKnumberTwo
- 1387 \IntCalcMod#1!100!%
- !\CJK@zero{10}%

```
1389 \fi
```
- \fi
- }
- \def\HyPsd@CJKnumberTwo#1!#2#3{%

```
1394 \else
1395 \ifnum#1<#3 %
1396 #2%
1397 \HyPsd@@CJKnumber{#1}%
1398 \else
1399 \HyPsd@@CJKnumber{\IntCalcDiv#1!10!}%
1400 \CJK@ten
1401 \ifnum\IntCalcMod#1!10!=\z@
1402 \qquad \text{lelesc}1403 \HyPsd@@CJKnumber{\IntCalcMod#1!10!}%
1404 \fi
1405 \fi
1406 \fi
1407 }
1408 \def\HyPsd@CJKdigits#1{%
1409 \ifx*\#1\\relax
1410 \expandafter\HyPsd@@CJKdigits\expandafter\CJK@zero
1411 \else
1412 \HyPsd@@CJKdigits\CJK@null{#1}%
1413 \fi
1414 }
1415 \def\HyPsd@@CJKdigits#1#2{%
1416 \ifx\\#2\\%
1417 \else
1418 \HyPsd@@@CJKdigits#1#2\@nil
1419 \fi
1420 }%
1421 \def\HyPsd@@@CJKdigits#1#2#3\@nil{%
1422 \HyPsd@CJKdigit#1{#2}%
1423 \ifx\\#3\\%
1424 \expandafter\@gobble
1425 \else
1426 \expandafter\@firstofone
1427 \fi
1428 {%
1429 \HyPsd@@@CJKdigits#1#3\@nil
1430 }%
1431 }
1432 \def\HyPsd@CJKdigit#1#2{%
1433 \ifcase#2 %
1434 #1\or1435 \CJK@one\or\CJK@two\or\CJK@three\or\CJK@four\or
1436 \CJK@five\or\CJK@six\or\CJK@seven\or\CJK@eight\or\CJK@nine
1437 \fi
1438 }
```
# 6.5.6 **\@inmathwarn**-Patch

\ifnum#1=\z@

\HyPsd@inmathwarn The patch of \@inmathwarn is needed to get rid of the infinite error loop with glyphs of other encodings (see the explanation above). Potentially the patch is dangerous, if the code in ltoutenc.dtx changes. Checked with  $\text{LFT}_K X_{\text{max}}$  versions [1998/06/01] and [1998/12/01]. I expect that versions below [1995/12/01] don't work.

> To understand the patch easier, the original code of \@current@cmd and \@changed@cmd follows (LATEX  $2\epsilon$  release [1998/12/01]). In the normal case \pdfstringdef is executed in a context where \protect has the meaning of  $\@typesetprotect (= \relax).$

```
\def\@current@cmd#1{%
  \ifx\protect\@typeset@protect
    \@inmathwarn#1%
  \else
    \noexpand#1\expandafter\@gobble
  \{fi\}\def\@changed@cmd#1#2{%
  \ifx\protect\@typeset@protect
    \@inmathwarn#1%
    \expandafter\ifx\csname\cf@encoding\string#1\endcsname\relax
      \expandafter\ifx\csname ?\string#1\endcsname\relax
        \expandafter\def\csname ?\string#1\endcsname{%
          \TextSymbolUnavailable#1%
        }%
      \sqrt{n}\global\expandafter\let
          \csname\cf@encoding \string#1\expandafter\endcsname
          \csname ?\string#1\endcsname
    \ln\csname\cf@encoding\string#1%
      \expandafter\endcsname
  \else
    \noexpand#1%
  \{fi\}\gdef\TextSymbolUnavailable#1{%
  \@latex@error{%
    Command \protect#1 unavailable in encoding \cf@encoding%
 }\@eha}
\def\@inmathwarn#1{%
  \ifmmode
    \@latex@warning{Command \protect#1 invalid in math mode}%
 \langlefi}
1439 \def\HyPsd@inmathwarn#1#2{%
1440 \ifx#2\expandafter
1441 \expandafter\ifx\csname\cf@encoding\string#1\endcsname\relax
1442 \HyPsd@GLYPHERR<br>1443 \expandafter\@gobble
        \expandafter\@gobble\string#1%
1444 > \%1445 \expandafter\expandafter\expandafter\HyPsd@EndWithElse
1446 \else<br>1447 \ex
        \expandafter\expandafter\expandafter\HyPsd@GobbleFiFi
1448 \hat{h}1449 \else
1450 \expandafter#2%
1451 \fi
1452 }
1453\def\HyPsd@GobbleFiFi#1\fi#2\fi{}
1454 \def\HyPsd@EndWithElse#1\else{\else}
1455 \def\HyPsd@add@accent#1#2{%
```

```
1456 \HyPsd@GLYPHERR\expandafter\@gobble\string#1+\string#2>%
1457 #2%
1458 }%
```
\HyPsd@add@accent

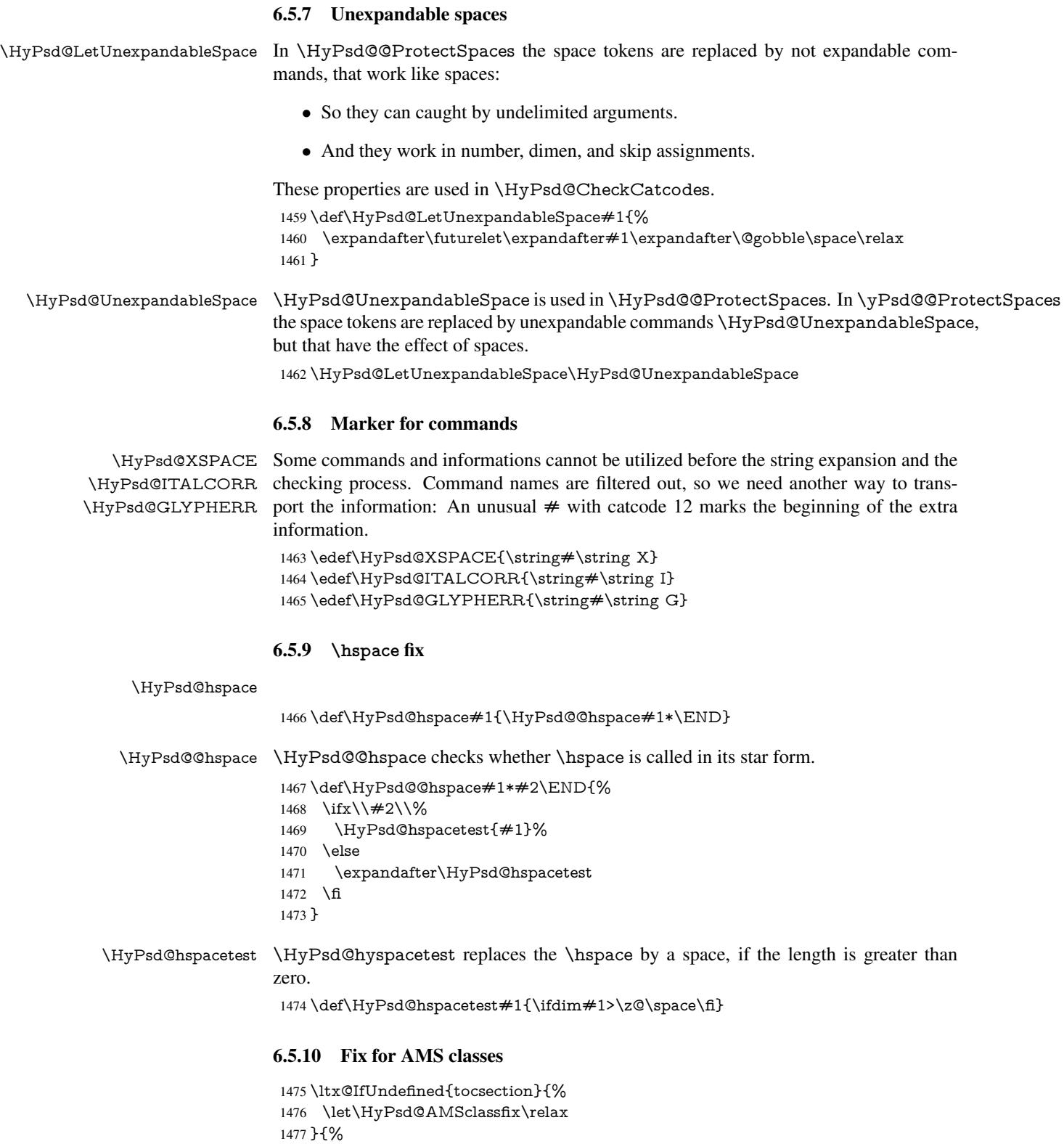

- 1478 \def\HyPsd@AMSclassfix{%
- 1479 \let\tocpart\HyPsd@tocsection
- 1480 \let\tocchapter\HyPsd@tocsection
- 1481 \let\tocappendix\HyPsd@tocsection

```
1482 \let\tocsection\HyPsd@tocsection
                    1483 \let\tocsubsection\HyPsd@tocsection
                    1484 \let\tocsubsubsection\HyPsd@tocsection
                    1485 \let\tocparagraph\HyPsd@tocsection
                    1486 }%
                    1487 \def\HyPsd@tocsection#1#2#3{%
                    1488 \if @#2@\else \telse\if @#1@\else and the telse 41 \fi \fi#2. \fi
                    1489 \#3\%1490 }%
                    1491 }
                   6.5.11 Reference commands
      \HyPsd@ref Macro \HyPsd@ref calls the macro \HyPsd@@ref for star checking. The same meth-
                   ods like in \HyPsd@hspace is used.
                    1492 \def\HyPsd@ref#1{\HyPsd@@ref#1*\END}%
     \HyPsd@@ref Macro \HyPsd@@ref checks if a star is present.
                    1493 \def\HyPsd@@ref#1*#2\END{%
                    1494 \ifx\\#2\\%
                    1495 \HyPsd@@@ref{#1}%
                    1496 \else
                    1497 \expandafter\HyPsd@@@ref
                    1498 \fi
                    1499 }%
    \HyPsd@@@ref \HyPsd@@@ref does the work and extracts the first argument.
                    1500 \def\HyPsd@@@ref#1{%
                    1501 \expandafter\ifx\csname r@#1\endcsname\relax
                    1502 ??%
                    1503 \else
                    1504 \expandafter\expandafter\expandafter
                    1505 \@car\csname r@#1\endcsname\@nil
                    1506 \fi
                    1507 }
  \HyPsd@pageref Macro \HyPsd@pageref calls the macro \HyPsd@@pageref for star checking. The
                   same methods like in \HyPsd@hspace is used.
                    1508 \def\HyPsd@pageref#1{\HyPsd@@pageref#1*\END}
 \HyPsd@@pageref Macro \HyPsd@@pageref checks if a star is present.
                    1509 \def\HyPsd@@pageref#1*#2\END{%
                    1510 \ifx\\#2\\%
                    1511 \HyPsd@@@pageref{#1}%
                    1512 \else
                    1513 \expandafter\HyPsd@@@pageref
                    1514 \fi
                    1515 }
\HyPsd@@@pageref \HyPsd@@@pageref does the work and extracts the second argument.
                    1516 \def\HyPsd@@@pageref#1{%
                    1517 \expandafter\ifx\csname r@#1\endcsname\relax
                    1518 ??%
                    1519 \else
                    1520 \expandafter\expandafter\expandafter\expandafter
                    1521 \expandafter\expandafter\expandafter\@car
                    1522 \expandafter\expandafter\expandafter\@gobble
```
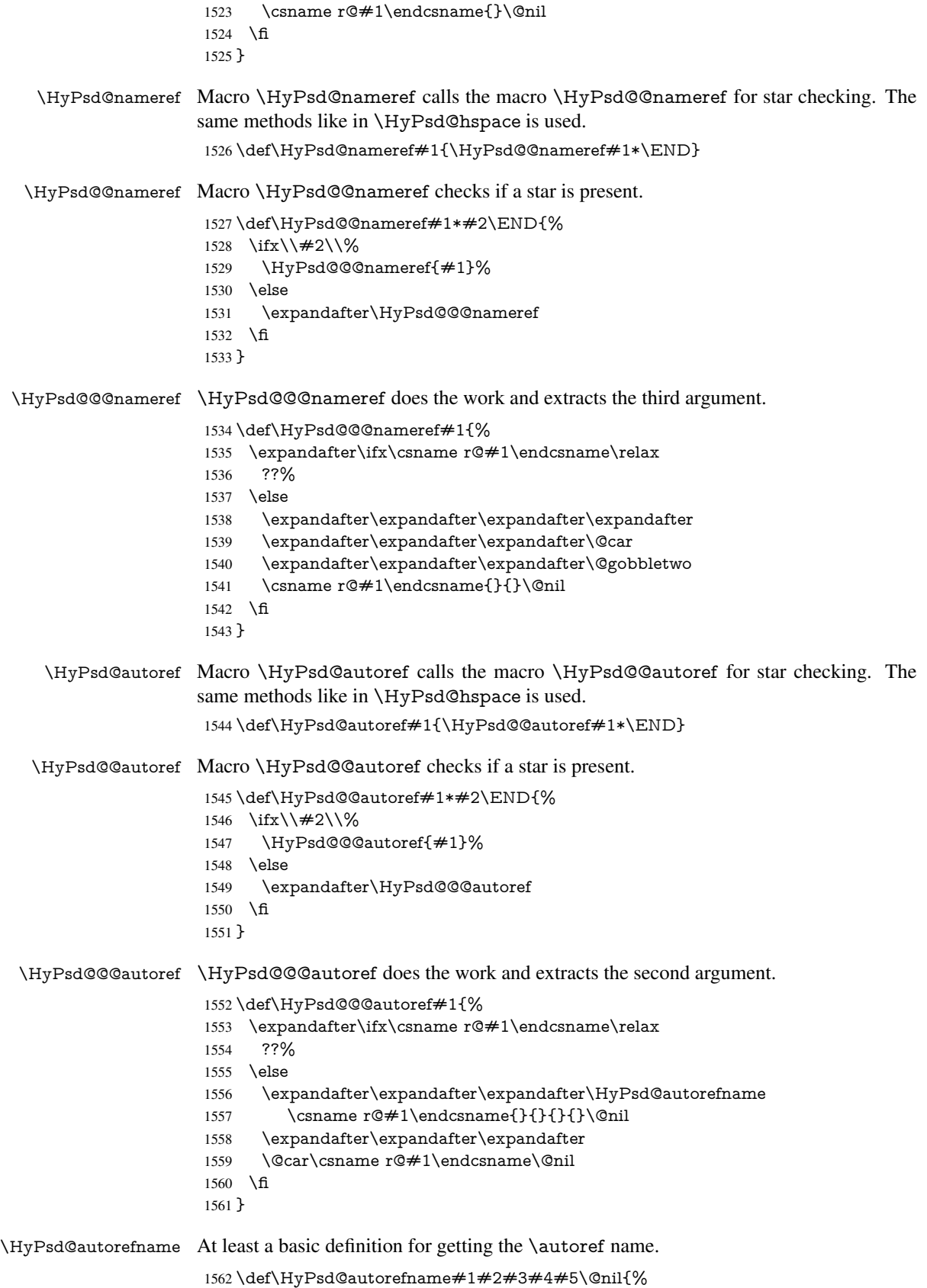

- 1563 \ifx\\#4\\%
- 1564 \else
- 1565 \HyPsd@@autorefname#4.\@nil
- 1566 \fi
- 1567 }

#### \HyPsd@@autorefname

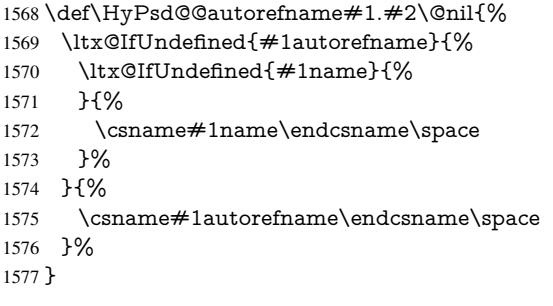

### 6.5.12 Redefining the defining commands

Definitions aren't allowed, because they aren't executed in an only expanding context. So the command to be defined isn't defined and can perhaps be undefined. This would causes TeX to stop with an error message. With a deep trick it is possible to define commands in such a context: \csname does the job, it defines the command to be \relax, if it has no meaning.

Active characters cannot be defined with this trick. It is possible to define all undefined active characters (perhaps that they have the meaning of \relax). To avoid side effects this should be done in \pdfstringdef shortly before the \xdef job. But checking and defining all possible active characters of the full range (0 until 255) would take a while. \pdfstringdef is slow enough, so this isn't done.

\HyPsd@DefCommand and \HyPsd@LetCommand expands to the commands \<def>-command and \<let>-command with the meaning of \def and \let. So it is detected by \HyPsd@CheckCatcodes and the command name \<def>-command or \<let>-command should indicate a forbidden definition command.

The command to be defined is converted to a string and back to a command name with the help of \csname. If the command is already defined, \noexpand prevents a further expansion, even though the command would expand to legal stuff. If the command don't have the meaning of \relax, \HyPsd@CheckCatcodes will produce a warning. (The command itself can be legal, but the warning is legitimate because of the position after a defining command.)

The difference between \HyPsd@DefCommand and \HyPsdLetCommand is that the first one also cancels this arguments, the parameter and definition text. The right side of the \let commands cannot be canceled with an undelimited parameter because of a possible space token after \futurelet.

To avoid unmachted \if... tokens, the cases \let\if...\iftrue and \let\if...\iffalse are checked and ignored.

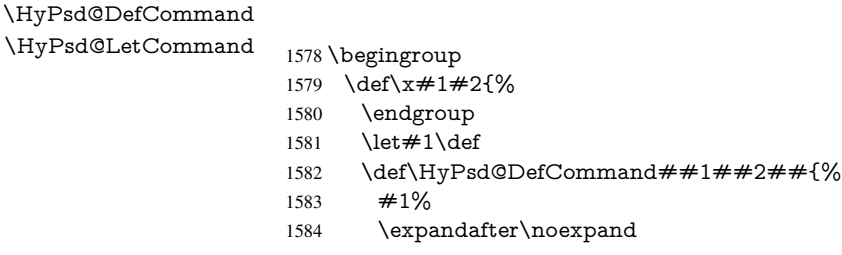

```
1585 \csname\expandafter\@gobble\string##1\@empty\endcsname
1586 \@gobble
1587 }%
1588 \let \#2\let1589 \def\HyPsd@@LetCommand##1{%
1590 \expandafter\ifx\csname##1\expandafter\endcsname
1591 \csname iftrue\endcsname
1592 \pdfstringdefWarn\let
1593 \expandafter\@gobble
1594 \leq \leq \leq1595 \expandafter\ifx\csname##1\expandafter\endcsname
1596 \csname iffalse\endcsname
1597 \pdfstringdefWarn\let
1598 \expandafter\expandafter\expandafter\@gobble
1599 \else
1600 #2%
1601 \expandafter\noexpand
1602 \csname##1\expandafter\expandafter\expandafter\endcsname
1603 \fi
1604 \fi
1605 }%
1606 }%
1607 \expandafter\x\csname <def>-command\expandafter\endcsname
1608 \csname <let>-command\endcsname
1609 \def\HyPsd@LetCommand#1{%
1610 \expandafter\expandafter\expandafter\HyPsd@@LetCommand
1611 \expandafter\expandafter\expandafter{%
1612 \expandafter\@gobble\string#1\@empty
1613 }%
1614 }
```
#### 6.5.13 **\ifnextchar**

\HyPsd@ifnextchar In \pdfstringdef \@ifnextchar is disabled via a \let command to save time. First a warning message is given, then the three arguments are canceled.  $\Diamond$  finextchar cannot work in a correct manner, because it uses \futurelet, but this is a stomach feature, that doesn't work in an expanding context. There are several variants of *\@ifnextchar*:

- \@ifnextchar
- \kernel@ifnextchar
- \new@ifnextchar from package amsgen.sty (bug report latex/3662).

```
1615 \def\HyPsd@ifnextchar#1{%
1616 \pdfstringdefWarn#1%
1617 \expandafter\@gobbletwo\@gobble
1618 }
```
#### 6.5.14 **\@protected@testoptifnextchar**

\HyPsd@protected@testopt Macros with optional arguments doesn't work properly, because they call \@ifnextchar to detect the optional argument (see the explanation of \HyPsd@ifnextchar). But a warning, that \@ifnextchar doesn't work, doesn't help the user very much. Therefore \@protected@testopt is also disabled, because its first argument is the problematic macro with the optional argument and it is called before \@ifnextchar. \def\HyPsd@protected@testopt#1{%

```
1620 \pdfstringdefWarn#1%
1621 \@gobbletwo
1622 }
```
# 6.6 Help macros for postprocessing

#### 6.6.1 Generic warning.

```
\HyPsd@Warning For several reasons \space is masked and does not have its normal meaning. But it is
                   used in warning messages, so it is redefined locally:
```
 \def\HyPsd@Warning#1{% \begingroup \def\space{ }% \Hy@Warning{#1}% \endgroup }

#### 6.6.2 Protecting spaces

 \RequirePackage{etexcmds}[2007/09/09] \ifetex@unexpanded \expandafter\@secondoftwo \else \expandafter\@firstoftwo \fi {%

# \HyPsd@ProtectSpaces \HyPsd@ProtectSpaces calls with the expanded string \HyPsd@@ProtectSpacesFi. The expanded string is protected by  $\vert$  at the beginning and end of the expanded string. Because of this there can be no group at the beginning or end of the string and grouping characters are not removed by the call of \HyPsd@@ProtectSpacesFi.

 \def\HyPsd@ProtectSpaces#1{% \iftrue

- \expandafter\HyPsd@@ProtectSpacesFi
- \expandafter|\expandafter\@empty#1| \HyPsd@End#1%
- \fi
- }%

\HyPsd@@ProtectSpacesFi The string can contain command tokens, so it is better to use an \def instead of an \edef.

```
1642 \def\HyPsd@@ProtectSpacesFi#1 #2\HyPsd@End#3\fi{%
1643 \fi
1644 \ifx\scrollmode#2\scrollmode
1645 \HyPsd@RemoveMask#1\HyPsd@End#3%
```
- \else
- 1647 \gdef#3{#1\HyPsd@UnexpandableSpace#2}%
- \expandafter\HyPsd@@ProtectSpacesFi#3\HyPsd@End#3%
- \fi
- }%

#### Remove mask.

\HyPsd@RemoveMask \HyPsd@RemoveMask removes the protecting |. It is used by \HyPsd@@ProtectSpacesFi and by the code in \pdfstringdef that removes the grouping chararcters.

```
1651 \def\HyPsd@RemoveMask|#1|\HyPsd@End#2{%
1652 \toks@\expandafter{#1}%
1653 \xdef#2{\the\toks@}%
1654 }%
```
 }{% \let\HyPsd@fi\fi \def\HyPsd@ProtectSpaces#1{% \xdef#1{% \iftrue \expandafter\HyPsd@@ProtectSpacesFi \expandafter|\expandafter\@empty#1| % \HyPsd@fi }% \expandafter\HyPsd@RemoveMask#1\HyPsd@End#1% }% \def\HyPsd@@ProtectSpacesFi#1 #2\HyPsd@fi{% \fi \etex@unexpanded{#1}% \ifx\scrollmode#2\scrollmode \else \HyPsd@@ProtectSpacesFi\HyPsd@UnexpandableSpace#2% \HyPsd@fi }% \def\HyPsd@RemoveMask|#1|\HyPsd@End#2{% \xdef#2{\etex@unexpanded\expandafter{#1}}% }% }

#### 6.6.3 Remove grouping braces

\HyPsd@RemoveBraces #1 contains the expanded string, the result will be locally written in command \HyPsd@String.

```
1678 \def\HyPsd@RemoveBraces#1{%
1679 \ifx\scrollmode#1\scrollmode
1680 \else
1681 \HyPsd@@RemoveBracesFi#1\HyPsd@End{#1}%
1682 \sqrt{f}1683 }
```
\HyPsd@@RemoveBraces \HyPsd@@RemoveBraces is called with the expanded string, the end marked by \HyPsd@End, the expanded string again, but enclosed in braces and the string command. The first expanded string is scanned by the parameter text  $\#1\#2$ . By a comparison with the original form in  $\#3$  we can decide whether  $\#1$  is a single token or a group. To avoid the case that  $\#2$  is a group, the string is extended by a | before.

> While removing the grouping braces an italic correction marker is inserted for supporting package xspace and letting ligatures broken.

> Because the string is already expanded, the \if commands should disappeared. So we can move some parts out of the argument of \Hy@ReturnAfterFi.

```
1684 \def\HyPsd@@RemoveBracesFi#1#2\HyPsd@End#3\fi{%
```
\fi

- \def\Hy@temp@A{#1#2}%
- \def\Hy@temp@B{#3}%
- \ifx\Hy@temp@A\Hy@temp@B
- \expandafter\def\expandafter\HyPsd@String\expandafter{%
- \HyPsd@String#1%
- }%
- \ifx\scrollmode#2\scrollmode
- \else
- \Hy@ReturnAfterFiFiEnd{%
- \HyPsd@RemoveBraces{#2}%
- }%

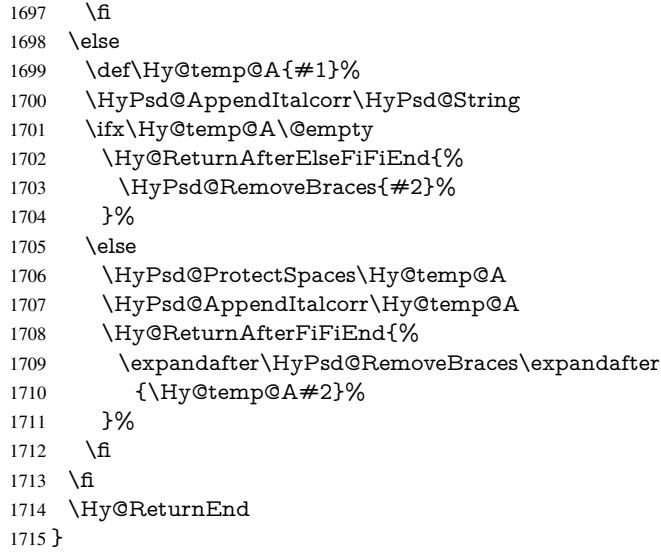

\HyPsd@AppendItalcorr The string can contain commands yet, so it is better to use \def instead of a shorter \edef. \HyPsd@@AppendItalcorr The two help macros limit the count of \expandafter.

```
1716 \def\HyPsd@AppendItalcorr#1{%
1717 \expandafter\HyPsd@@AppendItalcorr\expandafter{\/}#1%
1718 }
1719 \def\HyPsd@@AppendItalcorr#1#2{%
1720 \expandafter\def\expandafter#2\expandafter{#2#1}%
1721 }
```
# 6.6.4 Catcode check

#### Check catcodes.

\HyPsd@CheckCatcodes Because \ifcat expands its arguments, this is prevented by \noexpand. In case of command tokens and active characters \ifcat now sees a \relax. After protecting spaces and removing braces #1 should be a single token, no group of several tokens, nor an empty group. (So the \expandafter\relax between \ifcat and \noexpand is only for safety and it should be possible to remove it.)

> \protect and \relax should be removed silently. But it is too dangerous and breaks some code giving them the meaning of \@empty. So commands with the meaning of \protect are removed here. (\protect should have the meaning of \@typeset@protect that is equal to  $\text{relax}$ .

\def\HyPsd@CheckCatcodes#1#2\HyPsd@End{%

- \global\let\HyPsd@Rest\relax
- \ifcat\relax\noexpand#1\relax
- \ifx#1\protect

```
1726 \else
```
- 1727 \ifx#1\penalty
- 1728 \setbox\z $Q=\hbox{hbox{}$
- \afterassignment\HyPsd@AfterCountRemove
- \count@=#2\HyPsd@End
- }%
- $\leq$   $\leq$   $\leq$
- \ifx $\#1\text{ \&ern}$
- \setbox\z $Q=\hbox{hbox}$ {%
- \afterassignment\HyPsd@AfterDimenRemove

```
1736 \dimen@=#2\HyPsd@End
1737 }%
1738 \else
1739 \ifx#1\hskip-2.5pt\text{~}1740 \setminus x@=\hbox{box}1741 \afterassignment\HyPsd@AfterSkipRemove
1742 \skip@=#2\HyPsd@End
1743 }%
1744 \else
1745 \HyPsd@CatcodeWarning{#1}%
1746 \fi
1747 \hat{f}<br>1748 \hat{f}1748
1749 \fi
1750 \else
1751 \ifcat#1A% letter
1752 \expandafter\def\expandafter\HyPsd@String\expandafter{%
1753 \HyPsd@String#1%
1754 }%
1755 \else
1756 \ifcat#1 % SPACE
1757 \expandafter\def\expandafter\HyPsd@String\expandafter{%
1758 \HyPsd@String\HyPsd@SPACEOPTI
1759 }%
1760 \else
1761 \ifcat$#1%
1762 \HyPsd@CatcodeWarning{math shift}%
1763 \else
1764 \text{ifcat&\#1\%}1765 \HyPsd@CatcodeWarning{alignment tab}%
1766 \else
1767 \ifcat<sup>\frac{+1}{6}</sup>
1768 \HyPsd@CatcodeWarning{superscript}%
1769 \else
1770 \text{ifcat} #1\%1771 \HyPsd@CatcodeWarning{subscript}%
1772 \else
1773 \expandafter\def\expandafter\HyPsd@String\expandafter{%
1774 \HyPsd@String#1%
1775 }%
1776 \fi
1777 \fi
1778 \fi
1779 \fi
1780 \fi
1781 \fi
1782 \fi
1783 \ifx\HyPsd@Rest\relax
1784 \ifx\scrollmode#2\scrollmode
1785 \else
1786 \Hy@ReturnAfterFiFiEnd{%
1787 \HyPsd@CheckCatcodes#2\HyPsd@End
1788 }%
1789 \fi
1790 \else
1791 \ifx\HyPsd@Rest\@empty
```

```
1792 \else
```

```
1793 \Hy@ReturnAfterFiFiEnd{%
                             1794 \expandafter\HyPsd@CheckCatcodes\HyPsd@Rest\HyPsd@End
                             1795 }%
                             1796 \fi
                             1797 \fi
                            1798 \Hy@ReturnEnd
                            1799 }
                            Remove counts, dimens, skips.
\HyPsd@AfterCountRemove Counts like \penalty are removed silently.
                             1800 \def\HyPsd@AfterCountRemove#1\HyPsd@End{%
                             1801 \gdef\HyPsd@Rest{#1}%
                             1802 }
\HyPsd@AfterDimenRemove If the value of the dimen (\kern) is zero, it can be removed silently. All other values are
                            difficult to interpret. Negative values do not work in bookmarks. Should positive values
                            be removed or should they be replaced by space(s)? The following code replaces positive
                            values greater than 1ex with a space and removes them else.
                             1803 \def\HyPsd@AfterDimenRemove#1\HyPsd@End{%
                            1804 \ifdim\ifx\HyPsd@String\@empty\z@\else\dimen@\fi>1ex %
                            1805 \HyPsd@ReplaceSpaceWarning{\string\kern\space\the\dimen@}%
                             1806 \gdef\HyPsd@Rest{\HyPsd@UnexpandableSpace #1}%
                             1807 \else
                             1808 \ifdim\dimen@=\z@
                             1809 \else
                             1810 \HyPsd@RemoveSpaceWarning{\string\kern\space\the\dimen@}%
                             1811 \fi
                             1812 \gdef\HyPsd@Rest{#1}%
                            1813 \fi
                            1814 }
  \HyPsd@AfterSkipRemove The glue part of skips do not work in PDF strings and are ignored. Skips (\hskip), that
                            are not zero, have the same interpreting problems like dimens (see above).
                             1815 \def\HyPsd@AfterSkipRemove#1\HyPsd@End{%
                             1816 \ifdim\ifx\HyPsd@String\@empty\z@\else\skip@\fi>1ex %
                             1817 \HyPsd@ReplaceSpaceWarning{\string\hskip\space\the\skip@}%
                             1818 \gdef\HyPsd@Rest{\HyPsd@UnexpandableSpace #1}%
                             1819 \else
                             1820 \ifdim\skip@=\z@
                             1821 \else
                             1822 \HyPsd@RemoveSpaceWarning{\string\kern\space\the\skip@}%
                             1823 \t\t \text{fi}1824 \gdef\HyPsd@Rest{#1}%
                            1825 \fi
                             1826 }
                            Catcode warnings.
  \HyPsd@CatcodeWarning \HyPsd@CatcodeWarning produces a warning for the user.
                             1827 \def\HyPsd@CatcodeWarning#1{%
                            1828 \HyPsd@Warning{%
```
- Token not allowed in a PDF string (%
- \ifHy@unicode
- Unicode%
- \else

 PDFDocEncoding% \fi ):% \MessageBreak removing '\HyPsd@RemoveCmdPrefix#1'% }% } \begingroup \catcode'\|=0 % \catcode'\\=12 % |gdef|HyPsd@RemoveCmdPrefix#1{% |expandafter|HyPsd@@RemoveCmdPrefix |string#1|@empty\<>-|@empty|@empty }% |gdef|HyPsd@@RemoveCmdPrefix#1\<>-#2|@empty#3|@empty{#1#2}% |endgroup

#### \HyPsd@RemoveSpaceWarning

\def\HyPsd@RemoveSpaceWarning#1{%

- \HyPsd@Warning{%
- Token not allowed in a PDF string (%
- \ifHy@unicode
- Unicode%
- \else
- PDFDocEncoding%
- \fi
- ):%
- \MessageBreak #1\MessageBreak
- removed%
- }%
- }

### \HyPsd@ReplaceSpaceWarning

- \def\HyPsd@ReplaceSpaceWarning#1{%
- \HyPsd@Warning{%
- Token not allowed in a PDF string (%
- \ifHy@unicode
- Unicode%
- \else
- PDFDocEncoding%
- \fi
- ):%
- \MessageBreak #1\MessageBreak
- replaced by space%
- }%
- }

### 6.6.5 Check for wrong glyphs

A wrong glyph is marked with \relax, the glyph name follows, delimited by >. \@empty ends the string.

```
1874 \def\HyPsd@GlyphProcess#1\relax#2\@empty{%
1875 \expandafter\def\expandafter\HyPsd@String\expandafter{%
1876 \HyPsd@String#1%
1877 }%
1878 \ifx\\#2\\%
1879 \else
1880 \Hy@ReturnAfterFi{%
```

```
1881 \HyPsd@GlyphProcessWarning#2\@empty
1882 }%
1883 \fi
1884 }
1885 \def\HyPsd@GlyphProcessWarning#1>#2\@empty{%
1886 \HyPsd@@GlyphProcessWarning#1++>%
1887 \HyPsd@GlyphProcess#2\@empty
1888 }
1889 \def\HyPsd@@GlyphProcessWarning#1+#2+#3>{%
1890 \ifx\\#2\\%
1891 \HyPsd@Warning{%
1892 Glyph not defined in %
1893 P\ifHy@unicode U\else D1\fi\space encoding,\MessageBreak
1894 removing '\@backslashchar#1'%
1895 }%
1896 \else
1897 \HyPsd@Warning{%
1898 Composite letter '\@backslashchar#1+#2'\MessageBreak
1899 not defined in P\ifHy@unicode U\else D1\fi\space encoding,%
1900 \MessageBreak
1901 removing '\@backslashchar#1'%
1902 }%
1903 \fi
1904 }
```
#### Spaces.

\HyPsd@spaceopti In the string the spaces are represented by \HyPsd@spaceopti tokens. Within an \edef it prints itself as a simple space and looks for its next argument. If another space follows, so it replaces the next \HyPsd@spaceopti by an protected space \040.

```
1905 \def\HyPsd@spaceopti#1{ % first space
1906 \ifx\HyPsd@spaceopti#1%
1907 \040%
1908 \else
1909 #1%
1910 \fi
1911 }%
```
# 6.6.6 Replacing tokens

\HyPsd@Subst To save tokens \HyPsd@StringSubst is an wrapper for the command \HyPsd@Subst that does all the work: In string stored in command  $#3$  it replaces the tokens  $#1$  with

#2.

- Exact the tokens that should be replaced.
- #2 The replacement (don't need to be expanded).
- $#3$  Command with the string.

\def\HyPsd@Subst#1#2#3{%

```
1913 \def\HyPsd@@ReplaceFi##1#1##2\END\fi{%
```
- \fi
- ##1%
- \ifx\scrollmode##2\scrollmode
- \else
- #2%
- \HyPsd@@ReplaceFi##2\END
- $1920 \text{ }\Lambda$ fi
- }%

```
1922 \xdef#3{%
1923 \iftrue
1924 \expandafter\HyPsd@@ReplaceFi#3#1\END
1925 \fi
1926 }%
1927 }
```
\HyPsd@StringSubst To save tokens in \pdfstringdef \HyPsd@StringSubst is a wrapper, that expands argument #1 before calling \HyPsd@Subst.

```
1928 \def\HyPsd@StringSubst#1{%
1929 \expandafter\HyPsd@Subst\expandafter{\string#1}%
1930 }
```
### 6.6.7 Support for package **xspace**

\HyPsd@doxspace \xspace does not work, because it uses a \futurelet that cannot be executed in TEX's mouth. So this implementation uses an argument to examine the next token. In a previous version I reused \@xspace, but this version is shorter and easier to understand.

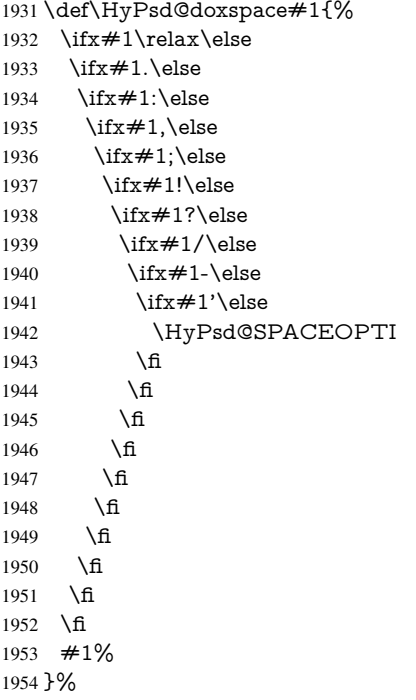

## 6.6.8 Converting to Unicode

Eight bit characters are converted to the sixteen bit ones,  $\8$  is replaced by  $\0$ , and  $\9$  is removed. The result should be a valid Unicode PDF string without the Unicode marker at the beginning.

 \begingroup \catcode'\|=0 % \catcode'\\=12 %

#### \HyPsd@ConvertToUnicode

 |gdef|HyPsd@ConvertToUnicode#1{% |xdef#1{% |expandafter|HyPsd@DoConvert#1|@empty|@empty|@empty

1961 }%<br>1962 |ifx |ifx#1|@empty |else 1964 | xdef#1{%<br>1965 \376\377% \376\377% #1% }% |fi }%

# \HyPsd@DoConvert

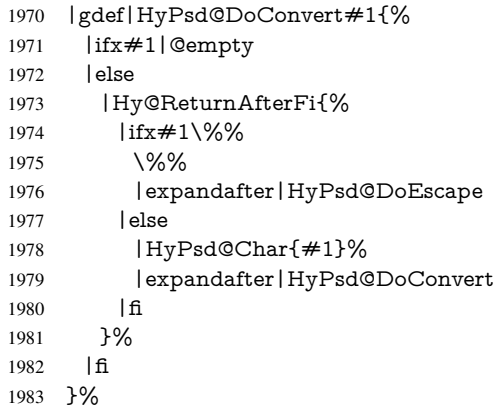

# \HyPsd@DoEscape

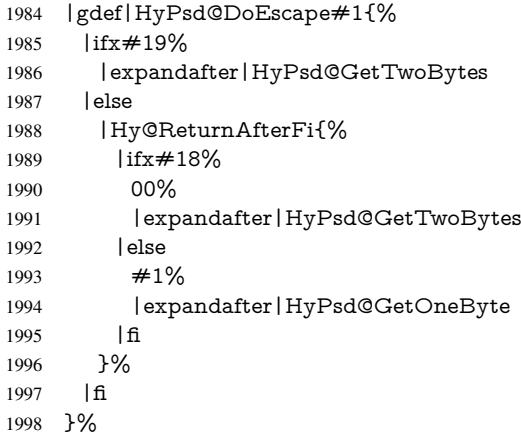

#### \HyPsd@GetTwoBytes

- |gdef|HyPsd@GetTwoBytes#1\#2#3#4{%
- $2000 \quad #1\ \#2\#3\#4\%$
- |HyPsd@DoConvert }%

# \HyPsd@GetOneBye

- |gdef|HyPsd@GetOneByte#1#2{%
- #1#2%
- |HyPsd@DoConvert
- }%
- |endgroup

\HyPsd@@GetNextTwoTokens TEX does only allow nine parameters, so we need another macro to get more arguments.

```
2008 \def\HyPsd@GetNextTwoTokens#1#2#3\END#4{%
2009 \xdef#4{#4#1#2}%
2010 \HyPsd@@ConvertToUnicode#3\END#4%
```
}

\HyPsd@Char

 \begingroup \catcode0=9 % 2014 \catcode'\^=7 % 2015 \catcode'\^^^=12 % 2016 \def\x{^^^^0000}% \expandafter\endgroup \ifx\x\@empty \def\HyPsd@Char#1{% \ifnum'#1<128 % \@backslashchar 000#1% \else \ifnum'#1<65536 % \expandafter\HyPsd@CharTwoByte\number'#1!% \else \expandafter\expandafter\expandafter\HyPsd@CharSurrogate \intcalcSub{'#1}{65536}!% \fi \fi }% \def\HyPsd@CharTwoByte#1!{% \expandafter\expandafter\expandafter\HyPsd@CharOctByte \IntCalcDiv#1!256!!% \expandafter\expandafter\expandafter\HyPsd@CharOctByte \IntCalcMod#1!256!!% }% \def\HyPsd@CharOctByte#1!{% \@backslashchar \IntCalcDiv#1!64!% 2040 \intcalcDiv{\IntCalcMod#1!64!}{8}% \IntCalcMod#1!8!% }% \def\HyPsd@CharSurrogate#1!{% \@backslashchar 33% \IntCalcDiv#1!262144!% \expandafter\expandafter\expandafter\HyPsd@CharOctByte \intcalcDiv{\IntCalcMod#1!262144!}{1024}!% \@backslashchar 33% \expandafter\expandafter\expandafter\IntCalcAdd \intcalcDiv{\IntCalcMod#1!1024!}{256}!4!% \expandafter\expandafter\expandafter\HyPsd@CharOctByte \IntCalcMod#1!256!!% }% \else \def\HyPsd@Char#1{% \@backslashchar 000#1% }%  $2058 \text{ }\{ \text{fi}$ 

# 6.6.9 Support for UTF-8 input encoding

After \usepackage[utf8]{inputenc} there are macros that expect the UTF-8 octets as arguments. Therefore we can calculate the PDF octal sequences directly. Because the PDF format is limited to UCS-2, conversion macros are needed for UTF-8 sequences with two and three octets only.

This calculation must be done in an expandable context, so we use eT<sub>E</sub>Xhere for performance reasons. Unhappily the results of divisions are rounded. Thus a circumvention via \dimexpr is used, e.g.:

\numexpr 123/4\relax is replaced by \number\dimexpr.25\dimexpr 123sp\relax\relax

```
2059 \begingroup\expandafter\expandafter\expandafter\endgroup
2060 \expandafter\ifx\csname numexpr\endcsname\relax
2061 \let\HyPsd@UTFviii\relax
2062 \else
2063 \begingroup
2064 \lccode'\\sim='^^f4\relax
2065 \lowercase{\endgroup
2066 \def\HyPsd@UTFviii{%
2067 \let\UTFviii@two@octets\HyPsd@UTFviii@two
2068 \let\UTFviii@three@octets\HyPsd@UTFviii@three
2069 \let\UTFviii@four@octets\HyPsd@UTFviii@four
2070 \ifx~\HyPsd@UTFviii@ccxliv@undef
2071 \let~\HyPsd@UTFviii@ccxliv@def
2072 \times 62073 \let\unichar\HyPsd@unichar
2074 }%
2075 }%
2076 \def\HyPsd@UTFviii@ccxliv@undef{\@inpenc@undefined@{utf8}}%
2077 \edef\HyPsd@UTFviii@ccxliv@def{%
2078 \noexpand\UTFviii@four@octets\string ^^f4%
2079 }%
```
The two octet form of UTF-8 110aaabb (A) and 10cccddd (B) must be converted into octal numbers 00a and bcd. The result is \8a\bcd (with a, b, c, d as octal numbers). The conversion equations.

$$
a \qquad \qquad := A/4 - 48 \tag{1}
$$

$$
b \t := A - 4 * (A/4) \t (2)
$$

$$
c := B/8 - 8 * ((8 * (B/8))/8)
$$
 (3)

$$
d \qquad := B - 8 \ast (B/8) \tag{4}
$$

(5)

2080 \def\HyPsd@UTFviii@two#1#2{%

2081 \expandafter\HyPsd@UTFviii@@two

2082 \number\dimexpr.25\dimexpr'#1sp\expandafter\relax\expandafter|%

- 2083 \number'#1\expandafter|%
- 2084 \number\dimexpr.125\dimexpr'#2sp\expandafter\relax\expandafter|%
- 2085 \number'#2 \@nil

2086 }%

2087 \def\HyPsd@UTFviii@@two#1|#2|#3|#4\@nil{%

2088 \expandafter\8%

```
2089 \number\numexpr #1-48\expandafter\relax
```
2090 \csname\number\numexpr #2-4\*#1\relax\expandafter\endcsname

<sup>2091</sup> \number\numexpr #3-8\*%

 \number\dimexpr.125\dimexpr#3sp\relax\relax\expandafter\relax \number\numexpr #4-8\*#3\relax }%

Three octet form: 1110aabb (A), 10bcccdd (B), and 10eeefff (C). The result is \9abc\def (with a, . . . , f as octal numbers). The conversion equations:

$$
a \qquad \qquad := A/4 - 56 \tag{6}
$$

$$
b := 2 * (A - 4 * (A/4)) + ((B - 128 < 32) ? 0 : 1)
$$
\n<sup>(7)</sup>

$$
c \qquad := B/4 - 32 - ((B - 128 < 32)?0 : 8) \tag{8}
$$

$$
d := B - 4 * (B/4)
$$
 (9)

$$
e \qquad \qquad := C/8 - 16 \tag{10}
$$

$$
f \qquad := C - 8 * (C/8) \tag{11}
$$

(12)

\def\HyPsd@UTFviii@three#1#2#3{%

\expandafter\HyPsd@UTFviii@@three

```
2097 \number\dimexpr.25\dimexpr'#1sp\expandafter\relax\expandafter|%
```
\number'#1\expandafter|%

```
2099 \number\ifnum\numexpr'#2-128\relax <32 0\else 1\fi\expandafter|%
```

```
2100 \number\dimexpr.25\dimexpr'#2sp\expandafter\relax\expandafter|%
```
\number'#2\expandafter|%

```
2102 \number\dimexpr.125\dimexpr'#3sp\expandafter\relax\expandafter|%
```
\number'#3 \@nil

```
2104 }%
```

```
2105 \def\HyPsd@UTFviii@@three#1|#2|#3|#4|#5|#6|#7\@nil{%
```
\expandafter\9%

```
2107 \number\numexpr #1-56\expandafter\relax
```

```
2108 \number\numexpr 2*(#2-4*#1)+#3\expandafter\relax
```

```
2109 \number\numexpr #4 - 32 -\ifcase#3 0\else 8\fi\expandafter\relax
```
- \csname\number\numexpr #5-4\*#4\relax\expandafter\endcsname
- \number\numexpr #6-16\expandafter\relax

```
2112 \number\numexpr #7-8*#6\relax
```
}%

Surrogates: 4 octets in UTF-8, a surrogate pair in UTF-16. High surrogate range: U+D800–U+DBFF, low surrogate range: U+DC00-U+DFFF.

```
UTF-8: 11110uuu 10uuzzzz 10yyyyyy 10xxxxxx
    www = uuuuu - 1UTF-16: 110110ww wwzzzzyy 110111yy yyxxxxxx
    octal: 011 011 0ww 0ww zzz zyy 011 011 1yy 0yy xxx xxx
2114 \def\HyPsd@UTFviii@four#1#2{%
2115 \expandafter\HyPsd@@UTFviii@four\number
2116 \numexpr-1+('#1-240)*4+\dimexpr.0625\dimexpr'#2sp-128sp%
2117 \expandafter|\number
2118 \numexpr'#2-16*\dimexpr.0625\dimexpr'#2sp|%
```
}%

\def\HyPsd@@UTFviii@four#1|#2|#3{%

- \933\number\dimexpr.25\dimexpr#1sp\relax\relax
- \csname\number\numexpr#1-4\*\dimexpr.25\dimexpr#1sp\endcsname
- \ifodd#2 %
- \number\numexpr(#2-1)/2\relax
- \else

```
2126 \number\numexpr#2/2\relax
```
\fi

```
2128 \number\numexpr\ifodd#2 4+\fi
```

```
2129 \dimexpr.0625\dimexpr'#3sp-128sp\relax\relax\relax
```
\933%

```
2131 \expandafter\HyPsd@@@UTFviii@four\number
```

```
2132 \numexpr'#3-16*\dimexpr.0625\dimexpr'#3sp|%
```
}%

- \def\HyPsd@@@UTFviii@four#1|#2{%
- \number\numexpr4+\dimexpr.25\dimexpr#1sp\relax\relax\relax
- \csname\number\numexpr#1-4\*\dimexpr.25\dimexpr#1sp\endcsname
- \number\dimexpr.125\dimexpr'#2sp-128sp\relax\relax
- \number\numexpr'#2-8\*\dimexpr.125\dimexpr'#2sp\relax\relax\relax
- }%

Input encoding utf8x of package ucs uses macro \unichar. Values greater than "FFFF are not supported.

```
2140 \def\HyPsd@unichar#1{%
```
- \ifHy@unicode
- \ifnum#1>"10FFFF %
- \HyPsd@UnicodeReplacementCharacter % illegal
- \else
- \ifnum#1>"FFFF %

High-surrogate code point. ("D800 = 55296,  $\pe$  = 1pt = 65536sp)

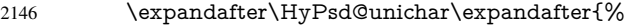

- \number\numexpr 55296+%
- <br>  $\dim\exp r.0009765625\dim\exp\nu\neq 1sp-\p2149$ <br>  $relax\relax$
- \relax\relax\relax
- }%

Low-surrogate code point. ("DC00 = 56320, "DC00 - 65536 = -9216)

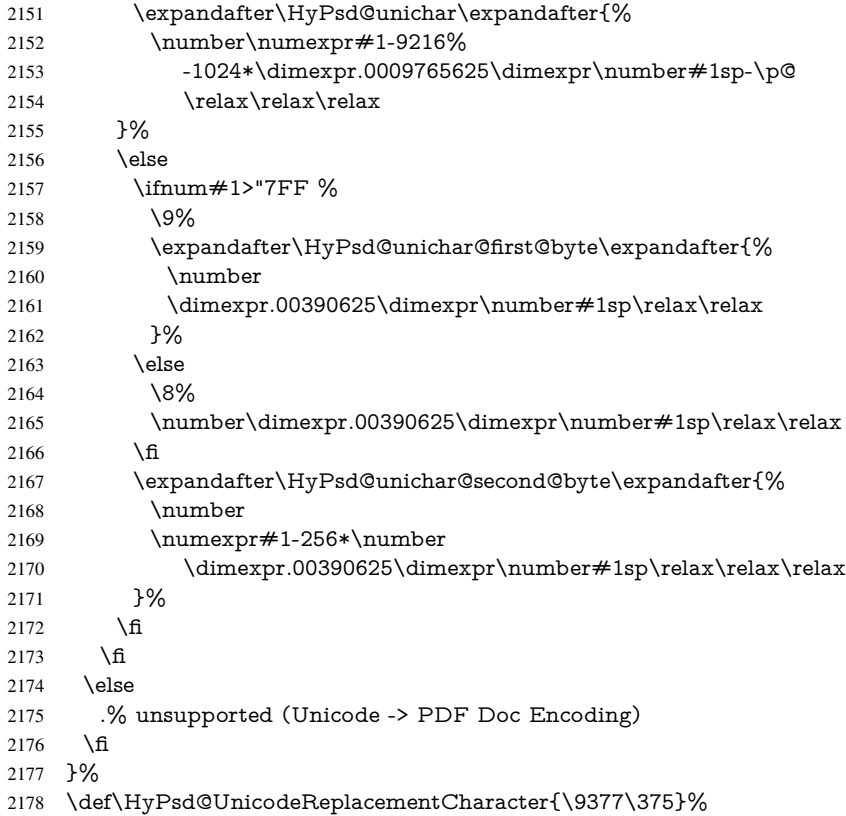

```
2179 \def\HyPsd@unichar@first@byte#1{%
2180 \number\dimexpr.015625\dimexpr#1sp\relax\relax
2181 \expandafter\HyPsd@unichar@octtwo\expandafter{%
2182 \number
2183 \numexpr#1-64*\number\dimexpr.015625\dimexpr#1sp%
2184 \relax\relax\relax
2185 }%
2186 }%
2187 \def\HyPsd@unichar@second@byte#1{%
2188 \csname\number\dimexpr.015625\dimexpr#1sp\relax\relax\endcsname
2189 \expandafter\HyPsd@unichar@octtwo\expandafter{%
2190 \number
2191 \numexpr#1-64*\number\dimexpr.015625\dimexpr#1sp%
2192 \relax\relax\relax
2193 }%
2194 }%
2195 \def\HyPsd@unichar@octtwo#1{%
2196 \number\dimexpr.125\dimexpr#1sp\relax\relax
2197 \number\numexpr#1-8*\number\dimexpr.125\dimexpr#1sp%
2198 \relax\relax\relax
2199 }%
```

```
2200 \text{ }\Lambdafi
```
# 7 Support of other packages

# 7.1 Class memoir

```
2201 \@ifclassloaded{memoir}{%
2202 \Hy@AtEndOfPackage{\RequirePackage{memhfixc}}%
2203 }{}
```
# 7.2 Package subfigure

Added fix for version 2.1. Here \sub@label is defined.

```
2204 \@ifpackageloaded{subfigure}{%
2205 \ltx@IfUndefined{sub@label}{%
2206 \Hy@hypertexnamesfalse
2207 }{%
2208 \renewcommand*{\sub@label}[1]{%
2209 \@bsphack
2210 \subfig@oldlabel{#1}%
2211 \if@filesw
2212 \begingroup
2213 \edef\@currentlabstr{%
2214 \expandafter\strip@prefix\meaning\@currentlabelname
2215 }%
2216 \protected@write\@auxout{}{%
2217 \string\newlabel{sub@#1}{%
2218 {\@nameuse{@@thesub\@captype}}%
2219 {\thepage}%
2220 {%
2221 \expandafter\strip@period\@currentlabstr
2222 \relax.\relax\@@@%
2223 }%
2224 {\@currentHref}%
2225 {}%
2226 }%
```

```
2227 }%
2228 \endgroup
2229 \fi
2230 \@esphack
2231 }%
2232 \@ifpackagelater{subfigure}{2002/03/26}{}{%
2233 \providecommand*{\toclevel@subfigure}{1}%
2234 \providecommand*{\toclevel@subtable}{1}%
2235 }%
2236 }%
2237 }{}
```
# 7.3 Package xr and xr-hyper

The beta version of xr that supports \XR@addURL is called xr-hyper. Therefore we test for the macro itself and not for the package name:

```
2238 \ltx@IfUndefined{XR@addURL}{%
2239 }{%
```
If reading external aux files check whether they have a non zero fourth field in \newlabel and if so, add the URL as the fifth field.

```
2240 \def\XR@addURL#1{\XR@@dURL#1{}{}{}{}\\}%
2241 \def\XR@@dURL#1#2#3#4#5\\{%
2242 {#1}{#2}%
2243 \if!#4!%
2244 \else
2245 {#3}{#4}{\XR@URL}%
2246 \fi
2247 }%
2248 }
2249 \def\Hy@true{true}
2250 \def\Hy@false{false}
```
Providing dummy definitions.

```
2251 \let\literalps@out\@gobble
2252 \newcommand\pdfbookmark[3][]{}
2253 \def\Acrobatmenu#1#2{\leavevmode#2}
```
\def\Hy@writebookmark#1#2#3#4#5{}%

# 8 Help macros for links

Anchors get created on the baseline of where they occur. If an XYZ PDF view is set, this means that the link places the top of the screen *on the baseline* of the target. If this is an equation, for instance, it means that you cannot see anything. Some links, of course, are created at the start of environments, and so it works. To allow for this, anchors are raised, where possible, by some small amount. This defaults to \baselineskip, but users can set it to something else in two ways (thanks to Heiko Oberdiek for suggesting this):

- 1. Redefine \HyperRaiseLinkDefault to be eg the height of a \strut
- 2. Redefine \HyperRaiseLinkHook to do something complicated; it must give a value to \HyperRaiseLinkLength, which is what actually gets used

```
2255 \let\HyperRaiseLinkHook\@empty
2256 \def\HyperRaiseLinkDefault{\baselineskip}
```
\HyperRaiseLinkHook allows the user to reassign \HyperRaiseLinkLength.

 \def\Hy@raisedlink#1{% \ifvmode  $\#1\%$  \else \penalty\@M \smash{% \begingroup \let\HyperRaiseLinkLength\@tempdima \setlength\HyperRaiseLinkLength\HyperRaiseLinkDefault \HyperRaiseLinkHook \expandafter\endgroup \expandafter\raise\the\HyperRaiseLinkLength\hbox{#1}% }% \fi } \Hy@SaveLastskip Inserting a \special command to set a destination destroys the \lastskip value. \Hy@RestoreLastskip \def\Hy@SaveLastskip{% \let\Hy@RestoreLastskip\relax \ifvmode \ifdim\lastskip=\z@ \let\Hy@RestoreLastskip\nobreak \else \begingroup 2279 \skip@=-\lastskip \edef\x{% \endgroup 2282 \def\noexpand\Hy@RestoreLastskip{% 2283 \noexpand\ifvmode 2284 \noexpand\nobreak 2285 \vskip\the\skip@ 2286 \vskip\the\lastskip\relax<br>2287 \noexpand\fi \noexpand\fi 2288 }% }%  $2290 \quad \lambda x$  \fi \else \ifhmode \ifdim\lastskip=\z@ \let\Hy@RestoreLastskip\nobreak \else \begingroup 2298 \skip@=-\lastskip 2299  $\text{edef}\x{\%}$  \endgroup 2301 \def\noexpand\Hy@RestoreLastskip{% 2302 \noexpand\ifhmode 2303 \noexpand\nobreak \hskip\the\skip@ \hskip\the\lastskip\relax \noexpand\fi 2307 }%<br>2308 }%  $2309 \quad \frac{\times}{ }$ 

\fi

```
2311 \fi
2312 \text{ }\mathsf{h}2313 }%
```
# 9 Options

# 9.1 Help macros

### \Hy@boolkey

 \def\Hy@boolkey{\@dblarg\Hy@@boolkey} \def\Hy@@boolkey[#1]#2#3{% \edef\Hy@tempa{#3}% \lowercase\expandafter{% \expandafter\def\expandafter\Hy@tempa\expandafter{\Hy@tempa}% }% \ifx\Hy@tempa\@empty \let\Hy@tempa\Hy@true  $2322 \overline{h}$  \ifx\Hy@tempa\Hy@true \else \ifx\Hy@tempa\Hy@false \else 2327 \let\Hy@tempa\relax 2328 \fi \fi \fi \ifx\Hy@tempa\relax \Hy@WarnOptionValue{#3}{#1}{'true' or 'false'}% \else \Hy@Info{Option '#1' set '\Hy@tempa'}% \csname Hy@#2\Hy@tempa\endcsname \fi }

\Hy@WarnOptionValue

- \def\Hy@WarnOptionValue#1#2#3{%
- \Hy@Warning{%
- Unexpected value '#1'\MessageBreak
- of option '#2' instead of\MessageBreak
- #3%
- }%
- }

\Hy@DisableOption

- \def\Hy@DisableOption#1{%
- \@ifundefined{KV@Hyp@#1@default}{%
- \define@key{Hyp}{#1}%
- }{%
- \define@key{Hyp}{#1}[]%
- }%
- {\Hy@WarnOptionDisabled{#1}}%
- }

\Hy@WarnOptionDisabled

 \def\Hy@WarnOptionDisabled#1{% \Hy@Warning{%

```
2354 Option '#1' has already been used,\MessageBreak
                       2355 setting the option has no effect%
                       2356 }%
                       2357 }
\Hy@CheckOptionValue Some options take a string value out of a limited set of values. Macro \Hy@CheckOptionValue
                      checks whether the given value #1 for option #2 is a member of the value list #3.
                       2358 \def\Hy@CheckOptionValue#1#2#3{%
                       2359 \begingroup
                       2360 \edef\x{#1}%
                       2361 \@onelevel@sanitize\x
                       2362 \let\forall=\forall\%2363 \def\do##1##2{%
                       2364 \def\z{##1}%
                       2365 \@onelevel@sanitize\z
                       2366 \iint x \zeta2367 \let\yp=n\%2368 \let\do\@gobbletwo
                       2369 \fi
                       2370 }%
                       2371 #3%
                       2372 \ifx\y y%
                       2373 \text{def}\dof \text{+1##2}2374 * '##1'%
                       2375 \i{rx}\#2\l\leq\space2376 \MessageBreak
                       2377 }%
                       2378 \Hy@Warning{%
                       2379 Values of option '#2':\MessageBreak
                       2380 #3%
                       2381 * An empty value disables the option.\MessageBreak
                       2382 Unknown value '\x'%
                       2383 }%
                       2384 \fi
                       2385 \endgroup
                       2386 }
    \Hy@DefNameKey #1: option name
                      #2: \do list with known values, first argument of \do is value, second argument is a
                      comment.
                       2387 \def\Hy@DefNameKey#1{%
                       2388 \expandafter\Hy@@DefNameKey\csname @#1\endcsname{#1}%
                       2389 }
   \Hy@@DefNameKey #1: macro for value storage
                      #2: option name
                      #3: \do list with known values.
                       2390 \def\Hy@@DefNameKey#1#2#3{%
                       2391 \define@key{Hyp}{#2}{%
                       2392 \edef#1{##1}%
                       2393 \ifx#1\@empty
                       2394 \else
                       2395 \Hy@CheckOptionValue{##1}{#2}{#3}%
                       2396 \fi
                       2397 }%
                       2398 \let#1\@empty
                       2399 }
```
\Hy@UseNameKey

```
2400 \def\Hy@UseNameKey#1#2{%
2401 \ifx#2\@empty
2402 \else
2403 /#1/#2%
2404 \fi
2405 }
```
# 9.2 Defining the options

```
2406 \define@key{Hyp}{implicit}[true]{%
2407 \Hy@boolkey{implicit}{#1}%
2408 }
2409 \define@key{Hyp}{draft}[true]{%
2410 \Hy@boolkey{draft}{#1}%
2411 }
2412 \define@key{Hyp}{final}[true]{%
2413 \Hy@boolkey{final}{#1}%
2414 }
2415 \let\KV@Hyp@nolinks\KV@Hyp@draft
2416 \def\Hy@ObsoletePaperOption#1{%
2417 \Hy@WarningNoLine{%
2418 Option '#1' is no longer used%
2419 }%
2420 \define@key{Hyp}{#1}[true]{}%
2421 }
2422 \def\Hy@temp#1{%
2423 \define@key{Hyp}{#1}[true]{%
2424 \Hy@ObsoletePaperOption{#1}%
2425 }%
2426 }
2427 \Hy@temp{a4paper}
2428 \Hy@temp{a5paper}
2429 \Hy@temp{b5paper}
2430 \Hy@temp{letterpaper}
2431 \Hy@temp{legalpaper}
2432 \Hy@temp{executivepaper}
2433 \define@key{Hyp}{setpagesize}[true]{%
2434 \Hy@boolkey{setpagesize}{#1}%
2435 }
2436 \define@key{Hyp}{debug}[true]{%
2437 \Hy@boolkey[debug]{verbose}{#1}%
2438 }
2439 \define@key{Hyp}{linktocpage}[true]{%
2440 \Hy@boolkey{linktocpage}{#1}%
2441 \ifHy@linktocpage
2442 \let\Hy@linktoc\Hy@linktoc@page
2443 \else
2444 \let\Hy@linktoc\Hy@linktoc@section
2445 \fi
2446 }
2447 \chardef\Hy@linktoc@none=0 %
2448 \chardef\Hy@linktoc@section=1 %
2449 \chardef\Hy@linktoc@page=2 %
2450 \chardef\Hy@linktoc@all=3 %
2451 \ifHy@linktocpage
```

```
2452 \let\Hy@linktoc\Hy@linktoc@page
2453 \else
2454 \let\Hy@linktoc\Hy@linktoc@section
2455 \fi
2456 \define@key{Hyp}{linktoc}{%
2457 \@ifundefined{Hy@linktoc@#1}{%
2458 \Hy@Warning{%
2459 Unexpected value '#1' of\MessageBreak
2460 option 'linktoc' instead of 'none',\MessageBreak
2461 'section', 'page' or 'all'%
2462 }%
2463 }{%
2464 \expandafter\let\expandafter\Hy@linktoc
2465 \csname Hy@linktoc@#1\endcsname
2466 }%
2467 }
2468 \define@key{Hyp}{extension}{\def\XR@ext{#1}}
2469 \let\XR@ext\relax
2470 \define@key{Hyp}{verbose}[true]{%
2471 \Hy@boolkey{verbose}{#1}%
2472 }
2473 \define@key{Hyp}{typexml}[true]{%
2474 \Hy@boolkey{typexml}{#1}%
2475 }
```
If we are going to PDF via HyperTeX \special commands, the dvips (-z option) processor does not know the *height* of a link, as it works solely on the position of the closing \special. If we use this option, the \special is raised up by the right amount, to fool the dvi processor.

```
2476 \define@key{Hyp}{raiselinks}[true]{%
2477 \Hy@boolkey{raiselinks}{#1}%
2478 }
Most PDF-creating drivers do not allow links to be broken
2479 \def\Hy@setbreaklinks#1{%
2480 \csname breaklinks#1\endcsname
2481 }
2482 \def\Hy@breaklinks@unsupported{%
2483 \ifx\Hy@setbreaklinks\@gobble
2484 \ifHy@breaklinks
2485 \Hy@WarningNoLine{%
2486 You have enabled option 'breaklinks'.\MessageBreak
2487 But driver '\Hy@driver.def' does not suppport this.\MessageBreak
2488 Expect trouble with the link areas of broken links%
2489 }%
2490 \fi
2491 \fi
2492 }
2493 \define@key{Hyp}{breaklinks}[true]{%
2494 \Hy@boolkey{breaklinks}{#1}%
2495 \let\Hy@setbreaklinks\@gobble
2496 }
2497 \define@key{Hyp}{localanchorname}[true]{%
2498 \Hy@boolkey{localanchorname}{#1}%
2499 }
```
Determines whether an automatic anchor is put on each page \define@key{Hyp}{pageanchor}[true]{%

 \Hy@boolkey{pageanchor}{#1}% }

```
Are the page links done as plain arabic numbers, or do they follow the formatting of the
package? The latter loses if you put in typesetting like \textbf or the like.
2503 \define@key{Hyp}{plainpages}[true]{%
2504 \Hy@boolkey{plainpages}{#1}%
2505 }
Are the names for anchors made as per the HyperTeX system, or do they simply use what
LAT<sub>EX</sub> provides?
2506 \define@key{Hyp}{naturalnames}[true]{%
2507 \Hy@boolkey{naturalnames}{#1}%
2508 }
Completely ignore the names as per the HyperTeX system, and use unique counters.
2509 \define@key{Hyp}{hypertexnames}[true]{%
2510 \Hy@boolkey{hypertexnames}{#1}%
2511 }
Currently, dvips doesn't allow anchors nested within targets, so this option tries to stop
that happening. Other processors may be able to cope.
2512 \define@key{Hyp}{nesting}[true]{%
2513 \Hy@boolkey{nesting}{#1}%
2514 }
2515 \define@key{Hyp}{unicode}[true]{%
2516 \Hy@boolkey{unicode}{#1}%
2517 \ifHy@unicode
2518 \def\HyPsd@pdfencoding{unicode}%
2519 \HyPsd@LoadUnicode
2520 \else
2521 \def\HyPsd@pdfencoding{pdfdoc}%
2522 \text{ }\{ \text{fi}2523 }
2524 \def\HyPsd@LoadUnicode{%
2525 \@ifundefined{T@PU}{%
2526 \input{puenc.def}%
2527 \HyLinguex@Restore
2528 }{}%
2529 \DeclareFontFamily{PU}{pdf}{}%
2530 \DeclareFontShape{PU}{pdf}{m}{n}{ <-> cmr10 }{}%
2531 \DeclareFontSubstitution{PU}{pdf}{m}{n}%
2532 \global\let\HyPsd@LoadUnicode\relax
2533 }
2534 \Hy@AtBeginDocument{%
2535 \ifx\HyPsd@LoadUnicode\relax
2536 \else
2537 \def\HyPsd@LoadUnicode{%
2538 \PackageError{hyperref}{%
2539 Unicode support for bookmarks is not available.\MessageBreak
2540 Activate unicode support by using one of the options\MessageBreak
2541 'unicode', 'pdfencoding=unicode', 'pdfencoding=auto'\MessageBreak
2542 in the preamble%
2543 }\@ehc
2544 \global\let\HyPsd@LoadUnicode\relax
2545 \global\Hy@unicodefalse
2546 \global\let\Hy@unicodetrue\Hy@unicodefalse
2547 }%
2548 \fi
2549 }
```

```
2550 \define@key{Hyp}{pdfencoding}{%
2551 \edef\HyPsd@temp{#1}%
2552 \ifx\HyPsd@temp\HyPsd@pdfencoding@pdfdoc
2553 \let\HyPsd@pdfencoding\HyPsd@temp
2554 \Hy@unicodefalse
2555 \else
2556 \ifcase\ifx\HyPsd@temp\HyPsd@pdfencoding@unicode
2557 \sqrt{20}2558 \else
2559 \ifx\HyPsd@temp\HyPsd@pdfencoding@auto
2560 \quad \lambda z2561 \else
2562 \@ne
2563 \qquad \qquad \intfi
2564 \fi
2565 \let\HyPsd@pdfencoding\HyPsd@temp
2566 \hypersetup{unicode}%
2567 \ifHy@unicode
2568 \def\HyPsd@pdfencoding{#1}%
2569 \ifx\HyPsd@pdfencoding\HyPsd@pdfencoding@auto
2570 \HyPsd@LoadStringEnc
2571 \fi
2572 \else
2573 \Hy@Warning{Cannot switch to unicode bookmarks}%
2574 \let\HyPsd@pdfencoding\HyPsd@pdfencoding@pdfdoc
2575 \fi
2576 \else
2577 \@onelevel@sanitize\HyPsd@temp
2578 \Hy@Warning{%
2579 Values of option 'pdfencoding':\MessageBreak
2580 'pdfdoc', 'unicode', 'auto'.\MessageBreak
2581 Ignoring unknown value '\HyPsd@temp'%
2582 }%
2583 \fi
2584 \fi
2585 }
2586 \def\HyPsd@pdfencoding@auto{auto}
2587 \def\HyPsd@pdfencoding@pdfdoc{pdfdoc}
2588 \def\HyPsd@pdfencoding@unicode{unicode}
2589 \let\HyPsd@pdfencoding\Hy@pdfencoding@pdfdoc
2590 \def\HyPsd@LoadStringEnc{%
2591 \RequirePackage{stringenc}[2009/12/15]%
2592 \let\HyPsd@LoadStringEnc\relax
2593 }
2594 \Hy@AtBeginDocument{%
2595 \@ifpackageloaded{stringenc}{%
2596 \let\HyPsd@LoadStringEnc\relax
2597 }{%
2598 \def\HyPsd@LoadStringEnc{%
2599 \Hy@WarningNoLine{%
2600 Missing package 'stringenc'. Use 'pdfencoding=auto'\MessageBreak
2601 in the preamble or load the package there%
2602 }%
2603 }%
2604 }%
2605 }
```
\newif\ifHy@setpdfversion

```
2607 \define@key{Hyp}{pdfversion}{%
2608 \@ifundefined{Hy@pdfversion@#1}{%
2609 \PackageWarning{hyperref}{%
2610 Unsupported PDF version '#1'.\MessageBreak
2611 Valid values: 1.2 until 1.9%
2612 }%
2613 }{%
2614 \Hy@setpdfversiontrue
2615 \edef\Hy@pdfversion{\@nameuse{Hy@pdfversion@#1}}%
2616 }%
2617 }
2618 \@namedef{Hy@pdfversion@1.2}{2}%
2619 \@namedef{Hy@pdfversion@1.3}{3}%
2620 \@namedef{Hy@pdfversion@1.4}{4}%
2621 \@namedef{Hy@pdfversion@1.5}{5}%
2622 \@namedef{Hy@pdfversion@1.6}{6}%
2623 \@namedef{Hy@pdfversion@1.7}{7}%
2624 \@namedef{Hy@pdfversion@1.8}{8}%
2625 \@namedef{Hy@pdfversion@1.9}{9}%
2626 \def\Hy@pdfversion{2}
```
# 10 Options for different drivers

```
2627 \define@key{Hyp}{hyperref}[true]{}
2628 \define@key{Hyp}{tex4ht}[true]{%
2629 \Hy@texhttrue
2630 \setkeys{Hyp}{colorlinks=true}%
2631 \def\BeforeTeXIVht{\usepackage{color}}%
2632 \def\Hy@driver{htex4ht}%
2633 \def\MaybeStopEarly{%
2634 \typeout{Hyperref stopped early}%
2635 \Hy@AtBeginDocument{%
2636 \PDF@FinishDoc
2637 \gdef\PDF@FinishDoc{}%<br>2638 }%
2638
2639 \endinput
2640 }%
2641 }
2642 \define@key{Hyp}{pdftex}[true]{%
2643 \def\Hy@driver{hpdftex}%
2644 }
2645 \define@key{Hyp}{nativepdf}[true]{%
2646 \def\Hy@driver{hdvips}%
2647 }
2648 \define@key{Hyp}{dvipdfm}[true]{%
2649 \def\Hy@driver{hdvipdfm}%
2650 }
2651 \define@key{Hyp}{dvipdfmx}[true]{%
2652 \def\Hy@driver{hdvipdfm}%
2653 }
2654 \define@key{Hyp}{dvipdfmx-outline-open}[true]{%
2655 \expandafter\ifx\csname if#1\expandafter\endcsname
2656 \csname iftrue\endcsname
2657 \chardef\SpecialDvipdfmxOutlineOpen\@ne
2658 \else
2659 \chardef\SpecialDvipdfmxOutlineOpen\z@
2660 \fi
```
```
2661 }
2662 \define@key{Hyp}{xetex}[true]{%
2663 \def\Hy@driver{hxetex}%
2664 }
2665 \define@key{Hyp}{pdfmark}[true]{%
2666 \def\Hy@driver{hdvips}%
2667 }
2668 \define@key{Hyp}{dvips}[true]{%
2669 \def\Hy@driver{hdvips}%
2670 }
2671 \define@key{Hyp}{hypertex}[true]{%
2672 \def\Hy@driver{hypertex}%
2673 }
2674 \let\Hy@MaybeStopNow\relax
2675 \define@key{Hyp}{vtex}[true]{%
2676 \begingroup\expandafter\expandafter\expandafter\endgroup
2677 \expandafter\ifx\csname OpMode\endcsname\relax
2678 \@latex@error{Non-VTeX processor}{}%
2679 \global\let\Hy@MaybeStopNow\endinput
2680 \endinput
2681 \else
2682 \ifnum 0\ifnum\OpMode<1 1\fi \ifnum\OpMode>3 1\fi =0 %
2683 \def\Hy@driver{hvtex}%
2684 \else
2685 \ifnum\OpMode=10\relax
2686 \def\Hy@driver{hvtexhtm}%
2687 \def\MaybeStopEarly{%
2688 \typeout{Hyperref stopped early}%
2689 \Hy@AtBeginDocument{%
2690 \PDF@FinishDoc
2691 \gdef\PDF@FinishDoc{}%
2692 }%
2693 \endinput
2694 }%
2695 \else
2696 \@latex@error{Mode (\the\OpMode) has no hyperref driver}{}%
2697 \global\let\Hy@MaybeStopNow\endinput
2698 \endinput
2699 \fi
2700 \times 62701 \fi
2702 }
2703 \define@key{Hyp}{vtexpdfmark}[true]{%
2704 \begingroup\expandafter\expandafter\expandafter\endgroup
2705 \expandafter\ifx\csname OpMode\endcsname\relax
2706 \@latex@error{Non-VTeX processor}{}%
2707 \let\Hy@MaybeStopNow\endinput
2708 \endinput
2709 \else
2710 \ifnum 0\ifnum\OpMode<1 1\fi \ifnum\OpMode>3 1\fi =0 %
2711 \def\Hy@driver{hvtexmrk}%
2712 \else
2713 \@latex@error{Mode (\the\OpMode) has no hyperref driver}{}%
2714 \let\Hy@MaybeStopNow\endinput
2715 \endinput
2716 \fi
```

```
2717 \fi
```

```
2718 }
2719 \define@key{Hyp}{dviwindo}[true]{%
2720 \def\Hy@driver{hdviwind}%
2721 \setkeys{Hyp}{colorlinks}%
2722 \ifpdf
2723 \else
2724 \ifxetex
2725 \leq \leq \leq2726 \PassOptionsToPackage{dviwindo}{color}%<br>2727 \fi
27272728 \fi
2729 }
2730 \define@key{Hyp}{dvipsone}[true]{%
2731 \def\Hy@driver{hdvipson}%
2732 }
2733 \define@key{Hyp}{textures}[true]{%
2734 \def\Hy@driver{htexture}%
2735 }
2736 \define@key{Hyp}{latex2html}[true]{%
2737 \Hy@AtBeginDocument{\@@latextohtmlX}%
2738 }
No more special treatment for ps2pdf. Let it sink or swim.
2739 \define@key{Hyp}{ps2pdf}[true]{%
2740 \def\Hy@driver{hdvips}%
```

```
2741 \providecommand*\@pdfborder{0 0 1}%
2742 }
```
## 11 Options to add extra features

Make included figures (assuming they use the standard graphics package) be hypertext links. Off by default. Needs more work.

```
2743 \define@key{Hyp}{hyperfigures}[true]{%
2744 \Hy@boolkey[hyperfigures]{figures}{#1}%
2745 }
```
The automatic footnote linking can be disabled by option hyperfootnotes.

```
2746 \define@key{Hyp}{hyperfootnotes}[true]{%
2747 \Hy@boolkey{hyperfootnotes}{#1}%
2748 }
```
Set up back-referencing to be hyper links, by page, slide or section number,

```
2749 \def\back@none{none}
```

```
2750 \def\back@section{section}
```

```
2751 \def\back@page{page}
```

```
2752 \def\back@slide{slide}
```

```
2753 \define@key{Hyp}{backref}[section]{%
```
\lowercase{\def\Hy@tempa{#1}}%

```
2755 \ifx\Hy@tempa\@empty
```

```
2756 \let\Hy@tempa\back@section
```

```
2757 \fi
```
- \ifx\Hy@tempa\Hy@false
- \let\Hy@tempa\back@none
- \fi
- \ifx\Hy@tempa\back@slide
- \let\Hy@tempa\back@section
- \fi

```
2764 \ifx\Hy@tempa\back@page
```

```
2765 \PassOptionsToPackage{hyperpageref}{backref}%
2766 \Hy@backreftrue
2767 \else
2768 \ifx\Hy@tempa\back@section
2769 \PassOptionsToPackage{hyperref}{backref}%
2770 \Hy@backreftrue
2771 \else
2772 \ifx\Hy@tempa\back@none
2773 \Hy@backreffalse
2774 \else
2775 \Hy@WarnOptionValue{#1}{backref}{%
2776 'section', 'slide', 'page', 'none',\MessageBreak
2777 or 'false'}%
2778 \fi
2779 \fi
2780 \fi
2781 }
2782 \define@key{Hyp}{pagebackref}[true]{%
2783 \edef\Hy@tempa{#1}%
2784 \lowercase\expandafter{%
2785 \expandafter\def\expandafter\Hy@tempa\expandafter{\Hy@tempa}%
2786 }%
2787 \ifx\Hy@tempa\@empty
2788 \let\Hy@tempa\Hy@true
2789 \fi
2790 \ifx\Hy@tempa\Hy@true
2791 \PassOptionsToPackage{hyperpageref}{backref}%
2792 \Hy@backreftrue
2793 \else
2794 \ifx\Hy@tempa\Hy@false
2795 \Hy@backreffalse
2796 \else
2797 \Hy@WarnOptionValue{#1}{pagebackref}{'true' or 'false'}%
2798 \fi
2799 \fi
2800 }
```
Make index entries be links back to the relevant pages. By default this is turned on, but may be stopped.

```
2801 \define@key{Hyp}{hyperindex}[true]{%
2802 \Hy@boolkey{hyperindex}{#1}%
2803 }
```
Configuration of encap char.

```
2804 \define@key{Hyp}{encap}[\|]{%
2805 \def\HyInd@EncapChar{#1}%
2806 }
```
# 12 Language options

The **\autoref** feature depends on the language.

```
2807 \def\HyLang@afrikaans{%
```

```
2808 \def\equationautorefname{Vergelyking}%
```

```
2809 \def\footnoteautorefname{Voetnota}%
```

```
2810 \def\itemautorefname{Item}%
```

```
2811 \def\figureautorefname{Figuur}%
```

```
2812 \def\tableautorefname{Tabel}%
```

```
2813 \def\partautorefname{Deel}%
2814 \def\appendixautorefname{Bylae}%
2815 \def\chapterautorefname{Hoofstuk}%
2816 \def\sectionautorefname{Afdeling}%
2817 \def\subsectionautorefname{Subafdeling}%
2818 \def\subsubsectionautorefname{Subsubafdeling}%
2819 \def\paragraphautorefname{Paragraaf}%
2820 \def\subparagraphautorefname{Subparagraaf}%
2821 \def\FancyVerbLineautorefname{Lyn}%
2822 \def\theoremautorefname{Teorema}%
2823 \def\pageautorefname{Bladsy}%
2824 }
2825 \def\HyLang@english{%
2826 \def\equationautorefname{Equation}%
2827 \def\footnoteautorefname{footnote}%
2828 \def\itemautorefname{item}%
2829 \def\figureautorefname{Figure}%
2830 \def\tableautorefname{Table}%
2831 \def\partautorefname{Part}%
2832 \def\appendixautorefname{Appendix}%
2833 \def\chapterautorefname{chapter}%
2834 \def\sectionautorefname{section}%
2835 \def\subsectionautorefname{subsection}%
2836 \def\subsubsectionautorefname{subsubsection}%
2837 \def\paragraphautorefname{paragraph}%
2838 \def\subparagraphautorefname{subparagraph}%
2839 \def\FancyVerbLineautorefname{line}%
2840 \def\theoremautorefname{Theorem}%
2841 \def\pageautorefname{page}%
2842 }
2843 \def\HyLang@french{%
2844 \def\equationautorefname{\'Equation}%
2845 \def\footnoteautorefname{note}%
2846 \def\itemautorefname{item}%
2847 \def\figureautorefname{Figure}%
2848 \def\tableautorefname{Tableau}%
2849 \def\partautorefname{Partie}%
2850 \def\appendixautorefname{Appendice}%
2851 \def\chapterautorefname{chapitre}%
2852 \def\sectionautorefname{section}%
2853 \def\subsectionautorefname{sous-section}%
2854 \def\subsubsectionautorefname{sous-sous-section}%
2855 \def\paragraphautorefname{paragraphe}%
2856 \def\subparagraphautorefname{sous-paragraphe}%
2857 \def\FancyVerbLineautorefname{ligne}%
2858 \def\theoremautorefname{Th\'eor\'eme}%
2859 \def\pageautorefname{page}%
2860 }
2861 \def\HyLang@german{%
2862 \def\equationautorefname{Gleichung}%
2863 \def\footnoteautorefname{Fu\ss note}%
2864 \def\itemautorefname{Punkt}%
2865 \def\figureautorefname{Abbildung}%
2866 \def\tableautorefname{Tabelle}%
2867 \def\partautorefname{Teil}%
2868 \def\appendixautorefname{Anhang}%
```
\def\chapterautorefname{Kapitel}%

```
2870 \def\sectionautorefname{Abschnitt}%
2871 \def\subsectionautorefname{Unterabschnitt}%
2872 \def\subsubsectionautorefname{Unterunterabschnitt}%
2873 \def\paragraphautorefname{Absatz}%
2874 \def\subparagraphautorefname{Unterabsatz}%
2875 \def\FancyVerbLineautorefname{Zeile}%
2876 \def\theoremautorefname{Theorem}%
2877 \def\pageautorefname{Seite}%
2878 }
2879 \def\HyLang@italian{%
2880 \def\equationautorefname{Equazione}%
2881 \def\footnoteautorefname{nota}%
2882 \def\itemautorefname{punto}%
2883 \def\figureautorefname{Figura}%
2884 \def\tableautorefname{Tabella}%
2885 \def\partautorefname{Parte}%
2886 \def\appendixautorefname{Appendice}%
2887 \def\chapterautorefname{Capitolo}%
2888 \def\sectionautorefname{sezione}%
2889 \def\subsectionautorefname{sottosezione}%
2890 \def\subsubsectionautorefname{sottosottosezione}%
2891 \def\paragraphautorefname{paragrafo}%
2892 \def\subparagraphautorefname{sottoparagrafo}%
2893 \def\FancyVerbLineautorefname{linea}%
2894 \def\theoremautorefname{Teorema}%
2895 \def\pageautorefname{Pag.\@}%
2896 }
2897 \def\HyLang@magyar{%
2898 \def\equationautorefname{Egyenlet}%
2899 \def\footnoteautorefname{l\'abjegyzet}%
2900 \def\itemautorefname{Elem}%
2901 \def\figureautorefname{\'Abra}%
2902 \def\tableautorefname{T\'abl\'azat}%
2903 \def\partautorefname{R\'esz}%
2904 \def\appendixautorefname{F\"uggel\'ek}%
2905 \def\chapterautorefname{fejezet}%
2906 \def\sectionautorefname{szakasz}%
2907 \def\subsectionautorefname{alszakasz}%
2908 \def\subsubsectionautorefname{alalszakasz}%
2909 \def\paragraphautorefname{bekezd\'es}%
2910 \def\subparagraphautorefname{albekezd\'es}%
2911 \def\FancyVerbLineautorefname{sor}%
2912 \def\theoremautorefname{T\'etel}%
2913 \def\pageautorefname{oldal}%
2914 }
2915 \def\HyLang@portuges{%
2916 \def\equationautorefname{Equa\c c\~ao}%
2917 \def\footnoteautorefname{Nota de rodap\'e}%
2918 \def\itemautorefname{Item}%
2919 \def\figureautorefname{Figura}%
2920 \def\tableautorefname{Tabela}%
2921 \def\partautorefname{Parte}%
2922 \def\appendixautorefname{Ap\^endice}%
2923 \def\chapterautorefname{Cap\'itulo}%
2924 \def\sectionautorefname{Se\c c\~ao}%
2925 \def\subsectionautorefname{Subse\c c\~ao}%
```
\def\subsubsectionautorefname{Subsubse\c c\~ao}%

```
2927 \def\paragraphautorefname{par\'agrafo}%
```

```
2928 \def\subparagraphautorefname{subpar\'agrafo}%
```

```
2929 \def\FancyVerbLineautorefname{linha}%
```

```
2930 \def\theoremautorefname{Teorema}%
```

```
2931 \def\pageautorefname{P\'agina}%
```
2932 }

Next commented section for Russian is provided by Olga Lapko.

Next follow the checked reference names with commented variants and explanations. All they are abbreviated and they won't create a grammatical problems in the *middle* of sentences.

The most weak points in these abbreviations are the \equationautorefname, \theoremautorefname and the \FancyVerbLineautorefname. But those three, and also the \footnoteautorefname are not *too* often referenced. Another rather weak point is the \appendixautorefname.

2933 \def\HyLang@russian{%

The abbreviated reference to the equation: it is not for "the good face of the book", but maybe it will be better to get the company for the \theoremautorefname?

2934 \def\equationautorefname{\cyr\cyrv\cyrery\cyrr.}%

The name of the equation reference has common form for both nominative and accusative but changes in other forms, like "of \autoref{auto}" etc. The full name must follow full name of the \theoremautorefname.

```
2935 % \def\equationautorefname{%
2936 % \cyr\cyrv\cyrery\cyrr\cyra\cyrzh\cyre\cyrn\cyri\cyre
2937 % }%
```
The variant of footnote has abbreviation form of the synonym of the word "footnote". This variant of abbreviated synonym has alternative status (maybe obsolete?).

```
2938 \def\footnoteautorefname{%
2939 \cyr\cyrp\cyro\cyrd\cyrs\cyrt\cyrr.\ \cyrp\cyrr\cyri\cyrm.%
2940 }%
```
Commented form of the full synonym for "footnote". It has common form for both nominative and accusative but changes in other forms, like "of \autoref{auto}"

```
2941 % \def\footnoteautorefname{%
```

```
2942 % \cyr\cyrp\cyro\cyrd\cyrs\cyrt\cyrr\cyro\cyrch\cyrn\cyro\cyre\ %
```

```
2943 % \cyrp\cyrr\cyri\cyrm\cyre\cyrch\cyra\cyrn\cyri\cyre
```
2944 % }%

Commented forms of the "footnote": have different forms, the same is for the nominative and accusative. (The others needed?)

```
2945 % \def\Nomfootnoteautorefname{\cyr\cyrs\cyrn\cyro\cyrs\cyrk\cyra}%
2946 % \def\Accfootnoteautorefname{\cyr\cyrs\cyrn\cyro\cyrs\cyrk\cyru}%
```
Name of the list item, can be confused with the paragraph reference name, but reader could understand meaning from context(?). Commented variant has common form for both nominative and accusative but changes in other forms, like "of \autoref{auto}" etc.

```
2947 \def\itemautorefname{\cyr\cyrp.}%
```
2948 % \def\itemautorefname{\cyr\cyrp\cyru\cyrn\cyrk\cyrt}%

Names of the figure and table have stable (standard) abbreviation forms. No problem in the middle of sentence.

```
2949 \def\figureautorefname{\cyr\cyrr\cyri\cyrs.}%
```

```
2950 \def\tableautorefname{\cyr\cyrt\cyra\cyrb\cyrl.}%
```
Names of the part, chapter, section(s) have stable (standard) abbreviation forms. No problem in the middle of sentence.

```
2951 \def\partautorefname{\cyr\cyrch.}%
```

```
2952 \def\chapterautorefname{\cyr\cyrg\cyrl.}%
```
2953 \def\sectionautorefname{\cyr\cyrr\cyra\cyrz\cyrd.}%

Name of the appendix can use this abbreviation, but it is not standard for books, i.e, not for "the good face of the book". Commented variant has common form for both nominative and accusative but changes in other forms, like "of \autoref{auto}" etc.

```
2954 \def\appendixautorefname{\cyr\cyrp\cyrr\cyri\cyrl.}%
```

```
2955 % \def\appendixautorefname{%
```

```
2956 % \cyr\cyrp\cyrr\cyri\cyrl\cyro\cyrzh\cyre\cyrn\cyri\cyre
2957 % }%
```
The sectioning command have stable (almost standard) and common abbreviation form for all levels (the meaning of these references visible from the section number). No problem.

```
2958 \def\subsectionautorefname{\cyr\cyrr\cyra\cyrz\cyrd.}%
2959 \def\subsubsectionautorefname{\cyr\cyrr\cyra\cyrz\cyrd.}%
```
The names of references to paragraphs also have stable (almost standard) and common abbreviation form for all levels (the meaning of these references is visible from the section number). No problem in the middle of sentence.

```
2960 \def\paragraphautorefname{\cyr\cyrp.}%
```
2961 \def\subparagraphautorefname{\cyr\cyrp.}%

Commented variant can be used in books but since it has common form for both nominative and accusative but it changes in other forms, like "of \autoref{auto}" etc.

2962 % \def\paragraphautorefname{\cyr\cyrp\cyru\cyrn\cyrk\cyrt}%

2963 % \def\subparagraphautorefname{\cyr\cyrp\cyru\cyrn\cyrk\cyrt}%

The name of verbatim line. Here could be a standard of the abbreviation (used very rare). But the author preprint publications (which have not any editor or corrector) can use this abbreviation for the page reference. So the meaning of the line reference can be read as reference to the page.

```
2964 \def\FancyVerbLineautorefname{\cyr\cyrs\cyrt\cyrr.}%
```
Commented names of the "verbatim line": have different forms, also the nominative and accusative.

```
2965 % \def\NomFancyVerbLineautorefname{\cyr\cyrs\cyrt\cyrr\cyro\cyrk\cyra}%
2966 % \def\AccFancyVerbLineautorefname{\cyr\cyrs\cyrt\cyrr\cyro\cyrk\cyru}%
```
The alternative, ve-e-e-ery professional abbreviation, was used in typography markup for typesetters.

2967 % \def\FancyVerbLineautorefname{\cyr\cyrs\cyrt\cyrr\cyrk.}%

The names of theorem: if we want have "the good face of the book", so the theorem reference must have the full name (like equation reference). But . . .

2968 \def\theoremautorefname{\cyr\cyrt\cyre\cyro\cyrr.}%

Commented forms of the "theorem": have different forms, also the nominative and accusative.

2969 % \def\Nomtheoremautorefname{\cyr\cyrt\cyre\cyro\cyrr\cyre\cyrm\cyra}% 2970 % \def\Acctheoremautorefname{\cyr\cyrt\cyre\cyro\cyrr\cyre\cyrm\cyru}%

Name of the page stable (standard) abbreviation form. No problem.

2971 \def\pageautorefname{\cyr\cyrs.}%

2972 }

```
2973 \def\HyLang@spanish{%
2974 \def\equationautorefname{Ecuaci\'on}%
2975 \def\footnoteautorefname{Nota a pie de p\'agina}%
2976 \def\itemautorefname{Elemento}%
2977 \def\figureautorefname{Figura}%
2978 \def\tableautorefname{Tabla}%
2979 \def\partautorefname{Parte}%
2980 \def\appendixautorefname{Ap\'endice}%
2981 \def\chapterautorefname{Cap\'itulo}%
2982 \def\sectionautorefname{Secci\'on}%
2983 \def\subsectionautorefname{Subsecci\'on}%
2984 \def\subsubsectionautorefname{Subsubsecci\'on}%
2985 \def\paragraphautorefname{P\'arrafo}%
2986 \def\subparagraphautorefname{Subp\'arrafo}%
2987 \def\FancyVerbLineautorefname{L\'inea}%
2988 \def\theoremautorefname{Teorema}%
2989 \def\pageautorefname{P\'agina}%
2990 }
2991 \def\HyLang@vietnamese{%
2992 \def\equationautorefname{Ph\uhorn{}\ohorn{}ng tr\'inh}%
2993 \def\footnoteautorefname{Ch\'u th\'ich}%
2994 \def\itemautorefname{m\d{u}c}%
2995 \def\figureautorefname{H\'inh}%
2996 \def\tableautorefname{B\h{a}ng}%
2997 \def\partautorefname{Ph\'\acircumflex{}n}%
2998 \def\appendixautorefname{Ph\d{u} l\d{u}c}%
2999 \def\chapterautorefname{ch\uhorn{}\ohorn{}ng}%
3000 \def\sectionautorefname{m\d{u}c}%
3001 \def\subsectionautorefname{m\d{u}c}%
3002 \def\subsubsectionautorefname{m\d{u}c}%
3003 \def\paragraphautorefname{\dj{}o\d{a}n}%
3004 \def\subparagraphautorefname{\dj{}o\d{a}n}%
3005 \def\FancyVerbLineautorefname{d\'ong}%
3006 \def\theoremautorefname{\DJ{}\d{i}nh l\'y}%
3007 \def\pageautorefname{Trang}%
3008 }
```
Instead of package babel's definition of \addto the implementation of package varioref is used. Additionally argument #1 is checked for \relax.

```
3009 \def\HyLang@addto#1#2{%
```

```
3010 #2%
3011 \@temptokena{#2}%
3012 \ifx\#1\relax3013 \let#1\@empty
3014 \fi
3015 \ifx#1\@undefined
3016 \edef#1{\the\@temptokena}%
3017 \else
3018 \toks@\expandafter{#1}%
3019 \edef#1{\the\toks@\the\@temptokena}%
3020 - \text{ }3021 \@temptokena{}\toks@\@temptokena
3022 }
3023 \def\HyLang@DeclareLang#1#2#3{%
3024 \begingroup
3025 \edef\x##1##2{%
```

```
3026 \noexpand\ifx##2\relax
```

```
3027 \errmessage{No definitions for language #2' found!}%
3028 \noexpand\fi
3029 \endgroup
3030 \noexpand\define@key{Hyp}{#1}[]{%
3031 \noexpand\HyLang@addto{\noexpand##1}{\noexpand##2}%
3032 #3%
3033 }%
3034 }%
3035 \expandafter\x\csname extras#1\expandafter\endcsname
3036 \csname HyLang@#2\endcsname
3037 }
3038 \HyLang@DeclareLang{english}{english}{}
3039 \HyLang@DeclareLang{UKenglish}{english}{}
3040 \HyLang@DeclareLang{british}{english}{}
3041 \HyLang@DeclareLang{USenglish}{english}{}
3042 \HyLang@DeclareLang{american}{english}{}
3043 \HyLang@DeclareLang{german}{german}{}
3044 \HyLang@DeclareLang{austrian}{german}{}
3045 \HyLang@DeclareLang{ngerman}{german}{}
3046 \HyLang@DeclareLang{naustrian}{german}{}
3047 \HyLang@DeclareLang{russian}{russian}{\noexpand\hypersetup{unicode}}
3048 \HyLang@DeclareLang{brazil}{portuges}{}
3049 \HyLang@DeclareLang{brazilian}{portuges}{}
3050 \HyLang@DeclareLang{portuguese}{portuges}{}
3051 \HyLang@DeclareLang{spanish}{spanish}{}
3052 \HyLang@DeclareLang{afrikaans}{afrikaans}{}
3053 \HyLang@DeclareLang{french}{french}{}
3054 \HyLang@DeclareLang{frenchb}{french}{}
3055 \HyLang@DeclareLang{francais}{french}{}
3056 \HyLang@DeclareLang{acadian}{french}{}
3057 \HyLang@DeclareLang{canadien}{french}{}
3058 \HyLang@DeclareLang{italian}{italian}{}
3059 \HyLang@DeclareLang{magyar}{magyar}{}
3060 \HyLang@DeclareLang{hungarian}{magyar}{}
```
More work is needed in case of options vietnamese and vietnam.

```
3061 \define@key{Hyp}{vietnamese}[]{%
3062 \HyLang@addto\extrasvietnamese\HyLang@vietnamese
3063 \Hy@AtEndOfPackage{%
3064 \@ifundefined{T@PU}{}{%
3065 \input{puvnenc.def}%
3066 }%
3067 }%
3068 }
3069 \define@key{Hyp}{vietnam}[]{%
3070 \HyLang@addto\extrasvietnam\HyLang@vietnamese
3071 \Hy@AtEndOfPackage{%
3072 \@ifundefined{T@PU}{}{%
3073 \input{puvnenc.def}%
3074 }%
3075 }%
3076 }
```
Similar for option arabic that just loads the additions to PU encoding for Arabi.

```
3077 \define@key{Hyp}{arabic}[]{%
```

```
3078 \Hy@AtEndOfPackage{%
```

```
3079 \@ifundefined{T@PU}{}{%
```

```
3080 \input{puarenc.def}%
```

```
3081 }%
3082 }%
3083 }
```
# 13 Options to change appearance of links

Colouring links at the LATEX level is useful for debugging, perhaps.

```
3084 \define@key{Hyp}{colorlinks}[true]{%
3085 \Hy@boolkey{colorlinks}{#1}%
3086 }
3087 \define@key{Hyp}{ocgcolorlinks}[true]{%
3088 \Hy@boolkey{ocgcolorlinks}{#1}%
3089 }
3090 \Hy@AtBeginDocument{%
3091 \begingroup
3092 \@ifundefined{OBJ@OCG@view}{%
3093 \ifHy@ocgcolorlinks
3094 \Hy@Warning{%
3095 Driver does not support 'ocgcolorlinks',\MessageBreak
3096 using 'colorlinks' instead%
3097 }%
3098 \fi
3099 }{}%
3100 \endgroup
3101 }
3102 \define@key{Hyp}{frenchlinks}[true]{%
3103 \Hy@boolkey{frenchlinks}{#1}%
3104 }
```
## 14 Bookmarking

```
3105 \begingroup\expandafter\expandafter\expandafter\endgroup
3106 \expandafter\ifx\csname chapter\endcsname\relax
3107 \def\toclevel@part{0}%
3108 \else
3109 \def\toclevel@part{-1}%
3110 \overline{\text{fi}}3111 \def\toclevel@chapter{0}
3112 \def\toclevel@section{1}
3113 \def\toclevel@subsection{2}
3114 \def\toclevel@subsubsection{3}
3115 \def\toclevel@paragraph{4}
3116 \def\toclevel@subparagraph{5}
3117 \def\toclevel@figure{0}
3118 \def\toclevel@table{0}
3119 \@ifpackageloaded{listings}{%
3120 \providecommand*\theHlstlisting{\thelstlisting}%
3121 \providecommand*\toclevel@lstlisting{0}%
3122 }{}
3123 \@ifpackageloaded{listing}{%
3124 \providecommand*\theHlisting{\thelisting}%
3125 \providecommand*\toclevel@listing{0}%
3126 }{}
3127 \define@key{Hyp}{bookmarks}[true]{%
3128 \Hy@boolkey{bookmarks}{#1}%
```

```
3129 }
```

```
3130 \define@key{Hyp}{bookmarksopen}[true]{%
3131 \Hy@boolkey{bookmarksopen}{#1}%
3132 }
```
The depth of the outlines is controlled by option bookmarksdepth. The option acts globally and distinguishes three cases:

- bookmarksdepth: Without value hyperref uses counter tocdepth (compatible behaviour and default).
- bookmarksdepth=<number>: the depth is set to <number>.
- bookmarksdepth=<name>: The <name> must not start with a number or minus sign. It is a document division name (part, chapter, section, . . . ). Internally the value of macro \toclevel@<name> is used.

\let\Hy@bookmarksdepth\c@tocdepth

```
3134 \define@key{Hyp}{bookmarksdepth}[]{%
3135 \begingroup
3136 \text{deg}\{x\} + 1}%
3137 \ifx\x\emptyset3138 \global\let\Hy@bookmarksdepth\c@tocdepth
3139 \else
3140 \@ifundefined{toclevel@\x}{%
3141 \@onelevel@sanitize\x
3142 \edef\y{\expandafter\@car\x\@nil}%
3143 \ifcase 0\expandafter\ifx\y-1\fi
3144 \expandafter\ifnum\expandafter'\y>47 %
3145 \expandafter\ifnum\expandafter'\y<58 1\fi\fi\relax
3146 \Hy@Warning{Unknown document division name (\x)}%
3147 \else
3148 \setbox\zQ=\hbox{hbox{}\%3149 \qquad \text{Conint} \mathbb{Q} = \sqrt{x}3150 \xdef\Hy@bookmarksdepth{\the\count@}%
3151 }%
3152 \qquad \qquad \text{f}3153 }{%
3154 \setbox\zQ=\hbox{hbox} \%
3155 \count@=\csname toclevel@\x\endcsname
3156 \xdef\Hy@bookmarksdepth{\the\count@}%
3157 }%
3158 }%
3159 \fi
3160 \endgroup
3161 }
  'bookmarksopenlevel' to specify the open level. From Heiko Oberdiek.
3162 \define@key{Hyp}{bookmarksopenlevel}{%
```

```
3163 \def\@bookmarksopenlevel{#1}%
3164 }
3165 \def\@bookmarksopenlevel{\maxdimen}
3166 % 'bookmarkstype' to specify which 'toc' file to mimic
3167 \define@key{Hyp}{bookmarkstype}{%
3168 \def\Hy@bookmarkstype{#1}%
3169 }
3170 \def\Hy@bookmarkstype{toc}
```
Richard Curnow <richard@curnow.demon.co.uk> suggested this functionality. It adds section numbers etc to bookmarks.

```
3171 \define@key{Hyp}{bookmarksnumbered}[true]{%
3172 \Hy@boolkey{bookmarksnumbered}{#1}%
3173 }
  Option CJKbookmarks enables the patch for CJK bookmarks.
3174 \define@key{Hyp}{CJKbookmarks}[true]{%
3175 \Hy@boolkey{CJKbookmarks}{#1}%
3176 }
3177 \def\Hy@temp#1{%
3178 \expandafter\Hy@@temp\csname @#1color\endcsname{#1}%
3179 }
3180 \def\Hy@@temp#1#2#3{%
3181 \define@key{Hyp}{#2color}{%
3182 \HyColor@HyperrefColor{##1}#1%
3183 }%
3184 \def#1{#3}%
3185 }
3186 \Hy@temp{link}{red}
3187 \Hy@temp{anchor}{black}
3188 \Hy@temp{cite}{green}
3189 \Hy@temp{file}{cyan}
3190 \Hy@temp{url}{magenta}
3191 \Hy@temp{menu}{red}
3192 \Hy@temp{run}{\@filecolor}
3193 \define@key{Hyp}{pagecolor}{%
3194 \Hy@WarningPageColor
3195 }
3196 \def\Hy@WarningPageColor{%
3197 \Hy@WarningNoLine{Option 'pagecolor' is not available anymore}%
3198 \global\let\Hy@WarningPageColor\relax
3199 }
3200 \def\hyperbaseurl#1{\def\@baseurl{#1}}
3201 \define@key{Hyp}{baseurl}{\hyperbaseurl{#1}}
3202 \let\@baseurl\@empty
3203 \def\hyperlinkfileprefix#1{\def\Hy@linkfileprefix{#1}}
3204 \define@key{Hyp}{linkfileprefix}{\hyperlinkfileprefix{#1}}
3205 \hyperlinkfileprefix{file:}
```
### 15 PDF-specific options

\@pdfpagetransition The value of option pdfpagetransition is stored in \@pdfpagetransition. Its initial value is set to \relax in order to be able to differentiate between a not used option and an option with an empty value. \let\@pdfpagetransition\relax \define@key{Hyp}{pdfpagetransition}{\def\@pdfpagetransition{#1}} \@pdfpageduration The value of option pdfpageduration is stored in \@pdfpageduration. Its initial value is set to \relax in order to be able to differentiate between a not used option and an option with an empty value. \let\@pdfpageduration\relax \define@key{Hyp}{pdfpageduration}{\def\@pdfpageduration{#1}} The entry for the /Hid key in the page object is only necessary, if it is used and set to

true for at least one time. If it is always false, then the /Hid key is not written to the pdf page object in order not to enlarge the pdf file.

\newif\ifHy@useHidKey

```
3211 \Hy@useHidKeyfalse
```
\define@key{Hyp}{pdfpagehidden}[true]{%

```
3213 \Hy@boolkey{pdfpagehidden}{#1}%
```
\ifHy@pdfpagehidden

```
3215 \global\Hy@useHidKeytrue
```
\fi

```
3217 }
```
The value of the bordercolor options are not processed by the color package. Therefore the value consists of space separated rgb numbers in the range 0 until 1.

Package xcolor provides \XC@bordercolor since version 1.1. If the two spaces in the color specification are missing, then the value is processed as color specification from package xcolor by using \XC@bordercolor (since xcolor 2004/05/09 v1.11, versions 2005/03/24 v2.02 until 2006/11/28 v2.10 do not work because of a bug that is fixed in 2007/01/21 v2.11).

```
3218 \def\Hy@ColorList{cite,file,link,menu,run,url}
3219 \@for\Hy@temp:=\Hy@ColorList\do{%
3220 \edef\Hy@temp{%
3221 \noexpand\define@key{Hyp}{\Hy@temp bordercolor}{%
3222 \noexpand\HyColor@HyperrefBorderColor
3223 {##1}%
3224 \expandafter\noexpand\csname @\Hy@temp bordercolor\endcsname
3225 {hyperref}%
3226 {\Hy@temp bordercolor}%
3227 }%
3228 }%
3229 \Hy@temp
3230 }
3231 \define@key{Hyp}{pagebordercolor}{%
3232 \Hy@WarningPageBorderColor
3233 }
3234 \def\Hy@WarningPageBorderColor{%
3235 \Hy@WarningNoLine{Option 'pagebordercolor' is not available anymore}%
3236 \global\let\Hy@WarningPageBorderColor\relax
3237 }
3238 \define@key{Hyp}{pdfhighlight}{\def\@pdfhighlight{#1}}
3239 \Hy@DefNameKey{pdfhighlight}{%
3240 \do{/I}{Invert}%
3241 \do{/N}{None}%
3242 \do{/O}{Outline}%
3243 \do{/P}{Push}%
3244 }
3245 \define@key{Hyp}{pdfborder}{\def\@pdfborder{#1}}
3246 \define@key{Hyp}{pdfborderstyle}{\def\@pdfborderstyle{#1}}
3247 \def\Hy@setpdfborder{%
3248 \ifx\@pdfborder\@empty
3249 \else
3250 /Border[\@pdfborder]%
3251 \fi
3252 \ifx\@pdfborderstyle\@empty
3253 \else
3254 /BS<<\@pdfborderstyle>>%
3255 \fi
3256 }
```

```
3257 \Hy@DefNameKey{pdfpagemode}{%
```

```
3258 \do{UseNone}{}%
```

```
3259 \do{UseOutlines}{}%
3260 \do{UseThumbs}{}%
3261 \do{FullScreen}{}%
3262 \do{UseOC}{PDF 1.5}%
3263 \do{UseAttachments}{PDF 1.6}%
3264 }
3265 \Hy@DefNameKey{pdfnonfullscreenpagemode}{%
3266 \do{UseNone}{}%
3267 \do{UseOutlines}{}%
3268 \do{UseThumbs}{}%
3269 \do{FullScreen}{}%
3270 \do{UseOC}{PDF 1.5}%
3271 \do{UseAttachments}{PDF 1.6}%
3272 }
3273 \Hy@DefNameKey{pdfdirection}{%
3274 \do{L2R}{Left to right}%
3275 \do{R2L}{Right to left}%
3276 }
3277 \Hy@DefNameKey{pdfviewarea}{%
3278 \do{MediaBox}{}%
3279 \do{CropBox}{}%
3280 \do{BleedBox}{}%
3281 \do{TrimBox}{}%
3282 \do{ArtBox}{}%
3283 }
3284 \Hy@DefNameKey{pdfviewclip}{%
3285 \do{MediaBox}{}%
3286 \do{CropBox}{}%
3287 \do{BleedBox}{}%
3288 \do{TrimBox}{}%
3289 \do{ArtBox}{}%
3290 }
3291 \Hy@DefNameKey{pdfprintarea}{%
3292 \do{MediaBox}{}%
3293 \do{CropBox}{}%
3294 \do{BleedBox}{}%
3295 \do{TrimBox}{}%
3296 \do{ArtBox}{}%
3297 }
3298 \Hy@DefNameKey{pdfprintclip}{%
3299 \do{MediaBox}{}%
3300 \do{CropBox}{}%
3301 \do{BleedBox}{}%
3302 \do{TrimBox}{}%
3303 \do{ArtBox}{}%
3304 }
3305 \Hy@DefNameKey{pdfprintscaling}{%
3306 \do{AppDefault}{}%
3307 \do{None}{}%
3308 }
3309 \Hy@DefNameKey{pdfduplex}{%
3310 \do{Simplex}{}%
3311 \do{DuplexFlipShortEdge}{}%
3312 \do{DuplexFlipLongEdge}{}%
3313 }
3314 \Hy@DefNameKey{pdfpicktraybypdfsize}{%
3315 \do{true}{}%
```

```
3316 \do{false}{}%
3317 }
3318 \define@key{Hyp}{pdfprintpagerange}{%
3319 \def\@pdfprintpagerange{#1}%
3320 }
3321 \Hy@DefNameKey{pdfnumcopies}{%
3322 \do{2}{two copies}%
3323 \do{3}{three copies}%
3324 \do{4}{four copies}%
3325 \do{5}{five copies}%
3326 }
3327 \define@key{Hyp}{pdfusetitle}[true]{%
3328 \Hy@boolkey[pdfusetitle]{usetitle}{#1}%
3329 }
3330 \def\HyXeTeX@CheckUnicode{%
3331 \ifxetex
3332 \ifHy@unicode
3333 \else
3334 \Hy@WarningNoLine{%
3335 XeTeX driver only supports unicode.\MessageBreak
3336 Enabling option 'unicode'%
3337 }%
3338 \setkeys{Hyp}{unicode}%
3339 \fi
3340 \else
3341 \let\HyXeTeX@CheckUnicode\relax
3342 \fi
3343 }
3344 \def\HyPsd@PrerenderUnicode#1{%
3345 \begingroup
3346 \expandafter\ifx\csname PrerenderUnicode\endcsname\relax
3347 \else
3348 \sbox0{%
3349 \let\GenericInfo\@gobbletwo
3350 \let\GenericWarning\@gobbletwo
3351 \let\GenericError\@gobblefour
3352 \PrerenderUnicode{#1}%
3353 }%
3354 \fi
3355 \endgroup
3356 }
3357 \define@key{Hyp}{pdftitle}{%
3358 \HyXeTeX@CheckUnicode
3359 \HyPsd@XeTeXBigCharstrue
3360 \HyPsd@PrerenderUnicode{#1}%
3361 \pdfstringdef\@pdftitle{#1}%
3362 }
3363 \define@key{Hyp}{pdfauthor}{%
3364 \HyXeTeX@CheckUnicode
3365 \HyPsd@XeTeXBigCharstrue
3366 \HyPsd@PrerenderUnicode{#1}%
3367 \pdfstringdef\@pdfauthor{#1}%
3368 }
3369 \define@key{Hyp}{pdfproducer}{%
3370 \HyXeTeX@CheckUnicode
3371 \HyPsd@XeTeXBigCharstrue
3372 \HyPsd@PrerenderUnicode{#1}%
```

```
3373 \pdfstringdef\@pdfproducer{#1}%
3374 }
3375 \define@key{Hyp}{pdfcreator}{%
3376 \HyXeTeX@CheckUnicode
3377 \HyPsd@XeTeXBigCharstrue
3378 \HyPsd@PrerenderUnicode{#1}%
3379 \pdfstringdef\@pdfcreator{#1}%
3380 }
3381 \define@key{Hyp}{pdfcreationdate}{%
3382 \begingroup
3383 \Hy@unicodefalse
3384 \pdfstringdef\@pdfcreationdate{#1}%
3385 \endgroup
3386 }
3387 \define@key{Hyp}{pdfmoddate}{%
3388 \begingroup
3389 \Hy@unicodefalse
3390 \pdfstringdef\@pdfmoddate{#1}%
3391 \endgroup
3392 }
3393 \define@key{Hyp}{pdfsubject}{%
3394 \HyXeTeX@CheckUnicode
3395 \HyPsd@XeTeXBigCharstrue
3396 \HyPsd@PrerenderUnicode{#1}%
3397 \pdfstringdef\@pdfsubject{#1}%
3398 }
3399 \define@key{Hyp}{pdfkeywords}{%
3400 \HyXeTeX@CheckUnicode
3401 \HyPsd@XeTeXBigCharstrue
3402 \HyPsd@PrerenderUnicode{#1}%
3403 \pdfstringdef\@pdfkeywords{#1}%
3404 }
3405 \define@key{Hyp}{pdftrapped}{%
3406 \lowercase{\edef\Hy@temp{#1}}%
3407 \ifx\Hy@temp\HyInfo@trapped@true
3408 \def\@pdftrapped{True}%
3409 \else
3410 \ifx\Hy@temp\HyInfo@trapped@false
3411 \def\@pdftrapped{False}%
3412 \else
3413 \ifx\Hy@temp\HyInfo@trapped@unknown
3414 \def\@pdftrapped{Unknown}%
3415 \else
3416 \ifx\Hy@temp\@empty
3417 \else
3418 \Hy@Warning{%
3419 Unsupported value '#1'\MessageBreak
3420 for option 'pdftrapped'%
3421 }%
3422 \quad \text{If}3423 \def\@pdftrapped{}%
3424 \fi
3425 \fi
3426 \fi
3427 }
3428 \def\HyInfo@trapped@true{true}
```

```
3429 \def\HyInfo@trapped@false{false}
```

```
3430 \def\HyInfo@trapped@unknown{unknown}
3431 \def\HyInfo@TrappedUnsupported{%
3432 \ifx\@pdftrapped\@empty
3433 \else
3434 \Hy@WarningNoLine{'pdftrapped' is not supported by this driver}%
3435 \gdef\HyInfo@TrappedUnsupported{}%
3436 \fi
3437 }
3438 \define@key{Hyp}{pdfinfo}{%
3439 \kvsetkeys{pdfinfo}{#1}%
3440 }
3441 \def\Hy@temp#1{%
3442 \lowercase{\Hy@temp@A{#1}}{#1}%
3443 }
3444 \def\Hy@temp@A#1#2{%
3445 \define@key{pdfinfo}{#2}{%
3446 \hypersetup{pdf#1={##1}}%
3447 }%
3448 }
3449 \Hy@temp{Title}
3450 \Hy@temp{Author}
3451 \Hy@temp{Keywords}
3452 \Hy@temp{Subject}
3453 \Hy@temp{Creator}
3454 \Hy@temp{Producer}
3455 \Hy@temp{CreationDate}
3456 \Hy@temp{ModDate}
3457 \Hy@temp{Trapped}
3458 \newif\ifHyInfo@AddonUnsupported
3459 \kv@set@family@handler{pdfinfo}{%
3460 \HyInfo@AddonHandler{#1}{#2}%
3461 }
3462 \let\HyInfo@do\relax
3463 \def\HyInfo@AddonHandler#1#2{%
3464 \ifx\kv@value\relax
3465 \Hy@Warning{%
3466 Option 'pdfinfo': ignoring key '\kv@key' without value%
3467 }%
3468 \else
3469 \EdefEscapeName\HyInfo@KeyEscaped{\kv@key}%
3470 \EdefUnescapeName\HyInfo@Key{\HyInfo@KeyEscaped}%
3471 \expandafter\ifx\csname KV@pdfinfo@\HyInfo@Key\endcsname\relax
3472 \ifHyInfo@AddonUnsupported
3473 \Hy@Warning{%
3474 This driver does not support additional\MessageBreak
3475 information entries, therefore\MessageBreak
3476 '\kv@key' is ignored%
3477 }%
3478 \else
3479 \define@key{pdfinfo}{\HyInfo@Key}{%
3480 \HyXeTeX@CheckUnicode
3481 \HyPsd@XeTeXBigCharstrue
3482 \HyPsd@PrerenderUnicode{##1}%
3483 \pdfstringdef\HyInfo@Value{##1}%
3484 \expandafter\let\csname HyInfo@Value@\HyInfo@Key\endcsname
3485 \HyInfo@Value
3486 }%
```

```
3487 \edef\HyInfo@AddonList{%
3488 \HyInfo@AddonList
3489 \HyInfo@do{\HyInfo@Key}%
3490 }%
3491 \kv@parse@normalized{%
3492 \HyInfo@Key={#2}%
3493 }{%
3494 \kv@processor@default{pdfinfo}%
3495 }%<br>3496 \fi
3496
3497 \else
3498 \kv@parse@normalized{%
3499 \HyInfo@Key={#2}%
3500 }{%
3501 \kv@processor@default{pdfinfo}%
3502 }%
3503 \fi
3504 \fi
3505 }
3506 \def\HyInfo@GenerateAddons{%
3507 \ifHyInfo@AddonUnsupported
3508 \def\HyInfo@Addons{}%
3509 \else
3510 \begingroup
3511 \toks@{}%
3512 \def\HyInfo@do##1{%
3513 \EdefEscapeName\HyInfo@Key{##1}%
3514 \edef\x{%
3515 \toks@{%
3516 \the\toks@
3517 /\HyInfo@Key(\csname HyInfo@Value@##1\endcsname)%
3518 }%
3519 }%
3520 \quad \lambda x3521 }%
3522 \HyInfo@AddonList
3523 \edef\x{\endgroup
3524 \def\noexpand\HyInfo@Addons{\the\toks@}%
3525 }%
3526 \chi3527 \fi
3528 }
3529 \def\HyInfo@AddonList{}
3530 \define@key{Hyp}{pdfview}{\calculate@pdfview#1 \\}
3531 \define@key{Hyp}{pdflinkmargin}{\setpdflinkmargin{#1}}
3532 \let\setpdflinkmargin\@gobble
3533 \def\calculate@pdfview#1 #2\\{%
3534 \def\@pdfview{#1}%
3535 \ifx\\#2\\%
3536 \def\@pdfviewparams{ -32768}%
3537 \else
3538 \def\@pdfviewparams{ #2}%
3539 \fi
3540 }
3541 \begingroup\expandafter\expandafter\expandafter\endgroup
3542 \expandafter\ifx\csname numexpr\endcsname\relax
```

```
3543 \def\Hy@number#1{%
```

```
3544 \expandafter\@firstofone\expandafter{\number#1}%
3545 }%
3546 \else
3547 \def\Hy@number#1{%
3548 \the\numexpr#1\relax
3549 }%
3550 \fi
3551 \define@key{Hyp}{pdfstartpage}{%
3552 \ifx\\#1\\%
3553 \def\@pdfstartpage{}%
3554 \else
3555 \edef\@pdfstartpage{\Hy@number{#1}}%
3556 \fi
3557 }%
3558 \define@key{Hyp}{pdfstartview}{%
3559 \ifx\\#1\\%
3560 \def\@pdfstartview{}%
3561 \else
3562 \hypercalcbpdef\@pdfstartview{ /#1 }%
3563 \fi
3564 }
3565 \define@key{Hyp}{pdfpagescrop}{\edef\@pdfpagescrop{#1}}
3566 \define@key{Hyp}{pdftoolbar}[true]{%
3567 \Hy@boolkey[pdftoolbar]{toolbar}{#1}%
3568 }
3569 \define@key{Hyp}{pdfmenubar}[true]{%
3570 \Hy@boolkey[pdfmenubar]{menubar}{#1}%
3571 }
3572 \define@key{Hyp}{pdfwindowui}[true]{%
3573 \Hy@boolkey[pdfwindowui]{windowui}{#1}%
3574 }
3575 \define@key{Hyp}{pdffitwindow}[true]{%
3576 \Hy@boolkey[pdffitwindow]{fitwindow}{#1}%
3577 }
3578 \define@key{Hyp}{pdfcenterwindow}[true]{%
3579 \Hy@boolkey[pdfcenterwindow]{centerwindow}{#1}%
3580 }
3581 \define@key{Hyp}{pdfdisplaydoctitle}[true]{%
3582 \Hy@boolkey[pdfdisplaydoctitle]{displaydoctitle}{#1}%
3583 }
3584 \define@key{Hyp}{pdfa}[true]{%
3585 \Hy@boolkey{pdfa}{#1}%
3586 }
3587 \define@key{Hyp}{pdfnewwindow}[true]{%
3588 \def\Hy@temp{#1}%
3589 \ifx\Hy@temp\@empty
3590 \Hy@newwindowsetfalse
3591 \else
3592 \Hy@newwindowsettrue
3593 \Hy@boolkey[pdfnewwindow]{newwindow}{#1}%
3594 \fi
3595 }
3596 \def\Hy@SetNewWindow{%
3597 \ifHy@newwindowset
3598 /NewWindow %
3599 \ifHy@newwindow true\else false\fi
3600 \fi
```

```
3601 }
3602 \Hy@DefNameKey{pdfpagelayout}{%
3603 \do{SinglePage}{}%
3604 \do{OneColumn}{}%
3605 \do{TwoColumnLeft}{}%
3606 \do{TwoColumnRight}{}%
3607 \do{TwoPageLeft}{PDF 1.5}%
3608 \do{TwoPageRight}{PDF 1.5}%
3609 }
3610 \define@key{Hyp}{pdflang}{%
3611 \def\@pdflang{#1}%
3612 }
3613 \define@key{Hyp}{pdfpagelabels}[true]{%
3614 \Hy@boolkey[pdfpagelabels]{pagelabels}{#1}%
3615 }
3616 \define@key{Hyp}{pdfescapeform}[true]{%
3617 \Hy@boolkey[pdfescapeform]{escapeform}{#1}%
3618 }
Default values:
3619 \def\@linkbordercolor{1 0 0}
3620 \def\@urlbordercolor{0 1 1}
3621 \def\@menubordercolor{1 0 0}
3622 \def\@filebordercolor{0 .5 .5}
3623 \def\@runbordercolor{0 .7 .7}
3624 \def\@citebordercolor{0 1 0}
3625 \def\@pdfhighlight{/I}
3626 \def\@pdftitle{}
3627 \def\@pdfauthor{}
3628 \let\@pdfproducer\relax
3629 \def\@pdfcreator{LaTeX with hyperref package}
3630 \def\@pdfcreationdate{}
3631 \def\@pdfmoddate{}
3632 \def\@pdfsubject{}
3633 \def\@pdfkeywords{}
3634 \def\@pdftrapped{}
3635 \def\@pdfpagescrop{}
3636 \def\@pdfstartview{ /Fit }
3637 \def\@pdfstartpage{1}
3638 \def\@pdfprintpagerange{}
3639 \def\@pdflang{}
3640 \let\PDF@SetupDoc\@empty
3641 \let\PDF@FinishDoc\@empty
3642 \let\phantomsection\@empty
3643 \let\special@paper\@empty
3644 \def\HyperDestNameFilter#1{#1}
3645 \Hy@AtBeginDocument{%
3646 \begingroup
3647 \edef\x{\@ifundefined{stockheight}\paperheight\stockheight}%
3648 \dimen@=\x\relax
3649 \ifdim\dimen@>\z@
3650 \else
3651 \dimen@=11in\relax
3652 \Hy@WarningNoLine{%
3653 Height of page (\expandafter\string\x) %
3654 is invalid (\the\x),\MessageBreak
3655 using 11in%
```

```
3656 }%
```

```
3657 \fi
3658 \dimen@=0.99626401\dimen@
3659 \xdef\Hy@pageheight{\strip@pt\dimen@}%
3660 \endgroup
3661 }
3662 \def\HyInd@EncapChar{\|}
```
\def\hypersetup{\setkeys{Hyp}}

Allow the user to use \ExecuteOptions in the cfg file even though this package does not use the normal option mechanism. Use \hyper@normalise as a scratch macro, since it is going to be defined in a couple of lines anyway.

```
3664 \let\hyper@normalise\ExecuteOptions
3665 \let\ExecuteOptions\hypersetup
3666 \Hy@RestoreCatcodes
3667 \InputIfFileExists{hyperref.cfg}{}{}
3668 \Hy@SetCatcodes
3669 \let\ExecuteOptions\hyper@normalise
3670 \Hy@MaybeStopNow
```
To add flexibility, we will not use the ordinary processing of package options, but put them through the *keyval* package. This section was written by David Carlisle.

Package kvoptions is used for processing options that are given as key value pairs. The package provides \ProcessKeyvalOptions, formerly known as \ProcessOptionsWithKV.

```
3671 \RequirePackage{kvoptions}[2009/07/21]
```

```
3672 \SetupKeyvalOptions{family=Hyp}
```

```
3673 \DeclareLocalOptions{%
```

```
3674 a4paper,a5paper,b5paper,letterpaper,legalpaper,executivepaper%
3675 }
```
Add option tex4ht if package tex4ht is loaded.

```
3676 \@ifpackageloaded{tex4ht}{%
```

```
3677 \@ifpackagewith{hyperref}{tex4ht}{}{%
```

```
3678 \PassOptionsToPackage{tex4ht}{hyperref}%
```

```
3679 }%
```
}{}

```
3681 \let\ReadBookmarks\relax
3682 \ProcessKeyvalOptions{Hyp}
```
After processing options.

```
3683 \Hy@AtBeginDocument{%
```

```
3684 \ifHy@draft
```

```
3685 \let\hyper@@anchor\@gobble
```

```
3686 \gdef\hyper@link#1#2#3{#3}%
```

```
3687 \let\hyper@anchorstart\@gobble
```

```
3688 \let\hyper@anchorend\@empty
```

```
3689 \let\hyper@linkstart\@gobbletwo
```

```
3690 \let\hyper@linkend\@empty
```

```
3691 \def\hyper@linkurl#1#2{#1}%
```

```
3692 \def\hyper@linkfile#1#2#3{#1}%
```

```
3693 \def\hyper@link@[#1]#2#3{}%
```

```
3694 \def\Acrobatmenu#1#2{\leavevmode#2}%
```

```
3695 \let\PDF@SetupDoc\@empty
```

```
3696 \let\PDF@FinishDoc\@empty
```

```
3697 \let\@fifthoffive\@secondoftwo
```

```
3698 \let\@secondoffive\@secondoftwo
```

```
3699 \let\ReadBookmarks\relax
```

```
3700 \let\WriteBookmarks\relax
```

```
3701 \Hy@WarningNoLine{ draft mode on}%
3702 \fi
3703 \Hy@DisableOption{draft}%
3704 \Hy@DisableOption{nolinks}%
3705 \Hy@DisableOption{final}%
3706 }
```
### 15.1 PDF/A

\Hy@DisableOption{pdfa}

```
3708 \ifHy@pdfa
3709 \setkeys{Hyp}{pdfversion=1.4}%
3710 \def\Hy@Acrobatmenu#1#2{%
3711 \leavevmode
3712 \begingroup
3713 \edef\x{#1}%
3714 \@onelevel@sanitize\x
3715 \ifx\x\Hy@NextPage
3716 \let\ y = Y\%<br>3717 \else
       \text{else}3718 \ifx\x\Hy@PrevPage
3719 \let\y = Y\%3720 \else
3721 \ifx\x\Hy@FirstPage
3722 \left\{y = Y\% \right\}3723 \else
3724 \iint x \Hy@LastPage<br>3725 \let \vee = Y\%\let\y=Y%
3726 \else
3727 \let\y=N\%3728 \fi
3729 \qquad \qquad \int \mathbf{f}3730 \fi
3731 \qquad \qquad \Lambda3732 \expandafter\endgroup
3733 \ifx\y Y%
3734 \else
3735 \PackageError{hyperref}{%
3736 PDF/A: Named action '#1' is not permitted%
3737 }\@ehc
3738 {#2}%
3739 \expandafter\@gobble
3740 \fi
3741 }%
3742 \def\Hy@temp#1{%
3743 \expandafter\def\csname Hy@#1\endcsname{#1}%
3744 \expandafter\@onelevel@sanitize\csname Hy@#1\endcsname
3745 }%
3746 \Hy@temp{NextPage}%
3747 \Hy@temp{PrevPage}%
3748 \Hy@temp{FirstPage}%
3749 \Hy@temp{LastPage}%
3750 \else
3751 \def\Hy@Acrobatmenu#1#2{\leavevmode}%
3752 \fi
```
### 15.2 Patch for babel's **\texttilde**

Babel does not define \texttilde in NFSS2 manner, so the NFSS2 definitions of PD1 or PU encoding is not compatible. To fix this, \texttilde is defined in babel manner.

```
3753 \Hy@nextfalse
3754 \ltx@IfUndefined{spanish@sh@"@sel}{}{\Hy@nexttrue}
3755 \ltx@IfUndefined{galician@sh@"@sel}{}{\Hy@nexttrue}
3756 \ltx@IfUndefined{estonian@sh@"@sel}{}{\Hy@nexttrue}
3757 \ifHy@next
3758 \let\texttilde\~%
3759 \fi
3760 \ifHy@figures
3761 \Hy@Info{Hyper figures ON}%
3762 \else
3763 \Hy@Info{Hyper figures OFF}%
3764 \fi
3765 \ifHy@nesting
3766 \Hy@Info{Link nesting ON}%
3767 \else
3768 \Hy@Info{Link nesting OFF}%
3769 \fi
3770 \ifHy@hyperindex
3771 \Hy@Info{Hyper index ON}%
3772 \else
3773 \Hy@Info{Hyper index OFF}%
3774 \fi
3775 \ifHy@plainpages
3776 \Hy@Info{Plain pages ON}%
3777 \else
3778 \Hy@Info{Plain pages OFF}%
3779 \fi
3780 \ifHy@backref
3781 \Hy@Info{Backreferencing ON}%
3782 \else
3783 \Hy@Info{Backreferencing OFF}%
3784 \fi
3785 \ifHy@typexml
3786 \Hy@AtEndOfPackage{%
3787 \RequirePackage{color}%
3788 \RequirePackage{nameref}%
3789 }%
3790 \fi
3791 \Hy@DisableOption{typexml}
3792 \ifHy@implicit
3793 \typeout{Implicit mode ON; LaTeX internals redefined}%
3794 \else
3795 \typeout{Implicit mode OFF; no redefinition of LaTeX internals}%
3796 \def\MaybeStopEarly{%
3797 \typeout{Hyperref stopped early}%
3798 \Hy@AtBeginDocument{%
3799 \PDF@FinishDoc
3800 \gdef\PDF@FinishDoc{}%
3801 }%
3802 \endinput
3803 }%
3804 \Hy@AtBeginDocument{%
3805 \let\autoref\ref
```

```
3806 \let\autopageref\pageref
3807 \ifx\@pdfpagemode\@empty
3808 \gdef\@pdfpagemode{UseNone}%
3809 \fi
3810 \global\Hy@backreffalse
3811 }%
3812 \Hy@AtEndOfPackage{%
3813 \global\let\ReadBookmarks\relax
3814 \global\let\WriteBookmarks\relax
3815 }%
3816 \fi
```
\Hy@DisableOption{implicit}

#### 15.2.1 Driver loading

```
3818 \Hy@AtEndOfPackage{%
```

```
3819 \@ifpackageloaded{tex4ht}{%
3820 \def\Hy@driver{htex4ht}%
3821 \Hy@texhttrue
3822 }{}%
```
Some drivers can be detected. Check for these drivers, whether the given driver option is ok. Otherwise force the right driver or use the default driver.

```
3823 \ifx\Hy@driver\@empty
3824 \else
3825 \def\Hy@temp{hpdftex}%
3826 \ifpdf
3827 \ifx\Hy@driver\Hy@temp
3828 \else
3829 \Hy@WarningNoLine{%
3830 Wrong driver '\Hy@driver.def';\MessageBreak
3831 pdfTeX is running in PDF mode.\MessageBreak
3832 Forcing driver '\Hy@temp.def'%
3833 }%
3834 \let\Hy@driver\Hy@temp
3835 \fi
3836 \else
3837 \ifx\Hy@driver\Hy@temp
3838 \Hy@WarningNoLine{%
3839 Wrong driver '\Hy@driver.def';\MessageBreak
3840 pdfTeX is not running in PDF mode.\MessageBreak
3841 Using default driver%
3842 }%
3843 \let\Hy@driver\@empty
3844 \fi
3845 \fi
3846 \fi
3847 \ifx\Hy@driver\@empty
3848 \else
3849 \def\Hy@temp{hxetex}%
3850 \ifxetex
3851 \ifx\Hy@driver\Hy@temp
3852 \else
3853 \Hy@WarningNoLine{%
3854 Wrong driver '\Hy@driver.def';\MessageBreak
3855 XeTeX is running.\MessageBreak
3856 Forcing driver '\Hy@temp.def' for XeTeX%
3857 }%
```

```
3858 \let\Hy@driver\Hy@temp
3859 \fi
3860 \fi
3861 \fi
3862 \ifx\Hy@driver\@empty
3863 \else
3864 \def\Hy@temp{hvtexhtm}%
3865 \ifvtexhtml
3866 \ifx\Hy@driver\Hy@temp
3867 \else
3868 \Hy@WarningNoLine{%
3869 Wrong driver '\Hy@driver.def';\MessageBreak
3870 VTeX is running in HTML mode.\MessageBreak
3871 Forcing driver '\Hy@temp.def'%
3872 }%
3873 \let\Hy@driver\Hy@temp
3874 \fi
3875 \else
3876 \ifx\Hy@driver\Hy@temp
3877 \Hy@WarningNoLine{%
3878 Wrong driver '\Hy@driver.def';\MessageBreak
3879 VTeX is not running in HTML mode.\MessageBreak
3880 Using default driver%
3881 }%
3882 \let\Hy@driver\@empty
3883 \fi
3884 \fi
3885 \fi
If the driver is not given, find the right driver or use the default driver.
3886 \ifx\Hy@driver\@empty
3887 \providecommand*{\Hy@defaultdriver}{hypertex}%
3888 \ifpdf
3889 \def\Hy@driver{hpdftex}%
3890 \else
3891 \ifxetex
3892 \def\Hy@driver{hxetex}%
3893 \else
3894 \ifvtexhtml
3895 \def\Hy@driver{hvtexhtm}%
3896 \def\MaybeStopEarly{%
3897 \typeout{Hyperref stopped early}%
3898 \Hy@AtBeginDocument{%
3899 \PDF@FinishDoc
3900 \gdef\PDF@FinishDoc{}%
3901 }%
3902 \endinput
3903 }%
3904 \else
3905 \ifvtexpdf
3906 \def\Hy@driver{hvtex}%
3907 \else
3908 \ifvtexps
3909 \def\Hy@driver{hvtex}%
3910 \else
3911 \let\Hy@driver\Hy@defaultdriver
3912 \qquad \qquad \text{f}
```

```
3913 \fi
```
 \fi \fi \fi \ifx\Hy@driver\Hy@defaultdriver \def\Hy@temp{hdviwind}% \ifx\Hy@temp\Hy@driver \setkeys{Hyp}{colorlinks}% \PassOptionsToPackage{dviwindo}{color}% \fi<br>3923 \fi \typeout{\* hyperref using default driver \Hy@driver\ltx@space\*}% \else \typeout{\* hyperref using driver \Hy@driver\ltx@space\*}% \fi \input{\Hy@driver.def}% \let\@unprocessedoptions\relax \Hy@RestoreCatcodes }

Support for open outlines is enabled for  $XeTFX = 0.9995$ . I don't know, if older versions also support this. AFAIK older dvipdfmx versions will break, thus the switch cannot be turned on by default.

```
3932 \newif\ifHy@DvipdfmxOutlineOpen
3933 \ifxetex
3934 \ifdim\number\XeTeXversion\XeTeXrevision in<0.9995in %
3935 \else
3936 \Hy@DvipdfmxOutlineOpentrue
3937 \fi
3938 \fi
3939 \begingroup\expandafter\expandafter\expandafter\endgroup
3940 \expandafter\ifx\csname SpecialDvipdfmxOutlineOpen\endcsname\relax
3941 \else
3942 \ifnum\SpecialDvipdfmxOutlineOpen>\z@
3943 \Hy@DvipdfmxOutlineOpentrue
3944 \fi
3945 \fi
3946 \Hy@DisableOption{tex4ht}
3947 \Hy@DisableOption{pdftex}
3948 \Hy@DisableOption{nativepdf}
3949 \Hy@DisableOption{dvipdfm}
3950 \Hy@DisableOption{dvipdfmx}
3951 \Hy@DisableOption{dvipdfmx-outline-open}
3952 \Hy@DisableOption{pdfmark}
3953 \Hy@DisableOption{dvips}
3954 \Hy@DisableOption{hypertex}
3955 \Hy@DisableOption{vtex}
3956 \Hy@DisableOption{vtexpdfmark}
3957 \Hy@DisableOption{dviwindo}
3958 \Hy@DisableOption{dvipsone}
3959 \Hy@DisableOption{textures}
3960 \Hy@DisableOption{latex2html}
3961 \Hy@DisableOption{ps2pdf}
3962 \Hy@DisableOption{xetex}
3963 \Hy@AtEndOfPackage{%
3964 \Hy@DisableOption{pdfversion}%
3965 }
```
#### 15.2.2 Bookmarks

```
3966 \def\WriteBookmarks{0}
3967 \def\@bookmarkopenstatus#1{%
3968 \ifHy@bookmarksopen
```
The purpose of the  $\@firstofone-number-space-construct$  is that no  $\relax{\text{rel}}$  will be inserted by T<sub>E</sub>X before the \else:<br>3969 \ifnum#1<\expandafte

```
\ifnum#1<\expandafter\@firstofone\expandafter
3970 {\number\@bookmarksopenlevel} % explicit space
3971 \else
3972 -%
3973 \fi
3974 \else
3975 -%
3976 \fi
3977 }
3978 \ifHy@bookmarks
3979 \Hy@Info{Bookmarks ON}%
3980 \ifx\@pdfpagemode\@empty
3981 \def\@pdfpagemode{UseOutlines}%
3982 \fi
3983 \else
3984 \def\@bookmarkopenstatus#1{}%
3985 \Hy@Info{Bookmarks OFF}%
3986 \Hy@AtEndOfPackage{%
3987 \global\let\ReadBookmarks\relax
3988 \global\let\WriteBookmarks\relax
3989 }%
3990 \ifx\@pdfpagemode\@empty
3991 \def\@pdfpagemode{UseNone}%
3992 \fi
3993 \fi
3994 \Hy@DisableOption{bookmarks}
  Add wrapper for setting standard catcodes (babel's shorthands).
3995 \def\Hy@CatcodeWrapper#1{%
3996 \def\Hy@EndWrap{}%
3997 \def\TMP@EnsureCode##1##2{%
3998 \edef\Hy@EndWrap{%
3999 \Hy@EndWrap
4000 \catcode##1 \the\catcode##1\relax
4001 }%
4002 \catcode##1 ##2\relax
4003 }%
4004 \TMP@EnsureCode{10}{12}% ^^J
4005 \TMP@EnsureCode{33}{12}% !
4006 \TMP@EnsureCode{34}{12}% "
4007 \TMP@EnsureCode{36}{3}% $ (math)
4008 \TMP@EnsureCode{38}{4}% & (alignment)
4009 \TMP@EnsureCode{39}{12}% '
4010 \TMP@EnsureCode{40}{12}% (
4011 \TMP@EnsureCode{41}{12}% )
4012 \TMP@EnsureCode{42}{12}% *
4013 \TMP@EnsureCode{43}{12}% +
4014 \TMP@EnsureCode{44}{12}% ,
4015 \TMP@EnsureCode{45}{12}% -
4016 \TMP@EnsureCode{46}{12}% .
4017 \TMP@EnsureCode{47}{12}% /
4018 \TMP@EnsureCode{58}{12}% :
```

```
4019 \TMP@EnsureCode{59}{12}% ;
```

```
4020 \TMP@EnsureCode{60}{12}% <
4021 \TMP@EnsureCode{61}{12}% =
4022 \TMP@EnsureCode{62}{12}% >
4023 \TMP@EnsureCode{63}{12}% ?
4024 \TMP@EnsureCode{91}{12}% [
4025 \TMP@EnsureCode{93}{12}% ]
4026 \TMP@EnsureCode{94}{7}% ^ (superscript)
4027 \TMP@EnsureCode{95}{8}% _ (subscript)
4028 \TMP@EnsureCode{96}{12}% '
4029 \TMP@EnsureCode{124}{12}% |
4030 \TMP@EnsureCode{126}{13}% ~ (active)
4031 #1\relax4032 \Hy@EndWrap
4033 }
   \HyColor@UseColor expects a macro as argument. It contains the color specifica-
tion.
4034 \Hy@AtBeginDocument{%
4035 \ifHy@ocgcolorlinks
4036 \setkeys{Hyp}{colorlinks}%
4037 \ifHy@pdfa
4038 \Hy@Warning{%
4039 PDF/A: Optional Content Groups are prohibited,\MessageBreak
4040 using 'colorlinks' instead of 'ocgcolorlinks'%
4041 }%
4042 \Hy@ocgcolorlinksfalse
4043 \fi
4044 \fi
4045 \ifHy@ocgcolorlinks
4046 \else
4047 \Hy@DisableOption{ocgcolorlinks}%
4048 \fi
4049 \ifHy@colorlinks
4050 \def\@pdfborder{0 0 0}%
4051 \let\@pdfborderstyle\@empty
4052 \ifHy@typexml
4053 \else
4054 \Hy@CatcodeWrapper{%
4055 \RequirePackage{color}%
4056 }%
4057 \fi
4058 \def\Hy@colorlink#1{%
4059 \begingroup
4060 \HyColor@UseColor#1%
4061 }%
4062 \def\Hy@endcolorlink{\endgroup}%
4063 \Hy@Info{Link coloring ON}%
4064 \else
4065 \ifHy@frenchlinks
4066 \def\Hy@colorlink#1{\begingroup\fontshape{sc}\selectfont}%
4067 \def\Hy@endcolorlink{\endgroup}%
4068 \Hy@Info{French linking ON}%
4069 \else
for grouping consistency:
4070 \def\Hy@colorlink#1{\begingroup}%
4071 \def\Hy@endcolorlink{\endgroup}%
4072 \Hy@Info{Link coloring OFF}%
4073 \fi
```

```
4074 \fi
4075 \Hy@DisableOption{colorlinks}%
4076 \Hy@DisableOption{frenchlinks}%
4077 \ifHy@texht
4078 \long\def\@firstoffive#1#2#3#4#5{#1}%
4079 \long\def\@secondoffive#1#2#3#4#5{#2}%
4080 \long\def\@thirdoffive#1#2#3#4#5{#3}%
4081 \long\def\@fourthoffive#1#2#3#4#5{#4}%
4082 \long\def\@fifthoffive#1#2#3#4#5{#5}%
4083 \providecommand*\@safe@activestrue{}%
4084 \providecommand*\@safe@activesfalse{}%
4085 \def\T@ref#1{%
4086 \Hy@safe@activestrue
4087 \expandafter\@setref\csname r@#1\endcsname\@firstoffive{#1}%
4088 \Hy@safe@activesfalse
4089 }%
4090 \def\T@pageref#1{%
4091 \Hy@safe@activestrue
4092 \expandafter\@setref\csname r@#1\endcsname\@secondoffive{#1}%
4093 \Hy@safe@activesfalse
4094 }%
4095 \else
4096 \ifHy@typexml
4097 \else
4098 \Hy@CatcodeWrapper{%
4099 \RequirePackage{nameref}%
4100 }%
4101 \fi
4102 \fi
4103 \DeclareRobustCommand\ref{%
4104 \@ifstar\@refstar\T@ref
4105 }%
4106 \DeclareRobustCommand\pageref{%
4107 \@ifstar\@pagerefstar\T@pageref
4108 }%
4109 % \@ifclassloaded{memoir}{%
4110 % \ltx@IfUndefined{@mem@titlerefnolink}\ltx@secondoftwo{%
4111 % \ltx@IfUndefined{@mem@titleref}\ltx@secondoftwo\ltx@firstoftwo<br>4112 % }%
4112 %
4113 % }\ltx@secondoftwo
4114 % {%
4115 % \DeclareRobustCommand*{\nameref}{%
4116 % \@ifstar\@mem@titlerefnolink\@mem@titleref
4117 % }%
4118 % }{%
4119 \DeclareRobustCommand*{\nameref}{%
4120 \@ifstar\@namerefstar\T@nameref
4121 }%
4122 % }%
4123 }
4124 \Hy@AtBeginDocument{%
4125 \ifHy@texht
4126 \else
4127 \Hy@CatcodeWrapper{%
4128 \ReadBookmarks
4129 }%
```

```
4130 \fi
```
 } \ifHy@backref \RequirePackage{backref}% \else \let\Hy@backout\@gobble \fi \Hy@DisableOption{backref} \Hy@DisableOption{pagebackref}

\Hy@activeanchorfalse

## 16 User hypertext macros

We need to normalise all user commands taking a URL argument; Within the argument the following special definitions apply:  $\forall$ ,  $\forall$ ,  $\land$   $\%$ ,  $\sim$  produce  $\#$ ,  $\%$ ,  $\sim$  respectively. for consistency  $\searrow$  produces  $\sim$  as well. At the *top level only* ie not within the argument of another command, you can use  $#$  and  $%$  unescaped, to produce themselves. even if, say, # is entered as # it will be converted to  $\setminus \#$  so it does not die if written to an aux file etc. \# will write as  $#$  locally while making \specials.

\begingroup

```
4141 \endlinechar=-1 %
4142 \catcode'\^^A=14 %
4143 \catcode'\^^M\active
4144 \catcode'\%\active
4145 \catcode'\#\active
4146 \catcode'\_\active
4147 \catcode'\$\active
4148 \catcode'\&\active
4149 \gdef\hyper@normalise{^^A
4150 \begingroup
4151 \catcode'\^^M\active
4152 \def^^M{ }^^A
4153 \catcode'\%\active
4154 \let%\@percentchar
4155 \let\%\@percentchar
4156 \catcode'\#\active
4157 \def#{\hyper@hash}^^A
4158 \def\#{\hyper@hash}^^A
4159 \@makeother\&^^A
4160 \edef&{\string&}^^A
4161 \edef\&{\string&}^^A
4162 \edef\textunderscore{\string_}^^A
4163 \let\_\textunderscore
4164 \catcode'\_\active
4165 \let_\textunderscore
4166 \let~\hyper@tilde
4167 \let\~\hyper@tilde
4168 \let\textasciitilde\hyper@tilde
4169 \let\\\@backslashchar
4170 \edef${\string$}^^A
4171 \Hy@safe@activestrue
4172 \hyper@n@rmalise
4173 }^^A
4174 \catcode \#=6 ^^A
4175 \gdef\Hy@ActiveCarriageReturn{^^M}^^A
4176 \gdef\hyper@n@rmalise#1#2{^^A
4177 \def\Hy@tempa{#2}^^A
```

```
4178 \ifx\Hy@tempa\Hy@ActiveCarriageReturn
4179 \Hy@ReturnAfterElseFi{^^A
4180 \hyper@@normalise{#1}^^A
4181 }<sup>\sim</sup>A
4182 \else
4183 \Hy@ReturnAfterFi{^^A
4184 \hyper@@normalise{#1}{#2}^^A
4185 }^^A
4186 \fi
4187 }<sup>\sim</sup>A
4188 \gdef\hyper@@normalise#1#2{^^A
4189 \edef\Hy@tempa{^^A
4190 \endgroup
4191 \noexpand#1{\Hy@RemovePercentCr#2%^^M\@nil}^^A
4192 }<sup>^</sup>A
4193 \Hy@tempa
4194 }<sup>^^</sup>A
4195 \gdef\Hy@RemovePercentCr#1%^^M#2\@nil{^^A
4196 \#1^{\sim}A4197 \ifx\limits#2\limits
4198 \lambdaelse
4199 \Hy@ReturnAfterFi{^^A
4200 \Hy@RemovePercentCr #2\@nil
4201 }<sup>\sim</sup>A
4202 \fi
4203 }^^A
4204 \endgroup
4205 \providecommand*\hyper@chars{%
4206 \let\#\hyper@hash
4207 \let\%\@percentchar
4208 \Hy@safe@activestrue
4209 }
4210 \def\hyperlink#1#2{%
4211 \hyper@@link{}{#1}{#2}%
4212 }
4213 \def\Hy@VerboseLinkStart#1#2{%
4214 \ifHy@verbose
4215 \begingroup
4216 \Hy@safe@activestrue
4217 \xdef\Hy@VerboseGlobalTemp{(#1) '#2'}%
4218 \Hy@Info{Reference \Hy@VerboseGlobalTemp}%
4219 \xdef\Hy@VerboseGlobalTemp{%
4220 \Hy@VerboseGlobalTemp, %
4221 line \the\inputlineno
4222 }%
4223 \endgroup
4224 \let\Hy@VerboseLinkInfo\Hy@VerboseGlobalTemp
4225 \@onelevel@sanitize\Hy@VerboseLinkInfo
4226 \fi
4227 }
4228 \def\Hy@VerboseLinkInfo{<VerboseLinkInfo>}
4229 \def\Hy@VerboseLinkStop{%
4230 \ifHy@verbose
4231 \begingroup
4232 \edef\x{\endgroup
```

```
4233 \write\m@ne{%
```

```
4234 Package 'hyperref' Info: %
4235 End of reference \Hy@VerboseLinkInfo.%
4236 7\%4237 }%
4238 \chi4239 \fi
4240 }
4241 \def\Hy@VerboseAnchor#1{%
4242 \ifHy@verbose
4243 \begingroup
4244 \Hy@safe@activestrue
4245 \Hy@Info{Anchor '\HyperDestNameFilter{#1}'}%
4246 \endgroup
4247 \fi
4248 }
4249 \def\Hy@AllowHyphens{%
4250 \relax
4251 \ifhmode
4252 \penalty\@M
4253 \hskip\z@skip
4254 \fi
4255 }
4256 \DeclareRobustCommand*{\href}{%
4257 \@ifnextchar\bgroup\Hy@href{\hyper@normalise\href@}%
4258 }
4259 \def\Hy@href#{%
4260 \hyper@normalise\href@
4261 }
4262 \begingroup
4263 \catcode'\$=6 %
4264 \catcode'\#=12 %
4265 \gdef\href@$1{\expandafter\href@split$1##\\}%
4266 \gdef\href@split$1#$2#$3\\{%
4267 \hyper@@link{$1}{$2}%
4268 }%
4269 \endgroup
Load package url.sty and save the meaning of the original \url in \nolinkurl.
4270 \RequirePackage{url}
4271 \let\HyOrg@url\url
4272 \def\Hurl{\begingroup \Url}
4273 \DeclareRobustCommand*{\nolinkurl}{\hyper@normalise\nolinkurl@}
4274 \def\nolinkurl@#1{\Hurl{#1}}
4275 \DeclareRobustCommand*{\url}{\hyper@normalise\url@}
4276 \def\url@#1{\hyper@linkurl{\Hurl{#1}}{#1}}
4277 \DeclareRobustCommand*{\hyperimage}{\hyper@normalise\hyper@image}
4278 \providecommand\hyper@image[2]{#2}
4279 \def\hypertarget#1#2{%
4280 \ifHy@nesting
```
- \hyper@@anchor{#1}{#2}%
- \else
- \hyper@@anchor{#1}{\relax}#2%
- 4284 \fi
- }

\hyperref is more complicated, as it includes the concept of a category of link, used to make the name. This is not really used in this package. \hyperdef sets up an anchor in the same way. They each have three parameters of category, linkname, and marked text, and \hyperref also has a first parameter of URL. If there is an optional first parameter to \hyperdef, it is the name of a LATEX label which can be used in a short form of \hyperref later, to avoid remembering the name and category.

```
4286 \DeclareRobustCommand*{\hyperref}{%
4287 \@ifnextchar[{\Hy@babelnormalise\label@hyperref}\@hyperref
4288 }
4289 \def\Hy@babelnormalise#1[#2]{%
4290 \begingroup
4291 \Hy@safe@activestrue
4292 \edef\Hy@tempa{%
4293 \endgroup
4294 \noexpand#1[{#2}]%
4295 }%
4296 \Hy@tempa
4297 }
4298 \def\@hyperref{\hyper@normalise\@@hyperref}
4299 \def\@@hyperref#1#2#3{%
4300 \edef\ref@one{\ifx\\#2\\\else#2.\fi#3}%
4301 \expandafter\tryhyper@link\ref@one\\{#1}%
4302 }
4303 \def\tryhyper@link#1\\#2{%
4304 \hyper@@link{#2}{#1}%
4305 }
4306 \def\hyperdef{\@ifnextchar[{\label@hyperdef}{\@hyperdef}}
4307 \def\@hyperdef#1#2#3{%, category, name, text
4308 \ifx\\#1\\%
4309 \def\Hy@AnchorName{#2}%
4310 \else
4311 \def\Hy@AnchorName{#1.#2}%
4312 \fi
4313 \ifHy@nesting
4314 \expandafter\hyper@@anchor\expandafter{\Hy@AnchorName}{#3}%
4315 \else
4316 \expandafter\hyper@@anchor\expandafter{\Hy@AnchorName}{\relax}#3%
4317 \fi
4318 }
```
We also have a need to give a L<sup>AT</sup>EX *label* to a hyper reference, to ease the pain of referring to it later.

```
4319 \def\label@hyperref[#1]{%
4320 \expandafter\label@@hyperref\csname r@#1\endcsname{#1}%
4321 }%
4322 \def\label@@hyperref#1#2#3{%
4323 \ifx\#1\text{relax}4324 \protect\G@refundefinedtrue
4325 \@latex@warning{%
4326 Hyper reference '#2' on page \thepage \space undefined%
4327 }%
4328 \hyper@@link{}{??}{#3}%
4329 \else
4330 \hyper@@link{\expandafter\@fifthoffive#1}%
4331 {\expandafter\@fourthoffive#1\@empty\@empty}{#3}%
4332 \text{ }\Lambdafi
4333 }
4334 \def\label@hyperdef[#1]#2#3#4{% label name, category, name,
4335 % anchor text
```

```
4336 \@bsphack
4337 \ifx\\#2\\%
4338 \def\Hy@AnchorName{#3}%
4339 \else
4340 \def\Hy@AnchorName{#2.#3}%
4341 \fi
4342 \if@filesw
4343 \protected@write\@auxout{}{%
4344 \string\newlabel{#1}{{}{}{}{\Hy@AnchorName}{}}%
4345 }%
4346 \fi
4347 \@esphack
4348 \ifHy@nesting
4349 \expandafter\hyper@@anchor\expandafter{\Hy@AnchorName}{#4}%
4350 \else
4351 \expandafter\hyper@@anchor\expandafter{\Hy@AnchorName}{\relax}#4%
4352 \fi
4353 }
```
# 17 Underlying basic hypertext macros

Links have an optional type, a filename (possibly a URL), an internal name, and some marked text. (Caution: the internal name may contain babel shorthand characters.) If the second parameter is empty, its an internal link, otherwise we need to open another file or a URL. A link start has a type, and a URL.

```
4354 \def\hyper@@link{\let\Hy@reserved@a\relax
4355 \@ifnextchar[{\hyper@link@}{\hyper@link@[link]}%
4356 }
4357 \def\hyper@link@[#1]#2#3#4{%
4358 \begingroup
4359 \protected@edef\Hy@tempa{#2}%
4360 \Hy@safe@activestrue
4361 \edef\x{#3}%
4362 \ifx\Hy@tempa\@empty
4363 \toks0{\hyper@link{#1}}%
4364 \else
4365 \toks0{\expandafter\hyper@readexternallink#2\\{#1}}%
4366 \fi
4367 \toks2{%
4368 \Hy@safe@activesfalse
4369 #4%
4370 }%
4371 \edef\Hy@tempa{\the\toks2}%
4372 \edef\x{\endgroup
4373 \ifx\Hy@tempa\@empty
4374 \noexpand\Hy@Warning{Suppressing empty link}%
4375 \else
4376 \theta_{\x}^{\theta\text{obs2}}\%4377 \fi
4378 }%
4379 \x
4380 }
```
The problem here is that the first (URL) parameter may be a local file: reference (in which case some browsers treat it differently) or a genuine URL, in which case we'll have to activate a real Web browser. Note that a simple name is also a URL, as that is interpreted as a relative file name. We have to worry about  $#$  signs in a local file as well. \def\hyper@readexternallink#1\\#2#3#4{%

Parameters are:

- 1. The URL or file name
- 2. The type
- 3. The internal name
- 4. The link string

We need to get the 1st parameter properly expanded, so we delimit the arguments rather than passing it inside a group.

```
4382 \expandafter\@hyper@readexternallink{#2}{#3}{#4}#1::\\{#1}%
4383 }
```
Now (potentially), we are passed: 1) The link type 2) The internal name, 3) the link string, 4) the URL type (http, mailto, file etc), 5) the URL details 6) anything after a real : in the URL 7) the whole URL again

```
4384 \def\@pdftempwordfile{file}%
4385 \def\@pdftempwordrun{run}%
4386 \def\@hyper@readexternallink#1#2#3#4:#5:#6\\#7{%
```
If there are no colons at all  $(\#6 \text{ is blank})$ , its a local file; if the URL type  $(\#4)$  is blank, its probably a Mac filename, so treat it like a file: URL. The only flaw is if its a relative Mac path, with several colon-separated elements — then we lose. Such names must be prefixed with an explicit dvi:

```
4387 \ifx\\#6\\%
4388 \expandafter\@hyper@linkfile file:#7\\{#3}{#2}%
4389 \else
4390 \iint x \left( \frac{4390}{5} \right)4391 \expandafter\@hyper@linkfile file:#7\\{#3}{#2}%
4392 \else
```
If the URL type is 'file', pass it for local opening

```
4393 \def\@pdftempa{#4}%
```
\ifx\@pdftempa\@pdftempwordfile

```
4395 \expandafter\@hyper@linkfile#7\\{#3}{#2}%
```
\else

if it starts 'run:', its to launch an application.

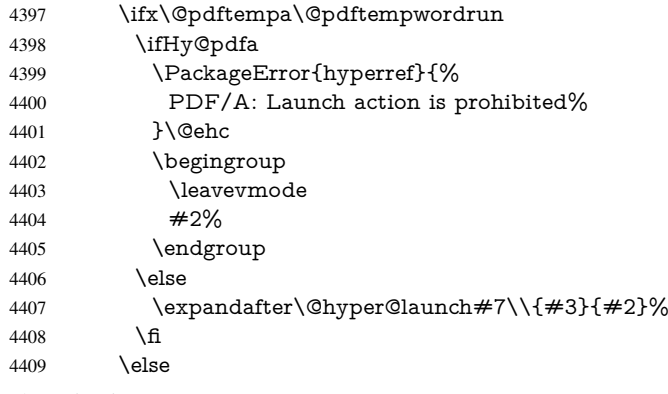

otherwise its a URL

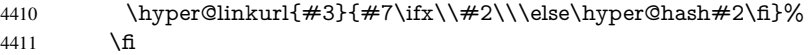

 $4412 \over \text{h}$ \fi

4414 \fi

}

By default, turn run: into file:

\def\@hyper@launch run:#1\\#2#3{% filename, anchor text, linkname

\hyper@linkurl{#2}{%

\Hy@linkfileprefix

#1%

4420 \ifx\\#3\\%

\else

\hyper@hash

  $#3\%$ <br> $4424$  \fi 

}%

}

D P Story <story@uakron.edu> pointed out that relative paths starting .. fell over. Switched to using \filename@parse to solve this.

```
4427 \def\@hyper@linkfile file:#1\\#2#3{%
4428 %file url,link string, name
4429 \filename@parse{#1}%
4430 \ifx\filename@ext\relax
4431 \edef\filename@ext{\XR@ext}%
4432 \fi
4433 \def\use@file{\filename@area\filename@base.\filename@ext}%
4434 \Hy@IfStringEndsWith\filename@ext\XR@ext{%
4435 \hyper@linkfile{#2}{\use@file}{#3}%
4436 }{%
4437 \ifx\@baseurl\@empty
4438 \hyper@linkurl{#2}{%
4439 \Hy@linkfileprefix\use@file\ifx\\#3\\\else\hyper@hash#3\fi
4440 }%
4441 \else
4442 \hyper@linkurl{#2}{\use@file\ifx\\#3\\\else\hyper@hash#3\fi}%
4443 \fi
4444 }%
4445 }
4446 \def\Hy@IfStringEndsWith#1#2{%
4447 \begingroup
4448 \edef\x{#1}%
4449 \@onelevel@sanitize\x
4450 \edef\x{.\x$}%
4451 \edef\y{#2}%
4452 \@onelevel@sanitize\y
4453 \edef\y{.\y$}%
4454 \expandafter\def\expandafter\z\expandafter##\expandafter1\y##2\@nil{%
4455 \endgroup
4456 \i{rx}relax##2\relax4457 \expandafter\ltx@secondoftwo
4458 \else
4459 \expandafter\ltx@firstoftwo
4460 \overline{\phantom{0}} \quad \text{If}4461 }%
4462 \ \text{expandafter\expandafter\expandafter\z\expandafter\x\y\@nil4463 }
```
Anchors have a name, and marked text. We have to be careful with the marked text, as if we break off part of something to put a \special around it, all hell breaks loose. Therefore, we check the category code of the first token, and only proceed if its safe. Tanmoy sorted this out.

A curious case arises if the original parameter was in braces. That means that #2 comes here a multiple letters, and the noexpand just looks at the first one, putting the rest in the output. Yuck.

```
4464 \long\def\hyper@@anchor#1#2{\@hyper@@anchor#1\relax#2\relax}
4465 \long\def\@hyper@@anchor#1\relax#2#3\relax{%
4466 \ifx\\#1\\%
4467 #2\Hy@Warning{Ignoring empty anchor}%
4468 \else
4469 \def\anchor@spot{#2#3}%
4470 \let\put@me@back\@empty
4471 \ifx\relax#2\relax
4472 \else
4473 \ifHy@nesting
4474 \else
4475 \ifcat a\noexpand#2\relax
4476 \else
4477 \ifcat 0\noexpand#2 \relax
4478 \else
4479 % \typeout{Anchor start is not alphanumeric %
4480 % on input line\the\inputlineno%
4481 % }%
4482 \let\anchor@spot\@empty
4483 \def\put@me@back{#2#3}%
4484 \fi
4485 \fi
4486 \fi
4487 \fi
4488 \ifHy@activeanchor
4489 \anchor@spot
4490 \else
4491 \hyper@anchor{#1}%
4492 \fi
4493 \expandafter\put@me@back
4494 \fi
4495 \let\anchor@spot\@empty
4496 }
```
# 18 Compatibility with the *ET<sub>F</sub>X2html* package

Map our macro names on to Nikos', so that documents prepared for that system will work without change.

Note, however, that the whole complicated structure for segmenting documents is not supported; it is assumed that the user will load html.sty first, and then hyperref.sty, so that the definitions in html.sty take effect, and are then overridden in a few circumstances by this package.

```
4497 \let\htmladdimg\hyperimage
4498 \def\htmladdnormallink#1#2{\href{#2}{#1}}
4499 \def\htmladdnormallinkfoot#1#2{\href{#2}{#1}\footnote{#2}}
4500 \def\htmlref#1#2{% anchor text, label
4501 \label@hyperref[{#2}]{#1}%
4502 }
```
This is really too much. The LAT<sub>EX2</sub> html package defines its own  $\hbar$  perref command, with a different syntax. Was this always here? Its weird, anyway. We interpret it in the 'printed' way, since we are about fidelity to the page.

```
4503 \def\@@latextohtmlX{%
4504 \let\hhyperref\hyperref
4505 \def\hyperref##1##2##3##4{% anchor text for HTML
4506 % text to print before label in print
4507 % label
4508 % post-label text in print
4509 \# \# 2\ref{\# \# 4} \# \# 3\%4510 }%
4511 }
```
# 19 Forms creation

Allow for creation of PDF or HTML forms. The effects here are limited somewhat by the need to support both output formats, so it may not be as clever as something which only wants to make PDF forms.

I (Sebastian) could not have started this without the encouragement of T V Raman.

### 19.1 Field flags

The field flags are organized in a bit set.

```
4512 \RequirePackage{bitset}
```
Each flag has a option name, an \if switch, and a bit position. The default is always 'false', the flag is clear. This is also the default of the switch created by \newif.

The names of the flags in the PDF specification (1.7) are used as lowercase option names.

```
\HyField@NewFlag #1: type: F annot flags, Ff field flags
                        #2: PDF name
                        #3: PDF position
                         4513 \def\HyField@NewFlag#1#2{%
                         4514 \lowercase{\HyField@NewOption{#2}}%
                         4515 \lowercase{\HyField@NewBitsetFlag{#2}}{#2}{#1}%
                         4516 }
\HyField@NewFlagOnly
                         4517 \def\HyField@NewFlagOnly#1#2{%
                         4518 \lowercase{\HyField@NewBitsetFlag{#2}}{#2}{#1}%
                         4519 }
  \HyField@NewOption #1: option name
                         4520 \def\HyField@NewOption#1{%
                         4521 \expandafter\newif\csname ifFld@#1\endcsname
                         4522 \define@key{Field}{#1}[true]{%
                         4523 \lowercase{\Field@boolkey{##1}}{#1}%
                         4524 }%
                         4525 }
\HyField@NewBitsetFlag Package 'bitset' uses zero based positions, the PDF specification starts with one.
                        #1: option
                        #2: PDF name
```
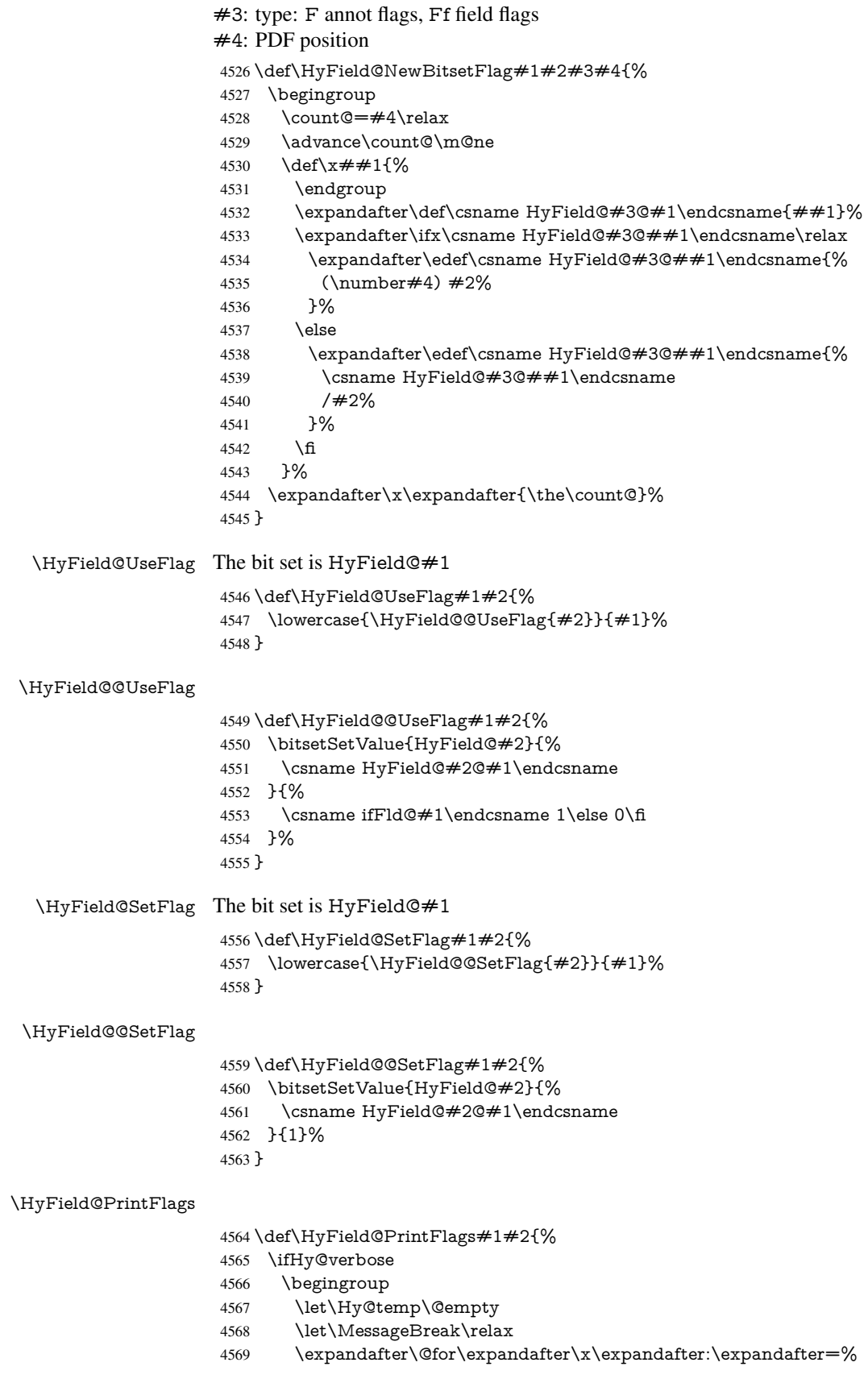

```
4570 \bitsetGetSetBitList{HyField@#1}\do{%
4571 \edef\Hy@temp{%
4572 \Hy@temp
4573 \csname HyField@#1@\x\endcsname\MessageBreak
4574 }%
4575 }%
4576 \edef\x{\endgroup
4577 \noexpand\Hy@Info{%
4578 Field flags: %
4579 \expandafter\ifx\@car#1\@nil S\else/\fi
4580 \#1 \%4581 \bitsetGetDec{HyField@#1} %
4582 (0x\bitsetGetHex{HyField@#1}{32})\MessageBreak
4583 \Hy@temp
4584 for #2%
4585 }%
4586 }\x4587 \fi
4588 }
```
### 19.1.1 Declarations of field flags

"Table 8.70 Field flags common to all field types"

```
4589 \HyField@NewFlag{Ff}{ReadOnly}{1}
4590 \HyField@NewFlag{Ff}{Required}{2}
4591 \HyField@NewFlag{Ff}{NoExport}{3}
```
"Table 8.75 Field flags specific to button fields"

```
4592 \HyField@NewFlag{Ff}{NoToggleToOff}{15}
4593 \HyField@NewFlag{Ff}{Radio}{16}
4594 \HyField@NewFlag{Ff}{Pushbutton}{17}
4595 \HyField@NewFlag{Ff}{RadiosInUnison}{26}
"Table 8.77 Field flags specific to text fields"
```

```
4596 \HyField@NewFlag{Ff}{Multiline}{13}
4597 \HyField@NewFlag{Ff}{Password}{14}
4598 \HyField@NewFlag{Ff}{FileSelect}{21}% PDF 1.4
4599 \HyField@NewFlag{Ff}{DoNotSpellCheck}{23}% PDF 1.4
4600 \HyField@NewFlag{Ff}{DoNotScroll}{24}% PDF 1.4
4601 \HyField@NewFlag{Ff}{Comb}{25}% PDF 1.4
4602 \HyField@NewFlag{Ff}{RichText}{26}% PDF 1.5
"Table 8.79 field flags specific to choice fields"
```
\HyField@NewFlag{Ff}{Combo}{18}

```
4604 \HyField@NewFlag{Ff}{Edit}{19}
```
\HyField@NewFlag{Ff}{Sort}{20}

\HyField@NewFlag{Ff}{MultiSelect}{22}% PDF 1.4

% \HyField@NewFlag{Ff}{DoNotSpellCheck}{23}% PDF 1.4

\HyField@NewFlag{Ff}{CommitOnSelChange}{27}% PDF 1.5

Signature fields are not supported.

Until 6.76i hyperref uses field option 'combo' to set three flags 'Combo', 'Edit', and 'Sort'. Option 'popdown' sets flag 'Combo' only.

```
4609 \newif\ifFld@popdown
```
\define@key{Field}{popdown}[true]{%

```
4611 \lowercase{\Field@boolkey{#1}}{popdown}%
```
}

Annotation flags. The form objects are widget annotations. There are two flags for readonly settings, the one in the annotation flags is ignored, instead the other in the field flags is used.

Flag Print is not much useful, because hyperref do not use the appearance entry of the annotations for most fields.

```
4613 \HyField@NewFlag{F}{Invisible}{1}
4614 \HyField@NewFlag{F}{Hidden}{2}% PDF 1.2
4615 \HyField@NewFlag{F}{Print}{3}% PDF 1.2
4616 \HyField@NewFlag{F}{NoZoom}{4}% PDF 1.2
4617 \HyField@NewFlag{F}{NoRotate}{5}% PDF 1.3
4618 \HyField@NewFlag{F}{NoView}{6}% PDF 1.3
4619 \HyField@NewFlag{F}{Locked}{8}% PDF 1.4
4620 \HyField@NewFlag{F}{ToggleNoView}{9}% PDF 1.5
4621 \HyField@NewFlag{F}{LockedContents}{10}% PDF 1.7
4622 \ifHy@pdfa
4623 \def\HyField@PDFAFlagWarning#1#2{%
4624 \Hy@Warning{%
4625 PDF/A: Annotation flag '#1' must\MessageBreak
4626 be set to '#2'%
4627 }%
4628 }%
4629 \Fld@invisiblefalse
4630 \def\Fld@invisibletrue{%
4631 \HyField@PDFAFlagWarning{invisible}{false}%
4632 }%
4633 \Fld@hiddenfalse
4634 \def\Fld@hiddentrue{%
4635 \HyField@PDFAFlagWarning{hidden}{false}%
4636 }%
4637 \Fld@printtrue
4638 \def\Fld@printfalse{%
4639 \HyField@PDFAFlagWarning{print}{true}%
4640 }%
4641 \Fld@nozoomtrue
4642 \def\Fld@nozoomfalse{%
4643 \HyField@PDFAFlagWarning{nozoom}{true}%
4644 }%
4645 \Fld@norotatetrue
4646 \def\Fld@norotatefalse{%
4647 \HyField@PDFAFlagWarning{norotate}{true}%
4648 }%
4649 \Fld@noviewfalse
4650 \def\Fld@noviewtrue{%
4651 \HyField@PDFAFlagWarning{noview}{false}%
4652 \frac{10}{6}4653 \fi
  Submit flags. Flag 1 Include/Exclude is not supported, use option noexport instead.
```
 \HyField@NewFlag{Submit}{IncludeNoValueFields}{2} \HyField@NewFlagOnly{Submit}{ExportFormat}{3} \HyField@NewFlag{Submit}{GetMethod}{4} \HyField@NewFlag{Submit}{SubmitCoordinates}{5} \HyField@NewFlagOnly{Submit}{XFDF}{6} \HyField@NewFlag{Submit}{IncludeAppendSaves}{7} \HyField@NewFlag{Submit}{IncludeAnnotations}{8} \HyField@NewFlagOnly{Submit}{SubmitPDF}{9} \HyField@NewFlag{Submit}{CanonicalFormat}{10}

```
4663 \HyField@NewFlag{Submit}{ExclNonUserAnnots}{11}
4664 \HyField@NewFlag{Submit}{ExclFKey}{12}
4665 \HyField@NewFlag{Submit}{EmbedForm}{14}
4666 \define@key{Field}{export}{%
4667 \lowercase{\def\Hy@temp{#1}}%
4668 \@ifundefined{Fld@export@\Hy@temp}{%
4669 \@onelevel@sanitize\Hy@temp
4670 \PackageError{hyperref}{%
4671 Unknown export format '\Hy@temp'.\MessageBreak
4672 Known formats are 'FDF', 'HTML', 'XFDF', and 'PDF'%
4673 }\@ehc
4674 }{%
4675 \let\Fld@export\Hy@temp
4676 }%
4677 }
4678 \def\Fld@export{fdf}
4679 \@namedef{Fld@export@fdf}{0}%
4680 \@namedef{Fld@export@html}{1}%
4681 \@namedef{Fld@export@xfdf}{2}%
4682 \@namedef{Fld@export@pdf}{3}%
```
### 19.1.2 Set submit flags

#### \HyField@FlagsSubmit

```
4683 \def\HyField@FlagsSubmit{%
4684 \bitsetReset{HyField@Submit}%
4685 \ifcase\@nameuse{Fld@export@\Fld@export} %
4686 % FDF
4687 \HyField@UseFlag{Submit}{IncludeNoValueFields}%
4688 \HyField@UseFlag{Submit}{SubmitCoordinates}%
4689 \HyField@UseFlag{Submit}{IncludeAppendSaves}%
4690 \HyField@UseFlag{Submit}{IncludeAnnotations}%
4691 \HyField@UseFlag{Submit}{CanonicalFormat}%
4692 \HyField@UseFlag{Submit}{ExclNonUserAnnots}%
4693 \HyField@UseFlag{Submit}{ExclFKey}%
4694 \HyField@UseFlag{Submit}{EmbedForm}%
4695 \or % HTML
4696 \HyField@SetFlag{Submit}{ExportFormat}%
4697 \HyField@UseFlag{Submit}{IncludeNoValueFields}%
4698 \HyField@UseFlag{Submit}{GetMethod}%
4699 \HyField@UseFlag{Submit}{SubmitCoordinates}%
4700 \HyField@UseFlag{Submit}{CanonicalFormat}%
4701 \or % XFDF
4702 \HyField@SetFlag{Submit}{XFDF}%
4703 \HyField@UseFlag{Submit}{IncludeNoValueFields}%
4704 \HyField@UseFlag{Submit}{SubmitCoordinates}%
4705 \HyField@UseFlag{Submit}{CanonicalFormat}%
4706 \or % PDF
4707 \HyField@SetFlag{Submit}{SubmitPDF}%
4708 \HyField@UseFlag{Submit}{GetMethod}%
4709 \fi
4710 \HyField@PrintFlags{Submit}{submit button field}%
4711 \bitsetIsEmpty{HyField@Submit}{%
4712 \def\Fld@submitflags{}%
4713 }{%
```

```
4714 \edef\Fld@submitflags{/Flags \bitsetGetDec{HyField@Submit}}%
```
}%

}

### 19.1.3 Set annot flags in fields

### \HyField@FlagsAnnot

- \def\HyField@FlagsAnnot#1{%
- \bitsetReset{HyField@F}%
- \HyField@UseFlag{F}{Invisible}%
- \HyField@UseFlag{F}{Hidden}%
- \HyField@UseFlag{F}{Print}%
- \HyField@UseFlag{F}{NoZoom}%
- \HyField@UseFlag{F}{NoRotate}%
- \HyField@UseFlag{F}{NoView}%
- \HyField@UseFlag{F}{Locked}%
- \HyField@UseFlag{F}{ToggleNoView}%
- \HyField@UseFlag{F}{LockedContents}%
- \HyField@PrintFlags{F}{#1}%
- \bitsetIsEmpty{HyField@F}{%
- \def\Fld@annotflags{}%
- }{%
- \edef\Fld@annotflags{/F \bitsetGetDec{HyField@F}}%
- }%
- }

### 19.1.4 Pushbutton field

### \HyField@FlagsPushButton

\def\HyField@FlagsPushButton{%

- \HyField@FlagsAnnot{push button field}%
- \bitsetReset{HyField@Ff}%
- \HyField@UseFlag{Ff}{ReadOnly}%
- \HyField@UseFlag{Ff}{Required}%
- \HyField@UseFlag{Ff}{NoExport}%
- \HyField@SetFlag{Ff}{Pushbutton}%
- \HyField@PrintFlags{Ff}{push button field}%
- \bitsetIsEmpty{HyField@Ff}{%
- \def\Fld@flags{}%
- }{%
- \edef\Fld@flags{/Ff \bitsetGetDec{HyField@Ff}}%
- }%
- }

#### 19.1.5 Check box field

### \HyField@FlagsCheckBox

\def\HyField@FlagsCheckBox{%

- \HyField@FlagsAnnot{check box field}%
- \bitsetReset{HyField@Ff}%
- \HyField@UseFlag{Ff}{ReadOnly}%
- \HyField@UseFlag{Ff}{Required}%
- \HyField@UseFlag{Ff}{NoExport}%
- \HyField@PrintFlags{Ff}{check box field}%
- \bitsetIsEmpty{HyField@Ff}{%
- \def\Fld@flags{}%
- }{%
- \edef\Fld@flags{/Ff \bitsetGetDec{HyField@Ff}}%

 }% }

### 19.1.6 Radio button field

### \HyField@FlagsRadioButton

- \def\HyField@FlagsRadioButton{%
- \HyField@FlagsAnnot{radio button field}%
- \bitsetReset{HyField@Ff}%
- \HyField@UseFlag{Ff}{ReadOnly}%
- \HyField@UseFlag{Ff}{Required}%
- \HyField@UseFlag{Ff}{NoExport}%
- \HyField@UseFlag{Ff}{NoToggleToOff}%
- \HyField@SetFlag{Ff}{Radio}%
- \HyField@UseFlag{Ff}{RadiosInUnison}%
- \HyField@PrintFlags{Ff}{radio button field}%
- \bitsetIsEmpty{HyField@Ff}{%
- \def\Fld@flags{}%
- }{%
- \edef\Fld@flags{/Ff \bitsetGetDec{HyField@Ff}}%
- }%
- }

### 19.1.7 Text fields

### \HyField@FlagsText

\def\HyField@FlagsText{%

- \HyField@FlagsAnnot{text field}%
- \bitsetReset{HyField@Ff}%
- \HyField@UseFlag{Ff}{ReadOnly}%
- \HyField@UseFlag{Ff}{Required}%
- \HyField@UseFlag{Ff}{NoExport}%
- \HyField@UseFlag{Ff}{Multiline}%
- \HyField@UseFlag{Ff}{Password}%
- \HyField@UseFlag{Ff}{FileSelect}%
- \HyField@UseFlag{Ff}{DoNotSpellCheck}%
- \HyField@UseFlag{Ff}{DoNotScroll}%
- \ifFld@comb
- \ifcase0\ifFld@multiline
- \else\ifFld@password
- \else\ifFld@fileselect
- 4793 \else  $1\fi\fi\frac{\alpha x}{\theta\gamma}$
- \PackageError{hyperref}{%
- Field option 'comb' cannot used together with\MessageBreak
- 'multiline', 'password', or 'fileselect'%
- }\@ehc
- \else
- \HyField@UseFlag{Ff}{Comb}%
- \fi
- \fi
- \HyField@UseFlag{Ff}{RichText}%
- \HyField@PrintFlags{Ff}{text field}%
- \bitsetIsEmpty{HyField@Ff}{%
- \def\Fld@flags{}%
- }{%
- \edef\Fld@flags{/Ff \bitsetGetDec{HyField@Ff}}%

 }% }

### 19.1.8 Choice fields

### \HyField@FlagsChoice

- \def\HyField@FlagsChoice{%
- \HyField@FlagsAnnot{choice field}%
- \bitsetReset{HyField@Ff}%
- \HyField@UseFlag{Ff}{ReadOnly}%
- \HyField@UseFlag{Ff}{Required}%
- \HyField@UseFlag{Ff}{NoExport}%
- \HyField@UseFlag{Ff}{Combo}%
- \ifFld@combo
- \HyField@UseFlag{Ff}{Edit}%
- \fi
- \HyField@UseFlag{Ff}{Sort}%
- \HyField@UseFlag{Ff}{MultiSelect}%
- \ifFld@combo
- \ifFld@edit
- \HyField@UseFlag{Ff}{DoNotSpellCheck}%
- \fi
- \fi
- \HyField@UseFlag{Ff}{CommitOnSelChange}%
- \HyField@PrintFlags{Ff}{choice field}%
- \bitsetIsEmpty{HyField@Ff}{%
- \def\Fld@flags{}%
- }{%
- \edef\Fld@flags{/Ff \bitsetGetDec{HyField@Ff}}%
- }%
- }

### 19.2 Choice field

\HyField@PDFChoices #1: list of choices in key value syntax, key = exported name, value = displayed text. Input: \Fld@default, \Fld@value, \ifFld@multiselect Result: \Fld@choices with entries: /Opt, /DV, /V, /I.

```
4835 \def\HyField@PDFChoices#1{%
4836 \begingroup
4837 \gdef\Fld@choices{}%
4838 \def\HyTmp@optlist{}%
4839 \let\HyTmp@optitem\relax
4840 \count@=0 %
4841 \kv@parse{#1}{%
4842 \Hy@pdfstringdef\kv@key\kv@key
4843 \ifx\kv@value\relax
4844 \ifnum\Hy@pdfversion<3 % implementation note 122, PDF spec 1.7
4845 \xdef\Fld@choices{\Fld@choices[(\kv@key)(\kv@key)]}%
4846 \else
4847 \xdef\Fld@choices{\Fld@choices(\kv@key)}%
4848 \fi
4849 \else
4850 \Hy@pdfstringdef\kv@value\kv@value
4851 \xdef\Fld@choices{\Fld@choices[(\kv@value)(\kv@key)]}%
4852 \fi
4853 \edef\HyTmp@optlist{%
```

```
4854 \HyTmp@optlist
4855 \HyTmp@optitem{\the\count@}{\kv@key}0%
4856 }%
4857 \advance\count@ by 1 %
4858 \@gobbletwo
4859 }%
4860 \xdef\Fld@choices{/Opt[\Fld@choices]}%
4861 \ifFld@multiselect
4862 \HyField@@PDFChoices{DV}\Fld@default
4863 \HyField@@PDFChoices{V}\Fld@value
4864 \else
4865 \ifx\Fld@default\relax
4866 \else
4867 \pdfstringdef\Hy@gtemp\Fld@default
4868 \xdef\Fld@choices{\Fld@choices/DV(\Hy@gtemp)}%
4869 \fi
4870 \ifx\Fld@value\relax
4871 \lambdaelse
4872 \pdfstringdef\Hy@gtemp\Fld@value
4873 \xdef\Fld@choices{\Fld@choices/V(\Hy@gtemp)}%
4874 \fi
4875 \fi
4876 \endgroup
4877 }
```
#### \HyField@@PDFChoices

```
4878 \def\HyField@@PDFChoices#1#2{%
4879 \ifx#2\relax
4880 \else
4881 \count@=0 %
4882 \def\HyTmp@optitem##1##2##3{%
4883 \def\HyTmp@key{##2}%
4884 \ifx\HyTmp@key\Hy@gtemp
4885 \expandafter\def\expandafter\HyTmp@optlist\expandafter{%
4886 \HyTmp@optlist
4887 \HyTmp@optitem{##1}{##2}1%
4888 }%
4889 \let\HyTmp@found=Y%
4890 \else
4891 \expandafter\def\expandafter\HyTmp@optlist\expandafter{%
4892 \HyTmp@optlist
4893 \HyTmp@optitem{##1}{##2}##3%
4894 }%
4895 \sqrt{f}4896 }%
4897 \expandafter\comma@parse\expandafter{#2}{%
4898 \pdfstringdef\Hy@gtemp\comma@entry
4899 \let\HyTmp@found=N %
4900 \expandafter\let\expandafter\HyTmp@optlist\expandafter\@empty
4901 \HyTmp@optlist
4902 \ifx\HyTmp@found Y%
4903 \advance\count@ by 1 %
4904 \else
4905 \@onelevel@sanitize\comma@entry
4906 \PackageWarning{hyperref}{%
4907 \string\ChoiceBox: Ignoring value '\comma@entry',%
4908 \MessageBreak
```

```
4909 it cannot be found in the choices%
4910 }%
4911 \fi
4912 \@gobble
4913 }%
4914 \def\HyTmp@optitem##1##2##3{%
4915 \ifnum##3=1 %
4916 (##2)%
4917 \fi
4918 }%
4919 \ifcase\count@
4920 \, \text{for}4921 \xdef\Fld@choices{\Fld@choices/#1\HyTmp@optlist}%
4922 \else
4923 \xdef\Fld@choices{\Fld@choices/#1[\HyTmp@optlist]}%
4924 \ifx#1V%
4925 \def\HyTmp@optitem##1##2##3{%
4926 \ifnum##3=1 %
4927 \@firstofone{ ##1}%
4928 \qquad \qquad \frac{1}{\ln}4929 }%
4930 \edef\HyTmp@optlist{\HyTmp@optlist}%
4931 \xdef\Fld@choices{%
4932 \Fld@choices
4933 /I[\expandafter\@firstofone\HyTmp@optlist]%
4934 }%
4935 \fi
4936 \fi
4937 \fi
4938 }
```
19.3 Forms

```
\HyField@SetKeys
```
 \def\HyField@SetKeys{% \setkeys{Field}% }

 \newif\ifFld@checked \newif\ifFld@disabled \Fld@checkedfalse \Fld@disabledfalse \newcount\Fld@menulength \newdimen\Field@Width \newdimen\Fld@charsize \Fld@charsize=10\p@ \def\Fld@maxlen{0} \def\Fld@align{0} \def\Fld@color{0 0 0 rg} \def\Fld@bcolor{1 1 1} \def\Fld@bordercolor{1 0 0} \def\Fld@bordersep{1\p@} \def\Fld@borderwidth{1} \def\Fld@borderstyle{S} \def\Fld@cbsymbol{4} \def\Fld@radiosymbol{H} \def\Fld@rotation{0}

```
4961 \def\Form{\@ifnextchar[{\@Form}{\@Form[]}}
4962 \def\endForm{\@endForm}
4963 \newif\ifForm@html
4964 \Form@htmlfalse
4965 \def\Form@boolkey#1#2{%
4966 \csname Form@#2\ifx\relax#1\relax true\else#1\fi\endcsname
4967 }
4968 \define@key{Form}{action}{%
4969 \hyper@normalise\Hy@DefFormAction{#1}%
4970 }
4971 \def\Hy@DefFormAction{\def\Form@action}
4972 \def\enc@@html{html}
4973 \define@key{Form}{encoding}{%
4974 \def\Hy@tempa{#1}%
4975 \ifx\Hy@tempa\enc@@html
4976 \Form@htmltrue
4977 \def\Fld@export{html}%
4978 \else
4979 \Hy@Warning{%
4980 Form 'encoding' key with \MessageBreak
4981 unknown value '#1'%
4982 }%
4983 \Form@htmlfalse
4984 \fi
4985 }
4986 \define@key{Form}{method}{%
4987 \lowercase{\def\Hy@temp{#1}}%
4988 \@ifundefined{Form@method@\Hy@temp}{%
4989 \@onelevel@sanitize\Hy@temp
4990 \PackageError{hyperref}{%
4991 Unknown method '\Hy@temp'.\MessageBreak
4992 Known values are 'post' and 'get'%
4993 }\@ehc
4994 }{%
4995 \let\Form@method\Hy@temp
4996 \ifcase\@nameuse{Form@method@\Hy@temp} %
4997 \Fld@getmethodfalse
4998 \else
4999 \Fld@getmethodtrue
5000 \fi
5001 }%
5002 }
5003 \def\Form@method{}
5004 \@namedef{Form@method@post}{0}
5005 \@namedef{Form@method@get}{1}
5006 \def\Field@boolkey#1#2{%
5007 \csname Fld@#2\ifx\relax#1\relax true\else#1\fi\endcsname
5008 }
5009 \newtoks\Field@toks
5010 \Field@toks={ }%
5011 \def\Field@addtoks#1#2{%
5012 \edef\@processme{\Field@toks{\the\Field@toks\space #1="#2"}}%
5013 \@processme
5014 }
5015 \def\Fld@checkequals#1=#2=#3\\{%
5016 \def\@currDisplay{#1}%
```

```
5017 \ifx\\#2\\%
```

```
5018 \def\@currValue{#1}%
5019 \else
5020 \def\@currValue{#2}%
5021 \fi
5022 }
5023 \define@key{Field}{loc}{%
5024 \def\Fld@loc{#1}%
5025 }
5026 \define@key{Field}{checked}[true]{%
5027 \lowercase{\Field@boolkey{#1}}{checked}%
5028 }
5029 \define@key{Field}{disabled}[true]{%
5030 \lowercase{\Field@boolkey{#1}}{disabled}%
5031 }
5032 \define@key{Field}{accesskey}{%
5033 \Field@addtoks{accesskey}{#1}%
5034 }
5035 \define@key{Field}{tabkey}{%
5036 \Field@addtoks{tabkey}{#1}%
5037 }
5038 \define@key{Field}{name}{%
5039 \def\Fld@name{#1}%
5040 }
5041 \define@key{Field}{width}{%
5042 \def\Fld@width{#1}%
5043 \Field@Width#1\setbox0=\hbox{m}%
5044 }
5045 \define@key{Field}{maxlen}{%
5046 \def\Fld@maxlen{#1}%
5047 }
5048 \define@key{Field}{menulength}{%
5049 \Fld@menulength=#1\relax
5050 }
5051 \define@key{Field}{height}{%
5052 \def\Fld@height{#1}%
5053 }
5054 \define@key{Field}{charsize}{%
5055 \Fld@charsize#1%
5056 }
5057 \define@key{Field}{borderwidth}{%
5058 \def\Fld@borderwidth{#1}%
5059 }
5060 \define@key{Field}{borderstyle}{%
5061 \def\Fld@borderstyle{#1}%
5062 }
5063 \define@key{Field}{bordersep}{%
5064 \def\Fld@bordersep{#1}%
5065 }
5066 \define@key{Field}{default}{%
5067 \def\Fld@default{#1}%
5068 }
5069 \define@key{Field}{align}{%
5070 \def\Fld@align{#1}%
5071 }
5072 \define@key{Field}{value}{%
5073 \def\Fld@value{#1}%
5074 }
```

```
5075 \define@key{Field}{checkboxsymbol}{%
5076 \Fld@DingDef\Fld@cbsymbol{#1}%
5077 }
5078 \define@key{Field}{radiosymbol}{%
5079 \Fld@DingDef\Fld@radiosymbol{#1}%
5080 }
5081 \def\Fld@DingDef#1#2{%
5082 \def\Fld@temp{}%
5083 \Fld@@DingDef#2\ding{}\@nil
5084 \let#1\Fld@temp
5085 }
5086 \def\Fld@@DingDef#1\ding#2#3\@nil{%
5087 \expandafter\def\expandafter\Fld@temp\expandafter{%
5088 \Fld@temp
5089 #1%
5090 }%
5091 \ifx\\#3\\%
5092 \expandafter\@gobble
5093 \else
5094 \begingroup
5095 \lccode'0=#2\relax
5096 \lowercase{\endgroup
5097 \expandafter\def\expandafter\Fld@temp\expandafter{%
5098 \Fld@temp
5099 0%<br>5100 }%
5100
5101 }%
5102 \expandafter\@firstofone
5103 \fi
5104 {%
5105 \Fld@@DingDef#3\@nil
5106 }%
5107 }
5108 \define@key{Field}{rotation}{%
5109 \def\Fld@rotation{#1}%
5110 }
5111 \define@key{Field}{backgroundcolor}{%
5112 \HyColor@FieldBColor{#1}\Fld@bcolor{hyperref}{backgroundcolor}%
5113 }
5114 \define@key{Field}{bordercolor}{%
5115 \HyColor@FieldBColor{#1}\Fld@bordercolor{hyperref}{bordercolor}%
5116 }
5117 \define@key{Field}{color}{%
5118 \HyColor@FieldColor{#1}\Fld@color{hyperref}{color}%
5119 }
5120 \def\Fld@onclick@code{}
5121 \def\Fld@format@code{}
5122 \def\Fld@validate@code{}
5123 \def\Fld@calculate@code{}
5124 \def\Fld@keystroke@code{}
5125 \def\Fld@onfocus@code{}
5126 \def\Fld@onblur@code{}
5127 \def\Fld@onmousedown@code{}
5128 \def\Fld@onmouseup@code{}
5129 \def\Fld@onenter@code{}
5130 \def\Fld@onexit@code{}
```

```
122
```

```
5131 \def\Hy@temp#1{%
5132 \expandafter\Hy@@temp\csname Fld@#1@code\endcsname{#1}%
5133 }
5134 \def\Hy@@temp#1#2{%
5135 \ifHy@pdfa
5136 \define@key{Field}{#2}{%
5137 \PackageError{hyperref}{%
5138 PDF/A: Additional action '#2' is prohibited%
5139 }\@ehc
5140 }%
5141 \else
5142 \define@key{Field}{#2}{%
5143 \def#1{##1}%
5144 }%
5145 \fi
5146 }
5147 \Hy@temp{keystroke}
5148 \Hy@temp{format}
5149 \Hy@temp{validate}
5150 \Hy@temp{calculate}
5151 \Hy@temp{onfocus}
5152 \Hy@temp{onblur}
5153 \Hy@temp{onenter}
5154 \Hy@temp{onexit}
5155 \def\Hy@temp#1{%
5156 \define@key{Field}{#1}{%
5157 \Field@addtoks{#1}{##1}%
5158 }%
5159 }
5160 \Hy@temp{onselect}
5161 \Hy@temp{onchange}
5162 \Hy@temp{ondblclick}
5163 \Hy@temp{onmousedown}
5164 \Hy@temp{onmouseup}
5165 \Hy@temp{onmouseover}
5166 \Hy@temp{onmousemove}
5167 \Hy@temp{onmouseout}
5168 \Hy@temp{onkeypress}
5169 \Hy@temp{onkeydown}
5170 \Hy@temp{onkeyup}
5171 \ifHy@pdfa
5172 \define@key{Field}{onclick}{%
5173 \PackageError{hyperref}{%
5174 PDF/A: Action 'onclick' is prohibited%
5175 }\@ehc
5176 }%
5177 \else
5178 \define@key{Field}{onclick}{%
5179 \def\Fld@onclick@code{#1}%
5180 \Field@addtoks{onclick}{#1}%
5181 }%
5182 \fi
5183 \DeclareRobustCommand\TextField{%
5184 \@ifnextchar[{\@TextField}{\@TextField[]}%
5185 }
5186 \DeclareRobustCommand\ChoiceMenu{%
5187 \@ifnextchar[{\@ChoiceMenu}{\@ChoiceMenu[]}%
```

```
5188 }
5189 \DeclareRobustCommand\CheckBox{%
5190 \@ifnextchar[{\@CheckBox}{\@CheckBox[]}%
5191 }
5192 \DeclareRobustCommand\PushButton{%
5193 \@ifnextchar[{\@PushButton}{\@PushButton[]}%
5194 }
5195 \DeclareRobustCommand\Gauge{%
5196 \@ifnextchar[{\@Gauge}{\@Gauge[]}%
5197 }
5198 \DeclareRobustCommand\Submit{%
5199 \@ifnextchar[{\@Submit}{\@Submit[]}%
5200 }
5201 \DeclareRobustCommand\Reset{%
5202 \@ifnextchar[{\@Reset}{\@Reset[]}%
5203 }
5204 \def\LayoutTextField#1#2{% label, field
5205 #1 #2%
5206 }
5207 \def\LayoutChoiceField#1#2{% label, field
5208 #1 #2%
5209 }
5210 \def\LayoutCheckField#1#2{% label, field
5211 #1 #2%
5212 }
5213 \def\LayoutPushButtonField#1{% button
5214 #1%
5215 }
5216\def\MakeRadioField#1#2{\vbox to #2{\hbox to #1{\hfill}\vfill}}
5217\def\MakeCheckField#1#2{\vbox to #2{\hbox to #1{\hfill}\vfill}}
5218 \def\MakeTextField#1#2{\vbox to #2{\hbox to #1{\hfill}\vfill}}
5219 \def\MakeChoiceField#1#2{\vbox to #2{\hbox to #1{\hfill}\vfill}}
5220 \def\MakeButtonField#1{%
5221 \sbox0{%
5222 \hskip\Fld@borderwidth bp#1\hskip\Fld@borderwidth bp%
5223 }%
5224 \@tempdima\ht0 %
5225 \advance\@tempdima by \Fld@borderwidth bp %
5226 \advance\@tempdima by \Fld@borderwidth bp %
5227 \ht0\@tempdima
5228 \@tempdima\dp0 %
5229 \advance\@tempdima by \Fld@borderwidth bp %
5230 \advance\@tempdima by \Fld@borderwidth bp %
5231 \dp0\@tempdima
5232 \box0\relax
5233 }
5234 \def\DefaultHeightofSubmit{14pt}
5235 \def\DefaultWidthofSubmit{2cm}
5236 \def\DefaultHeightofReset{14pt}
5237 \def\DefaultWidthofReset{2cm}
5238 \def\DefaultHeightofCheckBox{\baselineskip}
5239 \def\DefaultWidthofCheckBox{\baselineskip}
5240 \def\DefaultHeightofChoiceMenu{\baselineskip}
5241 \def\DefaultWidthofChoiceMenu{\baselineskip}
5242 \def\DefaultHeightofText{\baselineskip}
5243 \def\DefaultHeightofTextMultiline{4\baselineskip}
5244 \def\DefaultWidthofText{3cm}
```

```
5245 \def\DefaultOptionsofSubmit{print,name=Submit,noexport}
5246 \def\DefaultOptionsofReset{print,name=Reset,noexport}
5247 \def\DefaultOptionsofPushButton{print}
5248 \def\DefaultOptionsofCheckBox{print}
5249 \def\DefaultOptionsofText{print}
```
Default options for the types of \ChoiceMenu.

```
5250 \def\DefaultOptionsofListBox{print}
5251 \def\DefaultOptionsofComboBox{print,edit,sort}
5252 \def\DefaultOptionsofPopdownBox{print}
5253 \def\DefaultOptionsofRadio{print,notoggletooff}
```
# 20 Setup

```
5254 \ifHy@figures
5255 \Hy@Info{Hyper figures ON}%
5256 \else
5257 \Hy@Info{Hyper figures OFF}%
5258 \fi
5259 \ifHy@nesting
5260 \Hy@Info{Link nesting ON}%
5261 \else
5262 \Hy@Info{Link nesting OFF}%
5263 \fi
5264 \ifHy@hyperindex
5265 \Hy@Info{Hyper index ON}%
5266 \else
5267 \Hy@Info{Hyper index OFF}%
5268\overline{f}5269 \ifHy@backref
5270 \Hy@Info{backreferencing ON}%
5271 \else
5272 \Hy@Info{backreferencing OFF}%
5273 \fi
5274 \ifHy@colorlinks
5275 \Hy@Info{Link coloring ON}%
5276 \else
5277 \Hy@Info{Link coloring OFF}%
5278 \fi
5279 \ifHy@ocgcolorlinks
5280 \Hy@Info{Link coloring with OCG ON}%
5281 \else
5282 \Hy@Info{Link coloring with OCG OFF}%
5283 \fi
5284 \ifHy@pdfa
5285 \Hy@Info{PDF/A mode ON}%
5286 \else
5287 \Hy@Info{PDF/A mode OFF}%
5288 \fi
```
# 21 Low-level utility macros

We need unrestricted access to the  $\#$ ,  $\sim$  and  $\#$  characters, so make them nice macros.

```
5289 \edef\hyper@hash{\string#}
5290 \edef\hyper@tilde{\string~}
```

```
5291 \edef\hyper@quote{\string"}
```
Support \label before \begin{document}.

\def\@currentHref{Doc-Start}

\let\Hy@footnote@currentHref\@empty

We give the start of document a special label; this is used in backreferencing-by-section, to allow for cites before any sectioning commands. Set up PDF info.

\Hy@AtBeginDocument{%

- \Hy@pdfstringtrue
- \PDF@SetupDoc
- \let\PDF@SetupDoc\@empty
- \Hy@DisableOption{pdfpagescrop}%
- \Hy@DisableOption{pdfpagemode}%
- \Hy@DisableOption{pdfnonfullscreenpagemode}%
- \Hy@DisableOption{pdfdirection}%
- \Hy@DisableOption{pdfviewarea}%
- \Hy@DisableOption{pdfviewclip}%
- \Hy@DisableOption{pdfprintarea}%
- \Hy@DisableOption{pdfprintclip}%
- \Hy@DisableOption{pdfprintscaling}%
- \Hy@DisableOption{pdfduplex}%
- \Hy@DisableOption{pdfpicktraybypdfsize}%
- \Hy@DisableOption{pdfprintpagerange}%
- \Hy@DisableOption{pdfnumcopies}%
- \Hy@DisableOption{pdfstartview}%
- \Hy@DisableOption{pdfstartpage}%
- \Hy@DisableOption{pdftoolbar}%
- \Hy@DisableOption{pdfmenubar}%
- \Hy@DisableOption{pdfwindowui}%
- \Hy@DisableOption{pdffitwindow}%
- \Hy@DisableOption{pdfcenterwindow}%
- \Hy@DisableOption{pdfdisplaydoctitle}%
- \Hy@DisableOption{pdfpagelayout}%
- \Hy@DisableOption{pdflang}%
- \Hy@DisableOption{baseurl}%
- \ifHy@texht\else\hyper@anchorstart{Doc-Start}\hyper@anchorend\fi
- \Hy@pdfstringfalse
- }

Ignore star from referencing macros:

```
5325 \LetLtxMacro\NoHy@OrgRef\ref
```

```
5326 \DeclareRobustCommand*{\ref}{%
```
\@ifstar\NoHy@OrgRef\NoHy@OrgRef

```
5328 }
```

```
5329 \LetLtxMacro\NoHy@OrgPageRef\pageref
```
\DeclareRobustCommand\*{\pageref}{%

```
5331 \@ifstar\NoHy@OrgPageRef\NoHy@OrgPageRef
5332 }
```
# 22 Localized nullifying of package

Sometimes we just don't want the wretched package interfering with us. Define an environment we can put in manually, or include in a style file, which stops the hypertext functions doing anything. This is used, for instance, in the Elsevier classes, to stop hyperref playing havoc in the front matter.

```
5333 \def\NoHyper{%
5334 \def\hyper@link@[##1]##2##3##4{##4}%
```

```
5336 \global\let\hyper@livelink\hyper@link
5337 \gdef\hyper@link##1##2##3{##3}%
5338 \def\hyper@anchor##1{}%
5339 \def\hyper@anchorstart##1{}%
5340 \let\hyper@anchorend\@empty
5341 \def\hyper@linkstart##1##2{}%
5342 \let\hyper@linkend\@empty
5343 \def\hyper@linkurl##1##2{##1}%
5344 \def\hyper@linkfile##1##2##3{##1}%
5345 \def\hyper@link@[##1]##2##3{}%
5346 \let\Hy@backout\@gobble
5347 }
5348 \def\stop@hyper{%
5349 \def\hyper@link@[##1]##2##3##4{##4}%
5350 \let\Hy@backout\@gobble
5351 \def\hyper@@anchor##1{}%
5352 \def\hyper@link##1##2##3{##3}%
5353 \def\hyper@anchor##1{}%
5354 \def\hyper@anchorstart##1{}%
5355 \let\hyper@anchorend\@empty
5356 \def\hyper@linkstart##1##2{}%
5357 \let\hyper@linkend\@empty
5358 \def\hyper@linkurl##1##2{##1}%
5359 \def\hyper@linkfile##1##2##3{##1}%
5360 \def\hyper@link@[##1]##2##3{}%
5361 }
5362 \def\endNoHyper{%
5363 \global\let\hyper@link\hyper@livelink
5364 }
5365 \langle/package\rangle
```
\def\hyper@@anchor##1{}%

# 23 Package nohyperref

This package is introduced by Sebastian Rahtz.

Package nohyperref is a dummy package that defines some low level and some toplevel commands. It is done for jadetex, which calls hyperref low-level commands, but it would also be useful with people using normal hyperref, who really do not want the package loaded at all.

Some low-level commands:

```
5366 (*nohyperref)
5367 \RequirePackage{letltxmacro}[2008/06/13]
5368 \let\hyper@@anchor\@gobble
5369 \def\hyper@link#1#2#3{#3}%
5370 \let\hyper@anchorstart\@gobble
5371 \let\hyper@anchorend\@empty
5372 \let\hyper@linkstart\@gobbletwo
5373 \let\hyper@linkend\@empty
5374 \def\hyper@linkurl#1#2{#1}%
5375 \def\hyper@linkfile#1#2#3{#1}%
5376 \def\hyper@link@[#1]#2#3{}%
5377 \let\PDF@SetupDoc\@empty
5378 \let\PDF@FinishDoc\@empty
5379 \def\nohyperpage#1{#1}
```
Some top-level commands:

```
5380 \def\Acrobatmenu#1#2{\leavevmode#2}
5381 \let\pdfstringdefDisableCommands\@gobbletwo
5382 \let\texorpdfstring\@firstoftwo
5383 \let\pdfbookmark\@undefined
5384 \newcommand\pdfbookmark[3][]{}
5385 \let\phantomsection\@empty
5386 \let\hypersetup\@gobble
5387 \let\hyperbaseurl\@gobble
5388 \let\href\@gobble
5389 \let\hyperdef\@gobbletwo
5390 \let\hyperlink\@gobble
5391 \let\hypertarget\@gobble
5392 \def\hyperref{%
5393 \@ifnextchar[\@gobbleopt{\expandafter\@gobbletwo\@gobble}%
5394 }
5395 \long\def\@gobbleopt[#1]{}
5396 \let\hyperpage\@empty
Ignore star from referencing macros:
5397 \LetLtxMacro\NoHy@OrgRef\ref
```

```
5398 \DeclareRobustCommand*{\ref}{%
5399 \@ifstar\NoHy@OrgRef\NoHy@OrgRef
5400 }
5401 \LetLtxMacro\NoHy@OrgPageRef\pageref
```

```
5402 \DeclareRobustCommand*{\pageref}{%
```

```
5403 \@ifstar\NoHy@OrgPageRef\NoHy@OrgPageRef
```

```
5404 }
```

```
5405 \langle /nohyperref)
```
## 24 The Mangling Of Aux and Toc Files

Some extra tests so that the hyperref package may be removed or added to a document without having to remove .aux and .toc files (this section is by David Carlisle) All the code is delayed to \begin{document}

```
5406 \langle*package\rangle5407 \Hy@AtBeginDocument{%
```
First the code to deal with removing the hyperref package from a document.

Write some stuff into the aux file so if the next run is done without hyperref, then \contentsline and \newlabel are defined to cope with the extra arguments.

```
5408 \if@filesw
5409 \ifHy@typexml
5410 \immediate\closeout\@mainaux
5411 \immediate\openout\@mainaux\jobname.aux\relax
5412 \immediate\write\@auxout{<relaxxml>\relax}%
5413 \hat{f}5414 \immediate\write\@auxout{%
5415 \string\providecommand\string\HyperFirstAtBeginDocument{%
5416 \string\AtBeginDocument}^^J%
5417 \string\HyperFirstAtBeginDocument{%
5418 \ttring\ifx\string\hyper@anchor\string\@undefined^^J%
5419 \string\global\string\let\string\oldcontentsline\string\contentsline^^J%
5420 \string\gdef\string\contentsline%
5421 \string#1\string#2\string#3\string#4{%
5422 \string\oldcontentsline%
5423 {\string#1}{\string#2}{\string#2}5424 \string\global\string\let\string\oldnewlabel\string\newlabel^^J%
```
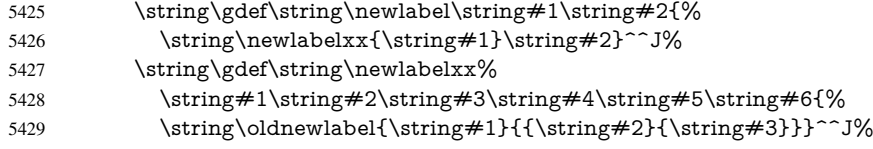

But the new aux file will be read again at the end, with the normal definitions expected, so better put things back as they were.

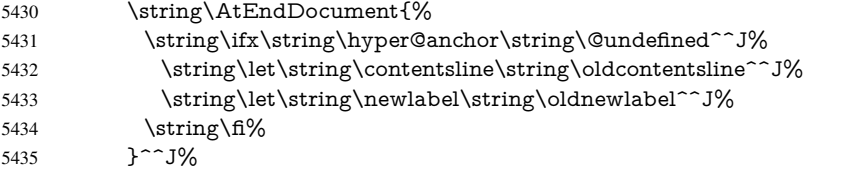

If the document is being run with hyperref put this definition into the aux file, so we can spot it on the next run.

5436  $\strut \rightarrow \frac{\text{h%}}{}$  }^^J% 5438 \string\global\string\let\string\hyper@last\relax^^J% 5439 \tring\gdef\string\HyperFirstAtBeginDocument\string#1{\string#1}% }% \fi 5442 \def\HyperFirstAtBeginDocument#1{#1}%

Now the code to deal with adding the hyperref package to a document with aux and toc written the standard way.

If hyperref was used last time, do nothing. If it was not used, or an old version of hyperref was used, don't use that TOC at all but generate a warning. Not ideal, but better than failing with pre-5.0 hyperref TOCs.

```
5443 \ifx\hyper@last\@undefined
```
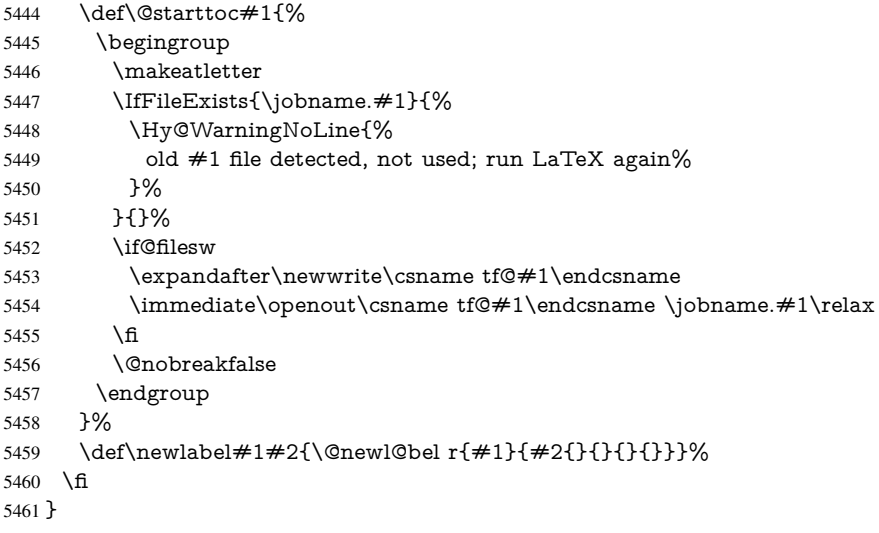

# 25 Title strings

If options pdftitle and pdfauthor are not used, these informations for the pdf information dictionary can be extracted by the nd

\ifHy@usetitle

```
5463 \let\HyOrg@title\title
```

```
5464 \let\HyOrg@author\author
```

```
5465 \def\title{\@ifnextchar[{\Hy@scanopttitle}{\Hy@scantitle}}%
5466 \def\Hy@scanopttitle[#1]{%
5467 \gdef\Hy@title{#1}%
5468 \HyOrg@title[{#1}]%
5469 }%
5470 \def\Hy@scantitle#1{%
5471 \gdef\Hy@title{#1}%
5472 \HyOrg@title{#1}%
5473 }%
5474 \def\author{\@ifnextchar[{\Hy@scanoptauthor}{\Hy@scanauthor}}%
5475 \def\Hy@scanoptauthor[#1]{%
5476 \gdef\Hy@author{#1}%
5477 \HyOrg@author[{#1}]%
5478 }%
5479 \def\Hy@scanauthor#1{%
5480 \gdef\Hy@author{#1}%
5481 \HyOrg@author{#1}%
5482 }%
```
The case, that or re given before hyperref is loaded, is much more complicate, because LaTeX initializes the macros title and author with LaTeX error and warning messages.

```
5483 \begingroup
5484 \def\process@me#1\@nil#2{%
5485 \expandafter\let\expandafter\x\csname @#2\endcsname
5486 \edef\y{\expandafter\strip@prefix\meaning\x}%
5487 \def\c##1#1##2\@nil{%
5488 \iint x \times #1 \}5489 \else
5490 \expandafter\gdef\csname Hy@#2\expandafter\endcsname
5491 \expandafter{\x}%<br>5492 \fi
5492
5493 }%
5494 \expandafter\c\y\relax#1\@nil
5495 }%
5496 \expandafter\process@me\string\@latex@\@nil{title}%
5497 \expandafter\process@me\string\@latex@\@nil{author}%
5498 \endgroup
5499 \fi
5500 \Hy@DisableOption{pdfusetitle}
```
Macro \Hy@UseMaketitleInfos is used in the driver files, before the information entries are used.

The newline macro \newline or \\ is much more complicate. In the title a good replacement can be a space, but can be already a space after  $\setminus \setminus$  in the title string. So this space is removed by scanning for the next non-empty argument.

In the macro \author the newline can perhaps separate the different authors, so the newline expands here to a comma with space.

The possible arguments such as space or the optional argument after the newline macros are not detected.

\def\Hy@UseMaketitleString#1{%

\ltx@IfUndefined{Hy@#1}{}{%

\begingroup

\let\Hy@saved@hook\pdfstringdefPreHook

- \pdfstringdefDisableCommands{%
- \expandafter\let\expandafter\\\csname Hy@newline@#1\endcsname

```
5507 \let\newline\\%
```

```
5508 }%
```

```
5509 \expandafter\ifx\csname @pdf#1\endcsname\@empty
5510 \expandafter\pdfstringdef\csname @pdf#1\endcsname{%
5511 \csname Hy@#1\endcsname\@empty
5512 }%
5513 \fi
5514 \global\let\pdfstringdefPreHook\Hy@saved@hook
5515 \endgroup
5516 }%
5517 }
5518 \def\Hy@newline@title#1{ #1}
5519 \def\Hy@newline@author#1{, #1}
5520 \def\Hy@UseMaketitleInfos{%
5521 \Hy@UseMaketitleString{title}%
5522 \Hy@UseMaketitleString{author}%
5523 }
```
## 26 Page numbers

This stuff is done by Heiko Oberdiek.

# 27 Every page

 \RequirePackage{atbegshi}[2007/09/09] \def\Hy@EveryPageHook{} \def\Hy@EveryPageBoxHook{} \def\Hy@FirstPageHook{} \AtBeginShipout{% \Hy@EveryPageHook \ifx\Hy@EveryPageBoxHook\@empty \else \setbox\AtBeginShipoutBox=\vbox{% \offinterlineskip \Hy@EveryPageBoxHook \box\AtBeginShipoutBox }% \fi } \AtBeginShipoutFirst{% \Hy@FirstPageHook } \g@addto@macro\Hy@FirstPageHook{% \PDF@FinishDoc \gdef\PDF@FinishDoc{}% } 27.1 PDF /PageLabels

Internal macros of this module are marked with \HyPL@.

\ifHy@pagelabels

- \begingroup\expandafter\expandafter\expandafter\endgroup
- \expandafter\ifx\csname thepage\endcsname\relax
- \Hy@pagelabelsfalse

```
5550 \Hy@WarningNoLine{%
```
- Option 'pdfpagelabels' is turned off\MessageBreak
- because \string\thepage\space is undefined%
- }%

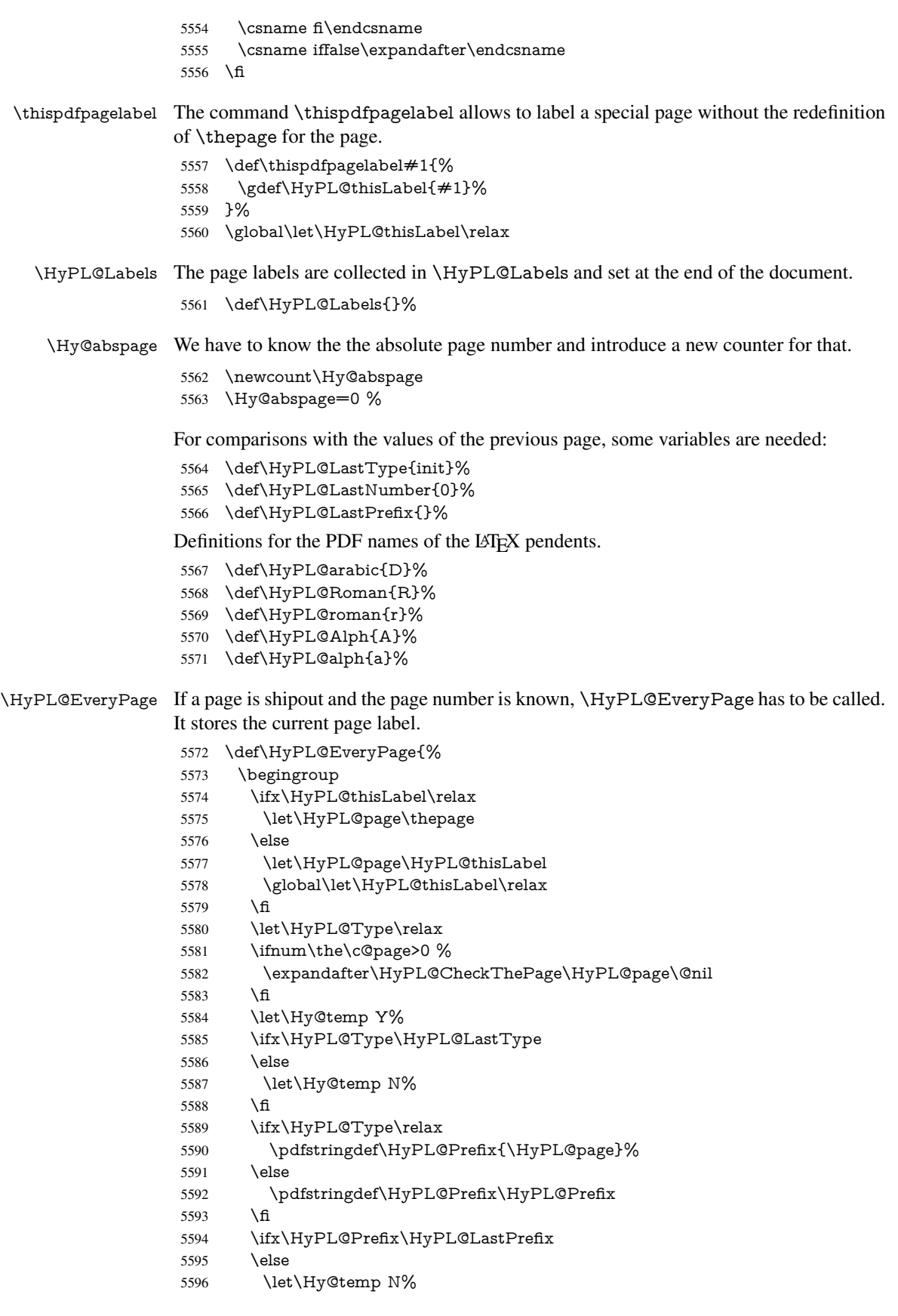

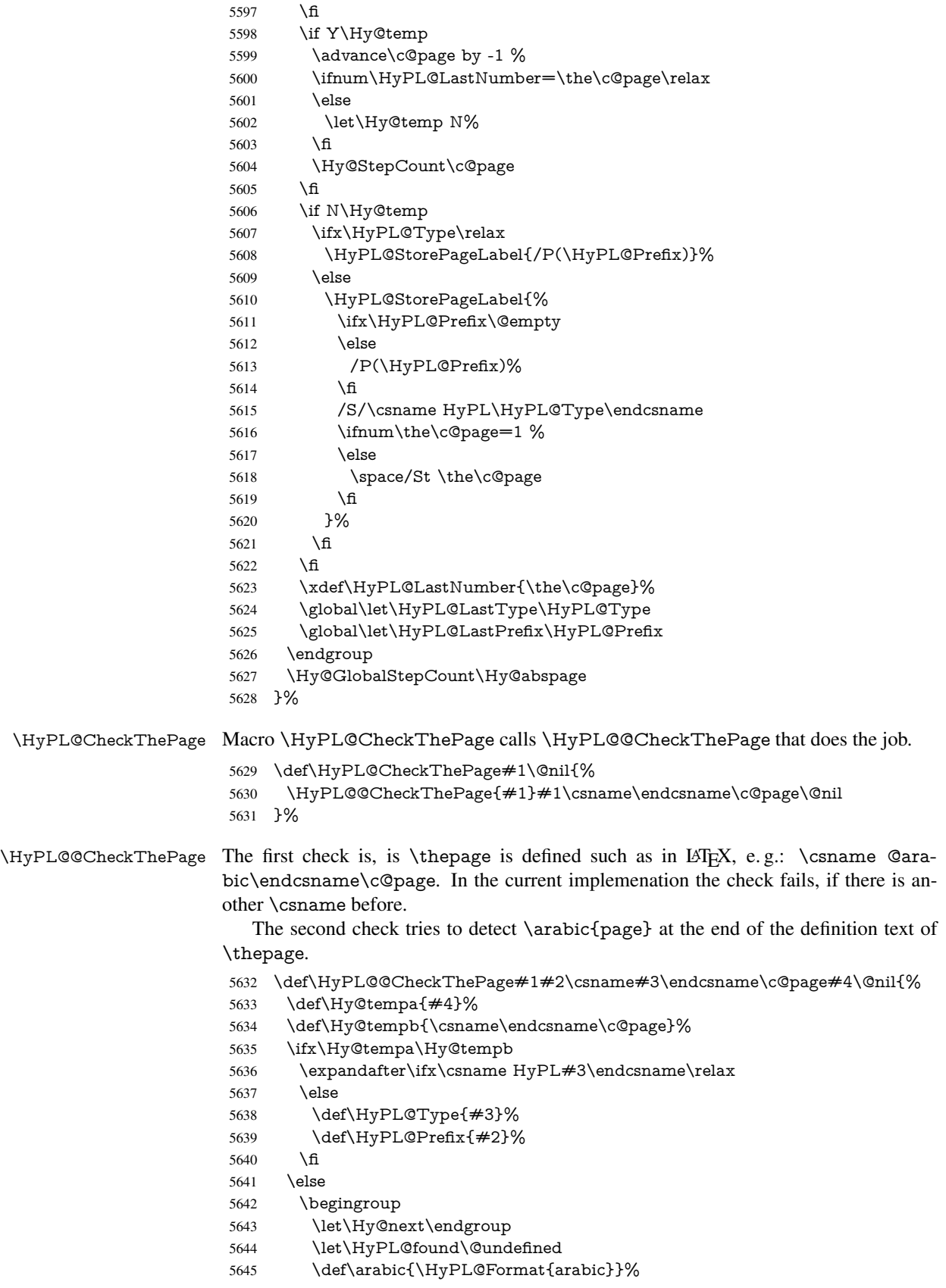

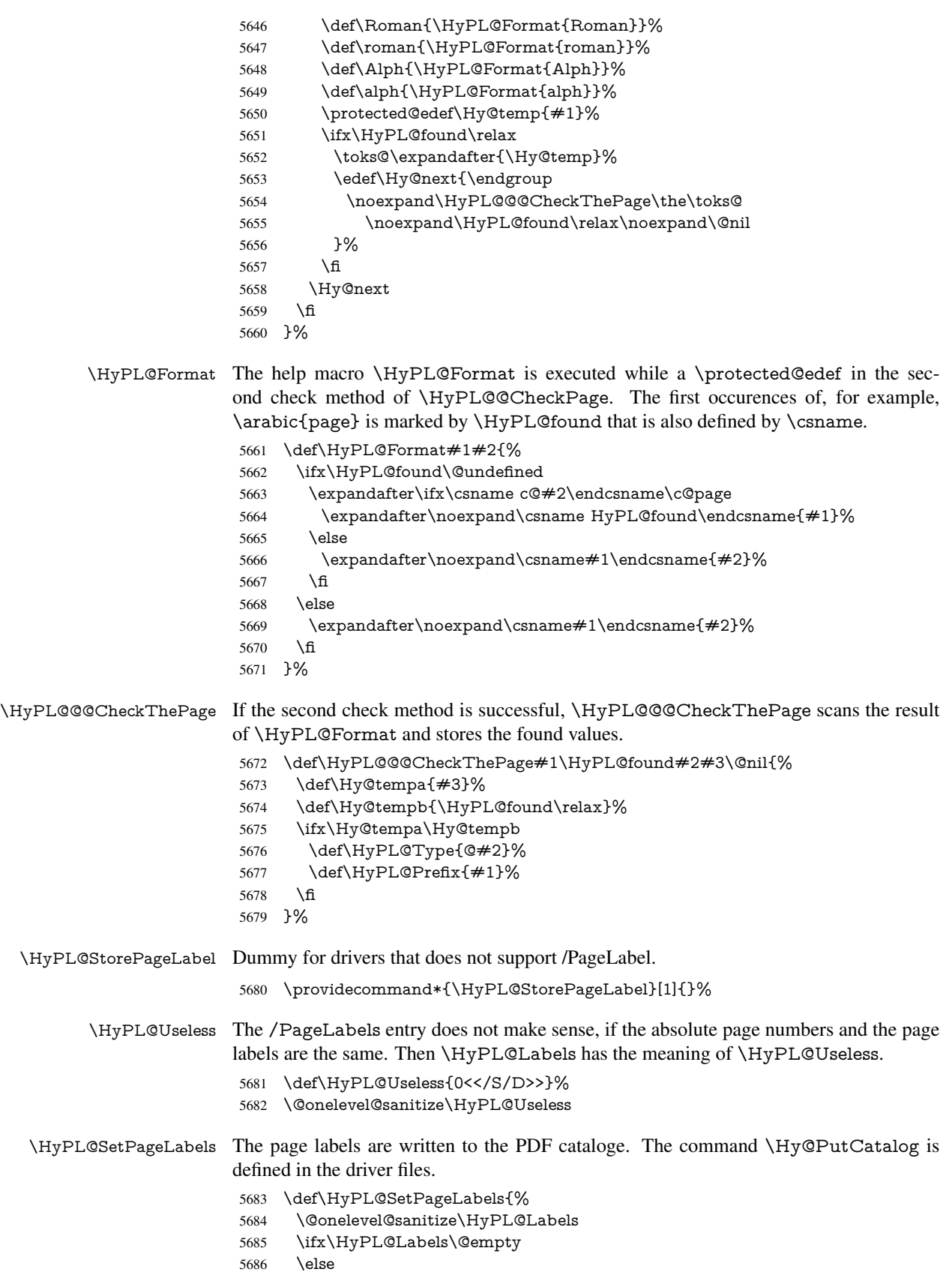

```
5687 \ifx\HyPL@Labels\HyPL@Useless
5688 \else
5689 \Hy@PutCatalog{/PageLabels<</Nums[\HyPL@Labels]>>}%
5690 \fi
5691 \fi
5692 }%
5693 \g@addto@macro\Hy@EveryPageHook{\HyPL@EveryPage}%
```
\fi

Option 'pdfpagelabels' has been used and is now disabled.

\Hy@DisableOption{pdfpagelabels}

5696 $\langle$ /package $\rangle$ 

### 27.1.1 pdfTeX and VTeX

Because of pdfTeX's \pdfcatalog command the /PageLabels entry can set at end of document in the first run.

### \Hy@PutCatalog

5697 (pdftex)\let\Hy@PutCatalog\pdfcatalog

The code for VTeX is more complicate, because it does not allow the direct access to the /Catalog object. The command scans its argument and looks for a /PageLabels entry.

VTeX 6.59g is the first version, that implements \special{!pdfpagelabels...}. For this version \VTeXversion reports 660.

```
5698\langle*vtex\rangle5699 \providecommand*{\XR@ext}{pdf}
5700 \edef\Hy@VTeXversion{%
5701 \ifx\VTeXversion\@undefined
5702 \z@
5703 \else
5704 \ifx\VTeXversion\relax
5705 \z@
5706 \else
5707 \VTeXversion
5708 \fi
5709 \fi
5710 }
5711 \begingroup
5712 \ifnum\Hy@VTeXversion<660 %
5713 \gdef\Hy@PutCatalog#1{%
5714 \Hy@WarningNoLine{%
5715 VTeX 6.59g or above required for pdfpagelabels%
5716 }%<br>5717 }%
5717
5718 \else
5719 \gdef\Hy@PutCatalog#1{%
5720 \Hy@vt@PutCatalog#1/PageLabels<<>>\@nil
5721 }%
5722 \gdef\Hy@vt@PutCatalog#1/PageLabels<<#2>>#3\@nil{%
5723 \ifx\\#2\\%
5724 \else
5725 \immediate\special{!pdfpagelabels #2}%
5726 \fi
5727 }%
5728 \fi
```
 \endgroup  $\langle /v$ tex $\rangle$  $\langle * \text{pdftex} \rangle$  vtex) \HyPL@StorePageLabel This macro adds the entry #1 to \HyPL@Labels. \ifHy@pagelabels \def\HyPL@StorePageLabel#1{%

 \toks@\expandafter{\HyPL@Labels}% \xdef\HyPL@Labels{% \the\toks@ 5737 \the\Hy@abspage<<#1>>% }% }%

Package atveryend is used to get behind the final \clearpage and to avoid a \clearpage in \AtEndDocument. Then the PDF catalog entry for \PageLabels is set.

 \RequirePackage{atveryend}[2009/12/07]% \AtVeryEndDocument{% \HyPL@SetPageLabels }% 5744 \fi  $\langle$ /pdftex | vtex $\rangle$ 

### 27.1.2 xetex

 $\langle$ \*xetex $\rangle$  \HyPsd@LoadUnicode \Hy@unicodetrue \ifx\HyPsd@pdfencoding\HyPsd@pdfencoding@unicode \else \let\HyPsd@pdfencoding\HyPsd@pdfencoding@auto  $\operatorname{f}$  \HyPsd@LoadStringEnc \define@key{Hyp}{unicode}[true]{% \Hy@boolkey{unicode}{#1}% \ifHy@unicode \else \Hy@Warning{% XeTeX driver only supports 'unicode=true'.\MessageBreak Ignoring option setting 'unicode=false'% }% \Hy@unicodetrue 5763 \fi } \define@key{Hyp}{pdfencoding}{% \edef\HyPsd@temp{#1}% \ifx\HyPsd@temp\HyPsd@pdfencoding@unicode \let\HyPsd@pdfencoding\HyPsd@temp \else \ifx\HyPsd@temp\HyPsd@pdfencoding@auto \let\HyPsd@pdfencoding\HyPsd@temp \else \Hy@Warning{% XeTeX driver only supports\MessageBreak 'pdfencoding=unicode|auto'. Ignoring option\MessageBreak

```
5776 setting 'pdfencoding=\HyPsd@temp'%
5777 }%
5778 \fi
5779 \fi
5780 }
5781 \let\HyXeTeX@CheckUnicode\relax
5782\langle x \rangle
```
### 27.1.3 pdfmarkbase, dvipdfm, xetex

```
5783 (*pdfmarkbase)
                       5784 \begingroup
                       5785 \@ifundefined{headerps@out}{}{%
                        5786 \toks@\expandafter{\Hy@FirstPageHook}%
                       5787 \xdef\Hy@FirstPageHook{%
                        5788 \noexpand\headerps@out{%
                        5789 systemdict /pdfmark known%
                       5790 {%
                       5791 userdict /?pdfmark systemdict /exec get put%
                       5792 }{%
                       5793 userdict /?pdfmark systemdict /pop get put %
                       5794 userdict /pdfmark systemdict /cleartomark get put%
                        5795 }%
                        5796 ifelse%
                       5797 }%
                       5798 \the\toks@
                       5799 }%
                       5800 }%
                       5801 \endgroup
                       5802 (/pdfmarkbase)
                        5803 (dvipdfm | xetex) \def\Hy@PutCatalog#1{\@pdfm@mark{docview << #1 >>}}
                       5804 \langle*pdfmarkbase\rangle5805 \def\Hy@PutCatalog#1{%
                       5806 \pdfmark{pdfmark=/PUT,Raw={\string{Catalog\string} << #1 >>}}%
                       5807 }
                       5808 (/pdfmarkbase)
                       5809 (*pdfmarkbase | dvipdfm | xetex)
                       5810 \ifHy@pagelabels
\HyPL@StorePageLabel This macro writes a string to the .aux file.
                       5811 \def\HyPL@StorePageLabel#1{%
                       5812 \if@filesw
                       5813 \begingroup
```

```
5814 \edef\Hy@tempa{\the\Hy@abspage<<#1>>}%
5815 \immediate\write\@mainaux{%
5816 \string\HyPL@Entry{\Hy@tempa}%
5817 }%
5818 \endgroup
5819 \fi
5820 }%
```
Write a dummy definition of \HyPL@Entry for the case, that the next run is done without hyperref. A marker for the rerun warning is set and the /PageLabels is written.

```
5821 \Hy@AtBeginDocument{%
```

```
5822 \if@filesw
```
\Hy@PutCatalog

```
5823 \immediate\write\@mainaux{%
5824 \string\providecommand\string*\string\HyPL@Entry[1]{}%
5825 }%
5826 \fi
5827 \ifx\HyPL@Labels\@empty
5828 \Hy@WarningNoLine{Rerun to get /PageLabels entry}%
5829 \else
5830 \HyPL@SetPageLabels
5831 \fi
5832 \let\HyPL@Entry\@gobble
5833 }%
```
# \HyPL@Entry

```
5834 \def\HyPL@Entry#1{%
5835 \expandafter\gdef\expandafter\HyPL@Labels\expandafter{%
5836 \HyPL@Labels
5837 #1%
5838 }%
5839 }%
5840 \fi
5841 (/pdfmarkbase | dvipdfm | xetex)
5842\langle*package\rangle5843 \MaybeStopEarly
```
# 28 Automated LAT<sub>EX</sub> hypertext cross-references

Anything which can be referenced advances some counter; we overload this to put in a hypertext starting point (with no visible anchor), and make a note of that for later use in \label. This will fail badly if \theH<name> does not expand to a sensible reference. This means that classes or package which introduce new elements need to define an equivalent \theH<name> for every \the<name>. We do make a trap to make \theH<name> be the same as \arabic{<name>}, if \theH<name> is not defined, but this is not necessarily a good idea. Alternatively, the 'naturalnames' option uses whatever LATEX provides, which may be useable. But then its up to you to make sure these are legal PDF and HTML names. The 'hypertexnames=false' option just makes up arbitrary names.

All the shenanigans is to make sure section numbers etc are always arabic, separated by dots. Who knows how people will set up \@currentlabel? If they put spaces in, or brackets (quite legal) then the hypertext processors will get upset.

But this is flaky, and open to abuse. Styles like subeqn will mess it up, for starters. Appendices are an issue, too. We just hope to cover most situations. We can at least cope with the standard sectioning structure, allowing for \part and \chapter.

Start with a fallback for equations

```
5844 \def\Hy@CounterExists#1{%
```

```
5845 \begingroup\expandafter\expandafter\expandafter\endgroup
```
- 5846 \expandafter\ifx\csname c@#1\endcsname\relax
- 5847 \expandafter\@gobble
- 5848 \else

```
5849 \begingroup\expandafter\expandafter\expandafter\endgroup
```

```
5850 \expandafter\ifx\csname the#1\endcsname\relax
```

```
5851 \expandafter\expandafter\expandafter\@gobble
```

```
5852 \else
```

```
5853 \expandafter\expandafter\expandafter\@firstofone
```

```
5854 \fi
```

```
5855 \fi
5856 }
5857 \Hy@CounterExists{section}{%
5858 \newcommand\theHequation{\theHsection.\arabic{equation}}%
5859 }
5860 \Hy@CounterExists{part}{%
5861 \newcommand\theHpart{\arabic{part}}%
5862 }
5863 \ltx@IfUndefined{thechapter}{%
5864 \newcommand\theHsection {\arabic{section}}%
5865 \newcommand\theHfigure {\arabic{figure}}%
5866 \newcommand\theHtable {\arabic{table}}%
5867 }{%
5868 \newcommand\theHchapter {\arabic{chapter}}%
5869 \newcommand\theHfigure {\theHchapter.\arabic{figure}}%
5870 \newcommand\theHtable {\theHchapter.\arabic{table}}%
5871 \newcommand\theHsection {\theHchapter.\arabic{section}}%
5872 }
5873 \newcommand\theHsubsection {\theHsection.\arabic{subsection}}
5874 \newcommand\theHsubsubsection{\theHsubsection.\arabic{subsubsection}}
5875 \newcommand\theHparagraph {\theHsubsubsection.\arabic{paragraph}}
5876 \newcommand\theHsubparagraph {\theHparagraph.\arabic{subparagraph}}
5877 \newcommand\theHtheorem {\theHsection.\arabic{theorem}}
5878 \newcommand\theHthm {\theHsection.\arabic{thm}}
```
Thanks to Greta Meyer (gbd@pop.cwru.edu) for making me realize that enumeration starts at 0 for every list! But \item occurs inside \trivlist, so check if its a real \item before incrementing counters.

```
5879 \let\H@item\item
5880 \newcounter{Item}
5881 \def\theHItem{\arabic{Item}}
5882 \def\item{%
5883 \@hyper@itemfalse
5884 \if@nmbrlist\@hyper@itemtrue\fi
5885 \H@item
5886 }
5887 \newcommand\theHenumi {\theHItem}
5888 \newcommand\theHenumii {\theHItem}
5889 \newcommand\theHenumiii {\theHItem}
5890 \newcommand\theHenumiv {\theHItem}
5891 \newcommand\theHHfootnote {\arabic{Hfootnote}}
5892 \newcommand\theHmpfootnote{\arabic{mpfootnote}}
5893 \let\theHHmpfootnote\theHHfootnote
```
Tanmoy asked for this default handling of undefined \theH<name> situations. It really isn't clear what would be ideal, whether to turn off hyperizing of unknown elements, to pick up the textual definition of the counter, or to default it to something like \arabic{name}. We take the latter course, slightly worriedly.

- \let\H@refstepcounter\refstepcounter
- \edef\name@of@eq{equation}%
- \edef\name@of@slide{slide}%

We do not want the handler for \refstepcounter to cut in during the processing of \item (we handle that separately), so we provide a bypass conditional.

- \newif\if@hyper@item
- \newif\if@skiphyperref
- \@hyper@itemfalse
- \@skiphyperreffalse

 \def\refstepcounter#1{% \ifHy@pdfstring \else \H@refstepcounter{#1}% \edef\This@name{#1}% \ifx\This@name\name@of@slide \else \if@skiphyperref \else \if@hyper@item 5911 \stepcounter{Item}% \hyper@refstepcounter{Item}% \@hyper@itemfalse \else \hyper@refstepcounter{#1}% \fi \fi \fi \fi }

AMSLATEX processes all equations twice; we want to make sure that the hyper stuff is not executed twice, so we use the AMS \ifmeasuring@, initialized if AMS math is not used. \@ifpackageloaded{amsmath}{}{\newif\ifmeasuring@\measuring@false}

#### \hyper@refstepcounter

 \def\hyper@refstepcounter#1{% \edef\This@name{#1}% \ifx\This@name\name@of@eq \@ifundefined{theHequation}{% \make@stripped@name{\theequation}% \let\theHequation\newname }{}% \fi \@ifundefined{theH#1}{% \expandafter\def\csname theH#1\endcsname{\arabic{#1}}% }{}% \hyper@makecurrent{#1}% \ifmeasuring@ \else \Hy@raisedlink{% \hyper@anchorstart{\@currentHref}\hyper@anchorend }% \fi }

After \appendix "chapter" (or "section" for classes without chapter) should be replaced by "appendix" to get \autoref work. Macro \Hy@chapapp contains the current valid name like \@chapapp, which cannot be used, because this string depends on the current language.

The "french" package defines counter \thechapter by \newcounterchapter, if \@ifundefinedchapter.

```
5941 \begingroup\expandafter\expandafter\expandafter\endgroup
5942 \expandafter\ifx\csname chapter\endcsname\relax
5943 \def\Hy@chapterstring{section}%
5944 \else
5945 \def\Hy@chapterstring{chapter}%
```

```
5946 \fi
                    5947 \def\Hy@appendixstring{appendix}
                    5948 \def\Hy@chapapp{\Hy@chapterstring}
                    5949 \let\HyOrg@appendix\appendix
                    5950 \def\appendix{%
                    5951 \ltx@IfUndefined{chapter}%
                    5952 {\gdef\theHsection{\Alph{section}}}%
                    5953 {\gdef\theHchapter{\Alph{chapter}}}%
                    5954 \xdef\Hy@chapapp{\Hy@appendixstring}%
                    5955 \HyOrg@appendix
                    5956 }
\hyper@makecurrent Because of Babel mucking around, nullify \textlatin when making names. And
                   \@number because of babel's lrbabel.def.
                    5957 \def\hyper@makecurrent#1{%
                    5958 \begingroup
                    5959 \edef\Hy@param{#1}%
                    5960 \ifx\Hy@param\Hy@chapterstring
                    5961 \let\Hy@param\Hy@chapapp
                    5962 \fi
                    5963 \ifHy@hypertexnames
                    5964 \let\@number\@firstofone
                    5965 \@ifundefined{latin@Alph}{}{%
                    5966 \ifx\@Alph\greek@Alph
                    5967 \def\@Alph{Alph\@arabic}%
                    5968 \fi
                    5969 }%
                    5970 \ifx\@Alph\@Alph@bul
                    5971 \def\@Alph{Alph\@arabic}%
                    5972 \fi
                    5973 \ifx\@alph\@alph@bul
                    5974 \def\@alph{alph\@arabic}%
                    5975 \fi
                    5976 \ifHy@naturalnames
                    5977 \let\textlatin\@firstofone
                    5978 \xdef\HyperGlobalCurrentHref{\csname the#1\endcsname}%
                    5979 \else
                    5980 \xdef\HyperGlobalCurrentHref{%
                    5981 \csname
                    5982 the%
                    5983 \expandafter\ifx\csname theH#1\endcsname\relax\else H\fi
                    5984 #1%
                    5985 \endcsname<br>5986 }%
                    5986
                    5987 \fi
                    5988 \xdef\HyperGlobalCurrentHref{%
                    5989 \Hy@param.\expandafter\strip@prefix\meaning\HyperGlobalCurrentHref
                    5990 }%
                    5991 \else
                    5992 \Hy@GlobalStepCount\Hy@linkcounter
                    5993 \xdef\HyperGlobalCurrentHref{\Hy@param.\the\Hy@linkcounter}%
                   5994 \fi
                    5995 \endgroup
                    5996 \let\HyperLocalCurrentHref\HyperGlobalCurrentHref
                   5997 \ifHy@localanchorname
                   5998 \let\@currentHref\HyperLocalCurrentHref
                   5999 \else
```
\global\let\@currentHref\HyperGlobalCurrentHref

\fi

}

### \Hy@MakeCurrentHref

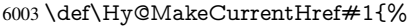

- \edef\HyperLocalCurrentHref{#1}%
- \@onelevel@sanitize\HyperLocalCurrentHref
- \global\let\HyperGlobalCurrentHref\HyperLocalCurrentHref
- \let\HyperLocalCurrentHref\HyperGlobalCurrentHref
- \ifHy@localanchorname
- \let\@currentHref\HyperLocalCurrentHref
- \else
- \global\let\@currentHref\HyperGlobalCurrentHref
- \fi }
- 

### \Hy@MakeCurrentHrefAuto

```
6014 \def\Hy@MakeCurrentHrefAuto#1{%
6015 \Hy@GlobalStepCount\Hy@linkcounter
6016 \Hy@MakeCurrentHref{#1.\the\Hy@linkcounter}%
6017 }
```
\@currentHlabel \@currrentHlabel is only defined for compatibility with package 'hypdvips'.

\def\@currentHlabel{\@currentHref}

```
6019 \@ifpackageloaded{fancyvrb}{%
```

```
6020 \@ifpackagelater{fancyvrb}{1998/05/20}{}{%
```

```
6021 \def\FV@StepLineNo{%
6022 \FV@SetLineNo
```

```
6023 \def\FV@StepLineNo{\H@refstepcounter{FancyVerbLine}}%
```

```
6024 \FV@StepLineNo
```

```
6025 }%
```

```
6026 }%
```

```
6027 }{}
```
# 29 Package lastpage support

Package lastpage directly writes the \newlabel command to the aux file. Because package hyperref requires additional arguments, the internal command \lastpage@putlabel is redefined. The patch is deferred by \AtBeginDocument, because it is possible that package lastpage is loaded after package hyperref. The same algorithm (options hypertexnames and plainpages) is used to get the page anchor name as in \Hy@EveryPageAnchor (see sec. 38). The link will not work if option pageanchor is set to false.

### \lastpage@putlabel

\Hy@AtBeginDocument{%

- \@ifclassloaded{revtex4}{%
- \@namedef{ver@lastpage.sty}{1994/06/25}%

```
6031 }{}%
```
- \@ifpackageloaded{lastpage}{%
- \ifHy@pageanchor

```
6034 \else
```
\Hy@WarningNoLine{%

```
6036 The \string\pageref{LastPage} link doesn't work\MessageBreak
6037 with disabled option 'pageanchor'%
6038 }%
6039 \fi
6040 \def\lastpage@putlabel{%
6041 \addtocounter{page}{-1}%
6042 \if@filesw
6043 \begingroup
6044 \let\@number\@firstofone
6045 \ifHy@pageanchor
6046 \ifHy@hypertexnames
6047 \ifHy@plainpages
6048 \def\Hy@temp{\arabic{page}}%
6049 \else
6050 \Hy@unicodefalse
6051 \pdfstringdef\Hy@temp{\thepage}%
6052 \fi
6053 \leq \leq \leq \leq \leq \leq \leq \leq \leq \leq \leq \leq \leq \leq \leq \leq \leq \leq \leq \leq \leq \leq \leq \leq \leq \leq \leq \leq \leq \leq \leq \leq \leq \leq \leq \leq6054 \def\Hy@temp{\the\Hy@pagecounter}%
6055 \fi
6056 \fi
6057 \immediate\write\@auxout{%
6058 \string\newlabel
6059 {LastPage}{{}{\thepage}{}{%
6060 \iff \ifHy@pageanchor page.\Hy@temp\fi}{}}% 6061 }%
6061
6062 \endgroup
6063 \fi
6064 \addtocounter{page}{1}%
6065 }%
6066 \@ifclassloaded{revtex4}{%
6067 \begingroup
6068 \toks@\expandafter{\lastpage@putlabel}%
6069 \edef\x{\endgroup
6070 \def\noexpand\lastpage@putlabel{%
6071 \noexpand\stepcounter{page}%
6072 \the\toks@
6073 \noexpand\addtocounter{page}\noexpand\m@ne
6074 }%
6075 }%
6076 \chi6077 }{}%
6078 }{}%
6079 }
6080 \langle /package\rangle6081 \langle*check\rangle6082 \checkpackage{lastpage}[1994/06/25]
6083 \checkcommand\def\lastpage@putlabel{%
6084 \addtocounter{page}{-1}%
6085 \immediate\write\@auxout{%
6086 \string\newlabel{LastPage}{{}{\thepage}}%
6087 }%
6088 \addtocounter{page}{1}%
6089 }
6090 (/check)
6091 \langle*package\rangle
```
# 30 Package ifthen support

Since version 6.75a this is done in package nameref.

For compatibility \hypergetref and \hypergetpageref are still provided. But they do not generate warnings, if the reference is undefined.

\def\hypergetref#1{\getrefbykeydefault{#1}{}{??}}

```
6093 \def\hypergetpageref#1{\getrefbykeydefault{#1}{page}{0}}
```
## 31 Package titlesec and titletoc support

This code is contributed by Javier Bezos (Email: jbezos@arrakis.es).

Package titlesec support:

```
6094 \@ifpackageloaded{titlesec}{%
6095 \def\ttl@Hy@steplink#1{%
6096 \Hy@MakeCurrentHrefAuto{#1*}%
6097 \edef\ttl@Hy@saveanchor{%
6098 \noexpand\Hy@raisedlink{%
6099 \noexpand\hyper@anchorstart{\@currentHref}%
6100 \noexpand\hyper@anchorend
6101 \def\noexpand\ttl@Hy@SavedCurrentHref{\@currentHref}%
6102 \noexpand\ttl@Hy@PatchSaveWrite
6103 }%<br>6104 }%
6104
6105 }%
6106 \def\ttl@Hy@PatchSaveWrite{%
6107 \begingroup
6108 \toks@\expandafter{\ttl@savewrite}%
6109 \edef\x{\endgroup
6110 \def\noexpand\ttl@savewrite{%
6111 \let\noexpand\@currentHref
6112 \noexpand\ttl@Hy@SavedCurrentHref
6113 \the\toks@
6114 }%
6115 }%
6116 \chi6117 }%
6118 \def\ttl@Hy@refstepcounter#1{%
6119 \let\ttl@b\Hy@raisedlink
6120 \def\Hy@raisedlink##1{%
6121 \def\ttl@Hy@saveanchor{\Hy@raisedlink{##1}}%
6122 }%
6123 \refstepcounter{#1}%
6124 \let\Hy@raisedlink\ttl@b
6125 }%
6126 }{}
  Package titletoc support:
6127 \@ifpackageloaded{titletoc}{%
6128 \def\ttl@gobblecontents#1#2#3#4{\ignorespaces}%
6129 }{}
```
# 32 Package varioref support

Package nameref uses five arguments for the ref system. Fix provided by Felix Neubauer (felix.neubauer@gmx.net).
```
6130 \def\Hy@varioref@undefined{{??}{??}{}{}{}}
6131 \@ifpackageloaded{varioref}{%
6132 \def\vref@pagenum#1#2{%
6133 \@ifundefined{r@#2}{%
6134 \expandafter\let\csname r@#2\endcsname\Hy@varioref@undefined
6135 }{}%
6136 \edef#1{\getpagerefnumber{#2}}%
6137 }%
6138 }{}
```
# 33 Package longtable support

Sometimes the anchor of the longtable goes to the previous page. Thus the following patch separates the anchor setting and counter incrementation by hyperref's \refstepcounter and the anchor setting is moved after \vskip\LTpre.

Patch of \LT@array: replace \refstepcounter by the original \H@refstepcounter without anchor generation

```
6139 \@ifpackageloaded{longtable}{%
6140 \begingroup
6141 \def\y{\LT@array}%
6142 \@ifundefined{scr@LT@array}{}{\def\y{\scr@LT@array}}%
6143 \long\def\x\refstepcounter#1#2\@sharp#3#4\@nil{%
6144 \expandafter\endgroup
6145 \expandafter\def\y[##1]##2{%
6146 \H@refstepcounter{#1}%
6147 \hyper@makecurrent{table}%
6148 \let\Hy@LT@currentHref\@currentHref
6149 \#2\Qsharp\# \# \# \# 4\%6150 }%
6151 }%
6152 \expandafter\expandafter\expandafter\x\y[{#1}]{#2}\@nil
Patch of \LT@start: add anchor before first line after \vskip\LTpre
6153 \begingroup
```

```
6154 \def\x#1\ifvoid\LT@firsthead\copy#2\@nil{%
6155 \endgroup
6156 \def\LT@start{%
6157 #1\%6158 \let\@currentHref\Hy@LT@currentHref
6159 \Hy@raisedlink{%
6160 \hyper@anchorstart{\@currentHref}\hyper@anchorend
6161 }%
6162 \ifvoid\LT@firsthead\copy
6163 #2\%6164 }%
6165 }%
6166 \expandafter\x\LT@start\@nil
6167 }{}
```
# 34 Equations

We want to make the whole equation a target anchor. Overload equation, temporarily reverting to original \refstepcounter. If, however, it is in AMS math, we do not do anything, as the tag mechanism is used there (see section ). The execption is that we move the equation incrementation inside the math environment to avoid specials outside and a wrong vertical spacing of equation environments.

\let\new@refstepcounter\refstepcounter

```
6169 \let\H@equation\equation
```
\let\H@endequation\endequation

\@ifpackageloaded{amsmath}{%

\long\def\Hy@temp{%

- \incr@eqnum
- \mathdisplay@push
- \st@rredfalse \global\@eqnswtrue
- \mathdisplay{equation}%

}%

\ifx\Hy@temp\equation

- \expandafter\ifx\csname if@fleqn\expandafter\endcsname
- \csname iftrue\endcsname

\else

- \long\def\equation{%
- \mathdisplay@push
- \st@rredfalse \global\@eqnswtrue
- \mathdisplay{equation}%
- \incr@eqnum

}%

6188 \fi

6189 \fi

}{%

- \def\equation{%
- \let\refstepcounter\H@refstepcounter
- \H@equation
- \@ifundefined{theHequation}{%
- \make@stripped@name{\theequation}%
- \let\theHequation\newname
- }{}%
- \hyper@makecurrent{equation}%
- \Hy@raisedlink{\hyper@anchorstart{\@currentHref}}%
- \let\refstepcounter\new@refstepcounter
- }%

\def\endequation{\Hy@raisedlink{\hyper@anchorend}\H@endequation}%

}

My goodness, why can't LAT<sub>E</sub>X be consistent? Why is \eqnarray set up differently from other objects?

People (you know who you are, Thomas Beuth) sometimes make an eqnarray where *all* the lines end with \notag, so there is no suitable anchor at all. In this case, pass by on the other side.

```
6204 \newif\if@eqnstar
6205 \@eqnstarfalse
6206 \let\H@eqnarray\eqnarray
6207 \let\H@endeqnarray\endeqnarray
6208 \def\eqnarray{%
6209 \let\Hy@reserved@a\relax
6210 \def\@currentHref{}%
6211 \H@eqnarray
6212 \if@eqnstar
6213 \else
```
\@ifundefined{theHequation}{%

\ifx\\\@currentHref\\%

\else

```
6217 \make@stripped@name{\theequation}%
```

```
6218 \let\theHequation\newname
```

```
6219 }{}%
```

```
6220 \hyper@makecurrent{equation}%
```

```
6221 \hyper@anchorstart{\@currentHref}{}\hyper@anchorend
```
\fi

6223 \fi

}

\def\endeqnarray{%

\H@endeqnarray

}

This is quite heavy-handed, but it works for now. If its an equarray  $*$  we need to disable the hyperref actions. There may well be a cleaner way to trap this. Bill Moss found this.

```
6228 \@namedef{eqnarray*}{%
```

```
6229 \def\@eqncr{\nonumber\@seqncr}\@eqnstartrue\eqnarray
```
}

- \@namedef{endeqnarray\*}{%
- \nonumber\endeqnarray\@eqnstarfalse

}

Then again, we have the *subeqnarray* package. Tanmoy provided some code for this:

- \ltx@IfUndefined{subeqnarray}{}{%
- \let\H@subeqnarray\subeqnarray
- \let\H@endsubeqnarray\endsubeqnarray
- \def\subeqnarray{%
- \let\Hy@reserved@a\relax
- \H@subeqnarray
- \@ifundefined{theHequation}{%
- \make@stripped@name{\theequation}%
- \let\theHequation\newname
- }{}%
- \hyper@makecurrent{equation}%
- \hyper@anchorstart{\@currentHref}{}\hyper@anchorend

```
6246 }%
```
- \def\endsubeqnarray{%
- \H@endsubeqnarray

```
6249 }%
```
\newcommand\theHsubequation{\theHequation\alph{subequation}}%

}

The aim of this macro is to produce a sanitized version of its argument, to make it a safe label.

\def\make@stripped@name#1{%

```
6253 \begingroup
```
- \escapechar\m@ne
- \global\let\newname\@empty
- \protected@edef\Hy@tempa{#1}%
- \edef\@tempb{%
- \noexpand\@tfor\noexpand\Hy@tempa:=%
- \expandafter\strip@prefix\meaning\Hy@tempa
- }%
- \@tempb\do{%

```
6262 \if{\Hy@tempa\else
```
\if}\Hy@tempa\else

```
6264 \xdef\newname{\newname\Hy@tempa}%
```

```
6265 \fi
```

```
6266 \fi
```

```
6267 }%
```

```
6268 \endgroup
```
}

#### Support for amsmath's subequations:

```
6270 \begingroup\expandafter\expandafter\expandafter\endgroup
6271 \expandafter\ifx\csname subequations\endcsname\relax
6272 \else
6273 \let\HyOrg@subequations\subequations
6274 \def\subequations{%
6275 \stepcounter{equation}%
6276 \protected@edef\theHparentequation{%
6277 \@ifundefined{theHequation}\theequation\theHequation
6278 }%
6279 \addtocounter{equation}{-1}%
6280 \HyOrg@subequations
6281 \def\theHequation{\theHparentequation\alph{equation}}%
6282 \ignorespaces
6283 }%
6284 \fi
  Support for package amsthm (Daniel Müllner):
6285 \@ifpackageloaded{amsthm}{%
6286 \def\@thm#1#2#3{%
6287 \ifhmode
6288 \unskip\unskip\par
6289 \fi
6290 \normalfont
6291 \trivlist
6292 \let\thmheadnl\relax
6293 \let\thm@swap\@gobble
6294 \thm@notefont{\fontseries\mddefault\upshape}%
6295 \thm@headpunct{.}% add period after heading
6296 \thm@headsep 5\p@ plus\p@ minus\p@\relax
6297 \thm@space@setup
6298 #1% style overrides
6299 \@topsep \thm@preskip % used by thm head
6300 \@topsepadd \thm@postskip % used by \@endparenv
6301 \def\dth@counter{#2}%
6302 \ifx\@empty\dth@counter
6303 \def\@tempa{%
6304 \@oparg{\@begintheorem{#3}{}}[]%
6305 }%
6306 \else
6307 \H@refstepcounter{#2}%
6308 \hyper@makecurrent{#2}%
6309 \let\Hy@dth@currentHref\@currentHref
6310 \def\@tempa{%
6311 \@oparg{\@begintheorem{#3}{\csname the#2\endcsname}}[]%
6312 }%
6313 \fi
6314 \@tempa
6315 }%
6316 \dth@everypar={%
6317 \@minipagefalse
6318 \global\@newlistfalse
6319 \@noparitemfalse
```
- \if@inlabel
- \global\@inlabelfalse

```
6322 \begingroup
6323 \setbox\z@\lastbox
6324 \i{fvoid\z06325 \kern-\itemindent
6326 \fi
6327 \endgroup
6328 \ifx\@empty\dth@counter
6329 \else
6330 \Hy@raisedlink{%
6331 \hyper@anchorstart{%
6332 \ltx@ifundefined{Hy@dth@currentHref}%
6333 \@currentHref\Hy@dth@currentHref
6334 }\hyper@anchorend
6335 }%
6336 \fi
6337 \unhbox\@labels
6338 \fi
6339 \if@nobreak
6340 \@nobreakfalse \clubpenalty\@M
6341 \else
6342 \clubpenalty\@clubpenalty \everypar{}%
6343 \fi
6344 }%
6345 }{}
```
## 35 Footnotes

The footnote mark is a hypertext link, and the text is a target. We separately number the footnotes sequentially through the text, separately from whatever labels the text assigns. Too hard to keep track of markers otherwise. If the raw forms \footnotemark and \footnotetext are used, force them to use un-hyper original.

Tabularx causes footnote problems, disable the linking if that is loaded.

```
6346 \@ifpackageloaded{tabularx}{\Hy@hyperfootnotesfalse}{}
```

```
6347 \ifHy@hyperfootnotes
6348 \newcounter{Hfootnote}%
6349 \let\H@@footnotetext\@footnotetext
6350 \let\H@@footnotemark\@footnotemark
6351 \def\@xfootnotenext[#1]{%
6352 \begingroup
6353 \csname c@\@mpfn\endcsname #1\relax
6354 \unrestored@protected@xdef\@thefnmark{\thempfn}%
6355 \endgroup
6356 \ifx\@footnotetext\@mpfootnotetext
6357 \expandafter\H@@mpfootnotetext
6358 \else
6359 \expandafter\H@@footnotetext
6360 \fi
6361 }%
6362 \def\@xfootnotemark[#1]{%
6363 \begingroup
6364 \c@footnote \#1\relax6365 \unrestored@protected@xdef\@thefnmark{\thefootnote}%
6366 \endgroup
6367 \H@@footnotemark
6368 }%
6369 \let\H@@mpfootnotetext\@mpfootnotetext
```

```
6370 \long\def\@mpfootnotetext#1{%
6371 \H@@mpfootnotetext{%
6372 \ifHy@nesting
6373 \expandafter\hyper@@anchor\expandafter{%
6374 \Hy@footnote@currentHref
6375 }{#1}%
6376 \else
6377 \Hy@raisedlink{%
6378 \expandafter\hyper@@anchor\expandafter{%
6379 \Hy@footnote@currentHref
6380 \{ \relax\}%
6381 }#1%
6382 \fi
6383 }%
6384 }%
6385 \long\def\@footnotetext#1{%
6386 \H@@footnotetext{%
6387 \ifHy@nesting
6388 \expandafter\hyper@@anchor\expandafter{%
6389 \Hy@footnote@currentHref
6390 }{#1}%
6391 \else
6392 \Hy@raisedlink{%
6393 \expandafter\hyper@@anchor\expandafter{%
6394 \Hy@footnote@currentHref
6395 }{\relax}%
6396 }%
6397 \let\@currentHref\Hy@footnote@currentHref
6398 \let\@currentlabelname\@empty
6399 #1%
6400 \times 66401 }%
6402 }%
```
Redefine \@footnotemark, borrowing its code (at the cost of getting out of sync with latex.ltx), to take advantage of its white space and hyphenation fudges. If we just overload it, we can get variant documents (the word before the footnote is treated differently). Thanks to David Carlisle and Brian Ripley for confusing and helping me on this.

- \def\@footnotemark{%
- \leavevmode
- \ifhmode\edef\@x@sf{\the\spacefactor}\nobreak\fi
- \stepcounter{Hfootnote}%
- \global\let\Hy@saved@currentHref\@currentHref
- \hyper@makecurrent{Hfootnote}%
- \global\let\Hy@footnote@currentHref\@currentHref
- \global\let\@currentHref\Hy@saved@currentHref
- \hyper@linkstart{link}{\Hy@footnote@currentHref}%
- \@makefnmark
- \hyper@linkend
- \ifhmode\spacefactor\@x@sf\fi
- \relax
- }%

Support for footnotes in p columns of longtable. Here \footnote commands are splitted into \footnotemark and a call of \footnotetext with the optional argument, that is not supported by hyperref. The result is a link by \footnotemark without valid anchor

\@ifpackageloaded{longtable}{%

```
6418 \CheckCommand*{\LT@p@ftntext}[1]{%
6419 \edef\@tempa{%
6420 \the\LT@p@ftn
6421 \noexpand\footnotetext[\the\c@footnote]%
6422 }%
6423 \global\LT@p@ftn\expandafter{\@tempa{#1}}%
6424 }%
6425 \long\def\LT@p@ftntext#1{%
6426 \edef\@tempa{%
6427 \the\LT@p@ftn
6428 \begingroup
6429 \noexpand\c@footnote=\the\c@footnote\relax
6430 \noexpand\protected@xdef
6431 \noexpand\@thefnmark{\noexpand\thempfn}%
6432 \noexpand\protected@xdef\noexpand\@thefnmark{%
6433 \noexpand\thempfn
6434 }%
6435 \expandafter\noexpand\expandafter\Hy@LT@footnotetext
6436 \expandafter{%
6437 \Hy@footnote@currentHref
6438 }%
6439 }%
6440 \global\LT@p@ftn\expandafter{%
6441 \@tempa{#1}%
6442 \endgroup
6443 }%
6444 }%
6445 \long\def\Hy@LT@footnotetext#1#2{%
6446 \H@@footnotetext{%
6447 \ifHy@nesting
6448 \hyper@@anchor{#1}{#2}%
6449 \leq \leq \leq \leq \leq \leq \leq \leq \leq \leq \leq \leq \leq \leq \leq \leq \leq \leq \leq \leq \leq \leq \leq \leq \leq \leq \leq \leq \leq \leq \leq \leq \leq \leq \leq \leq6450 \Hy@raisedlink{%
6451 \hyper@@anchor{#1}{\relax}%
6452 }%
6453 \def\@currentHref{#1}%
6454 \let\@currentlabelname\@empty
6455 #2\%<br>6456 \fi
6456
6457 }%
6458 }%
6459 }{}%
  Footnotes for fancyvrb (Fix by Manuel Pégourié-Gonnard).
6460 \@ifpackageloaded{fancyvrb}{%
6461 \def\V@@footnotetext{%
6462 \insert\footins\bgroup
6463 \csname reset@font\endcsname
6464 \footnotesize
6465 \interlinepenalty\interfootnotelinepenalty
6466 \splittopskip\footnotesep
6467 \splitmaxdepth\dp\strutbox
6468 \floatingpenalty \@MM
6469 \hsize\columnwidth
6470 \@parboxrestore
6471 \edef\@currentlabel{\csname p@footnote\endcsname\@thefnmark}%
6472 \@makefntext{}%
6473 \rule{\z@}{\footnotesep}%
```
- \bgroup
- \aftergroup\V@@@footnotetext
- \Hy@raisedlink{%
- \expandafter\hyper@@anchor\expandafter{%
- \Hy@footnote@currentHref
- }{\relax}%
- }%
- \let\@currentHref\Hy@footnote@currentHref
- \let\@currentlabelname\@empty
- \ignorespaces
- }%
- }{}%

KOMA-Script defines \footref that uses both \ref and \@footnotemark resulting in two links, one of them wrong.

\def\Hy@temp#1{%

- \begingroup
- \unrestored@protected@xdef\@thefnmark{\ref{#1}}%
- \endgroup
- \@footnotemark

}%

- \ifx\Hy@temp\footref
- \def\footref#1{%
- \begingroup
- \unrestored@protected@xdef\@thefnmark{\ref{#1}}%
- \endgroup
- \H@@footnotemark
- }%
- \fi

But the special footnotes in \maketitle are much too hard to deal with properly. Let them revert to plain behaviour. The koma classes add an optional argument.

```
6500 \let\HyOrg@maketitle\maketitle
6501 \def\maketitle{%
6502 \let\Hy@saved@footnotemark\@footnotemark
6503 \let\Hy@saved@footnotetext\@footnotetext
6504 \let\@footnotemark\H@@footnotemark
6505 \let\@footnotetext\H@@footnotetext
6506 \@ifnextchar[\Hy@maketitle@optarg{% ]
6507 \HyOrg@maketitle
6508 \Hy@maketitle@end
6509 }%
6510 }%
6511 \def\Hy@maketitle@optarg[#1]{%
6512 \HyOrg@maketitle[{#1}]%
6513 \Hy@maketitle@end
6514 }%
6515 \def\Hy@maketitle@end{%
6516 \ifx\@footnotemark\H@@footnotemark
6517 \let\@footnotemark\Hy@saved@footnotemark
6518 \fi
6519 \ifx\@footnotetext\H@@footnotetext
6520 \let\@footnotetext\Hy@saved@footnotetext
6521 \fi
6522 }%
```
\realfootnote Does anyone remember the function and purpose of \realfootnote?

\def\realfootnote{%

```
6524 \@ifnextchar[\@xfootnote{%
6525 \stepcounter{\@mpfn}%
6526 \protected@xdef\@thefnmark{\thempfn}%
6527 \H@@footnotemark\H@@footnotetext
6528
6529 }%
6530 \fi
6531 \Hy@DisableOption{hyperfootnotes}
6532\langle/package\rangle6533 \langle*check\rangle6534 \checklatex
6535 \checkcommand\def\@xfootnotenext[#1]{%
6536 \begingroup
6537 \csname c@\@mpfn\endcsname #1\relax
6538 \unrestored@protected@xdef\@thefnmark{\thempfn}%
6539 \endgroup
6540 \@footnotetext
6541 }
6542 \checkcommand\def\@xfootnotemark[#1]{%
6543 \begingroup
6544 \c@footnote #1\relax
6545 \unrestored@protected@xdef\@thefnmark{\thefootnote}%
6546 \endgroup
6547 \@footnotemark
6548 }
6549 \checkcommand\def\@footnotemark{%
6550 \leavevmode
6551 \ifhmode\edef\@x@sf{\the\spacefactor}\nobreak\fi
6552 \@makefnmark
6553 \ifhmode\spacefactor\@x@sf\fi
6554 \relax
6555 }
6556\langle/check\rangle
```

```
6557\langle*package\rangle
```
# 36 Float captions

Make the float caption the hypertext anchor; curiously enough, we can't just copy the definition of \@caption. Its all to do with expansion. It screws up. Sigh.

```
6558 \def\caption{%
6559 \ifx\@captype\@undefined
6560 \@latex@error{\noexpand\caption outside float}\@ehd
6561 \expandafter\@gobble
6562 \else
6563 \H@refstepcounter\@captype
6564 \let\Hy@tempa\@caption
6565 \@ifundefined{float@caption}{%
6566 }{%
6567 \expandafter\ifx\csname @float@c@\@captype\endcsname
6568 \float@caption
6569 \let\Hy@tempa\Hy@float@caption
6570 \fi
6571 }%
6572 \expandafter\@firstofone
6573 \fi
```

```
6574 {\@dblarg{\Hy@tempa\@captype}}%
6575 }
6576 \long\def\@caption#1[#2]#3{%
6577 \expandafter\ifx\csname if@capstart\expandafter\endcsname
6578 \csname iftrue\endcsname
6579 \global\let\@currentHref\hc@currentHref
6580 \else
6581 \hyper@makecurrent{\@captype}%
6582 \text{ h}6583 \@ifundefined{NR@gettitle}{%
6584 \def\@currentlabelname{#2}%
6585 }{%
6586 \NR@gettitle{#2}%
6587 }%
6588 \par\addcontentsline{\csname ext@#1\endcsname}{#1}{%
6589 \protect\numberline{\csname the#1\endcsname}{\ignorespaces #2}%
6590 }%
6591 \begingroup
6592 \@parboxrestore
6593 \if@minipage
6594 \@setminipage
6595 \fi
6596 \normalsize
6597 \expandafter\ifx\csname if@capstart\expandafter\endcsname
6598 \csname iftrue\endcsname
6599 \global\@capstartfalse
6600 \@makecaption{\csname fnum@#1\endcsname}{\ignorespaces#3}%
6601 \else
6602 \@makecaption{\csname fnum@#1\endcsname}{%
6603 \ignorespaces
If we cannot have nesting, the anchor is empty.
6604 \ifHy@nesting
6605 \expandafter\hyper@@anchor\expandafter{\@currentHref}{#3}%
6606 \else
6607 \Hy@raisedlink{%
6608 \expandafter\hyper@@anchor\expandafter{%
6609 \@currentHref
6610 }{\relax}%
6611 }%
6612 #3%
```
6613 \fi }% \fi \par

 \endgroup }

Compatibility with float.sty: anchor setting at the top of the float, if the float is controlled by float.sty. Several \caption commands inside one float are not supported.

```
6619 \let\Hy@float@caption\@caption
6620 \@ifpackageloaded{float}{%
6621 \def\Hy@float@caption{%
6622 \ifx\Hy@float@currentHref\@undefined
6623 \hyper@makecurrent{\@captype}%
6624 \global\let\Hy@float@currentHref\@currentHref
6625 \else
6626 \let\@currentHref\Hy@float@currentHref
```

```
6627 \fi
6628 \float@caption
6629 }%
6630 \let\HyOrg@float@makebox\float@makebox
6631 \renewcommand{\float@makebox}[1]{%
6632 \HyOrg@float@makebox{%
6633 \#1\relax6634 \ifx\Hy@float@currentHref\@undefined
6635 \else
6636 \expandafter\hyper@@anchor\expandafter{%
6637 \Hy@float@currentHref
6638 }{\relax}%
6639 \global\let\Hy@float@currentHref\@undefined
6640 \fi
6641 }%
6642 }%
6643 }{}
6644\langle/package\rangle6645 \langle*check\rangle6646 \checklatex[1999/06/01 - 2000/06/01]
6647 \checkcommand\def\caption{%
6648 \ifx\@captype\@undefined
6649 \@latex@error{\noexpand\caption outside float}\@ehd
6650 \expandafter\@gobble
6651 \else
6652 \refstepcounter\@captype
6653 \expandafter\@firstofone
6654 \fi
6655 {\@dblarg{\@caption\@captype}}%
6656 }
6657 \checkcommand\long\def\@caption#1[#2]#3{%
6658 \par
6659 \addcontentsline{\csname ext@#1\endcsname}{#1}{%
6660 \protect\numberline{\csname the#1\endcsname}{\ignorespaces #2}%
6661 }%
6662 \begingroup
6663 \@parboxrestore
6664 \if@minipage
6665 \@setminipage
6666 \fi
6667 \normalsize
6668 \@makecaption{\csname fnum@#1\endcsname}{\ignorespaces #3}\par
6669 \endgroup
6670 }
6671 \langle / check\rangle6672\langle*package\rangle
```
# 37 Bibliographic references

This is not very robust, since many styles redefine these things. The package used to redefine \@citex and the like; then we tried adding the hyperref call explicitly into the .aux file. Now we redefine \bibcite; this still breaks some citation packages so we have to work around them. But this remains extremely dangerous. Any or all of *achemso* and *drftcite* may break.

However, lets make an attempt to get *natbib* right, because thats a powerful, important

package. Patrick Daly (daly@linmpi.mpg.de) has provided hooks for us, so all we need to do is activate them.

```
6673 \def\hyper@natlinkstart#1{%
6674 \Hy@backout{#1}%
6675 \hyper@linkstart{cite}{cite.#1}%
6676 \def\hyper@nat@current{#1}%
6677 }
6678 \def\hyper@natlinkend{%
6679 \hyper@linkend
6680 }
6681 \def\hyper@natlinkbreak#1#2{%
6682 \hyper@linkend#1\hyper@linkstart{cite}{cite.#2}%
6683 }
6684 \def\hyper@natanchorstart#1{%
6685 \Hy@raisedlink{\hyper@anchorstart{cite.#1}}%
6686 }
6687 \def\hyper@natanchorend{\hyper@anchorend}
```
Do not play games if we have natbib support. Macro extra@binfo added for chapterbib support. Chapterbib also wants \@extra@binfo in the hyper-link, but since the link tag is not expanded immediately, we use \@extra@b@citeb, so cites in a chapter will link to the bibliography in that chapter.

```
6688 \ltx@IfUndefined{NAT@parse}{%
6689 \providecommand*\@extra@binfo{}%
6690 \providecommand*\@extra@b@citeb{}%
6691 \def\bibcite#1#2{%
6692 \@newl@bel{b}{#1\@extra@binfo}{%
6693 \hyper@@link[cite]{}{cite.#1\@extra@b@citeb}{#2}%
6694 }%
6695 }%
6696 \gdef\@extra@binfo{}%
```
Package babel redefines \bibcite with macro \bbl@cite@choice. It needs to be overwritten to avoid the warning "Label(s) may have changed.".

```
6697 \let\Hy@bibcite\bibcite
6698 \begingroup
6699 \@ifundefined{bbl@cite@choice}{}{%
6700 \g@addto@macro\bbl@cite@choice{%
6701 \let\bibcite\Hy@bibcite
6702 }%
6703 }%
6704 \endgroup
```
#### \@BIBLABEL is working around a 'feature' of RevTEX.

```
6705 \providecommand*{\@BIBLABEL}{\@biblabel}%
```

```
6706 \def\@lbibitem[#1]#2{%
6707 \@skiphyperreftrue
6708 \H@item[%
6709 \ifx\Hy@raisedlink\@empty
6710 \hyper@anchorstart{cite.#2\@extra@b@citeb}%
6711 \@BIBLABEL{#1}%
6712 \hyper@anchorend
6713 \else
6714 \Hy@raisedlink{%
6715 \hyper@anchorstart{cite.#2\@extra@b@citeb}\hyper@anchorend
6716 }%
6717 \@BIBLABEL{#1}%
6718 \fi
```

```
6719 \hfill
6720 ]%
6721 \@skiphyperreffalse
6722 \if@filesw
6723 \begingroup
6724 \let\protect\noexpand
6725 \immediate\write\@auxout{%
6726 \string\bibcite{#2}{#1}%
6727 }%
6728 \endgroup
6729 \fi
6730 \ignorespaces
6731 }%
Since \bibitem is doing its own labelling, call the raw version of \item, to avoid extra
spurious labels
6732 \def\@bibitem#1{%
6733 \@skiphyperreftrue\H@item\@skiphyperreffalse
6734 \Hy@raisedlink{%
6735 \hyper@anchorstart{cite.#1\@extra@b@citeb}\relax\hyper@anchorend
6736 }%
6737 \if@filesw
6738 \begingroup
6739 \let\protect\noexpand
6740 \immediate\write\@auxout{%
6741 \tring\bibcite{#1}{\the\value{\@listctr}}%<br>6742 }%
6742
6743 \endgroup
6744 \fi
6745 \ignorespaces
6746 }%
6747 }{}
6748\langle/package\rangle6749 \langle*check\rangle6750 \checklatex
6751 \checkcommand\def\@lbibitem[#1]#2{%
6752 \item[\@biblabel{#1}\hfill]%
6753 \if@filesw
6754 {%
6755 \let\protect\noexpand
6756 \immediate\write\@auxout{%
6757 \string\bibcite{#2}{#1}%
6758 }%
6759 }%
6760 \fi
6761 \ignorespaces
6762 }
6763 \checkcommand\def\@bibitem#1{%
6764 \item
6765 \if@filesw
6766 \immediate\write\@auxout{%
6767 \string\bibcite{#1}{\the\value{\@listctr}}%
6768 }%
6769 \fi
6770 \ignorespaces
6771 }
6772\langle/check\rangle6773\langle*package\rangle
```
Revtex (bless its little heart) takes over \bibcite and looks at the result to measure something. Make this a hypertext link and it goes ape. Therefore, make an anodyne result first, call its business, then go back to the real thing.

\@ifclassloaded{revtex}{%

```
6775 \Hy@Info{*** compatibility with revtex **** }%
```
- \def\revtex@checking#1#2{%
- \expandafter\let\expandafter\T@temp\csname b@#1\endcsname
- \expandafter\def\csname b@#1\endcsname{#2}%
- \@SetMaxRnhefLabel{#1}%

```
6780 \expandafter\let\csname b@#1\endcsname\T@temp
```
}%

Tanmoy provided this replacement for CITEX. Lord knows what it does. For chapterbib added: extra@b@citeb

```
6782 \@ifundefined{@CITE}{\def\@CITE{\@cite}}{}%
6783 \providecommand*{\@extra@b@citeb}{}%
6784 \def\@CITEX[#1]#2{%
6785 \let\@citea\@empty
6786 \leavevmode
6787 \unskip
6788 $^{%
6789 \scriptstyle
6790 \@CITE{%
6791 \@for\@citeb:=#2\do{%
6792 \@citea
6793 \def\@citea{,\penalty\@m\ }%
6794 \edef\@citeb{\expandafter\@firstofone\@citeb}%
6795 \if@filesw
6796 \immediate\write\@auxout{\string\citation{\@citeb}}%
6797 \fi
6798 \@ifundefined{b@\@citeb\extra@b@citeb}{%
6799 \mbox{\reset@font\bfseries ?}%
6800 \G@refundefinedtrue
6801 \@latex@warning{%
6802 Citation '\@citeb' on page \thepage \space undefined%
6803 }%
6804 }{%
6805 {\csname b@\@citeb\@extra@b@citeb\endcsname}%
6806 }%
6807 }%
6808 }{#1}%
6809 }$%
6810 }%
```
No, life is too short. I am not going to understand the Revtex \@collapse macro, I shall just restore the original behaviour of  $\@citex$ ; sigh. This is SO vile.

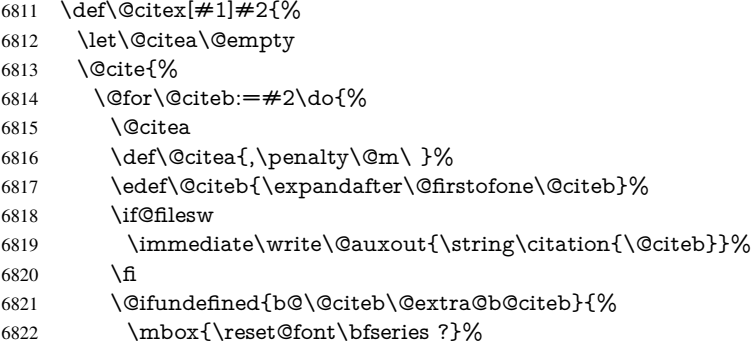

```
6823 \G@refundefinedtrue
6824 \@latex@warning{%
6825 Citation '\@citeb' on page \thepage \space undefined%
6826 }%
6827 }{%
6828 \hbox{\csname b@\@citeb\@extra@b@citeb\endcsname}%
6829 }%
6830 }%
6831 }{#1}%
6832 }%
6833 }{}
```
### 37.1 Package harvard

Override Peter Williams' Harvard package; we have to a) make each of the citation types into a link; b) make each citation write a backref entry, and c) kick off a backreference section for each bibliography entry.

The redefinitions have to be deferred to \begin{document}, because if harvard.sty is loaded and html.sty is present and detects pdfTEX, then hyperref is already loaded at the begin of harvard.sty, and the \newcommand macros causes error messages.

```
6834 \@ifpackageloaded{harvard}{%
6835 \Hy@AtBeginDocument{%
6836 \Hy@Info{*** compatibility with harvard **** }%
6837 \Hy@raiselinksfalse
6838 \def\harvardcite#1#2#3#4{%
6839 \global\@namedef{HAR@fn@#1}{\hyper@@link[cite]{}{cite.#1}{#2}}%
6840 \global\@namedef{HAR@an@#1}{\hyper@@link[cite]{}{cite.#1}{#3}}%
6841 \global\@namedef{HAR@yr@#1}{\hyper@@link[cite]{}{cite.#1}{#4}}%
6842 \global\@namedef{HAR@df@#1}{\csname HAR@fn@#1\endcsname}%
6843 }%
6844 \def\HAR@citetoaux#1{%
6845 \if@filesw\immediate\write\@auxout{\string\citation{#1}}\fi%
6846 \ifHy@backref
6847 \ifx\@empty\@currentlabel
6848 \else
6849 \@bsphack
6850 \if@filesw
6851 \protected@write\@auxout{}{%
6852 \string\@writefile{brf}{%
6853 \string\backcite{#1}{%
6854 {\thepage}{\@currentlabel}{\@currentHref}%
6855 }%
6856 }%
6857 }%
6858 \fi
6859 \@esphack
6860 \fi
6861 \fi
6862 }%
6863 \def\harvarditem{%
6864 \@ifnextchar[{\@harvarditem}{\@harvarditem[\null]}%
6865 }%
6866 \def\@harvarditem[#1]#2#3#4#5\par{%
6867 \item[]%
6868 \hyper@anchorstart{cite.#4}\relax\hyper@anchorend
6869 \if@filesw
```
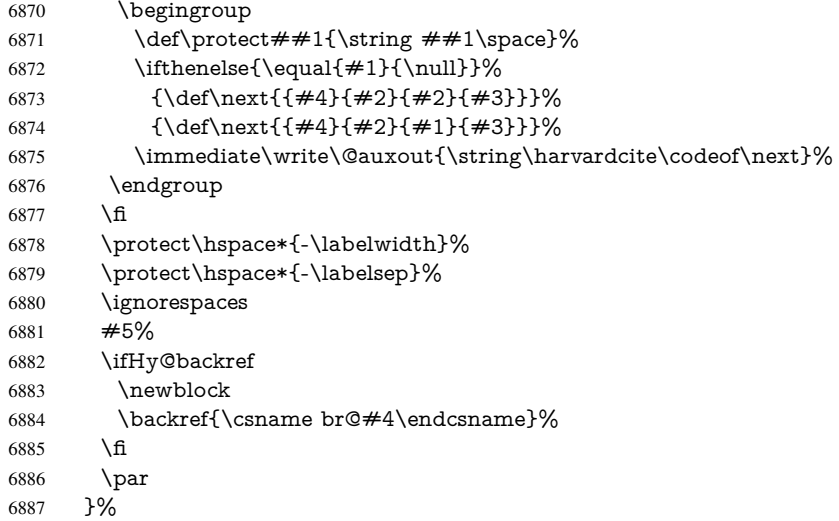

\HAR@checkcitations Package hyperref has added \hyper@@link, so the original test \HAR@checkcitations will fail every time and always will appear the "Changed labels" warning. So we have to redefine \Har@checkcitations:

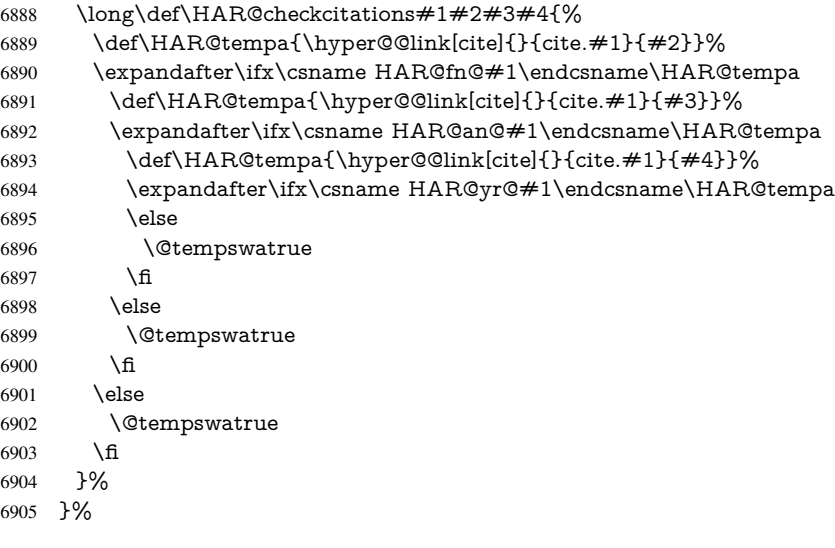

}{}

## 37.2 Package chicago

The links by \citeN and \shortciteN should include the closing parentheses.

\@ifpackageloaded{chicago}{%

```
\citeN
```

```
6908 \def\citeN{%
6909 \def\@citeseppen{-1000}%
6910 \def\@cite##1##2{##1}%<br>6911 \def\citeauthorvear##1##2
       \def\citeauthoryear##1##2##3{##1 (##3\@cite@opt)}%
6912 \@citedata@opt
6913 }%
```
#### \shortciteN

- \def\shortciteN{%
- \def\@citeseppen{-1000}%
- \def\@cite##1##2{##1}%
- \def\citeauthoryear##1##2##3{##2 (##3\@cite@opt)}%
- \@citedata@opt
- }%

#### \@citedata@opt

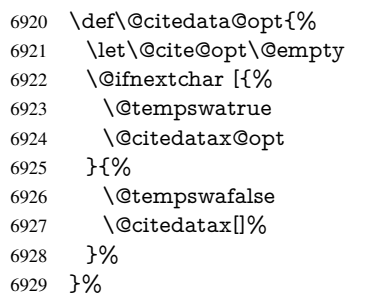

#### \@citedatax@opt

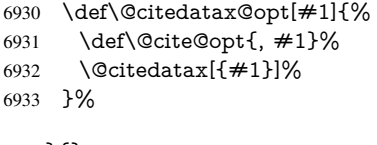

}{}

## 38 Page numbers

The last page should not contain a /Dur key, because there is no page after the last page. Therefore at the last page there should be a command \hypersetup{pdfpageduration={}}. This can be set with \AtEndDocument, but it can be too late, if the last page is already finished, or too early, if lots of float pages will follow. Therefore currently nothing is done by hyperref.

This where we supply a destination for each page.

```
6935 \def\Hy@EveryPageAnchor{%
6936 \Hy@DistillerDestFix
6937 \ifHy@pageanchor
6938 \ifHy@hypertexnames
6939 \ifHy@plainpages
6940 \def\Hy@TempPageAnchor{\hyper@@anchor{page.\the\c@page}}%
6941 \else
6942 \begingroup
6943 \let\@number\@firstofone
6944 \Hy@unicodefalse
6945 \pdfstringdef\@the@H@page{\thepage}%
6946 \endgroup
6947 \def\Hy@TempPageAnchor{\hyper@@anchor{page.\@the@H@page}}%
6948 \fi
6949 \else
6950 \Hy@GlobalStepCount\Hy@pagecounter
6951 \def\Hy@TempPageAnchor{%
6952 \hyper@@anchor{page.\the\Hy@pagecounter}%
6953 }%
```

```
6954 \fi
6955 \vbox to 0pt{%
6956 \kern\voffset
6957 \kern\topmargin
6958 \kern-1bp\relax
6959 \hbox to 0pt{%
6960 \kern\hoffset
6961 \kern\ifodd\value{page}%
6962 \oddsidemargin
6963 \else
6964 \evensidemargin
6965 \qquad \qquad \intfi
6966 \kern-1bp\relax
6967 \Hy@TempPageAnchor
6968 \hss
6969 }%
6970 \vss
6971 }%
6972 \fi
6973 }
6974 \g@addto@macro\Hy@EveryPageBoxHook{%
6975 \Hy@EveryPageAnchor
6976 }
```
# 39 Table of contents

TV Raman noticed that people who add arbitrary material into the TOC generate a bad or null link. We avoid that by checking if the current destination is empty. But if 'the most recent destination' is not what you expect, you will be in trouble.

\def\addcontentsline#1#2#3{% toc extension, type, tag

| 6978 | \begingroup                                              |
|------|----------------------------------------------------------|
| 6979 | \let\label\@gobble                                       |
| 6980 | \ifx\@currentHref\@empty                                 |
| 6981 | \Hy@Warning{%                                            |
| 6982 | No destination for bookmark of \string\addcontentsline,% |
| 6983 | \MessageBreak destination is added%                      |
| 6984 | ጉ%                                                       |
| 6985 | \phantomsection                                          |
| 6986 | ١fi                                                      |
| 6987 | \expandafter\ifx\csname toclevel@#2\endcsname\relax      |
| 6988 | \begingroup                                              |
| 6989 | \def\Hy@tempa{#1}%                                       |
| 6990 | \ifx\Hy@tempa\Hy@bookmarkstype                           |
| 6991 | \Hy@WarningNoLine{%                                      |
| 6992 | bookmark level for unknown $#2$ defaults to 0%           |
| 6993 | ጉ%                                                       |
| 6994 | \else                                                    |
| 6995 | \Hy@Info{bookmark level for unknown #2 defaults to 0}%   |
| 6996 | ١fi                                                      |
| 6997 | \endgroup                                                |
| 6998 | \expandafter\gdef\csname toclevel@#2\endcsname{0}%       |
| 6999 | \fi                                                      |
| 7000 | \edef\Hy@toclevel{\csname toclevel@#2\endcsname}%        |
| 7001 | \Hy@writebookmark{\csname the#2\endcsname}%              |
| 7002 | $\{443\%$                                                |
| 7003 | {\@currentHref}%                                         |
|      |                                                          |

```
7004 {\Hy@toclevel}%
7005 {#1}%
7006 \ifHy@verbose
7007 \begingroup
7008 \def\Hy@tempa{#3}%
7009 \@onelevel@sanitize\Hy@tempa
7010 \let\temp@online\on@line
7011 \let\on@line\@empty
7012 \Hy@Info{%
7013 bookmark\temp@online:\MessageBreak
7014 thecounter {\csname the#2\endcsname}\MessageBreak
7015 text {\Hy@tempa}\MessageBreak
7016 reference {\@currentHref}\MessageBreak
7017 toclevel {\Hy@toclevel}\MessageBreak
7018 type {#1}%
7019 }%
7020 \endgroup
7021 \fi
7022 \addtocontents{#1}{%
7023 \protect\contentsline{#2}{#3}{\thepage}{\@currentHref}%
7024 }%
7025 \endgroup
7026 }
7027 \def\contentsline#1#2#3#4{%
7028 \ifx\\#4\\%
7029 \csname l@#1\endcsname{#2}{#3}%
7030 \else
7031 \ifcase\Hy@linktoc % none
7032 \csname l@#1\endcsname{#2}{#3}%
7033 \or % section
7034 \csname l@#1\endcsname{%
7035 \hyper@linkstart{link}{#4}{#2}\hyper@linkend
7036 }{#3}%
7037 \or % page
7038 \csname l@#1\endcsname{{#2}}{%
7039 \hyper@linkstart{link}{#4}{#3}\hyper@linkend
7040 }%
7041 \else % all
7042 \csname l@#1\endcsname{%
7043 \hyper@linkstart{link}{#4}{#2}\hyper@linkend
7044 }{%
7045 \hyper@linkstart{link}{#4}{#3}\hyper@linkend
7046 7%
7047 \fi
7048 \fi
7049 }
7050 \langle /package\rangle7051 \langle*check\rangle7052 \checklatex
7053 \checkcommand\def\addcontentsline#1#2#3{%
7054 \addtocontents{#1}{\protect\contentsline{#2}{#3}{\thepage}}%
7055 }
7056 \checkcommand\def\contentsline#1{\csname l@#1\endcsname}
7057 (/check)
7058 \langle*package\rangle
```
## 40 New counters

The whole theorem business makes up new counters on the fly; we are going to intercept this. Sigh. Do it at the level where new counters are defined.

```
7059 \let\H@definecounter\@definecounter
7060 \def\@definecounter#1{%
7061 \H@definecounter{#1}%
7062 \expandafter\def\csname theH#1\endcsname{\arabic{#1}}%
7063 }
```
But what if they have used the optional argument to e.g. \newtheorem to determine when the numbering is reset? OK, we'll trap that too.

```
7064 \let\H@newctr\@newctr
7065 \def\@newctr#1[#2]{%
7066 \H@newctr#1[{#2}]%
7067 \expandafter\def\csname theH#1\endcsname{%
7068 \csname the\@ifundefined{theH#2}{}{H}#2\endcsname.\arabic{#1}%
7069 }%
7070 }
```
# 41 AMSIAT<sub>EX</sub> compatibility

Oh, no, they don't use anything as simple as \refstepcounter in the AMS! We need to intercept some low-level operations of theirs. Damned if we are going to try and work out what they get up to. Just stick a label of 'AMS' on the front, and use the label *they* worked out. If that produces something invalid, I give up. They'll change all the code again anyway, I expect (SR).

Version 6.77p uses a patch by Ross Moore.

```
7071 \@ifpackageloaded{amsmath}{%
7072 \def\Hy@make@anchor{%
7073 \Hy@MakeCurrentHrefAuto{AMS}%
7074 \Hy@raisedlink{\hyper@anchorstart{\@currentHref}\hyper@anchorend}%
7075 }%
7076 \def\Hy@make@df@tag@@#1{%
7077 \gdef\df@tag{%
7078 \maketag@@@{\Hy@make@anchor#1}%
7079 \def\@currentlabel{#1}%
7080 }%
7081 }%
7082 \def\Hy@make@df@tag@@@#1{%
7083 \gdef\df@tag{%
7084 \tagform@{\Hy@make@anchor#1}%
7085 \toks@\@xp{\p@equation{#1}}%
7086 \edef\@currentlabel{\the\toks@}%
7087 }%
7088 }%
7089 \let\HyOrg@make@df@tag@@\make@df@tag@@
7090 \let\HyOrg@make@df@tag@@@\make@df@tag@@@
7091 \let\make@df@tag@@\Hy@make@df@tag@@
7092 \let\make@df@tag@@@\Hy@make@df@tag@@@
7093 }{}
```
Only play with \seteqlebal if we are using pdftex. Other drivers cause problems; requested by Michael Downes (AMS).

```
7094 \@ifpackagewith{hyperref}{pdftex}{%
7095 \let\H@seteqlabel\@seteqlabel
```

```
7096 \def\@seteqlabel#1{%
7097 \H@seteqlabel{#1}%
7098 \xdef\@currentHref{AMS.\the\Hy@linkcounter}%
7099 \Hy@raisedlink{%
7100 \hyper@anchorstart{\@currentHref}\hyper@anchorend
7101 }%
7102 }%
7103 }{}
```
This code I simply cannot remember what I was trying to achieve. The final result seems to do nothing anyway.

```
\let\H@tagform@\tagform@
\def\tagform@#1{%
 \maketag@@@{\hyper@@anchor{\@currentHref}%
 {(\ignorespaces#1\unskip)}}%
}
\def\eqref#1{\textup{\H@tagform@{\ref{#1}}}}
```
### 41.1 **\@addtoreset** and **\numberwithin** patches

\@addtoreset puts a counter to the reset list of another counter. After a reset the counter starts again with perhaps already used values. Therefore the hyperref version of the counter print command \theHcounter is redefined in order to add the parent counter.

```
7104 \let\HyOrg@addtoreset\@addtoreset
                7105 \def\@addtoreset#1#2{%
                7106 \HyOrg@addtoreset{#1}{#2}%
                7107 \expandafter\xdef\csname theH#1\endcsname{%
                7108 \expandafter\noexpand
                7109 \csname the\@ifundefined{theH#2}{}H#2\endcsname
                7110 .\noexpand\the\noexpand\value{#1}%
                7111 }%
                7112 }
\numberwithin A appropiate definition of hyperref's companion counter (\theH...) is added for correct
               link names.
                7113 \langle/package\rangle7114 \langle*check\rangle7115 \checkpackage{amsmath}[1999/12/14 - 2000/06/06]
                7116 \checkcommand\newcommand{\numberwithin}[3][\arabic]{%
                7117 \@ifundefined{c@#2}{\@nocounterr{#2}}{%
                7118 \@ifundefined{c@#3}{\@nocnterr{#3}}{%
                7119 \@addtoreset{#2}{#3}%
                7120 \@xp\xdef\csname the#2\endcsname{%
                7121 \@xp\@nx\csname the#3\endcsname .\@nx#1{#2}%
                7122 }%
                7123 }%
                7124 }%
                7125 }%
                7126 \langle/check\rangle7127 \langle*package\rangle7128 \@ifpackageloaded{amsmath}{%
                7129 \@ifpackagelater{amsmath}{1999/12/14}{%
                7130 \renewcommand*{\numberwithin}[3][\arabic]{%
                7131 \@ifundefined{c@#2}{\@nocounterr{#2}}{%
                7132 \@ifundefined{c@#3}{\@nocnterr{#3}}{%
                7133 \HyOrg@addtoreset{#2}{#3}%
```

```
7134 \@xp\xdef\csname the#2\endcsname{%
7135 \@xp\@nx\csname the#3\endcsname .\@nx#1{#2}%
7136 }%
7137 \@xp\xdef\csname theH#2\endcsname{%
7138 \@xp\@nx
7139 \csname the\@ifundefined{theH#3}{}H#3\endcsname
7140 .\@nx#1{#2}%
7141 }%
7142 }%
7143 }%
7144 }%
7145 }{%
7146 \Hy@WarningNoLine{%
7147 \string\numberwithin\space of package 'amsmath' %
7148 only fixed\MessageBreak
7149 for version 2000/06/06 v2.12 or newer%
7150 }%
7151 }%
7152 }{}
```
# 42 Included figures

Simply intercept the low level graphics package macro.

```
7153 \ifHy@figures
7154 \let\Hy@Gin@setfile\Gin@setfile
7155 \def\Gin@setfile#1#2#3{%
7156 \hyperimage{#3}{\Hy@Gin@setfile{#1}{#2}{#3}}%
7157 }%
7158 \fi
7159 \Hy@DisableOption{hyperfigures}
```
# 43 hyperindex entries

Internal command names are prefixed with \HyInd@.

Hyper-indexing works crudely, by forcing code onto the end of the index entry with the | feature; this puts a hyperlink around the printed page numbers. It will not proceed if the author has already used the | specifier for something like emboldening entries. That would make Makeindex fail (cannot have two | specifiers). The solution is for the author to use generic coding, and put in the requisite \hyperpage in his/her own macros along with the boldness.

This section is poor stuff; it's open to all sorts of abuse. Sensible large projects will design their own indexing macros any bypass this.

- \ifHy@hyperindex
- \def\HyInd@ParenLeft{(}%
- \def\HyInd@ParenRight{)}%
- \def\hyperindexformat#1#2{%
- \let\HyOrg@hyperpage\hyperpage
- \let\hyperpage\@firstofone
- #1{\HyOrg@hyperpage{#2}}%
- \let\hyperpage\HyOrg@hyperpage
- }%
- \Hy@nextfalse
- \@ifpackageloaded{multind}{\Hy@nexttrue}{}%
- \@ifpackageloaded{index}{\Hy@nexttrue}{}%

```
7172 \@ifpackageloaded{amsmidx}{\Hy@nexttrue}{}%
7173 \begingroup
7174 \lccode'\|=\expandafter'\HyInd@EncapChar\relax
7175 \lccode'\/='\\\relax
7176 \lowercase{\endgroup
7177 \ifHy@next
7178 \let\HyInd@org@wrindex\@wrindex
7179 \def\@wrindex#1#2{\HyInd@@wrindex{#1}#2||\\}%
7180 \def\HyInd@@wrindex#1#2|#3|#4\\{%
7181 \ifx\\#3\\%
7182 \HyInd@org@wrindex{#1}{#2|hyperpage}%
7183 \else
7184 \HyInd@@@wrindex{#1}{#2}#3\\%
7185 \fi
7186 }%
7187 \def\HyInd@@@wrindex#1#2#3#4\\{%
7188 \def\Hy@temp@A{#3}%
7189 \ifcase0\ifx\Hy@temp@A\HyInd@ParenLeft 1\fi
7190 \ifx\Hy@temp@A\HyInd@ParenRight 1\fi
7191 \relax
7192 \HyInd@org@wrindex{#1}{%
7193 #2|hyperindexformat{/#3#4}%
7194 }%
7195 \else
7196 \ifx\\#4\\%
7197 \ifx\Hy@temp@A\HyInd@ParenRight
7198 \HyInd@org@wrindex{#1}{#2|#3}%
7199 \else
7200 \HyInd@org@wrindex{#1}{#2|#3hyperpage}%
7201 \fi
7202 \rightarrow \text{else}7203 \HyInd@org@wrindex{#1}{%
7204 #2|#3hyperindexformat{/#4}%
7205 }%
7206 \fi
7207 \fi
7208 }%
7209 \else
7210 \def\@wrindex#1{\@@wrindex#1||\\}%
7211 \def\@@wrindex#1|#2|#3\\{%
7212 \if@filesw
7213 \ifx\\#2\\%
7214 \protected@write\@indexfile{}{%
7215 \string\indexentry{#1|hyperpage}{\thepage}%
7216 }%
7217 \else
7218 \H{PyInd@@wrindex{#1}{#2}\\%7219 \fi
7220 \fi
7221 \endgroup
7222 \@esphack
7223 }%
7224 \def\HyInd@@@wrindex#1#2#3\\{%
7225 \def\Hy@temp@A{#2}%
7226 \ifcase0\ifx\Hy@temp@A\HyInd@ParenLeft 1\fi
7227 \ifx\Hy@temp@A\HyInd@ParenRight 1\fi
7228 \relax
```
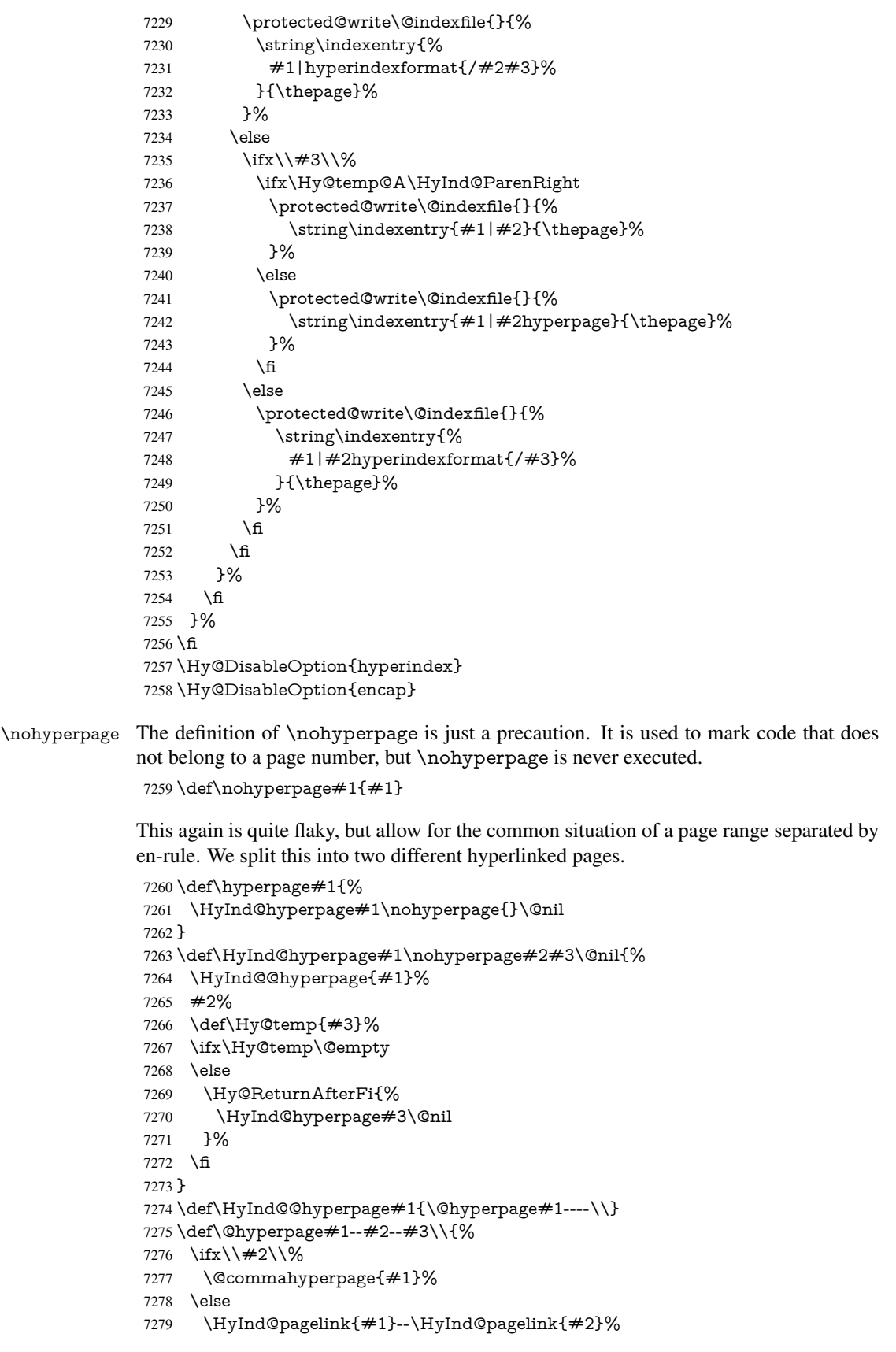

```
7280 \fi
7281 }
7282 \def\@commahyperpage#1{\@@commahyperpage#1, ,\\}
7283 \def\@@commahyperpage#1, #2,#3\\{%
7284 \ifx\\#2\\%
7285 \HyInd@pagelink{#1}%
7286 \else
7287 \HyInd@pagelink{#1}, \HyInd@pagelink{#2}%
7288 \fi
7289 }
```
The argument of \hyperpage can be empty. And the line breaking algorithm of Makeindex can introduce spaces. So we have to remove them.

```
7290 \def\HyInd@pagelink#1{%
7291 \begingroup
7292 \toks@={}%
7293 \HyInd@removespaces#1 \@nil
7294 \endgroup
7295 }
7296 \def\HyInd@removespaces#1 #2\@nil{%
7297 \toks@=\expandafter{\the\toks@#1}%
7298 \ifx\\#2\\%
7299 \edef\x{\the\toks@}%
7300 \ifx\x\@empty
7301 \else
7302 \hyperlink{page.\the\toks@}{\the\toks@}%
7303 \fi
7304 \else
7305 \Hy@ReturnAfterFi{%
7306 \HyInd@removespaces#2\@nil
7307 }%
7308 \fi
7309 }
```
# 44 Compatibility with foiltex

```
7310 \@ifclassloaded{foils}{%
7311 \providecommand*\ext@table{lot}%
7312 \providecommand*\ext@figure{lof}%
7313 }{}
```
# 45 Compatibility with seminar slide package

This requires seminar.bg2, version 1.6 or later. Contributions by Denis Girou (denis. girou@idris.fr).

```
7314 \@ifclassloaded{seminar}{%
7315 \Hy@seminarslidestrue\newcommand\theHslide{\arabic{slide}}%
7316 }{%
7317 \Hy@seminarslidesfalse
7318 }
7319 \@ifpackageloaded{slidesec}{%
7320 \newcommand\theHslidesection {\arabic{slidesection}}%
7321 \newcommand\theHslidesubsection{%
7322 \theHslidesection.\arabic{slidesubsection}%
7323 }%
```

```
7324 \def\slide@heading[#1]#2{%
```

```
7325 \H@refstepcounter{slidesection}%
7326 \@addtoreset{slidesubsection}{slidesection}%
7327 \addtocontents{los}{%
7328 \protect\l@slide{\the\c@slidesection}{\ignorespaces#1}%
7329 {\@SCTR}{slideheading.\theslidesection}%
7330 }%
7331 \def\Hy@tempa{#2}%
7332 \ifx\Hy@tempa\@empty
7333 \else
7334 {%
7335 \edef\@currentlabel{%
7336 \csname p@slidesection\endcsname\theslidesection
7337 }%
7338 \makeslideheading{#2}%
7339 }%
7340 \fi
7341 \gdef\theslideheading{#1}%
7342 \gdef\theslidesubheading{}%
7343 \ifHy@bookmarksnumbered
\label{thm:main} $$7344 \def\HyQslidetitle{\the}slidesection\space \#1}%7345 \else
7346 \def\Hy@slidetitle{#1}%
7347 \fi
7348 \ifHy@hypertexnames
7349 \ifHy@naturalnames
7350 \hyper@@anchor{slideheading.\theslidesection}{\relax}%
7351 \Hy@writebookmark
7352 {\theslidesection}%
7353 {\Hy@slidetitle}%
7354 {slideheading.\theslidesection}%
7355 {1}%
7356 {toc}%
7357 \else
7358 \hyper@@anchor{slideheading.\theHslidesection}{\relax}%
7359 \Hy@writebookmark
7360 {\theslidesection}%
7361 {\Hy@slidetitle}%
7362 {slideheading.\theHslidesection}%
7363 {1}%
7364 {toc}%
7365 \fi
7366 \else
7367 \Hy@GlobalStepCount\Hy@linkcounter
7368 \hyper@@anchor{slideheading.\the\Hy@linkcounter}{\relax}%
7369 \Hy@writebookmark
7370 {\theslidesection}%
7371 {\Hy@slidetitle}%
7372 {slideheading.\the\Hy@linkcounter}%
7373 {1}%
7374 {toc}%
7375 \fi
7376 }%
7377 \def\slide@subheading[#1]#2{%
7378 \H@refstepcounter{slidesubsection}%
7379 \addtocontents{los}{%
7380 \protect\l@subslide{\the\c@slidesubsection}{\ignorespaces#1}%
7381 {\@SCTR}{slideheading.\theslidesubsection}%
```

```
7382 }%
7383 \def\Hy@tempa{#2}%
7384 \ifx\Hy@tempa\@empty
7385 \else
7386 {%
7387 \edef\@currentlabel{%
7388 \csname p@slidesubsection\endcsname\theslidesubsection
7389 }%
7390 \makeslidesubheading{#2}%
7391 }%
7392 \text{ h}7393 \gdef\theslidesubheading{#1}%
7394 \ifHy@bookmarksnumbered
7395 \def\Hy@slidetitle{\theslidesubsection\space #1}%
7396 \else
7397 \def\Hy@slidetitle{#1}%
7398 \fi
7399 \ifHy@hypertexnames
7400 \ifHy@naturalnames
7401 \hyper@@anchor{slideheading.\theslidesubsection}{\relax}%
7402 \Hy@writebookmark
7403 {\theslidesubsection}%
7404 {\Hy@slidetitle}%
7405 {slideheading.\theslidesubsection}%
7406 {2}%
7407 {toc}%
7408 \else
7409 \hyper@@anchor{slideheading.\theHslidesubsection}{\relax}%
7410 \Hy@writebookmark
7411 {\theslidesubsection}%
7412 {\Hy@slidetitle}%
7413 {slideheading.\theHslidesubsection}%
7414 {2}%
7415 {toc}%
7416 \fi
7417 \else
7418 \Hy@GlobalStepCount\Hy@linkcounter
7419 \hyper@@anchor{slideheading.\the\Hy@linkcounter}{\relax}%
7420 \Hy@writebookmark
7421 {\theslidesubsection}%
7422 {\Hy@slidetitle}%
7423 {slideheading.\the\Hy@linkcounter}%
7424 {1}%
7425 {toc}%
7426 \fi
7427 }%
7428 \providecommand*{\listslidename}{List of Slides}%
7429 \def\listofslides{%
7430 \section*{%
7431 \listslidename
7432 \@mkboth{%
7433 \expandafter\MakeUppercase\listslidename
7434 }{%
7435 \expandafter\MakeUppercase\listslidename
7436 }%
7437 }%
7438 \def\l@slide##1##2##3##4{%
```

```
7439 \slide@undottedcline{%
7440 \slidenumberline{##3}{\hyperlink{##4}{##2}}%
7441 }{}%
7442 }%
7443 \let\l@subslide\l@slide
7444 \@startlos
7445 }%
7446 \def\slide@contents{%
7447 \def\l@slide##1##2##3##4{%
7448 \slide@cline{\slidenumberline{##3}{\hyperlink{##4}{##2}}}{##3}%
7449 }%
7450 \let\l@subslide\@gobblefour
7451 \@startlos
7452 }%
7453 \def\Slide@contents{%
7454 \def\l@slide##1##2##3##4{%
7455 \ifcase\lslide@flag
7456 \message{##1 ** \the\c@slidesection}%
7457 \ifnum##1>\c@slidesection
7458 \def\lslide@flag{1}%
7459 {%
7460 \large
7461 \slide@cline{%
7462 \slidenumberline{$\Rightarrow\bullet$}%
7463 {\hyperlink{##4}{##2}}%
7464 }{##3}%
7465 }%
7466 \else
7467 {%
7468 \large
7469 \slide@cline{%
7470 \slidenumberline{$\surd\;\bullet$}%
7471 {\hyperlink{##4}{##2}}%
7472 }{##3}%
7473 }%
7474 \fi
7475 \or
7476 \def\lslide@flag{2}%
7477 {%
7478 \large
7479 \slide@cline{%
7480 \slidenumberline{$\bullet$}%
7481 {\hyperlink{##4}{##2}}%
7482 }{##3}%
7483 }%
7484 \or
7485 {%
7486 \large
7487 \slide@cline{%
\label{lem:main} $$7488 $$\sli\denumber{ \bullet \bullet \ } \sil\cdot \7489 {\hyperlink{##4}{##2}}%
7490 \qquad \qquad \frac{1}{4\#43}7491 }%
7492 \t\t \hat{f}7493 }%
7494 \def\l@subslide##1##2##3##4{%
```

```
7495 \ifnum\lslide@flag=1 %
```

```
7496 \@undottedtocline{2}{3.8em}{3.2em}{\hyperlink{##4}{##2}}{}%
7497 \fi
7498 }%
7499 \def\lslide@flag{0}%
7500 \@startlos
7501 }%
```
}{}

This breaks TeX4ht, so leave it to last. Emend \@setref to put out a hypertext link as well as its normal text (which is used as an anchor). (\endinput have to be on the same line like \fi, or you have to use \expandafter before.)

```
7503 \ifHy@texht
7504 \expandafter\endinput
7505 \text{ }\hat{\text{h}}7506 \let\real@setref\@setref
7507 \def\@setref#1#2#3{% csname, extract group, refname
7508 \ifx\#1\relax7509 \protect\G@refundefinedtrue
7510 \nfss@text{\reset@font\bfseries ??}%
7511 \@latex@warning{%
7512 Reference '#3' on page \thepage \space undefined%
7513 }%
7514 \else
7515 \expandafter\Hy@setref@link#1\@empty\@empty\@nil{#2}%
7516 \fi
```
}

\Hy@setref@link extracts the reference information entries, because \hyper@@link does not expand arguments for the automatic link type detection.

```
7518 \def\Hy@setref@link#1#2#3#4#5#6\@nil#7{%
```
\begingroup

```
7520 \toks0={\hyper@@link{#5}{#4}}%
```

```
7521 \toks1=\expandafter{#7{#1}{#2}{#3}{#4}{#5}}%
```

```
7522 \edef\x{\endgroup
```

```
7523 \the\toks0 {\the\toks1 }%
```
}%

```
7525 \x
```
}

```
7527 \def\@pagesetref#1#2#3{% csname, extract macro, ref
```
7528 \ifx $\#1\$ relax

```
7529 \protect\G@refundefinedtrue
```

```
7530 \nfss@text{\reset@font\bfseries ??}%
```

```
7531 \@latex@warning{%
```

```
7532 Reference '#3' on page \thepage \space undefined%
```

```
7533 }%
```

```
7534 \else
```

```
7535 \protect\hyper@@link
```

```
7536 {\expandafter\@fifthoffive#1}%
```

```
7537 {page.\expandafter\@secondoffive#1}%
```

```
7538 {\expandafter\@secondoffive#1}%
```

```
7539 \fi
```
}

```
7541 \langle /package\rangle
```

```
7542 \langle*check\rangle
```

```
7543 \checklatex
```

```
7544 \checkcommand\def\@setref#1#2#3{%
```

```
7545 \ifx\#1\relax
```

```
7546 \protect\G@refundefinedtrue
```

```
7547 \nfss@text{\reset@font\bfseries ??}%
```

```
7548 \@latex@warning{%
```

```
7549 Reference '#3' on page \thepage\space undefined%
```

```
7550 }%
```

```
7551 \else
```

```
7552 \expandafter#2#1\null
```

```
7553 \fi
```
}

```
7555 (/check)
```

```
7556\langle*package\rangle
```
Now some extended referencing. \ref\* and \pageref\* are not linked, and \autoref prefixes with a tag based on the type.

\def\HyRef@StarSetRef#1{%

```
7558 \begingroup
7559 \Hy@safe@activestrue
7560 \edef\x{#1}%
7561 \@onelevel@sanitize\x
7562 \edef\x{\endgroup
7563 \noexpand\HyRef@@StarSetRef
7564 \expandafter\noexpand\csname r@\x\endcsname{\x}%
7565 }%
7566 \x
7567 }
7568 \def\HyRef@@StarSetRef#1#2#3{%
7569 \ifx#1\@undefined
7570 \let#1\relax
7571 \fi
7572 \real@setref#1#3{#2}%
7573 }
7574 \def\@refstar#1{%
7575 \HyRef@StarSetRef{#1}\@firstoffive
7576 }
7577 \def\@pagerefstar#1{%
7578 \HyRef@StarSetRef{#1}\@secondoffive
7579 }
7580 \def\@namerefstar#1{%
7581 \HyRef@StarSetRef{#1}\@thirdoffive
7582 }
7583 \Hy@AtBeginDocument{%
7584 \@ifpackageloaded{varioref}{%
7585 \def\@Refstar#1{%
7586 \HyRef@StarSetRef{#1}\HyRef@MakeUppercaseFirstOfFive
7587 }%
7588 \def\HyRef@MakeUppercaseFirstOfFive#1#2#3#4#5{%
7589 \MakeUppercase#1%
7590 }%
7591 \DeclareRobustCommand*{\Ref}{%
7592 \@ifstar\@Refstar\HyRef@Ref
7593 }%
7594 \def\HyRef@Ref#1{%
7595 \hyperref[{\#1}]{\Ref*{\#1}}%<br>7596 }%
7596
7597 \def\Vr@f#1{%
7598 \leavevmode\unskip\vref@space
7599 \hyperref[{#1}]{%
7600 \Ref*{#1}%
7601 \let\vref@space\nobreakspace
```

```
7602 \@vpageref[\unskip]{#1}%
7603 }%
7604 }%
7605 \def\vr@f#1{%
7606 \leavevmode\unskip\vref@space
7607 \begingroup
7608 \let\T@pageref\@pagerefstar
7609 \hyperref[{#1}]{%
7610 \ref*{#1}%
7611 \vpageref[\unskip]{#1}%
7612 }%
7613 \endgroup<br>7614 }%
7614
7615 }{}%
7616 }
7617 \DeclareRobustCommand*{\autopageref}{%
7618 \@ifstar{%
7619 \HyRef@autopagerefname\pageref*%
7620 }\HyRef@autopageref
7621 }
7622 \def\HyRef@autopageref#1{%
7623 \hyperref[{#1}]{\HyRef@autopagerefname\pageref*{#1}}%
7624 }
7625 \def\HyRef@autopagerefname{%
7626 \ltx@IfUndefined{pageautorefname}{%
7627 \ltx@IfUndefined{pagename}{%
7628 \Hy@Warning{No autoref name for 'page'}%
7629 }{%
7630 \pagename\nobreakspace
7631 }%
7632 }{%
7633 \pageautorefname\nobreakspace
7634 }%
7635 }
7636 \DeclareRobustCommand*{\autoref}{%
7637 \@ifstar{\HyRef@autoref\@gobbletwo}{\HyRef@autoref\hyper@@link}%
7638 }
7639 \def\HyRef@autoref#1#2{%
7640 \begingroup
7641 \Hy@safe@activestrue
7642 \expandafter\HyRef@autosetref\csname r@#2\endcsname{#2}{#1}%
7643 \endgroup
7644 }
7645 \def\HyRef@autosetref#1#2#3{% link command, csname, refname
7646 \HyRef@ShowKeysRef{#2}%
7647 \ifcase 0\ifx#1\relax 1\fi\ifx#1\Hy@varioref@undefined 1\fi\relax
7648 \edef\HyRef@thisref{%
7649 \expandafter\@fourthoffive#1\@empty\@empty\@empty
7650 }%
7651 \expandafter\HyRef@testreftype\HyRef@thisref.\\%
7652 \Hy@safe@activesfalse
7653 #3{%
7654 \expandafter\@fifthoffive#1\@empty\@empty\@empty
7655 }{%
7656 \expandafter\@fourthoffive#1\@empty\@empty\@empty
7657 }{%
```

```
7658 \HyRef@currentHtag
```

```
7659 \expandafter\@firstoffive#1\@empty\@empty\@empty
7660 \null
7661 }%
7662 \else
7663 \protect\G@refundefinedtrue
7664 \nfss@text{\reset@font\bfseries ??}%
7665 \@latex@warning{%
7666 Reference '#2' on page \thepage\space undefined%
7667 }%
7668 \fi
7669 }
7670 \def\HyRef@testreftype#1.#2\\{%
7671 \ltx@IfUndefined{#1autorefname}{%
7672 \ltx@IfUndefined{#1name}{%
7673 \HyRef@StripStar#1\\*\\\@nil{#1}%
7674 \ltx@IfUndefined{\HyRef@name autorefname}{%
7675 \ltx@IfUndefined{\HyRef@name name}{%
7676 \def\HyRef@currentHtag{}%
7677 \Hy@Warning{No autoref name for '#1'}%
7678 }{%
7679 \edef\HyRef@currentHtag{%
7680 \expandafter\noexpand\csname\HyRef@name name\endcsname
7681 \noexpand~%
7682 }%
7683 }%
7684 }{%
7685 \edef\HyRef@currentHtag{%
7686 \expandafter\noexpand
7687 \csname\HyRef@name autorefname\endcsname
7688 \noexpand~%
7689 }%
7690 }%
7691 }{%
7692 \edef\HyRef@currentHtag{%
7693 \expandafter\noexpand\csname#1name\endcsname
7694 \noexpand~%
7695 }%
7696 }%
7697 }{%
7698 \edef\HyRef@currentHtag{%
7699 \expandafter\noexpand\csname#1autorefname\endcsname
7700 \noexpand~%
7701 }%
7702 }%
7703 }
7704 \def\HyRef@StripStar#1*\\#2\@nil#3{%
7705 \def\HyRef@name{#2}%
7706 \ifx\HyRef@name\HyRef@CaseStar
7707 \def\HyRef@name{#1}%
7708 \else
7709 \def\HyRef@name{#3}%
7710 \fi
7711 }
7712 \def\HyRef@CaseStar{*\\}
7713 \def\HyRef@currentHtag{}
```
Support for package showkeys.

#### \HyRef@ShowKeysRef

\let\HyRef@ShowKeysRef\@gobble

- \def\HyRef@ShowKeysInit{%
- \begingroup\expandafter\expandafter\expandafter\endgroup
- \expandafter\ifx\csname SK@@label\endcsname\relax
- \else
- \ifx\SK@ref\@empty
- \else
- 7721 \def\HyRef@ShowKeysRef{%
- \SK@\SK@@ref
- }%
- \fi
- \fi
- }

\@ifpackageloaded{showkeys}{%

- \HyRef@ShowKeysInit
- }{%
- \Hy@AtBeginDocument{%
- \@ifpackageloaded{showkeys}{%
- \HyRef@ShowKeysInit
- }{}%
- }%
- }

Defaults for the names that \autoref uses.

```
7736 \providecommand*\AMSautorefname{\equationautorefname}
7737 \providecommand*\Hfootnoteautorefname{\footnoteautorefname}
7738 \providecommand*\Itemautorefname{\itemautorefname}
7739 \providecommand*\itemautorefname{item}
7740 \providecommand*\equationautorefname{Equation}
7741 \providecommand*\footnoteautorefname{footnote}
7742 \providecommand*\itemautorefname{item}
7743 \providecommand*\figureautorefname{Figure}
7744 \providecommand*\tableautorefname{Table}
7745 \providecommand*\partautorefname{Part}
7746 \providecommand*\appendixautorefname{Appendix}
7747 \providecommand*\chapterautorefname{chapter}
7748 \providecommand*\sectionautorefname{section}
7749 \providecommand*\subsectionautorefname{subsection}
7750 \providecommand*\subsubsectionautorefname{subsubsection}
7751 \providecommand*\paragraphautorefname{paragraph}
7752 \providecommand*\subparagraphautorefname{subparagraph}
7753 \providecommand*\FancyVerbLineautorefname{line}
7754 \providecommand*\theoremautorefname{Theorem}
7755 \providecommand*\pageautorefname{page}
```
7756  $\langle$ /package $\rangle$ 

## 46 Configuration files

### 46.1 PS/PDF strings

Some drivers write PS or PDF strings. These strings are delimited by parentheses, therefore a lonely unmatched parenthesis must be avoided to avoid PS or PDF syntax errors. Also the backslash character itself has to be protected.

\Hy@pstringdef Therefore such strings should be passed through \Hy@pstringdef. The first argument holds a macro for the result, the second argument is the string that needs protecting. Since version 1.30.0 pdfT<sub>F</sub>X offers \pdfescapestring. 7757 (\*pdftex | dvipdfm | xetex | vtex | pdfmarkbase | dviwindo) \RequirePackage{pdftexcmds}[2009/04/10] \begingroup\expandafter\expandafter\expandafter\endgroup \expandafter\ifx\csname pdf@escapestring\endcsname\relax \begingroup \catcode'\|=0 % \@makeother\\% |@firstofone{|endgroup |def|Hy@pstringdef#1#2{% |begingroup |edef~{|string~}% |xdef|Hy@gtemp{#2}% |endgroup 7770 | let#1|Hy@gtemp 7771 | Conelevel Csanitize #1% |edef#1{|expandafter|Hy@ExchangeBackslash#1\|@nil}% |edef#1{|expandafter|Hy@ExchangeLeftParenthesis#1(|@nil}% |edef#1{|expandafter|Hy@ExchangeRightParenthesis#1)|@nil}% }% 7776 | def | Hy@ExchangeBackslash#1\#2|@nil{% #1% |ifx|\#2|\%% |else 7780 \\% 7781 | Hy@ReturnAfterFi{% |Hy@ExchangeBackslash#2|@nil }% |fi }% }% \def\Hy@ExchangeLeftParenthesis#1(#2\@nil{% #1% \ifx\\#2\\% \else \@backslashchar(% \Hy@ReturnAfterFi{% \Hy@ExchangeLeftParenthesis#2\@nil }% \fi }% \def\Hy@ExchangeRightParenthesis#1)#2\@nil{% #1% \ifx\\#2\\% \else \@backslashchar)% \Hy@ReturnAfterFi{% \Hy@ExchangeRightParenthesis#2\@nil }% \fi }% \else \def\Hy@pstringdef#1#2{% \begingroup \edef~{\string~}%

```
7811 \xdef\Hy@gtemp{\pdf@escapestring{#2}}%
7812 \endgroup
7813 \let#1\Hy@gtemp
7814 }%
7815 \fi
7816 (/pdftex | dvipdfm | xetex | vtex | pdfmarkbase | dviwindo)
```
### 46.2 pdftex

```
7817 (*pdftex)
7818 \providecommand*{\XR@ext}{pdf}
7819 \Hy@setbreaklinks{true}
```
This driver is for Han The Thanh's TEX variant which produces PDF directly. This has new primitives to do PDF things, which usually translate almost directly to PDF code, so there is a lot of flexibility which we do not at present harness.

Set PDF version if requested by option pdfversion.

- pdfTEX 1.10a, 2003-01-16: \pdfoptionpdfminorversion
- $\bullet$  pdfT<sub>F</sub>X 1.30, 2005-08-081: \pdfminorversion

```
7820 \let\Hy@pdfminorversion\relax
7821 \begingroup\expandafter\expandafter\expandafter\endgroup
7822 \expandafter\ifx\csname pdfminorversion\endcsname\relax
7823 \begingroup\expandafter\expandafter\expandafter\endgroup
7824 \expandafter\ifx\csname pdfoptionpdfminorversion\endcsname\relax
7825 \else
7826 \def\Hy@pdfminorversion{\pdfoptionpdfminorversion}%
7827 \fi
7828 \else
7829 \def\Hy@pdfminorversion{\pdfminorversion}%
7830 \fi
7831 \@ifundefined{Hy@pdfminorversion}{%
7832 \PackageInfo{hyperref}{%
7833 PDF version is not set, because pdfTeX is too old (<1.10a)%
7834 }%
7835 }{%
7836 \ifHy@ocgcolorlinks
7837 \ifnum\Hy@pdfminorversion<5 %
7838 \setkeys{Hyp}{pdfversion=1.5}%
7839 \fi
7840 \fi
7841 \ifHy@setpdfversion
7842 \ifnum\Hy@pdfminorversion=\Hy@pdfversion\relax
7843 \else
7844 \Hy@pdfminorversion=\Hy@pdfversion\relax
7845 \fi
7846 \PackageInfo{hyperref}{%
7847 \expandafter\string\Hy@pdfminorversion
7848 :=\number\Hy@pdfversion\space
7849 }%
7850 \fi
7851 \edef\Hy@pdfversion{\number\Hy@pdfminorversion}%
7852 }
7853 \Hy@DisableOption{pdfversion}%
7854 \ifHy@ocgcolorlinks
7855 \immediate\pdfobj{%
```
<<%

```
7857 /Type/OCG%
7858 /Name(View)%
7859 /Usage<<%
7860 /Print<<%
7861 /PrintState/OFF%
7862 >>%
7863 /View<<%
7864 /ViewState/ON%
7865 >>%
7866 >>%
7867 >>%
7868 }%
7869 \edef\OBJ@OCG@view{\the\pdflastobj\space 0 R}%
7870 \immediate\pdfobj{%
7871 <<%
7872 /Type/OCG%
7873 /Name(Print)%
7874 /Usage<<%
7875 /Print<<%
7876 /PrintState/ON%
7877 >>%
7878 /View<<%
7879 /ViewState/OFF%
7880 >>%
7881 >>%
7882 >>%
7883 }%
7884 \edef\OBJ@OCG@print{\the\pdflastobj\space 0 R}%
7885 \immediate\pdfobj{%
7886 [%
7887 \OBJ@OCG@view\space\OBJ@OCG@print
7888 ]%
7889 }%
7890 \edef\OBJ@OCGs{\the\pdflastobj\space 0 R}%
7891 \pdfcatalog{%
7892 /OCProperties<<%
7893 /OCGs \OBJ@OCGs
7894 /D<<%
7895 /OFF[\OBJ@OCG@print]%
7896 /AS[%
7897 <<%
7898 /Event/View%
7899 /OCGs \OBJ@OCGs
7900 /Category[/View]%
7901 >>%
7902 <<%
7903 /Event/Print%
7904 /OCGs \OBJ@OCGs
7905 /Category[/Print]%
7906 >>%
7907 <<%
7908 /Event/Export%
7909 /OCGs \OBJ@OCGs
7910 /Category[/Print]%
7911 >>%
7912 ]%
```
>>%
```
7914 >>%
7915 }%
7916 \begingroup
7917 \edef\x{\endgroup
7918 \pdfpageresources{%
7919 /Properties<<%
7920 /OCView \OBJ@OCG@view
7921 /OCPrint \OBJ@OCG@print
7922 >>%
7923 }%
7924 }%
7925 \x
7926 \Hy@AtBeginDocument{%
7927 \def\Hy@colorlink#1{%
7928 \begingroup
7929 \ifHy@ocgcolorlinks
7930 \def\Hy@ocgcolor{#1}%
7931 \setbox0=\color@hbox
7932 \else
7933 \HyColor@UseColor#1%
7934 \fi
7935 }%
7936 \def\Hy@endcolorlink{%
7937 \ifHy@ocgcolorlinks
7938 \color@endbox
7939 \mbox{%
7940 \pdfliteral page{/OC/OCPrint BDC}%
7941 \rlap{\copy0}%
7942 \pdfliteral page{EMC/OC/OCView BDC}%
7943 \begingroup
7944 \expandafter\HyColor@UseColor\Hy@ocgcolor
7945 \box0 %
7946 \endgroup
7947 \pdfliteral page{EMC}%
7948 }%
7949 \fi
7950 \endgroup
7951 }%
7952 }%
7953 \else
7954 \Hy@DisableOption{ocgcolorlinks}%
7955 \fi
   First, allow for some changes and additions to pdftex syntax:
7956 \def\setpdflinkmargin#1{\pdflinkmargin#1}
7957 \ifx\pdfstartlink\@undefined% less than version 14
7958 \let\pdfstartlink\pdfannotlink
7959 \let\pdflinkmargin\@tempdima
7960 \let\pdfxform\pdfform
7961 \let\pdflastxform\pdflastform
7962 \let\pdfrefxform\pdfrefform
7963 \else
7964 \pdflinkmargin1pt %
7965 \fi
First set up the default linking
```

```
7966 \providecommand*\@pdfview{XYZ}
```

```
First define the anchors:
```

```
7967 \def\new@pdflink#1{%
7968 \Hy@SaveLastskip
7969 \Hy@VerboseAnchor{#1}%
7970 \Hy@pstringdef\Hy@pstringDest{\HyperDestNameFilter{#1}}%
7971 \Hy@DestName\Hy@pstringDest\@pdfview
7972 \Hy@RestoreLastskip
7973 }
7974 \let\pdf@endanchor\@empty
```
\Hy@DestName Wrap the call of \pdfdest name in \Hy@DestName. Then it can easier be catched by package hypdestopt.

```
7975 \def\Hy@DestName#1#2{%
7976 \pdfdest name{#1}#2\relax
7977 }
```
Now the links; the interesting part here is the set of attributes which define how the link looks. We probably want to add a border and color it, but there are other choices. This directly translates to PDF code, so consult the manual for how to change this. We will add an interface at some point.

```
7978 \providecommand*\@pdfborder{0 0 1}
7979 \providecommand*\@pdfborderstyle{}
7980 \def\Hy@undefinedname{UNDEFINED}
7981 \def\find@pdflink#1#2{%
7982 \leavevmode
7983 \protected@edef\Hy@testname{#2}%
7984 \ifx\Hy@testname\@empty
7985 \Hy@Warning{%
7986 Empty destination name,\MessageBreak
7987 using '\Hy@undefinedname'%
7988 }%
7989 \let\Hy@testname\Hy@undefinedname
7990 \else
7991 \Hy@pstringdef\Hy@testname{%
7992 \expandafter\HyperDestNameFilter\expandafter{\Hy@testname}%
7993 }%
7994 \fi
7995 \Hy@StartlinkName{%
7996 \ifHy@pdfa /F 4\fi
7997 \Hy@setpdfborder
7998 \ifx\@pdfhighlight\@empty
7999 \else
8000 /H\@pdfhighlight
8001 \fi
8002 \ifx\CurrentBorderColor\relax
8003 \else
8004 /C[\CurrentBorderColor]%
8005 \fi
8006 }\Hy@testname
8007 \expandafter\Hy@colorlink\csname @#1color\endcsname
8008 }
8009 \def\Hy@StartlinkName#1#2{%
8010 \pdfstartlink attr{#1}goto name{#2}\relax
8011 }
8012 \def\close@pdflink{%
8013 \Hy@endcolorlink
```

```
8014 \Hy@VerboseLinkStop
```

```
8015 \pdfendlink
```

```
8016 }
8017 \def\hyper@anchor#1{%
8018 \new@pdflink{#1}\anchor@spot\pdf@endanchor
8019 }
8020 \def\hyper@anchorstart#1{%
8021 \new@pdflink{#1}%
8022 \Hy@activeanchortrue
8023 }
8024 \def\hyper@anchorend{%
8025 \pdf@endanchor
8026 \Hy@activeanchorfalse
8027 }
8028 \def\hyper@linkstart#1#2{%
8029 \Hy@VerboseLinkStart{#1}{#2}%
8030 \ltx@IfUndefined{@#1bordercolor}{%
8031 \let\CurrentBorderColor\relax
8032 }{%
8033 \edef\CurrentBorderColor{\csname @#1bordercolor\endcsname}%
8034 }%
8035 \find@pdflink{#1}{#2}%
8036 }
8037 \def\hyper@linkend{\close@pdflink}
8038 \def\hyper@link#1#2#3{%
8039 \Hy@VerboseLinkStart{#1}{#2}%
8040 \ltx@IfUndefined{@#1bordercolor}{%
8041 \let\CurrentBorderColor\relax
8042 }{%
8043 \edef\CurrentBorderColor{\csname @#1bordercolor\endcsname}%
8044 }%
8045 \find@pdflink{#1}{#2}#3%
8046 \close@pdflink
8047 }
8048 \let\CurrentBorderColor\@linkbordercolor
8049 \def\hyper@linkurl#1#2{%
8050 \begingroup
8051 \Hy@pstringdef\Hy@pstringURI{#2}%
8052 \hyper@chars
8053 \leavevmode
8054 \pdfstartlink
8055 attr{%
8056 \Hy@setpdfborder
8057 \ifx\@pdfhightlight\@empty
8058 \else
8059 /H\@pdfhighlight
8060 \fi
8061 \ifx\@urlbordercolor\relax
8062 \else
8063 /C[\@urlbordercolor]%
8064 \fi
8065 }%
8066 user{%
8067 /Subtype/Link%
8068 \ifHy@pdfa /F 4\fi
8069 / A<<%
8070 /Type/Action%
8071 /S/URI%
```

```
8072 /URI(\Hy@pstringURI)%
```

```
8073 >>%
8074 }%
8075 \relax
8076 \Hy@colorlink\@urlcolor#1%
8077 \close@pdflink
8078 \endgroup
8079 }
8080 \def\hyper@linkfile#1#2#3{% anchor text, filename, linkname
8081 \begingroup
8082 \Hy@pstringdef\Hy@pstringF{#2}%
8083 \Hy@pstringdef\Hy@pstringD{#3}%
8084 \leavevmode
8085 \pdfstartlink
8086 attr{%
8087 \Hy@setpdfborder
8088 \ifx\@pdfhighlight\@empty
8089 \else
8090 /H\@pdfhighlight
8091 \fi
8092 \ifx\@filebordercolor\relax
8093 \leq \leq \leq \leq \leq \leq \leq \leq \leq \leq \leq \leq \leq \leq \leq \leq \leq \leq \leq \leq \leq \leq \leq \leq \leq \leq \leq \leq \leq \leq \leq \leq \leq \leq \leq \leq8094 /C[\@filebordercolor]%
8095 \fi
8096 }%
8097 user {%
8098 /Subtype/Link%
8099 \ifHy@pdfa /F 4\fi
8100 / A<<%
8101 /F(\Hy@pstringF)%
8102 /S/GoToR%
8103 \Hy@SetNewWindow
```
If #3 is empty, page 0; if its a number, Page number, otherwise a named destination.

\afterassignment\xxx\count@=0\foo!%

```
\def\xxx#1!{%
 \ifx\xxx#1\xxx
   foo was an integer
 \else
   it wasnt
 \fi}
```

```
8104 \ifx\\#3\\%<br>8105 /D[0 \@pdfs
           /D[0 \@pdfstartview]%
8106 \else
8107 /D(\Hy@pstringD)%
8108 \fi
8109 >>%
8110 }%
8111 \relax
8112 \Hy@colorlink\@filecolor#1%
8113 \close@pdflink
8114 \endgroup
8115 }
8116 \def\@hyper@launch run:#1\\#2#3{% filename, anchor text linkname
8117 \begingroup
8118 \Hy@pstringdef\Hy@pstringF{#1}%
```
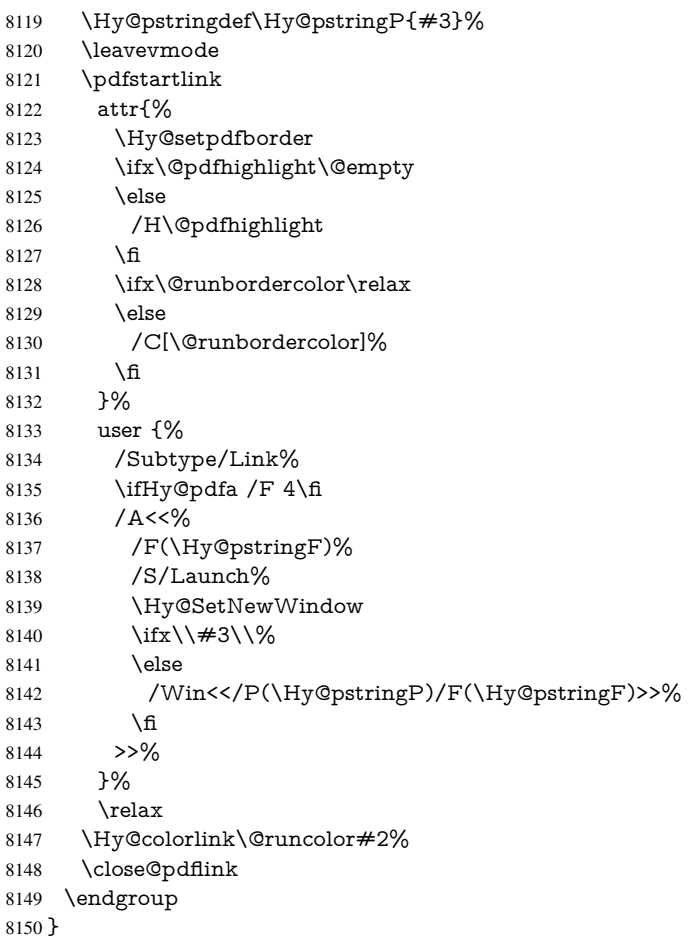

#### \@pdfproducer

 \ifx\@pdfproducer\relax \begingroup\expandafter\expandafter\expandafter\endgroup \expandafter\ifx\csname luatexversion\endcsname\relax \def\@pdfproducer{pdfTeX}% \ifx\eTeXversion\@undefined \else \ifx\eTeXversion\relax \else \ifnum\eTeXversion>0 % \def\@pdfproducer{pdfeTeX}% 8161 \fi \fi \fi \ifx\pdftexversion\@undefined \else \ifnum\pdftexversion<100 % \edef\@pdfproducer{% \@pdfproducer \the\pdftexversion.\pdftexrevision }% \else \ifnum\pdftexversion<130 % \edef\@pdfproducer{%

 \@pdfproducer-% \expandafter\@car\the\pdftexversion\@empty\@nil.% \expandafter\@cdr\the\pdftexversion\@empty\@nil 8177 \pdftexrevision<br>8178 }% 8179 \else \ifnum\pdftexversion<140 % \else  $8182 \qquad \text{def}\@pdfprod\n$   $8183 \qquad \qquad \text{if}$  \edef\@pdfproducer{% \@pdfproducer-% \expandafter\@car\the\pdftexversion\@empty\@nil.% \expandafter\@cdr\the\pdftexversion\@empty\@nil.% \pdftexrevision }% \fi<br>8191 \fi \fi \else \begingroup \count@=\luatexversion \divide\count@ by 100 % \edef\x{\the\count@}% \count@=-\x\relax \multiply\count@ by 100 % \advance\count@ by \luatexversion \edef\x{\endgroup \def\noexpand\@pdfproducer{% LuaTeX-\x.\the\count@.\luatexrevision }% }%  $8206 \quad \chi$  \fi \fi \def\PDF@SetupDoc{% \ifx\@pdfpagescrop\@empty \else \edef\process@me{% \pdfpagesattr={% /CropBox[\@pdfpagescrop]%

- \expandafter\ifx\expandafter\\\the\pdfpagesattr\\%
- \else
- 8217 <sup>^^</sup>J\the\pdfpagesattr
- 8218 \fi

\PDF@SetupDox

- }%
- }%
- \process@me
- \fi
- \Hy@pstringdef\Hy@pstringB{\@baseurl}%
- \pdfcatalog{%
- /PageMode/\@pdfpagemode
- \ifx\@baseurl\@empty
- \else
- /URI<</Base(\Hy@pstringB)>>%

```
8229 \fi
8230 }%
8231 \ifx\@pdfstartpage\@empty
8232 \else
8233 \ifx\@pdfstartview\@empty
8234 \else
8235 openaction goto page\@pdfstartpage{\@pdfstartview}%
8236 \fi
8237 \text{ }\Lambdafi
8238 \edef\Hy@temp{%
8239 \ifHy@toolbar\else /HideToolbar true\fi
8240 \ifHy@menubar\else /HideMenubar true\fi
8241 \ifHy@windowui\else /HideWindowUI true\fi
8242 \ifHy@fitwindow /FitWindow true\fi
8243 \ifHy@centerwindow /CenterWindow true\fi
8244 \ifHy@displaydoctitle /DisplayDocTitle true\fi
8245 \Hy@UseNameKey{NonFullScreenPageMode}\@pdfnonfullscreenpagemode
8246 \Hy@UseNameKey{Direction}\@pdfdirection
8247 \Hy@UseNameKey{ViewArea}\@pdfviewarea
8248 \Hy@UseNameKey{ViewClip}\@pdfviewclip
8249 \Hy@UseNameKey{PrintArea}\@pdfprintarea
8250 \Hy@UseNameKey{PrintClip}\@pdfprintclip
8251 \Hy@UseNameKey{PrintScaling}\@pdfprintscaling
8252 \Hy@UseNameKey{Duplex}\@pdfduplex
8253 \ifx\@pdfpicktraybypdfsize\@empty
8254 \else
8255 /PickTrayByPDFSize \@pdfpicktraybypdfsize
8256 \fi
8257 \ifx\@pdfprintpagerange\@empty
8258 \else
8259 /PrintPageRange[\@pdfprintpagerange]%
8260 \text{ }\Lambdafi
8261 \ifx\@pdfnumcopies\@empty
8262 \else
8263 /NumCopies \@pdfnumcopies
8264 \fi
8265 }%
8266 \pdfcatalog{%
8267 \ifx\Hy@temp\@empty
8268 \else
8269 /ViewerPreferences<<\Hy@temp>>%
8270 \fi
8271 \Hy@UseNameKey{PageLayout}\@pdfpagelayout
8272 \ifx\@pdflang\@empty
8273 \else
8274 /Lang(\@pdflang)%
8275 \fi
8276 }%
8277 }
8278 \def\PDF@FinishDoc{%
8279 \Hy@UseMaketitleInfos
```
- \HyInfo@GenerateAddons
- \pdfinfo{%

\PDF@FinishDoc

- /Author(\@pdfauthor)%
- /Title(\@pdftitle)%

```
8284 /Subject(\@pdfsubject)%
                           8285 /Creator(\@pdfcreator)%
                           8286 \ifx\@pdfcreationdate\@empty
                            8287 \else
                            8288 /CreationDate(\@pdfcreationdate)%
                            8289 \fi
                            8290 \ifx\@pdfmoddate\@empty
                           8291 \else
                           8292 /ModDate(\@pdfmoddate)%<br>8293 \fi
                           8293
                           8294 \ifx\@pdfproducer\relax
                           8295 \else
                           8296 /Producer(\@pdfproducer)%
                           8297 \fi
                           8298 /Keywords(\@pdfkeywords)%
                           8299 \ifx\@pdftrapped\@empty
                           8300 \else
                           8301 /Trapped/\@pdftrapped
                           8302 \times 68303 \HyInfo@Addons
                           8304 7%
                           8305 \Hy@DisableOption{pdfauthor}%
                           8306 \Hy@DisableOption{pdftitle}%
                           8307 \Hy@DisableOption{pdfsubject}%
                           8308 \Hy@DisableOption{pdfcreator}%
                            8309 \Hy@DisableOption{pdfcreationdate}%
                            8310 \Hy@DisableOption{pdfmoddate}%
                            8311 \Hy@DisableOption{pdfproducer}%
                            8312 \Hy@DisableOption{pdfkeywords}%
                            8313 \Hy@DisableOption{pdftrapped}%
                           8314 \Hy@DisableOption{pdfinfo}%
                           8315 }
    \hyper@pagetransition \@pdfpagetransition is initialized with \relax. So it indicates, if option pdfpagetransi-
                           tion is used. First previous /Trans entries are removed. If a new /Trans key exists, it is
                           appended to \pdfpageattr.
                           8316 \def\hyper@pagetransition{%
                           8317 \ifx\@pdfpagetransition\relax
                           8318 \else
                            8319 \expandafter\Hy@RemoveTransPageAttr
                            8320 \the\pdfpageattr^^J/Trans{}>>\END
                            8321 \ifx\@pdfpagetransition\@empty
                           8322 \else
                           8323 \edef\@processme{%
                           8324 \global\pdfpageattr{%
                           8325 \the\pdfpageattr
                           8326 ^^J/Trans << /S /\@pdfpagetransition\space >>%
                           8327 }%
                           8328 }%
                           8329 \@processme
                           8330 \fi
                           8331 \fi
                           8332 }
\Hy@RemoveTransPageAttr Macro \Hy@RemoveTransPageAttr removes a /Trans entry from \pdfpageattr. It
                           is called with the end marker ^^J/Trans{}>>\END. The trick is the empty group that
```

```
188
```
does not appear in legal \pdfpageattr code. It appears in argument #2 and shows,

```
whether the parameter text catches a really /Trans object or the end marker.
                          8333 \gdef\Hy@RemoveTransPageAttr#1^^J/Trans#2#3>>#4\END{%
                          8334 \ifx\\#2\\%
                          8335 \global\pdfpageattr{#1}%
                          8336 \else
                          8337 \Hy@RemoveTransPageAttr#1#4\END
                          8338 \fi
                          8339 }
    \hyper@pageduration \@pdfpageduration is initialized with \relax. So it indicates, if option pdfpageduration
                          is used. First previous /Dur entries are removed. If a new /Dur key exists, it is appended
                          to \pdfpageattr.
                          8340 \def\hyper@pageduration{%
                          8341 \ifx\@pdfpageduration\relax
                          8342 \else
                          8343 \expandafter
                          8344 \Hy@RemoveDurPageAttr\the\pdfpageattr^^J/Dur{} \END
                          8345 \ifx\@pdfpageduration\@empty
                          8346 \else
                          8347 \edef\@processme{%
                          8348 \global\pdfpageattr{%
                          8349 \the\pdfpageattr
                          8350 <sup>^^</sup>J/Dur \@pdfpageduration\space
                          8351 }%
                          8352 }%
                          8353 \@processme
                          8354 \fi
                          8355 \fi
                          8356 }
\Hy@RemoveDurPageAttr Macro \Hy@RemoveDurPageAttr removes a /Dur entry from \pdfpageattr. It is
                          called with the end marker \lceil \Delta \rangle \END. The trick is the empty group that does
                          not appear in legal \pdfpageattr code. It appears in argument #2 and shows, whether
                          the parameter text catches a really /Dur object or the end marker.
                          8357 \gdef\Hy@RemoveDurPageAttr#1^^J/Dur#2#3 #4\END{%
                          8358 \ifx\\#2\\%
                          8359 \global\pdfpageattr{#1}%
                          8360 \else
                          8361 \Hy@RemoveDurPageAttr#1#4\END
                          8362 \fi
                          8363 }
      \hyper@pagehidden The boolean value of the key /Hid is stored in switch \ifHy@pdfpagehidden. First
                          previous /Hid entries are removed, then the new one is appended, if the value is true (the
                         PDF default is false).
                          8364 \def\hyper@pagehidden{%
                          8365 \ifHy@useHidKey
                          8366 \expandafter
                          8367 \Hy@RemoveHidPageAttr\the\pdfpageattr^^J/Hid{} \END
                          8368 \ifHy@pdfpagehidden
                          8369 \edef\@processme{%
                          8370 \global\pdfpageattr{%
                          8371 \the\pdfpageattr
                          8372 <sup>2</sup>J/Hid true % SPACE
                          8373 }%
                          8374 }%
```
 \@processme \fi \fi }

\Hy@RemoveHidPageAttr Macro \Hy@RemoveHidPageAttr removes a /Hid entry from \pdfpageattr. It is called with the end marker  $\sim J/Hid$  \END. The trick is the empty group that does not appear in legal \pdfpageattr code. It appears in argument #2 and shows, whether the parameter text catches a really /Hid object or the end marker.

```
8379 \gdef\Hy@RemoveHidPageAttr#1^^J/Hid#2#3 #4\END{%
8380 \ifx\\#2\\%
8381 \global\pdfpageattr{#1}%
8382 \else
8383 \Hy@RemoveHidPageAttr#1#4\END
8384 \fi
8385 }
8386 \g@addto@macro\Hy@EveryPageHook{%
8387 \hyper@pagetransition
8388 \hyper@pageduration
```
 \hyper@pagehidden }

Also XeTEX support \pdfpagewidth and \pdfpageheight, but it does not provide \pdfhorigin and \pdfvorigin.

```
8391 (/pdftex)
8392 \langle * \text{pdftex} \rangle8393 \Hy@AtBeginDocument{%
8394 \ifHy@setpagesize
8395 \expandafter\@firstofone
8396 \else
8397 \expandafter\@gobble
8398 \fi
8399 {%
8400 \@ifclassloaded{seminar}{%
8401 \langle * \text{pdftex} \rangle8402 \setlength{\pdfhorigin}{1truein}%
8403 \setlength{\pdfvorigin}{1truein}%
8404 (/pdftex)
8405 \ifportrait
8406 \ifdim\paperwidth=\z@
8407 \else
8408 \setlength{\pdfpagewidth}{\strip@pt\paperwidth truept}%
8409 \fi
8410 \ifdim\paperheight=\z@
8411 \else
8412 \setlength{\pdfpageheight}{\strip@pt\paperheight truept}%
8413 \fi
8414 \else
8415 \ifdim\paperheight=\z@
8416 \else
8417 \setlength{\pdfpagewidth}{\strip@pt\paperheight truept}%<br>8418 \fi
8418
8419 \ifdim\paperwidth=\z@
8420 \else
8421 \setlength{\pdfpageheight}{\strip@pt\paperwidth truept}%
8422 \fi<sup>8423</sup> \fi
8423
```

```
8424 }{%
8425 \ltx@IfUndefined{stockwidth}{%
8426 \ifdim\paperwidth>\z@
8427 \setlength{\pdfpagewidth}{\paperwidth}%
8428 \fi
8429 \ifdim\paperheight>\z@
8430 \setlength{\pdfpageheight}{\paperheight}%
8431 \fi
8432 }{8432}8433 \ifdim\stockwidth>\z@
8434 \setlength{\pdfpagewidth}{\stockwidth}%
8435 \fi
8436 \ifdim\stockheight>\z@
8437 \setlength{\pdfpageheight}{\stockheight}%
8438 \fi
8439 }%
8440 }%
8441 }%
8442 \Hy@DisableOption{setpagesize}%
8443 }
8444 \langle / pdftex | xetex}
8445 \langle * \text{pdftex} \rangle8446 \def\Acrobatmenu#1#2{%
8447 \Hy@Acrobatmenu{#1}{#2}{%
8448 \pdfstartlink
8449 attr{%
8450 \Hy@setpdfborder
8451 \ifx\@pdfhighlight\@empty
8452 \else
8453 /H\@pdfhighlight
8454 \fi
8455 \ifx\@menubordercolor\relax
8456 \else
8457 /C[\@menubordercolor]%
8458 \fi
8459 }%
8460 user{%
8461 /Subtype/Link%
8462 \ifHy@pdfa /F 4\fi8463 /A<<%
8464 /S/Named/N/#1%
8465 >>\frac{9}{6}8466 }%
8467 \relax
8468 \Hy@colorlink\@menucolor#2%
8469 \close@pdflink
8470 }%
8471 }
```
#### 46.2.1 Fix for problem with different nesting levels

\AtBeginShipoutFirst adds an additional box layer around the first output page. This disturbs pdfTEX's low level link commands \pdfstartlink and \pdfendlink, if a link is broken across the first and second output page.

The problem could be fixed by replacing \AtBeginShipoutFirst, because the box layer is not necessary for pdfT<sub>E</sub>X– no \specials need to be inserted. However it's easier to add an additional box level for the pages after the first one. Also \AtBeginShipoutFirst could be invoked independently from hyperref.

```
8472 \def\Hy@FixNotFirstPage{%
8473 \gdef\Hy@FixNotFirstPage{%
8474 \setbox\AtBeginShipoutBox=\hbox{%
8475 \copy\AtBeginShipoutBox
8476 }%
8477 }%
8478 }
8479 \AtBeginShipout{\Hy@FixNotFirstPage}
8480 \langle /pdftex)
```
## 46.3 hypertex

The HyperTEX specification (this is borrowed from an article by Arthur Smith) says that conformant viewers/translators must recognize the following set of \special commands:

href: html:<a href = "href\_string">

name: html: $\langle a \rangle$  name = "name\_string">

end: html:</a>

image: html:<img src = "href\_string">

base\_name: html:<br/>base href = "href\_string">

The *href*, *name* and *end* commands are used to do the basic hypertext operations of establishing links between sections of documents. The *image* command is intended (as with current html viewers) to place an image of arbitrary graphical format on the page in the current location. The *base\_name* command is be used to communicate to the *dvi* viewer the full (URL) location of the current document so that files specified by relative URL's may be retrieved correctly.

The *href* and *name* commands must be paired with an *end* command later in the TEX file — the TEX commands between the two ends of a pair form an *anchor* in the document. In the case of an *href* command, the *anchor* is to be highlighted in the *dvi* viewer, and when clicked on will cause the scene to shift to the destination specified by *href\_string*. The *anchor* associated with a name command represents a possible location to which other hypertext links may refer, either as local references (of the form href="#name\_string" with the *name\_string* identical to the one in the name command) or as part of a URL (of the form *URL#name\_string*). Here *href\_string* is a valid URL or local identifier, while name string could be any string at all: the only caveat is that '"' characters should be escaped with a backslash  $(\cdot)$ , and if it looks like a URL name it may cause problems.

```
8481 \langle*hypertex\rangle8482 \providecommand*{\XR@ext}{dvi}
8483 \def\PDF@FinishDoc{}
8484 \def\PDF@SetupDoc{%
8485 \ifx\@baseurl\@empty
8486 \else
8487 \special{html:<base href="\@baseurl">}%
8488 \fi
8489 }
8490 \def\hyper@anchor#1{%
8491 \Hy@SaveLastskip
8492 \Hy@VerboseAnchor{#1}%
8493 \begingroup
```

```
8494 \let\protect=\string
8495 \hyper@chars
8496 \special{html:<a name=%
8497 \hyper@quote\HyperDestNameFilter{#1}\hyper@quote>}%
8498 \endgroup
8499 \Hy@activeanchortrue
8500 \Hy@colorlink\@anchorcolor\anchor@spot\Hy@endcolorlink
8501 \special{html:</a>}%
8502 \Hy@activeanchorfalse
8503 \Hy@RestoreLastskip
8504 }
8505 \def\hyper@anchorstart#1{%
8506 \Hy@SaveLastskip
8507 \Hy@VerboseAnchor{#1}%
8508 \begingroup
8509 \hyper@chars
8510 \special{html:<a name=%
8511 \hyper@quote\HyperDestNameFilter{#1}\hyper@quote>}%
8512 \endgroup
8513 \Hy@activeanchortrue
8514 }
8515 \def\hyper@anchorend{%
8516 \special{html:</a>}%
8517 \Hy@activeanchorfalse
8518 \Hy@RestoreLastskip
8519 }
8520 \def\@urltype{url}
8521 \def\hyper@linkstart#1#2{%
8522 \Hy@VerboseLinkStart{#1}{#2}%
8523 \expandafter\Hy@colorlink\csname @#1color\endcsname
8524 \def\Hy@tempa{#1}%
8525 \ifx\Hy@tempa\@urltype
8526 \special{html:<a href=\hyper@quote#2\hyper@quote>}%
8527 \else
8528 \begingroup
8529 \hyper@chars
8530 \special{html:<a href=%
8531 \hyper@quote\#\HyperDestNameFilter{#2}\hyper@quote>}%
8532 \endgroup
8533 \text{ }\Lambdafi
8534 }
8535 \def\hyper@linkend{%
8536 \special{html:</a>}%
8537 \Hy@endcolorlink
8538 }
8539 \def\hyper@linkfile#1#2#3{%
8540 \hyper@linkurl{#1}{\Hy@linkfileprefix#2\ifx\\#3\\\else\##3\fi}%
8541 }
8542 \def\hyper@linkurl#1#2{%
If we want to raise up the final link \special, we need to get its height; ask me why \Delta T<sub>F</sub>X
```
constructs make this totally foul up, and make us revert to basic T<sub>E</sub>X. I do not know.

```
8543 \leavevmode
```

```
8544 \ifHy@raiselinks
8545 \setbox\@tempboxa=\color@hbox #1\color@endbox
8546 \@linkdim\dp\@tempboxa
8547 \lower\@linkdim\hbox{%
8548 \hyper@chars
```
\special{html:<a href=\hyper@quote#2\hyper@quote>}%

- }%
- \Hy@colorlink\@urlcolor#1%
- \@linkdim\ht\@tempboxa

Because of the interaction with the dvihps processor, we have to subtract a little from the height. This is not clean, or checked. Check with Mark Doyle about what gives here. It may not be needed with the new dvips (Jan 1997).

```
8553 \advance\@linkdim by -6.5\p@
8554 \raise\@linkdim\hbox{\special{html:</a>}}%
8555 \Hy@endcolorlink
8556 \else
8557 \begingroup
8558 \hyper@chars
8559 \special{html:<a href=\hyper@quote#2\hyper@quote>}%
8560 \Hy@colorlink\@urlcolor#1%
8561 \special{html:</a>}%
8562 \Hy@endcolorlink
8563 \endgroup
8564 \fi
8565 }
Very poor implementation of \hyper@link without considering #1.
8566 \def\hyper@link#1#2#3{%
8567 \Hy@VerboseLinkStart{#1}{#2}%
8568 \hyper@linkurl{#3}{\#\HyperDestNameFilter{#2}}%
8569 }
8570 \def\hyper@image#1#2{%
8571 \begingroup
8572 \hyper@chars
```

```
8573 \special{html:<img src=\hyper@quote#1\hyper@quote>}%
```

```
8574 \endgroup
```
}

```
8576\langle/hypertex)
```

```
8577\langle*dviwindo\rangle
```
## 46.4 dviwindo

[This was developed by David Carlisle]. Within a file dviwindo hyperlinking is used, for external URL's a call to \wwwbrowser is made. (You can define this command before or after loading the hyperref package if the default c:/netscape/netscape is not suitable) Dviwindo could in fact handle external links to dvi files on the same machine without calling a web browser, but that would mean parsing the URL to recognise such, and this is currently not done.

This was more or less blindly copied from the hypertex cfg. For dviwindo, LATEX must specify the size of the active area for links. For some hooks this information is available but for some, the start and end of the link are specified separately in which case a fixed size area of 10000000sp wide by \baselineskip high is used.

```
8578 \providecommand*{\XR@ext}{dvi}
```

```
8579 \providecommand*\wwwbrowser{c:\string\netscape\string\netscape}
```

```
8580 \def\hyper@anchor#1{%
```

```
8581 \Hy@SaveLastskip
```

```
8582 \Hy@VerboseAnchor{#1}%
```

```
8583 \begingroup
```

```
8584 \let\protect=\string
```

```
8585 \special{mark: \#1\%
```

```
8586 \endgroup
8587 \Hy@activeanchortrue
8588 \Hy@colorlink\@anchorcolor\anchor@spot\Hy@endcolorlink
8589 \Hy@activeanchorfalse
8590 \Hy@RestoreLastskip
8591 }
8592 \def\hyper@anchorstart#1{%
8593 \Hy@SaveLastskip
8594 \Hy@VerboseAnchor{#1}%
8595 \special{mark: #1}%
8596 \Hy@activeanchortrue
8597 }
8598 \def\hyper@anchorend{%
8599 \Hy@activeanchorfalse
8600 \Hy@RestoreLastskip
8601 }
8602 \def\hyper@linkstart#1#2{%
8603 \Hy@VerboseLinkStart{#1}{#2}%
8604 \expandafter\Hy@colorlink\csname @#1color\endcsname
8605 \special{button: %
8606 10000000 %
8607 \number\baselineskip\space
8608 #2%
8609 }%
8610 }
8611 \def\hyper@linkend{%
8612 \Hy@endcolorlink
8613 }
8614 \def\hyper@link#1#2#3{%
8615 \Hy@VerboseLinkStart{#1}{#2}%
8616 \setbox\@tempboxa=\color@hbox #3\color@endbox
8617 \leavevmode
8618 \ifHy@raiselinks
8619 \@linkdim\dp\@tempboxa
8620 \lower\@linkdim\hbox{%
8621 \special{button: %
8622 \number\wd\@tempboxa\space
8623 \number\ht\@tempboxa\space
8624 \#2\%8625 }%
8626 \expandafter\Hy@colorlink\csname @#1color\endcsname#3%
8627 \Hy@endcolorlink
8628 }%
8629 \@linkdim\ht\@tempboxa
8630 \advance\@linkdim by -6.5\p@
8631 \raise\@linkdim\hbox{}%
8632 \else
8633 \special{button: %
8634 \number\wd\@tempboxa\space
8635 \number\ht\@tempboxa\space
8636 #2%
8637 }%
8638 \expandafter\Hy@colorlink\csname @#1color\endcsname#3%
8639 \Hy@endcolorlink
8640 \fi
8641 }
8642 \def\hyper@linkurl#1#2{%
```

```
8643 \begingroup
8644 \hyper@chars
8645 \leavevmode
8646 \setbox\@tempboxa=\color@hbox #1\color@endbox
8647 \ifHy@raiselinks
8648 \@linkdim\dp\@tempboxa
8649 \lower\@linkdim\hbox{%
8650 \special{button: %
8651 \number\wd\@tempboxa\space
8652 \number\ht\@tempboxa\space
8653 launch: \wwwbrowser\space
8654 #2\%<br>8655 }%
8655
8656 \Hy@colorlink\@urlcolor#1\Hy@endcolorlink
8657 }%
8658 \@linkdim\ht\@tempboxa
8659 \advance\@linkdim by -6.5\p@
8660 \raise\@linkdim\hbox{}%
8661 \else
8662 \special{button: %
8663 \number\wd\@tempboxa\space
8664 \number\ht\@tempboxa\space
8665 launch: \wwwbrowser\space
8666 #2%
8667 }%
8668 \Hy@colorlink\@urlcolor#1\Hy@endcolorlink
8669 \fi
8670 \endgroup
8671 }
8672 \def\hyper@linkfile#1#2#3{%
8673 \begingroup
8674 \hyper@chars
8675 \leavevmode
8676 \setbox\@tempboxa=\color@hbox #1\color@endbox
8677 \ifHy@raiselinks
8678 \@linkdim\dp\@tempboxa
8679 \lower\@linkdim\hbox{%
8680 \special{button: %
8681 \number\wd\@tempboxa\space
8682 \number\ht\@tempboxa\space
8683 #3,%
8684 file: #2%
8685 }%
8686 \Hy@colorlink\@filecolor#1\Hy@endcolorlink
8687 }%
8688 \@linkdim\ht\@tempboxa
8689 \advance\@linkdim by -6.5\p@
8690 \raise\@linkdim\hbox{}%
8691 \else
8692 \special{button: %
8693 \number\wd\@tempboxa\space
8694 \number\ht\@tempboxa\space
8695 #3,%
8696 file: #2%
8697 }%
8698 \Hy@colorlink\@filecolor#1\Hy@endcolorlink
8699 \fi
```

```
8700 \endgroup
8701 }
8702 \ifx\@pdfproducer\relax
8703 \def\@pdfproducer{dviwindo + Distiller}%
8704 \fi
8705 \HyInfo@AddonUnsupportedtrue
8706 \def\PDF@FinishDoc{%
8707 \Hy@UseMaketitleInfos
8708 \HyInfo@TrappedUnsupported
8709 \special{PDF: Keywords \@pdfkeywords}%
8710 \special{PDF: Title \@pdftitle}%
8711 \special{PDF: Creator \@pdfcreator}%
8712 \ifx\@pdfcreationdate\@empty
8713 \else
8714 \special{PDF: CreationDate \@pdfcreationdate}%
8715 \fi
8716 \ifx\@pdfmoddate\@empty
8717 \else
8718 \special{PDF: ModDate \@pdfmoddate}%
8719 \fi
8720 \special{PDF: Author \@pdfauthor}%
8721 \ifx\@pdfproducer\relax
8722 \else
8723 \special{PDF: Producer \@pdfproducer}%
8724 \fi
8725 \special{PDF: Subject \@pdfsubject}%
8726 \Hy@DisableOption{pdfauthor}%
8727 \Hy@DisableOption{pdftitle}%
8728 \Hy@DisableOption{pdfsubject}%
8729 \Hy@DisableOption{pdfcreator}%
8730 \Hy@DisableOption{pdfcreationdate}%
8731 \Hy@DisableOption{pdfmoddate}%
8732 \Hy@DisableOption{pdfproducer}%
8733 \Hy@DisableOption{pdfkeywords}%
8734 \Hy@DisableOption{pdftrapped}%
8735 \Hy@DisableOption{pdfinfo}%
8736 }
8737 \def\PDF@SetupDoc{%
8738 \ifx\@baseurl\@empty
8739 \else
8740 \special{PDF: Base \@baseurl}%
8741 \fi
8742 \ifx\@pdfpagescrop\@empty\else
8743 \special{PDF: BBox \@pdfpagescrop}%
8744 \fi
8745 \def\Hy@temp{}%
8746 \ifx\@pdfstartpage\@empty
8747 \else
8748 \ifx\@pdfstartview\@empty
8749 \else
8750 \edef\Hy@temp{%
8751 ,Page=\@pdfstartpage
8752 ,View=\@pdfstartview
8753 }%
8754 \fi
8755 \fi
8756 \edef\Hy@temp{%
```

```
8757 \noexpand\pdfmark{%
8758 pdfmark=/DOCVIEW,%
8759 PageMode=/\@pdfpagemode
8760 \Hy@temp
8761 }%
8762 }%
8763 \Hy@temp
8764 \ifx\@pdfpagescrop\@empty
8765 \else
8766 \pdfmark{pdfmark=/PAGES,CropBox=\@pdfpagescrop}%
8767 \fi
8768 \edef\Hy@temp{%
8769 \ifHy@toolbar\else /HideToolbar true\fi
8770 \ifHy@menubar\else /HideMenubar true\fi
8771 \ifHy@windowui\else /HideWindowUI true\fi
8772 \ifHy@fitwindow /FitWindow true\fi
8773 \ifHy@centerwindow /CenterWindow true\fi
8774 \ifHy@displaydoctitle /DisplayDocTitle true\fi
8775 \Hy@UseNameKey{NonFullScreenPageMode}\@pdfnonfullscreenpagemode
8776 \Hy@UseNameKey{Direction}\@pdfdirection
8777 \Hy@UseNameKey{ViewArea}\@pdfviewarea
8778 \Hy@UseNameKey{ViewClip}\@pdfviewclip
8779 \Hy@UseNameKey{PrintArea}\@pdfprintarea
8780 \Hy@UseNameKey{PrintClip}\@pdfprintclip
8781 \Hy@UseNameKey{PrintScaling}\@pdfprintscaling
8782 \Hy@UseNameKey{Duplex}\@pdfduplex
8783 \ifx\@pdfpicktraybypdfsize\@empty
8784 \else
8785 /PickTrayByPDFSize \@pdfpicktraybypdfsize
8786 \fi
8787 \ifx\@pdfprintpagerange\@empty
8788 \else
8789 /PrintPageRange[\@pdfprintpagerange]%
8790 \fi
8791 \ifx\@pdfnumcopies\@empty
8792 \else
8793 /NumCopies \@pdfnumcopies
8794 \fi
8795 }%
8796 \pdfmark{pdfmark=/PUT,%
8797 Raw={%
8798 \string{Catalog\string}<<%
8799 \ifx\Hy@temp\@empty
8800 \else
8801 /ViewerPreferences<<\Hy@temp>>%
8802 \fi
8803 \Hy@UseNameKey{PageLayout}\@pdfpagelayout
8804 \ifx\@pdflang\@empty
8805 \else
8806 /Lang(\@pdflang)%
8807 \fi
8808 >>%
8809 }%
8810 }%
8811 }
8812 \langle /dviwindo)
8813 (*dvipdfm | xetex)
```
# 46.5 dvipdfm/xetex dvi to PDF converter

```
Provided by Mark Wicks (mwicks@kettering.edu)
8814 \providecommand*{\XR@ext}{pdf}
8815 \Hy@setbreaklinks{true}
8816 \newsavebox{\pdfm@box}
8817 \def\@pdfm@mark#1{\special{pdf:#1}}
8818 \def\@pdfm@dest#1{%
8819 \Hy@SaveLastskip
8820 \Hy@VerboseAnchor{#1}%
8821 \begingroup
8822 \Hy@pstringdef\Hy@pstringDest{\HyperDestNameFilter{#1}}%
8823 \def\x{XYZ}%
8824 \ifx\x\@pdfview
8825 \def\x{XYZ @xpos @ypos null}%
8826 \else
8827 \def\xf{{FitH}}%8828 \ifx\x\@pdfview
8829 \def\x{FitH @ypos}%
8830 \else
8831 \def\x{FitBH}%
8832 \ifx\x\@pdfview
8833 \def\x{FitBH @ypos}%
8834 \else
8835 \det\{FitV\}%
8836 \ifx\x\@pdfview
8837 \def\x{FitV @xpos}%
8838 \else
8839 \def\x{FitBV}%
8840 \ifx\x\@pdfview
8841 \def\x{FitBV @xpos}%
8842 \else
8843 \text{def}\x{Fit}%
8844 \ifx\x\@pdfview
8845 \let\x\@pdfview
8846 \else
8847 \def\x{FitB}%
8848 \ifx\x\@pdfview
8849 \let\x\@pdfview
8850 \else
8851 \def\{FitR\%8852 \ifx\x\@pdfview
8853 \Hy@Warning{'pdfview=FitR' is not supported}%
8854 \def\x{XYZ @xpos @ypos null}%
8855 \else
8856 \@onelevel@sanitize\@pdfview
8857 \Hy@Warning{%
8858 Unknown value '\@pdfview' for pdfview%
8859 }%
8860 \def\x{XYZ @xpos @ypos null}%
8861
8862 \t\t \hat{f}8863 \fi
8864 \fi
8865 \fi
8866 \fi
8867 \fi
```

```
8868 \fi
8869 \@pdfm@mark{dest (\Hy@pstringDest) [@thispage /\x]}%
8870 \endgroup
8871 \Hy@RestoreLastskip
8872 }
8873 \providecommand*\@pdfview{XYZ}
8874 \providecommand*\@pdfborder{0 0 1}
8875 \providecommand*\@pdfborderstyle{}
8876 \def\hyper@anchor#1{%
8877 \@pdfm@dest{#1}%
8878 }
8879 \def\hyper@anchorstart#1{%
8880 \Hy@activeanchortrue
8881 \@pdfm@dest{#1}%
8882 }
8883 \def\hyper@anchorend{%
8884 \Hy@activeanchorfalse
8885 }
8886 \newcounter{Hy@AnnotLevel}
8887 \ifHy@ocgcolorlinks
8888 \def\OBJ@OCG@view{@OCG@view}%
8889 \@pdfm@mark{%
8890 obj \OBJ@OCG@view <<%
8891 /Type/OCG%
8892 /Name(View)%
8893 /Usage<<%
8894 /Print<<%
8895 /PrintState/OFF%
8896 >>%
8897 /View<<%
8898 /ViewState/ON%
8899 >>%
8900 >>%
8901 >>%
8902 }%
8903 \@pdfm@mark{close \OBJ@OCG@view}%
8904 \def\OBJ@OCG@print{@OCG@print}%
8905 \@pdfm@mark{%
8906 obj \OBJ@OCG@print <<%
8907 /Type/OCG%
8908 /Name(Print)%
8909 /Usage<<%
8910 /Print<<%
8911 /PrintState/ON%
8912 >>%
8913 /View<<%
8914 /ViewState/OFF%
8915 >>\%8916 >>%
8917 >>%
8918 }%
8919 \@pdfm@mark{close \OBJ@OCG@print}%
8920 \def\OBJ@OCGs{@OCGs}%
8921 \@pdfm@mark{%
8922 obj \OBJ@OCGs [%
8923 \OBJ@OCG@view\space\OBJ@OCG@print
```

```
8924 ]%
```

```
8925 }%
8926 \@pdfm@mark{close \OBJ@OCGs}%
8927 \@pdfm@mark{%
8928 put @catalog <<%
8929 /OCProperties<<%
8930 /OCGs \OBJ@OCGs
8931 /D<<%
8932 /OFF[\OBJ@OCG@print]%
8933 /AS[%
8934 <<%
8935 /Event/View%
8936 /OCGs \OBJ@OCGs
8937 /Category[/View]%
8938 >>%
8939 <<%
8940 /Event/Print%
8941 /OCGs \OBJ@OCGs
8942 /Category[/Print]%
8943 >>%
8944 <<%
8945 /Event/Export%
8946 /OCGs \OBJ@OCGs
8947 /Category[/Print]%
8948 >>%
8949 ]%
8950 >>%
8951 >>%
8952 >>%
8953 }%
8954 \AtBeginShipout{%
8955 \setbox\AtBeginShipoutBox=\hbox{%
8956 \copy\AtBeginShipoutBox
8957 \@pdfm@mark{%
8958 put @resources <<%
8959 /Properties<<%
8960 /OCView \OBJ@OCG@view
8961 /OCPrint \OBJ@OCG@print
8962 >>%
8963 >>%
8964 }%
8965 }%
8966 }%
8967 \Hy@AtBeginDocument{%
8968 \def\Hy@colorlink#1{%
8969 \begingroup
8970 \ifHy@ocgcolorlinks
8971 \def\Hy@ocgcolor{#1}%
8972 \setbox0=\color@hbox
8973 \else
8974 \HyColor@UseColor#1%
8975 \fi
8976 }%
8977 \def\Hy@endcolorlink{%
8978 \ifHy@ocgcolorlinks
8979 \color@endbox
8980 \mbox{%
8981 \@pdfm@mark{content /OC/OCPrint BDC}%
```

```
8982 \rlap{\copy0}%
8983 \@pdfm@mark{content EMC/OC/OCView BDC}%
8984 \begingroup
8985 \expandafter\HyColor@UseColor\Hy@ocgcolor
8986 \box0 %
8987 \endgroup
8988 \@pdfm@mark{content EMC}%
8989 }%
8990 \times 68991 \endgroup
8992 }%
8993 }%
8994 \else
8995 \Hy@DisableOption{ocgcolorlinks}%
8996 \fi
8997 \def\Hy@BeginAnnot#1{%
8998 \stepcounter{Hy@AnnotLevel}%
8999 \ifnum\value{Hy@AnnotLevel}=\@ne
9000 #1%
9001 \fi
9002 }
9003 \def\Hy@EndAnnot{%
9004 \ifnum\value{Hy@AnnotLevel}=\@ne
9005 \Hy@endcolorlink
9006 \qquad \qquad \qquad9007 \fi
9007 \fi
9008 \addtocounter{Hy@AnnotLevel}\m@ne
9009 }
9010 \def\Hy@undefinedname{UNDEFINED}
9011 \def\hyper@linkstart#1#2{%
9012 \Hy@VerboseLinkStart{#1}{#2}%
9013 \Hy@BeginAnnot{%
9014 \protected@edef\Hy@testname{#2}%
9015 \ifx\Hy@testname\@empty
9016 \Hy@Warning{%
9017 Empty destination name,\MessageBreak
9018 using '\Hy@undefinedname'%
9019 }%
9020 \let\Hy@testname\Hy@undefinedname
9021 \else
9022 \Hy@pstringdef\Hy@testname{%
9023 \expandafter\HyperDestNameFilter\expandafter{%
9024 \H{Hy@testname}<br>9025 }%
9025
9026 }%
9027 \fi
9028 \@pdfm@mark{%
9029 bann<<%
9030 /Type/Annot%
9031 /Subtype/Link%
9032 \ifHy@pdfa /F 4\fi
9033 \Hy@setpdfborder
9034 \qquad \texttt{\color{blue}Q#1border} \end{math} \text{values} \texttt{P} \texttt{Q#1border} \end{math} \text{values} \texttt{Q#1border} \texttt{C} \texttt{Q#21}9035 \else
9036 /C[\csname @#1bordercolor\endcsname]%
9037 \fi<br>9038 /A
         /A<<%
```

```
9039 /S/GoTo%
9040 /D(\Hy@testname)%
9041 >>%
9042 >>%
9043 }%
9044 \expandafter\Hy@colorlink\csname @#1color\endcsname
9045 }%
9046 }
9047 \def\hyper@linkend{\Hy@EndAnnot}%
9048 \def\hyper@link#1#2#3{%
9049 \hyper@linkstart{#1}{#2}#3\hyper@linkend
9050 }
9051 \def\hyper@linkfile#1#2#3{%
9052 \leavevmode
9053 \Hy@BeginAnnot{%
9054 \Hy@pstringdef\Hy@pstringF{#2}%
9055 \Hy@pstringdef\Hy@pstringD{#3}%
9056 \@pdfm@mark{%
9057 bann<<%
9058 /Type/Annot%
9059 /Subtype/Link%
9060 \ifHy@pdfa /F 4\fi
9061 \Hy@setpdfborder
9062 \ifx\@filebordercolor\relax
9063 \else
9064 /C[\@filebordercolor]%
9065 \fi
9066 / A<<%
9067 /S/GoToR%
9068 /F(\Hy@pstringF)%
9069 /D\ifx\\#3\\[0 \@pdfstartview]\else(\Hy@pstringD)\fi
9070 \Hy@SetNewWindow
9071 >>%
9072 >>%
9073 }%
9074 \Hy@colorlink\@filecolor
9075 }%
9076 #1%
9077 \Hy@EndAnnot
9078 }
9079 \def\hyper@linkurl#1#2{%
9080 \leavevmode
9081 \Hy@BeginAnnot{%
9082 \Hy@pstringdef\Hy@pstringURI{#2}%
9083 \@pdfm@mark{%
9084 bann<<%
9085 /Type/Annot%
9086 /Subtype/Link%
9087 \ifHy@pdfa /F 4\fi
9088 \Hy@setpdfborder
9089 \ifx\@urlbordercolor\relax
9090 \else
9091 /C[\@urlbordercolor]%
9092 \fi
9093 / A<<%
9094 /S/URI%
```

```
9095 /URI(\Hy@pstringURI)%
```

```
9096 >>\frac{9}{6}9097 >>%
9098 }%
9099 \Hy@colorlink\@urlcolor
9100 }%
9101 #1%
9102 \Hy@EndAnnot
9103 }
9104 \def\Acrobatmenu#1#2{%
9105 \Hy@Acrobatmenu{#1}{#2}{%
9106 \Hy@BeginAnnot{%
9107 \@pdfm@mark{%
9108 bann<<%
9109 /Type/Annot%
9110 /Subtype/Link%
9111 \ifHy@pdfa /F 4\fi
9112 / A<<%
9113 /S/Named%
9114 /N/#1\%9115 >>\%9116 \Hy@setpdfborder
9117 \ifx\@menubordercolor\relax
9118 \relax
9119 /C[\@menubordercolor]%
9120 \fi
9121 >>\%9122 }%
9123 \Hy@colorlink\@menucolor
9124 }%
9125 #2\%9126 \Hy@EndAnnot
9127 }%
9128 }
9129 \ifx\@pdfproducer\relax
9130 \def\@pdfproducer{dvipdfm}%
```
Detect XeTEX. However, but xdvipdfmx will overwrite it in the final PDF file.

```
9131 \begingroup\expandafter\expandafter\expandafter\endgroup
9132 \expandafter\ifx\csname XeTeXversion\endcsname\relax
9133 \else
9134 \edef\@pdfproducer{XeTeX \the\XeTeXversion\XeTeXrevision}%
9135 \fi
9136 \fi
9137 \def\PDF@FinishDoc{%
9138 \Hy@UseMaketitleInfos
9139 \HyInfo@GenerateAddons
9140 \@pdfm@mark{%
9141 docinfo<<%
9142 /Title(\@pdftitle)%
9143 /Subject(\@pdfsubject)%
9144 /Creator(\@pdfcreator)%
9145 \ifx\@pdfcreationdate\@empty
9146 \else
9147 /CreationDate(\@pdfcreationdate)%
9148 \fi
9149 \ifx\@pdfmoddate\@empty
9150 \else
9151 /ModDate(\@pdfmoddate)%
```

```
9152 \t\t \hat{f}9153 /Author(\@pdfauthor)%
9154 \ifx\@pdfproducer\relax
9155 \else
9156 /Producer(\@pdfproducer)%
9157 \fi
9158 /Keywords(\@pdfkeywords)%
9159 \ifx\@pdftrapped\@empty
9160 \else
9161 /Trapped/\@pdftrapped
9162 \times \text{f}9163 \HyInfo@Addons
9164 >>%
9165 }%
9166 \Hy@DisableOption{pdfauthor}%
9167 \Hy@DisableOption{pdftitle}%
9168 \Hy@DisableOption{pdfsubject}%
9169 \Hy@DisableOption{pdfcreator}%
9170 \Hy@DisableOption{pdfcreationdate}%
9171 \Hy@DisableOption{pdfmoddate}%
9172 \Hy@DisableOption{pdfproducer}%
9173 \Hy@DisableOption{pdfkeywords}%
9174 \Hy@DisableOption{pdftrapped}%
9175 \Hy@DisableOption{pdfinfo}%
9176 }
9177 \def\PDF@SetupDoc{%
9178 \edef\Hy@temp{%
9179 \ifHy@toolbar\else /HideToolbar true\fi
9180 \ifHy@menubar\else /HideMenubar true\fi
9181 \ifHy@windowui\else /HideWindowUI true\fi
9182 \ifHy@fitwindow /FitWindow true\fi
9183 \ifHy@centerwindow /CenterWindow true\fi
9184 \ifHy@displaydoctitle /DisplayDocTitle true\fi
9185 \Hy@UseNameKey{NonFullScreenPageMode}\@pdfnonfullscreenpagemode
9186 \Hy@UseNameKey{Direction}\@pdfdirection
9187 \Hy@UseNameKey{ViewArea}\@pdfviewarea
9188 \Hy@UseNameKey{ViewClip}\@pdfviewclip
9189 \Hy@UseNameKey{PrintArea}\@pdfprintarea
9190 \Hy@UseNameKey{PrintClip}\@pdfprintclip
9191 \Hy@UseNameKey{PrintScaling}\@pdfprintscaling
9192 \Hy@UseNameKey{Duplex}\@pdfduplex
9193 \ifx\@pdfpicktraybypdfsize\@empty
9194 \else
9195 /PickTrayByPDFSize \@pdfpicktraybypdfsize
9196 \fi
9197 \ifx\@pdfprintpagerange\@empty
9198 \else
9199 /PrintPageRange[\@pdfprintpagerange]%
9200 \frac{\text{ } }{5}9201 \ifx\@pdfnumcopies\@empty
9202 \else
9203 /NumCopies \@pdfnumcopies
9204 \fi
9205 }%
```
- \Hy@pstringdef\Hy@pstringB{\@baseurl}%
- \@pdfm@mark{%
- docview<<%

```
9209 \ifx\@pdfstartpage\@empty
9210 \else
9211 \ifx\@pdfstartview\@empty
9212 \else
9213 /OpenAction[@page\@pdfstartpage\@pdfstartview]%
9214 \fi
9215 \fi
9216 \ifx\@baseurl\@empty
9217 \else
9218 /URI<</Base(\Hy@pstringB)>>%
9219 \fi
9220 /PageMode/\@pdfpagemode<br>9221 \ifx\Hv@temp\@emptv
       \ifx\Hy@temp\@empty
9222 \else
9223 /ViewerPreferences<<\Hy@temp>>%
9224 \fi
9225 \Hy@UseNameKey{PageLayout}\@pdfpagelayout
9226 \ifx\@pdflang\@empty
9227 \else
9228 /Lang(\@pdflang)%
9229 \fi
9230 >>\%9231 }%
9232 \ifx\@pdfpagescrop\@empty
9233 \else
9234 \@pdfm@mark{put @pages <</CropBox[\@pdfpagescrop]>>}%
9235 \fi
9236 }
9237 (/dvipdfm | xetex)
```
XeTEX uses pdfTEX's method \pdfpagewidth and \pdfpageheight for setting the paper size.

```
9238 \langle*dvipdfm\rangle9239 \AtBeginShipoutFirst{%
9240 \ifHy@setpagesize
9241 \begingroup
9242 \@ifundefined{stockwidth}{%
9243 \ifdim\paperwidth>\z@
9244 \ifdim\paperheight>\z@
9245 \special{papersize=\the\paperwidth,\the\paperheight}%
9246 \fi
9247 \fi
9248 }{%
9249 \ifdim\stockwidth>\z@
9250 \ifdim\stockheight>\z@
9251 \special{papersize=\the\stockwidth,\the\stockheight}%
9252 \t\t \hat{f}9253 \fi
9254 }%
9255 \endgroup
9256 \fi
9257 \Hy@DisableOption{setpagesize}%
9258 }
```

```
9259\langle/dvipdfm\rangle
```
# 46.6 VTeX typesetting system

Provided by MicroPress, May 1998. They require VTeX version 6.02 or newer; see http://www.micropress-inc.com/ for details.

9260 (\*vtexhtml) \providecommand\*{\XR@ext}{htm} \RequirePackage{vtexhtml} [\newif\if@Localurl](http://www.micropress-inc.com/) \def\PDF@FinishDoc{} \def\PDF@SetupDoc{% \ifx\@baseurl\@empty \else 9268 \special{!direct <br/>base href="\@baseurl">}% \fi } \def\@urltype{url} \def\hyper@link#1#2#3{% \Hy@VerboseLinkStart{#1}{#2}% \leavevmode \special{!direct <a href=% \hyper@quote\hyper@hash\HyperDestNameFilter{#2}\hyper@quote>}% #3% 9278 \special{!direct </a>}% } \def\hyper@linkurl#1#2{% \begingroup \hyper@chars \leavevmode \MathBSuppress=1\relax \special{!direct <a href=% \hyper@quote\HyperDestNameFilter{#2}\hyper@quote>}% #1% \MathBSuppress=0\relax \special{!direct </a>}% \endgroup } \def\hyper@linkfile#1#2#3{% 9293 \hyper@linkurl{#1}{\Hy@linkfileprefix#2\ifx\\#3\\\else\##3\fi}% } \def\hyper@linkstart#1#2{% \Hy@VerboseLinkStart{#1}{#2}% \def\Hy@tempa{#1}\ifx\Hy@tempa\@urltype \@Localurltrue \special{!direct <a href=\hyper@quote#2\hyper@quote>}% \else \@Localurlfalse \begingroup \hyper@chars \special{!aref \HyperDestNameFilter{#2}}% \endgroup \fi } \def\hyper@linkend{% \if@Localurl 9310 \special{!endaref}% \else

9312 \special{!direct </a>}%

```
9313 \fi
9314 }
9315 \def\hyper@anchorstart#1{%
9316 \Hy@SaveLastskip
9317 \Hy@VerboseAnchor{#1}%
9318 \begingroup
9319 \hyper@chars
9320 \special{!aname #1}%
9321 \special{!direct <a name=%
9322 \hyper@quote\HyperDestNameFilter{#1}\hyper@quote>}%
9323 \endgroup
9324 \Hy@activeanchortrue
9325 }
9326 \def\hyper@anchorend{%
9327 \special{!direct </a>}%
9328 \Hy@activeanchorfalse
9329 \Hy@RestoreLastskip
9330 }
9331 \def\hyper@anchor#1{%
9332 \Hy@SaveLastskip
9333 \Hy@VerboseAnchor{#1}%
9334 \begingroup
9335 \let\protect=\string
9336 \hyper@chars
9337 \leavevmode
9338 \special{!aname #1}%
9339 \special{!direct <a name=%
9340 \hyper@quote\HyperDestNameFilter{#1}\hyper@quote>}%
9341 \endgroup
9342 \Hy@activeanchortrue
9343 \bgroup\anchor@spot\egroup
9344 \special{!direct </a>}%
9345 \Hy@activeanchorfalse
9346 \Hy@RestoreLastskip
9347 }
9348 \def\@Form[#1]{%
9349 \typeout{Sorry, TeXpider does not yet support FORMs}%
9350 }
9351 \def\@endForm{}
9352 \def\@Gauge[#1]#2#3#4{% parameters, label, minimum, maximum
9353 \typeout{Sorry, TeXpider does not yet support FORM gauges}%
9354 }
9355 \def\@TextField[#1]#2{% parameters, label
9356 \typeout{Sorry, TeXpider does not yet support FORM text fields}%
9357 }
9358 \def\@CheckBox[#1]#2{% parameters, label
9359 \typeout{Sorry, TeXpider does not yet support FORM checkboxes}%
9360 }
9361 \def\@ChoiceMenu[#1]#2#3{% parameters, label, choices
9362 \typeout{Sorry, TeXpider does not yet support FORM choice menus}%
9363 }
9364 \def\@PushButton[#1]#2{% parameters, label
9365 \typeout{Sorry, TeXpider does not yet support FORM pushbuttons}%
9366 }
9367 \def\@Reset[#1]#2{%
9368 \typeout{Sorry, TeXpider does not yet support FORMs}%
9369 }
```

```
9370 \def\@Submit[#1]#2{%
9371 \typeout{Sorry, TeXpider does not yet support FORMs}%
9372 }
9373 (/vtexhtml)
```
9374  $\langle$ \*vtex $\rangle$ 

VTeX version  $6.68$  supports \mediawidth and \mediaheight. The \ifx construct is better than a \csname, because it avoids the definition and the hash table entry of a previous undefined macro.

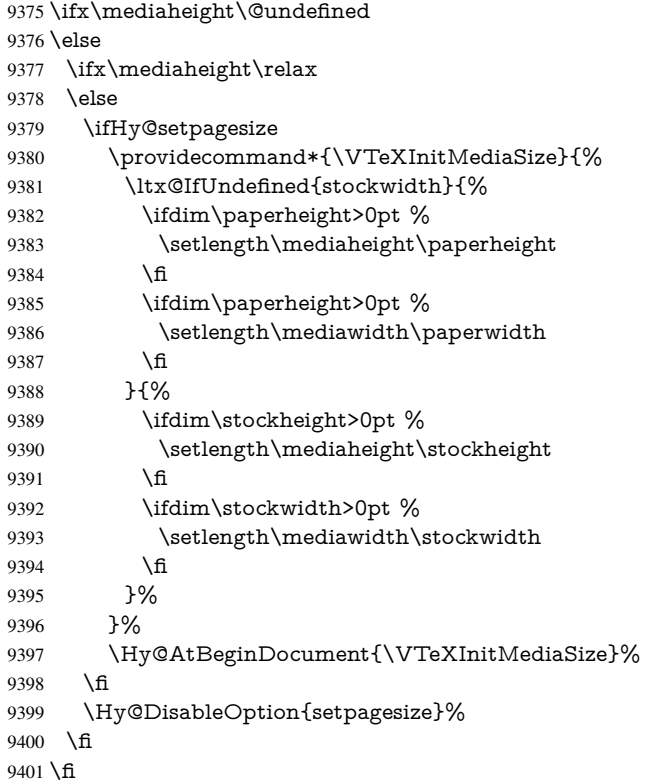

Older versions of VTeX require xyz in lower case.

```
9402 \providecommand*\@pdfview{xyz}
```

```
9403 \providecommand*\@pdfborder{0 0 1}
```
- \providecommand\*\@pdfborderstyle{}
- \let\CurrentBorderColor\@linkbordercolor
- \def\hyper@anchor#1{%
- \Hy@SaveLastskip
- \Hy@VerboseAnchor{#1}%
- \begingroup
- \let\protect=\string
- \hyper@chars
- 9412 \special{!aname \HyperDestNameFilter{#1};\@pdfview}%
- \endgroup
- \Hy@activeanchortrue
- \Hy@colorlink\@anchorcolor\anchor@spot\Hy@endcolorlink
- \Hy@activeanchorfalse
- \Hy@RestoreLastskip

}

- \def\hyper@anchorstart#1{%
- \Hy@SaveLastskip
- \Hy@VerboseAnchor{#1}%

```
9422 \begingroup
9423 \hyper@chars
9424 \special{!aname \HyperDestNameFilter{#1};\@pdfview}%
9425 \endgroup
9426 \Hy@activeanchortrue
9427 }
9428 \def\hyper@anchorend{%
9429 \Hy@activeanchorfalse
9430 \Hy@RestoreLastskip
9431 }
9432 \def\@urltype{url}
9433 \def\Hy@undefinedname{UNDEFINED}
9434 \def\hyper@linkstart#1#2{%
9435 \Hy@VerboseLinkStart{#1}{#2}%
9436 \Hy@pstringdef\Hy@pstringURI{#2}%
9437 \expandafter\Hy@colorlink\csname @#1color\endcsname
9438 \ltx@IfUndefined{@#1bordercolor}{%
9439 \let\CurrentBorderColor\relax
9440 }{%
9441 \edef\CurrentBorderColor{%
9442 \csname @#1bordercolor\endcsname
9443 }%
9444 }%
9445 \def\Hy@tempa{#1}%
9446 \ifx\Hy@tempa\@urltype
9447 \special{!%
9448 aref <u=/Type /Action /S /URI /URI (\Hy@pstringURI)>;%
9449 a=<%
9450 \ifHy@pdfa /F 4\fi
9451 \Hy@setpdfborder
9452 \ifx\CurrentBorderColor\relax
9453 \leq \leq \leq9454 /C [\CurrentBorderColor]%
9455 \fi
9456 >%
9457 }%
9458 \else
9459 \protected@edef\Hy@testname{#2}%
9460 \ifx\Hy@testname\@empty
9461 \Hy@Warning{%
9462 Empty destination name,\MessageBreak
9463 using '\Hy@undefinedname'%
9464 3\%9465 \let\Hy@testname\Hy@undefinedname
9466 \fi
9467 \special{!%
9468 aref \expandafter\HyperDestNameFilter
9469 \expandafter{\Hy@testname};%
9470 a=<\!\%9471 \iff \ifHy@pdfa /F 4\fi
9472 \Hy@setpdfborder
9473 \ifx\CurrentBorderColor\relax
9474 \leq \leq \leq9475 /C [\CurrentBorderColor]%
9476 \fi
9477 >%
```

```
9478 }%
```

```
9479 \fi
9480 }
9481 \def\hyper@linkend{%
9482 \special{!endaref}%
9483 \Hy@endcolorlink
9484 }
9485 \def\hyper@linkfile#1#2#3{%
9486 \leavevmode
9487 \special{!%
9488 aref <%
9489 \ifnum\Hy@VTeXversion>753 \ifHy@newwindow n\fi\fi
9490 f=#2>#3;%
9491 a=<%
9492 \iff \ifHy@pdfa /F 4\fi
9493 \Hy@setpdfborder
9494 \ifx\@filebordercolor\relax
9495 \else
9496 /C [\@filebordercolor]%
9497 \fi
9498 >%
9499 }%
9500 \Hy@colorlink\@filecolor#1\Hy@endcolorlink
9501 \special{!endaref}%
9502 }
9503 \def\hyper@linkurl#1#2{%
9504 \begingroup
9505 \Hy@pstringdef\Hy@pstringURI{#2}%
9506 \hyper@chars
9507 \leavevmode
9508 \special{!%
9509 aref <u=/Type /Action /S /URI /URI (\Hy@pstringURI)>;%
9510 \qquad a = <\frac{9}{6}9511 \ifHy@pdfa /F 4\fi
9512 \Hy@setpdfborder
9513 \ifx\@urlbordercolor\relax
9514 \else
9515 /C [\@urlbordercolor]%
9516 \fi
9517 >%
9518 }%
9519 \Hy@colorlink\@urlcolor#1\Hy@endcolorlink
9520 \special{!endaref}%
9521 \endgroup
9522 }
9523 \def\hyper@link#1#2#3{%
9524 \Hy@VerboseLinkStart{#1}{#2}%
9525 \ltx@IfUndefined{@#1bordercolor}{%
9526 \let\CurrentBorderColor\relax
9527 }{%
9528 \edef\CurrentBorderColor{\csname @#1bordercolor\endcsname}%
9529 }%
9530 \leavevmode
9531 \protected@edef\Hy@testname{#2}%
9532 \ifx\Hy@testname\@empty
9533 \Hy@Warning{%
9534 Empty destination name,\MessageBreak
9535 using '\Hy@undefinedname'%
```

```
211
```

```
9536 }%
9537 \let\Hy@testname\Hy@undefinedname
9538 \fi
9539 \special{!%
9540 aref \expandafter\HyperDestNameFilter
9541 \expandafter{\Hy@testname};%
9542 a = < \frac{9}{6}9543 \ifHy@pdfa /F 4\fi
9544 \Hy@setpdfborder
9545 \ifx\CurrentBorderColor\relax
9546 \else
9547 /C [\CurrentBorderColor]%<br>9548 \fi
9548 \fi
9549 >%
9550 }%
9551 \expandafter
9552 \Hy@colorlink\csname @#1color\endcsname#3\Hy@endcolorlink
9553 \special{!endaref}%
9554 }
9555 \def\hyper@image#1#2{%
9556 \hyper@linkurl{#2}{#1}%
9557 }
9558 \def\@hyper@launch run:#1\\#2#3{%
9559 \Hy@pstringdef\Hy@pstringF{#1}%
9560 \Hy@pstringdef\Hy@pstringP{#3}%
9561 \leavevmode
9562 \special{!aref %
9563 <u=%
9564 /Type/Action%
9565 /S/Launch%
9566 /F(\Hy@pstringF)%
9567 \Hy@SetNewWindow
9568 \ifx\\#3\\%
9569 \else
9570 /Win<</F(\Hy@pstringF)/P(\Hy@pstringP)>>%
9571 \fi%
9572 >;%
9573 a=<%
9574 \iff \ifHy@pdfa /F 4\fi9575 \Hy@setpdfborder
9576 \ifx\@runbordercolor\relax
9577 \else
9578 /C[\@runbordercolor]%
9579 \fi
9580 >%
9581 }%
9582 \Hy@colorlink\@runcolor#2\Hy@endcolorlink
9583 \special{!endaref}%
9584 }
9585 \def\Acrobatmenu#1#2{%
9586 \Hy@Acrobatmenu{#1}{#2}{%
9587 \special{!%
9588 aref <u=/S /Named /N /#1>;%
9589 a=<%
9590 \iff \ifHy@pdfa /F 4\fi
9591 \Hy@setpdfborder
```

```
9593 \else
9594 /C[\@menubordercolor]%
9595 \fi
9596 >%
9597 }%
9598 \Hy@colorlink\@menucolor#2\Hy@endcolorlink
9599 \special{!endaref}%
9600 }%
9601 }
   The following code (transition effects) is made by Alex Kostin.
   The code below makes sense for VTEX 7.02 or later.
   Please never use \@ifundefined{VTeXversion}{..}{..} globally.
9602 \ifnum\Hy@VTeXversion<702 %
9603 \else
9604 \def\hyper@pagetransition{%
9605 \ifx\@pdfpagetransition\relax
9606 \else
9607 \ifx\@pdfpagetransition\@empty
   Standard incantation.
   1. Does an old entry have to be deleted? 2. If 1=yes, how to delete?
9608 \else
9609 \hvtex@parse@trans\@pdfpagetransition
9610 \fi
9611 \fi
9612 }%
   I have to write an "honest" parser to convert raw PDF code into VT<sub>F</sub>X \special.
(AVK)
   Syntax of VT<sub>F</sub>X \special{!trans <transition_effect>}:
<transition_effect> ::= <transition_style>[,<transition_duration>]
<transition_style> ::= <Blinds_effect> | <Box_effect> |
                 <Dissolve_effect> | <Glitter_effect> |
                 <Split_effect> | <Wipe_effect>
<Blinds_effect> ::= B[<effect_dimension>]
\langle Box\ effect> ::= X[\langle effect\ motion>]
<Dissolve_effect> ::= D
<Glitter_effect> ::= G[<effect_direction>]
<Split_effect> ::= S[<effect_motion>][<effect_dimension>]
<Wipe_effect> ::= W[<effect_direction>]
<Replace_effect> ::= R
<effect_direction> ::= <number>
\leftarrow ffect dimension> ::= H | V
\leftarrow Teffect motion> ::= I | O
<transition_duration> ::= <number>
   Transition codes:
9613 \def\hvtex@trans@effect@Blinds{\def\hvtex@trans@code{B}}%
9614 \def\hvtex@trans@effect@Box{\def\hvtex@trans@code{X}}%
9615 \def\hvtex@trans@effect@Dissolve{\def\hvtex@trans@code{D}}%
```

```
9616 \def\hvtex@trans@effect@Glitter{\def\hvtex@trans@code{G}}%
```

```
9617 \def\hvtex@trans@effect@Split{\def\hvtex@trans@code{S}}%
```

```
9618 \def\hvtex@trans@effect@Wipe{\def\hvtex@trans@code{W}}%
```
9619 \def\hvtex@trans@effect@R{\def\hvtex@trans@code{R}}%

Optional parameters:

```
9620 \def\hvtex@par@dimension{/Dm}%
```
- \def\hvtex@par@direction{/Di}%
- \def\hvtex@par@duration{/D}%
- \def\hvtex@par@motion{/M}%

Tokenizer:

- 9624 \def\hvtex@gettoken{%<br>9625 \expandafter\hvtex@g
- \expandafter\hvtex@gettoken@\hvtex@buffer\@nil
- }%

Notice that tokens in the input buffer must be space delimited.

- \def\hvtex@gettoken@#1 #2\@nil{%
- \edef\hvtex@token{#1}%
- \edef\hvtex@buffer{#2}%
- }%
- \def\hvtex@parse@trans#1{%

Initializing code:

- \let\hvtex@trans@code\@empty
- \let\hvtex@param@dimension\@empty
- \let\hvtex@param@direction\@empty
- \let\hvtex@param@duration\@empty
- \let\hvtex@param@motion\@empty
- \edef\hvtex@buffer{#1\space}%

First token is the PDF transition name without escape.

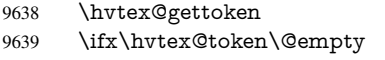

Leading space(s)?

\ifx\hvtex@buffer\@empty

The buffer is empty, nothing to do.

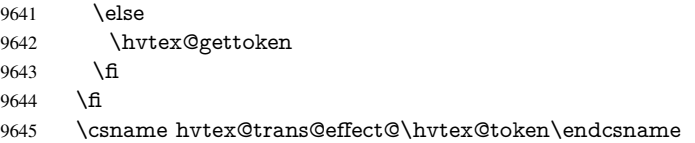

Now is time to parse optional parameters.

\hvtex@trans@params

}%

Reentrable macro to parse optional parameters.

- \def\hvtex@trans@params{%
- \ifx\hvtex@buffer\@empty
- \else
- \hvtex@gettoken
- \let\hvtex@trans@par\hvtex@token
- \ifx\hvtex@buffer\@empty
- \else
- \hvtex@gettoken
- \ifx\hvtex@trans@par\hvtex@par@duration

/D is the effect duration in seconds. VTEX special takes it in milliseconds.

- \let\hvtex@param@duration\hvtex@token
- \else \ifx\hvtex@trans@par\hvtex@par@motion

## /M can be either /I or /O

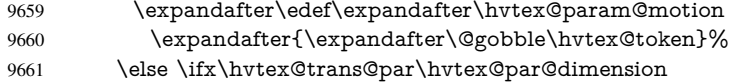

/Dm can be either /H or /V

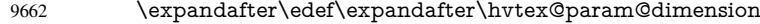

- \expandafter{\expandafter\@gobble\hvtex@token}%
- \else \ifx\hvtex@trans@par\hvtex@par@direction

Valid values for /Di are 0, 270, 315 (the Glitter effect) or 0, 90, 180, 270 (the Wipe effect).

\let\hvtex@param@direction\hvtex@token

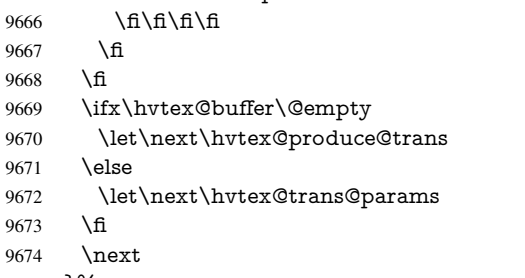

}%

Merge <transition\_effect> and issue the special when possible. Too lazy to validate optional parameters.

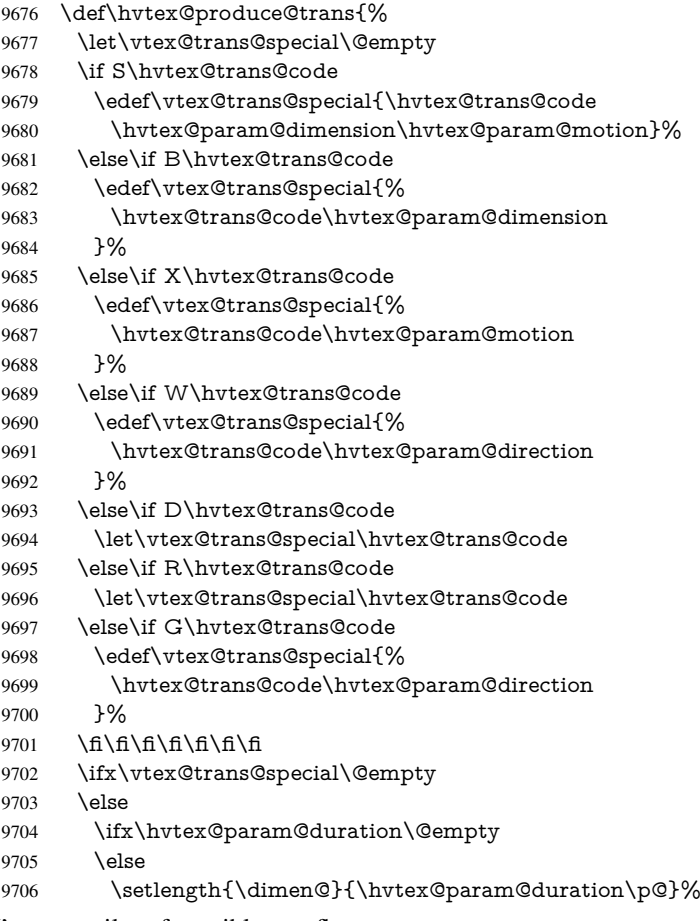

I'm not guilty of possible overflow.

```
9707 \multiply\dimen@\@m
```

```
9708 \edef\vtex@trans@special{%
```
- \vtex@trans@special,\strip@pt\dimen@
- }%

 \fi And all the mess is just for this. \special{!trans \vtex@trans@special}% \fi }% \def\hyper@pageduration{% \ifx\@pdfpageduration\relax \else \ifx\@pdfpageduration\@empty 9719 \special{!duration-}% \else \special{!duration \@pdfpageduration}% 9722 \fi 9723 \fi 9724 }% \def\hyper@pagehidden{% \ifHy@useHidKey \special{!hidden\ifHy@pdfpagehidden +\else -\fi}% \fi }% \g@addto@macro\Hy@EveryPageBoxHook{% \hyper@pagetransition \hyper@pageduration \hyper@pagehidden }% \fi

Caution: In opposite to the other drivers, the argument of  $\simeq$  [!onopen #1] is a reference name. The VTeX's postscript mode will work with a version higher than 7.0x.

The command \VTeXOS is defined since version 7.45. Magic values encode the operating system:

1: WinTel

2: Linux

3: OS/2

4: MacOS

5: MacOS/X

\ifx\@pdfproducer\relax

\def\@pdfproducer{VTeX}%

\ifnum\Hy@VTeXversion>\z@

\count@\VTeXversion

\divide\count@ 100 %

\edef\@pdfproducer{\@pdfproducer\space v\the\count@}%

\multiply\count@ -100 %

\advance\count@\VTeXversion

\edef\@pdfproducer{%

\@pdfproducer

.\ifnum\count@<10 0\fi\the\count@

\ifx\VTeXOS\@undefined\else

9748 \ifnum\VTeXOS>0 %

9749 \ifnum\VTeXOS<6 %

\space(%

\ifcase\VTeXOS

9752 \or Windows\or Linux\or OS/2\or MacOS\or MacOS/X%

\fi

9754 )%<br>9755 \fi

\fi
- 9756 \fi
- \fi
- 9758 ,\space
- \ifnum\OpMode=\@ne PDF\else PS\fi
- 9760 \space backend%
- \ifx\gexmode\@undefined\else
- \ifnum\gexmode>\z@\space with GeX\fi
- \fi
- }%
- \fi
- \fi

#### Current !pdfinfo key syntax:

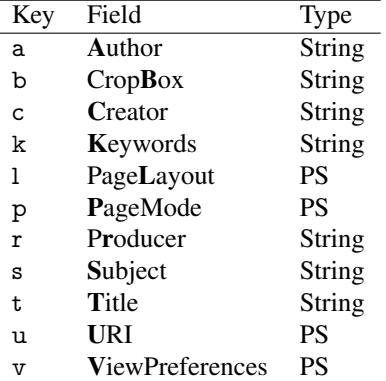

Note: PS objects that are dicts are in <<<..>>> (yuck; no choice).

\def\PDF@SetupDoc{%

- \ifx\@pdfpagescrop\@empty
- \else
- \special{!pdfinfo b=<\@pdfpagescrop>}%
- \fi
- \ifx\@pdfstartpage\@empty
- \else
- \ifx\@pdfstartview\@empty
- \else
- \special{!onopen Page\@pdfstartpage}%
- \fi
- \fi
- \special{!pdfinfo p=</\@pdfpagemode>}%
- \ifx\@baseurl\@empty
- \else
- \special{!pdfinfo u=<<</Base (\@baseurl)>>>}%
- \fi
- \special{!pdfinfo v=<<<%
- \ifHy@toolbar\else /HideToolbar true\fi
- \ifHy@menubar\else /HideMenubar true\fi
- \ifHy@windowui\else /HideWindowUI true\fi
- \ifHy@fitwindow /FitWindow true\fi
- \ifHy@centerwindow /CenterWindow true\fi
- \ifHy@displaydoctitle /DisplayDocTitle true\fi
- \Hy@UseNameKey{NonFullScreenPageMode}\@pdfnonfullscreenpagemode
- \Hy@UseNameKey{Direction}\@pdfdirection
- \Hy@UseNameKey{ViewArea}\@pdfviewarea
- \Hy@UseNameKey{ViewClip}\@pdfviewclip
- \Hy@UseNameKey{PrintArea}\@pdfprintarea
- \Hy@UseNameKey{PrintClip}\@pdfprintclip
- \Hy@UseNameKey{PrintScaling}\@pdfprintscaling

```
9798 \Hy@UseNameKey{Duplex}\@pdfduplex
9799 \ifx\@pdfpicktraybypdfsize\@empty
9800 \else
9801 /PickTrayByPDFSize \@pdfpicktraybypdfsize
9802 \fi
9803 \ifx\@pdfprintpagerange\@empty
9804 \else
9805 /PrintPageRange[\@pdfprintpagerange]%
9806 \fi
9807 \ifx\@pdfnumcopies\@empty
9808 \else
9809 /NumCopies \@pdfnumcopies
9810 \fi
9811 >>>}%
9812 \ifx\@pdfpagelayout\@empty
9813 \else
9814 \special{!pdfinfo l=</\@pdfpagelayout\space>}%
9815 \fi
9816 }%
9817 \HyInfo@AddonUnsupportedtrue
9818 \def\PDF@FinishDoc{%
9819 \Hy@UseMaketitleInfos
9820 \HyInfo@TrappedUnsupported
9821 \special{!pdfinfo a=<\@pdfauthor>}%
9822 \special{!pdfinfo t=<\@pdftitle>}%
9823 \special{!pdfinfo s=<\@pdfsubject>}%
9824 \special{!pdfinfo c=<\@pdfcreator>}%
9825 \ifx\@pdfproducer\relax
9826 \else
9827 \special{!pdfinfo r=<\@pdfproducer>}%
9828 \fi
9829 \special{!pdfinfo k=<\@pdfkeywords>}%
9830 \Hy@DisableOption{pdfauthor}%
9831 \Hy@DisableOption{pdftitle}%
9832 \Hy@DisableOption{pdfsubject}%
9833 \Hy@DisableOption{pdfcreator}%
9834 \Hy@DisableOption{pdfcreationdate}%
9835 \Hy@DisableOption{pdfmoddate}%
9836 \Hy@DisableOption{pdfproducer}%
9837 \Hy@DisableOption{pdfkeywords}%
9838 \Hy@DisableOption{pdftrapped}%
9839 \Hy@DisableOption{pdfinfo}%
9840 }
9841 \langle /vtex)
```
### 46.7 Fix for Adobe bug number 466320

If a destination occurs at the very begin of a page, the destination is moved to the previous page by Adobe Distiller 5. As workaround Adobe suggests:

```
/showpage {
 //showpage
 clippath stroke erasepage
} bind def
```
But unfortunately this fix generates an empty page at the end of the document. Therefore another fix is used by writing some clipped text.

```
9842 (dviwindo)\def\literalps@out#1{\special{ps:#1}}%
9843 (package)\providecommand*{\Hy@DistillerDestFix}{}
9844 (*pdfmark | dviwindo)
9845 \def\Hy@DistillerDestFix{%
9846 \begingroup
9847 \let\x\literalps@out
```
The fix has to be passed unchanged through GeX, if VTeX in PostScript mode with GeX is used.

```
9848 \ifnum \@ifundefined{OpMode}{0}{%
9849 \@ifundefined{gexmode}{0}{%
9850 \ifnum\gexmode>0 \OpMode\else 0\fi
9851 }}>1 %
9852 \def\x##1{%
9853 \immediate\special{!=##1}%
9854 }%
9855 \fi
9856 \x{%
9857 /product where{%
9858 pop %
9859 product(Distiller)search{%
9860 pop pop pop %
9861 version(.)search{%
9862 exch pop exch pop%
9863 (3011)eq{%
9864 gsave %
9865 newpath 0 0 moveto closepath clip%
9866 /Courier findfont 10 scalefont setfont %
9867 72 72 moveto(.)show %
9868 grestore%
9869 }if%
9870 }{pop}ifelse%
9871 }{pop}ifelse%
9872 }if%
9873 }%
9874 \endgroup
9875 }
9876 (/pdfmark | dviwindo)
```
## 46.8 Direct pdfmark support

Drivers that load pdfmark.def have to provide the correct macro definitions of

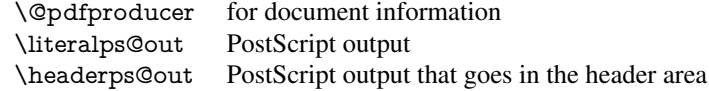

and the correct definitions of the following PostScript procedures:

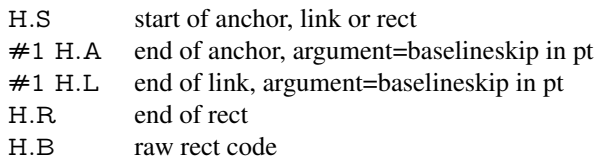

9877  $\langle *$ pdfmark $\rangle$ 

\Hy@breaklinks@unsupported

\def\hyper@anchor#1{%

```
9880 \Hy@SaveLastskip
9881 \Hy@VerboseAnchor{#1}%
9882 \begingroup
9883 \pdfmark[\anchor@spot]{%
9884 pdfmark=/DEST,%
9885 linktype=anchor,%
9886 View=/\@pdfview \@pdfviewparams,%
9887 DestAnchor={#1}%
9888 7%
9889 \endgroup
9890 \Hy@RestoreLastskip
9891 }
9892 \ltx@IfUndefined{hyper@anchorstart}{}{\endinput}
9893 \def\hyper@anchorstart#1{%
9894 \Hy@SaveLastskip
9895 \Hy@VerboseAnchor{#1}%
9896 \literalps@out{H.S}%
9897 \Hy@AllowHyphens
9898 \xdef\hyper@currentanchor{#1}%
9899 \Hy@activeanchortrue
9900 }
9901 \def\hyper@anchorend{%
9902 \literalps@out{\strip@pt@and@otherjunk\baselineskip\space H.A}%
9903 \pdfmark{%
9904 pdfmark=/DEST,%
9905 linktype=anchor,%
9906 View=/\@pdfview \@pdfviewparams,%
9907 DestAnchor=\hyper@currentanchor,%
9908 }%
9909 \Hy@activeanchorfalse
9910 \Hy@RestoreLastskip
9911 }
9912 \def\hyper@linkstart#1#2{%
9913 \Hy@VerboseLinkStart{#1}{#2}%
9914 \ifHy@breaklinks
9915 \else
9916 \leavevmode\hbox\bgroup
9917 \fi
9918 \expandafter\Hy@colorlink\csname @#1color\endcsname
9919 \literalps@out{H.S}%
9920 \Hy@AllowHyphens
9921 \xdef\hyper@currentanchor{#2}%
9922 \gdef\hyper@currentlinktype{#1}%
9923 }
9924 \def\hyper@linkend{%
9925 \literalps@out{\strip@pt@and@otherjunk\baselineskip\space H.L}%
9926 \ltx@IfUndefined{@\hyper@currentlinktype bordercolor}{%
9927 \let\Hy@tempcolor\relax
9928 }{%
9929 \edef\Hy@tempcolor{%
9930 \csname @\hyper@currentlinktype bordercolor\endcsname
9931 }%
9932 }%
9933 \pdfmark{%
9934 pdfmark=/ANN,%
9935 linktype=link,%
```

```
9936 Subtype=/Link,%
```

```
9937 PDFAFlags=4,%
9938 Dest=\hyper@currentanchor,%
9939 AcroHighlight=\@pdfhighlight,%
9940 Border=\@pdfborder,%
9941 BorderStyle=\@pdfborderstyle,%
9942 Color=\Hy@tempcolor,%
9943 Raw=H.B%
9944 }%
9945 \Hy@endcolorlink
9946 \ifHy@breaklinks
9947 \else
9948 \egroup
9949 \fi
9950 }
```
We have to allow for \baselineskip having an optional stretch and shrink (you meet this in slide packages, for instance), so we need to strip off the junk. David Carlisle, of course, wrote this bit of code.

\begingroup

```
9952 \catcode'P=12 %
9953 \catcode'T=12 %
9954 \lowercase{\endgroup
9955 \gdef\rem@ptetc#1.#2PT#3!{#1\ifnum#2>\z@.#2\fi}%
9956 }
9957 \def\strip@pt@and@otherjunk#1{\expandafter\rem@ptetc\the#1!}
```
#### \hyper@pagetransition

\def\hyper@pagetransition{%

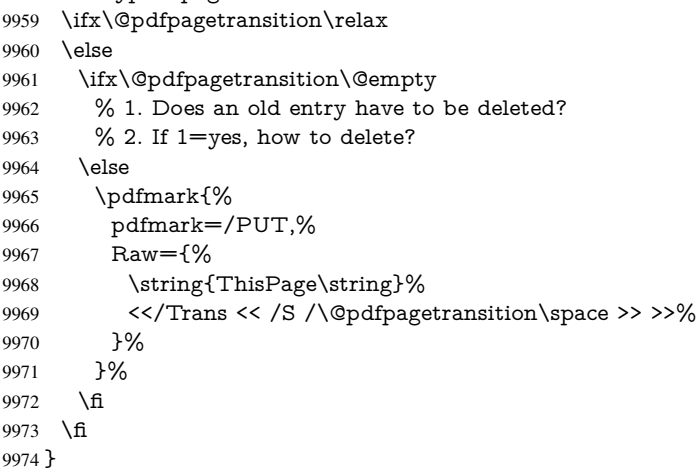

#### \hyper@pageduration

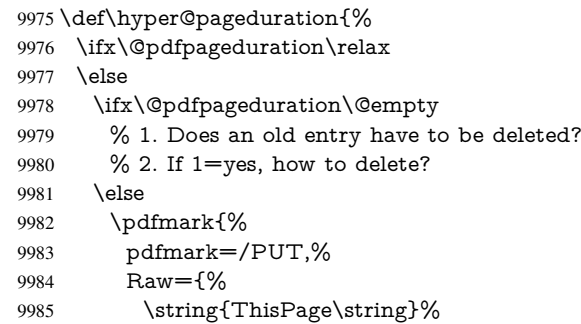

```
9986 <</Dur \@pdfpageduration>>%
9987 }%
9988 }%
9989 \fi
9990 \fi
9991 }
```
\hyper@pagehidden

```
9992 \def\hyper@pagehidden{%
9993 \ifHy@useHidKey
9994 \pdfmark{%
9995 pdfmark=/PUT,%
9996 Raw={%
9997 \string{ThisPage\string}%
9998 <</Hid \ifHy@pdfpagehidden true\else false\fi>>%
9999 }%
10000 }%
10001 \fi
10002 }
10003 \g@addto@macro\Hy@EveryPageBoxHook{%
10004 \hyper@pagetransition
10005 \hyper@pageduration
10006 \hyper@pagehidden
10007 }
10008 \def\hyper@image#1#2{%
10009 \hyper@linkurl{#2}{#1}%
10010 }
10011 \def\Hy@undefinedname{UNDEFINED}
10012 \def\hyper@link#1#2#3{%
10013 \Hy@VerboseLinkStart{#1}{#2}%
10014 \ltx@IfUndefined{@#1bordercolor}{%
10015 \let\Hy@tempcolor\relax
10016 }{%<br>10017 \eq
      \edef\Hy@tempcolor{\csname @#1bordercolor\endcsname}%
10018 }%
10019 \begingroup
10020 \protected@edef\Hy@testname{#2}%
10021 \ifx\Hy@testname\@empty
10022 \Hy@Warning{%
10023 Empty destination name,\MessageBreak
10024 using '\Hy@undefinedname'%<br>10025 }%
10025
10026 \let\Hy@testname\Hy@undefinedname
10027 \fi
10028 \pdfmark[{#3}]{%
10029 Color=\Hy@tempcolor,%<br>10030 linktype={#1},%
        linktype={#1},%
10031 AcroHighlight=\@pdfhighlight,%
10032 Border=\@pdfborder,%
10033 BorderStyle=\@pdfborderstyle,%
10034 pdfmark=/ANN,%
10035 Subtype=/Link,%
10036 PDFAFlags=4,%
10037 Dest=\Hy@testname<br>10038 }%
10038
```

```
10039 \endgroup
```
 } \newtoks\pdf@docset \def\PDF@FinishDoc{% \Hy@UseMaketitleInfos \HyInfo@GenerateAddons \let\Hy@temp\@empty \ifx\@pdfcreationdate\@empty \else \def\Hy@temp{CreationDate=\@pdfcreationdate,}% \fi \ifx\@pdfmoddate\@empty \else \expandafter\def\expandafter\Hy@temp\expandafter{% \Hy@temp ModDate=\@pdfmoddate,% }% \fi \ifx\@pdfproducer\relax \else \expandafter\def\expandafter\Hy@temp\expandafter{% \Hy@temp Producer=\@pdfproducer,% }% \fi \expandafter \pdfmark\expandafter{% \Hy@temp pdfmark=/DOCINFO,% Title=\@pdftitle,% Subject=\@pdfsubject,% Creator=\@pdfcreator,% Author=\@pdfauthor,% Keywords=\@pdfkeywords,% Trapped=\@pdftrapped }% \ifx\HyInfo@Addons\@empty \else \pdfmark{% pdfmark=/DOCINFO,% Raw={\HyInfo@Addons}% }% \fi \Hy@DisableOption{pdfauthor}% \Hy@DisableOption{pdftitle}% \Hy@DisableOption{pdfsubject}% \Hy@DisableOption{pdfcreator}% \Hy@DisableOption{pdfcreationdate}% \Hy@DisableOption{pdfmoddate}% \Hy@DisableOption{pdfproducer}% \Hy@DisableOption{pdfkeywords}% \Hy@DisableOption{pdftrapped}% \Hy@DisableOption{pdfinfo}% } \def\PDF@SetupDoc{% \def\Hy@temp{}% \ifx\@pdfstartpage\@empty

```
10096 \else
```

```
10097 \ifx\@pdfstartview\@empty
10098 \else
10099 \edef\Hy@temp{%
10100 ,Page=\@pdfstartpage
10101 ,View=\@pdfstartview
10102 }%
10103 \fi
10104 \fi
10105 \edef\Hy@temp{%
10106 \noexpand\pdfmark{%
10107 pdfmark=/DOCVIEW,%
10108 PageMode=/\@pdfpagemode
10109 \Hy@temp
10110 }%
10111 }%
10112 \Hy@temp
10113 \ifx\@pdfpagescrop\@empty
10114 \else
10115 \pdfmark{pdfmark=/PAGES,CropBox=\@pdfpagescrop}%
10116 \fi
10117 \edef\Hy@temp{%
10118 \ifHy@toolbar\else /HideToolbar true\fi
10119 \ifHy@menubar\else /HideMenubar true\fi
10120 \ifHy@windowui\else /HideWindowUI true\fi
10121 \ifHy@fitwindow /FitWindow true\fi
10122 \ifHy@centerwindow /CenterWindow true\fi
10123 \ifHy@displaydoctitle /DisplayDocTitle true\fi
10124 \Hy@UseNameKey{NonFullScreenPageMode}\@pdfnonfullscreenpagemode
10125 \Hy@UseNameKey{Direction}\@pdfdirection
10126 \Hy@UseNameKey{ViewArea}\@pdfviewarea
10127 \Hy@UseNameKey{ViewClip}\@pdfviewclip
10128 \Hy@UseNameKey{PrintArea}\@pdfprintarea
10129 \Hy@UseNameKey{PrintClip}\@pdfprintclip
10130 \Hy@UseNameKey{PrintScaling}\@pdfprintscaling
10131 \Hy@UseNameKey{Duplex}\@pdfduplex
10132 \ifx\@pdfpicktraybypdfsize\@empty
10133 \else
10134 /PickTrayByPDFSize \@pdfpicktraybypdfsize
10135 \fi
10136 \ifx\@pdfprintpagerange\@empty
10137 \else
10138 /PrintPageRange[\@pdfprintpagerange]%
10139 \fi
10140 \ifx\@pdfnumcopies\@empty
10141 \else
10142 /NumCopies \@pdfnumcopies
10143 \fi
10144 }%
10145 \Hy@pstringdef\Hy@pstringB{\@baseurl}%
10146 \pdfmark{%
10147 pdfmark=/PUT,%
10148 Raw={%
10149 \string{Catalog\string}<<%
10150 \ifx\Hy@temp\@empty
10151 \else
10152 /ViewerPreferences<<\Hy@temp>>%
10153 \fi
```

```
10154 \Hy@UseNameKey{PageLayout}\@pdfpagelayout
10155 \ifx\@pdflang\@empty
10156 \else
10157 /Lang(\@pdflang)%
10158 \fi
10159 \ifx\@baseurl\@empty
10160 \else
10161 /URI<</Base(\Hy@pstringB)>>%
10162 \fi
10163 >>\%10164 }%
10165 }%
10166 }
10167 \langle /pdfmark\rangle10168 (*pdfmarkbase)
```
We define a single macro, pdfmark, which uses the 'keyval' system to define the various allowable keys; these are *exactly* as listed in the pdfmark reference for Acrobat 3.0. The only addition is pdfmark which specifies the type of pdfmark to create (like ANN, LINK etc). The surrounding round and square brackets in the pdfmark commands are supplied, but you have to put in / characters as needed for the values.

```
10169 \newif\ifHy@pdfmarkerror
10170 \def\pdfmark{\@ifnextchar[{\pdfmark@}{\pdfmark@[]}}
10171 \def\pdfmark@[#1]#2{%
10172 \Hy@pdfmarkerrorfalse
10173 \edef\@processme{\noexpand\pdf@toks={\the\pdf@defaulttoks}}%
10174 \@processme
10175 \let\pdf@type\relax
10176 \setkeys{PDF}{#2}%
10177 \ifHy@pdfmarkerror
10178 \else
10179 \ifx\pdf@type\relax
10180 \Hy@WarningNoLine{no pdfmark type specified in #2!!}%
10181 \iint x \times 1/\%10182 \else
10183 \pdf@rect{#1}%
10184 \fi
10185 \else
10186 \ifx\\#1\\%
10187 \literalps@out{%
10188 [\the\pdf@toks\space\pdf@type\space pdfmark%
10189 }%
10190 \else
10191 \ltx@IfUndefined{@\pdf@linktype color}{%
10192 \Hy@colorlink\@linkcolor
10193 }{%
10194 \expandafter\Hy@colorlink
10195 \csname @\pdf@linktype color\endcsname
10196 }%
10197 \pdf@rect{#1}%
10198 \literalps@out{%
10199 [\the\pdf@toks\space\pdf@type\space pdfmark%
10200 }%
10201 \Hy@endcolorlink
10202 \qquad \qquad \int f10203 \fi
10204 \fi
```
#### }

The complicated bit is working out the right enclosing rectangle of some piece of TEX text, needed by the /Rect key. This solution originates with Toby Thain (tobyt@netspace.net.au).

For the case breaklinks is enabled, I have added two hooks, the first one for package setouterhbox, it provides a hopefully better method without setting the text twice.

\usepackage[hyperref]{setouterhbox}

With the second hook, also you can set the text twice, e.g.:

```
\long\def\Hy@setouterhbox#1#2{\long\def\my@temp{#2}}
\def\Hy@breaklinksunhbox#1{\my@temp}
```

```
10206 \newsavebox{\pdf@box}
```

```
10207 \providecommand*{\Hy@setouterhbox}{\sbox}
```

```
10208 \providecommand*{\Hy@breaklinksunhbox}{\unhbox}
```
\def\Hy@DEST{/DEST}

```
10210 \def\pdf@rect#1{%
```
\leavevmode

```
10212 \ifHy@breaklinks
```
\Hy@setouterhbox\pdf@box{\Hy@AllowHyphens#1}%

```
10214 \else
```
\sbox\pdf@box{#1}%

```
10216 \fi
```
- \dimen@\ht\pdf@box
- \ifdim\dp\pdf@box=\z@
- \literalps@out{H.S}%

```
10220 \else
```
- \lower\dp\pdf@box\hbox{\literalps@out{H.S}}%
- $10222 \text{ }\Lambda$ fi

If the text has to be horizontal mode stuff then just unbox the saved box like this, which saves executing it twice, which can mess up counters etc (thanks DPC...).

```
10223 \ifHy@breaklinks
10224 \expandafter\Hy@breaklinksunhbox
10225 \else
10226 \expandafter\box
10227 \fi
10228 \pdf@box
```
but if it can have multiple paragraphs you'd need one of these, but in that case the measured box size would be wrong anyway.

```
\ifHy@breaklinks#1\else\box\pdf@box\fi
\ifHy@breaklinks{#1}\else\box\pdf@box\fi
```

```
10229 \ifdim\dimen@=\z@
10230 \literalps@out{H.R}%
10231 \else
10232 \raise\dimen@\hbox{\literalps@out{H.R}}%
10233 \fi
10234 \ifx\pdf@type\Hy@DEST
10235 \else
10236 \pdf@addtoksx{H.B}%
10237 \fi
10238 }
```
All the supplied material is stored in a token list; since I do not feel sure I quite understand these, things may not work as expected with expansion. We'll have to experiment.

```
10239 \newtoks\pdf@toks
10240 \newtoks\pdf@defaulttoks
10241 \pdf@defaulttoks={}%
10242 \def\pdf@addtoks#1#2{%
10243 \edef\@processme{\pdf@toks{\the\pdf@toks/#2 #1}}%
10244 \@processme
10245 }
10246 \def\pdf@addtoksx#1{%
10247 \edef\@processme{\pdf@toks{\the\pdf@toks\space #1}}%
10248 \@processme
10249 }
10250 \def\PDFdefaults#1{%
10251 \pdf@defaulttoks={#1}%
10252 }
This is the list of allowed keys. See the Acrobat manual for an explanation.
10253 % what is the type of pdfmark?
10254 \define@key{PDF}{pdfmark}{\def\pdf@type{#1}}
10255 % what is the link type?
10256 \define@key{PDF}{linktype}{\def\pdf@linktype{#1}}
10257 \def\pdf@linktype{link}
10258 % parameter is a stream of PDF
10259 \define@key{PDF}{Raw}{\pdf@addtoksx{#1}}
10260 % parameter is a name
10261 \define@key{PDF}{Action}{\pdf@addtoks{#1}{Action}}
10262 % parameter is a array
10263 \define@key{PDF}{Border}{%
10264 \edef\Hy@temp{#1}%
10265 \ifx\Hy@temp\@empty
10266 \else
10267 \pdf@addtoks{[#1]\Hy@BorderArrayPatch}{Border}% hash-ok
10268 \fi
10269 }
10270 \let\Hy@BorderArrayPatch\@empty
10271 % parameter is a dictionary
10272 \define@key{PDF}{BorderStyle}{%
10273 \edef\Hy@temp{#1}%
10274 \ifx\Hy@temp\@empty
10275 \else
10276 \pdf@addtoks{<<#1>>}{BS}%
10277 \fi
10278 }
10279 % parameter is a array
10280 \define@key{PDF}{Color}{%
10281 \ifx\relax#1\relax
10282 \else
10283 \pdf@addtoks{[#1]}{Color}% hash-ok
10284 \fi
10285 }
10286 % parameter is a string
10287 \define@key{PDF}{Contents}{\pdf@addtoks{(#1)}{Contents}}
10288 % parameter is a integer
10289 \define@key{PDF}{Count}{\pdf@addtoks{#1}{Count}}
10290 % parameter is a array
10291 \define@key{PDF}{CropBox}{\pdf@addtoks{[#1]}{CropBox}}% hash-ok
10292 % parameter is a string
10293 \define@key{PDF}{DOSFile}{\pdf@addtoks{(#1)}{DOSFile}}
10294 % parameter is a string or file
```

```
227
```

```
10295 \define@key{PDF}{DataSource}{\pdf@addtoks{(#1)}{DataSource}}
10296 % parameter is a destination
10297 \define@key{PDF}{Dest}{%
10298 \Hy@pstringdef\Hy@pstringDest{\HyperDestNameFilter{#1}}%
10299 \ifx\Hy@pstringDest\@empty
10300 \Hy@pdfmarkerrortrue
10301 \Hy@Warning{Destination with empty name ignored}%
10302 \else
10303 \pdf@addtoks{(\Hy@pstringDest) cvn}{Dest}%
10304 \fi
10305 }
10306 \define@key{PDF}{DestAnchor}{%
10307 \Hy@pstringdef\Hy@pstringDest{\HyperDestNameFilter{#1}}%
10308 \ifx\Hy@pstringDest\@empty
10309 \Hy@pdfmarkerrortrue
10310 \Hy@Warning{Destination with empty name ignored}%
10311 \else
10312 \pdf@addtoks{(\Hy@pstringDest) cvn}{Dest}%
10313 \fi
10314 }
10315 % parameter is a string
10316 \define@key{PDF}{Dir}{\pdf@addtoks{(#1)}{Dir}}
10317 % parameter is a string
10318 \define@key{PDF}{File}{\pdf@addtoks{(#1)}{File}}
10319 % parameter is a int
10320 \define@key{PDF}{Flags}{\pdf@addtoks{#1}{Flags}}
10321 \define@key{PDF}{PDFAFlags}{%
10322 \ifHy@pdfa
10323 \pdf@addtoks{#1}{F}%
10324 \fi
10325 }
10326 % parameter is a name
10327 \define@key{PDF}{AcroHighlight}{%
10328 \begingroup
10329 \edef\x{#1}%
10330 \expandafter\endgroup\ifx\x\@empty
10331 \else
10332 \pdf@addtoks{#1}{H}%
10333 \fi
10334 }
10335 % parameter is a string
10336 \define@key{PDF}{ID}{\pdf@addtoks{[#1]}{ID}}% hash-ok
10337 % parameter is a string
10338 \define@key{PDF}{MacFile}{\pdf@addtoks{(#1)}{MacFile}}
10339 % parameter is a string
10340 \define@key{PDF}{ModDate}{\pdf@addtoks{(#1)}{ModDate}}
10341 % parameter is a string
10342 \define@key{PDF}{Op}{\pdf@addtoks{(#1)}{Op}}
10343 % parameter is a Boolean
10344 \define@key{PDF}{Open}{\pdf@addtoks{#1}{Open}}
10345 % parameter is a integer or name
10346 \define@key{PDF}{Page}{\pdf@addtoks{#1}{Page}}
10347 % parameter is a name
10348 \define@key{PDF}{PageMode}{\pdf@addtoks{#1}{PageMode}}
10349 % parameter is a string
10350 \define@key{PDF}{Params}{\pdf@addtoks{(#1)}{Params}}
```

```
10351 % parameter is a array
```

```
10352 \define@key{PDF}{Rect}{\pdf@addtoks{[#1]}{Rect}}% hash-ok
10353 % parameter is a integer
10354 \define@key{PDF}{SrcPg}{\pdf@addtoks{#1}{SrcPg}}
10355 % parameter is a name
10356 \define@key{PDF}{Subtype}{\pdf@addtoks{#1}{Subtype}}
10357 % parameter is a string
10358 \define@key{PDF}{Title}{\pdf@addtoks{(#1)}{Title}}
10359 % parameter is a string
10360 \define@key{PDF}{Unix}{\pdf@addtoks{(#1)}{Unix}}
10361 % parameter is a string
10362 \define@key{PDF}{UnixFile}{\pdf@addtoks{(#1)}{UnixFile}}
10363 % parameter is an array
10364 \define@key{PDF}{View}{\pdf@addtoks{[#1]}{View}}% hash-ok
10365 % parameter is a string
10366 \define@key{PDF}{WinFile}{\pdf@addtoks{(#1)}{WinFile}}
These are the keys used in the DOCINFO section.
10367 \define@key{PDF}{Author}{\pdf@addtoks{(#1)}{Author}}
10368 \define@key{PDF}{Creator}{\pdf@addtoks{(#1)}{Creator}}
10369 \define@key{PDF}{CreationDate}{\pdf@addtoks{(#1)}{CreationDate}}
10370 \define@key{PDF}{ModDate}{\pdf@addtoks{(#1)}{ModDate}}
10371 \define@key{PDF}{Producer}{\pdf@addtoks{(#1)}{Producer}}
10372 \define@key{PDF}{Subject}{\pdf@addtoks{(#1)}{Subject}}
10373 \define@key{PDF}{Keywords}{\pdf@addtoks{(#1)}{Keywords}}
10374 \define@key{PDF}{ModDate}{\pdf@addtoks{(#1)}{ModDate}}
10375 \define@key{PDF}{Base}{\pdf@addtoks{(#1)}{Base}}
10376 \define@key{PDF}{URI}{\pdf@addtoks{#1}{URI}}
10377 \define@key{PDF}{Trapped}{%
10378 \edef\Hy@temp{#1}%
10379 \ifx\Hy@temp\@empty
10380 \else
10381 \pdf@addtoks{/#1}{Trapped}%
10382 \text{ h}10383 }
10384
10385 \langle/pdfmarkbase\rangle10386\langle *pdfmark\rangle10387 \def\Acrobatmenu#1#2{%
10388 \Hy@Acrobatmenu{#1}{#2}{%
10389 \pdfmark[{#2}]{%
10390 linktype=menu,%
10391 pdfmark=/ANN,%
10392 AcroHighlight=\@pdfhighlight,%
10393 Border=\@pdfborder,%
10394 BorderStyle=\@pdfborderstyle,%
10395 Action={<< /Subtype /Named /N /#1 >>},%
10396 Subtype=/Link,%
10397 PDFAFlags=4%
10398 }%
10399 }%
10400 }
And now for some useful examples:
10401 \def\PDFNextPage{\@ifnextchar[{\PDFNextPage@}{\PDFNextPage@[]}}
10402 \def\PDFNextPage@[#1]#2{%
10403 \pdfmark[{#2}]{%
10404 \#1,\%
```

```
10405 Border=\@pdfborder,%
```

```
10406 BorderStyle=\@pdfborderstyle,%
10407 Color=.2 .1 .5,%
10408 pdfmark=/ANN,%
10409 Subtype=/Link,%
10410 PDFAFlags=4,%
10411 Page=/Next%
10412 }%
10413 }
10414 \def\PDFPreviousPage{%
10415 \@ifnextchar[{\PDFPreviousPage@}{\PDFPreviousPage@[]}%
10416 }
10417 \def\PDFPreviousPage@[#1]#2{%
10418 \pdfmark[{#2}]{%
10419 \#1,\%10420 Border=\@pdfborder,%
10421 BorderStyle=\@pdfborderstyle,%
10422 Color=.4 .4 .1,%
10423 pdfmark=/ANN,%
10424 Subtype=/Link,%
10425 PDFAFlags=4,%
10426 Page=/Prev%
10427 }%
10428 }
10429 \def\PDFOpen#1{%
10430 \pdfmark{#1,pdfmark=/DOCVIEW}%
10431 }
This will only work if you use Distiller 2.1 or higher.
10432 \def\hyper@linkurl#1#2{%
10433 \begingroup
10434 \Hy@pstringdef\Hy@pstringURI{#2}%
10435 \hyper@chars
10436 \leavevmode
10437 \pdfmark[{#1}]{%
10438 pdfmark=/ANN,%
10439 linktype=url,%
10440 AcroHighlight=\@pdfhighlight,%<br>10441 Border=\@pdfborder.%
       Border=\@pdfborder,%
10442 BorderStyle=\@pdfborderstyle,%
10443 Color=\@urlbordercolor,%
10444 Action={<< /Subtype /URI /URI (\Hy@pstringURI) >>},%
10445 Subtype=/Link,%
10446 PDFAFlags=4%
10447 }%
10448 \endgroup
10449 }
10450 \def\hyper@linkfile#1#2#3{%
10451 \begingroup
10452 \Hy@pstringdef\Hy@pstringF{#2}%
10453 \Hy@pstringdef\Hy@pstringD{#3}%
10454 \leavevmode
10455 \pdfmark[{#1}]{%
10456 pdfmark=/ANN,%
10457 Subtype=/Link,%
10458 PDFAFlags=4,%
10459 AcroHighlight=\@pdfhighlight,%
```

```
10460 Border=\@pdfborder,%
```

```
10461 BorderStyle=\@pdfborderstyle,%
```

```
10462 linktype=file,%
10463 Color=\@filebordercolor,%
10464 Action={%
10465 <<%
10466 /S/GoToR%
10467 \Hy@SetNewWindow
10468 /F(\Hy@pstringF)%
10469 /D\ifx\\#3\\[0 \@pdfstartview]\else(\Hy@pstringD)cvn\fi
10470 >>\%<br>10471 +%\%10471
10472 }%
10473 \endgroup
10474 }
10475 \def\@hyper@launch run:#1\\#2#3{%
10476 \begingroup
10477 \Hy@pstringdef\Hy@pstringF{#1}%
10478 \Hy@pstringdef\Hy@pstringP{#3}%
10479 \leavevmode
10480 \pdfmark[{#2}]{%
10481 pdfmark=/ANN,%
10482 Subtype=/Link,%
10483 PDFAFlags=4,%
10484 AcroHighlight=\@pdfhighlight,%
10485 Border=\@pdfborder,%
10486 BorderStyle=\@pdfborderstyle,%
10487 linktype=run,%
10488 Color=\@runbordercolor,%
10489 Action={%
10490 \leq 5\%10491 /S/Launch%
10492 \Hy@SetNewWindow
10493 /F(\Hy@pstringF)%
10494 \ifx\\#3\\%
10495 \else
10496 /Win<</P(\Hy@pstringP)/F(\Hy@pstringF)>>%
10497 \fi
10498 >>%
10499 }%
10500 }%
10501 \endgroup
10502 }
10503 (/pdfmark)
```
Unfortunately, some parts of the pdfmark PostScript code depend on vagaries of the dvi driver. We isolate here all the problems.

### 46.9 Rokicki's dvips

dvips thinks in 10ths of a big point, its coordinate space is resolution dependent, and its  $y$  axis starts at the top of the page. Other drivers can and will be different!

The work is done in SDict, because we add in some header definitions in a moment.

```
10504 \langle*dvips\rangle10505 \providecommand*{\XR@ext}{pdf}
10506 \def\Hy@raisedlink{}
10507 \def\literalps@out#1{\special{ps:SDict begin #1 end}}%
10508 \def\headerps@out#1{\special{! #1}}%
10509 \input{pdfmark.def}%
```

```
10510 \ifx\@pdfproducer\relax
10511 \def\@pdfproducer{dvips + Distiller}%
10512 \fi
10513 \providecommand*\@pdfborder{0 0 1}
10514 \providecommand*\@pdfborderstyle{}
10515 \providecommand*\@pdfview{XYZ}
10516 \providecommand*\@pdfviewparams{ H.V}
10517 \def\Hy@BorderArrayPatch{BorderArrayPatch}
```

```
10518 \g@addto@macro\Hy@FirstPageHook{%
10519 \headerps@out{%
```
Unless I am going mad, this *appears* to be the relationship between the default coordinate system (PDF), and dvips;

```
/DvipsToPDF { .01383701 div Resolution div } def
/PDFToDvips { .01383701 mul Resolution mul } def
```
the latter's coordinates are resolution dependent, but what that .01383701 is, who knows? well, almost everyone except me, I expect... And yes, Maarten Gelderman <mgelderman@econ.vu.nl> points out that its  $1/72.27$  (the number of points to an inch, big points to inch is 1/72). This also suggests that the code would be more understandable (and exact) if 0.013 div would be replaced by 72.27 mul, so here we go. If this isn't right, I'll revert it.

```
10520 /DvipsToPDF{72.27 mul Resolution div} def%
10521 /PDFToDvips{72.27 div Resolution mul} def%
10522 /BPToDvips{72 div Resolution mul}def%
```
The values inside the /Boder array are not taken literally, but interpreted by ghostscript using the resolution of the dvi driver. I don't know how other distiller programs behaves in this manner.

```
10523 /BorderArrayPatch{%
10524 [exch{%
10525 dup dup type/integertype eq exch type/realtype eq or%
10526 {BPToDvips}if%
10527 }forall]%
10528 }def%
```
The rectangle around the links starts off *exactly* the size of the box; we will to make it slightly bigger, 1 point on all sides.

```
10529 /HyperBorder {1 PDFToDvips} def%
```
10530 /H.V {pdf@hoff pdf@voff null} def%

```
10531 /H.B {/Rect[pdf@llx pdf@lly pdf@urx pdf@ury]} def%
```
H.S (start of anchor, link, or rect) stores the x and y coordinates of the current point, in PDF coordinates

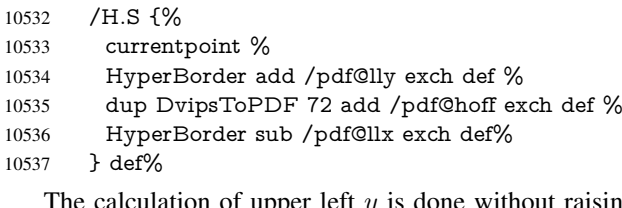

 $\sin g$  the point in T<sub>E</sub>X, by simply adding on the current  $\b{$ baselineskip to the current <math>y</math>. This is usually too much, so we remove a notional 2 points.

We have to see what the current baselineskip is, and convert it to the dvips coordinate system.

Argument: baselineskip in pt. The  $x$  and  $y$  coordinates of the current point, minus the baselineskip

```
10538 /H.L {%
10539 2 sub dup%
10540 /HyperBasePt exch def %
10541 PDFToDvips /HyperBaseDvips exch def %
10542 currentpoint %
10543 HyperBaseDvips sub /pdf@ury exch def%
10544 /pdf@urx exch def%
10545 } def%
10546 /H.A {%
10547 H.L %
10548\% |/pdf@voff| = the distance from the top of the page to a point
10549 % |\baselineskip| above the current point in PDF coordinates
10550 currentpoint exch pop %
10551 vsize 72 sub exch DvipsToPDF %
10552 HyperBasePt sub % baseline skip
10553 sub /pdf@voff exch def%
10554 } def%
10555 /H.R {%
10556 currentpoint %
10557 HyperBorder sub /pdf@ury exch def %
10558 HyperBorder add /pdf@urx exch def %
10559 % |/pdf@voff| = the distance from the top of the page to the current point, in
10560 % PDF coordinates
10561 currentpoint exch pop vsize 72 sub %
10562 exch DvipsToPDF sub /pdf@voff exch def%
10563 } def%
10564 }%
10565 }
10566 \AtBeginShipoutFirst{%
10567 \ifHy@setpagesize
10568 \begingroup
10569 \@ifundefined{stockwidth}{%
10570 \ifdim\paperwidth>\z@
10571 \ifdim\paperheight>\z@
10572 \special{papersize=\the\paperwidth,\the\paperheight}%
10573 \fi
10574 \fi
10575 }{%
10576 \ifdim\stockwidth>\z@
10577 \ifdim\stockheight>\z@
10578 \special{papersize=\the\stockwidth,\the\stockheight}%
10579 \fi
10580 \fi
10581 }%
10582 \endgroup
10583 \fi
10584 \Hy@DisableOption{setpagesize}%
10585 }
10586 (/dvips)
```
### 46.10 VTeX's vtexpdfmark driver

This part is derived from the dvips (many names reflect this).

The origin seems to be the same as TeX's origin, 1 in from the left and 1 in downwards from the top. The direction of the  $y$  axis is downwards, the opposite of the dvips case. Units seems to be pt or bp.

```
10587\langle*vtexpdfmark\rangle10588 \providecommand*{\XR@ext}{pdf}
10589 \def\Hy@raisedlink{}
10590 \def\literalps@out#1{\special{pS:#1}}%
10591 \def\headerps@out#1{\immediate\special{pS:#1}}%
10592 \input{pdfmark.def}%
10593 \ifx\@pdfproducer\relax
10594 \ifnum\OpMode=\@ne
10595 \def\@pdfproducer{VTeX}%
10596 \else
10597 \def\@pdfproducer{VTeX + Distiller}%
10598 \fi
10599 \fi
10600 \providecommand*\@pdfborder{0 0 1}
10601 \providecommand*\@pdfborderstyle{}
10602 \providecommand*\@pdfview{XYZ}
10603 \providecommand*\@pdfviewparams{ H.V}
10604 \g@addto@macro\Hy@FirstPageHook{%
10605 \headerps@out{%
10606 /vsize {\Hy@pageheight} def%
```
The rectangle around the links starts off *exactly* the size of the box; we will to make it slightly bigger, 1 point on all sides.

```
10607 /HyperBorder {1} def%
10608 /H.V {pdf@hoff pdf@voff null} def%
```
/H.B {/Rect[pdf@llx pdf@lly pdf@urx pdf@ury]} def%

H.S (start of anchor, link, or rect) stores the x and  $y$  coordinates of the current point, in PDF coordinates: pdf@lly =  $Y_c$  – HyperBorder, pdf@hoff =  $X_c + 72$ , pdf@llx =  $X_c$  − HyperBorder

/H.S {%

```
10611 currentpoint %
```
HyperBorder sub%

```
10613 /pdf@lly exch def %
```
dup 72 add /pdf@hoff exch def %

```
10615 HyperBorder sub%
```
- /pdf@llx exch def%
- } def%

The x and y coordinates of the current point, minus the \baselineskip: pdf@ury =  $Y_c$  + HyperBasePt + HyperBorder, pdf@urx =  $X_c$  + HyperBorder

/H.L {%

- 2 sub%
- /HyperBasePt exch def %
- currentpoint %
- HyperBasePt add HyperBorder add%
- /pdf@ury exch def %
- HyperBorder add%
- /pdf@urx exch def%
- } def%
- /H.A {%

H.L %

- currentpoint exch pop %
- vsize 72 sub exch %
- HyperBasePt add add%
- /pdf@voff exch def%
- } def%

```
pdf@ury = Y_c + HyperBorder, pdf@urx = X_c + HyperBorder10634 /H.R {%
10635 currentpoint %
10636 HyperBorder add%
10637 /pdf@ury exch def %
10638 HyperBorder add%
10639 /pdf@urx exch def %
10640 currentpoint exch pop vsize 72 sub add%
10641 /pdf@voff exch def%
10642 } def%
10643 }%
10644 }
10645 \langle /vtexpdfmark\rangle
```
#### 46.11 Textures

```
10646 \langle*textures\rangle10647 \providecommand*{\XR@ext}{pdf}
```
At the suggestion of Jacques Distler (distler@golem.ph.utexas.edu), try to derive a suitable driver for Textures. This was initially a copy of dvips, with some guesses about Textures behaviour. Ross Moore (ross@maths.mq.edu.au) has added modifications for better compatibility, and to support use of pdfmark.

Start by defining a macro that expands to the end-of-line character. This will be used to format the appearance of PostScript code, to enhance readability, and avoid excessively long lines which might otherwise become broken to bad places.

\Hy@ps@CR The macro \Hy@ps@CR contains the end-of-line character.

```
10648 \begingroup
10649 \obeylines %
10650 \gdef\Hy@ps@CR{\noexpand
10651 }%
10652 \endgroup %
```
Textures has two types of \special command for inserting PostScript code directly into the dvi output. The 'postscript' way preserves TeX's idea of where on the page the \special occurred, but it wraps the contents with a save–restore pair, and adjusts the user-space coordinate system for local drawing commands. The 'rawpostscript' way simply inserts code, without regard for the location on the page.

Thus, to put arbitrary PostScript coding at a fixed location requires using *both* \special constructions. It works by pushing the device-space coordinates onto the operand stack, where they can be used to transform back to the correct user-space coordinates for the whole page, within a 'rawpostscript' \special.

```
10653 \def\literalps@out#1{%
10654 \special{postscript 0 0 transform}%
10655 \special{rawpostscript itransform moveto\Hy@ps@CR #1}%
10656 }%
10657 %
```
The 'prepostscript' is a 3rd kind of \special, used for inserting definitions into the dictionaries, before page-building begins. These are to be available for use on all pages.

```
10658 \def\headerps@out#1{%
10659 \special{%
10660 prepostscript TeXdict begin\Hy@ps@CR
10661 \#1\Hy@ps@CR10662 end%
```
 }% }% %

To correctly support the pdfmark method, for embedding PDF definitions with .ps files in a non-intrusive way, an appropriate definition needs to be made *before* the file pdfmark.def is read. Other parameters are best set afterwards.

```
10666 \g@addto@macro\Hy@FirstPageHook{%
10667 \headerps@out{%
10668 /betterpdfmark {%
10669 systemdict begin %
10670 dup /BP eq%
10671 {cleartomark gsave nulldevice [}%
10672 {dup /EP eq%
10673 {cleartomark cleartomark grestore}%
10674 {cleartomark}%
10675 ifelse%
10676 }ifelse %
10677 end%
10678 }def\Hy@ps@CR
10679 __pdfmark__ not{/pdfmark /betterpdfmark load def}if%
10680 }% end of \headerps@out
10681 }% end of \AtBeginShipoutFirst
10682 %
10683 \input{pdfmark.def}%
10684 %
10685 \ifx\@pdfproducer\relax
10686 \def\@pdfproducer{Textures + Distiller}%
10687 \fi
10688 \providecommand*\@pdfborder{0 0 1}
10689 \providecommand*\@pdfborderstyle{}
10690 \providecommand*\@pdfview{XYZ}
10691 \providecommand*\@pdfviewparams{ H.V}
10692 %
```
These are called at the start and end of unboxed links; their job is to leave available PS variables called pdf@llx pdf@lly pdf@urx pdf@ury, which are the coordinates of the bounding rectangle of the link, and pdf@hoff pdf@voff which are the PDF page offsets. The Rect pair are called at the LL and UR corners of a box known to TFX.

\Hy@AtBeginDocument{%

\headerps@out{%

Textures lives in normal points, I think. So conversion from one coordinate system to another involves doing nothing.

```
10695 /vsize {\Hy@pageheight} def%
10696 /DvipsToPDF {} def%
10697 /PDFToDvips {} def%
10698 /BPToDvips {} def%
10699 /HyperBorder { 1 PDFToDvips } def\Hy@ps@CR
10700 /H.V {pdf@hoff pdf@voff null} def\Hy@ps@CR
10701 /H.B {/Rect[pdf@llx pdf@lly pdf@urx pdf@ury]} def\Hy@ps@CR
10702 /H.S {%
10703 currentpoint %
10704 HyperBorder add /pdf@lly exch def %
10705 dup DvipsToPDF 72 add /pdf@hoff exch def %
10706 HyperBorder sub /pdf@llx exch def%
10707 } def\Hy@ps@CR
10708 /H.L {%
```

```
10709 2 sub %
10710 PDFToDvips /HyperBase exch def %
10711 currentpoint %
10712 HyperBase sub /pdf@ury exch def%
10713 /pdf@urx exch def%
10714 } def\Hy@ps@CR
10715 /H.A {%
10716 H.L %
10717 currentpoint exch pop %
10718 vsize 72 sub exch DvipsToPDF %
10719 HyperBase sub % baseline skip
10720 sub /pdf@voff exch def%
10721 } def\Hy@ps@CR
10722 /H.R {%
10723 currentpoint %
10724 HyperBorder sub /pdf@ury exch def %
10725 HyperBorder add /pdf@urx exch def %
10726 currentpoint exch pop vsize 72 sub %
10727 exch DvipsToPDF sub /pdf@voff exch def%
10728 } def\Hy@ps@CR
10729 }%
10730 }
10731 \Hy@AtBeginDocument{%
10732 \ifHy@colorlinks
10733 \headerps@out{/PDFBorder{/Border [0 0 0]}def}%
10734 \fi
10735 }
```
Textures provides built-in support for HyperTeX specials so this part combines code from hypertex.def with what is established by loading pdfmark.def, or any other driver.

```
10736 \expandafter\let\expandafter\keepPDF@SetupDoc
10737 \csname PDF@SetupDoc\endcsname
10738 \def\PDF@SetupDoc{%
10739 \ifx\@baseurl\@empty
10740 \else
10741 \special{html:<base href="\@baseurl">}%
10742 \fi
10743 \keepPDF@SetupDoc
10744 }
10745 \def\hyper@anchor#1{%
10746 \Hy@SaveLastskip
10747 \Hy@VerboseAnchor{#1}%
10748 \begingroup
10749 \let\protect=\string
10750 \special{html:<a name=%
10751 \hyper@quote\HyperDestNameFilter{#1}\hyper@quote>}%
10752 \endgroup
10753 \Hy@activeanchortrue
10754 \Hy@colorlink\@anchorcolor\anchor@spot\Hy@endcolorlink
10755 \special{html:</a>}%
10756 \Hy@activeanchorfalse
10757 \Hy@RestoreLastskip
10758 }
10759 \def\hyper@anchorstart#1{%
10760 \Hy@SaveLastskip
10761 \Hy@VerboseAnchor{#1}%
```

```
10762 \begingroup
```

```
10763 \hyper@chars
10764 \special{html:<a name=%
10765 \hyper@quote\HyperDestNameFilter{#1}\hyper@quote>}%
10766 \endgroup
10767 \Hy@activeanchortrue
10768 }
10769 \def\hyper@anchorend{%
10770 \special{html:</a>}%
10771 \Hy@activeanchorfalse
10772 \Hy@RestoreLastskip
10773 }
10774 \def\@urltype{url}
10775 \def\hyper@linkstart#1#2{%
10776 \Hy@VerboseLinkStart{#1}{#2}%
10777 \expandafter\Hy@colorlink\csname @#1color\endcsname
10778 \def\Hy@tempa{#1}%
10779 \ifx\Hy@tempa\@urltype
10780 \special{html:<a href=\hyper@quote#2\hyper@quote>}%
10781 \else
10782 \begingroup
10783 \hyper@chars
10784 \special{%
10785 html:<a href=%
10786 \hyper@quote\#\HyperDestNameFilter{#2}\hyper@quote>%
10787 }%
10788 \endgroup
10789 \fi
10790 }
10791 \def\hyper@linkend{%
10792 \special{html:</a>}%
10793 \Hy@endcolorlink
10794 }
10795 \def\hyper@linkfile#1#2#3{%
10796 \hyper@linkurl{#1}{%
10797 \Hy@linkfileprefix#2\ifx\\#3\\\else\##3\fi
10798 }%
10799 }
10800 \def\hyper@linkurl#1#2{%
10801 \leavevmode
10802 \ifHy@raiselinks
10803 \setbox\@tempboxa=\color@hbox #1\color@endbox
10804 \@linkdim\dp\@tempboxa
10805 \lower\@linkdim\hbox{%
10806 \hyper@chars
10807 \special{html:<a href=\hyper@quote#2\hyper@quote>}%
10808 }%
10809 \Hy@colorlink\@urlcolor#1%
10810 \@linkdim\ht\@tempboxa
10811 \advance\@linkdim by -6.5\p@
10812 \raise\@linkdim\hbox{\special{html:</a>}}%
10813 \Hy@endcolorlink
10814 \else
10815 \begingroup
10816 \hyper@chars
10817 \special{html:<a href=\hyper@quote#2\hyper@quote>}%
10818 \Hy@colorlink\@urlcolor#1%
```

```
10819 \special{html:</a>}%
```

```
10820 \Hy@endcolorlink
10821 \endgroup
10822 \fi
10823 }
Very poor implementation of \hyper@link without considering #1.
10824 \def\hyper@link#1#2#3{%
10825 \Hy@VerboseLinkStart{#1}{#2}%
10826 \hyper@linkurl{#3}{\#\HyperDestNameFilter{#2}}%
10827 }
10828 \def\hyper@image#1#2{%
10829 \begingroup
10830 \hyper@chars
10831 \special{html:<img src=\hyper@quote#1\hyper@quote>}%
10832 \endgroup
10833 }
10834 \langle /textures\rangle
```
#### 46.12 dvipsone

```
10835 % \subsection{dvipsone driver}
10836 % Over-ride the default setup macro in pdfmark driver to use Y\&Y
10837 % |\special| commands.
10838 (*dvipsone)
10839 \providecommand*{\XR@ext}{pdf}
10840 \def\Hy@raisedlink{}
10841 \providecommand*\@pdfborder{0 0 1}
10842 \providecommand*\@pdfborderstyle{}
10843 \def\literalps@out#1{\special{ps:#1}}%
10844 \def\headerps@out#1{\special{headertext=#1}}%
10845 \input{pdfmark.def}%
10846 \ifx\@pdfproducer\relax
10847 \def\@pdfproducer{dvipsone + Distiller}%
10848 \fi
10849 \HyInfo@AddonUnsupportedtrue
10850 \def\PDF@FinishDoc{%
10851 \Hy@UseMaketitleInfos
10852 \HyInfo@TrappedUnsupported
10853 \special{PDF: Keywords \@pdfkeywords}%
10854 \special{PDF: Title \@pdftitle}%
10855 \special{PDF: Creator \@pdfcreator}%
10856 \ifx\@pdfcreationdate\@empty
10857 \else
10858 \special{PDF: CreationDate \@pdfcreationdate}%
10859 \fi
10860 \ifx\@pdfmoddate\@empty
10861 \else
10862 \special{PDF: ModDate \@pdfmoddate}%
10863 \fi
10864 \special{PDF: Author \@pdfauthor}%
10865 \ifx\@pdfproducer\relax
10866 \else
10867 \special{PDF: Producer \@pdfproducer}%
10868 \fi
10869 \special{PDF: Subject \@pdfsubject}%
10870 \Hy@DisableOption{pdfauthor}%
10871 \Hy@DisableOption{pdftitle}%
10872 \Hy@DisableOption{pdfsubject}%
```

```
10873 \Hy@DisableOption{pdfcreator}%
10874 \Hy@DisableOption{pdfcreationdate}%
10875 \Hy@DisableOption{pdfmoddate}%
10876 \Hy@DisableOption{pdfproducer}%
10877 \Hy@DisableOption{pdfkeywords}%
10878 \Hy@DisableOption{pdftrapped}%
10879 \Hy@DisableOption{pdfinfo}%
10880 }
10881 \def\PDF@SetupDoc{%
10882 \def\Hy@temp{}%
10883 \ifx\@pdfstartpage\@empty
10884 \else
10885 \ifx\@pdfstartview\@empty
10886 \else
10887 \edef\Hy@temp{%
10888 ,Page=\@pdfstartpage
10889 ,View=\@pdfstartview
10890 }%
10891 \fi
10892 \fi
10893 \edef\Hy@temp{%
10894 \noexpand\pdfmark{%
10895 pdfmark=/DOCVIEW,%
10896 PageMode=/\@pdfpagemode
10897 \Hy@temp
10898 }%
10899 }%
10900 \Hy@temp
10901 \ifx\@pdfpagescrop\@empty
10902 \else
10903 \pdfmark{pdfmark=/PAGES,CropBox=\@pdfpagescrop}%
10904 \fi
10905 \edef\Hy@temp{%
10906 \ifHy@toolbar\else /HideToolbar true\fi
10907 \ifHy@menubar\else /HideMenubar true\fi
10908 \ifHy@windowui\else /HideWindowUI true\fi
10909 \ifHy@fitwindow /FitWindow true\fi
10910 \ifHy@centerwindow /CenterWindow true\fi
10911 \ifHy@displaydoctitle /DisplayDocTitle true\fi
10912 \Hy@UseNameKey{NonFullScreenPageMode}\@pdfnonfullscreenpagemode
10913 \Hy@UseNameKey{Direction}\@pdfdirection
10914 \Hy@UseNameKey{ViewArea}\@pdfviewarea
10915 \Hy@UseNameKey{ViewClip}\@pdfviewclip
10916 \Hy@UseNameKey{PrintArea}\@pdfprintarea
10917 \Hy@UseNameKey{PrintClip}\@pdfprintclip
10918 \Hy@UseNameKey{PrintScaling}\@pdfprintscaling
10919 \Hy@UseNameKey{Duplex}\@pdfduplex
10920 \ifx\@pdfpicktraybypdfsize\@empty
10921 \else
10922 /PickTrayByPDFSize \@pdfpicktraybypdfsize
10923 \fi
10924 \ifx\@pdfprintpagerange\@empty
10925 \text{else}10926 /PrintPageRange[\@pdfprintpagerange]%
10927 \fi
10928 \ifx\@pdfnumcopies\@empty
```

```
10929 \else
```

```
10930 /NumCopies \@pdfnumcopies
10931 \fi
10932 }%
10933 \Hy@pstringdef\Hy@pstringB{\@baseurl}%
10934 \pdfmark{%
10935 pdfmark=/PUT,%
10936 Raw={%
10937 \string{Catalog\string}<<%
10938 \ifx\Hy@temp\@empty
10939 \else
10940 /ViewerPreferences<<\Hy@temp>>%
10941 \fi
10942 \Hy@UseNameKey{PageLayout}\@pdfpagelayout
10943 \ifx\@pdflang\@empty
10944 \else
10945 /Lang(\@pdflang)%
10946 \fi
10947 \ifx\@baseurl\@empty
10948 \else
10949 /URI<</Base(\Hy@pstringB)>>%
10950 \t\t \hat{f}10951 >>\%10952 }%
10953 }%
10954 }
10955 \providecommand*\@pdfview{XYZ}
10956 \providecommand*\@pdfviewparams{ %
10957 gsave revscl currentpoint grestore %
10958 72 add exch pop null exch null%
10959 }
10960 \def\Hy@BorderArrayPatch{BorderArrayPatch}
```
These are called at the start and end of unboxed links; their job is to leave available PS variables called pdf@llx pdf@lly pdf@urx pdf@ury, which are the coordinates of the bounding rectangle of the link, and pdf@hoff pdf@voff which are the PDF page offsets. These latter are currently not used in the dvipsone setup. The Rect pair are called at the LL and UR corners of a box known to TEX.

```
10961 \g@addto@macro\Hy@FirstPageHook{%
10962 \headerps@out{%
```
dvipsone lives in scaled points; does this mean 65536 or 65781?

/DvipsToPDF { 65781 div } def%

```
10964 /PDFToDvips { 65781 mul } def%
```

```
10965 /BPToDvips{65781 mul}def%
```
/HyperBorder { 1 PDFToDvips } def%

/H.B {/Rect[pdf@llx pdf@lly pdf@urx pdf@ury]} def%

The values inside the /Boder array are not taken literally, but interpreted by ghostscript using the resolution of the dvi driver. I don't know how other distiller programs behaves in this manner.

```
10968 /BorderArrayPatch{%
10969 [exch{%
10970 dup dup type/integertype eq exch type/realtype eq or%
10971 {BPToDvips}if%
10972 }forall]%
10973 }def%
10974 /H.S {%
10975 currentpoint %
10976 HyperBorder add /pdf@lly exch def %
```

```
10977 dup DvipsToPDF 72 add /pdf@hoff exch def %
10978 HyperBorder sub /pdf@llx exch def%
10979 } def%
10980 /H.L {%
10981 2 sub %
10982 PDFToDvips /HyperBase exch def %
10983 currentpoint %
10984 HyperBase sub /pdf@ury exch def%
10985 /pdf@urx exch def%
10986 } def%
10987 /H.A {%
10988 H.L %
10989 currentpoint exch pop %
10990 HyperBase sub % baseline skip
10991 DvipsToPDF /pdf@voff exch def%
10992 } def%
10993 /H.R {%
10994 currentpoint %
10995 HyperBorder sub /pdf@ury exch def %
10996 HyperBorder add /pdf@urx exch def %
10997 currentpoint exch pop DvipsToPDF /pdf@voff exch def%
10998 } def%
10999 }%
11000 }
11001 \langle /dvipsone)
```
# 46.13 TeX4ht

```
11002 \langle*tex4ht\rangle11003 \providecommand*{\XR@ext}{html}
11004 \def\Hy@raisedlink{}
11005 \@ifpackageloaded{tex4ht}{%
11006 \typeout{hyperref tex4ht: tex4ht already loaded}%
11007 }{%
11008 \RequirePackage[htex4ht]{tex4ht}%
11009 }
11010 \hyperlinkfileprefix{}
11011 \def\PDF@FinishDoc{}
11012 \def\PDF@SetupDoc{%
11013 \ifx\@baseurl\@empty
11014 \else
11015 \special{t4ht=<base href="\@baseurl">}%
11016 \hat{\text{fi}}11017 }
11018 \def\hyper@anchor#1{%
11019 \Hy@SaveLastskip
11020 \Hy@VerboseAnchor{#1}%
11021 \begingroup
11022 \let\protect=\string
11023 \special{t4ht=<a name=%
11024 \hyper@quote\HyperDestNameFilter{#1}\hyper@quote>}%
11025 \endgroup
11026 \Hy@activeanchortrue
11027 \Hy@colorlink\@anchorcolor\anchor@spot\Hy@endcolorlink
11028 \special{t4ht=</a>}%
11029 \Hy@activeanchorfalse
11030 \Hy@RestoreLastskip
```

```
11031 }
```

```
11032 \def\hyper@anchorstart#1{%
11033 \Hy@SaveLastskip
11034 \Hy@VerboseAnchor{#1}%
11035 \begingroup
11036 \hyper@chars\special{t4ht=<a name=%
11037 \hyper@quote\HyperDestNameFilter{#1}\hyper@quote>}%
11038 \endgroup
11039 \Hy@activeanchortrue
11040 }
11041 \def\hyper@anchorend{%
11042 \special{t4ht=</a>}%
11043 \Hy@activeanchorfalse
11044 \Hy@RestoreLastskip
11045 }
11046 \def\@urltype{url}
11047 \def\hyper@linkstart#1#2{%
11048 \Hy@VerboseLinkStart{#1}{#2}%
11049 \expandafter\Hy@colorlink\csname @#1color\endcsname
11050 \def\Hy@tempa{#1}%
11051 \ifx\Hy@tempa\@urltype
11052 \special{t4ht=<a href=\hyper@quote#2\hyper@quote>}%
11053 \else
11054 \begingroup
11055 \hyper@chars
11056 \special{t4ht=<a href=%
11057 \hyper@quote\#\HyperDestNameFilter{#2}\hyper@quote>}%
11058 \endgroup
11059 \fi
11060 }
11061 \def\hyper@linkend{%
11062 \special{t4ht=</a>}%
11063 \Hy@endcolorlink
11064 }
11065 \def\hyper@linkfile#1#2#3{%
11066 \hyper@linkurl{#1}{\Hy@linkfileprefix#2\ifx\\#3\\\else\##3\fi}%
11067 }
11068 \def\hyper@linkurl#1#2{%
11069 \leavevmode
11070 \ifHy@raiselinks
11071 \setbox\@tempboxa=\color@hbox #1\color@endbox
11072 \@linkdim\dp\@tempboxa
11073 \lower\@linkdim\hbox{%
11074 \begingroup
11075 \hyper@chars
11076 \special{%
11077 t4ht=<a href=\hyper@quote#2\hyper@quote>%
11078 }%
11079 \endgroup
11080 }%
11081 \Hy@colorlink\@urlcolor#1\Hy@endcolorlink
11082 \@linkdim\ht\@tempboxa
11083 \advance\@linkdim by -6.5\p@
11084 \raise\@linkdim\hbox{\special{t4ht=</a>}}%
11085 \else
11086 \begingroup
11087 \hyper@chars
```

```
11088 \special{t4ht=<a href=\hyper@quote#2\hyper@quote>}%
```

```
11089 \Hy@colorlink\@urlcolor#1\Hy@endcolorlink
11090 \special{t4ht=</a>}%
11091 \endgroup
11092 \text{ h}11093 }
Poor implementation of \hyper@link without considering #1.
11094 \def\hyper@link#1#2#3{%
11095 \Hy@VerboseLinkStart{#1}{#2}%
11096 \hyper@linkurl{#3}{\#\HyperDestNameFilter{#2}}%
11097 }
11098 \def\hyper@image#1#2{%
11099 \begingroup
11100 \hyper@chars
11101 \special{t4ht=<img src=\hyper@quote#1\hyper@quote>}%
11102 \endgroup
11103 }
11104 \let\autoref\ref
11105 \ifx \rEfLiNK \UnDef
11106 \def\rEfLiNK #1#2{#2}%
11107 \fi
11108 \def\backref#1{}
11109 \langle /tex4ht\rangle11110 (*tex4htcfg)
11111 \IfFileExists{\jobname.cfg}{\endinput}{}
11112 \Preamble{html}
11113 \begin{document}%
11114 \EndPreamble
11115 \def\TeX{TeX}
11116 \def\OMEGA{Omega}
11117 \def\LaTeX{La\TeX}
11118 \def\LaTeXe{\LaTeX2e}
11119 \def\eTeX{e-\TeX}
11120 \def\MF{Metafont}
11121 \def\MP{MetaPost}
11122 \langle/tex4htcfg\rangle
```
# 47 Driver-specific form support

### 47.1 pdfmarks

```
11123 \langle * \text{pdfmark} \rangle11124 \long\def\@Form[#1]{%
11125 \g@addto@macro\Hy@FirstPageHook{%
11126 \headerps@out{%
11127 [%
11128 /_objdef{pdfDocEncoding}%
11129 /type/dict%
11130 /OBJ pdfmark%
11131 [%
11132 {pdfDocEncoding}%
11133 <<%
11134 /Type/Encoding%
11135 /Differences[%
11136 24/breve/caron/circumflex/dotaccent/hungarumlaut/ogonek/ring%
11137 /tilde %
11138 39/quotesingle %
11139 96/grave %
```

```
11140 128/bullet/dagger/daggerdbl/ellipsis/emdash/endash/florin%
11141 /fraction/guilsinglleft/guilsinglright/minus/perthousand%
11142 /quotedblbase/quotedblleft/quotedblright/quoteleft%
11143 /quoteright/quotesinglbase/trademark/fi/fl/Lslash/OE/Scaron%
11144 /Ydieresis/Zcaron/dotlessi/lslash/oe/scaron/zcaron %
11145 164/currency %
11146 166/brokenbar %
11147 168/dieresis/copyright/ordfeminine %
11148 172/logicalnot/.notdef/registered/macron/degree/plusminus%
11149 /twosuperior/threesuperior/acute/mu %
11150 183/periodcentered/cedilla/onesuperior/ordmasculine %
11151 188/onequarter/onehalf/threequarters %
11152 192/Agrave/Aacute/Acircumflex/Atilde/Adieresis/Aring/AE%
11153 /Ccedilla/Egrave/Eacute/Ecircumflex/Edieresis/Igrave%
11154 /Iacute/Icircumflex/Idieresis/Eth/Ntilde/Ograve/Oacute%
11155 /Ocircumflex/Otilde/Odieresis/multiply/Oslash/Ugrave%
11156 /Uacute/Ucircumflex/Udieresis/Yacute/Thorn/germandbls%
11157 /agrave/aacute/acircumflex/atilde/adieresis/aring/ae%
11158 /ccedilla/egrave/eacute/ecircumflex/edieresis/igrave%
11159 /iacute/icircumflex/idieresis/eth/ntilde/ograve/oacute%
11160 /ocircumflex/otilde/odieresis/divide/oslash/ugrave/uacute%
11161 /ucircumflex/udieresis/yacute/thorn/ydieresis%
11162 ]%
11163 >>%
11164 /PUT pdfmark%
11165 [%
11166 /_objdef{ZaDb}%
11167 /type/dict%
11168 /OBJ pdfmark%
11169 [%
11170 {ZaDb}%
11171 <<%
11172 /Type/Font%
11173 /Subtype/Type1%
11174 /Name/ZaDb%
11175 /BaseFont/ZapfDingbats%
11176 >>%
11177 /PUT pdfmark%
11178 [%
11179 /_objdef{Helv}%
11180 /type/dict%
11181 /OBJ pdfmark%
11182 [%
11183 {Helv}%
11184 <<%
11185 /Type/Font%
11186 /Subtype/Type1%
11187 /Name/Helv%
11188 /BaseFont/Helvetica%
11189 /Encoding{pdfDocEncoding}%
11190 >>%
11191 /PUT pdfmark%
11192 [%
11193 /_objdef{aform}%
11194 /type/dict%
11195 /OBJ pdfmark%
```

```
11196 [%
```
 /\_objdef{afields}% /type/array% /OBJ pdfmark% {% [% /BBox[0 0 100 100]% /\_objdef{Check}% /BP pdfmark % 1 0 0 setrgbcolor% /ZapfDingbats 80 selectfont % 20 20 moveto% (4)show% [/EP pdfmark% [% /BBox[0 0 100 100]% /\_objdef{Cross}% /BP pdfmark % 1 0 0 setrgbcolor% /ZapfDingbats 80 selectfont % 20 20 moveto% (8)show% [/EP pdfmark% [% /BBox[0 0 250 100]% /\_objdef{Submit}% /BP pdfmark % 0.6 setgray % 0 0 250 100 rectfill % 1 setgray % 2 2 moveto % 2 98 lineto % 248 98 lineto % 246 96 lineto % 4 96 lineto % 4 4 lineto % fill % 0.34 setgray % 248 98 moveto % 248 2 lineto % 2 2 lineto % 4 4 lineto % 246 4 lineto % 246 96 lineto % fill% /Helvetica 76 selectfont % 0 setgray % 8 22.5 moveto% (Submit)show% [/EP pdfmark% [% /BBox[0 0 250 100]% /\_objdef{SubmitP}% /BP pdfmark % 0.6 setgray % 0 0 250 100 rectfill % 0.34 setgray %

2 2 moveto %

```
11254 2 98 lineto %
11255 248 98 lineto %
11256 246 96 lineto %
11257 4 96 lineto %
11258 4 4 lineto %
11259 fill %
11260 1 setgray %
11261 248 98 moveto %
11262 248 2 lineto %
11263 2 2 lineto %
11264 4 4 lineto %
11265 246 4 lineto %
11266 246 96 lineto %
11267 fill%
11268 /Helvetica 76 selectfont %
11269 0 setgray %
11270 10 20.5 moveto%
11271 (Submit)show%
11272 [/EP pdfmark%
11273 } ?pdfmark%
11274 [%
11275 {aform}%
11276 <<%
11277 /Fields{afields}%
11278 /DR<<%
11279 /Font<<%
11280 /ZaDb{ZaDb}%
11281 /Helv{Helv}%
11282 >>%
11283 >>\%11284 /DA(/Helv 10 Tf 0 g)%
11285 /CO{corder}%
11286 \ifHy@pdfa
11287 \else
11288 /NeedAppearances true%
11289 \fi
11290 >>%
11291 /PUT pdfmark%
11292 [%
11293 {Catalog}%
11294 <<%
11295 /AcroForm{aform}%
11296 >>%
11297 /PUT pdfmark%
11298 [%
11299 /_objdef{corder}%
11300 /type/array%
11301 /OBJ pdfmark% dps
11302 }}%
11303 \setkeys{Form}{#1}%
11304 }
11305 \def\@endForm{}
11306 \def\@Gauge[#1]#2#3#4{% parameters, label, minimum, maximum
11307 \typeout{Sorry, pdfmark drivers do not support FORM gauges}%
11308 }
11309 \def\@TextField[#1]#2{% parameters, label
11310 \def\Fld@name{#2}%
```

```
11311 \def\Fld@default{}%
11312 \let\Fld@value\@empty
11313 \def\Fld@width{\DefaultWidthofText}%
11314 \def\Fld@height{%
11315 \ifFld@multiline
11316 \DefaultHeightofTextMultiline
11317 \else
11318 \DefaultHeightofText
11319 \fi
11320 }%
11321 \begingroup
11322 \Field@toks={ }%
11323 \expandafter\HyField@SetKeys\expandafter{%
11324 \DefaultOptionsofText,#1%
11325 }%
11326 \HyField@FlagsText
11327 \ifFld@hidden\def\Fld@width{1sp}\fi
11328 \ifx\Fld@value\@empty\def\Fld@value{\Fld@default}\fi
11329 \LayoutTextField{#2}{%
11330 \Hy@escapeform\PDFForm@Text
11331 \pdfmark[\MakeTextField{\Fld@width}{\Fld@height}]{%
11332 pdfmark=/ANN,Raw={\PDFForm@Text}%
11333 }%
11334 }%
11335 \endgroup
11336 }
11337 \def\@ChoiceMenu[#1]#2#3{% parameters, label, choices
11338 \def\Fld@name{#2}%
11339 \let\Fld@default\relax
11340 \let\Fld@value\relax
11341 \def\Fld@width{\DefaultWidthofChoiceMenu}%
11342 \def\Fld@height{\DefaultHeightofChoiceMenu}%
11343 \begingroup
11344 \Fld@menulength=0 %
11345 \@tempdima\z@
11346 \@for\@curropt:=#3\do{%
11347 \expandafter\Fld@checkequals\@curropt==\\%
11348 \Hy@StepCount\Fld@menulength
11349 \settowidth{\@tempdimb}{\@currDisplay}%
11350 \ifdim\@tempdimb>\@tempdima\@tempdima\@tempdimb\fi
11351 }%
11352 \advance\@tempdima by 15\p@
11353 \Field@toks={ }%
11354 \begingroup
11355 \HyField@SetKeys{#1}%
11356 \edef\x{\endgroup
11357 \noexpand\expandafter
11358 \noexpand\HyField@SetKeys
11359 \noexpand\expandafter{%
11360 \expandafter\noexpand\csname DefaultOptionsof%
11361 \ifFld@radio
11362 Radio%
11363 \else
11364 \ifFld@combo
11365 \ifFld@popdown
```

```
11366 PopdownBox%
```

```
11367 \else
```

```
11368 ComboBox%
11369 \fi
11370 \else
11371 ListBox%
11372 \qquad \qquad \text{If}11373 \fi
11374 \endcsname
11375 }%
11376 }\x
11377 \HyField@SetKeys{#1}%
11378 \ifFld@hidden\def\Fld@width{1sp}\fi
11379 \ifx\Fld@value\relax
11380 \let\Fld@value\Fld@default
11381 \fi
11382 \LayoutChoiceField{#2}{%
11383 \ifFld@radio
11384 \HyField@FlagsRadioButton
11385 \@@Radio{#3}%
11386 \else
11387 \begingroup
11388 \HyField@FlagsChoice
11389 \ifdim\Fld@width<\@tempdima
11390 \ifdim\@tempdima<1cm\@tempdima1cm\fi
11391 \edef\Fld@width{\the\@tempdima}%
11392 \t\t \hat{f}11393 \ifFld@combo
11394 \else
11395 \@tempdima=\the\Fld@menulength\Fld@charsize
11396 \advance\@tempdima by \Fld@borderwidth bp %
11397 \advance\@tempdima by \Fld@borderwidth bp %
11398 \edef\Fld@height{\the\@tempdima}%
11399 \fi
11400 \@@Listbox{#3}%
11401 \endgroup
11402 \qquad \text{If}11403 }%
11404 \endgroup
11405 }
11406 \def\@@Radio#1{%
11407 \Fld@listcount=0 %
11408 \@for\@curropt:=#1\do{%
11409 \expandafter\Fld@checkequals\@curropt==\\%
11410 \Hy@StepCount\Fld@listcount
11411 \@currDisplay\space
11412 \Hy@escapeform\PDFForm@Radio
11413 \pdfmark[\MakeRadioField{\Fld@width}{\Fld@height}]{%
11414 pdfmark=/ANN,%
11415 Raw={%
11416 \PDFForm@Radio /AP <</N <</\@currValue\space {Check}>> >>%
11417 }%
11418 } % deliberate space between radio buttons
11419 }%
11420 }
11421 \newcount\Fld@listcount
11422 \def\@@Listbox#1{%
11423 \HyField@PDFChoices{#1}%
11424 \Hy@escapeform\PDFForm@List
```

```
11425 \pdfmark[\MakeChoiceField{\Fld@width}{\Fld@height}]{%
11426 pdfmark=/ANN,Raw={\PDFForm@List}%
11427 }%
11428 }
11429 \def\@PushButton[#1]#2{% parameters, label
11430 \def\Fld@name{#2}%
11431 \begingroup
11432 \Field@toks={ }%
11433 \expandafter\HyField@SetKeys\expandafter{%
11434 \DefaultOptionsofPushButton,#1%
11435 }%
11436 \ifHy@pdfa
11437 \PackageError{hyperref}{%
11438 PDF/A: Push button with JavaScript is prohibited%
11439 }\@ehc
11440 \LayoutPushButtonField{%
11441 \leavevmode
11442 \MakeButtonField{#2}%
11443 }%
11444 \else
11445 \HyField@FlagsPushButton
11446 \ifFld@hidden\def\Fld@width{1sp}\fi
11447 \LayoutPushButtonField{%
11448 \leavevmode
11449 \Hy@escapeform\PDFForm@Push
11450 \pdfmark[\MakeButtonField{#2}]{%
11451 pdfmark=/ANN,Raw={\PDFForm@Push}%
11452 }%
11453 }%
11454 \fi
11455 \endgroup
11456 }
11457 \def\@Submit[#1]#2{%
11458 \Field@toks={ }%
11459 \def\Fld@width{\DefaultWidthofSubmit}%
11460 \def\Fld@height{\DefaultHeightofSubmit}%
11461 \begingroup
11462 \expandafter\HyField@SetKeys\expandafter{%
11463 \DefaultOptionsofSubmit,#1%
11464 }%
11465 \HyField@FlagsPushButton
11466 \HyField@FlagsSubmit
11467 \ifFld@hidden\def\Fld@width{1sp}\fi
11468 \Hy@escapeform\PDFForm@Submit
11469 \pdfmark[\MakeButtonField{#2}]{%
11470 pdfmark=/ANN,%
11471 Raw={\PDFForm@Submit /AP << /N {Submit} /D {SubmitP} >>}%
11472 }%
11473 \endgroup
11474 }
11475 \def\@Reset[#1]#2{%
11476 \Field@toks={ }%
11477 \def\Fld@width{\DefaultWidthofReset}%
11478 \def\Fld@height{\DefaultHeightofReset}%
11479 \begingroup
11480 \expandafter\HyField@SetKeys\expandafter{%
11481 \DefaultOptionsofReset,#1%
```

```
11482 }%
11483 \leavevmode
11484 \ifHy@pdfa
11485 \PackageError{hyperref}{%
11486 PDF/A: Reset action is prohibited%
11487 }\@ehc
11488 \MakeButtonField{#2}%
11489 \else
11490 \HyField@FlagsPushButton
11491 \ifFld@hidden\def\Fld@width{1sp}\fi
11492 \Hy@escapeform\PDFForm@Reset
11493 \pdfmark[\MakeButtonField{#2}]{%
11494 pdfmark=/ANN,Raw={\PDFForm@Reset}%
11495 }%
11496 \fi
11497 \endgroup
11498 }%
11499 \def\@CheckBox[#1]#2{% parameters, label
11500 \def\Fld@name{#2}%
11501 \def\Fld@default{0}%
11502 \begingroup
11503 \def\Fld@width{\DefaultWidthofCheckBox}%
11504 \def\Fld@height{\DefaultHeightofCheckBox}%
11505 \Field@toks={ }%
11506 \expandafter\HyField@SetKeys\expandafter{%
11507 \DefaultOptionsofCheckBox,#1%
11508 }%
11509 \HyField@FlagsCheckBox
11510 \ifFld@hidden\def\Fld@width{1sp}\fi
11511 \LayoutCheckField{#2}{%
11512 \Hy@escapeform\PDFForm@Check
11513 \pdfmark[\MakeCheckField{\Fld@width}{\Fld@height}]{%
11514 pdfmark=/ANN,Raw={\PDFForm@Check}%
11515 }%
11516 }%
11517 \endgroup
11518 }
11519 \langle /pdfmark\rangle
```
## 47.2 HyperTeX

```
11520 \langle*hypertex\rangle
```

```
11521 \def\@Form[#1]{\typeout{Sorry, HyperTeX does not support FORMs}}
11522 \def\@endForm{}
11523 \def\@Gauge[#1]#2#3#4{% parameters, label, minimum, maximum
11524 \typeout{Sorry, HyperTeX does not support FORM gauges}%
11525 }
11526 \def\@TextField[#1]#2{% parameters, label
11527 \typeout{Sorry, HyperTeX does not support FORM text fields}%
11528 }
11529 \def\@CheckBox[#1]#2{% parameters, label
11530 \typeout{Sorry, HyperTeX does not support FORM checkboxes}%
11531 }
11532 \def\@ChoiceMenu[#1]#2#3{% parameters, label, choices
11533 \typeout{Sorry, HyperTeX does not support FORM choice menus}%
11534 }
```
\def\@PushButton[#1]#2{% parameters, label

```
11536 \typeout{Sorry, HyperTeX does not support FORM pushbuttons}%
```

```
11537 }
```

```
11538 \def\@Reset[#1]#2{\typeout{Sorry, HyperTeX does not support FORMs}}
11539 \def\@Submit[#1]#2{\typeout{Sorry, HyperTeX does not support FORMs}}
11540 \langle/hypertex\rangle
```
### 47.3 TeX4ht

```
11541 \langle*tex4ht\rangle11542 \def\@Form[#1]{%
11543 \setkeys{Form}{#1}%
11544 \HCode{<form action="\Form@action" method="\Form@method">}%
11545 }
11546 \def\@endForm{\HCode{</form>}}
11547 \def\@Gauge[#1]#2#3#4{% parameters, label, minimum, maximum
11548 \typeout{Sorry, TeX4ht does not support gauges}%
11549 }
11550 \def\@TextField[#1]#2{% parameters, label
11551 \let\Hy@reserved@a\@empty
11552 \def\Fld@name{#2}%
11553 \def\Fld@default{}%
11554 \bgroup
11555 \Field@toks={ }%
11556 \setkeys{Field}{#1}%
11557 \HCode{<label for="\Fld@name">#2</label>}%
11558 \ifFld@password
11559 \@@PasswordField
11560 \else
11561 \@@TextField
11562 \fi
11563 \egroup
11564 }
11565 \def\@@PasswordField{%
11566 \HCode{%
11567 <input type="password" %
11568 id="\Fld@name" %
11569 name="\Fld@name" %
11570 \ifFld@hidden type="hidden" \fi
11571 value="\Fld@default" %
11572 \the\Field@toks
11573 > \%11574 }%
11575 }
11576 \def\@@TextField{%
11577 \ifFld@multiline
11578 \HCode{<textarea %
11579 \ifFld@readonly readonly \fi
11580 id="\Fld@name" %
11581 name="\Fld@name" %
11582 \ifFld@hidden type="hidden" \fi
11583 \the\Field@toks>%
11584 }%
11585 \Fld@default
11586 \HCode{</textarea>}%
11587 \else
11588 \HCode{<input type="textbox" %
11589 \ifFld@readonly readonly \fi
11590 id="\Fld@name" %
11591 name="\Fld@name" %
```
```
11592 \ifFld@hidden type="hidden" \fi
11593 value="\Fld@default" %
11594 \the\Field@toks>%
11595 }%
11596 \fi
11597 }
11598 \def\@ChoiceMenu[#1]#2#3{% parameters, label, choices
11599 \def\Fld@name{#2}%
11600 \def\Fld@default{}%
11601 \let\Hy@reserved@a\relax
11602 \begingroup
11603 \expandafter\Fld@findlength#3\\%
11604 \Field@toks={ }%
11605 \setkeys{Field}{#1}%
11606 #2%
11607 \ifFld@radio
11608 \expandafter\@@Radio#3\\%
11609 \else
11610 \expandafter\@@Menu#3\\%
11611 \fi
11612 \endgroup
11613 }
11614 \def\Fld@findlength#1\\{%
11615 \Fld@menulength=0 %
11616 \@for\@curropt:=#1\do{\Hy@StepCount\Fld@menulength}%
11617 }
11618 \def\@@Menu#1\\{%
11619 \HCode{<select size="\the\Fld@menulength" %
11620 name="\Fld@name" %
11621 \the\Field@toks>%
11622 }%
11623 \@for\@curropt:=#1\do{%
11624 \expandafter\Fld@checkequals\@curropt==\\%
11625 \HCode{<option %
11626 \ifx\@curropt\Fld@default selected \fi
11627 value="\@currValue">\@currDisplay</option>%
11628 }%
11629 }%
11630 \HCode{</select>}%
11631 }
11632 \def\@@Radio#1\\{%
11633 \@for\@curropt:=#1\do{%
11634 \expandafter\Fld@checkequals\@curropt==\\%
11635 \HCode{<input type="radio" %
11636 \ifx\@curropt\Fld@default checked \fi
11637 name="\Fld@name" %
11638 value="\@currValue" %
11639 \the\Field@toks>%
11640 }%
11641 \@currDisplay
11642 }%
11643 }
11644 \def\@PushButton[#1]#2{% parameters, label
11645 \def\Fld@name{#2}%
11646 \bgroup
11647 \Field@toks={ }%
11648 \setkeys{Field}{#1}%
```

```
11649 \HCode{<input type="button" %
11650 name="\Fld@name" %
11651 value="#2" %
11652 \the\Field@toks>%
11653 }%
11654 \HCode{</button>}%
11655 \egroup
11656 }
11657 \def\@Submit[#1]#2{%
11658 \HCode{<button type="submit">#2</button>}%
11659 }
11660 \def\@Reset[#1]#2{%
11661 \HCode{<button type="reset">#2</button>}%
11662 }
11663 \def\@CheckBox[#1]#2{% parameters, label
11664 \let\Hy@reserved@a\@empty
11665 \def\Fld@name{#2}%
11666 \def\Fld@default{0}%
11667 \bgroup
11668 \Field@toks={ }%
11669 \setkeys{Field}{#1}%
11670 \HCode{<input type="checkbox" %
11671 \ifFld@checked checked \fi
11672 \ifFld@disabled disabled \fi
11673 \ifFld@readonly readonly \fi
11674 name="\Fld@name" %
11675 \ifFld@hidden type="hidden" \fi
11676 value="\Fld@default" %
11677 \the\Field@toks>%
11678 #2%
11679 }%
11680 \egroup
11681 }
11682\langle /tex4ht\rangle
```
## 47.4 pdfTeX

```
11683\langle * \text{pdftex} \rangle11684 \def\@Gauge[#1]#2#3#4{% parameters, label, minimum, maximum
11685 \typeout{Sorry, pdftex does not support FORM gauges}%
11686 }
11687 \def\MakeFieldObject#1#2{\sbox0{#1}%
11688 \immediate\pdfxform0 %
11689 \expandafter\edef\csname #2Object\endcsname{%
11690 \the\pdflastxform\space 0 R%
11691 }%
11692\% \hbox to 0pt{\hskip-\maxdimen{\pdfrefxform \the\pdflastxform}}%
11693 }%
11694 \def\HyField@afields{}
11695 \begingroup\expandafter\expandafter\expandafter\endgroup
11696 \expandafter\ifx\csname pdflastlink\endcsname\relax
11697 \let\HyField@AddToFields\relax
11698 \PackageInfo{hyperref}{%
11699 You need pdfTeX 1.40.0 for setting the /Fields entry.%
11700 \MessageBreak
11701 Adobe Reader/Acrobat accepts an empty /Field array,%
11702 \MessageBreak
11703 but other PDF viewers might complain%
                                       254
```

```
11704 }%
11705 \else
11706 \def\HyField@AuxAddToFields#1{}%
11707 \def\HyField@AfterAuxOpen{\Hy@AtBeginDocument}%
11708 \Hy@AtBeginDocument{%
11709 \if@filesw
11710 \immediate\write\@mainaux{%
11711 \string\providecommand\string\HyField@AuxAddToFields[1]{}%
11712 }%<br>11713 \fi
11713 \fi
11714 \let\HyField@AfterAuxOpen\@firstofone
11715 \def\HyField@AuxAddToFields#1{%
11716 \xdef\HyField@afields{%
11717 \ifx\HyField@afields\@empty
11718 \else
11719 \HyField@afields
11720 \simeq 11721 \hbox{frac}1172111722 \#10 \text{ R\%}11723 }%
11724 }%
11725 }%
11726 \def\HyField@AddToFields{%
11727 \expandafter\HyField@@AddToFields\expandafter{%
11728 \the\pdflastlink
11729 }%
11730 }%
11731 \def\HyField@@AddToFields#1{%
11732 \HyField@AfterAuxOpen{%
11733 \if@filesw
11734 \write\@mainaux{%
11735 \string\HyField@AuxAddToFields{#1}%
11736 }%
11737 \fi
11738 }%
11739 }%
11740 \fi
11741 \def\@Form[#1]{%
11742 \@ifundefined{textcolor}{\let\textcolor\@gobble}{}%
11743 \setkeys{Form}{#1}%
11744 \Hy@FormObjects
11745 \ifnum\pdftexversion>13 %
11746 \pdfrefobj\OBJ@pdfdocencoding
11747 \pdfrefobj\OBJ@ZaDb
11748 \pdfrefobj\OBJ@Helv
11749 \fi
11750 \AtVeryEndDocument{%
11751 \immediate\pdfobj{%
11752 <<\frac{9}{6}11753 /Fields[\HyField@afields]%
11754 /DR<<%
11755 /Font<<%
11756 /ZaDb \OBJ@ZaDb\space 0 R%
11757 /Helv \OBJ@Helv\space 0 R%
11758 >>%
11759 >>%
11760 /DA(/Helv 10 Tf 0 g)%
```
 \else /NeedAppearances true% \fi  $>>\%$  }% \edef\OBJ@acroform{\the\pdflastobj}% \pdfcatalog{/AcroForm \OBJ@acroform\space 0 R}% }% \MakeFieldObject{% Same as \ding{123} of package pifont. \begingroup \fontfamily{pzd}% \fontencoding{U}% \fontseries{m}% \fontshape{n}% 11776 \selectfont 11777 \char123 % \endgroup }{Ding}% \MakeFieldObject{% \fbox{\textcolor{yellow}{\textsf{Submit}}}% }{Submit}% \MakeFieldObject{% \fbox{\textcolor{yellow}{\textsf{SubmitP}}}% }{SubmitP}% } \def\@endForm{} \def\@TextField[#1]#2{% parameters, label \def\Fld@name{#2}% \def\Fld@default{}% \let\Fld@value\@empty \def\Fld@width{\DefaultWidthofText}% \def\Fld@height{% \ifFld@multiline \DefaultHeightofTextMultiline \else 11797 \DefaultHeightofText 11798 \fi }% \begingroup \Field@toks={ }% 11802 \expandafter\HyField@SetKeys\expandafter{%<br>11803 \DefaultOptionsofText.#1% \DefaultOptionsofText,#1% }% \PDFForm@Name \HyField@FlagsText \ifFld@hidden\def\Fld@width{1sp}\fi \ifx\Fld@value\@empty\def\Fld@value{\Fld@default}\fi \LayoutTextField{#2}{% \Hy@escapeform\PDFForm@Text \pdfstartlink user {\PDFForm@Text}\relax \MakeTextField{\Fld@width}{\Fld@height}\pdfendlink \HyField@AddToFields }% \endgroup

\ifHy@pdfa

}

```
11817 \def\@ChoiceMenu[#1]#2#3{% parameters, label, choices
11818 \def\Fld@name{#2}%
11819 \let\Fld@default\relax
11820 \let\Fld@value\relax
11821 \def\Fld@width{\DefaultWidthofChoiceMenu}%
11822 \def\Fld@height{\DefaultHeightofChoiceMenu}%
11823 \begingroup
11824 \Fld@menulength=0 %
11825 \@tempdima\z@
11826 \@for\@curropt:=#3\do{%
11827 \expandafter\Fld@checkequals\@curropt==\\%
11828 \Hy@StepCount\Fld@menulength
11829 \settowidth{\@tempdimb}{\@currDisplay}%
11830 \ifdim\@tempdimb>\@tempdima\@tempdima\@tempdimb\fi
11831 }%
11832 \advance\@tempdima by 15\p@
11833 \Field@toks={ }%
11834 \begingroup
11835 \HyField@SetKeys{#1}%
11836 \edef\x{\endgroup
11837 \noexpand\expandafter
11838 \noexpand\HyField@SetKeys
11839 \noexpand\expandafter{%
11840 \expandafter\noexpand\csname DefaultOptionsof%
11841 \ifFld@radio
11842 Radio%
11843 \else
11844 \ifFld@combo
11845 \ifFld@popdown
11846 PopdownBox%
11847 \else
11848 ComboBox%
11849 \fi
11850 \else
11851 ListBox%
11852 \fi
11853 \fi
11854 \endcsname
11855 }%
11856 }\x
11857 \HyField@SetKeys{#1}%
11858 \PDFForm@Name
11859 \ifFld@hidden\def\Fld@width{1sp}\fi
11860 \ifx\Fld@value\relax
11861 \let\Fld@value\Fld@default
11862 \fi
11863 \LayoutChoiceField{#2}{%
11864 \ifFld@radio
11865 \HyField@FlagsRadioButton
11866 \@@Radio{#3}%
11867 \else
11868 \begingroup
11869 \HyField@FlagsChoice
11870 \ifdim\Fld@width<\@tempdima
11871 \ifdim\@tempdima<1cm\@tempdima1cm\fi
11872 \edef\Fld@width{\the\@tempdima}%
11873 \fi
```

```
11874 \ifFld@combo
11875 \else
11876 \@tempdima=\the\Fld@menulength\Fld@charsize
11877 \ddvance\@tempdima by \Fld@borderwidth bp %
11878 \advance\@tempdima by \Fld@borderwidth bp %
11879 \edef\Fld@height{\the\@tempdima}%
11880 \fi
11881 \@@Listbox{#3}%
11882 \endgroup
11883 \fi
11884 }%
11885 \endgroup
11886 }
11887 \def\@@Radio#1{%
11888 \Fld@listcount=0 %
11889 \@for\@curropt:=#1\do{%
11890 \expandafter\Fld@checkequals\@curropt==\\%
11891 \Hy@StepCount\Fld@listcount
11892 \@currDisplay\space
11893 \leavevmode
11894 \Hy@escapeform\PDFForm@Radio
11895 \pdfstartlink user {%
11896 \PDFForm@Radio
11897 / AP<<%
11898 /N<<%
```
Laurent.Guillope@math.univ-nantes.fr (Laurent Guillope) persuades me that this was wrong: /\Fld@name\the\Fld@listcount. But I leave it here to remind me that it is untested.

```
11899 /\@currValue\space \DingObject
11900 >>%
11901 >>\%11902 }%
11903 \relax
11904 \MakeRadioField{\Fld@width}{\Fld@height}\pdfendlink
11905 \ifnum\Fld@listcount=1 %
11906 \HyField@AddToFields
11907 \fi
11908 \space % deliberate space between radio buttons
11909 }%
11910 }
11911 \newcount\Fld@listcount
11912 \def\@@Listbox#1{%
11913 \HyField@PDFChoices{#1}%
11914 \leavevmode
11915 \Hy@escapeform\PDFForm@List
11916 \pdfstartlink user {\PDFForm@List}\relax
11917 \MakeChoiceField{\Fld@width}{\Fld@height}%
11918 \pdfendlink
11919 \HyField@AddToFields
11920 }
11921 \def\@PushButton[#1]#2{% parameters, label
11922 \def\Fld@name{#2}%
11923 \begingroup
11924 \Field@toks={ }%
11925 \expandafter\HyField@SetKeys\expandafter{%
```

```
11926 \DefaultOptionsofPushButton,#1%
```

```
11927 }%
```

```
11928 \PDFForm@Name
11929 \ifHy@pdfa
11930 \PackageError{hyperref}{%
11931 PDF/A: Push button with JavaScript is prohibited%
11932 }\@ehc
11933 \LayoutPushButtonField{%
11934 \leavevmode
11935 \MakeButtonField{#2}%
11936 }%
11937 \else
11938 \HyField@FlagsPushButton
11939 \ifFld@hidden\def\Fld@width{1sp}\fi
11940 \LayoutPushButtonField{%
11941 \leavevmode
11942 \Hy@escapeform\PDFForm@Push
11943 \pdfstartlink user {\PDFForm@Push}\relax
11944 \MakeButtonField{#2}%
11945 \pdfendlink
11946 \HyField@AddToFields
11947 }%
11948 \fi
11949 \endgroup
11950 }
11951 \def\@Submit[#1]#2{%
11952 \Field@toks={ }%
11953 \def\Fld@width{\DefaultWidthofSubmit}%
11954 \def\Fld@height{\DefaultHeightofSubmit}%
11955 \begingroup
11956 \expandafter\HyField@SetKeys\expandafter{%
11957 \DefaultOptionsofSubmit, #1%<br>11958 }%
11958
11959 \HyField@FlagsPushButton
11960 \HyField@FlagsSubmit
11961 \ifFld@hidden\def\Fld@width{1sp}\fi
11962 \leavevmode
11963 \Hy@escapeform\PDFForm@Submit
11964 \pdfstartlink user {%
11965 \PDFForm@Submit
11966 /AP<</N \SubmitObject/D \SubmitPObject>>%
11967 }%
11968 \relax
11969 \MakeButtonField{#2}%
11970 \pdfendlink
11971 \HyField@AddToFields
11972 \endgroup
11973 }
11974 \def\@Reset[#1]#2{%
11975 \Field@toks={ }%
11976 \def\Fld@width{\DefaultWidthofReset}%
11977 \def\Fld@height{\DefaultHeightofReset}%
11978 \begingroup
11979 \expandafter\HyField@SetKeys\expandafter{%
11980 \DefaultOptionsofReset,#1%
11981 }%
11982 \leavevmode
11983 \ifHy@pdfa
```

```
11984 \PackageError{hyperref}{%
```

```
11985 PDF/A: Reset action is prohibited%
11986 }\@ehc
11987 \MakeButtonField{#2}%
11988 \else
11989 \HyField@FlagsPushButton
11990 \ifFld@hidden\def\Fld@width{1sp}\fi
11991 \Hy@escapeform\PDFForm@Reset
11992 \pdfstartlink user {\PDFForm@Reset}\relax
11993 \MakeButtonField{#2}%
11994 \pdfendlink
11995 \HyField@AddToFields
11996 \fi
11997 \endgroup
11998 }
11999 \def\@CheckBox[#1]#2{% parameters, label
12000 \def\Fld@name{#2}%
12001 \def\Fld@default{0}%
12002 \begingroup
12003 \def\Fld@width{\DefaultWidthofCheckBox}%
12004 \def\Fld@height{\DefaultHeightofCheckBox}%
12005 \Field@toks={ }%
12006 \expandafter\HyField@SetKeys\expandafter{%
12007 \DefaultOptionsofCheckBox,#1%
12008 }%
12009 \PDFForm@Name
12010 \HyField@FlagsCheckBox
12011 \ifFld@hidden\def\Fld@width{1sp}\fi
12012 \LayoutCheckField{#2}{%
12013 \Hy@escapeform\PDFForm@Check
12014 \pdfstartlink user {\PDFForm@Check}\relax
12015 \MakeCheckField{\Fld@width}{\Fld@height}%
12016 \pdfendlink
12017 \HyField@AddToFields
12018 }%
12019 \endgroup
12020 }
12021 \def\Hy@FormObjects{%
12022 \pdfobj {%
12023 \leq 5\%12024 /Type/Encoding%
12025 /Differences[%
12026 24/breve/caron/circumflex/dotaccent/hungarumlaut/ogonek%
12027 /ring/tilde %
12028 39/quotesingle %
12029 96/grave %
12030 128/bullet/dagger/daggerdbl/ellipsis/emdash/endash/florin%
12031 /fraction/guilsinglleft/guilsinglright/minus/perthousand%
12032 /quotedblbase/quotedblleft/quotedblright/quoteleft%
12033 /quoteright/quotesinglbase/trademark/fi/fl/Lslash/OE%
12034 /Scaron/Ydieresis/Zcaron/dotlessi/lslash/oe/scaron/zcaron %
12035 164/currency %
12036 166/brokenbar %
12037 168/dieresis/copyright/ordfeminine %
12038 172/logicalnot/.notdef/registered/macron/degree/plusminus%
12039 /twosuperior/threesuperior/acute/mu %
12040 183/periodcentered/cedilla/onesuperior/ordmasculine %
12041 188/onequarter/onehalf/threequarters %
```

```
12042 192/Agrave/Aacute/Acircumflex/Atilde/Adieresis/Aring/AE%
12043 /Ccedilla/Egrave/Eacute/Ecircumflex/Edieresis/Igrave%
12044 /Iacute/Icircumflex/Idieresis/Eth/Ntilde/Ograve/Oacute%
12045 /Ocircumflex/Otilde/Odieresis/multiply/Oslash/Ugrave%
12046 /Uacute/Ucircumflex/Udieresis/Yacute/Thorn/germandbls%
12047 /agrave/aacute/acircumflex/atilde/adieresis/aring/ae%
12048 /ccedilla/egrave/eacute/ecircumflex/edieresis/igrave%
12049 /iacute/icircumflex/idieresis/eth/ntilde/ograve/oacute%
12050 /ocircumflex/otilde/odieresis/divide/oslash/ugrave%
12051 /uacute/ucircumflex/udieresis/yacute/thorn/ydieresis%
12052 ]%
12053 >>\%12054 }%
12055 \xdef\OBJ@pdfdocencoding{\the\pdflastobj}%
12056 \pdfobj{%
12057 <<%
12058 /Type/Font%
12059 /Subtype/Type1%
12060 /Name/ZaDb%
12061 /BaseFont/ZapfDingbats%
12062 \times 2212063 }%
12064 \xdef\OBJ@ZaDb{\the\pdflastobj}%
12065 \pdfobj{%
12066 <<%
12067 /Type/Font%
12068 /Subtype/Type1%
12069 /Name/Helv%
12070 /BaseFont/Helvetica%
12071 /Encoding \OBJ@pdfdocencoding\space 0 R%
12072 >>%
12073 }%
12074 \xdef\OBJ@Helv{\the\pdflastobj}%
12075 \global\let\Hy@FormObjects\relax
12076 }
12077 \langle / pdftex)
```
## 47.5 dvipdfm, xetex

D. P. Story adapted the pdfT<sub>E</sub>X forms part for dvipdfm, of which version 0.12.7b or higher is required because of a bug.

12078 (\*dvipdfm | xetex)

## \@Gauge

 \def\@Gauge[#1]#2#3#4{% parameters, label, minimum, maximum \typeout{Sorry, dvipdfm/XeTeX does not support FORM gauges}% }

#### \@Form

 \def\@Form[#1]{% \@ifundefined{textcolor}{\let\textcolor\@gobble}{}% \setkeys{Form}{#1}% \Hy@FormObjects \@pdfm@mark{obj @afields []}% \@pdfm@mark{obj @corder []}% \@pdfm@mark{% 12089 obj @aform <<%

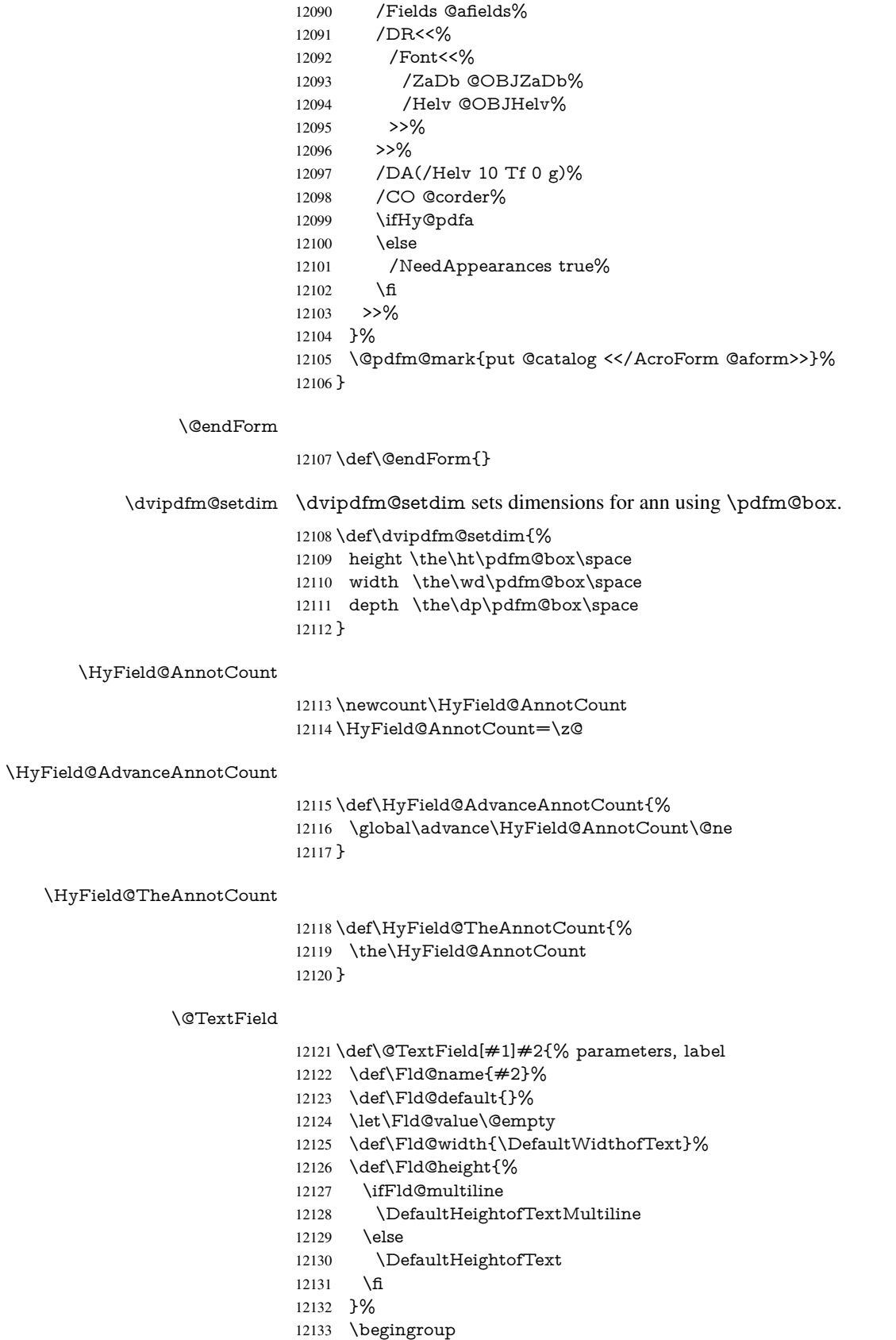

- \Field@toks={ }% \expandafter\HyField@SetKeys\expandafter{% \DefaultOptionsofText,#1% }% \PDFForm@Name \HyField@FlagsText \ifFld@hidden\def\Fld@width{1sp}\fi \ifx\Fld@value\@empty\def\Fld@value{\Fld@default}\fi \setbox\pdfm@box=\hbox{% \MakeTextField{\Fld@width}{\Fld@height}% }% \HyField@AdvanceAnnotCount \LayoutTextField{#2}{% \Hy@escapeform\PDFForm@Text \@pdfm@mark{% ann @text\HyField@TheAnnotCount\space \dvipdfm@setdim << \PDFForm@Text >>% }% }% \unhbox\pdfm@box \@pdfm@mark{put @afields @text\HyField@TheAnnotCount}%
- % record in @afields array
- \endgroup }

# \@ChoiceMenu

- \def\@ChoiceMenu[#1]#2#3{% parameters, label, choices
- \def\Fld@name{#2}%
- \let\Fld@default\relax
- \let\Fld@value\relax
- \def\Fld@width{\DefaultWidthofChoiceMenu}%
- \def\Fld@height{\DefaultHeightofChoiceMenu}%
- \begingroup
- \Fld@menulength=0 %
- \@tempdima\z@
- \@for\@curropt:=#3\do{%
- \expandafter\Fld@checkequals\@curropt==\\%
- \Hy@StepCount\Fld@menulength
- \settowidth{\@tempdimb}{\@currDisplay}%
- \ifdim\@tempdimb>\@tempdima\@tempdima\@tempdimb\fi
- }%
- 12173 \advance\@tempdima by 15\p@
- \Field@toks={ }%
- \begingroup
- \HyField@SetKeys{#1}%
- \edef\x{\endgroup
- \noexpand\expandafter
- \noexpand\HyField@SetKeys
- \noexpand\expandafter{%
- \expandafter\noexpand\csname DefaultOptionsof%
- \ifFld@radio
- Radio%
- 12184 \else
- \ifFld@combo
- \ifFld@popdown
- PopdownBox%
- 12188 \else

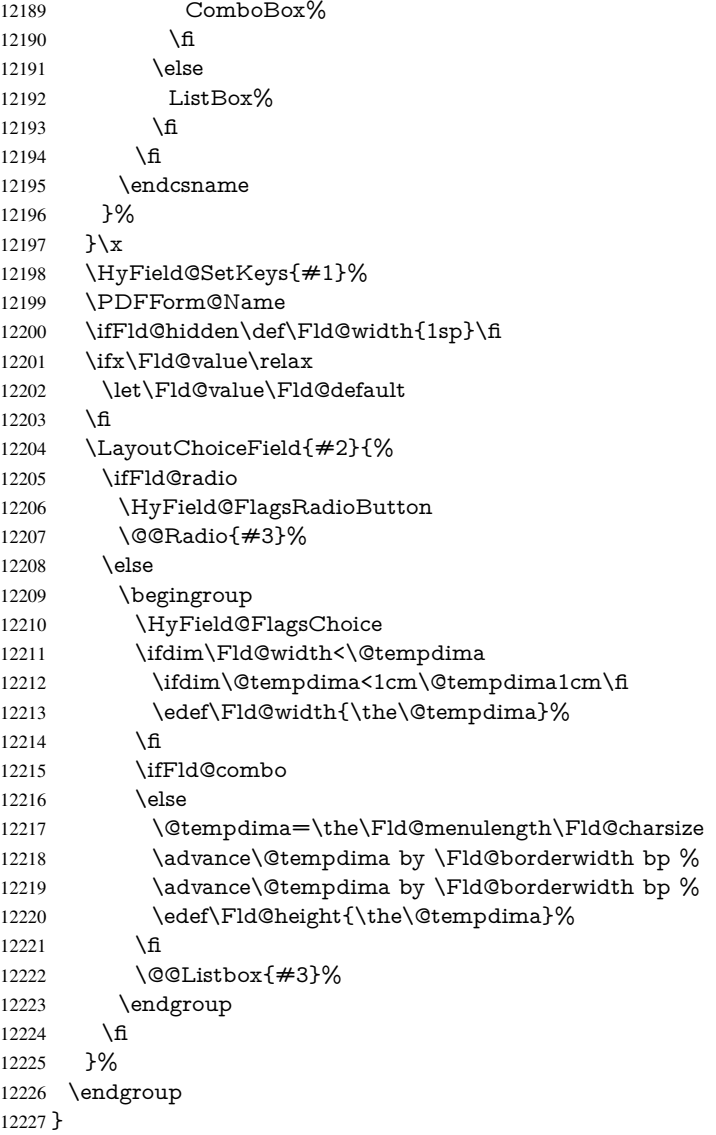

## \@@Radio

\def\@@Radio#1{%

- \Fld@listcount=0 % \setbox\pdfm@box=\hbox{% \MakeRadioField{\Fld@width}{\Fld@height}% }% \@for\@curropt:=#1\do{% \expandafter\Fld@checkequals\@curropt==\\% \Hy@StepCount\Fld@listcount \@currDisplay\space \leavevmode \Hy@escapeform\PDFForm@Radio \ifnum\Fld@listcount=1 % \HyField@AdvanceAnnotCount 12241 \fi<br>12242 \@p
- \@pdfm@mark{%
- ann %

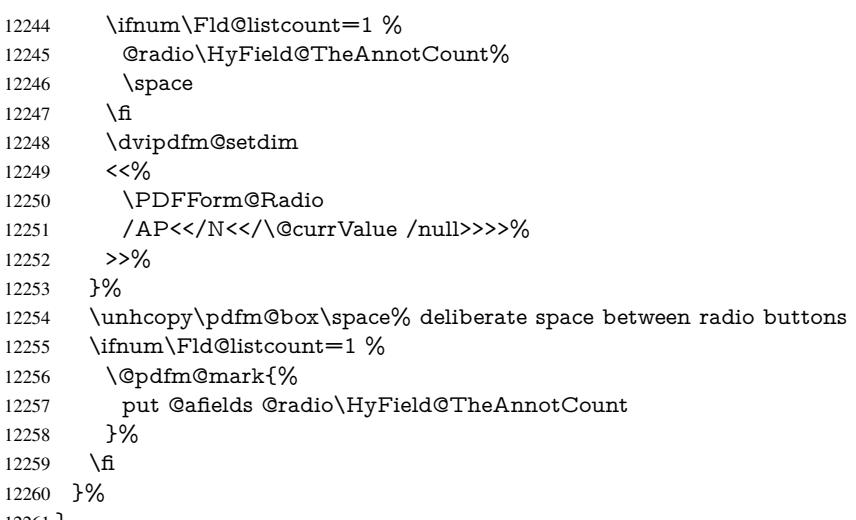

}

#### \Fld@listcount

\newcount\Fld@listcount

#### \@@Listbox

\def\@@Listbox#1{%

- \HyField@PDFChoices{#1}%
- \setbox\pdfm@box=\hbox{%
- \MakeChoiceField{\Fld@width}{\Fld@height}%
- }%
- \leavevmode
- \Hy@escapeform\PDFForm@List
- \HyField@AdvanceAnnotCount
- \@pdfm@mark{%
- ann @list\HyField@TheAnnotCount\space
- \dvipdfm@setdim
- <<\PDFForm@List>>%
- }%
- \unhbox\pdfm@box
- \@pdfm@mark{put @afields @list\HyField@TheAnnotCount}%
- }

### \@PushButton

- \def\@PushButton[#1]#2{% parameters, label
- \def\Fld@name{#2}%
- \begingroup
- \Field@toks={ }%
- \expandafter\HyField@SetKeys\expandafter{%
- \DefaultOptionsofPushButton,#1%
- }%
- \PDFForm@Name
- \ifHy@pdfa
- \PackageError{hyperref}{%
- PDF/A: Push button with JavaScript is prohibited%
- }\@ehc
- \LayoutPushButtonField{%
- \leavevmode
- 12293 \MakeButtonField $\{\#2\}\%$ <br>12294 }%
- 
- \else 12296 \setbox\pdfm@box=\hbox{\MakeButtonField{#2}}% \HyField@FlagsPushButton \ifFld@hidden\def\Fld@width{1sp}\fi \HyField@AdvanceAnnotCount \LayoutPushButtonField{% \leavevmode \Hy@escapeform\PDFForm@Push \@pdfm@mark{% ann @push\HyField@TheAnnotCount\space \dvipdfm@setdim <<\PDFForm@Push>>% }% \unhbox\pdfm@box \@pdfm@mark{put @afields @push\HyField@TheAnnotCount}% \fi \endgroup
- }

#### \@Submit

- \def\@Submit[#1]#2{%
- \Field@toks={ }%
- \def\Fld@width{\DefaultWidthofSubmit}%
- \def\Fld@height{\DefaultHeightofSubmit}%
- \begingroup
- \expandafter\HyField@SetKeys\expandafter{%
- \DefaultOptionsofSubmit,#1%
- }%
- \HyField@FlagsPushButton
- \HyField@FlagsSubmit
- \ifFld@hidden\def\Fld@width{1sp}\fi
- 12325 \setbox\pdfm@box=\hbox{\MakeButtonField{#2}}%
- \leavevmode
- \Hy@escapeform\PDFForm@Submit
- \HyField@AdvanceAnnotCount
- \@pdfm@mark{%
- ann @submit\HyField@TheAnnotCount\space
- \dvipdfm@setdim
- <<\PDFForm@Submit>>%
- }%
- \unhbox\pdfm@box%
- \@pdfm@mark{put @afields @submit\HyField@TheAnnotCount}%
- \endgroup
- }

#### \@Reset

- \def\@Reset[#1]#2{%
- \Field@toks={ }%
- \def\Fld@width{\DefaultWidthofReset}%
- \def\Fld@height{\DefaultHeightofReset}%
- \begingroup
- \expandafter\HyField@SetKeys\expandafter{%
- \DefaultOptionsofReset,#1%
- }%
- \leavevmode
- \ifHy@pdfa
- \PackageError{hyperref}{% PDF/A: Reset action is prohibited% }\@ehc \MakeButtonField{#2}% \else \HyField@FlagsPushButton \ifFld@hidden\def\Fld@width{1sp}\fi 12355 \setbox\pdfm@box=\hbox{\MakeButtonField{#2}}% \Hy@escapeform\PDFForm@Reset \HyField@AdvanceAnnotCount \@pdfm@mark{% ann @reset\HyField@TheAnnotCount\space \dvipdfm@setdim <<\PDFForm@Reset>>% }%
- \unhbox\pdfm@box
- \@pdfm@mark{put @afields @reset\HyField@TheAnnotCount}%
- \fi
- \endgroup
- }

#### \@CheckBox

 \def\@CheckBox[#1]#2{% parameters, label \def\Fld@name{#2}% \def\Fld@default{0}% \begingroup \def\Fld@width{\DefaultWidthofCheckBox}% \def\Fld@height{\DefaultHeightofCheckBox}% \Field@toks={ }% \expandafter\HyField@SetKeys\expandafter{% \DefaultOptionsofCheckBox,#1% }% \PDFForm@Name \HyField@FlagsCheckBox \ifFld@hidden\def\Fld@width{1sp}\fi 12381 \setbox\pdfm@box=\hbox{% \MakeCheckField{\Fld@width}{\Fld@height}% }% \HyField@AdvanceAnnotCount \LayoutCheckField{#2}{% \Hy@escapeform\PDFForm@Check \@pdfm@mark{% ann @check\HyField@TheAnnotCount\space \dvipdfm@setdim <<\PDFForm@Check>>% }% \unhbox\pdfm@box \@pdfm@mark{put @afields @check\HyField@TheAnnotCount}% }% \endgroup

## }

## \def\Hy@FormObjects{%

- \@pdfm@mark{obj @OBJpdfdocencoding%
- <<%
- /Type/Encoding%
- /Differences[%
- 24/breve/caron/circumflex/dotaccent/hungarumlaut/ogonek/ring/tilde %

 39/quotesingle % 96/grave % 128/bullet/dagger/daggerdbl/ellipsis/emdash/endash/florin% /fraction/guilsinglleft/guilsinglright/minus/perthousand% /quotedblbase/quotedblleft/quotedblright/quoteleft/quoteright% /quotesinglbase/trademark/fi/fl/Lslash/OE/Scaron/Ydieresis% /Zcaron/dotlessi/lslash/oe/scaron/zcaron % 164/currency % 12411 166/brokenbar % 168/dieresis/copyright/ordfeminine % 172/logicalnot/.notdef/registered/macron/degree/plusminus% /twosuperior/threesuperior/acute/mu % 183/periodcentered/cedilla/onesuperior/ordmasculine % 188/onequarter/onehalf/threequarters % 192/Agrave/Aacute/Acircumflex/Atilde/Adieresis/Aring/AE% /Ccedilla/Egrave/Eacute/Ecircumflex/Edieresis/Igrave/Iacute% /Icircumflex/Idieresis/Eth/Ntilde/Ograve/Oacute/Ocircumflex% /Otilde/Odieresis/multiply/Oslash/Ugrave/Uacute/Ucircumflex% /Udieresis/Yacute/Thorn/germandbls/agrave/aacute/acircumflex% /atilde/adieresis/aring/ae/ccedilla/egrave/eacute% /ecircumflex/edieresis/igrave/iacute/icircumflex/idieresis% /eth/ntilde/ograve/oacute/ocircumflex/otilde/odieresis% /divide/oslash/ugrave/uacute/ucircumflex/udieresis/yacute% /thorn/ydieresis% ]% >>% }% \@pdfm@mark{obj @OBJZaDb%  $12431 \leq 56$  /Type/Font% /Subtype/Type1% /Name/ZaDb% /BaseFont/ZapfDingbats%  $>>\%$  }% \@pdfm@mark{obj @OBJHelv% 12439 <<% /Type/Font% /Subtype/Type1% /Name/Helv% /BaseFont/Helvetica% /Encoding @OBJpdfdocencoding%  $>>\frac{9}{6}$  }% \global\let\Hy@FormObjects\relax }  $\langle$  /dvipdfm | xetex)

## 47.6 Common forms part

12450 (\*pdfform)

## \Hy@escapestring

```
12451 \begingroup\expandafter\expandafter\expandafter\endgroup
12452 \expandafter\ifx\csname pdfescapestring\endcsname\relax
12453 \let\Hy@escapestring\@firstofone
12454 \def\Hy@escapeform#1{%
```
 \ifHy@escapeform \def\Hy@escapestring##1{% 12457 \noexpand\Hy@escapestring{\noexpand##1}% }% \edef\Hy@temp{#1}% \expandafter\Hy@@escapeform\Hy@temp\Hy@escapestring{}\@nil 12461 \def\Hy@escapestring##1{% 12462 \@ifundefined{Hy@esc@\string##1}{%  $\# 1\%$  \ThisShouldNotHappen }{% 12466 \csname Hy@esc@\string##1\endcsname 12467 \? }% 12469 \else \let\Hy@escapestring\@firstofone \fi }% \def\Hy@@escapeform#1\Hy@escapestring#2#3\@nil{% 12474 \ifx\\#3\\% \else \expandafter \Hy@pstringdef\csname Hy@esc@\string#2\endcsname{#2}% \Hy@ReturnAfterFi{% 12479 \Hy@@escapeform#3\@nil<br>12480 }% \fi }% \else \def\Hy@escapeform#1{% \ifHy@escapeform \let\Hy@escapestring\pdfescapestring \else \let\Hy@escapestring\@firstofone \fi }% \Hy@escapeform{}% \fi

## \PDFForm@Name

\def\PDFForm@Name{%

\begingroup

- \ifnum\Hy@pdfversion<5 % implementation note 117, PDF spec 1.7
- \ifHy@unicode
- \Hy@unicodefalse
- \fi
- 12499 \fi
- \HyPsd@XeTeXBigCharstrue
- \pdfstringdef\Hy@gtemp\Fld@name
- \endgroup
- \let\Fld@name\Hy@gtemp
- }

### \PDFForm@Check

\def\PDFForm@Check{%

- /Subtype/Widget%
- \Fld@annotflags

 /T(\Fld@name)% /FT/Btn% \Fld@flags /Q \Fld@align /BS<</W \Fld@borderwidth /S/\Fld@borderstyle>>% /MK<<% \ifnum\Fld@rotation=\z@ \else /R \Fld@rotation \fi \ifx\Fld@bordercolor\relax 12519 \else<br>12520 /BC /BC[\Fld@bordercolor]% \fi \ifx\Fld@bcolor\relax \else /BG[\Fld@bcolor]% \fi /CA(\Hy@escapestring{\Fld@cbsymbol})% >>% /DA(/ZaDb \strip@pt\Fld@charsize\space Tf% 12529 \ifx\Fld@color\@empty\else\space\Fld@color\fi)% /H/P% \ifFld@checked /V/Yes\else /V/Off\fi }

## \PDFForm@Push

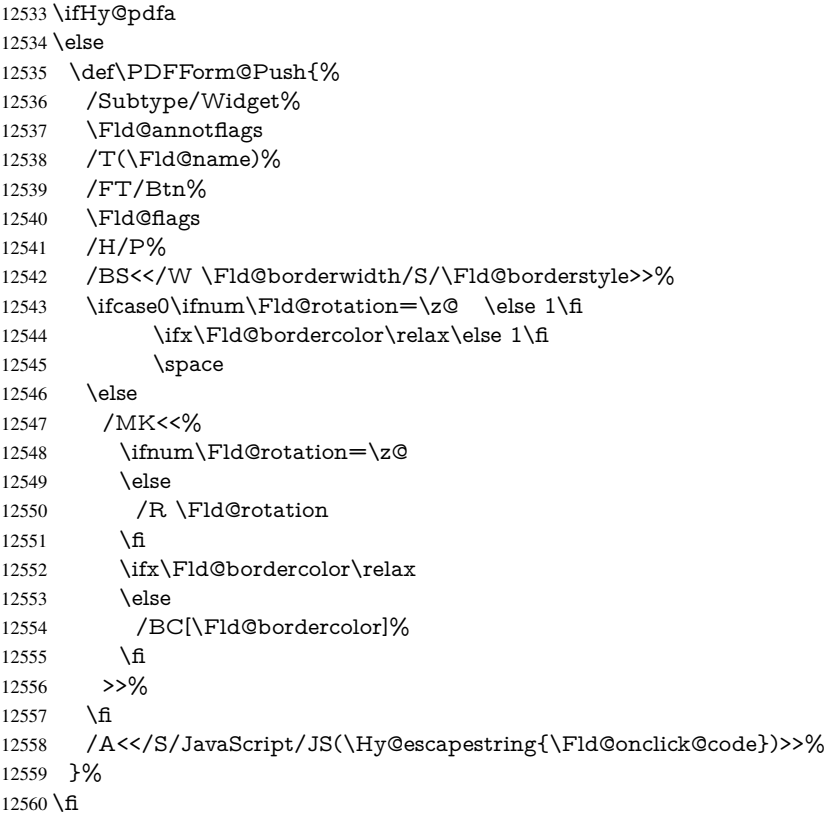

\Fld@additionalactions

\def\Fld@@additionalactions{%

#### K input (keystroke) format

\ifx\Fld@keystroke@code\@empty

\else

 /K<</S/JavaScript/JS(\Hy@escapestring{\Fld@keystroke@code})>>% \fi

#### F display format

\ifx\Fld@format@code\@empty

\else

 /F<</S/JavaScript/JS(\Hy@escapestring{\Fld@format@code})>>% \fi

#### V validation

- \ifx\Fld@validate@code\@empty
- \else

 /V<</S/JavaScript/JS(\Hy@escapestring{\Fld@validate@code})>>% \fi

#### C calculation

\ifx\Fld@calculate@code\@empty

\else

 /C<</S/JavaScript/JS(\Hy@escapestring{\Fld@calculate@code})>>% \fi

## Fo receiving the input focus

\ifx\Fld@onfocus@code\@empty

\else

 /Fo<</S/JavaScript/JS(\Hy@escapestring{\Fld@onfocus@code})>>% \fi

### Bl loosing the input focus (blurred)

\ifx\Fld@onblur@code\@empty

\else

 /Bl<</S/JavaScript/JS(\Hy@escapestring{\Fld@onblur@code})>>% \fi

## D pressing the mouse button (down)

\ifx\Fld@onmousedown@code\@empty

\else

 /D<</S/JavaScript/JS(\Hy@escapestring{\Fld@onmousedown@code})>>% \fi

U releasing the mouse button (up)

\ifx\Fld@onmouseup@code\@empty

\else

 /U<</S/JavaScript/JS(\Hy@escapestring{\Fld@onmouseup@code})>>% \fi

E cursor enters the annotation's active area.

\ifx\Fld@onenter@code\@empty

\else

 /E<</S/JavaScript/JS(\Hy@escapestring{\Fld@onenter@code})>>% \fi

X cursor exits the annotation's active area.

\ifx\Fld@onexit@code\@empty

```
12599 \else
```
 /X<</S/JavaScript/JS(\Hy@escapestring{\Fld@onexit@code})>>% \fi

 } \def\Fld@additionalactions{% \if-\Fld@@additionalactions-% \else \ifHy@pdfa \else /AA<<\Fld@@additionalactions>>% \fi \fi }

## \PDFForm@List

 \def\PDFForm@List{% /Subtype/Widget% \Fld@annotflags /T(\Fld@name)% /FT/Ch% \Fld@flags /Q \Fld@align /BS<</W \Fld@borderwidth/S/\Fld@borderstyle>>% \ifcase0\ifnum\Fld@rotation=\z@ \else 1\fi \ifx\Fld@bordercolor\relax\else 1\fi 12622 \ifx\fld@bcolor\relax \else 1\fi 12623 \space \else /MK<<% \ifnum\Fld@rotation=\z@ 12627 \else /R \Fld@rotation 12629 \fi \ifx\Fld@bordercolor\relax 12631 \else /BC[\Fld@bordercolor]% \fi \ifx\Fld@bcolor\relax 12635 \else /BG[\Fld@bcolor]% \fi >>% \fi /DA(/Helv \strip@pt\Fld@charsize\space Tf% \ifx\Fld@color\@empty\else\space\Fld@color\fi)% \Fld@choices

- \Fld@additionalactions
- }

#### \PDFForm@Radio

- \def\PDFForm@Radio{%
- /Subtype/Widget%
- \Fld@annotflags
- /T(\Fld@name)%
- /FT/Btn%
- \Fld@flags
- /H/P%
- /BS<</W \Fld@borderwidth/S/\Fld@borderstyle>>%
- 12653 /MK<<%
- \ifnum\Fld@rotation=\z@

 \else /R \Fld@rotation 12657 \fi \ifx\Fld@bordercolor\relax \else /BC[\Fld@bordercolor]% 12661 \fi \ifx\Fld@bcolor\relax \else /BG[\Fld@bcolor]% \fi /CA(\Fld@radiosymbol)% >>% /DA(/ZaDb \strip@pt\Fld@charsize\space Tf% \ifx\Fld@color\@empty\else\space\Fld@color\fi)% \ifx\@currValue\Fld@default /V/\Fld@default \else /V/Off% \fi \Fld@additionalactions }

#### \PDFForm@Text

 \def\PDFForm@Text{% /Subtype/Widget% \Fld@annotflags /T(\Fld@name)% /FT/Tx% \Fld@flags /Q \Fld@align /BS<</W \Fld@borderwidth\space /S /\Fld@borderstyle>>% \ifcase0\ifnum\Fld@rotation=\z@ \else 1\fi \ifx\Fld@bordercolor\relax\else 1\fi 12687 \ifx\Fld@bcolor\relax \else 1\fi 12688 \space \else 12690 / MK<<% \ifnum\Fld@rotation=\z@ 12692 \else /R \Fld@rotation 12694  $\hbar$  \ifx\Fld@bordercolor\relax 12696 \else /BC[\Fld@bordercolor]% \fi \ifx\Fld@bcolor\relax 12700 \else /BG[\Fld@bcolor]%  $\qquad \qquad \int f$  >>% \fi /DA(/Helv \strip@pt\Fld@charsize\space Tf% \ifx\Fld@color\@empty\else\space\Fld@color\fi)% /DV(\Hy@escapestring{\Fld@default})% /V(\Hy@escapestring{\Fld@value})% \Fld@additionalactions

 \ifnum\Fld@maxlen>\z@/MaxLen \Fld@maxlen \fi }

## \PDFForm@Submit

 \def\PDFForm@Submit{% /Subtype/Widget% \Fld@annotflags /T(\Fld@name)% /FT/Btn% \Fld@flags /H/P% /BS<</W \Fld@borderwidth/S/\Fld@borderstyle>>% \ifcase0\ifnum\Fld@rotation=\z@ \else 1\fi \ifx\Fld@bordercolor\relax\else 1\fi 12722 \space \else 12724 / MK<<% \ifnum\Fld@rotation=\z@ 12726 \else /R \Fld@rotation 12728 \fi \ifx\Fld@bordercolor\relax 12730 \else /BC[\Fld@bordercolor]% \fi >>% \fi 12735 / A<<% /S/SubmitForm% 12737 /F<<% /FS/URL% /F(\Hy@escapestring{\Form@action})% >>% \Fld@submitflags >>% }

#### \PDFForm@Reset

 \ifHy@pdfa \else \def\PDFForm@Reset{% /Subtype/Widget% \Fld@annotflags /T(\Fld@name)% /FT/Btn% 12751 \Fld@flags<br>12752 /H/P% /H/P% /DA(/Helv \strip@pt\Fld@charsize\space Tf 0 0 1 rg)% \ifcase0\ifnum\Fld@rotation=\z@ \else 1\fi \ifx\Fld@bordercolor\relax\else 1\fi 12756 \space \else 12758 /MK<<% \ifnum\Fld@rotation=\z@ 12760 \else 12761 /R \Fld@rotation 12762 \fi 

```
12763 \ifx\Fld@bordercolor\relax
12764 \else
12765 /BC[\Fld@bordercolor]%
12766 \fi
12767 % /CA (Clear)
12768 % /AC (Done)
12769 >>%
12770 \fi
12771 /BS<</W \Fld@borderwidth/S/\Fld@borderstyle>>%
12772 /A<</S/ResetForm>>%
12773 }%
12774 \fi
12775 \langle / pdfform\rangle12776 \langle*package\rangle
```
## 48 Bookmarks in the PDF file

This was originally developed by Yannis Haralambous (it was the separate repere.sty); it needed the repere or makebook.pl post-processor to work properly. Now redundant, as it is done entirely in LAT<sub>E</sub>X macros.

To write out the current section title, and its rationalized number, we have to intercept the \@sect command, which is rather dangerous. But how else to see the information we need? We do the *same* for \@ssect, giving anchors to unnumbered sections. This allows things like bibliographies to get bookmarks when used with a manual \addcontentsline

```
12777 \def\phantomsection{%
12778 \Hy@MakeCurrentHrefAuto{section*}%
12779 \Hy@raisedlink{\hyper@anchorstart{\@currentHref}\hyper@anchorend}%
12780 }
12781 \langle /package\rangle
```
## 48.1 Bookmarks

12782 (\*outlines)

This section was written by Heiko Oberdiek; the code replaces an earlier version by David Carlisle.

The first part of bookmark code is in section 6. Further documentation is available as paper and slides of the talk, that Heiko Oberdiek has given at the EuroTeX'99 meating in Heidelberg. See paper.pdf and slides.pdf in the doc directory of hyperref.

When using the right-to-left typesetting based on  $\varepsilon$ -T<sub>E</sub>X, the order of the \BOOKMARK commands written to the \@outlinefile could [app](#page-15-0)ear wrong, because of mis-feature of  $\varepsilon$ -T<sub>E</sub>X's implementation (that it processes the shipped out lines left-to-right, instead of the order in which they appear in the document). The wrong order will appear when the file contains two bookmarks on the same line typeset right-to-left.

To work around this problem, the bookmark@seq@number counter is used to write the bookmark's sequential number into a comment in the \@outlinefile, which could be used to post-process it to achieve the proper ordering of \BOOKMARK commands in that file.

12783 \def\Hy@writebookmark#1#2#3#4#5{%

- 12784 % section number, text, label, level, file
- 12785 \ifx\WriteBookmarks\relax%

```
12786 \else
```

```
12787 \ifnum#4>\Hy@bookmarksdepth\relax
```

```
12788 \else
```

```
12789 \@@writetorep{#1}{#2}{#3}{#4}{#5}%
12790 \fi
12791 \fi
12792 }
12793 \def\Hy@currentbookmarklevel{0}
12794 \def\Hy@numberline#1{#1 }
12795 \def\@@writetorep#1#2#3#4#5{%
12796 \begingroup
12797 \edef\Hy@tempa{#5}%
12798 \ifx\Hy@tempa\Hy@bookmarkstype
12799 \edef\Hy@level{#4}%
12800 \ifx\Hy@levelcheck Y%
12801 \@tempcnta\Hy@level\relax
12802 \advance\@tempcnta by -1 %
12803 \ifnum\Hy@currentbookmarklevel<\@tempcnta
12804 \advance\@tempcnta by -\Hy@currentbookmarklevel\relax
12805 \advance\@tempcnta by 1 %
12806 \Hy@Warning{%
12807 Difference (\the\@tempcnta) between bookmark levels is %
12808 greater \MessageBreak than one, level fixed%
12809 7%12810 \@tempcnta\Hy@currentbookmarklevel
12811 \advance\@tempcnta by 1 %
12812 \edef\Hy@level{\the\@tempcnta}%
12813 \fi
12814 \else
12815 \global\let\Hy@levelcheck Y%
12816 \fi
12817 \global\let\Hy@currentbookmarklevel\Hy@level
12818 \@tempcnta\Hy@level\relax
12819 \expandafter\xdef\csname Parent\Hy@level\endcsname{#3}%
12820 \advance\@tempcnta by -1 %
12821 \edef\Hy@tempa{#3}%
12822 \edef\Hy@tempb{\csname Parent\the\@tempcnta\endcsname}%
12823 \ifx\Hy@tempa\Hy@tempb
12824 \Hy@Warning{%
12825 The anchor of a bookmark and its parent's must not%
12826 \MessageBreak be the same. Added a new anchor%
12827 }%
12828 \phantomsection
12829 \fi
12830 \ifHy@bookmarksnumbered
12831 \let\numberline\Hy@numberline
12832 \let\partnumberline\Hy@numberline
12833 \let\chapternumberline\Hy@numberline
12834 \else
12835 \let\numberline\@gobble
12836 \let\partnumberline\@gobble
12837 \let\chapternumberline\@gobble
12838 \fi
12839 \HyPsd@XeTeXBigCharstrue
12840 \pdfstringdef\Hy@tempa{#2}%
12841 \HyPsd@SanitizeForOutFile\Hy@tempa
12842 \if@filesw
12843 \stepcounter{bookmark@seq@number}%
12844 \@ifundefined{@outlinefile}{%
12845 }{%
```

```
12846 \protected@write\@outlinefile{}{%
12847 \protect\BOOKMARK
12848 [\Hy@level][\@bookmarkopenstatus{\Hy@level}]{#3}%
12849 {\Hy@tempa}{\Hy@tempb}%
12850 \@percentchar\space\thebookmark@seq@number
12851 }%
12852 }%
12853 \fi
12854 \fi
12855 \endgroup
12856 }
12857 \newcounter{bookmark@seq@number}
12858 \begingroup
12859 \lccode'(='{%
12860 \lccode')='}%
12861 \lccode'1=\z@
12862 \lccode'2=\z@
12863 \lccode'3=\z@
12864 \lccode'5=\z@
12865 \lccode'7=\z@
12866 \lccode'\#=\z@
12867 \lccode'\'=\z@
12868 \lccode'\{=\z@
12869 \lccode'\}=\z@
12870 \lowercase{%
12871 \endgroup
12872 \def\HyPsd@SanitizeForOutFile#1{%
12873 \@onelevel@sanitize\Hy@tempa
12874 \escapechar'\\%
12875 \edef\Hy@tempa{%
12876 \expandafter\HyPsd@SanitizeOut@BraceLeft\Hy@tempa(\@nil
12877 }%
12878 \edef\Hy@tempa{%
12879 \expandafter\HyPsd@SanitizeOut@BraceRight\Hy@tempa)\@nil
12880 }%
12881 }%
12882 \def\HyPsd@SanitizeOut@BraceLeft#1(#2\@nil{%
12883 #1%
12884 \ifx\\#2\\%
12885 \expandafter\ltx@gobble
12886 \else
12887 \expandafter\ltx@firstofone
12888 \fi
12889 {%
12890 \string\173%
12891 \HyPsd@SanitizeOut@BraceLeft#2\@nil
12892 }%
12893 }%
12894 \def\HyPsd@SanitizeOut@BraceRight#1)#2\@nil{%
12895 #1%
12896 \ifx\\#2\\%
12897 \expandafter\ltx@gobble
12898 \else
12899 \expandafter\ltx@firstofone
12900 \fi
12901 {%
12902 \string\175%
```

```
12903 \HyPsd@SanitizeOut@BraceRight#2\@nil
12904 }%
12905 }%
12906 }
In the call of \BCOKMARK the braces around #4 are omitted, because it is not likely,
that the level number contains ].
12907 \newcommand{\currentpdfbookmark}{%
12908 \pdfbookmark[\Hy@currentbookmarklevel]%
12909 }
12910 \newcommand{\subpdfbookmark}{%
12911 \@tempcnta\Hy@currentbookmarklevel
12912 \Hy@StepCount\@tempcnta
12913 \expandafter\pdfbookmark\expandafter[\the\@tempcnta]%
12914 }
12915 \newcommand{\belowpdfbookmark}[2]{%
12916 \@tempcnta\Hy@currentbookmarklevel
12917 \Hy@StepCount\@tempcnta
12918 \expandafter\pdfbookmark\expandafter[\the\@tempcnta]{#1}{#2}%
12919 \advance\@tempcnta by -1 %
12920 \xdef\Hy@currentbookmarklevel{\the\@tempcnta}%
12921 }
Tobias Oetiker rightly points out that we need a way to force a bookmark entry. So
we introduce \pdfbookmark, with two parameters, the title, and a symbolic name. By
default this is at level 1, but we can reset that with the optional first argument.
12922 \renewcommand\pdfbookmark[3][0]{%
12923 \Hy@writebookmark{}{#2}{#3.#1}{#1}{toc}%
12924 \hyper@anchorstart{#3.#1}\hyper@anchorend
12925 }
12926 \def\BOOKMARK{%
12927 \@ifnextchar[{\@BOOKMARK}{\@@BOOKMARK[1][-]}%
12928 }
12929 \def\@BOOKMARK[#1]{%
12930 \@ifnextchar[{\@@BOOKMARK[{#1}]}{\@@BOOKMARK[{#1}][-]}%
12931 }
```
The macros for calculating structure of outlines are derived from those by Petr Olsak used in the texinfopdf macros.

## 48.1.1 Rerun warning

\Hy@OutlineRerunCheck

 \RequirePackage{rerunfilecheck}[2009/12/10] \def\Hy@OutlineRerunCheck{% \RerunFileCheck{\jobname.out}{% \immediate\closeout\@outlinefile }{% Rerun to get outlines right\MessageBreak or use package 'bookmark'% }% }

## 48.1.2 Driver stuff

The VTEX section was written originally by VTEX, but then amended by Denis Girou (denis.girou@idris.fr), then by by Taco Hoekwater (taco.hoekwater@wkap.nl. The problem is that VTEX, with its close integration of the PDF backend, does look at the contents of bookmarks, escaping  $\setminus$  and the like.

12941 $\langle$ \*vtex) 12942 \newcount\@serial@counter\@serial@counter=1\relax \hv@pdf@char Plain octal codes doesn't work with versions below 6.50. So for early versions hex numbers have to be used. It would be possible to program this instead of the large \ifcase, but I'm too lazy to sort that out now. 12943 \begingroup 12944 \catcode'\'=12 % 12945 \ifnum\Hy@VTeXversion<650 % 12946 \catcode'\"=12 % 12947 \gdef\hv@pdf@char#1#2#3{% 12948 \char 12949 \ifcase'#1#2#3 % 12950 "00\or"01\or"02\or"03\or"04\or"05\or"06\or"07% 12951 \or"08\or"09\or"0A\or"0B\or"0C\or"0D\or"0E\or"0F% 12952 \or"10\or"11\or"12\or"13\or"14\or"15\or"16\or"17% 12953 \or"18\or"19\or"1A\or"1B\or"1C\or"1D\or"1E\or"1F% 12954 \or"20\or"21\or"22\or"23\or"24\or"25\or"26\or"27% 12955 \or"28\or"29\or"2A\or"2B\or"2C\or"2D\or"2E\or"2F% 12956 \or"30\or"31\or"32\or"33\or"34\or"35\or"36\or"37% 12957 \or"38\or"39\or"3A\or"3B\or"3C\or"3D\or"3E\or"3F% 12958 \or"40\or"41\or"42\or"43\or"44\or"45\or"46\or"47% 12959 \or"48\or"49\or"4A\or"4B\or"4C\or"4D\or"4E\or"4F% 12960 \or"50\or"51\or"52\or"53\or"54\or"55\or"56\or"57% 12961 \or"58\or"59\or"5A\or"5B\or"5C\or"5D\or"5E\or"5F% 12962 \or"60\or"61\or"62\or"63\or"64\or"65\or"66\or"67% 12963 \or"68\or"69\or"6A\or"6B\or"6C\or"6D\or"6E\or"6F% 12964 \or"70\or"71\or"72\or"73\or"74\or"75\or"76\or"77% 12965 \or"78\or"79\or"7A\or"7B\or"7C\or"7D\or"7E\or"7F% 12966 \or"80\or"81\or"82\or"83\or"84\or"85\or"86\or"87% 12967 \or"88\or"89\or"8A\or"8B\or"8C\or"8D\or"8E\or"8F% 12968 \or"90\or"91\or"92\or"93\or"94\or"95\or"96\or"97% 12969 \or"98\or"99\or"9A\or"9B\or"9C\or"9D\or"9E\or"9F% 12970 \or"A0\or"A1\or"A2\or"A3\or"A4\or"A5\or"A6\or"A7% 12971 \or"A8\or"A9\or"AA\or"AB\or"AC\or"AD\or"AE\or"AF% 12972 \or"B0\or"B1\or"B2\or"B3\or"B4\or"B5\or"B6\or"B7% 12973 \or"B8\or"B9\or"BA\or"BB\or"BC\or"BD\or"BE\or"BF% 12974 \or"C0\or"C1\or"C2\or"C3\or"C4\or"C5\or"C6\or"C7% 12975 \or"C8\or"C9\or"CA\or"CB\or"CC\or"CD\or"CE\or"CF% 12976 \or"D0\or"D1\or"D2\or"D3\or"D4\or"D5\or"D6\or"D7% 12977 \or"D8\or"D9\or"DA\or"DB\or"DC\or"DD\or"DE\or"DF% 12978 \or"E0\or"E1\or"E2\or"E3\or"E4\or"E5\or"E6\or"E7% 12979 \or"E8\or"E9\or"EA\or"EB\or"EC\or"ED\or"EE\or"EF% 12980 \or"F0\or"F1\or"F2\or"F3\or"F4\or"F5\or"F6\or"F7% 12981 \or"F8\or"F9\or"FA\or"FB\or"FC\or"FD\or"FE\or"FF%  $12982 \t\t \text{f}$ 12983 }% 12984 \else 12985 \gdef\hv@pdf@char{\char'}%  $12986$  \fi 12987 \endgroup \@@BOOKMARK 12988 \def\@@BOOKMARK[#1][#2]#3#4#5{%

12989 \expandafter\edef\csname @count@#3\endcsname{% 12990 \the\@serial@counter 12991 }%

12992 \edef\@mycount{\the\@serial@counter}% 12993 \Hy@StepCount\@serial@counter 12994 \edef\@parcount{% 12995 \expandafter\ifx\csname @count@#5\endcsname\relax 12996 0% 12997 \else 12998 \csname @count@#5\endcsname  $12999 - \frac{1}{6}$ 13000 }% 13001 \immediate\special{% 13002 !outline \HyperDestNameFilter{#3};p=\@parcount,i=\@mycount,% 13003  $s=\iint x \neq 2-c\else$  blue o\fi,t= $\neq 4\%$ 13004 }% 13005 }%

#### \ReadBookmarks

```
13006 \def\ReadBookmarks{%
13007 \begingroup
13008 \def\0{\hv@pdf@char 0}%
13009 \def\1{\hv@pdf@char 1}%
13010 \def\2{\hv@pdf@char 2}%
13011 \def\3{\hv@pdf@char 3}%
13012 \def\({(}%
13013 \def\){)}%
13014 \def\do##1{%
13015 \ifnum\catcode'##1=\active
13016 \@makeother##1%
13017 \else
13018 \lim_{\text{catcode'} \#1=6 \%}13019 \@makeother##1%
13020 \qquad \qquad \int f \mathbf{r}13021 \fi
13022 }%
13023 \dospecials
13024 \Hy@safe@activestrue
13025 \InputIfFileExists{\jobname.out}{}{}%
13026 \endgroup
13027 \ifx\WriteBookmarks\relax
13028 \else
13029 \if@filesw
13030 \newwrite\@outlinefile
13031 \Hy@OutlineRerunCheck
13032 \immediate\openout\@outlinefile=\jobname.out\relax
13033 \ifHy@typexml
13034 \immediate\write\@outlinefile{<relaxxml>\relax}%
13035 \quad \text{If}13036 \fi
13037 \fi
13038 }
13039 \langle /vtex\rangle13040 \langle*!vtex)
13041 \def\ReadBookmarks{%
13042 \begingroup
13043 \det\downarrow\downarrow\downarrow\downarrow\downarrow\downarrow\downarrow\downarrow<br>13044 \int\downarrow\downarrow\downarrow\downarrow\downarrow\downarrow\downarrow\downarrow\lim_{\text{circ}}
```

```
13045 \@makeother##1%
```

```
13046 \else
13047 \lim\cscde' \# 1=6 %13048 \@makeother##1%
13049 \hat{f}13050 \t\t \hat{f}13051 }%
13052 \dospecials
13053 \Hy@safe@activestrue
13054 \escapechar=\sqrt{\frac{9}{6}}13055 \let\escapechar\@gobble %
13056 \def\@@BOOKMARK[##1][##2]##3##4##5{%
13057 \calc@bm@number{##5}%<br>13058 }%
13058
13059 \InputIfFileExists{\jobname.out}{}{}%
13060 \ifx\WriteBookmarks\relax
13061 \global\let\WriteBookmarks\relax
13062 \frac{\text{f}}{\text{f}}13063 \def\@@BOOKMARK[##1][##2]##3##4##5{%
13064 \def\Hy@temp{##4}%
13065 \langle*pdftex)
13066 \Hy@pstringdef\Hy@pstringName{\HyperDestNameFilter{##3}}%
13067 \Hy@OutlineName{}\Hy@pstringName{%
13068 ##2\check@bm@number{##3}%
13069 }{%
13070 \expandafter\strip@prefix\meaning\Hy@temp
13071 }%
13072 (/pdftex)
13073 \langle*pdfmark\rangle13074 \pdfmark{%
13075 pdfmark=/OUT,%
13076 Count={##2\check@bm@number{##3}},%
13077 Dest={\#H3},%13078 Title=\expandafter\strip@prefix\meaning\Hy@temp
13079 }%
13080 \langle /pdfmark\rangle13081 \langle*dvipdfm \vert xetex\rangle13082 \Hy@pstringdef\Hy@pstringName{\HyperDestNameFilter{##3}}%
13083 \@pdfm@mark{%
13084 outline \ifHy@DvipdfmxOutlineOpen
13085 [%
13086 \lim_{\#21>\2013087 \text{le}13088 -%<br>13089 \fi
13089
13090 ] %
13091 \qquad \qquad \Lambda13092 ##1<<%
13093 /Title(\expandafter\strip@prefix\meaning\Hy@temp)%
13094 /A<<%
13095 /S/GoTo%
13096 /D(\Hy@pstringName)%
13097 >>%
13098 >>\%13099 }%
13100 \langle /dvipdfm \vert xetex)
13101 }%
13102 {%
```

```
13103 \def\WriteBookmarks{0}%
13104 \InputIfFileExists{\jobname.out}{}{}%
13105 }%
13106 %{\escapechar\m@ne\InputIfFileExists{\jobname.out}{}{}}%
13107 \ifx\WriteBookmarks\relax
13108 \else
13109 \if@filesw
13110 \newwrite\@outlinefile
13111 \Hy@OutlineRerunCheck
13112 \immediate\openout\@outlinefile=\jobname.out\relax
13113 \ifHy@typexml
13114 \immediate\write\@outlinefile{<relaxxml>\relax}%<br>13115 \fi
13115 \fi
13116 \fi
13117 \fi
13118 \endgroup
13119 }
13120 \langle * \text{pdftex} \rangle13121 \def\Hy@OutlineName#1#2#3#4{%
13122 \pdfoutline goto name{#2}count#3{#4}%
13123 }
13124 \langle/pdftex)
13125 \def\check@bm@number#1{%
13126 \expandafter\ifx\csname B_{\#1\end{c}ame\relax
13127 0%
13128 \else
13129 \cos name B_#1\end{c}sname
13130 \fi
13131 }
13132 \def\calc@bm@number#1{%
13133 \@tempcnta=\check@bm@number{#1}\relax
13134 \advance\@tempcnta by 1 %
13135 \expandafter\xdef\csname B_#1\endcsname{\the\@tempcnta}%
13136 }
13137 (/!vtex)
13138 \ifHy@implicit
13139 \else
13140 \expandafter\endinput
13141 \fi
13142 \langle /outlines)
13143 \langle*outlines | hypertex)
13144 \newlength\Hy@SectionHShift
13145 \def\Hy@SectionAnchorHref#1{%
13146 \ifx\protect\@typeset@protect
13147 \Hy@@SectionAnchor{#1}%
13148 \fi
13149 }
13150 \DeclareRobustCommand*{\Hy@@SectionAnchor}[1]{%
13151 \leavevmode
13152 \hbox to 0pt{%
13153 \kern-\Hy@SectionHShift
13154 \Hy@raisedlink{%
13155 \hyper@anchorstart{#1}\hyper@anchorend
13156 }%
13157 \hss
```

```
13158 }%
```

```
13159 }
13160 \let\H@old@ssect\@ssect
13161 \def\@ssect#1#2#3#4#5{%
13162 \Hy@MakeCurrentHrefAuto{section*}%
13163 \setlength{\Hy@SectionHShift}{#1}%
13164 \begingroup
13165 \toks@{\H@old@ssect{#1}{#2}{#3}{#4}}%
13166 \toks\tw@\expandafter{%
13167 \expandafter\Hy@SectionAnchorHref\expandafter{\@currentHref}%
13168 #5%
13169 }%
13170 \edef\x{\endgroup
13171 \the\toks@{\the\toks\tw@}%
13172 }\x
13173 }
13174 \let\H@old@schapter\@schapter
13175 \def\@schapter#1{%
13176 \begingroup
13177 \let\@mkboth\@gobbletwo
13178 \Hy@MakeCurrentHrefAuto{\Hy@chapapp*}%
13179 \Hy@raisedlink{%
13180 \hyper@anchorstart{\@currentHref}\hyper@anchorend
13181 }%
13182 \endgroup
13183 \H@old@schapter{#1}%
13184 }
```
If there is no chapter number (\frontmatter or \backmatter) then \refstepcounter{chapter} is not executed, so there will be no destination for \ddcontentsline. So \@chapter is overloaded to avoid this:

```
13185 \ltx@IfUndefined{@chapter}{}{%
13186 \let\Hy@org@chapter\@chapter
13187 \def\@chapter{%
13188 \def\Hy@next{%
13189 \Hy@MakeCurrentHrefAuto{\Hy@chapapp*}%
13190 \Hy@raisedlink{%
13191 \hyper@anchorstart{\@currentHref}\hyper@anchorend
13192 }%<br>13193 }%
13193
13194 \ifnum\c@secnumdepth>\m@ne
13195 \ltx@IfUndefined{if@mainmatter}%
13196 \iftrue{\csname if@mainmatter\endcsname}%
13197 \let\Hy@next\relax
13198 \fi
13199 \fi
13200 \Hy@next
13201 \Hy@org@chapter
13202 }%
13203 }
13204 \let\H@old@part\@part
13205 \begingroup\expandafter\expandafter\expandafter\endgroup
13206 \expandafter\ifx\csname chapter\endcsname\relax
13207 \let\Hy@secnum@part\z@
13208 \else
13209 \let\Hy@secnum@part\m@ne
13210 \fi
13211 \def\@part{%
```

```
13212 \ifnum\Hy@secnum@part>\c@secnumdepth
13213 \phantomsection
13214 \fi
13215 \H@old@part
13216 }
13217 \let\H@old@spart\@spart
13218 \def\@spart#1{%
13219 \Hy@MakeCurrentHrefAuto{part*}%
13220 \Hy@raisedlink{%
13221 \hyper@anchorstart{\@currentHref}\hyper@anchorend
13222 }%
13223 \H@old@spart{#1}%
13224 }
13225 \let\H@old@sect\@sect
13226 \def\@sect#1#2#3#4#5#6[#7]#8{%
13227 \ifnum #2>\c@secnumdepth
13228 \expandafter\@firstoftwo
13229 \else
13230 \expandafter\@secondoftwo
13231 \fi
13232 {%
13233 \Hy@MakeCurrentHrefAuto{section*}%
13234 \setlength{\Hy@SectionHShift}{#3}%
13235 \begingroup
13236 \toks@{\H@old@sect{#1}{#2}{#3}{#4}{#5}{#6}[{#7}]}%
13237 \toks\tw@\expandafter{%
13238 \expandafter\Hy@SectionAnchorHref\expandafter{\@currentHref}%
13239 #8%
13240 }%
13241 \edef\x{\endgroup
13242 \the\toks@{\the\toks\tw@}%
13243 } \x
13244 }{%
13245 \H@old@sect{#1}{#2}{#3}{#4}{#5}{#6}[{#7}]{#8}%
13246 }%
13247 }
13248 (/outlines | hypertex)
13249 \langle*outlines\rangle13250 \expandafter\def\csname Parent-4\endcsname{}
13251 \expandafter\def\csname Parent-3\endcsname{}
13252 \expandafter\def\csname Parent-2\endcsname{}
13253 \expandafter\def\csname Parent-1\endcsname{}
13254 \expandafter\def\csname Parent0\endcsname{}
13255 \expandafter\def\csname Parent1\endcsname{}
13256 \expandafter\def\csname Parent2\endcsname{}
13257 \expandafter\def\csname Parent3\endcsname{}
13258 \expandafter\def\csname Parent4\endcsname{}
```

```
13259 (/outlines)
```
# 49 Compatibility with koma-script classes

13260 (\*outlines | hypertex)

Hard-wire in an unpleasant over-ride of komascript 'scrbook' class for Tobias Isenberg (Tobias.Isenberg@gmx.de). With version 6.71b the hack is also applied to 'scr-

```
reprt' class and is removed for koma-script versions since 2001/01/01, because Markus
Kohm supports hyperref in komascript.
13261 \def\Hy@tempa{%
13262 \def\@addchap[##1]##2{%
13263 \typeout{##2}%
13264 \if@twoside
13265 \@mkboth{##1}{}%
13266 \else
13267 \@mkboth{}{##1}%
13268 \fi
13269 \addtocontents{lof}{\protect\addvspace{10\p@}}%
13270 \addtocontents{lot}{\protect\addvspace{10\p@}}%
13271 \Hy@MakeCurrentHrefAuto{\Hy@chapapp*}%
13272 \Hy@raisedlink{%
13273 \hyper@anchorstart{\@currentHref}\hyper@anchorend
13274 }%
13275 \if@twocolumn
13276 \@topnewpage[\@makeschapterhead{##2}]%
13277 \else
13278 \@makeschapterhead{##2}%
13279 \@afterheading
13280 \fi
13281 \addcontentsline{toc}{chapter}{##1}%
13282 }%
13283 }
13284 \@ifclassloaded{scrbook}{%
13285 \@ifclasslater{scrbook}{2001/01/01}{%
13286 \let\Hy@tempa\@empty
13287 }{}%
13288 }{%
13289 \@ifclassloaded{scrreprt}{%
13290 \@ifclasslater{scrreprt}{2001/01/01}{%
13291 \let\Hy@tempa\@empty
13292 }{}%
13293 }{%
13294 \let\Hy@tempa\@empty
13295 }%
13296 }%
13297 \Hy@tempa
13298 (/outlines | hypertex)
```
# 50 Encoding definition files for encodings of PDF strings

This was contributed by Heiko Oberdiek.

### 50.1 PD1 encoding

```
13299 (*pd1enc)
13300 \DeclareFontEncoding{PD1}{}{}
Accents
13301 \DeclareTextAccent{\'}{PD1}{\textasciigrave}
13302 \DeclareTextAccent{\'}{PD1}{\textacute}
13303 \DeclareTextAccent{\^}{PD1}{\textasciicircum}
13304 \DeclareTextAccent{\~}{PD1}{\texttilde}
13305 \DeclareTextAccent{\"}{PD1}{\textasciidieresis}
13306 \DeclareTextAccent{\r}{PD1}{\textring}
```

```
13307 \DeclareTextAccent{\v}{PD1}{\textasciicaron}
13308 \DeclareTextAccent{\.}{PD1}{\textdotaccent}
13309 \DeclareTextAccent{\c}{PD1}{\textcedilla}
13310 \DeclareTextAccent{\=}{PD1}{\textasciimacron}
13311 \DeclareTextAccent{\b}{PD1}{\textmacronbelow}
13312 \DeclareTextAccent{\d}{PD1}{\textdotbelow}
13313 \DeclareTextCompositeCommand{\'}{PD1}{\@empty}{\textasciigrave}
13314 \DeclareTextCompositeCommand{\'}{PD1}{\@empty}{\textacute}
13315 \DeclareTextCompositeCommand{\^}{PD1}{\@empty}{\textasciicircum}
13316 \DeclareTextCompositeCommand{\~}{PD1}{\@empty}{\texttilde}
13317 \DeclareTextCompositeCommand{\"}{PD1}{\@empty}{\textasciidieresis}
13318 \DeclareTextCompositeCommand{\r}{PD1}{\@empty}{\textring}
13319 \DeclareTextCompositeCommand{\v}{PD1}{\@empty}{\textasciicaron}
13320 \DeclareTextCompositeCommand{\.}{PD1}{\@empty}{\textdotaccent}
13321 \DeclareTextCompositeCommand{\c}{PD1}{\@empty}{\textcedilla}
13322 \DeclareTextCompositeCommand{\=}{PD1}{\@empty}{\textasciimacron}
13323 \DeclareTextCompositeCommand{\b}{PD1}{\@empty}{\textmacronbelow}
13324 \DeclareTextCompositeCommand{\d}{PD1}{\@empty}{\textdotbelow}
13325 \DeclareTextCompositeCommand{\'}{PD1}{\ }{\textasciigrave}
13326 \DeclareTextCompositeCommand{\'}{PD1}{\ }{\textacute}
13327 \DeclareTextCompositeCommand{\^}{PD1}{\ }{\textasciicircum}
13328 \ \DeclarerTextCompositeCommand{}\\-{}{PD1}{\ H\text{tilde}}13329 \DeclareTextCompositeCommand{\"}{PD1}{\ }{\textasciidieresis}
13330 \DeclareTextCompositeCommand{\r}{PD1}{\}{\textring}
13331 \DeclareTextCompositeCommand{\v}{PD1}{\ }{\textasciicaron}
13332 \DeclareTextCompositeCommand{\.}{PD1}{\ }{\textdotaccent}
13333 \DeclareTextCompositeCommand{\c}{PD1}{\ }{\textcedilla}
13334 \DeclareTextCompositeCommand{\=}{PD1}{\ }{\textasciimacron}
13335 \DeclareTextCompositeCommand{\b}{PD1}{\ }{\textmacronbelow}
13336 \DeclareTextCompositeCommand{\d}{PD1}{\ }{\textdotbelow}
13337 \DeclareTextCommand{\k}{PD1}[1]{\TextSymbolUnavailable{\k{#1}}#1}
13338 \DeclareTextCommand{\t}{PD1}[1]{\TextSymbolUnavailable{\t{#1}}#1}
13339 \DeclareTextCommand{\newtie}{PD1}[1]{%
13340 \TextSymbolUnavailable{\newtie{#1}}#1%
13341 }
Special white space escape characters not for use in bookmarks but for other PDF strings.
13342 % U+0009 (CHARACTER TABULATION)
13343 \DeclareTextCommand{\textHT}{PD1}{\011}% U+0009
13344 % U+000A (LINE FEED)
13345 \DeclareTextCommand{\textLF}{PD1}{\012}% U+000A
13346 % U+000D (CARRIAGE RETURN)
13347 \DeclareTextCommand{\textCR}{PD1}{\015}% U+000D
Accent glyph names
13348 % U+02D8 BREVE; breve
13349 \DeclareTextCommand{\textasciibreve}{PD1}{\030}% U+02D8
13350 % U+02C7 CARON; caron
13351 \DeclareTextCommand{\textasciicaron}{PD1}{\031}% U+02C7
13352 % U+02C6 MODIFIER LETTER CIRCUMFLEX ACCENT; circumflex
13353 \DeclareTextCommand{\textcircumflex}{PD1}{\032}% U+02C6
13354 % U+02D9 DOT ABOVE; dotaccent
13355 \DeclareTextCommand{\textdotaccent}{PD1}{\033}% U+02D9
13356 % U+02DD DOUBLE ACUTE ACCENT; hungarumlaut
13357 \DeclareTextCommand{\texthungarumlaut}{PD1}{\034}% U+02DD
13358 % U+02DB OGONEK; ogonek
13359 \DeclareTextCommand{\textogonek}{PD1}{\035}% U+02DB
13360 % U+02DA RING ABOVE; ring
13361 \DeclareTextCommand{\textring}{PD1}{\036}% U+02DA
```
 % U+02DC SMALL TILDE; ilde, \*tilde \DeclareTextCommand{\texttilde}{PD1}{\037}% U+02DC \040: U+0020 SPACE; \*space, spacehackarabic \041: U+0021 EXCLAMATION MARK; exclam % U+0022 QUOTATION MARK; quotedbl \DeclareTextCommand{\textquotedbl}{PD1}{\string"}% \042 U+0022 % U+0023 NUMBER SIGN; numbersign \DeclareTextCommand{\textnumbersign}{PD1}{\043}% U+0023 % U+0024 DOLLAR SIGN; dollar \DeclareTextCommand{\textdollar}{PD1}{\044}% U+0024 % U+0025 PERCENT SIGN; percent \DeclareTextCommand{\textpercent}{PD1}{\045}% U+0025 % U+0026 AMPERSAND; ampersand \DeclareTextCommand{\textampersand}{PD1}{\046}% U+0026

\047: U+0027 APOSTROPHE; quotesingle

 % U+0028 LEFT PARENTHESIS; parenleft \DeclareTextCommand{\textparenleft}{PD1}{\string\(}% \050 U+0028 % U+0029 RIGHT PARENTHESIS; parenright \DeclareTextCommand{\textparenright}{PD1}{\string\)}% \051 U+0029

\052: U+002A ASTERISK; asterisk

\053: U+002B PLUS SIGN; plus \054: U+002C COMMA; comma \055: U+002D HYPHEN-MINUS; hyphen \056: U+002E FULL STOP; period 13378 % U+002E FULL STOP; period 13379 \DeclareTextCommand{\textdotbelow}{PD1}{.}% \056 U+002E

\057: U+002F SOLIDUS; slash

\060: U+0030 DIGIT ZERO; zero

. . .

\071: U+0039 DIGIT NINE; nine \072: U+003A COLON; colon \073: U+003B SEMICOLON; semicolon 13380 % U+003C LESS-THAN SIGN; less 13381 \DeclareTextCommand{\textless}{PD1}{<}% \074 U+003C

\075: U+003D EQUALS SIGN; equal 13382 % U+003E GREATER-THAN SIGN; greater 13383 \DeclareTextCommand{\textgreater}{PD1}{>}% \076 U+003E

\077: U+003F QUESTION MARK; question

\100: U+0040 COMMERCIAL AT; at

\101: U+0041 LATIN CAPITAL LETTER A; A

. . .

\132: U+005A LATIN CAPITAL LETTER Z; Z \133: U+005B LEFT SQUARE BRACKET; bracketleft 13384 % U+005C REVERSE SOLIDUS; backslash 13385 \DeclareTextCommand{\textbackslash}{PD1}{\134}% U+005C \135: U+005D RIGHT SQUARE BRACKET; bracketright 13386 % U+005E CIRCUMFLEX ACCENT; asciicircum

13387 \DeclareTextCommand{\textasciicircum}{PD1}{\136}% U+005E 13388 % U+005F LOW LINE; underscore

13389 \DeclareTextCommand{\textunderscore}{PD1}{\137}% U+005F 13390 \DeclareTextCommand{\textmacronbelow}{PD1}{\137}% U+005F 13391 % U+0060 GRAVE ACCENT; grave

13392 \DeclareTextCommand{\textasciigrave}{PD1}{\140}% U+0060

\141: U+0061 LATIN SMALL LETTER A; a . . . \150: U+0068 LATIN SMALL LETTER H; h % U+0069 LATIN SMALL LETTER I; i \DeclareTextCompositeCommand{\.}{PD1}{i}{i}% \151 U+0069 \152: U+006A LATIN SMALL LETTER J; j . . . \172: U+007A LATIN SMALL LETTER Z; z % U+007B LEFT CURLY BRACKET; braceleft \DeclareTextCommand{\textbraceleft}{PD1}{\173}% U+007B % U+007C VERTICAL LINE; \*bar, verticalbar \DeclareTextCommand{\textbar}{PD1}{|}% U+007C % U+007D RIGHT CURLY BRACKET; braceright \DeclareTextCommand{\textbraceright}{PD1}{\175}% U+007D % U+007E TILDE; asciitilde \DeclareTextCommand{\textasciitilde}{PD1}{\176}% U+007E Slot  $\177$  (0x7F) is undefined in PDFDocEncoding. % U+2022 BULLET; bullet \DeclareTextCommand{\textbullet}{PD1}{\200}% U+2022 % U+2020 DAGGER; dagger \DeclareTextCommand{\textdagger}{PD1}{\201}% U+2020 % U+2021 DOUBLE DAGGER; daggerdbl \DeclareTextCommand{\textdaggerdbl}{PD1}{\202}% U+2021 % U+2026 HORIZONTAL ELLIPSIS; ellipsis \DeclareTextCommand{\textellipsis}{PD1}{\203}% U+2026 % U+2014 EM DASH; emdash \DeclareTextCommand{\textemdash}{PD1}{\204}% U+2014 % U+2013 EN DASH; endash \DeclareTextCommand{\textendash}{PD1}{\205}% U+2013 % U+0192 LATIN SMALL LETTER F WITH HOOK; florin \DeclareTextCommand{\textflorin}{PD1}{\206}% U+0192 % U+2044 FRACTION SLASH; fraction \DeclareTextCommand{\textfractionsolidus}{PD1}{\207}% U+2044 % U+2039 SINGLE LEFT-POINTING ANGLE QUOTATION MARK; guilsinglleft \DeclareTextCommand{\guilsinglleft}{PD1}{\210}% U+2039 % U+203A SINGLE RIGHT-POINTING ANGLE QUOTATION MARK; guilsinglright \DeclareTextCommand{\guilsinglright}{PD1}{\211}% U+203A % U+2212 MINUS SIGN; minus \DeclareTextCommand{\textminus}{PD1}{\212}% U+2212 % U+2030 PER MILLE SIGN; perthousand \DeclareTextCommand{\textperthousand}{PD1}{\213}% U+2030 % U+201E DOUBLE LOW-9 QUOTATION MARK; quotedblbase \DeclareTextCommand{\quotedblbase}{PD1}{\214}% U+201E % U+201C LEFT DOUBLE QUOTATION MARK; quotedblleft \DeclareTextCommand{\textquotedblleft}{PD1}{\215}% U+201C % U+201D RIGHT DOUBLE QUOTATION MARK; quotedblright \DeclareTextCommand{\textquotedblright}{PD1}{\216}% U+201D % U+2018 LEFT SINGLE QUOTATION MARK; quoteleft \DeclareTextCommand{\textquoteleft}{PD1}{\217}% U+2018 % U+2019 RIGHT SINGLE QUOTATION MARK; quoteright \DeclareTextCommand{\textquoteright}{PD1}{\220}% U+2019 % U+201A SINGLE LOW-9 QUOTATION MARK; quotesinglbase \DeclareTextCommand{\quotesinglbase}{PD1}{\221}% U+201A

% U+2122 TRADE MARK SIGN; trademark
\DeclareTextCommand{\texttrademark}{PD1}{\222}% U+2122 % U+FB01 LATIN SMALL LIGATURE FI; fi \DeclareTextCommand{\textfi}{PD1}{\223}% U+FB01 % U+FB02 LATIN SMALL LIGATURE FL; fl \DeclareTextCommand{\textfl}{PD1}{\224}% U+FB02 % U+0141 LATIN CAPITAL LETTER L WITH STROKE; Lslash \DeclareTextCommand{\L}{PD1}{\225}% U+0141 % U+0152 LATIN CAPITAL LIGATURE OE; OE \DeclareTextCommand{\OE}{PD1}{\226}% U+0152 % U+0160 LATIN CAPITAL LETTER S WITH CARON; Scaron \DeclareTextCompositeCommand{\v}{PD1}{S}{\227}% U+0160 % U+0178 LATIN CAPITAL LETTER Y WITH DIAERESIS; Ydieresis \DeclareTextCompositeCommand{\"}{PD1}{Y}{\230}% U+0178 \DeclareTextCommand{\IJ}{PD1}{\230} % U+017D LATIN CAPITAL LETTER Z WITH CARON; Zcaron \DeclareTextCompositeCommand{\v}{PD1}{Z}{\231}% U+017D % U+0131 LATIN SMALL LETTER DOTLESS I; dotlessi \DeclareTextCommand{\i}{PD1}{\232}% U+0131 % U+0142 LATIN SMALL LETTER L WITH STROKE; lslash \DeclareTextCommand{\l}{PD1}{\233}% U+0142 % U+0153 LATIN SMALL LIGATURE OE; oe \DeclareTextCommand{\oe}{PD1}{\234}% U+0153 % U+0161 LATIN SMALL LETTER S WITH CARON; scaron \DeclareTextCompositeCommand{\v}{PD1}{s}{\235}% U+0161 % U+017E LATIN SMALL LETTER Z WITH CARON; zcaron \DeclareTextCompositeCommand{\v}{PD1}{z}{\236}% U+017E Slot  $\237 (0x9F)$  is not defined in PDFDocEncoding. The euro  $\setminus$ 240 is inserted in version 1.3 of the pdf specification. % U+20AC EURO SIGN; \*Euro, euro \DeclareTextCommand{\texteuro}{PD1}{\240}% U+20AC % U+00A1 INVERTED EXCLAMATION MARK; exclamdown \DeclareTextCommand{\textexclamdown}{PD1}{\241}% U+00A1 % U+00A2 CENT SIGN; cent \DeclareTextCommand{\textcent}{PD1}{\242}% U+00A2 % U+00A3 POUND SIGN; sterling \DeclareTextCommand{\textsterling}{PD1}{\243}% U+00A3 % U+00A4 CURRENCY SIGN; currency \DeclareTextCommand{\textcurrency}{PD1}{\244}% U+00A4 % U+00A5 YEN SIGN; yen \DeclareTextCommand{\textyen}{PD1}{\245}% U+00A5 % U+00A6 BROKEN BAR; brokenbar \DeclareTextCommand{\textbrokenbar}{PD1}{\246}% U+00A6 % U+00A7 SECTION SIGN; section \DeclareTextCommand{\textsection}{PD1}{\247}% U+00A7 % U+00A8 DIAERESIS; dieresis \DeclareTextCommand{\textasciidieresis}{PD1}{\250}% U+00A8 % U+00A9 COPYRIGHT SIGN; copyright \DeclareTextCommand{\textcopyright}{PD1}{\251}% U+00A9 % U+00AA FEMININE ORDINAL INDICATOR; ordfeminine \DeclareTextCommand{\textordfeminine}{PD1}{\252}% U+00AA % U+00AB LEFT-POINTING DOUBLE ANGLE QUOTATION MARK; guillemotleft \DeclareTextCommand{\guillemotleft}{PD1}{\253}% U+00AB % U+00AC NOT SIGN; logicalnot \DeclareTextCommand{\textlogicalnot}{PD1}{\254}% U+00AC \DeclareTextCommand{\textlnot}{PD1}{\254}% logical not No glyph \255 in PDFDocEncoding.

```
13493 % U+00AE REGISTERED SIGN; registered
13494 \DeclareTextCommand{\textregistered}{PD1}{\256}% U+00AE
13495 % U+00AF MACRON; *macron, overscore
13496 \DeclareTextCommand{\textasciimacron}{PD1}{\257}% U+00AF
13497 % U+00B0 DEGREE SIGN; degree
13498 \DeclareTextCommand{\textdegree}{PD1}{\260}% U+00B0
13499 % U+00B1 PLUS-MINUS SIGN; plusminus
13500 \DeclareTextCommand{\textplusminus}{PD1}{\261}% U+00B1
13501 % U+00B2 SUPERSCRIPT TWO; twosuperior
13502 \DeclareTextCommand{\texttwosuperior}{PD1}{\262}% U+00B2
13503 % U+00B3 SUPERSCRIPT THREE; threesuperior
13504 \DeclareTextCommand{\textthreesuperior}{PD1}{\263}% U+00B3
13505 % U+00B4 ACUTE ACCENT; acute
13506 \DeclareTextCommand{\textacute}{PD1}{\264}% U+00B4
13507 % U+00B5 MICRO SIGN; mu, mu1
13508 \DeclareTextCommand{\textmu}{PD1}{\265}% U+00B5
13509 % U+00B6 PILCROW SIGN; paragraph
13510 \DeclareTextCommand{\textparagraph}{PD1}{\266}% U+00B6
13511 % U+00B7 MIDDLE DOT; middot, *periodcentered
13512 \DeclareTextCommand{\textperiodcentered}{PD1}{\267}% U+00B7
13513 % U+00B8 CEDILLA; cedilla
13514 \DeclareTextCommand{\textcedilla}{PD1}{\270}% U+00B8
13515 % U+00B9 SUPERSCRIPT ONE; onesuperior
13516 \DeclareTextCommand{\textonesuperior}{PD1}{\271}% U+00B9
13517 % U+00BA MASCULINE ORDINAL INDICATOR; ordmasculine
13518 \DeclareTextCommand{\textordmasculine}{PD1}{\272}% U+00BA
13519 % U+00BB RIGHT-POINTING DOUBLE ANGLE QUOTATION MARK; guille-
   motright
13520 \DeclareTextCommand{\guillemotright}{PD1}{\273}% U+00BB
13521 % U+00BC VULGAR FRACTION ONE QUARTER; onequarter
13522 \DeclareTextCommand{\textonequarter}{PD1}{\274}% U+00BC
13523 % U+00BD VULGAR FRACTION ONE HALF; onehalf
13524 \DeclareTextCommand{\textonehalf}{PD1}{\275}% U+00BD
13525 % U+00BE VULGAR FRACTION THREE QUARTERS; threequarters
13526 \DeclareTextCommand{\textthreequarters}{PD1}{\276}% U+00BE
13527 % U+00BF INVERTED QUESTION MARK; questiondown
13528 \DeclareTextCommand{\textquestiondown}{PD1}{\277}% U+00BF
13529 % U+00C0 LATIN CAPITAL LETTER A WITH GRAVE; Agrave
13530 \DeclareTextCompositeCommand{\'}{PD1}{A}{\300}% U+00C0
13531 % U+00C1 LATIN CAPITAL LETTER A WITH ACUTE; Aacute
13532 \DeclareTextCompositeCommand{\'}{PD1}{A}{\301}% U+00C1
13533 % U+00C2 LATIN CAPITAL LETTER A WITH CIRCUMFLEX; Acircumflex
13534 \DeclareTextCompositeCommand{\^}{PD1}{A}{\302}% U+00C2
13535 % U+00C3 LATIN CAPITAL LETTER A WITH TILDE; Atilde
13536 \DeclareTextCompositeCommand{\~}{PD1}{A}{\303}% U+00C3
13537 % U+00C4 LATIN CAPITAL LETTER A WITH DIAERESIS; Adieresis
13538 \DeclareTextCompositeCommand{\"}{PD1}{A}{\304}% U+00C4
13539 % U+00C5 LATIN CAPITAL LETTER A WITH RING ABOVE; Aring
13540 \DeclareTextCompositeCommand{\r}{PD1}{A}{\305}% U+00C5
13541 % U+00C6 LATIN CAPITAL LETTER AE; AE
13542 \DeclareTextCommand{\AE}{PD1}{\306}% U+00C6
13543 % U+00C7 LATIN CAPITAL LETTER C WITH CEDILLA; Ccedilla
13544 \DeclareTextCompositeCommand{\c}{PD1}{C}{\307}% U+00C7
13545 % U+00C8 LATIN CAPITAL LETTER E WITH GRAVE; Egrave
13546 \DeclareTextCompositeCommand{\'}{PD1}{E}{\310}% U+00C8
13547 % U+00C9 LATIN CAPITAL LETTER E WITH ACUTE; Eacute
13548 \DeclareTextCompositeCommand{\'}{PD1}{E}{\311}% U+00C9
```
 % U+00CA LATIN CAPITAL LETTER E WITH CIRCUMFLEX; Ecircumflex \DeclareTextCompositeCommand{\^}{PD1}{E}{\312}% U+00CA % U+00CB LATIN CAPITAL LETTER E WITH DIAERESIS; Edieresis \DeclareTextCompositeCommand{\"}{PD1}{E}{\313}% U+00CB % U+00CC LATIN CAPITAL LETTER I WITH GRAVE; Igrave \DeclareTextCompositeCommand{\'}{PD1}{I}{\314}% U+00CC % U+00CD LATIN CAPITAL LETTER I WITH ACUTE; Iacute \DeclareTextCompositeCommand{\'}{PD1}{I}{\315}% U+00CD % U+00CE LATIN CAPITAL LETTER I WITH CIRCUMFLEX; Icircumflex \DeclareTextCompositeCommand{\^}{PD1}{I}{\316}% U+00CE % U+00CF LATIN CAPITAL LETTER I WITH DIAERESIS; Idieresis \DeclareTextCompositeCommand{\"}{PD1}{I}{\317}% U+00CF % U+00D0 LATIN CAPITAL LETTER ETH; Eth \DeclareTextCommand{\DH}{PD1}{\320}% U+00D0 \DeclareTextCommand{\DJ}{PD1}{\320}% U+00D0 % U+00D1 LATIN CAPITAL LETTER N WITH TILDE; Ntilde \DeclareTextCompositeCommand{\~}{PD1}{N}{\321}% U+00D1 % U+00D2 LATIN CAPITAL LETTER O WITH GRAVE; Ograve \DeclareTextCompositeCommand{\'}{PD1}{O}{\322}% U+00D2 % U+00D3 LATIN CAPITAL LETTER O WITH ACUTE; Oacute \DeclareTextCompositeCommand{\'}{PD1}{O}{\323}% U+00D3 % U+00D4 LATIN CAPITAL LETTER O WITH CIRCUMFLEX; Ocircumflex \DeclareTextCompositeCommand{\^}{PD1}{O}{\324}% U+00D4 % U+00D5 LATIN CAPITAL LETTER O WITH TILDE; Otilde \DeclareTextCompositeCommand{\~}{PD1}{O}{\325}% U+00D5 % U+00D6 LATIN CAPITAL LETTER O WITH DIAERESIS; Odieresis \DeclareTextCompositeCommand{\"}{PD1}{O}{\326}% U+00D6 % U+00D7 MULTIPLICATION SIGN; multiply \DeclareTextCommand{\textmultiply}{PD1}{\327}% U+00D7 % U+00D8 LATIN CAPITAL LETTER O WITH STROKE; Oslash \DeclareTextCommand{\O}{PD1}{\330}% U+00D8 % U+00D9 LATIN CAPITAL LETTER U WITH GRAVE; Ugrave \DeclareTextCompositeCommand{\'}{PD1}{U}{\331}% U+00D9 % U+00DA LATIN CAPITAL LETTER U WITH ACUTE; Uacute \DeclareTextCompositeCommand{\'}{PD1}{U}{\332}% U+00DA % U+00DB LATIN CAPITAL LETTER U WITH CIRCUMFLEX; Ucircumflex \DeclareTextCompositeCommand{\^}{PD1}{U}{\333}% U+00DB % U+00DC LATIN CAPITAL LETTER U WITH DIAERESIS; Udieresis \DeclareTextCompositeCommand{\"}{PD1}{U}{\334}% U+00DC % U+00DD LATIN CAPITAL LETTER Y WITH ACUTE; Yacute \DeclareTextCompositeCommand{\'}{PD1}{Y}{\335}% U+00DD % U+00DE LATIN CAPITAL LETTER THORN; Thorn \DeclareTextCommand{\TH}{PD1}{\336}% U+00DE % U+00DF LATIN SMALL LETTER SHARP S; germandbls \DeclareTextCommand{\ss}{PD1}{\337}% U+00DF % U+00E0 LATIN SMALL LETTER A WITH GRAVE; agrave \DeclareTextCompositeCommand{\'}{PD1}{a}{\340}% U+00E0 % U+00E1 LATIN SMALL LETTER A WITH ACUTE; aacute \DeclareTextCompositeCommand{\'}{PD1}{a}{\341}% U+00E1 % U+00E2 LATIN SMALL LETTER A WITH CIRCUMFLEX; acircumflex \DeclareTextCompositeCommand{\^}{PD1}{a}{\342}% U+00E2 % U+00E3 LATIN SMALL LETTER A WITH TILDE; atilde \DeclareTextCompositeCommand{\~}{PD1}{a}{\343}% U+00E3 % U+00E4 LATIN SMALL LETTER A WITH DIAERESIS; adieresis \DeclareTextCompositeCommand{\"}{PD1}{a}{\344}% U+00E4 % U+00E5 LATIN SMALL LETTER A WITH RING ABOVE; aring \DeclareTextCompositeCommand{\r}{PD1}{a}{\345}% U+00E5

 % U+00E6 LATIN SMALL LETTER AE; ae \DeclareTextCommand{\ae}{PD1}{\346}% U+00E6 % U+00E7 LATIN SMALL LETTER C WITH CEDILLA; ccedilla \DeclareTextCompositeCommand{\c}{PD1}{c}{\347}% U+00E7 % U+00E8 LATIN SMALL LETTER E WITH GRAVE; egrave \DeclareTextCompositeCommand{\'}{PD1}{e}{\350}% U+00E8 % U+00E9 LATIN SMALL LETTER E WITH ACUTE; eacute \DeclareTextCompositeCommand{\'}{PD1}{e}{\351}% U+00E9 % U+00EA LATIN SMALL LETTER E WITH CIRCUMFLEX; ecircumflex \DeclareTextCompositeCommand{\^}{PD1}{e}{\352}% U+00EA % U+00EB LATIN SMALL LETTER E WITH DIAERESIS; edieresis \DeclareTextCompositeCommand{\"}{PD1}{e}{\353}% U+00EB % U+00EC LATIN SMALL LETTER I WITH GRAVE; igrave \DeclareTextCompositeCommand{\'}{PD1}{i}{\354}% U+00EC \DeclareTextCompositeCommand{\'}{PD1}{\i}{\354}% U+00EC % U+00ED LATIN SMALL LETTER I WITH ACUTE; iacute \DeclareTextCompositeCommand{\'}{PD1}{i}{\355}% U+00ED \DeclareTextCompositeCommand{\'}{PD1}{\i}{\355}% U+00ED % U+00EE LATIN SMALL LETTER I WITH CIRCUMFLEX; icircumflex \DeclareTextCompositeCommand{\^}{PD1}{i}{\356}% U+00EE \DeclareTextCompositeCommand{\^}{PD1}{\i}{\356}% U+00EE % U+00EF LATIN SMALL LETTER I WITH DIAERESIS; idieresis \DeclareTextCompositeCommand{\"}{PD1}{i}{\357}% U+00EF \DeclareTextCompositeCommand{\"}{PD1}{\i}{\357}% U+00EF % U+00F0 LATIN SMALL LETTER ETH; eth \DeclareTextCommand{\dh}{PD1}{\360}% U+00F0 % U+00F1 LATIN SMALL LETTER N WITH TILDE; ntilde \DeclareTextCompositeCommand{\~}{PD1}{n}{\361}% U+00F1 % U+00F2 LATIN SMALL LETTER O WITH GRAVE; ograve \DeclareTextCompositeCommand{\'}{PD1}{o}{\362}% U+00F2 % U+00F3 LATIN SMALL LETTER O WITH ACUTE; oacute \DeclareTextCompositeCommand{\'}{PD1}{o}{\363}% U+00F3 % U+00F4 LATIN SMALL LETTER O WITH CIRCUMFLEX; ocircumflex \DeclareTextCompositeCommand{\^}{PD1}{o}{\364}% U+00F4 % U+00F5 LATIN SMALL LETTER O WITH TILDE; otilde \DeclareTextCompositeCommand{\~}{PD1}{o}{\365}% U+00F5 % U+00F6 LATIN SMALL LETTER O WITH DIAERESIS; odieresis \DeclareTextCompositeCommand{\"}{PD1}{o}{\366}% U+00F6 % U+00F7 DIVISION SIGN; divide \DeclareTextCommand{\textdivide}{PD1}{\367}% U+00F7 % U+00F8 LATIN SMALL LETTER O WITH STROKE; oslash \DeclareTextCommand{\o}{PD1}{\370}% U+00F8 % U+00F9 LATIN SMALL LETTER U WITH GRAVE; ugrave \DeclareTextCompositeCommand{\'}{PD1}{u}{\371}% U+00F9 % U+00FA LATIN SMALL LETTER U WITH ACUTE; uacute \DeclareTextCompositeCommand{\'}{PD1}{u}{\372}% U+00FA % U+00FB LATIN SMALL LETTER U WITH CIRCUMFLEX; ucircumflex \DeclareTextCompositeCommand{\^}{PD1}{u}{\373}% U+00FB % U+00FC LATIN SMALL LETTER U WITH DIAERESIS; udieresis \DeclareTextCompositeCommand{\"}{PD1}{u}{\374}% U+00FC % U+00FD LATIN SMALL LETTER Y WITH ACUTE; yacute \DeclareTextCompositeCommand{\'}{PD1}{y}{\375}% U+00FD % U+00FE LATIN SMALL LETTER THORN; thorn \DeclareTextCommand{\th}{PD1}{\376}% U+00FE % U+00FF LATIN SMALL LETTER Y WITH DIAERESIS; ydieresis \DeclareTextCompositeCommand{\"}{PD1}{y}{\377}% U+00FF \DeclareTextCommand{\ij}{PD1}{\377}% U+00FF

Glyphs that consist of several characters. \DeclareTextCommand{\SS}{PD1}{SS} \DeclareTextCommand{\textcelsius}{PD1}{\textdegree C} Aliases (german.sty)

 \DeclareTextCommand{\textglqq}{PD1}{\quotedblbase} \DeclareTextCommand{\textgrqq}{PD1}{\textquotedblleft} \DeclareTextCommand{\textglq}{PD1}{\quotesinglbase} \DeclareTextCommand{\textgrq}{PD1}{\textquoteleft} 13669\DeclareTextCommand{\textflqq}{PD1}{\guillemotleft} 13670 \DeclareTextCommand{\textfrqq}{PD1}{\guillemotright} 13671 \DeclareTextCommand{\textflq}{PD1}{\guilsinglleft} 13672 \DeclareTextCommand{\textfrq}{PD1}{\guilsinglright}

### Aliases (math names)

\DeclareTextCommand{\textneg}{PD1}{\textlogicalnot}

\DeclareTextCommand{\texttimes}{PD1}{\textmultiply}

\DeclareTextCommand{\textdiv}{PD1}{\textdivide}

\DeclareTextCommand{\textpm}{PD1}{\textplusminus}

\DeclareTextCommand{\textcdot}{PD1}{\textperiodcentered}

\DeclareTextCommand{\textbeta}{PD1}{\ss}

Polish aliases. PDF encoding does not have the characters, but it is useful to Poles to have the plain letters regardless. Requested by Wojciech Myszka (W.Myszka@immt.) pwr.wroc.pl).

```
13679 \DeclareTextCompositeCommand{\k}{PD1}{a}{a}% aogonek
13680 \DeclareTextCompositeCommand{\'}{PD1}{c}{c}% cacute
13681 \DeclareTextCompositeCommand{\k}{PD1}{e}{e}% eogonek
13682 \DeclareTextCompositeCommand{\'}{PD1}{n}{n}% nacute
13683 \DeclareTextCompositeCommand{\'}{PD1}{s}{s}% sacute
13684 \DeclareTextCompositeCommand{\'}{PD1}{z}{z}% zacute
13685 \DeclareTextCompositeCommand{\.}{PD1}{z}{z}% zdot
13686 \DeclareTextCompositeCommand{\k}{PD1}{A}{A}% Aogonek
13687 \DeclareTextCompositeCommand{\'}{PD1}{C}{C}% Cacute
13688 \DeclareTextCompositeCommand{\k}{PD1}{E}{E}% Eogonek
13689 \DeclareTextCompositeCommand{\'}{PD1}{N}{N}% Nacute
13690 \DeclareTextCompositeCommand{\'}{PD1}{S}{S}% Sacute
13691 \DeclareTextCompositeCommand{\'}{PD1}{Z}{Z}% Zacute
13692 \DeclareTextCompositeCommand{\.}{PD1}{Z}{Z}% Zdot
```
13693 (/pd1enc)

# 50.2 PU encoding

13694  $\langle$ \*puenc $\rangle$ 

\DeclareFontEncoding{PU}{}{}

# 50.2.1 NFSS2 accents

 % U+0300 COMBINING GRAVE ACCENT; gravecmb, \*gravecomb \DeclareTextCommand{\'}{PU}[1]{#1\83\000}% U+0300 % U+0301 COMBINING ACUTE ACCENT; acutecmb, \*acutecomb \DeclareTextCommand{\'}{PU}[1]{#1\83\001}% U+0301 % U+0302 COMBINING CIRCUMFLEX ACCENT; circumflexcmb \DeclareTextCommand{\^}{PU}[1]{#1\83\002}% U+0302 % U+0303 COMBINING TILDE; tildecmb, \*tildecomb \DeclareTextCommand{\~}{PU}[1]{#1\83\003}% U+0303 % U+0304 COMBINING MACRON; macroncmb \DeclareTextCommand{\=}{PU}[1]{#1\83\004}% U+0304 % U+0306 COMBINING BREVE; brevecmb \DeclareTextCommand{\u}{PU}[1]{#1\83\006}% U+0306

```
13708 \DeclareTextCommand{\U}{PU}[1]{#1\83\006}% U+0306
13709 % U+0307 COMBINING DOT ABOVE; dotaccentcmb
13710 \DeclareTextCommand{\.}{PU}[1]{#1\83\007}% U+0307
13711 % U+0308 COMBINING DIAERESIS; dieresiscmb
13712 \DeclareTextCommand{\"}{PU}[1]{#1\83\010}% U+0308
13713 % U+030A COMBINING RING ABOVE; ringcmb
13714 \DeclareTextCommand{\r}{PU}[1]{#1\83\012}% U+030A
13715 % U+030B COMBINING DOUBLE ACUTE ACCENT; hungarumlautcmb
13716 \DeclareTextCommand{\H}{PU}[1]{#1\83\013}% U+030B
13717 % U+030C COMBINING CARON; caroncmb
13718 \DeclareTextCommand{\v}{PU}[1]{#1\83\014}% U+030C
13719 % U+030F COMBINING DOUBLE GRAVE ACCENT; dblgravecmb
13720 \DeclareTextCommand{\G}{PU}[1]{#1\83\017}% U+030F
13721 \DeclareTextCommand{\C}{PU}[1]{#1\83\017}% U+030F
13722 % U+0311 COMBINING INVERTED BREVE; breveinvertedcmb
13723 \DeclareTextCommand{\newtie}{PU}[1]{#1\83\021}% U+0311
13724 % U+0323 COMBINING DOT BELOW; dotbelowcmb, *dotbelowcomb
13725 \DeclareTextCommand{\d}{PU}[1]{#1\83\043}% U+0323
13726 % U+0331 COMBINING MACRON BELOW; macronbelowcmb
13727 \DeclareTextCommand{\b}{PU}[1]{#1\83\061}% U+0331
13728 % U+0327 COMBINING CEDILLA; cedillacmb
13729 \DeclareTextCommand{\c}{PU}[1]{#1\83\047}% U+0327
13730 % U+0328 COMBINING OGONEK; ogonekcmb
13731 \DeclareTextCommand{\k}{PU}[1]{#1\83\050}% U+0328
13732 % U+0361 COMBINING DOUBLE INVERTED BREVE; breveinverteddoublecmb
13733 \DeclareTextCommand{\t}{PU}[1]{#1\83\141}% U+0361
13734 % U+20DD COMBINING ENCLOSING CIRCLE
13735 \DeclareTextCommand{\textcircled}{PU}[1]{#1\9040\335}% U+20DD
```
\@empty is an artefact of the NFSS2 machinery, it gets inserted for empty arguments and spaces.

 \DeclareTextCompositeCommand{\'}{PU}{\@empty}{\textasciigrave} \DeclareTextCompositeCommand{\'}{PU}{\@empty}{\textacute} \DeclareTextCompositeCommand{\^}{PU}{\@empty}{\textasciicircum} \DeclareTextCompositeCommand{\~}{PU}{\@empty}{\texttilde} \DeclareTextCompositeCommand{\"}{PU}{\@empty}{\textasciidieresis} \DeclareTextCompositeCommand{\r}{PU}{\@empty}{\textring} \DeclareTextCompositeCommand{\v}{PU}{\@empty}{\textasciicaron} \DeclareTextCompositeCommand{\.}{PU}{\@empty}{\textdotaccent} \DeclareTextCompositeCommand{\c}{PU}{\@empty}{\textcedilla} \DeclareTextCompositeCommand{\u}{PU}{\@empty}{\textasciibreve} \DeclareTextCompositeCommand{\G}{PU}{\@empty}{\textdoublegrave} \DeclareTextCompositeCommand{\=}{PU}{\@empty}{\textasciimacron} \DeclareTextCompositeCommand{\H}{PU}{\@empty}{\texthungarumlaut} \DeclareTextCompositeCommand{\k}{PU}{\@empty}{\textogonek} \DeclareTextCompositeCommand{\b}{PU}{\@empty}{\textmacronbelow} \DeclareTextCompositeCommand{\d}{PU}{\@empty}{\textdotbelow} \DeclareTextCompositeCommand{\t}{PU}{\@empty}{\texttie} \DeclareTextCompositeCommand{\newtie}{PU}{\@empty}{\textnewtie} \DeclareTextCompositeCommand{\textcircled}{PU}{\@empty}{\textbigcircle} \DeclareTextCompositeCommand{\'}{PU}{\ }{\textasciigrave} \DeclareTextCompositeCommand{\'}{PU}{\ }{\textacute} \DeclareTextCompositeCommand{\^}{PU}{\ }{\textasciicircum} \DeclareTextCompositeCommand{\~}{PU}{\ }{\texttilde} \DeclareTextCompositeCommand{\"}{PU}{\ }{\textasciidieresis} \DeclareTextCompositeCommand{\r}{PU}{\ }{\textring} \DeclareTextCompositeCommand{\v}{PU}{\ }{\textasciicaron} \DeclareTextCompositeCommand{\.}{PU}{\ }{\textdotaccent}

```
13763 \DeclareTextCompositeCommand{\c}{PU}{\ }{\textcedilla}
13764 \DeclareTextCompositeCommand{\u}{PU}{\ }{\textasciibreve}
13765 \DeclareTextCompositeCommand{\G}{PU}{\ }{\textdoublegrave}
13766 \DeclareTextCompositeCommand{\=}{PU}{\ }{\textasciimacron}
13767 \DeclareTextCompositeCommand{\H}{PU}{\ }{\texthungarumlaut}
13768 \DeclareTextCompositeCommand{\k}{PU}{\ }{\textogonek}
13769 \DeclareTextCompositeCommand{\b}{PU}{\ }{\textmacronbelow}
13770 \DeclareTextCompositeCommand{\d}{PU}{\ }{\textdotbelow}
13771 \DeclareTextCompositeCommand{\t}{PU}{\ }{\texttie}
13772 \DeclareTextCompositeCommand{\newtie}{PU}{\ }{\textnewtie}
13773 \DeclareTextCompositeCommand{\textcircled}{PU}{\ }{\textbigcircle}
```
#### Accents for capitals (see encoding TS1)

```
13774 \DeclareTextCommand{\capitalcedilla}{PU}[1]{\c{#1}}
13775 \DeclareTextCommand{\capitalogonek}{PU}[1]{\k{#1}}
13776 \DeclareTextCommand{\capitalgrave}{PU}[1]{\'{#1}}
13777 \DeclareTextCommand{\capitalacute}{PU}[1]{\'{#1}}
13778 \DeclareTextCommand{\capitalcircumflex}{PU}[1]{\^{#1}}
13779 \DeclareTextCommand{\capitaltilde}{PU}[1]{\~{#1}}
13780 \DeclareTextCommand{\capitaldieresis}{PU}[1]{\"{#1}}
13781 \DeclareTextCommand{\capitalhungarumlaut}{PU}[1]{\H{#1}}
13782 \DeclareTextCommand{\capitalring}{PU}[1]{\r{#1}}
13783\DeclareTextCommand{\capitalcaron}{PU}[1]{\v{#1}}
13784 \DeclareTextCommand{\capitalbreve}{PU}[1]{\u{#1}}
13785 \DeclareTextCommand{\capitalmacron}{PU}[1]{\={#1}}
13786 \DeclareTextCommand{\capitaldotaccent}{PU}[1]{\.{#1}}
13787 \DeclareTextCommand{\capitaltie}{PU}[1]{\t{#1}}
13788 \DeclareTextCommand{\capitalnewtie}{PU}[1]{\newtie{#1}}
```
# 50.2.2 Basic Latin: U+0000 to U+007F

Special white space escape characters.

% U+0009 (CHARACTER TABULATION)

```
13790 \DeclareTextCommand{\textHT}{PU}{\80\011}% U+0009
13791 % U+000A (LINE FEED)
```
\DeclareTextCommand{\textLF}{PU}{\80\012}% U+000A

% U+000D (CARRIAGE RETURN)

\DeclareTextCommand{\textCR}{PU}{\80\015}% U+000D

\80\040: U+0020 SPACE; space, spacehackarabic

```
\80\041: U+0021 EXCLAMATION MARK; exclam
```
% U+0022 QUOTATION MARK; quotedbl

\DeclareTextCommand{\textquotedbl}{PU}{\string"}% \80\042 U+0022

% U+0023 NUMBER SIGN; numbersign

\DeclareTextCommand{\textnumbersign}{PU}{\80\043}% U+0023

% U+0024 DOLLAR SIGN; dollar

\DeclareTextCommand{\textdollar}{PU}{\80\044}% U+0024

 % U+0025 PERCENT SIGN; percent \DeclareTextCommand{\textpercent}{PU}{\80\045}% U+0025

% U+0026 AMPERSAND; ampersand

\DeclareTextCommand{\textampersand}{PU}{\80\046}% U+0026

% U+0027 APOSTROPHE; quotesingle

\DeclareTextCommand{\textquotesingle}{PU}{\80\047}% U+0027

% U+0028 LEFT PARENTHESIS; parenleft

\DeclareTextCommand{\textparenleft}{PU}{\80\050}% U+0028

% U+0029 RIGHT PARENTHESIS; parenright

 \DeclareTextCommand{\textparenright}{PU}{\80\051}% U+0029 % U+002A ASTERISK; asterisk

```
13812 \DeclareTextCommand{\textasteriskcentered}{PU}{\80\052}% U+002A (?)
```
\80\053: U+002B PLUS SIGN; plus

\80\054: U+002C COMMA; comma

\80\055: U+002D HYPHEN-MINUS; hyphen

\80\056: U+002E FULL STOP; period

\80\057: U+002F SOLIDUS; slash

\80\060: U+0030 DIGIT ZERO; zero

. . . \80\071: U+0039 DIGIT NINE; nine \80\072: U+003A COLON; colon \80\073: U+003B SEMICOLON; semicolon

13813 % U+003C LESS-THAN SIGN; less

13814 \DeclareTextCommand{\textless}{PU}{<}% \80\074 U+003C

\80\075: U+003D EQUALS SIGN; equal

13815 % U+003E GREATER-THAN SIGN; greater

13816 \DeclareTextCommand{\textgreater}{PU}{>}% \80\076 U+003E

\80\077: U+003F QUESTION MARK; question

\80\100: U+0040 COMMERCIAL AT; at

\80\101: U+0041 LATIN CAPITAL LETTER A; A

. . .

\80\132: U+005A LATIN CAPITAL LETTER Z; Z \80\133: U+005B LEFT SQUARE BRACKET; bracketleft

13817 % U+005C REVERSE SOLIDUS; backslash 13818 \DeclareTextCommand{\textbackslash}{PU}{\80\134}% U+005C

\80\135: U+005D RIGHT SQUARE BRACKET; bracketright

13819 % U+005E CIRCUMFLEX ACCENT; asciicircum

13820 \DeclareTextCommand{\textasciicircum}{PU}{\80\136}% U+005E 13821 % U+005F LOW LINE; underscore 13822 \DeclareTextCommand{\textunderscore}{PU}{\80\137}% U+005F

13823 % U+0060 GRAVE ACCENT; grave

13824 \DeclareTextCommand{\textasciigrave}{PU}{\80\140}% U+0060

\80\141: U+0061 LATIN SMALL LETTER A; a

. . .

. . .

\80\150: U+0068 LATIN SMALL LETTER H; h

13825 % U+0069 LATIN SMALL LETTER I; i

13826 \DeclareTextCompositeCommand{\.}{PU}{\i}{i} % \80\151 U+0069 13827 \DeclareTextCompositeCommand{\.}{PU}{i}{i}% \80\151 U+0069

\80\152: U+006A LATIN SMALL LETTER J; j

\80\172: U+007A LATIN SMALL LETTER Z; z

 % U+007B LEFT CURLY BRACKET; braceleft \DeclareTextCommand{\textbraceleft}{PU}{\80\173}% U+007B % U+007C VERTICAL LINE; \*bar, verticalbar \DeclareTextCommand{\textbar}{PU}{|}% \80\174 U+007C % U+007D RIGHT CURLY BRACKET; braceright \DeclareTextCommand{\textbraceright}{PU}{\80\175}% U+007D % U+007E TILDE; asciitilde \DeclareTextCommand{\textasciitilde}{PU}{\80\176}% U+007E

## 50.2.3 Latin-1 Supplement: U+0080 to U+00FF

\80\240: U+00A0 NO-BREAK SPACE; nbspace, nonbreakingspace 13836 % U+00A1 INVERTED EXCLAMATION MARK; exclamdown \DeclareTextCommand{\textexclamdown}{PU}{\80\241}% U+00A1

% U+00A2 CENT SIGN; cent

\DeclareTextCommand{\textcent}{PU}{\80\242}% U+00A2

```
13840 % U+00A3 POUND SIGN; sterling
```
 \DeclareTextCommand{\textsterling}{PU}{\80\243}% U+00A3 % U+00A4 CURRENCY SIGN; currency

\DeclareTextCommand{\textcurrency}{PU}{\80\244}% U+00A4

% U+00A5 YEN SIGN; yen

\DeclareTextCommand{\textyen}{PU}{\80\245}% U+00A5

% U+00A6 BROKEN BAR; brokenbar

\DeclareTextCommand{\textbrokenbar}{PU}{\80\246}% U+00A6

% U+00A7 SECTION SIGN; section

\DeclareTextCommand{\textsection}{PU}{\80\247}% U+00A7

% U+00A8 DIAERESIS; dieresis

\DeclareTextCommand{\textasciidieresis}{PU}{\80\250}% U+00A8

% U+00A9 COPYRIGHT SIGN; copyright

\DeclareTextCommand{\textcopyright}{PU}{\80\251}% U+00A9

% U+00AA FEMININE ORDINAL INDICATOR; ordfeminine

\DeclareTextCommand{\textordfeminine}{PU}{\80\252}% U+00AA

 % U+00AB LEFT-POINTING DOUBLE ANGLE QUOTATION MARK; guillemotleft

 \DeclareTextCommand{\guillemotleft}{PU}{\80\253}% U+00AB % U+00AC NOT SIGN; logicalnot

\DeclareTextCommand{\textlogicalnot}{PU}{\80\254}% U+00AC

\DeclareTextCommand{\textlnot}{PU}{\80\254}% U+00AC

# \80\255: U+00AD SOFT HYPHEN; sfthyphen, softhyphen

% U+00AE REGISTERED SIGN; registered

\DeclareTextCommand{\textregistered}{PU}{\80\256}% U+00AE

% U+00AF MACRON; \*macron, overscore

\DeclareTextCommand{\textasciimacron}{PU}{\80\257}% U+00AF

% U+00B0 DEGREE SIGN; degree

\DeclareTextCommand{\textdegree}{PU}{\80\260}% U+00B0

 % U+00B1 PLUS-MINUS SIGN; plusminus \DeclareTextCommand{\textplusminus}{PU}{\80\261}% U+00B1

% U+00B2 SUPERSCRIPT TWO; twosuperior

\DeclareTextCommand{\texttwosuperior}{PU}{\80\262}% U+00B2

% U+00B3 SUPERSCRIPT THREE; threesuperior

\DeclareTextCommand{\textthreesuperior}{PU}{\80\263}% U+00B3

 % U+00B4 ACUTE ACCENT; acute \DeclareTextCommand{\textacute}{PU}{\80\264}% U+00B4

\DeclareTextCommand{\textasciiacute}{PU}{\80\264}% U+00B4

% U+00B5 MICRO SIGN; mu, mu1

\DeclareTextCommand{\textmu}{PU}{\80\265}% U+00B5

% U+00B6 PILCROW SIGN; paragraph

\DeclareTextCommand{\textparagraph}{PU}{\80\266}% U+00B6

% U+00B7 MIDDLE DOT; middot, \*periodcentered

 \DeclareTextCommand{\textperiodcentered}{PU}{\80\267}% U+00B7 % U+00B8 CEDILLA; cedilla

\DeclareTextCommand{\textcedilla}{PU}{\80\270}% U+00B8

% U+00B9 SUPERSCRIPT ONE; onesuperior

\DeclareTextCommand{\textonesuperior}{PU}{\80\271}% U+00B9

% U+00BA MASCULINE ORDINAL INDICATOR; ordmasculine

\DeclareTextCommand{\textordmasculine}{PU}{\80\272}% U+00BA

 % U+00BB RIGHT-POINTING DOUBLE ANGLE QUOTATION MARK; guillemotright

 \DeclareTextCommand{\guillemotright}{PU}{\80\273}% U+00BB % U+00BC VULGAR FRACTION ONE QUARTER; onequarter

 \DeclareTextCommand{\textonequarter}{PU}{\80\274}% U+00BC % U+00BD VULGAR FRACTION ONE HALF; onehalf \DeclareTextCommand{\textonehalf}{PU}{\80\275}% U+00BD % U+00BE VULGAR FRACTION THREE QUARTERS; threequarters \DeclareTextCommand{\textthreequarters}{PU}{\80\276}% U+00BE % U+00BF INVERTED QUESTION MARK; questiondown \DeclareTextCommand{\textquestiondown}{PU}{\80\277}% U+00BF % U+00C0 LATIN CAPITAL LETTER A WITH GRAVE; Agrave \DeclareTextCompositeCommand{\'}{PU}{A}{\80\300}% U+00C0 % U+00C1 LATIN CAPITAL LETTER A WITH ACUTE; Aacute \DeclareTextCompositeCommand{\'}{PU}{A}{\80\301}% U+00C1 % U+00C2 LATIN CAPITAL LETTER A WITH CIRCUMFLEX; Acircumflex \DeclareTextCompositeCommand{\^}{PU}{A}{\80\302}% U+00C2 % U+00C3 LATIN CAPITAL LETTER A WITH TILDE; Atilde \DeclareTextCompositeCommand{\~}{PU}{A}{\80\303}% U+00C3 % U+00C4 LATIN CAPITAL LETTER A WITH DIAERESIS; Adieresis \DeclareTextCompositeCommand{\"}{PU}{A}{\80\304}% U+00C4 % U+00C5 LATIN CAPITAL LETTER A WITH RING ABOVE; Aring \DeclareTextCompositeCommand{\r}{PU}{A}{\80\305}% U+00C5 % U+00C6 LATIN CAPITAL LETTER AE; AE \DeclareTextCommand{\AE}{PU}{\80\306}% U+00C6 % U+00C7 LATIN CAPITAL LETTER C WITH CEDILLA; Ccedilla \DeclareTextCompositeCommand{\c}{PU}{C}{\80\307}% U+00C7 % U+00C8 LATIN CAPITAL LETTER E WITH GRAVE; Egrave \DeclareTextCompositeCommand{\'}{PU}{E}{\80\310}% U+00C8 % U+00C9 LATIN CAPITAL LETTER E WITH ACUTE; Eacute \DeclareTextCompositeCommand{\'}{PU}{E}{\80\311}% U+00C9 % U+00CA LATIN CAPITAL LETTER E WITH CIRCUMFLEX; Ecircumflex \DeclareTextCompositeCommand{\^}{PU}{E}{\80\312}% U+00CA % U+00CB LATIN CAPITAL LETTER E WITH DIAERESIS; Edieresis \DeclareTextCompositeCommand{\"}{PU}{E}{\80\313}% U+00CB % U+00CC LATIN CAPITAL LETTER I WITH GRAVE; Igrave \DeclareTextCompositeCommand{\'}{PU}{I}{\80\314}% U+00CC % U+00CD LATIN CAPITAL LETTER I WITH ACUTE; Iacute \DeclareTextCompositeCommand{\'}{PU}{I}{\80\315}% U+00CD % U+00CE LATIN CAPITAL LETTER I WITH CIRCUMFLEX; Icircumflex \DeclareTextCompositeCommand{\^}{PU}{I}{\80\316}% U+00CE % U+00CF LATIN CAPITAL LETTER I WITH DIAERESIS; Idieresis \DeclareTextCompositeCommand{\"}{PU}{I}{\80\317}% U+00CF % U+00D0 LATIN CAPITAL LETTER ETH; Eth \DeclareTextCommand{\DH}{PU}{\80\320}% U+00D0 % U+00D1 LATIN CAPITAL LETTER N WITH TILDE; Ntilde \DeclareTextCompositeCommand{\~}{PU}{N}{\80\321}% U+00D1 % U+00D2 LATIN CAPITAL LETTER O WITH GRAVE; Ograve \DeclareTextCompositeCommand{\'}{PU}{O}{\80\322}% U+00D2 % U+00D3 LATIN CAPITAL LETTER O WITH ACUTE; Oacute \DeclareTextCompositeCommand{\'}{PU}{O}{\80\323}% U+00D3 % U+00D4 LATIN CAPITAL LETTER O WITH CIRCUMFLEX; Ocircumflex \DeclareTextCompositeCommand{\^}{PU}{O}{\80\324}% U+00D4 % U+00D5 LATIN CAPITAL LETTER O WITH TILDE; Otilde \DeclareTextCompositeCommand{\~}{PU}{O}{\80\325}% U+00D5 % U+00D6 LATIN CAPITAL LETTER O WITH DIAERESIS; Odieresis \DeclareTextCompositeCommand{\"}{PU}{O}{\80\326}% U+00D6 % U+00D7 MULTIPLICATION SIGN; multiply \DeclareTextCommand{\textmultiply}{PU}{\80\327}% U+00D7 % U+00D8 LATIN CAPITAL LETTER O WITH STROKE; Oslash \DeclareTextCommand{\O}{PU}{\80\330}% U+00D8

 % U+00D9 LATIN CAPITAL LETTER U WITH GRAVE; Ugrave \DeclareTextCompositeCommand{\'}{PU}{U}{\80\331}% U+00D9 % U+00DA LATIN CAPITAL LETTER U WITH ACUTE; Uacute \DeclareTextCompositeCommand{\'}{PU}{U}{\80\332}% U+00DA % U+00DB LATIN CAPITAL LETTER U WITH CIRCUMFLEX; Ucircumflex \DeclareTextCompositeCommand{\^}{PU}{U}{\80\333}% U+00DB % U+00DC LATIN CAPITAL LETTER U WITH DIAERESIS; Udieresis \DeclareTextCompositeCommand{\"}{PU}{U}{\80\334}% U+00DC % U+00DD LATIN CAPITAL LETTER Y WITH ACUTE; Yacute \DeclareTextCompositeCommand{\'}{PU}{Y}{\80\335}% U+00DD % U+00DE LATIN CAPITAL LETTER THORN; Thorn \DeclareTextCommand{\TH}{PU}{\80\336}% U+00DE % U+00DF LATIN SMALL LETTER SHARP S; germandbls \DeclareTextCommand{\ss}{PU}{\80\337}% U+00DF % U+00E0 LATIN SMALL LETTER A WITH GRAVE; agrave \DeclareTextCompositeCommand{\'}{PU}{a}{\80\340}% U+00E0 % U+00E1 LATIN SMALL LETTER A WITH ACUTE; aacute \DeclareTextCompositeCommand{\'}{PU}{a}{\80\341}% U+00E1 % U+00E2 LATIN SMALL LETTER A WITH CIRCUMFLEX; acircumflex \DeclareTextCompositeCommand{\^}{PU}{a}{\80\342}% U+00E2 % U+00E3 LATIN SMALL LETTER A WITH TILDE; atilde \DeclareTextCompositeCommand{\~}{PU}{a}{\80\343}% U+00E3 % U+00E4 LATIN SMALL LETTER A WITH DIAERESIS; adieresis \DeclareTextCompositeCommand{\"}{PU}{a}{\80\344}% U+00E4 % U+00E5 LATIN SMALL LETTER A WITH RING ABOVE; aring \DeclareTextCompositeCommand{\r}{PU}{a}{\80\345}% U+00E5 % U+00E6 LATIN SMALL LETTER AE; ae \DeclareTextCommand{\ae}{PU}{\80\346}% U+00E6 % U+00E7 LATIN SMALL LETTER C WITH CEDILLA; ccedilla \DeclareTextCompositeCommand{\c}{PU}{c}{\80\347}% U+00E7 % U+00E8 LATIN SMALL LETTER E WITH GRAVE; egrave \DeclareTextCompositeCommand{\'}{PU}{e}{\80\350}% U+00E8 % U+00E9 LATIN SMALL LETTER E WITH ACUTE; eacute \DeclareTextCompositeCommand{\'}{PU}{e}{\80\351}% U+00E9 % U+00EA LATIN SMALL LETTER E WITH CIRCUMFLEX; ecircumflex \DeclareTextCompositeCommand{\^}{PU}{e}{\80\352}% U+00EA % U+00EB LATIN SMALL LETTER E WITH DIAERESIS; edieresis \DeclareTextCompositeCommand{\"}{PU}{e}{\80\353}% U+00EB % U+00EC LATIN SMALL LETTER I WITH GRAVE; igrave \DeclareTextCompositeCommand{\'}{PU}{i}{\80\354}% U+00EC \DeclareTextCompositeCommand{\'}{PU}{\i}{\80\354}% U+00EC % U+00ED LATIN SMALL LETTER I WITH ACUTE; iacute \DeclareTextCompositeCommand{\'}{PU}{i}{\80\355}% U+00ED \DeclareTextCompositeCommand{\'}{PU}{\i}{\80\355}% U+00ED % U+00EE LATIN SMALL LETTER I WITH CIRCUMFLEX; icircumflex \DeclareTextCompositeCommand{\^}{PU}{i}{\80\356}% U+00EE \DeclareTextCompositeCommand{\^}{PU}{\i}{\80\356}% U+00EE % U+00EF LATIN SMALL LETTER I WITH DIAERESIS; idieresis \DeclareTextCompositeCommand{\"}{PU}{i}{\80\357}% U+00EF \DeclareTextCompositeCommand{\"}{PU}{\i}{\80\357}% U+00EF % U+00F0 LATIN SMALL LETTER ETH; eth \DeclareTextCommand{\dh}{PU}{\80\360}% U+00F0 % U+00F1 LATIN SMALL LETTER N WITH TILDE; ntilde \DeclareTextCompositeCommand{\~}{PU}{n}{\80\361}% U+00F1 % U+00F2 LATIN SMALL LETTER O WITH GRAVE; ograve \DeclareTextCompositeCommand{\'}{PU}{o}{\80\362}% U+00F2 % U+00F3 LATIN SMALL LETTER O WITH ACUTE; oacute

 \DeclareTextCompositeCommand{\'}{PU}{o}{\80\363}% U+00F3 % U+00F4 LATIN SMALL LETTER O WITH CIRCUMFLEX; ocircumflex \DeclareTextCompositeCommand{\^}{PU}{o}{\80\364}% U+00F4 % U+00F5 LATIN SMALL LETTER O WITH TILDE; otilde \DeclareTextCompositeCommand{\~}{PU}{o}{\80\365}% U+00F5 % U+00F6 LATIN SMALL LETTER O WITH DIAERESIS; odieresis \DeclareTextCompositeCommand{\"}{PU}{o}{\80\366}% U+00F6 % U+00F7 DIVISION SIGN; divide \DeclareTextCommand{\textdivide}{PU}{\80\367}% U+00F7 % U+00F8 LATIN SMALL LETTER O WITH STROKE; oslash \DeclareTextCommand{\o}{PU}{\80\370}% U+00F8 % U+00F9 LATIN SMALL LETTER U WITH GRAVE; ugrave \DeclareTextCompositeCommand{\'}{PU}{u}{\80\371}% U+00F9 % U+00FA LATIN SMALL LETTER U WITH ACUTE; uacute \DeclareTextCompositeCommand{\'}{PU}{u}{\80\372}% U+00FA % U+00FB LATIN SMALL LETTER U WITH CIRCUMFLEX; ucircumflex \DeclareTextCompositeCommand{\^}{PU}{u}{\80\373}% U+00FB % U+00FC LATIN SMALL LETTER U WITH DIAERESIS; udieresis \DeclareTextCompositeCommand{\"}{PU}{u}{\80\374}% U+00FC % U+00FD LATIN SMALL LETTER Y WITH ACUTE; yacute \DeclareTextCompositeCommand{\'}{PU}{y}{\80\375}% U+00FD % U+00FE LATIN SMALL LETTER THORN; thorn \DeclareTextCommand{\th}{PU}{\80\376}% U+00FE % U+00FF LATIN SMALL LETTER Y WITH DIAERESIS; ydieresis \DeclareTextCompositeCommand{\"}{PU}{y}{\80\377}% U+00FF

### 50.2.4 Latin Extended-A: U+0080 to U+017F

 % U+0100 LATIN CAPITAL LETTER A WITH MACRON; Amacron \DeclareTextCompositeCommand{\=}{PU}{A}{\81\000}% U+0100 % U+0101 LATIN SMALL LETTER A WITH MACRON; amacron \DeclareTextCompositeCommand{\=}{PU}{a}{\81\001}% U+0101 % U+0102 LATIN CAPITAL LETTER A WITH BREVE; Abreve \DeclareTextCompositeCommand{\u}{PU}{A}{\81\002}% U+0102 % U+0103 LATIN SMALL LETTER A WITH BREVE; abreve \DeclareTextCompositeCommand{\u}{PU}{a}{\81\003}% U+0103 % U+0104 LATIN CAPITAL LETTER A WITH OGONEK; Aogonek \DeclareTextCompositeCommand{\k}{PU}{A}{\81\004}% U+0104 % U+0105 LATIN SMALL LETTER A WITH OGONEK; aogonek \DeclareTextCompositeCommand{\k}{PU}{a}{\81\005}% U+0105 % U+0106 LATIN CAPITAL LETTER C WITH ACUTE; Cacute \DeclareTextCompositeCommand{\'}{PU}{C}{\81\006}% U+0106 % U+0107 LATIN SMALL LETTER C WITH ACUTE; cacute \DeclareTextCompositeCommand{\'}{PU}{c}{\81\007}% U+0107 % U+0108 LATIN CAPITAL LETTER C WITH CIRCUMFLEX; Ccircumflex \DeclareTextCompositeCommand{\^}{PU}{C}{\81\010}% U+0108 % U+0109 LATIN SMALL LETTER C WITH CIRCUMFLEX; ccircumflex \DeclareTextCompositeCommand{\^}{PU}{c}{\81\011}% U+0109 % U+010A LATIN CAPITAL LETTER C WITH DOT ABOVE; Cdot, Cdotaccent \DeclareTextCompositeCommand{\.}{PU}{C}{\81\012}% U+010A % U+010B LATIN SMALL LETTER C WITH DOT ABOVE; cdot, cdotaccent \DeclareTextCompositeCommand{\.}{PU}{c}{\81\013}% U+010B % U+010C LATIN CAPITAL LETTER C WITH CARON; Ccaron \DeclareTextCompositeCommand{\v}{PU}{C}{\81\014}% U+010C % U+010D LATIN SMALL LETTER C WITH CARON; ccaron \DeclareTextCompositeCommand{\v}{PU}{c}{\81\015}% U+010D % U+010E LATIN CAPITAL LETTER D WITH CARON; Dcaron

 \DeclareTextCompositeCommand{\v}{PU}{D}{\81\016}% U+010E % U+010F LATIN SMALL LETTER D WITH CARON; dcaron \DeclareTextCompositeCommand{\v}{PU}{d}{\81\017}% U+010F 14062 % U+0110 LATIN CAPITAL LETTER D WITH STROKE; Dcroat, Dslash \DeclareTextCommand{\DJ}{PU}{\81\020}% U+0110 % U+0111 LATIN SMALL LETTER D WITH STROKE; dcroat, dmacron \DeclareTextCommand{\dj}{PU}{\81\021}% U+0111 % U+0112 LATIN CAPITAL LETTER E WITH MACRON; Emacron \DeclareTextCompositeCommand{\=}{PU}{E}{\81\022}% U+0112 % U+0113 LATIN SMALL LETTER E WITH MACRON; emacron \DeclareTextCompositeCommand{\=}{PU}{e}{\81\023}% U+0113 % U+0114 LATIN CAPITAL LETTER E WITH BREVE; Ebreve \DeclareTextCompositeCommand{\u}{PU}{E}{\81\024}% U+0114 % U+0115 LATIN SMALL LETTER E WITH BREVE; ebreve \DeclareTextCompositeCommand{\u}{PU}{e}{\81\025}% U+0115 % U+0116 LATIN CAPITAL LETTER E WITH DOT ABOVE; Edot, Edotaccent \DeclareTextCompositeCommand{\.}{PU}{E}{\81\026}% U+0116 % U+0117 LATIN SMALL LETTER E WITH DOT ABOVE; edot, edotaccent \DeclareTextCompositeCommand{\.}{PU}{e}{\81\027}% U+0117 % U+0118 LATIN CAPITAL LETTER E WITH OGONEK; Eogonek \DeclareTextCompositeCommand{\k}{PU}{E}{\81\030}% U+0118 % U+0119 LATIN SMALL LETTER E WITH OGONEK; eogonek \DeclareTextCompositeCommand{\k}{PU}{e}{\81\031}% U+0119 % U+011A LATIN CAPITAL LETTER E WITH CARON; Ecaron \DeclareTextCompositeCommand{\v}{PU}{E}{\81\032}% U+011A % U+011B LATIN SMALL LETTER E WITH CARON; ecaron \DeclareTextCompositeCommand{\v}{PU}{e}{\81\033}% U+011B % U+011C LATIN CAPITAL LETTER G WITH CIRCUMFLEX; Gcircumflex \DeclareTextCompositeCommand{\^}{PU}{G}{\81\034}% U+011C % U+011D LATIN SMALL LETTER G WITH CIRCUMFLEX; gcircumflex \DeclareTextCompositeCommand{\^}{PU}{g}{\81\035}% U+011D % U+011E LATIN CAPITAL LETTER G WITH BREVE; Gbreve \DeclareTextCompositeCommand{\u}{PU}{G}{\81\036}% U+011E % U+011F LATIN SMALL LETTER G WITH BREVE; gbreve \DeclareTextCompositeCommand{\u}{PU}{g}{\81\037}% U+011F % U+0120 LATIN CAPITAL LETTER G WITH DOT ABOVE; Gdot, Gdotaccent \DeclareTextCompositeCommand{\.}{PU}{G}{\81\040}% U+0120 % U+0121 LATIN SMALL LETTER G WITH DOT ABOVE; gdot, gdotaccent \DeclareTextCompositeCommand{\.}{PU}{g}{\81\041}% U+0121 % U+0122 LATIN CAPITAL LETTER G WITH CEDILLA; Gcedilla, Gcommaaccent \DeclareTextCompositeCommand{\c}{PU}{G}{\81\042}% U+0122 % U+0123 LATIN SMALL LETTER G WITH CEDILLA; gcedilla, gcommaaccent \DeclareTextCompositeCommand{\c}{PU}{g}{\81\043}% U+0123 % U+0124 LATIN CAPITAL LETTER H WITH CIRCUMFLEX; Hcircumflex \DeclareTextCompositeCommand{\^}{PU}{H}{\81\044}% U+0124 % U+0125 LATIN SMALL LETTER H WITH CIRCUMFLEX; hcircumflex \DeclareTextCompositeCommand{\^}{PU}{h}{\81\045}% U+0125 % U+0126 LATIN CAPITAL LETTER H WITH STROKE; Hbar \DeclareTextCommand{\textHslash}{PU}{\81\046}% U+0126 % U+0127 LATIN SMALL LETTER H WITH STROKE; hbar \DeclareTextCommand{\texthslash}{PU}{\81\047}% U+0127 % U+0128 LATIN CAPITAL LETTER I WITH TILDE; Itilde \DeclareTextCompositeCommand{\~}{PU}{I}{\81\050}% U+0128 % U+0129 LATIN SMALL LETTER I WITH TILDE; itilde

 \DeclareTextCompositeCommand{\~}{PU}{i}{\81\051}% U+0129 \DeclareTextCompositeCommand{\~}{PU}{\i}{\81\051}% U+0129

 % U+012A LATIN CAPITAL LETTER I WITH MACRON; Imacron \DeclareTextCompositeCommand{\=}{PU}{I}{\81\052}% U+012A % U+012B LATIN SMALL LETTER I WITH MACRON; imacron \DeclareTextCompositeCommand{\=}{PU}{i}{\81\053}% U+012B \DeclareTextCompositeCommand{\=}{PU}{\i}{\81\053}% U+012B % U+012C LATIN CAPITAL LETTER I WITH BREVE; Ibreve \DeclareTextCompositeCommand{\u}{PU}{I}{\81\054}% U+012C % U+012D LATIN SMALL LETTER I WITH BREVE; ibreve \DeclareTextCompositeCommand{\u}{PU}{i}{\81\055}% U+012D \DeclareTextCompositeCommand{\u}{PU}{\i}{\81\055}% U+012D % U+012E LATIN CAPITAL LETTER I WITH OGONEK; Iogonek \DeclareTextCompositeCommand{\k}{PU}{I}{\81\056}% U+012E % U+012F LATIN SMALL LETTER I WITH OGONEK; iogonek \DeclareTextCompositeCommand{\k}{PU}{i}{\81\057}% U+012F \DeclareTextCompositeCommand{\k}{PU}{\i}{\81\057}% U+012F % U+0130 LATIN CAPITAL LETTER I WITH DOT ABOVE; Idot, Idotaccent \DeclareTextCompositeCommand{\.}{PU}{I}{\81\060}% U+0130 % U+0131 LATIN SMALL LETTER DOTLESS I; dotlessi \DeclareTextCommand{\i}{PU}{\81\061}% U+0131 % U+0132 LATIN CAPITAL LIGATURE IJ; IJ \DeclareTextCommand{\IJ}{PU}{\81\062}% U+0132 % U+0133 LATIN SMALL LIGATURE IJ; ij \DeclareTextCommand{\ij}{PU}{\81\063}% U+0133 % U+0134 LATIN CAPITAL LETTER J WITH CIRCUMFLEX; Jcircumflex \DeclareTextCompositeCommand{\^}{PU}{J}{\81\064}% U+0134 % U+0135 LATIN SMALL LETTER J WITH CIRCUMFLEX; jcircumflex \DeclareTextCompositeCommand{\^}{PU}{j}{\81\065}% U+0135 \DeclareTextCompositeCommand{\^}{PU}{\j}{\81\065}% U+0135 % U+0136 LATIN CAPITAL LETTER K WITH CEDILLA; Kcedilla, Kcommaaccent

 \DeclareTextCompositeCommand{\c}{PU}{K}{\81\066}% U+0136 % U+0137 LATIN SMALL LETTER K WITH CEDILLA; kcedilla, kcommaaccent \DeclareTextCompositeCommand{\c}{PU}{k}{\81\067}% U+0137

The canonical name of U+0138, small letter kra, would be \textkgreenlandic, following the glyph naming convention. However latex/base/inputenc.dtx has choosen \textkra.

 % U+0138 LATIN SMALL LETTER KRA; kgreenlandic \DeclareTextCommand{\textkra}{PU}{\81\070}% U+0138 % U+0139 LATIN CAPITAL LETTER L WITH ACUTE; Lacute \DeclareTextCompositeCommand{\'}{PU}{L}{\81\071}% U+0139 % U+013A LATIN SMALL LETTER L WITH ACUTE; lacute \DeclareTextCompositeCommand{\'}{PU}{l}{\81\072}% U+013A % U+013B LATIN CAPITAL LETTER L WITH CEDILLA; Lcedilla, Lcommaaccent

 \DeclareTextCompositeCommand{\c}{PU}{L}{\81\073}% U+013B % U+013C LATIN SMALL LETTER L WITH CEDILLA; lcedilla, lcommaaccent \DeclareTextCompositeCommand{\c}{PU}{l}{\81\074}% U+013C % U+013D LATIN CAPITAL LETTER L WITH CARON; Lcaron \DeclareTextCompositeCommand{\v}{PU}{L}{\81\075}% U+013D % U+013E LATIN SMALL LETTER L WITH CARON; lcaron \DeclareTextCompositeCommand{\v}{PU}{l}{\81\076}% U+013E

There seems to be no variants of letters 'L' and 'l' with a dot above (reasonable). Therefore the \. accent is reused instead of making a separate accent macro \textmiddledot. % U+013F LATIN CAPITAL LETTER L WITH MIDDLE DOT; Ldot, Ldotaccent \DeclareTextCompositeCommand{\.}{PU}{L}{\81\077}% U+013F % U+0140 LATIN SMALL LETTER L WITH MIDDLE DOT; ldot, ldotaccent

```
14164 \DeclareTextCompositeCommand{\.}{PU}{l}{\81\100}% U+0140
14165 % U+0141 LATIN CAPITAL LETTER L WITH STROKE; Lslash
14166 \DeclareTextCommand{\L}{PU}{\81\101}% U+0141
14167 % U+0142 LATIN SMALL LETTER L WITH STROKE; lslash
14168 \DeclareTextCommand{\l}{PU}{\81\102}% U+0142
14169 % U+0143 LATIN CAPITAL LETTER N WITH ACUTE; Nacute
14170 \DeclareTextCompositeCommand{\'}{PU}{N}{\81\103}% U+0143
14171 % U+0144 LATIN SMALL LETTER N WITH ACUTE; nacute
14172 \DeclareTextCompositeCommand{\'}{PU}{n}{\81\104}% U+0144
14173 % U+0145 LATIN CAPITAL LETTER N WITH CEDILLA; Ncedilla, Ncommaac-
   cent
14174 \DeclareTextCompositeCommand{\c}{PU}{N}{\81\105}% U+0145
14175 % U+0146 LATIN SMALL LETTER N WITH CEDILLA; ncedilla, ncommaaccent
14176 \DeclareTextCompositeCommand{\c}{PU}{n}{\81\106}% U+0146
14177 % U+0147 LATIN CAPITAL LETTER N WITH CARON; Ncaron
14178 \DeclareTextCompositeCommand{\v}{PU}{N}{\81\107}% U+0147
14179 % U+0148 LATIN SMALL LETTER N WITH CARON; ncaron
14180 \DeclareTextCompositeCommand{\v}{PU}{n}{\81\110}% U+0148
14181 % U+0149 LATIN SMALL LETTER N PRECEDED BY APOSTROPHE; napos-
   trophe, quoterightn
14182 \DeclareTextCommand{\textnapostrophe}{PU}{\81\111}% U+0149
14183 % U+014A LATIN CAPITAL LETTER ENG; Eng
14184 \DeclareTextCommand{\NG}{PU}{\81\112}% U+014A
14185 % U+014B LATIN SMALL LETTER ENG; eng
14186 \DeclareTextCommand{\ng}{PU}{\81\113}% U+014B
14187 % U+014C LATIN CAPITAL LETTER O WITH MACRON; Omacron
14188 \DeclareTextCompositeCommand{\=}{PU}{O}{\81\114}% U+014C
14189 % U+014D LATIN SMALL LETTER O WITH MACRON; omacron
14190 \DeclareTextCompositeCommand{\=}{PU}{o}{\81\115}% U+014D
14191 % U+014E LATIN CAPITAL LETTER O WITH BREVE; Obreve
14192 \DeclareTextCompositeCommand{\u}{PU}{O}{\81\116}% U+014E
14193 % U+014F LATIN SMALL LETTER O WITH BREVE; obreve
14194 \DeclareTextCompositeCommand{\u}{PU}{o}{\81\117}% U+014F
14195 % U+0150 LATIN CAPITAL LETTER O WITH DOUBLE ACUTE; Odbla-
   cute, Ohungarumlaut
14196 \DeclareTextCompositeCommand{\H}{PU}{O}{\81\120}% U+0150
14197 % U+0151 LATIN SMALL LETTER O WITH DOUBLE ACUTE; odblacute, ohun-
   garumlaut
14198 \DeclareTextCompositeCommand{\H}{PU}{o}{\81\121}% U+0151
14199 % U+0152 LATIN CAPITAL LIGATURE OE; OE
14200 \DeclareTextCommand{\OE}{PU}{\81\122}% U+0152
14201 % U+0153 LATIN SMALL LIGATURE OE; oe
14202 \DeclareTextCommand{\oe}{PU}{\81\123}% U+0153
14203 % U+0154 LATIN CAPITAL LETTER R WITH ACUTE; Racute
14204 \DeclareTextCompositeCommand{\'}{PU}{R}{\81\124}% U+0154
14205 % U+0155 LATIN SMALL LETTER R WITH ACUTE; racute
14206 \DeclareTextCompositeCommand{\'}{PU}{r}{\81\125}% U+0155
14207 % U+0156 LATIN CAPITAL LETTER R WITH CEDILLA; Rcedilla, Rcommaac-
   cent
14208 \DeclareTextCompositeCommand{\c}{PU}{R}{\81\126}% U+0156
14209 % U+0157 LATIN SMALL LETTER R WITH CEDILLA; rcedilla, rcommaaccent
14210 \DeclareTextCompositeCommand{\c}{PU}{r}{\81\127}% U+0157
14211 % U+0158 LATIN CAPITAL LETTER R WITH CARON; Rcaron
14212 \DeclareTextCompositeCommand{\v}{PU}{R}{\81\130}% U+0158
14213 % U+0159 LATIN SMALL LETTER R WITH CARON; rcaron
14214 \DeclareTextCompositeCommand{\v}{PU}{r}{\81\131}% U+0159
14215 % U+015A LATIN CAPITAL LETTER S WITH ACUTE; Sacute
```
 \DeclareTextCompositeCommand{\'}{PU}{S}{\81\132}% U+015A % U+015B LATIN SMALL LETTER S WITH ACUTE; sacute \DeclareTextCompositeCommand{\'}{PU}{s}{\81\133}% U+015B % U+015C LATIN CAPITAL LETTER S WITH CIRCUMFLEX; Scircumflex \DeclareTextCompositeCommand{\^}{PU}{S}{\81\134}% U+015C % U+015D LATIN SMALL LETTER S WITH CIRCUMFLEX; scircumflex \DeclareTextCompositeCommand{\^}{PU}{s}{\81\135}% U+015D % U+015E LATIN CAPITAL LETTER S WITH CEDILLA; Scedilla \DeclareTextCompositeCommand{\c}{PU}{S}{\81\136}% U+015E % U+015F LATIN SMALL LETTER S WITH CEDILLA; scedilla \DeclareTextCompositeCommand{\c}{PU}{s}{\81\137}% U+015F % U+0160 LATIN CAPITAL LETTER S WITH CARON; Scaron \DeclareTextCompositeCommand{\v}{PU}{S}{\81\140}% U+0160 % U+0161 LATIN SMALL LETTER S WITH CARON; scaron \DeclareTextCompositeCommand{\v}{PU}{s}{\81\141}% U+0161 % U+0162 LATIN CAPITAL LETTER T WITH CEDILLA; Tcedilla, Tcommaaccent

 \DeclareTextCompositeCommand{\c}{PU}{T}{\81\142}% U+0162 % U+0163 LATIN SMALL LETTER T WITH CEDILLA; tcedilla, tcommaaccent \DeclareTextCompositeCommand{\c}{PU}{t}{\81\143}% U+0163 % U+0164 LATIN CAPITAL LETTER T WITH CARON; Tcaron \DeclareTextCompositeCommand{\v}{PU}{T}{\81\144}% U+0164 % U+0165 LATIN SMALL LETTER T WITH CARON; tcaron \DeclareTextCompositeCommand{\v}{PU}{t}{\81\145}% U+0165 % U+0166 LATIN CAPITAL LETTER T WITH STROKE; Tbar \DeclareTextCommand{\textTslash}{PU}{\81\146}% U+0166 % U+0167 LATIN SMALL LETTER T WITH STROKE; tbar \DeclareTextCommand{\texttslash}{PU}{\81\147}% U+0167 % U+0168 LATIN CAPITAL LETTER U WITH TILDE; Utilde \DeclareTextCompositeCommand{\~}{PU}{U}{\81\150}% U+0168 % U+0169 LATIN SMALL LETTER U WITH TILDE; utilde \DeclareTextCompositeCommand{\~}{PU}{u}{\81\151}% U+0169 % U+016A LATIN CAPITAL LETTER U WITH MACRON; Umacron \DeclareTextCompositeCommand{\=}{PU}{U}{\81\152}% U+016A % U+016B LATIN SMALL LETTER U WITH MACRON; umacron \DeclareTextCompositeCommand{\=}{PU}{u}{\81\153}% U+016B % U+016C LATIN CAPITAL LETTER U WITH BREVE; Ubreve \DeclareTextCompositeCommand{\u}{PU}{U}{\81\154}% U+016C % U+016D LATIN SMALL LETTER U WITH BREVE; ubreve \DeclareTextCompositeCommand{\u}{PU}{u}{\81\155}% U+016D % U+016E LATIN CAPITAL LETTER U WITH RING ABOVE; Uring \DeclareTextCompositeCommand{\r}{PU}{U}{\81\156}% U+016E % U+016F LATIN SMALL LETTER U WITH RING ABOVE; uring \DeclareTextCompositeCommand{\r}{PU}{u}{\81\157}% U+016F % U+0170 LATIN CAPITAL LETTER U WITH DOUBLE ACUTE; Udblacute, Uhungarumlaut

 \DeclareTextCompositeCommand{\H}{PU}{U}{\81\160}% U+0170 % U+0171 LATIN SMALL LETTER U WITH DOUBLE ACUTE; udblacute, uhungarumlaut

 \DeclareTextCompositeCommand{\H}{PU}{u}{\81\161}% U+0171 % U+0172 LATIN CAPITAL LETTER U WITH OGONEK; Uogonek \DeclareTextCompositeCommand{\k}{PU}{U}{\81\162}% U+0172 % U+0173 LATIN SMALL LETTER U WITH OGONEK; uogonek \DeclareTextCompositeCommand{\k}{PU}{u}{\81\163}% U+0173 % U+0174 LATIN CAPITAL LETTER W WITH CIRCUMFLEX; Wcircumflex \DeclareTextCompositeCommand{\^}{PU}{W}{\81\164}% U+0174 % U+0175 LATIN SMALL LETTER W WITH CIRCUMFLEX; wcircumflex

 \DeclareTextCompositeCommand{\^}{PU}{w}{\81\165}% U+0175 % U+0176 LATIN CAPITAL LETTER Y WITH CIRCUMFLEX; Ycircumflex \DeclareTextCompositeCommand{\^}{PU}{Y}{\81\166}% U+0176 % U+0177 LATIN SMALL LETTER Y WITH CIRCUMFLEX; ycircumflex \DeclareTextCompositeCommand{\^}{PU}{y}{\81\167}% U+0177 % U+0178 LATIN CAPITAL LETTER Y WITH DIAERESIS; Ydieresis \DeclareTextCompositeCommand{\"}{PU}{Y}{\81\170}% U+0178 % U+0179 LATIN CAPITAL LETTER Z WITH ACUTE; Zacute \DeclareTextCompositeCommand{\'}{PU}{Z}{\81\171}% U+0179 % U+017A LATIN SMALL LETTER Z WITH ACUTE; zacute \DeclareTextCompositeCommand{\'}{PU}{z}{\81\172}% U+017A % U+017B LATIN CAPITAL LETTER Z WITH DOT ABOVE; Zdot, Zdotaccent \DeclareTextCompositeCommand{\.}{PU}{Z}{\81\173}% U+017B % U+017C LATIN SMALL LETTER Z WITH DOT ABOVE; zdot, zdotaccent \DeclareTextCompositeCommand{\.}{PU}{z}{\81\174}% U+017C % U+017D LATIN CAPITAL LETTER Z WITH CARON; Zcaron \DeclareTextCompositeCommand{\v}{PU}{Z}{\81\175}% U+017D % U+017E LATIN SMALL LETTER Z WITH CARON; zcaron \DeclareTextCompositeCommand{\v}{PU}{z}{\81\176}% U+017E % U+017F LATIN SMALL LETTER LONG S; longs, slong \DeclareTextCommand{\textlongs}{PU}{\81\177}% U+017F

#### 50.2.5 Latin Extended-B: U+0180 to U+024F

 % U+0192 LATIN SMALL LETTER F WITH HOOK; florin \DeclareTextCommand{\textflorin}{PU}{\81\222}% U+0192 % U+01CD LATIN CAPITAL LETTER A WITH CARON; Acaron \DeclareTextCompositeCommand{\v}{PU}{A}{\81\315}% U+01CD % U+01CE LATIN SMALL LETTER A WITH CARON; acaron \DeclareTextCompositeCommand{\v}{PU}{a}{\81\316}% U+01CE % U+01CF LATIN CAPITAL LETTER I WITH CARON; Icaron \DeclareTextCompositeCommand{\v}{PU}{I}{\81\317}% U+01CF % U+01D0 LATIN SMALL LETTER I WITH CARON; icaron \DeclareTextCompositeCommand{\v}{PU}{\i}{\81\320}% U+01D0 \DeclareTextCompositeCommand{\v}{PU}{i}{\81\320}% U+01D0 % U+01D1 LATIN CAPITAL LETTER O WITH CARON; Ocaron \DeclareTextCompositeCommand{\v}{PU}{O}{\81\321}% U+01D1 % U+01D2 LATIN SMALL LETTER O WITH CARON; ocaron \DeclareTextCompositeCommand{\v}{PU}{o}{\81\322}% U+01D2 % U+01D3 LATIN CAPITAL LETTER U WITH CARON; Ucaron \DeclareTextCompositeCommand{\v}{PU}{U}{\81\323}% U+01D3 % U+01D4 LATIN SMALL LETTER U WITH CARON; ucaron \DeclareTextCompositeCommand{\v}{PU}{u}{\81\324}% U+01D4 % U+01E4 LATIN CAPITAL LETTER G WITH STROKE; Gstroke \DeclareTextCommand{\textGslash}{PU}{\81\344}% U+01E4 % U+01E5 LATIN SMALL LETTER G WITH STROKE; gstroke \DeclareTextCommand{\textgslash}{PU}{\81\345}% U+01E5 % U+01E6 LATIN CAPITAL LETTER G WITH CARON; Gcaron \DeclareTextCompositeCommand{\v}{PU}{G}{\81\346}% U+01E6 % U+01E7 LATIN SMALL LETTER G WITH CARON; gcaron \DeclareTextCompositeCommand{\v}{PU}{g}{\81\347}% U+01E7 % U+01E8 LATIN CAPITAL LETTER K WITH CARON; Kcaron \DeclareTextCompositeCommand{\v}{PU}{K}{\81\350}% U+01E8 % U+01E9 LATIN SMALL LETTER K WITH CARON; kcaron \DeclareTextCompositeCommand{\v}{PU}{k}{\81\351}% U+01E9 % U+01EA LATIN CAPITAL LETTER O WITH OGONEK; Oogonek \DeclareTextCompositeCommand{\k}{PU}{O}{\81\352}% U+01EA % U+01EB LATIN SMALL LETTER O WITH OGONEK; oogonek

 \DeclareTextCompositeCommand{\k}{PU}{o}{\81\353}% U+01EB % U+01F0 LATIN SMALL LETTER J WITH CARON; jcaron \DeclareTextCompositeCommand{\v}{PU}{\j}{\81\360}% U+01F0 \DeclareTextCompositeCommand{\v}{PU}{j}{\81\360}% U+01F0 % U+01F4 LATIN CAPITAL LETTER G WITH ACUTE; Gacute \DeclareTextCompositeCommand{\'}{PU}{G}{\81\364}% U+01F4 % U+01F5 LATIN SMALL LETTER G WITH ACUTE; gacute \DeclareTextCompositeCommand{\'}{PU}{g}{\81\365}% U+01F5 % U+01F8 LATIN CAPITAL LETTER N WITH GRAVE \DeclareTextCompositeCommand{\'}{PU}{N}{\81\370}% U+01F8 % U+01F9 LATIN SMALL LETTER N WITH GRAVE \DeclareTextCompositeCommand{\'}{PU}{n}{\81\371}% U+01F9 % U+01FC LATIN CAPITAL LETTER AE WITH ACUTE; AEacute \DeclareTextCompositeCommand{\'}{PU}{\AE}{\81\374}% U+01FC % U+01FD LATIN SMALL LETTER AE WITH ACUTE; aeacute \DeclareTextCompositeCommand{\'}{PU}{\ae}{\81\375}% U+01FD % U+01FE LATIN CAPITAL LETTER O WITH STROKE AND ACUTE; \*Oslashacute, Ostrokeacut

 \DeclareTextCompositeCommand{\'}{PU}{\O}{\81\376}% U+01FE % U+01FF LATIN SMALL LETTER O WITH STROKE AND ACUTE; \*oslashacute, ostrokeacute

 \DeclareTextCompositeCommand{\'}{PU}{\o}{\81\377}% U+01FF % U+0200 LATIN CAPITAL LETTER A WITH DOUBLE GRAVE; Adblgrave \DeclareTextCompositeCommand{\G}{PU}{A}{\82\000}% U+0200 % U+0201 LATIN SMALL LETTER A WITH DOUBLE GRAVE; adblgrave \DeclareTextCompositeCommand{\G}{PU}{a}{\82\001}% U+0201 % U+0204 LATIN CAPITAL LETTER E WITH DOUBLE GRAVE; Edblgrave \DeclareTextCompositeCommand{\G}{PU}{E}{\82\004}% U+0204 % U+0205 LATIN SMALL LETTER E WITH DOUBLE GRAVE; edblgrave \DeclareTextCompositeCommand{\G}{PU}{e}{\82\005}% U+0205 % U+0208 LATIN CAPITAL LETTER I WITH DOUBLE GRAVE; Idblgrave \DeclareTextCompositeCommand{\G}{PU}{I}{\82\010}% U+0208 % U+0209 LATIN SMALL LETTER I WITH DOUBLE GRAVE; idblgrave \DeclareTextCompositeCommand{\G}{PU}{\i}{\82\011}% U+0209 \DeclareTextCompositeCommand{\G}{PU}{i}{\82\011}% U+0209 % U+020C LATIN CAPITAL LETTER O WITH DOUBLE GRAVE; Odblgrave \DeclareTextCompositeCommand{\G}{PU}{O}{\82\014}% U+020C % U+020D LATIN SMALL LETTER O WITH DOUBLE GRAVE; odblgrave \DeclareTextCompositeCommand{\G}{PU}{o}{\82\015}% U+020D % U+0210 LATIN CAPITAL LETTER R WITH DOUBLE GRAVE; Rdblgrave \DeclareTextCompositeCommand{\G}{PU}{R}{\82\020}% U+0210 % U+0211 LATIN SMALL LETTER R WITH DOUBLE GRAVE; rdblgrave \DeclareTextCompositeCommand{\G}{PU}{r}{\82\021}% U+0211 % U+0214 LATIN CAPITAL LETTER U WITH DOUBLE GRAVE; Udblgrave \DeclareTextCompositeCommand{\G}{PU}{U}{\82\024}% U+0214 % U+0215 LATIN SMALL LETTER U WITH DOUBLE GRAVE; udblgrave \DeclareTextCompositeCommand{\G}{PU}{u}{\82\025}% U+0215 % U+021E LATIN CAPITAL LETTER H WITH CARON \DeclareTextCompositeCommand{\v}{PU}{H}{\82\036}% U+021E % U+021F LATIN SMALL LETTER H WITH CARON \DeclareTextCompositeCommand{\v}{PU}{h}{\82\037}% U+021F % U+0226 LATIN CAPITAL LETTER A WITH DOT ABOVE \DeclareTextCompositeCommand{\.}{PU}{A}{\82\046}% U+0226 % U+0227 LATIN SMALL LETTER A WITH DOT ABOVE \DeclareTextCompositeCommand{\.}{PU}{a}{\82\047}% U+0227 % U+0228 LATIN CAPITAL LETTER E WITH CEDILLA \DeclareTextCompositeCommand{\c}{PU}{E}{\82\050}% U+0228

```
14380 % U+0229 LATIN SMALL LETTER E WITH CEDILLA
14381 \DeclareTextCompositeCommand{\c}{PU}{e}{\82\051}% U+0229
14382 % U+022E LATIN CAPITAL LETTER O WITH DOT ABOVE
14383 \DeclareTextCompositeCommand{\.}{PU}{O}{\82\056}% U+022E
14384 % U+022F LATIN SMALL LETTER O WITH DOT ABOVE
14385 \DeclareTextCompositeCommand{\.}{PU}{o}{\82\057}% U+022F
14386 % U+0232 LATIN CAPITAL LETTER Y WITH MACRON
14387 \DeclareTextCompositeCommand{\=}{PU}{Y}{\82\062}% U+0232
14388 % U+0233 LATIN SMALL LETTER Y WITH MACRON
14389 \DeclareTextCompositeCommand{\=}{PU}{y}{\82\063}% U+0233
14390 % U+0237 LATIN SMALL LETTER DOTLESS J
14391 \DeclareTextCommand{\j}{PU}{\82\067}% U+0237
```
## 50.2.6 Spacing Modifier Letters: U+02B0 to U+02FF

 % U+02C7 CARON; caron \DeclareTextCommand{\textasciicaron}{PU}{\82\307}% U+02C7 % U+02D8 BREVE; breve \DeclareTextCommand{\textasciibreve}{PU}{\82\330}% U+02D8 % U+02D9 DOT ABOVE; dotaccent \DeclareTextCommand{\textdotaccent}{PU}{\82\331}% U+02D9 % U+02DA RING ABOVE; ring \DeclareTextCommand{\textring}{PU}{\82\332}% U+02DA % U+02DB OGONEK; ogonek \DeclareTextCommand{\textogonek}{PU}{\82\333}% U+02DB % U+02DC SMALL TILDE; ilde, \*tilde \DeclareTextCommand{\texttilde}{PU}{\82\334}% U+02DC % U+02DD DOUBLE ACUTE ACCENT; hungarumlaut \DeclareTextCommand{\texthungarumlaut}{PU}{\82\335}% U+02DD \DeclareTextCommand{\textacutedbl}{PU}{\texthungarumlaut}% U+02DD % U+02F5 MODIFIER LETTER MIDDLE DOUBLE GRAVE ACCENT \DeclareTextCommand{\textgravedbl}{PU}{\82\365}% U+02F5 % U+02F7 MODIFIER LETTER LOW TILDE \DeclareTextCommand{\texttildelow}{PU}{\82\367}% U+02F7

## 50.2.7 Combining Diacritical Marks: U+0300 to U+036F

 % U+030F COMBINING DOUBLE GRAVE ACCENT; dblgravecmb \DeclareTextCommand{\textdoublegrave}{PU}{ \83\017}% U+030F % U+0311 COMBINING INVERTED BREVE; breveinvertedcmb \DeclareTextCommand{\textnewtie}{PU}{ \83\021}% U+0311 % U+0323 COMBINING DOT BELOW; dotbelowcmb, \*dotbelowcomb \DeclareTextCommand{\textdotbelow}{PU}{ \83\043}% U+0323 % U+0331 COMBINING MACRON BELOW; macronbelowcmb \DeclareTextCommand{\textmacronbelow}{PU}{ \83\061}% U+0331 % U+0361 COMBINING DOUBLE INVERTED BREVE; breveinverteddoublecmb \DeclareTextCommand{\texttie}{PU}{ \83\141}% U+0361

## 50.2.8 Greek and Coptic: U+0370 to U+03FF

 % U+0374 GREEK NUMERAL SIGN; numeralsigngreek \DeclareTextCommand{\textnumeralsigngreek}{PU}{\83\164}% U+0374 % U+0375 GREEK LOWER NUMERAL SIGN; numeralsignlowergreek \DeclareTextCommand{\textnumeralsignlowergreek}{PU}{\83\165}% U+0375 % U+0386 GREEK CAPITAL LETTER ALPHA WITH TONOS; Alphatonos \DeclareTextCompositeCommand{\'}{PU}{\textAlpha}{\83\206}% U+0386 % U+0388 GREEK CAPITAL LETTER EPSILON WITH TONOS; Epsilontonos \DeclareTextCompositeCommand{\'}{PU}{\textEpsilon}{\83\210}% U+0388 % U+0389 GREEK CAPITAL LETTER ETA WITH TONOS; Etatonos \DeclareTextCompositeCommand{\'}{PU}{\textEta}{\83\211}% U+0389

 % U+038A GREEK CAPITAL LETTER IOTA WITH TONOS; Iotatonos \DeclareTextCompositeCommand{\'}{PU}{\textIota}{\83\212}% U+038A % U+038C GREEK CAPITAL LETTER OMICRON WITH TONOS; Omicrontonos \DeclareTextCompositeCommand{\'}{PU}{\textOmicron}{\83\214}% U+038C % U+038E GREEK CAPITAL LETTER UPSILON WITH TONOS; Upsilontonos \DeclareTextCompositeCommand{\'}{PU}{\textUpsilon}{\83\216}% U+038E

% U+038F GREEK CAPITAL LETTER OMEGA WITH TONOS; Omegatonos

 \DeclareTextCompositeCommand{\'}{PU}{\textOmega}{\83\217}% U+038F % U+0390 GREEK SMALL LETTER IOTA WITH DIALYTIKA AND TONOS; iotadieresistonos \DeclareTextCompositeCommand{\'}{PU}{\textIotadieresis}{\83\220}% U+0390 % U+0391 GREEK CAPITAL LETTER ALPHA; Alpha \DeclareTextCommand{\textAlpha}{PU}{\83\221}% U+0391 % U+0392 GREEK CAPITAL LETTER BETA; Beta \DeclareTextCommand{\textBeta}{PU}{\83\222}% U+0392 % U+0393 GREEK CAPITAL LETTER GAMMA; Gamma \DeclareTextCommand{\textGamma}{PU}{\83\223}% U+0393 % U+0394 GREEK CAPITAL LETTER DELTA; Deltagreek, \*Delta \DeclareTextCommand{\textDelta}{PU}{\83\224}% U+0394 % U+0395 GREEK CAPITAL LETTER EPSILON; Epsilon \DeclareTextCommand{\textEpsilon}{PU}{\83\225}% U+0395 % U+0396 GREEK CAPITAL LETTER ZETA; Zeta \DeclareTextCommand{\textZeta}{PU}{\83\226}% U+0396 % U+0397 GREEK CAPITAL LETTER ETA; Eta \DeclareTextCommand{\textEta}{PU}{\83\227}% U+0397 % U+0398 GREEK CAPITAL LETTER THETA; Theta \DeclareTextCommand{\textTheta}{PU}{\83\230}% U+0398 % U+0399 GREEK CAPITAL LETTER IOTA; Iota \DeclareTextCommand{\textIota}{PU}{\83\231}% U+0399 % U+039A GREEK CAPITAL LETTER KAPPA; Kappa \DeclareTextCommand{\textKappa}{PU}{\83\232}% U+039A % U+039B GREEK CAPITAL LETTER LAMDA; Lambda \DeclareTextCommand{\textLambda}{PU}{\83\233}% U+039B % U+039C GREEK CAPITAL LETTER MU; Mu \DeclareTextCommand{\textMu}{PU}{\83\234}% U+039C % U+039D GREEK CAPITAL LETTER NU; Nu \DeclareTextCommand{\textNu}{PU}{\83\235}% U+039D % U+039E GREEK CAPITAL LETTER XI; Xi \DeclareTextCommand{\textXi}{PU}{\83\236}% U+039E % U+039F GREEK CAPITAL LETTER OMICRON; Omicron \DeclareTextCommand{\textOmicron}{PU}{\83\237}% U+039F % U+03A0 GREEK CAPITAL LETTER PI; Pi \DeclareTextCommand{\textPi}{PU}{\83\240}% U+03A0 % U+03A1 GREEK CAPITAL LETTER RHO; Rho \DeclareTextCommand{\textRho}{PU}{\83\241}% U+03A1 % U+03A3 GREEK CAPITAL LETTER SIGMA; Sigma \DeclareTextCommand{\textSigma}{PU}{\83\243}% U+03A3 % U+03A4 GREEK CAPITAL LETTER TAU; Tau \DeclareTextCommand{\textTau}{PU}{\83\244}% U+03A4 % U+03A5 GREEK CAPITAL LETTER UPSILON; Upsilon \DeclareTextCommand{\textUpsilon}{PU}{\83\245}% U+03A5 % U+03A6 GREEK CAPITAL LETTER PHI; Phi \DeclareTextCommand{\textPhi}{PU}{\83\246}% U+03A6 % U+03A7 GREEK CAPITAL LETTER CHI; Chi \DeclareTextCommand{\textChi}{PU}{\83\247}% U+03A7 % U+03A8 GREEK CAPITAL LETTER PSI; Psi

 \DeclareTextCommand{\textPsi}{PU}{\83\250}% U+03A8 % U+03A9 GREEK CAPITAL LETTER OMEGA; Omegagreek, \*Omega \DeclareTextCommand{\textOmega}{PU}{\83\251}% U+03A9 % U+03AA GREEK CAPITAL LETTER IOTA WITH DIALYTIKA; Iotadieresis \DeclareTextCommand{\textIotadieresis}{PU}{\83\252}% U+03AA \DeclareTextCompositeCommand{\"}{PU}{\textIota}{\83\252}% U+03AA % U+03AB GREEK CAPITAL LETTER UPSILON WITH DIALYTIKA; Upsilondieresis \DeclareTextCompositeCommand{\"}{PU}{\textUpsilon}{\83\253}% U+03AB % U+03AC GREEK SMALL LETTER ALPHA WITH TONOS; alphatonos \DeclareTextCompositeCommand{\'}{PU}{\textalpha}{\83\254}% U+03AC % U+03AD GREEK SMALL LETTER EPSILON WITH TONOS; epsilontonos \DeclareTextCompositeCommand{\'}{PU}{\textepsilon}{\83\255}% U+03AD % U+03AE GREEK SMALL LETTER ETA WITH TONOS; etatonos \DeclareTextCompositeCommand{\'}{PU}{\texteta}{\83\256}% U+03AE % U+03AF GREEK SMALL LETTER IOTA WITH TONOS; iotatonos \DeclareTextCompositeCommand{\'}{PU}{\textiota}{\83\257}% U+03AF % U+03B0 GREEK SMALL LETTER UPSILON WITH DIALYTIKA AND TONOS; upsilondieresisto \DeclareTextCompositeCommand{\"}{PU}{\textupsilonacute}{\83\260}% U+03B0 % U+03B1 GREEK SMALL LETTER ALPHA; alpha \DeclareTextCommand{\textalpha}{PU}{\83\261}% U+03B1 % U+03B2 GREEK SMALL LETTER BETA; beta \DeclareTextCommand{\textbeta}{PU}{\83\262}% U+03B2 % U+03B3 GREEK SMALL LETTER GAMMA; gamma \DeclareTextCommand{\textgamma}{PU}{\83\263}% U+03B3 % U+03B4 GREEK SMALL LETTER DELTA; delta \DeclareTextCommand{\textdelta}{PU}{\83\264}% U+03B4 % U+03B5 GREEK SMALL LETTER EPSILON; epsilon \DeclareTextCommand{\textepsilon}{PU}{\83\265}% U+03B5 % U+03B6 GREEK SMALL LETTER ZETA; zeta \DeclareTextCommand{\textzeta}{PU}{\83\266}% U+03B6 % U+03B7 GREEK SMALL LETTER ETA; eta \DeclareTextCommand{\texteta}{PU}{\83\267}% U+03B7 % U+03B8 GREEK SMALL LETTER THETA; theta \DeclareTextCommand{\texttheta}{PU}{\83\270}% U+03B8 % U+03B9 GREEK SMALL LETTER IOTA; iota \DeclareTextCommand{\textiota}{PU}{\83\271}% U+03B9 % U+03BA GREEK SMALL LETTER KAPPA; kappa \DeclareTextCommand{\textkappa}{PU}{\83\272}% U+03BA % U+03BB GREEK SMALL LETTER LAMDA; lambda \DeclareTextCommand{\textlambda}{PU}{\83\273}% U+03BB % U+03BC GREEK SMALL LETTER MU; mugreek, \*mu \DeclareTextCommand{\textmugreek}{PU}{\83\274}% U+03BC % U+03BD GREEK SMALL LETTER NU; nu \DeclareTextCommand{\textnu}{PU}{\83\275}% U+03BD % U+03BE GREEK SMALL LETTER XI; xi \DeclareTextCommand{\textxi}{PU}{\83\276}% U+03BE % U+03BF GREEK SMALL LETTER OMICRON; omicron \DeclareTextCommand{\textomicron}{PU}{\83\277}% U+03BF % U+03C0 GREEK SMALL LETTER PI; pi \DeclareTextCommand{\textpi}{PU}{\83\300}% U+03C0 % U+03C1 GREEK SMALL LETTER RHO; rho \DeclareTextCommand{\textrho}{PU}{\83\301}% U+03C1 % U+03C2 GREEK SMALL LETTER FINAL SIGMA; \*sigma1, sigmafinal \DeclareTextCommand{\textvarsigma}{PU}{\83\302}% U+03C2 % U+03C3 GREEK SMALL LETTER SIGMA; sigma

```
14541 \DeclareTextCommand{\textsigma}{PU}{\83\303}% U+03C3
14542 % U+03C4 GREEK SMALL LETTER TAU; tau
14543 \DeclareTextCommand{\texttau}{PU}{\83\304}% U+03C4
14544 % U+03C5 GREEK SMALL LETTER UPSILON; upsilon
14545 \DeclareTextCommand{\textupsilon}{PU}{\83\305}% U+03C5
14546 % U+03C6 GREEK SMALL LETTER PHI; phi
14547 \DeclareTextCommand{\textphi}{PU}{\83\306}% U+03C6
14548 % U+03C7 GREEK SMALL LETTER CHI; chi
14549 \DeclareTextCommand{\textchi}{PU}{\83\307}% U+03C7
14550 % U+03C8 GREEK SMALL LETTER PSI; psi
14551 \DeclareTextCommand{\textpsi}{PU}{\83\310}% U+03C8
14552 % U+03C9 GREEK SMALL LETTER OMEGA; omega
14553 \DeclareTextCommand{\textomega}{PU}{\83\311}% U+03C9
14554 % U+03CA GREEK SMALL LETTER IOTA WITH DIALYTIKA; iotadieresis
14555 \DeclareTextCompositeCommand{\"}{PU}{\textiota}{\83\312}% U+03CA
14556 % U+03CB GREEK SMALL LETTER UPSILON WITH DIALYTIKA; up-
   silondieresis
14557 \DeclareTextCompositeCommand{\"}{PU}{\textupsilon}{\83\313}% U+03CB
14558 % U+03CC GREEK SMALL LETTER OMICRON WITH TONOS; omicrontonos
14559 \DeclareTextCompositeCommand{\'}{PU}{\textomicron}{\83\314}% U+03CC
14560 % U+03CD GREEK SMALL LETTER UPSILON WITH TONOS; upsilontonos
14561 \DeclareTextCommand{\textupsilonacute}{PU}{\83\315}% U+03CD
14562 \DeclareTextCompositeCommand{\'}{PU}{\textupsilon}{\83\315}% U+03CD
14563 % U+03CE GREEK SMALL LETTER OMEGA WITH TONOS; omegatonos
14564 \DeclareTextCompositeCommand{\'}{PU}{\textomega}{\83\316}% U+03CE
14565 % U+03DA GREEK LETTER STIGMA; Stigmagreek
14566 \DeclareTextCommand{\textStigmagreek}{PU}{\83\332}% U+03DA
14567 % U+03DB GREEK SMALL LETTER STIGMA
14568 \DeclareTextCommand{\textstigmagreek}{PU}{\83\333}% U+03DB
14569 % U+03DC GREEK LETTER DIGAMMA; Digammagreek
14570 \DeclareTextCommand{\textDigammagreek}{PU}{\83\334}% U+03DC
14571 % U+03DD GREEK SMALL LETTER DIGAMMA
14572 \DeclareTextCommand{\textdigammagreek}{PU}{\83\335}% U+03DD
14573 % U+03DE GREEK LETTER KOPPA; Koppagreek
14574 \DeclareTextCommand{\textKoppagreek}{PU}{\83\336}% U+03DE
14575 % U+03DF GREEK SMALL LETTER KOPPA
14576 \DeclareTextCommand{\textkoppagreek}{PU}{\83\337}% U+03DF
14577 % U+03E0 GREEK LETTER SAMPI; Sampigreek
14578 \DeclareTextCommand{\textSampigreek}{PU}{\83\340}% U+03E0
14579 % U+03E1 GREEK SMALL LETTER SAMPI
14580 \DeclareTextCommand{\textsampigreek}{PU}{\83\341}% U+03E1
```
## 50.2.9 Cyrillic: U+0400 to U+04FF

Thanks to Vladimir Volovich (vvv@vvv.vsu.ru) for the help with the Cyrillic glyph names.

```
14581 % U+0400 CYRILLIC CAPITAL LETTER IE WITH GRAVE
14582 \DeclareTextCompositeCommand{\'}{PU}{\CYRE}{\84\000}% U+0400
14583 % U+0401 CYRILLIC CAPITAL LETTER IO; Iocyrillic, *afii10023
14584 \DeclareTextCommand{\CYRYO}{PU}{\84\001}% U+0401
14585 \DeclareTextCompositeCommand{\"}{PU}{\CYRE}{\84\001}% ???
14586 % U+0402 CYRILLIC CAPITAL LETTER DJE; Djecyrillic, *afii10051
14587 \DeclareTextCommand{\CYRDJE}{PU}{\84\002}% U+0402
14588 % U+0403 CYRILLIC CAPITAL LETTER GJE; Gjecyrillic, *afii10052
14589 \DeclareTextCompositeCommand{\'}{PU}{\CYRG}{\84\003}% U+0403
14590 % U+0404 CYRILLIC CAPITAL LETTER UKRAINIAN IE; Ecyrillic, *afii10053
14591 \DeclareTextCommand{\CYRIE}{PU}{\84\004}% U+0404
14592 % U+0405 CYRILLIC CAPITAL LETTER DZE; Dzecyrillic, *afii10054
```
 % U+0406 CYRILLIC CAPITAL LETTER BYELORUSSIAN-UKRAINIAN I; Icyrillic, \*afii10055 \DeclareTextCommand{\CYRII}{PU}{\84\006}% U+0406 % U+0407 CYRILLIC CAPITAL LETTER YI; Yicyrillic, \*afii10056 \DeclareTextCommand{\CYRYI}{PU}{\84\007}% U+0407 \DeclareTextCompositeCommand{\"}{PU}{\CYRII}{\84\007}% U+0407 % U+0408 CYRILLIC CAPITAL LETTER JE; Jecyrillic, \*afii10057 \DeclareTextCommand{\CYRJE}{PU}{\84\010}% U+0408 % U+0409 CYRILLIC CAPITAL LETTER LJE; Ljecyrillic, \*afii10058 \DeclareTextCommand{\CYRLJE}{PU}{\84\011}% U+0409 % U+040A CYRILLIC CAPITAL LETTER NJE; Njecyrillic, \*afii10059 \DeclareTextCommand{\CYRNJE}{PU}{\84\012}% U+040A % U+040B CYRILLIC CAPITAL LETTER TSHE; Tshecyrillic, \*afii10060 \DeclareTextCommand{\CYRTSHE}{PU}{\84\013}% U+040B % U+040C CYRILLIC CAPITAL LETTER KJE; Kjecyrillic, \*afii10061 \DeclareTextCompositeCommand{\'}{PU}{\CYRK}{\84\014}% U+040C % U+040D CYRILLIC CAPITAL LETTER I WITH GRAVE \DeclareTextCompositeCommand{\'}{PU}{\CYRI}{\84\015}% U+040D % U+040E CYRILLIC CAPITAL LETTER SHORT U; Ushortcyrillic, \*afii10062 \DeclareTextCommand{\CYRUSHRT}{PU}{\84\016}% U+040E \DeclareTextCompositeCommand{\U}{PU}{\CYRU}{\84\016}% U+040E % U+040F CYRILLIC CAPITAL LETTER DZHE; Dzhecyrillic, \*afii10145 \DeclareTextCommand{\CYRDZHE}{PU}{\84\017}% U+040F % U+0410 CYRILLIC CAPITAL LETTER A; Acyrillic, \*afii10017 \DeclareTextCommand{\CYRA}{PU}{\84\020}% U+0410 % U+0411 CYRILLIC CAPITAL LETTER BE; Becyrillic, \*afii10018 \DeclareTextCommand{\CYRB}{PU}{\84\021}% U+0411 % U+0412 CYRILLIC CAPITAL LETTER VE; Vecyrillic, \*afii10019 \DeclareTextCommand{\CYRV}{PU}{\84\022}% U+0412 % U+0413 CYRILLIC CAPITAL LETTER GHE; Gecyrillic, \*afii10020 \DeclareTextCommand{\CYRG}{PU}{\84\023}% U+0413 % U+0414 CYRILLIC CAPITAL LETTER DE; Decyrillic, \*afii10021 \DeclareTextCommand{\CYRD}{PU}{\84\024}% U+0414 % U+0415 CYRILLIC CAPITAL LETTER IE; Iecyrillic, \*afii10022 \DeclareTextCommand{\CYRE}{PU}{\84\025}% U+0415 % U+0416 CYRILLIC CAPITAL LETTER ZHE; Zhecyrillic, \*afii10024 \DeclareTextCommand{\CYRZH}{PU}{\84\026}% U+0416 % U+0417 CYRILLIC CAPITAL LETTER ZE; Zecyrillic, \*afii10025 \DeclareTextCommand{\CYRZ}{PU}{\84\027}% U+0417 % U+0418 CYRILLIC CAPITAL LETTER I; Iicyrillic, \*afii10026 \DeclareTextCommand{\CYRI}{PU}{\84\030}% U+0418 % U+0419 CYRILLIC CAPITAL LETTER SHORT I; Iishortcyrillic, \*afii10027 \DeclareTextCommand{\CYRISHRT}{PU}{\84\031}% U+0419 \DeclareTextCompositeCommand{\U}{PU}{\CYRI}{\84\031}% U+0419 % U+041A CYRILLIC CAPITAL LETTER KA; Kacyrillic, \*afii10028 \DeclareTextCommand{\CYRK}{PU}{\84\032}% U+041A % U+041B CYRILLIC CAPITAL LETTER EL; Elcyrillic, \*afii10029 \DeclareTextCommand{\CYRL}{PU}{\84\033}% U+041B % U+041C CYRILLIC CAPITAL LETTER EM; Emcyrillic, \*afii10030 \DeclareTextCommand{\CYRM}{PU}{\84\034}% U+041C % U+041D CYRILLIC CAPITAL LETTER EN; Encyrillic, \*afii10031 \DeclareTextCommand{\CYRN}{PU}{\84\035}% U+041D % U+041E CYRILLIC CAPITAL LETTER O; Ocyrillic, \*afii10032 \DeclareTextCommand{\CYRO}{PU}{\84\036}% U+041E % U+041F CYRILLIC CAPITAL LETTER PE; Pecyrillic, \*afii10033 \DeclareTextCommand{\CYRP}{PU}{\84\037}% U+041F

\DeclareTextCommand{\CYRDZE}{PU}{\84\005}% U+0405

 % U+0420 CYRILLIC CAPITAL LETTER ER; Ercyrillic, \*afii10034 \DeclareTextCommand{\CYRR}{PU}{\84\040}% U+0420 % U+0421 CYRILLIC CAPITAL LETTER ES; Escyrillic, \*afii10035 \DeclareTextCommand{\CYRS}{PU}{\84\041}% U+0421 % U+0422 CYRILLIC CAPITAL LETTER TE; Tecyrillic, \*afii10036 \DeclareTextCommand{\CYRT}{PU}{\84\042}% U+0422 % U+0423 CYRILLIC CAPITAL LETTER U; Ucyrillic, \*afii10037 \DeclareTextCommand{\CYRU}{PU}{\84\043}% U+0423 % U+0424 CYRILLIC CAPITAL LETTER EF; Efcyrillic, \*afii10038 \DeclareTextCommand{\CYRF}{PU}{\84\044}% U+0424 % U+0425 CYRILLIC CAPITAL LETTER HA; Khacyrillic, \*afii10039 \DeclareTextCommand{\CYRH}{PU}{\84\045}% U+0425 % U+0426 CYRILLIC CAPITAL LETTER TSE; Tsecyrillic, \*afii10040 \DeclareTextCommand{\CYRC}{PU}{\84\046}% U+0426 % U+0427 CYRILLIC CAPITAL LETTER CHE; Checyrillic, \*afii10041 \DeclareTextCommand{\CYRCH}{PU}{\84\047}% U+0427 % U+0428 CYRILLIC CAPITAL LETTER SHA; Shacyrillic, \*afii10042 \DeclareTextCommand{\CYRSH}{PU}{\84\050}% U+0428 % U+0429 CYRILLIC CAPITAL LETTER SHCHA; Shchacyrillic, \*afii10043 \DeclareTextCommand{\CYRSHCH}{PU}{\84\051}% U+0429 % U+042A CYRILLIC CAPITAL LETTER HARD SIGN; Hardsigncyrillic, \*afii10044 \DeclareTextCommand{\CYRHRDSN}{PU}{\84\052}% U+042A % U+042B CYRILLIC CAPITAL LETTER YERU; Yericyrillic, \*afii10045 \DeclareTextCommand{\CYRERY}{PU}{\84\053}% U+042B % U+042C CYRILLIC CAPITAL LETTER SOFT SIGN; Softsigncyrillic, \*afii10046 \DeclareTextCommand{\CYRSFTSN}{PU}{\84\054}% U+042C % U+042D CYRILLIC CAPITAL LETTER E; Ereversedcyrillic, \*afii10047 \DeclareTextCommand{\CYREREV}{PU}{\84\055}% U+042D % U+042E CYRILLIC CAPITAL LETTER YU; IUcyrillic, \*afii10048 \DeclareTextCommand{\CYRYU}{PU}{\84\056}% U+042E % U+042F CYRILLIC CAPITAL LETTER YA; IAcyrillic, \*afii10049 \DeclareTextCommand{\CYRYA}{PU}{\84\057}% U+042F % U+0430 CYRILLIC SMALL LETTER A; acyrillic, \*afii10065 \DeclareTextCommand{\cyra}{PU}{\84\060}% U+0430 % U+0431 CYRILLIC SMALL LETTER BE; \*afii10066, becyrillic \DeclareTextCommand{\cyrb}{PU}{\84\061}% U+0431 % U+0432 CYRILLIC SMALL LETTER VE; \*afii10067, vecyrillic \DeclareTextCommand{\cyrv}{PU}{\84\062}% U+0432 % U+0433 CYRILLIC SMALL LETTER GHE; \*afii10068, gecyrillic \DeclareTextCommand{\cyrg}{PU}{\84\063}% U+0433 % U+0434 CYRILLIC SMALL LETTER DE; \*afii10069, decyrillic \DeclareTextCommand{\cyrd}{PU}{\84\064}% U+0434 % U+0435 CYRILLIC SMALL LETTER IE; \*afii10070, iecyrillic \DeclareTextCommand{\cyre}{PU}{\84\065}% U+0435 % U+0436 CYRILLIC SMALL LETTER ZHE; \*afii10072, zhecyrillic \DeclareTextCommand{\cyrzh}{PU}{\84\066}% U+0436 % U+0437 CYRILLIC SMALL LETTER ZE; \*afii10073, zecyrillic \DeclareTextCommand{\cyrz}{PU}{\84\067}% U+0437 % U+0438 CYRILLIC SMALL LETTER I; \*afii10074, iicyrillic \DeclareTextCommand{\cyri}{PU}{\84\070}% U+0438 % U+0439 CYRILLIC SMALL LETTER SHORT I; \*afii10075, iishortcyrillic \DeclareTextCommand{\cyrishrt}{PU}{\84\071}% U+0439 \DeclareTextCompositeCommand{\U}{PU}{\cyri}{\84\071}% U+0439 % U+043A CYRILLIC SMALL LETTER KA; \*afii10076, kacyrillic \DeclareTextCommand{\cyrk}{PU}{\84\072}% U+043A % U+043B CYRILLIC SMALL LETTER EL; \*afii10077, elcyrillic \DeclareTextCommand{\cyrl}{PU}{\84\073}% U+043B

 % U+043C CYRILLIC SMALL LETTER EM; \*afii10078, emcyrillic \DeclareTextCommand{\cyrm}{PU}{\84\074}% U+043C % U+043D CYRILLIC SMALL LETTER EN; \*afii10079, encyrillic \DeclareTextCommand{\cyrn}{PU}{\84\075}% U+043D % U+043E CYRILLIC SMALL LETTER O; \*afii10080, ocyrillic \DeclareTextCommand{\cyro}{PU}{\84\076}% U+043E % U+043F CYRILLIC SMALL LETTER PE; \*afii10081, pecyrillic \DeclareTextCommand{\cyrp}{PU}{\84\077}% U+043F % U+0440 CYRILLIC SMALL LETTER ER; \*afii10082, ercyrillic \DeclareTextCommand{\cyrr}{PU}{\84\100}% U+0440 % U+0441 CYRILLIC SMALL LETTER ES; \*afii10083, escyrillic \DeclareTextCommand{\cyrs}{PU}{\84\101}% U+0441 % U+0442 CYRILLIC SMALL LETTER TE; \*afii10084, tecyrillic \DeclareTextCommand{\cyrt}{PU}{\84\102}% U+0442 % U+0443 CYRILLIC SMALL LETTER U; \*afii10085, ucyrillic \DeclareTextCommand{\cyru}{PU}{\84\103}% U+0443 % U+0444 CYRILLIC SMALL LETTER EF; \*afii10086, efcyrillic \DeclareTextCommand{\cyrf}{PU}{\84\104}% U+0444 % U+0445 CYRILLIC SMALL LETTER HA; \*afii10087, khacyrillic \DeclareTextCommand{\cyrh}{PU}{\84\105}% U+0445 % U+0446 CYRILLIC SMALL LETTER TSE; \*afii10088, tsecyrillic \DeclareTextCommand{\cyrc}{PU}{\84\106}% U+0446 % U+0447 CYRILLIC SMALL LETTER CHE; \*afii10089, checyrillic \DeclareTextCommand{\cyrch}{PU}{\84\107}% U+0447 % U+0448 CYRILLIC SMALL LETTER SHA; \*afii10090, shacyrillic \DeclareTextCommand{\cyrsh}{PU}{\84\110}% U+0448 % U+0449 CYRILLIC SMALL LETTER SHCHA; \*afii10091, shchacyrillic \DeclareTextCommand{\cyrshch}{PU}{\84\111}% U+0449 % U+044A CYRILLIC SMALL LETTER HARD SIGN; \*afii10092, hardsigncyrillic \DeclareTextCommand{\cyrhrdsn}{PU}{\84\112}% U+044A % U+044B CYRILLIC SMALL LETTER YERU; \*afii10093, yericyrillic \DeclareTextCommand{\cyrery}{PU}{\84\113}% U+044B % U+044C CYRILLIC SMALL LETTER SOFT SIGN; \*afii10094, softsigncyrillic \DeclareTextCommand{\cyrsftsn}{PU}{\84\114}% U+044C % U+044D CYRILLIC SMALL LETTER E; \*afii10095, ereversedcyrillic \DeclareTextCommand{\cyrerev}{PU}{\84\115}% U+044D % U+044E CYRILLIC SMALL LETTER YU; \*afii10096, iucyrillic \DeclareTextCommand{\cyryu}{PU}{\84\116}% U+044E % U+044F CYRILLIC SMALL LETTER YA; \*afii10097, iacyrillic \DeclareTextCommand{\cyrya}{PU}{\84\117}% U+044F % U+0450 CYRILLIC SMALL LETTER IE WITH GRAVE \DeclareTextCompositeCommand{\'}{PU}{\cyre}{\84\120}% U+0450 % U+0451 CYRILLIC SMALL LETTER IO; \*afii10071, iocyrillic \DeclareTextCommand{\cyryo}{PU}{\84\121}% U+0451 \DeclareTextCompositeCommand{\"}{PU}{\cyre}{\84\121}% U+0451 % U+0452 CYRILLIC SMALL LETTER DJE; \*afii10099, djecyrillic \DeclareTextCommand{\cyrdje}{PU}{\84\122}% U+0452 % U+0453 CYRILLIC SMALL LETTER GJE; \*afii10100, gjecyrillic \DeclareTextCompositeCommand{\'}{PU}{\cyrg}{\84\123}% U+0453 % U+0454 CYRILLIC SMALL LETTER UKRAINIAN IE; \*afii10101, ecyrillic \DeclareTextCommand{\cyrie}{PU}{\84\124}% U+0454 % U+0455 CYRILLIC SMALL LETTER DZE; \*afii10102, dzecyrillic \DeclareTextCommand{\cyrdze}{PU}{\84\125}% U+0455 % U+0456 CYRILLIC SMALL LETTER BYELORUSSIAN-UKRAINIAN I; \*afii10103, icyrillic \DeclareTextCommand{\cyrii}{PU}{\84\126}% U+0456

% U+0457 CYRILLIC SMALL LETTER YI; \*afii10104, yicyrillic

 \DeclareTextCommand{\cyryi}{PU}{\84\127}% U+0457 \DeclareTextCompositeCommand{\"}{PU}{\cyrii}{\84\127}% U+0457 % U+0458 CYRILLIC SMALL LETTER JE; \*afii10105, jecyrillic \DeclareTextCommand{\cyrje}{PU}{\84\130}% U+0458 % U+0459 CYRILLIC SMALL LETTER LJE; \*afii10106, ljecyrillic \DeclareTextCommand{\cyrlje}{PU}{\84\131}% U+0459 % U+045A CYRILLIC SMALL LETTER NJE; \*afii10107, njecyrillic \DeclareTextCommand{\cyrnje}{PU}{\84\132}% U+045A % U+045B CYRILLIC SMALL LETTER TSHE; \*afii10108, tshecyrillic \DeclareTextCommand{\cyrtshe}{PU}{\84\133}% U+045B % U+045C CYRILLIC SMALL LETTER KJE; \*afii10109, kjecyrillic \DeclareTextCompositeCommand{\'}{PU}{\cyrk}{\84\134}% U+045C % U+045D CYRILLIC SMALL LETTER I WITH GRAVE \DeclareTextCompositeCommand{\'}{PU}{\cyri}{\84\135}% U+045D % U+045E CYRILLIC SMALL LETTER SHORT U; \*afii10110, ushortcyrillic \DeclareTextCommand{\cyrushrt}{PU}{\84\136}% U+045E \DeclareTextCompositeCommand{\U}{PU}{\curu}{\84\136}% U+045E % U+045F CYRILLIC SMALL LETTER DZHE; \*afii10193, dzhecyrillic \DeclareTextCommand{\cyrdzhe}{PU}{\84\137}% U+045F % U+0460 CYRILLIC CAPITAL LETTER OMEGA; Omegacyrillic \DeclareTextCommand{\CYROMEGA}{PU}{\84\140}% U+0460 % U+0461 CYRILLIC SMALL LETTER OMEGA; omegacyrillic \DeclareTextCommand{\cyromega}{PU}{\84\141}% U+0461 % U+0462 CYRILLIC CAPITAL LETTER YAT; Yatcyrillic, \*afii10146 \DeclareTextCommand{\CYRYAT}{PU}{\84\142}% U+0462 % U+0463 CYRILLIC SMALL LETTER YAT; \*afii10194, yatcyrillic \DeclareTextCommand{\cyryat}{PU}{\84\143}% U+0463 % U+0464 CYRILLIC CAPITAL LETTER IOTIFIED E; Eiotifiedcyrillic \DeclareTextCommand{\CYRIOTE}{PU}{\84\144}% U+0464 % U+0465 CYRILLIC SMALL LETTER IOTIFIED E; eiotifiedcyrillic \DeclareTextCommand{\cyriote}{PU}{\84\145}% U+0465 % U+0466 CYRILLIC CAPITAL LETTER LITTLE YUS; Yuslittlecyrillic \DeclareTextCommand{\CYRLYUS}{PU}{\84\146}% U+0466 % U+0467 CYRILLIC SMALL LETTER LITTLE YUS; yuslittlecyrillic \DeclareTextCommand{\cyrlyus}{PU}{\84\147}% U+0467 % U+0468 CYRILLIC CAPITAL LETTER IOTIFIED LITTLE YUS; Yuslittleiotifiedcyrillic \DeclareTextCommand{\CYRIOTLYUS}{PU}{\84\150}% U+0468 % U+0469 CYRILLIC SMALL LETTER IOTIFIED LITTLE YUS; yuslittleiotifiedcyrillic \DeclareTextCommand{\cyriotlyus}{PU}{\84\151}% U+0469 % U+046A CYRILLIC CAPITAL LETTER BIG YUS; Yusbigcyrillic \DeclareTextCommand{\CYRBYUS}{PU}{\84\152}% U+046A % U+046B CYRILLIC SMALL LETTER BIG YUS; yusbigcyrillic \DeclareTextCommand{\cyrbyus}{PU}{\84\153}% U+046B % U+046C CYRILLIC CAPITAL LETTER IOTIFIED BIG YUS; Yusbigiotifiedcyrillic \DeclareTextCommand{\CYRIOTBYUS}{PU}{\84\154}% U+046C % U+046D CYRILLIC SMALL LETTER IOTIFIED BIG YUS; yusbigiotifiedcyrillic \DeclareTextCommand{\cyriotbyus}{PU}{\84\155}% U+046D % U+046E CYRILLIC CAPITAL LETTER KSI; Ksicyrillic

\DeclareTextCommand{\CYRKSI}{PU}{\84\156}% U+046E

% U+046F CYRILLIC SMALL LETTER KSI; ksicyrillic

\DeclareTextCommand{\cyrksi}{PU}{\84\157}% U+046F

% U+0470 CYRILLIC CAPITAL LETTER PSI; Psicyrillic

\DeclareTextCommand{\CYRPSI}{PU}{\84\160}% U+0470

 % U+0471 CYRILLIC SMALL LETTER PSI; psicyrillic \DeclareTextCommand{\cyrpsi}{PU}{\84\161}% U+0471 % U+0472 CYRILLIC CAPITAL LETTER FITA; Fitacyrillic, \*afii10147 \DeclareTextCommand{\CYRFITA}{PU}{\84\162}% U+0472 % U+0473 CYRILLIC SMALL LETTER FITA; \*afii10195, fitacyrillic \DeclareTextCommand{\cyrfita}{PU}{\84\163}% U+0473 % U+0474 CYRILLIC CAPITAL LETTER IZHITSA; Izhitsacyrillic, \*afii10148 \DeclareTextCommand{\CYRIZH}{PU}{\84\164}% U+0474 % U+0475 CYRILLIC SMALL LETTER IZHITSA; \*afii10196, izhitsacyrillic \DeclareTextCommand{\cyrizh}{PU}{\84\165}% U+0475 % U+0476 CYRILLIC CAPITAL LETTER IZHITSA WITH DOUBLE GRAVE AC-CENT; Izhitsadblgravecyrillic \DeclareTextCompositeCommand{\C}{PU}{\CYRIZH}{\84\166}% U+0476 % U+0477 CYRILLIC SMALL LETTER IZHITSA WITH DOUBLE GRAVE AC-CENT; izhitsadblgravecyrillic \DeclareTextCompositeCommand{\C}{PU}{\cyrizh}{\84\167}% U+0477 % U+0478 CYRILLIC CAPITAL LETTER UK; Ukcyrillic \DeclareTextCommand{\CYRUK}{PU}{\84\170}% U+0478 % U+0479 CYRILLIC SMALL LETTER UK; ukcyrillic \DeclareTextCommand{\cyruk}{PU}{\84\171}% U+0479 % U+047A CYRILLIC CAPITAL LETTER ROUND OMEGA; Omegaroundcyrillic \DeclareTextCommand{\CYROMEGARND}{PU}{\84\172}% U+047A % U+047B CYRILLIC SMALL LETTER ROUND OMEGA; omegaroundcyrillic \DeclareTextCommand{\cyromegarnd}{PU}{\84\173}% U+047B % U+047C CYRILLIC CAPITAL LETTER OMEGA WITH TITLO; Omegatitlocyrillic \DeclareTextCommand{\CYROMEGATITLO}{PU}{\84\174}% U+047C % U+047D CYRILLIC SMALL LETTER OMEGA WITH TITLO; omegatitlocyrillic \DeclareTextCommand{\cyromegatitlo}{PU}{\84\175}% U+047D % U+047E CYRILLIC CAPITAL LETTER OT; Otcyrillic \DeclareTextCommand{\CYROT}{PU}{\84\176}% U+047E % U+047F CYRILLIC SMALL LETTER OT; otcyrillic \DeclareTextCommand{\cyrot}{PU}{\84\177}% U+047F % U+0480 CYRILLIC CAPITAL LETTER KOPPA; Koppacyrillic \DeclareTextCommand{\CYRKOPPA}{PU}{\84\200}% U+0480 % U+0481 CYRILLIC SMALL LETTER KOPPA; koppacyrillic \DeclareTextCommand{\cyrkoppa}{PU}{\84\201}% U+0481 % U+0482 CYRILLIC THOUSANDS SIGN; thousandcyrillic \DeclareTextCommand{\cyrthousands}{PU}{\84\202}% U+0482 \84\203: U+0483 COMBINING CYRILLIC TITLO; titlocyrilliccmb \84\204: U+0484 COMBINING CYRILLIC PALATALIZATION; palatalizationcyrilliccmb \84\205: U+0485 COMBINING CYRILLIC DASIA PNEUMATA; dasiapneumatacyrilliccmb \84\206: U+0486 COMBINING CYRILLIC PSILI PNEUMATA; psilipneumatacyrilliccmb \84\207: U+0487 COMBINING CYRILLIC POKRYTIE \84\210: U+0488 COMBINING CYRILLIC HUNDRED THOUSANDS SIGN \84\211: U+0489 COMBINING CYRILLIC MILLIONS SIGN % U+048A CYRILLIC CAPITAL LETTER SHORT I WITH TAIL \DeclareTextCommand{\CYRISHRTDSC}{PU}{\84\212}% U+048A % U+048B CYRILLIC SMALL LETTER SHORT I WITH TAIL \DeclareTextCommand{\cyrishrtdsc}{PU}{\84\213}% U+048B

% U+048C CYRILLIC CAPITAL LETTER SEMISOFT SIGN

- \DeclareTextCommand{\CYRSEMISFTSN}{PU}{\84\214}% U+048C
- % U+048D CYRILLIC SMALL LETTER SEMISOFT SIGN
- \DeclareTextCommand{\cyrsemisftsn}{PU}{\84\215}% U+048D
- % U+048E CYRILLIC CAPITAL LETTER ER WITH TICK
- \DeclareTextCommand{\CYRRTICK}{PU}{\84\216}% U+048E
- % U+048F CYRILLIC SMALL LETTER ER WITH TICK
- \DeclareTextCommand{\cyrrtick}{PU}{\84\217}% U+048F
- % U+0490 CYRILLIC CAPITAL LETTER GHE WITH UPTURN; Gheupturncyrillic, \*afii10050
- \DeclareTextCommand{\CYRGUP}{PU}{\84\220}% U+0490
- % U+0491 CYRILLIC SMALL LETTER GHE WITH UPTURN; \*afii10098, gheupturncyrillic
- \DeclareTextCommand{\cyrgup}{PU}{\84\221}% U+0491
- % U+0492 CYRILLIC CAPITAL LETTER GHE WITH STROKE; Ghestrokecyrillic
- \DeclareTextCommand{\CYRGHCRS}{PU}{\84\222}% U+0492
- % U+0493 CYRILLIC SMALL LETTER GHE WITH STROKE; ghestrokecyrillic \DeclareTextCommand{\cyrghcrs}{PU}{\84\223}% U+0493
- % U+0494 CYRILLIC CAPITAL LETTER GHE WITH MIDDLE HOOK; Ghemiddlehookcyrillic
- \DeclareTextCommand{\CYRGHK}{PU}{\84\224}% U+0494
- % U+0495 CYRILLIC SMALL LETTER GHE WITH MIDDLE HOOK; ghemiddlehookcyrillic
- \DeclareTextCommand{\cyrghk}{PU}{\84\225}% U+0495
- % U+0496 CYRILLIC CAPITAL LETTER ZHE WITH DESCENDER; Zhedescendercyrillic
- \DeclareTextCommand{\CYRZHDSC}{PU}{\84\226}% U+0496
- % U+0497 CYRILLIC SMALL LETTER ZHE WITH DESCENDER; zhedescendercyrillic
- \DeclareTextCommand{\cyrzhdsc}{PU}{\84\227}% U+0497
- % U+0498 CYRILLIC CAPITAL LETTER ZE WITH DESCENDER; Zedescendercyrillic
- \DeclareTextCommand{\CYRZDSC}{PU}{\84\230}% U+0498
- \DeclareTextCompositeCommand{\c}{PU}{\CYRZ}{\84\230}% U+0498
- % U+0499 CYRILLIC SMALL LETTER ZE WITH DESCENDER; zedescendercyrillic
- \DeclareTextCommand{\cyrzdsc}{PU}{\84\231}% U+0499
- \DeclareTextCompositeCommand{\c}{PU}{\cyrz}{\84\231}% U+0499
- % U+049A CYRILLIC CAPITAL LETTER KA WITH DESCENDER; Kadescendercyrillic
- \DeclareTextCommand{\CYRKDSC}{PU}{\84\232}% U+049A
- % U+049B CYRILLIC SMALL LETTER KA WITH DESCENDER; kadescendercyrillic
- \DeclareTextCommand{\cyrkdsc}{PU}{\84\233}% U+049B
- % U+049C CYRILLIC CAPITAL LETTER KA WITH VERTICAL STROKE; Kaverticalstrokecyrillic
- \DeclareTextCommand{\CYRKVCRS}{PU}{\84\234}% U+049C
- % U+049D CYRILLIC SMALL LETTER KA WITH VERTICAL STROKE; kaverticalstrokecyrillic
- \DeclareTextCommand{\cyrkvcrs}{PU}{\84\235}% U+049D
- % U+049E CYRILLIC CAPITAL LETTER KA WITH STROKE; Kastrokecyrillic
- \DeclareTextCommand{\CYRKHCRS}{PU}{\84\236}% U+049E
- % U+049F CYRILLIC SMALL LETTER KA WITH STROKE; kastrokecyrillic
- \DeclareTextCommand{\cyrkhcrs}{PU}{\84\237}% U+049F
- % U+04A0 CYRILLIC CAPITAL LETTER BASHKIR KA; Kabashkircyrillic
- \DeclareTextCommand{\CYRKBEAK}{PU}{\84\240}% U+04A0
- % U+04A1 CYRILLIC SMALL LETTER BASHKIR KA; kabashkircyrillic
- \DeclareTextCommand{\cyrkbeak}{PU}{\84\241}% U+04A1
- % U+04A2 CYRILLIC CAPITAL LETTER EN WITH DESCENDER; Endescendercyrillic
- \DeclareTextCommand{\CYRNDSC}{PU}{\84\242}% U+04A2
- % U+04A3 CYRILLIC SMALL LETTER EN WITH DESCENDER; endescendercyrillic
- \DeclareTextCommand{\cyrndsc}{PU}{\84\243}% U+04A3
- % U+04A4 CYRILLIC CAPITAL LIGATURE EN GHE; Enghecyrillic
- \DeclareTextCommand{\CYRNG}{PU}{\84\244}% U+04A4
- % U+04A5 CYRILLIC SMALL LIGATURE EN GHE; enghecyrillic
- \DeclareTextCommand{\cyrng}{PU}{\84\245}% U+04A5
- % U+04A6 CYRILLIC CAPITAL LETTER PE WITH MIDDLE HOOK; Pemiddlehookcyrillic
- \DeclareTextCommand{\CYRPHK}{PU}{\84\246}% U+04A6
- % U+04A7 CYRILLIC SMALL LETTER PE WITH MIDDLE HOOK; pemiddlehookcyrillic
- \DeclareTextCommand{\cyrphk}{PU}{\84\247}% U+04A7
- % U+04A8 CYRILLIC CAPITAL LETTER ABKHASIAN HA; Haabkhasiancyrillic
- \DeclareTextCommand{\CYRABHHA}{PU}{\84\250}% U+04A8
- % U+04A9 CYRILLIC SMALL LETTER ABKHASIAN HA; haabkhasiancyrillic
- \DeclareTextCommand{\cyrabhha}{PU}{\84\251}% U+04A9
- % U+04AA CYRILLIC CAPITAL LETTER ES WITH DESCENDER; Esdescendercyrillic
- \DeclareTextCommand{\CYRSDSC}{PU}{\84\252}% U+04AA
- \DeclareTextCompositeCommand{\CYRSDSC}{PU}{\CYRS}{\84\252}% U+04AA
- % U+04AB CYRILLIC SMALL LETTER ES WITH DESCENDER; esdescendercyrillic
- \DeclareTextCommand{\cyrsdsc}{PU}{\84\253}% U+04AB
- \DeclareTextCompositeCommand{\k}{PU}{\cyrs}{\84\253}% U+04AB
- % U+04AC CYRILLIC CAPITAL LETTER TE WITH DESCENDER; Tedescendercyrillic
- \DeclareTextCommand{\CYRTDSC}{PU}{\84\254}% U+04AC
- % U+04AD CYRILLIC SMALL LETTER TE WITH DESCENDER; tedescendercyrillic
- \DeclareTextCommand{\cyrtdsc}{PU}{\84\255}% U+04AD
- % U+04AE CYRILLIC CAPITAL LETTER STRAIGHT U; Ustraightcyrillic
- \DeclareTextCommand{\CYRY}{PU}{\84\256}% U+04AE
- % U+04AF CYRILLIC SMALL LETTER STRAIGHT U; ustraightcyrillic
- \DeclareTextCommand{\cyry}{PU}{\84\257}% U+04AF
- % U+04B0 CYRILLIC CAPITAL LETTER STRAIGHT U WITH STROKE; Ustraightstrokecyrillic
- \DeclareTextCommand{\CYRYHCRS}{PU}{\84\260}% U+04B0
- % U+04B1 CYRILLIC SMALL LETTER STRAIGHT U WITH STROKE; ustraightstrokecyrillic
- \DeclareTextCommand{\cyryhcrs}{PU}{\84\261}% U+04B1
- % U+04B2 CYRILLIC CAPITAL LETTER HA WITH DESCENDER; Hadescendercyrillic
- \DeclareTextCommand{\CYRHDSC}{PU}{\84\262}% U+04B2
- % U+04B3 CYRILLIC SMALL LETTER HA WITH DESCENDER; hadescendercyrillic
- \DeclareTextCommand{\cyrhdsc}{PU}{\84\263}% U+04B3
- % U+04B4 CYRILLIC CAPITAL LIGATURE TE TSE; Tetsecyrillic
- \DeclareTextCommand{\CYRTETSE}{PU}{\84\264}% U+04B4
- % U+04B5 CYRILLIC SMALL LIGATURE TE TSE; tetsecyrillic
- \DeclareTextCommand{\cyrtetse}{PU}{\84\265}% U+04B5

```
14943 % U+04B6 CYRILLIC CAPITAL LETTER CHE WITH DESCENDER; Chedescen-
   dercyrillic
```

```
14944 \DeclareTextCommand{\CYRCHRDSC}{PU}{\84\266}% U+04B6
```
 % U+04B7 CYRILLIC SMALL LETTER CHE WITH DESCENDER; chedescendercyrillic

\DeclareTextCommand{\cyrchrdsc}{PU}{\84\267}% U+04B7

 % U+04B8 CYRILLIC CAPITAL LETTER CHE WITH VERTICAL STROKE; Cheverticalstrokecyrillic

\DeclareTextCommand{\CYRCHVCRS}{PU}{\84\270}% U+04B8

 % U+04B9 CYRILLIC SMALL LETTER CHE WITH VERTICAL STROKE; cheverticalstrokecyrillic

\DeclareTextCommand{\cyrchvcrs}{PU}{\84\271}% U+04B9

% U+04BA CYRILLIC CAPITAL LETTER SHHA; Shhacyrillic

\DeclareTextCommand{\CYRSHHA}{PU}{\84\272}% U+04BA

- % U+04BB CYRILLIC SMALL LETTER SHHA; shhacyrillic
- \DeclareTextCommand{\cyrshha}{PU}{\84\273}% U+04BB
- % U+04BC CYRILLIC CAPITAL LETTER ABKHASIAN CHE; Cheabkhasiancyrillic

\DeclareTextCommand{\CYRABHCH}{PU}{\84\274}% U+04BC

 % U+04BD CYRILLIC SMALL LETTER ABKHASIAN CHE; cheabkhasiancyrillic

\DeclareTextCommand{\cyrabhch}{PU}{\84\275}% U+04BD

 % U+04BE CYRILLIC CAPITAL LETTER ABKHASIAN CHE WITH DESCEN-DER; Chedescenderabkhasiancyrillic

\DeclareTextCommand{\CYRABHCHDSC}{PU}{\84\276}% U+04BE

 \DeclareTextCompositeCommand{\k}{PU}{\CYRABHCH}{\84\276}% U+04BE % U+04BF CYRILLIC SMALL LETTER ABKHASIAN CHE WITH DESCEN-

DER; chedescenderabkhasiancyrillic

 \DeclareTextCommand{\cyrabhchdsc}{PU}{\84\277}% U+04BF \DeclareTextCompositeCommand{\k}{PU}{\cyrabhch}{\84\277}% U+04BF % U+04C0 CYRILLIC LETTER PALOCHKA; palochkacyrillic

\DeclareTextCommand{\CYRpalochka}{PU}{\84\300}% U+04C0

% U+04C1 CYRILLIC CAPITAL LETTER ZHE WITH BREVE; Zhebrevecyrillic

\DeclareTextCompositeCommand{\U}{PU}{\CYRZH}{\84\301}% U+04C1

% U+04C2 CYRILLIC SMALL LETTER ZHE WITH BREVE; zhebrevecyrillic

\DeclareTextCompositeCommand{\U}{PU}{\cyrzh}{\84\302}% U+04C2

 % U+04C3 CYRILLIC CAPITAL LETTER KA WITH HOOK; Kahookcyrillic \DeclareTextCommand{\CYRKHK}{PU}{\84\303}% U+04C3

% U+04C4 CYRILLIC SMALL LETTER KA WITH HOOK; kahookcyrillic

\DeclareTextCommand{\cyrkhk}{PU}{\84\304}% U+04C4

% U+04C5 CYRILLIC CAPITAL LETTER EL WITH TAIL

\DeclareTextCommand{\CYRLDSC}{PU}{\84\305}% U+04C5

% U+04C6 CYRILLIC SMALL LETTER EL WITH TAIL

\DeclareTextCommand{\cyrldsc}{PU}{\84\306}% U+04C6

% U+04C7 CYRILLIC CAPITAL LETTER EN WITH HOOK; Enhookcyrillic

\DeclareTextCommand{\CYRNHK}{PU}{\84\307}% U+04C7

% U+04C8 CYRILLIC SMALL LETTER EN WITH HOOK; enhookcyrillic

\DeclareTextCommand{\cyrnhk}{PU}{\84\310}% U+04C8

 % U+04CB CYRILLIC CAPITAL LETTER KHAKASSIAN CHE; Chekhakassiancyrillic

\DeclareTextCommand{\CYRCHLDSC}{PU}{\84\313}% U+04CB

 % U+04CC CYRILLIC SMALL LETTER KHAKASSIAN CHE; chekhakassiancyrillic

\DeclareTextCommand{\cyrchldsc}{PU}{\84\314}% U+04CC

% U+04CD CYRILLIC CAPITAL LETTER EM WITH TAIL

\DeclareTextCommand{\CYRMDSC}{PU}{\84\315}% U+04CD

% U+04CE CYRILLIC SMALL LETTER EM WITH TAIL

\DeclareTextCommand{\cyrmdsc}{PU}{\84\316}% U+04CE

#### \84\317: U+04CF CYRILLIC SMALL LETTER PALOCHKA

 % U+04D0 CYRILLIC CAPITAL LETTER A WITH BREVE; Abrevecyrillic \DeclareTextCompositeCommand{\U}{PU}{\CYRA}{\84\320}% U+04D0 % U+04D1 CYRILLIC SMALL LETTER A WITH BREVE; abrevecyrillic \DeclareTextCompositeCommand{\U}{PU}{\cyra}{\84\321}% U+04D1 % U+04D2 CYRILLIC CAPITAL LETTER A WITH DIAERESIS; Adieresiscyrillic

 \DeclareTextCompositeCommand{\"}{PU}{\CYRA}{\84\322}% U+04D2 % U+04D3 CYRILLIC SMALL LETTER A WITH DIAERESIS; adieresiscyrillic \DeclareTextCompositeCommand{\"}{PU}{\cyra}{\84\323}% U+04D3 % U+04D4 CYRILLIC CAPITAL LIGATURE A IE; Aiecyrillic \DeclareTextCommand{\CYRAE}{PU}{\84\324}% U+04D4 % U+04D5 CYRILLIC SMALL LIGATURE A IE; aiecyrillic \DeclareTextCommand{\cyrae}{PU}{\84\325}% U+04D5

 % U+04D6 CYRILLIC CAPITAL LETTER IE WITH BREVE; Iebrevecyrillic \DeclareTextCompositeCommand{\U}{PU}{\CYRE}{\84\326}% U+04D6

% U+04D7 CYRILLIC SMALL LETTER IE WITH BREVE; iebrevecyrillic

\DeclareTextCompositeCommand{\U}{PU}{\cyre}{\84\327}% U+04D7

% U+04D8 CYRILLIC CAPITAL LETTER SCHWA; Schwacyrillic

\DeclareTextCommand{\CYRSCHWA}{PU}{\84\330}% U+04D8

% U+04D9 CYRILLIC SMALL LETTER SCHWA; \*afii10846, schwacyrillic

\DeclareTextCommand{\cyrschwa}{PU}{\84\331}% U+04D9

 % U+04DA CYRILLIC CAPITAL LETTER SCHWA WITH DIAERESIS; Schwadieresiscyrillic

\DeclareTextCompositeCommand{\"}{PU}{\CYRSCHWA}{\84\332}% U+04DA

 % U+04DB CYRILLIC SMALL LETTER SCHWA WITH DIAERESIS; schwadieresiscyrillic

 \DeclareTextCompositeCommand{\"}{PU}{\cyrschwa}{\84\333}% U+04DB % U+04DC CYRILLIC CAPITAL LETTER ZHE WITH DIAERESIS; Zhediere-

siscyrillic

\DeclareTextCompositeCommand{\"}{PU}{\CYRZH}{\84\334}% U+04DC

 % U+04DD CYRILLIC SMALL LETTER ZHE WITH DIAERESIS; zhedieresiscyrillic

\DeclareTextCompositeCommand{\"}{PU}{\cyrzh}{\84\335}% U+04DD

 % U+04DE CYRILLIC CAPITAL LETTER ZE WITH DIAERESIS; Zedieresiscyrillic

\DeclareTextCompositeCommand{\"}{PU}{\CYRZ}{\84\336}% U+04DE

% U+04DF CYRILLIC SMALL LETTER ZE WITH DIAERESIS; zedieresiscyrillic

\DeclareTextCompositeCommand{\"}{PU}{\cyrz}{\84\337}% U+04DF

 % U+04E0 CYRILLIC CAPITAL LETTER ABKHASIAN DZE; Dzeabkhasiancyrillic

 \DeclareTextCommand{\CYRABHDZE}{PU}{\84\340}% U+04E0 % U+04E1 CYRILLIC SMALL LETTER ABKHASIAN DZE; dzeabkhasiancyrillic \DeclareTextCommand{\cyrabhdze}{PU}{\84\341}% U+04E1

 % U+04E2 CYRILLIC CAPITAL LETTER I WITH MACRON; Imacroncyrillic \DeclareTextCompositeCommand{\=}{PU}{\CYRI}{\84\342}% U+04E2

% U+04E3 CYRILLIC SMALL LETTER I WITH MACRON; imacroncyrillic

\DeclareTextCompositeCommand{\=}{PU}{\cyri}{\84\343}% U+04E3

% U+04E4 CYRILLIC CAPITAL LETTER I WITH DIAERESIS; Idieresiscyrillic

\DeclareTextCompositeCommand{\"}{PU}{\CYRI}{\84\344}% U+04E4

% U+04E5 CYRILLIC SMALL LETTER I WITH DIAERESIS; idieresiscyrillic

\DeclareTextCompositeCommand{\"}{PU}{\cyri}{\84\345}% U+04E5

 % U+04E6 CYRILLIC CAPITAL LETTER O WITH DIAERESIS; Odieresiscyrillic

 \DeclareTextCompositeCommand{\"}{PU}{\CYRO}{\84\346}% U+04E6 % U+04E7 CYRILLIC SMALL LETTER O WITH DIAERESIS; odieresiscyrillic  \DeclareTextCompositeCommand{\"}{PU}{\cyro}{\84\347}% U+04E7 % U+04E8 CYRILLIC CAPITAL LETTER BARRED O; Obarredcyrillic \DeclareTextCommand{\CYROTLD}{PU}{\84\350}% U+04E8 % U+04E9 CYRILLIC SMALL LETTER BARRED O; obarredcyrillic

\DeclareTextCommand{\cyrotld}{PU}{\84\351}% U+04E9

 % U+04EA CYRILLIC CAPITAL LETTER BARRED O WITH DIAERE-SIS; Obarreddieresiscyrillic

 \DeclareTextCompositeCommand{\"}{PU}{\CYROTLD}{\84\352}% U+04EA % U+04EB CYRILLIC SMALL LETTER BARRED O WITH DIAERESIS; obarreddieresiscyrillic

 \DeclareTextCompositeCommand{\"}{PU}{\cyrotld}{\84\353}% U+04EB % U+04EC CYRILLIC CAPITAL LETTER E WITH DIAERESIS \DeclareTextCompositeCommand{\"}{PU}{\CYREREV}{\84\354}% U+04EC

 % U+04ED CYRILLIC SMALL LETTER E WITH DIAERESIS \DeclareTextCompositeCommand{\"}{PU}{\cyreref}{\84\355}% U+04ED % U+04EE CYRILLIC CAPITAL LETTER U WITH MACRON; Umacroncyrillic \DeclareTextCompositeCommand{\=}{PU}{\CYRU}{\84\356}% U+04EE

 % U+04EF CYRILLIC SMALL LETTER U WITH MACRON; umacroncyrillic \DeclareTextCompositeCommand{\=}{PU}{\cyru}{\84\357}% U+04EF

 % U+04F0 CYRILLIC CAPITAL LETTER U WITH DIAERESIS; Udieresiscyrillic \DeclareTextCompositeCommand{\"}{PU}{\CYRU}{\84\360}% U+04F0

 % U+04F1 CYRILLIC SMALL LETTER U WITH DIAERESIS; udieresiscyrillic \DeclareTextCompositeCommand{\"}{PU}{\cyru}{\84\361}% U+04F1 % U+04F2 CYRILLIC CAPITAL LETTER U WITH DOUBLE ACUTE; Uhun-

garumlautcyrillic

\DeclareTextCompositeCommand{\H}{PU}{\CYRU}{\84\362}% U+04F2

 % U+04F3 CYRILLIC SMALL LETTER U WITH DOUBLE ACUTE; uhungarumlautcyrillic

\DeclareTextCompositeCommand{\H}{PU}{\cyru}{\84\363}% U+04F3

 % U+04F4 CYRILLIC CAPITAL LETTER CHE WITH DIAERESIS; Chedieresiscyrillic

\DeclareTextCompositeCommand{\"}{PU}{\CYRCH}{\84\364}% U+04F4

 % U+04F5 CYRILLIC SMALL LETTER CHE WITH DIAERESIS; chedieresiscyrillic

\DeclareTextCompositeCommand{\"}{PU}{\cyrch}{\84\365}% U+04F5

 % U+04F6 CYRILLIC CAPITAL LETTER GHE WITH DESCENDER \DeclareTextCommand{\CYRGDSC}{PU}{\84\366}% U+04F6

% U+04F7 CYRILLIC SMALL LETTER GHE WITH DESCENDER

\DeclareTextCommand{\cyrgdsc}{PU}{\84\367}% U+04F7

 % U+04F8 CYRILLIC CAPITAL LETTER YERU WITH DIAERESIS; Yerudieresiscyrillic

\DeclareTextCompositeCommand{\"}{PU}{\CYRERY}{\84\370}% U+04F8

 % U+04F9 CYRILLIC SMALL LETTER YERU WITH DIAERESIS; yerudieresiscyrillic

\DeclareTextCompositeCommand{\"}{PU}{\cyrery}{\84\371}% U+04F9

# \84\372: U+04FA CYRILLIC CAPITAL LETTER GHE WITH STROKE AND HOOK \84\373: U+04FB CYRILLIC SMALL LETTER GHE WITH STROKE AND HOOK

 % U+04FC CYRILLIC CAPITAL LETTER HA WITH HOOK \DeclareTextCommand{\CYRHHK}{PU}{\84\374}% U+04FC % U+04FD CYRILLIC SMALL LETTER HA WITH HOOK \DeclareTextCommand{\cyrhhk}{PU}{\84\375}% U+04FD

\84\376: U+04FE CYRILLIC CAPITAL LETTER HA WITH STROKE \84\377: U+04FF CYRILLIC SMALL LETTER HA WITH STROKE

# 50.2.10 Thai: U+0E00 to U+0E7F

 % U+0E3F THAI CURRENCY SYMBOL BAHT; bahtthai \DeclareTextCommand{\textbaht}{PU}{\9016\077}% U+0E3F

#### 50.2.11 Latin Extended Additional: U+1E00 to U+1EFF

 % U+1E02 LATIN CAPITAL LETTER B WITH DOT ABOVE; Bdotaccent \DeclareTextCompositeCommand{\.}{PU}{B}{\9036\002}% U+1E02 % U+1E03 LATIN SMALL LETTER B WITH DOT ABOVE; bdotaccent \DeclareTextCompositeCommand{\.}{PU}{b}{\9036\003}% U+1E03 % U+1E06 LATIN CAPITAL LETTER B WITH LINE BELOW; Blinebelow \DeclareTextCompositeCommand{\b}{PU}{B}{\9036\006}% U+1E06 % U+1E07 LATIN SMALL LETTER B WITH LINE BELOW; blinebelow \DeclareTextCompositeCommand{\b}{PU}{b}{\9036\007}% U+1E07 % U+1E0A LATIN CAPITAL LETTER D WITH DOT ABOVE; Ddotaccent \DeclareTextCompositeCommand{\.}{PU}{D}{\9036\012}% U+1E0A % U+1E0B LATIN SMALL LETTER D WITH DOT ABOVE; ddotaccent \DeclareTextCompositeCommand{\.}{PU}{d}{\9036\013}% U+1E0B % U+1E0E LATIN CAPITAL LETTER D WITH LINE BELOW; Dlinebelow \DeclareTextCompositeCommand{\b}{PU}{D}{\9036\016}% U+1E0E % U+1E0F LATIN SMALL LETTER D WITH LINE BELOW; dlinebelow \DeclareTextCompositeCommand{\b}{PU}{d}{\9036\017}% U+1E0F % U+1E10 LATIN CAPITAL LETTER D WITH CEDILLA; Dcedilla \DeclareTextCompositeCommand{\c}{PU}{D}{\9036\020}% U+1E10 % U+1E11 LATIN SMALL LETTER D WITH CEDILLA; dcedilla \DeclareTextCompositeCommand{\c}{PU}{d}{\9036\021}% U+1E11 % U+1E1E LATIN CAPITAL LETTER F WITH DOT ABOVE; Fdotaccent \DeclareTextCompositeCommand{\.}{PU}{F}{\9036\036}% U+1E1E % U+1E1F LATIN SMALL LETTER F WITH DOT ABOVE; fdotaccent \DeclareTextCompositeCommand{\.}{PU}{f}{\9036\037}% U+1E1F % U+1E20 LATIN CAPITAL LETTER G WITH MACRON; Gmacron \DeclareTextCompositeCommand{\=}{PU}{G}{\9036\040}% U+1E20 % U+1E21 LATIN SMALL LETTER G WITH MACRON; gmacron \DeclareTextCompositeCommand{\=}{PU}{g}{\9036\041}% U+1E21 % U+1E22 LATIN CAPITAL LETTER H WITH DOT ABOVE; Hdotaccent \DeclareTextCompositeCommand{\.}{PU}{H}{\9036\042}% U+1E22 % U+1E23 LATIN SMALL LETTER H WITH DOT ABOVE; hdotaccent \DeclareTextCompositeCommand{\.}{PU}{h}{\9036\043}% U+1E23 % U+1E26 LATIN CAPITAL LETTER H WITH DIAERESIS; Hdieresis \DeclareTextCompositeCommand{\"}{PU}{H}{\9036\046}% U+1E26 % U+1E27 LATIN SMALL LETTER H WITH DIAERESIS; hdieresis \DeclareTextCompositeCommand{\"}{PU}{h}{\9036\047}% U+1E27 % U+1E28 LATIN CAPITAL LETTER H WITH CEDILLA; Hcedilla \DeclareTextCompositeCommand{\c}{PU}{H}{\9036\050}% U+1E28 % U+1E29 LATIN SMALL LETTER H WITH CEDILLA; hcedilla \DeclareTextCompositeCommand{\c}{PU}{h}{\9036\051}% U+1E29 % U+1E30 LATIN CAPITAL LETTER K WITH ACUTE; Kacute \DeclareTextCompositeCommand{\'}{PU}{K}{\9036\060}% U+1E30 % U+1E31 LATIN SMALL LETTER K WITH ACUTE; kacute \DeclareTextCompositeCommand{\'}{PU}{k}{\9036\061}% U+1E31 % U+1E34 LATIN CAPITAL LETTER K WITH LINE BELOW; Klinebelow \DeclareTextCompositeCommand{\b}{PU}{K}{\9036\064}% U+1E34 % U+1E35 LATIN SMALL LETTER K WITH LINE BELOW; klinebelow \DeclareTextCompositeCommand{\b}{PU}{k}{\9036\065}% U+1E35 % U+1E3A LATIN CAPITAL LETTER L WITH LINE BELOW; Llinebelow \DeclareTextCompositeCommand{\b}{PU}{L}{\9036\072}% U+1E3A % U+1E3B LATIN SMALL LETTER L WITH LINE BELOW; llinebelow \DeclareTextCompositeCommand{\b}{PU}{l}{\9036\073}% U+1E3B % U+1E3E LATIN CAPITAL LETTER M WITH ACUTE; Macute

 \DeclareTextCompositeCommand{\'}{PU}{M}{\9036\076}% U+1E3E % U+1E3F LATIN SMALL LETTER M WITH ACUTE; macute \DeclareTextCompositeCommand{\'}{PU}{m}{\9036\077}% U+1E3F % U+1E40 LATIN CAPITAL LETTER M WITH DOT ABOVE; Mdotaccent \DeclareTextCompositeCommand{\.}{PU}{M}{\9036\100}% U+1E40 % U+1E41 LATIN SMALL LETTER M WITH DOT ABOVE; mdotaccent \DeclareTextCompositeCommand{\.}{PU}{m}{\9036\101}% U+1E41 % U+1E44 LATIN CAPITAL LETTER N WITH DOT ABOVE; Ndotaccent \DeclareTextCompositeCommand{\.}{PU}{N}{\9036\104}% U+1E44 % U+1E45 LATIN SMALL LETTER N WITH DOT ABOVE; ndotaccent \DeclareTextCompositeCommand{\.}{PU}{n}{\9036\105}% U+1E45 % U+1E48 LATIN CAPITAL LETTER N WITH LINE BELOW; Nlinebelow \DeclareTextCompositeCommand{\b}{PU}{N}{\9036\110}% U+1E48 % U+1E49 LATIN SMALL LETTER N WITH LINE BELOW; nlinebelow \DeclareTextCompositeCommand{\b}{PU}{n}{\9036\111}% U+1E49 % U+1E54 LATIN CAPITAL LETTER P WITH ACUTE; Pacute \DeclareTextCompositeCommand{\'}{PU}{P}{\9036\124}% U+1E54 % U+1E55 LATIN SMALL LETTER P WITH ACUTE; pacute \DeclareTextCompositeCommand{\'}{PU}{p}{\9036\125}% U+1E55 % U+1E56 LATIN CAPITAL LETTER P WITH DOT ABOVE; Pdotaccent \DeclareTextCompositeCommand{\.}{PU}{P}{\9036\126}% U+1E56 % U+1E57 LATIN SMALL LETTER P WITH DOT ABOVE; pdotaccent \DeclareTextCompositeCommand{\.}{PU}{p}{\9036\127}% U+1E57 % U+1E58 LATIN CAPITAL LETTER R WITH DOT ABOVE; Rdotaccent \DeclareTextCompositeCommand{\.}{PU}{R}{\9036\130}% U+1E58 % U+1E59 LATIN SMALL LETTER R WITH DOT ABOVE; rdotaccent \DeclareTextCompositeCommand{\.}{PU}{r}{\9036\131}% U+1E59 % U+1E5E LATIN CAPITAL LETTER R WITH LINE BELOW; Rlinebelow \DeclareTextCompositeCommand{\b}{PU}{R}{\9036\136}% U+1E5E % U+1E5F LATIN SMALL LETTER R WITH LINE BELOW; rlinebelow \DeclareTextCompositeCommand{\b}{PU}{r}{\9036\137}% U+1E5F % U+1E60 LATIN CAPITAL LETTER S WITH DOT ABOVE; Sdotaccent \DeclareTextCompositeCommand{\.}{PU}{S}{\9036\140}% U+1E60 % U+1E61 LATIN SMALL LETTER S WITH DOT ABOVE; sdotaccent \DeclareTextCompositeCommand{\.}{PU}{s}{\9036\141}% U+1E61 % U+1E6E LATIN CAPITAL LETTER T WITH LINE BELOW; Tlinebelow \DeclareTextCompositeCommand{\b}{PU}{T}{\9036\156}% U+1E6E % U+1E6F LATIN SMALL LETTER T WITH LINE BELOW; tlinebelow \DeclareTextCompositeCommand{\b}{PU}{t}{\9036\157}% U+1E6F % U+1E7C LATIN CAPITAL LETTER V WITH TILDE; Vtilde \DeclareTextCompositeCommand{\~}{PU}{V}{\9036\174}% U+1E7C % U+1E7D LATIN SMALL LETTER V WITH TILDE; vtilde \DeclareTextCompositeCommand{\~}{PU}{v}{\9036\175}% U+1E7D % U+1E80 LATIN CAPITAL LETTER W WITH GRAVE; Wgrave \DeclareTextCompositeCommand{\'}{PU}{W}{\9036\200}% U+1E80 % U+1E81 LATIN SMALL LETTER W WITH GRAVE; wgrave \DeclareTextCompositeCommand{\'}{PU}{w}{\9036\201}% U+1E81 % U+1E82 LATIN CAPITAL LETTER W WITH ACUTE; Wacute \DeclareTextCompositeCommand{\'}{PU}{W}{\9036\202}% U+1E82 % U+1E83 LATIN SMALL LETTER W WITH ACUTE; wacute \DeclareTextCompositeCommand{\'}{PU}{w}{\9036\203}% U+1E83 % U+1E84 LATIN CAPITAL LETTER W WITH DIAERESIS; Wdieresis \DeclareTextCompositeCommand{\"}{PU}{W}{\9036\204}% U+1E84 % U+1E85 LATIN SMALL LETTER W WITH DIAERESIS; wdieresis \DeclareTextCompositeCommand{\"}{PU}{w}{\9036\205}% U+1E85 % U+1E86 LATIN CAPITAL LETTER W WITH DOT ABOVE; Wdotaccent \DeclareTextCompositeCommand{\.}{PU}{W}{\9036\206}% U+1E86

 % U+1E87 LATIN SMALL LETTER W WITH DOT ABOVE; wdotaccent \DeclareTextCompositeCommand{\.}{PU}{w}{\9036\207}% U+1E87 % U+1E8A LATIN CAPITAL LETTER X WITH DOT ABOVE; Xdotaccent \DeclareTextCompositeCommand{\.}{PU}{X}{\9036\212}% U+1E8A % U+1E8B LATIN SMALL LETTER X WITH DOT ABOVE; xdotaccent \DeclareTextCompositeCommand{\.}{PU}{x}{\9036\213}% U+1E8B % U+1E8C LATIN CAPITAL LETTER X WITH DIAERESIS; Xdieresis \DeclareTextCompositeCommand{\"}{PU}{X}{\9036\214}% U+1E8C % U+1E8D LATIN SMALL LETTER X WITH DIAERESIS; xdieresis \DeclareTextCompositeCommand{\"}{PU}{x}{\9036\215}% U+1E8D % U+1E8E LATIN CAPITAL LETTER Y WITH DOT ABOVE; Ydotaccent \DeclareTextCompositeCommand{\.}{PU}{Y}{\9036\216}% U+1E8E % U+1E8F LATIN SMALL LETTER Y WITH DOT ABOVE; ydotaccent \DeclareTextCompositeCommand{\.}{PU}{y}{\9036\217}% U+1E8F % U+1E90 LATIN CAPITAL LETTER Z WITH CIRCUMFLEX; Zcircumflex \DeclareTextCompositeCommand{\^}{PU}{Z}{\9036\220}% U+1E90 % U+1E91 LATIN SMALL LETTER Z WITH CIRCUMFLEX; zcircumflex \DeclareTextCompositeCommand{\^}{PU}{z}{\9036\221}% U+1E91 % U+1E94 LATIN CAPITAL LETTER Z WITH LINE BELOW; Zlinebelow \DeclareTextCompositeCommand{\b}{PU}{Z}{\9036\224}% U+1E94 % U+1E95 LATIN SMALL LETTER Z WITH LINE BELOW; zlinebelow \DeclareTextCompositeCommand{\b}{PU}{z}{\9036\225}% U+1E95 % U+1E96 LATIN SMALL LETTER H WITH LINE BELOW; hlinebelow \DeclareTextCompositeCommand{\b}{PU}{h}{\9036\226}% U+1E96 % U+1E97 LATIN SMALL LETTER T WITH DIAERESIS; tdieresis \DeclareTextCompositeCommand{\"}{PU}{t}{\9036\227}% U+1E97 % U+1E98 LATIN SMALL LETTER W WITH RING ABOVE; wring \DeclareTextCompositeCommand{\r}{PU}{w}{\9036\230}% U+1E98 % U+1E99 LATIN SMALL LETTER Y WITH RING ABOVE; yring \DeclareTextCompositeCommand{\r}{PU}{y}{\9036\231}% U+1E99 % U+1E9B LATIN SMALL LETTER LONG S WITH DOT ABOVE; slongdotaccent

 \DeclareTextCompositeCommand{\.}{PU}{\textlongs}{\9036\233}% U+1E9B % U+1EBC LATIN CAPITAL LETTER E WITH TILDE; Etilde \DeclareTextCompositeCommand{\~}{PU}{E}{\9036\274}% U+1EBC % U+1EBD LATIN SMALL LETTER E WITH TILDE; etilde \DeclareTextCompositeCommand{\~}{PU}{e}{\9036\275}% U+1EBD % U+1EF2 LATIN CAPITAL LETTER Y WITH GRAVE; Ygrave \DeclareTextCompositeCommand{\'}{PU}{Y}{\9036\362}% U+1EF2 % U+1EF3 LATIN SMALL LETTER Y WITH GRAVE; ygrave \DeclareTextCompositeCommand{\'}{PU}{y}{\9036\363}% U+1EF3 % U+1EF8 LATIN CAPITAL LETTER Y WITH TILDE; Ytilde \DeclareTextCompositeCommand{\~}{PU}{Y}{\9036\370}% U+1EF8 % U+1EF9 LATIN SMALL LETTER Y WITH TILDE; ytilde \DeclareTextCompositeCommand{\~}{PU}{y}{\9036\371}% U+1EF9

#### 50.2.12 General Punctuation: U+2000 to U+206F

 % U+200C ZERO WIDTH NON-JOINER; \*afii61664, zerowidthnonjoiner \DeclareTextCommand{\textcompwordmark}{PU}{\9040\014}% U+200C % U+2013 EN DASH; endash \DeclareTextCommand{\textendash}{PU}{\9040\023}% U+2013 % U+2014 EM DASH; emdash \DeclareTextCommand{\textemdash}{PU}{\9040\024}% U+2014 % U+2016 DOUBLE VERTICAL LINE; dblverticalbar \DeclareTextCommand{\textbardbl}{PU}{\9040\026}% U+2016 % U+2018 LEFT SINGLE QUOTATION MARK; quoteleft \DeclareTextCommand{\textquoteleft}{PU}{\9040\030}% U+2018

```
15245 % U+2019 RIGHT SINGLE QUOTATION MARK; quoteright
15246 \DeclareTextCommand{\textquoteright}{PU}{\9040\031}% U+2019
15247 % U+201A SINGLE LOW-9 QUOTATION MARK; quotesinglbase
15248 \DeclareTextCommand{\quotesinglbase}{PU}{\9040\032}% U+201A
15249 % U+201C LEFT DOUBLE QUOTATION MARK; quotedblleft
15250 \DeclareTextCommand{\textquotedblleft}{PU}{\9040\034}% U+201C
15251 % U+201D RIGHT DOUBLE QUOTATION MARK; quotedblright
15252 \DeclareTextCommand{\textquotedblright}{PU}{\9040\035}% U+201D
15253 % U+201E DOUBLE LOW-9 QUOTATION MARK; quotedblbase
15254 \DeclareTextCommand{\quotedblbase}{PU}{\9040\036}% U+201E
15255 % U+2020 DAGGER; dagger
15256 \DeclareTextCommand{\textdagger}{PU}{\9040\040}% U+2020
15257 % U+2021 DOUBLE DAGGER; daggerdbl
15258 \DeclareTextCommand{\textdaggerdbl}{PU}{\9040\041}% U+2021
15259 % U+2022 BULLET; bullet
15260 \DeclareTextCommand{\textbullet}{PU}{\9040\042}% U+2022
15261 % U+2026 HORIZONTAL ELLIPSIS; ellipsis
15262 \DeclareTextCommand{\textellipsis}{PU}{\9040\046}% U+2026
15263 % U+2030 PER MILLE SIGN; perthousand
15264 \DeclareTextCommand{\textperthousand}{PU}{\9040\060}% U+2030
15265 % U+2031 PER TEN THOUSAND SIGN
15266 \DeclareTextCommand{\textpertenthousand}{PU}{\9040\061}% U+2031
15267 % U+2039 SINGLE LEFT-POINTING ANGLE QUOTATION MARK; guils-
   inglleft
15268 \DeclareTextCommand{\guilsinglleft}{PU}{\9040\071}% U+2039
15269 % U+203A SINGLE RIGHT-POINTING ANGLE QUOTATION MARK; guils-
   inglright
15270 \DeclareTextCommand{\guilsinglright}{PU}{\9040\072}% U+203A
15271 % U+203B REFERENCE MARK; referencemark
15272 \DeclareTextCommand{\textreferencemark}{PU}{\9040\073}% U+203B
15273 % U+203D INTERROBANG
15274 \DeclareTextCommand{\textinterrobang}{PU}{\9040\075}% U+203D
15275 % U+2044 FRACTION SLASH; fraction
15276 \DeclareTextCommand{\textfractionsolidus}{PU}{\9040\104}% U+2044
15277 % U+2045 LEFT SQUARE BRACKET WITH QUILL
15278 \DeclareTextCommand{\textlquill}{PU}{\9040\105}% U+2045
15279 % U+2046 RIGHT SQUARE BRACKET WITH QUILL
15280 \DeclareTextCommand{\textrquill}{PU}{\9040\106}% U+2046
15281 % U+2052 COMMERCIAL MINUS SIGN
15282 \DeclareTextCommand{\textdiscount}{PU}{\9040\122}% U+2052
50.2.13 Superscripts and Subscripts: U+2070 to U+209F
15283 % U+2070 SUPERSCRIPT ZERO; zerosuperior
15284 \DeclareTextCommand{\textzerosuperior}{PU}{\9040\160}% U+2070
15285 % U+2074 SUPERSCRIPT FOUR; foursuperior
15286 \DeclareTextCommand{\textfoursuperior}{PU}{\9040\164}% U+2074
15287 % U+2075 SUPERSCRIPT FIVE; fivesuperior
15288 \DeclareTextCommand{\textfivesuperior}{PU}{\9040\165}% U+2075
15289 % U+2076 SUPERSCRIPT SIX; sixsuperior
15290 \DeclareTextCommand{\textsixsuperior}{PU}{\9040\166}% U+2076
15291 % U+2077 SUPERSCRIPT SEVEN; sevensuperior
```
 \DeclareTextCommand{\textsevensuperior}{PU}{\9040\167}% U+2077 % U+2078 SUPERSCRIPT EIGHT; eightsuperior

 \DeclareTextCommand{\texteightsuperior}{PU}{\9040\170}% U+2078 % U+2079 SUPERSCRIPT NINE; ninesuperior

 \DeclareTextCommand{\textninesuperior}{PU}{\9040\171}% U+2079 % U+207A SUPERSCRIPT PLUS SIGN; plussuperior
```
15298 \DeclareTextCommand{\textplussuperior}{PU}{\9040\172}% U+207A
15299 % U+207B SUPERSCRIPT MINUS
15300 \DeclareTextCommand{\textminussuperior}{PU}{\9040\173}
15301 % U+207C SUPERSCRIPT EQUALS SIGN; equalsuperior
15302 \DeclareTextCommand{\textequalsuperior}{PU}{\9040\174}
15303 % U+207D SUPERSCRIPT LEFT PARENTHESIS; parenleftsuperior
15304 \DeclareTextCommand{\textparenleftsuperior}{PU}{\9040\175}
15305 % U+207E SUPERSCRIPT RIGHT PARENTHESIS; parenrightsuperior
15306 \DeclareTextCommand{\textparenrightsuperior}{PU}{\9040\176}
15307 % U+207F SUPERSCRIPT LATIN SMALL LETTER N; nsuperior
15308 \DeclareTextCommand{\textnsuperior}{PU}{\9040\177}
15309 % U+2080 SUBSCRIPT ZERO; zeroinferior
15310 \DeclareTextCommand{\textzeroinferior}{PU}{\9040\200}% U+2080
15311 % U+2081 SUBSCRIPT ONE; oneinferior
15312 \DeclareTextCommand{\textoneinferior}{PU}{\9040\201}% U+2081
15313 % U+2082 SUBSCRIPT TWO; twoinferior
15314 \DeclareTextCommand{\texttwoinferior}{PU}{\9040\202}% U+2082
15315 % U+2083 SUBSCRIPT THREE; threeinferior
15316 \DeclareTextCommand{\textthreeinferior}{PU}{\9040\203}% U+2083
15317 % U+2084 SUBSCRIPT FOUR; fourinferior
15318 \DeclareTextCommand{\textfourinferior}{PU}{\9040\204}% U+2084
15319 % U+2085 SUBSCRIPT FIVE; fiveinferior
15320 \DeclareTextCommand{\textfiveinferior}{PU}{\9040\205}% U+2085
15321 % U+2086 SUBSCRIPT SIX; sixinferior
15322 \DeclareTextCommand{\textsixinferior}{PU}{\9040\206}% U+2086
15323 % U+2087 SUBSCRIPT SEVEN; seveninferior
15324 \DeclareTextCommand{\textseveninferior}{PU}{\9040\207}% U+2087
15325 % U+2088 SUBSCRIPT EIGHT; eightinferior
15326 \DeclareTextCommand{\texteightinferior}{PU}{\9040\210}% U+2088
15327 % U+2089 SUBSCRIPT NINE; nineinferior
15328 \DeclareTextCommand{\textnineinferior}{PU}{\9040\211}% U+2089
15329 % U+208D SUBSCRIPT LEFT PARENTHESIS; parenleftinferior
15330 \DeclareTextCommand{\textparenleftinferior}{PU}{\9040\215}% U+208D
15331 % U+208E SUBSCRIPT RIGHT PARENTHESIS; parenrightinferior
15332 \DeclareTextCommand{\textparenrightinferior}{PU}{\9040\216}% U+208E
```
# <span id="page-324-17"></span><span id="page-324-16"></span><span id="page-324-15"></span><span id="page-324-14"></span><span id="page-324-13"></span><span id="page-324-12"></span><span id="page-324-11"></span><span id="page-324-10"></span><span id="page-324-9"></span>50.2.14 Currency Symbols: U+20A0 to U+20CF

```
15333 % U+20A1 COLON SIGN; *colonmonetary, colonsign
15334 \DeclareTextCommand{\textcolonmonetary}{PU}{\9040\241}% U+20A1
15335 % U+20A4 LIRA SIGN; afii08941, *lira
15336 \DeclareTextCommand{\textlira}{PU}{\9040\244}% U+20A4
15337 % U+20A6 NAIRA SIGN
15338 \DeclareTextCommand{\textnaira}{PU}{\9040\246}% U+20A6
15339 % U+20A7 PESETA SIGN; peseta
15340 \DeclareTextCommand{\textpeseta}{PU}{\9040\247}% U+20A7
15341 % U+20A9 WON SIGN; won
15342 \DeclareTextCommand{\textwon}{PU}{\9040\251}% U+20A9
15343 % U+20AB DONG SIGN; dong
15344 \DeclareTextCommand{\textdong}{PU}{\9040\253}% U+20AB
15345 % U+20AC EURO SIGN; *Euro, euro
15346 \DeclareTextCommand{\texteuro}{PU}{\9040\254}% U+20AC
15347 % U+20B1 PESO SIGN
15348 \DeclareTextCommand{\textpeso}{PU}{\9040\261}% U+20B1
15349 % U+20B2 GUARANI SIGN
15350 \DeclareTextCommand{\textguarani}{PU}{\9040\262}% U+20B2
```
# <span id="page-324-26"></span><span id="page-324-25"></span><span id="page-324-24"></span><span id="page-324-23"></span>50.2.15 Letterlike Symbols: U+2100 to U+214F

<span id="page-325-5"></span><span id="page-325-4"></span><span id="page-325-3"></span><span id="page-325-2"></span><span id="page-325-1"></span><span id="page-325-0"></span> % U+2103 DEGREE CELSIUS; centigrade \DeclareTextCommand{\textcelsius}{PU}{\9041\003}% U+2103 % U+2116 NUMERO SIGN; \*afii61352, numero \DeclareTextCommand{\textnumero}{PU}{\9041\026}% U+2116 % U+2117 SOUND RECORDING COPYRIGHT \DeclareTextCommand{\textcircledP}{PU}{\9041\027}% U+2117 % U+211E PRESCRIPTION TAKE; prescription \DeclareTextCommand{\textrecipe}{PU}{\9041\036}% U+211E % U+2120 SERVICE MARK \DeclareTextCommand{\textservicemark}{PU}{\9041\040}% U+2120 % U+2122 TRADE MARK SIGN; trademark \DeclareTextCommand{\texttrademark}{PU}{\9041\042}% U+2122 % U+2126 OHM SIGN; Ohm, Omega \DeclareTextCommand{\textohm}{PU}{\9041\046}% U+2126 % U+2127 INVERTED OHM SIGN \DeclareTextCommand{\textmho}{PU}{\9041\047}% U+2127 % U+212B ANGSTROM SIGN; angstrom \DeclareTextCommand{\textangstrom}{PU}{\9041\053}% U+212B % U+212E ESTIMATED SYMBOL; estimated \DeclareTextCommand{\textestimated}{PU}{\9041\056}% U+212E % U+2135 ALEF SYMBOL; aleph \DeclareTextCommand{\textaleph}{PU}{\9041\065}% U+2135

## <span id="page-325-10"></span><span id="page-325-9"></span><span id="page-325-8"></span><span id="page-325-7"></span><span id="page-325-6"></span>50.2.16 Arrows: U+2190 to U+21FF

<span id="page-325-12"></span><span id="page-325-11"></span> % U+2190 LEFTWARDS ARROW; arrowleft \DeclareTextCommand{\textleftarrow}{PU}{\9041\220}% U+2190 % U+2191 UPWARDS ARROW; arrowup \DeclareTextCommand{\textuparrow}{PU}{\9041\221}% U+2191 % U+2192 RIGHTWARDS ARROW; arrowright \DeclareTextCommand{\textrightarrow}{PU}{\9041\222}% U+2192 % U+2193 DOWNWARDS ARROW; arrowdown \DeclareTextCommand{\textdownarrow}{PU}{\9041\223}% U+2193

#### <span id="page-325-14"></span><span id="page-325-13"></span>50.2.17 Mathematical Operators: U+2200 to U+22FF

<span id="page-325-15"></span> % U+2212 MINUS SIGN; minus \DeclareTextCommand{\textminus}{PU}{\9042\022}% U+2212 % U+221A SQUARE ROOT; radical \DeclareTextCommand{\textsurd}{PU}{\9042\032}% U+221A

# <span id="page-325-16"></span>50.2.18 Miscellaneous Technical: U+2300 to U+23FF

<span id="page-325-17"></span> % U+2329 LEFT-POINTING ANGLE BRACKET; angleleft \DeclareTextCommand{\textlangle}{PU}{\9043\051}% U+2329 % U+232A RIGHT-POINTING ANGLE BRACKET; angleright \DeclareTextCommand{\textrangle}{PU}{\9043\052}% U+232A

#### <span id="page-325-18"></span>50.2.19 Control Pictures: U+2400 to U+243F

<span id="page-325-19"></span> % U+2422 BLANK SYMBOL \DeclareTextCommand{\textblank}{PU}{\9044\042}% U+2422 % U+2423 OPEN BOX; blank \DeclareTextCommand{\textvisiblespace}{PU}{\9044\043}% U+2423

# <span id="page-325-20"></span>50.2.20 Enclosed Alphanumerics: U+2460 to U+24FF

<span id="page-325-22"></span><span id="page-325-21"></span> % U+2460 CIRCLED DIGIT ONE; onecircle \DeclareTextCompositeCommand{\textcircled}{PU}{1}{\9044\140}% U+2460 % U+2461 CIRCLED DIGIT TWO; twocircle \DeclareTextCompositeCommand{\textcircled}{PU}{2}{\9044\141}% U+2461 % U+2462 CIRCLED DIGIT THREE; threecircle

<span id="page-326-15"></span><span id="page-326-14"></span><span id="page-326-13"></span><span id="page-326-12"></span><span id="page-326-11"></span><span id="page-326-10"></span><span id="page-326-9"></span><span id="page-326-8"></span><span id="page-326-7"></span><span id="page-326-6"></span><span id="page-326-5"></span><span id="page-326-4"></span><span id="page-326-3"></span><span id="page-326-2"></span><span id="page-326-1"></span> \DeclareTextCompositeCommand{\textcircled}{PU}{3}{\9044\142}% U+2462 % U+2463 CIRCLED DIGIT FOUR; fourcircle \DeclareTextCompositeCommand{\textcircled}{PU}{4}{\9044\143}% U+2463 % U+2464 CIRCLED DIGIT FIVE; fivecircle \DeclareTextCompositeCommand{\textcircled}{PU}{5}{\9044\144}% U+2464 % U+2465 CIRCLED DIGIT SIX; sixcircle \DeclareTextCompositeCommand{\textcircled}{PU}{6}{\9044\145}% U+2465 % U+2466 CIRCLED DIGIT SEVEN; sevencircle \DeclareTextCompositeCommand{\textcircled}{PU}{7}{\9044\146}% U+2466 % U+2467 CIRCLED DIGIT EIGHT; eightcircle \DeclareTextCompositeCommand{\textcircled}{PU}{8}{\9044\147}% U+2467 % U+2468 CIRCLED DIGIT NINE; ninecircle \DeclareTextCompositeCommand{\textcircled}{PU}{9}{\9044\150}% U+2468 % U+2469 CIRCLED NUMBER TEN; tencircle \DeclareTextCompositeCommand{\textcircled}{PU}{10}{\9044\151}% U+2469 % U+246A CIRCLED NUMBER ELEVEN; elevencircle \DeclareTextCompositeCommand{\textcircled}{PU}{11}{\9044\152}% U+246A % U+246B CIRCLED NUMBER TWELVE; twelvecircle \DeclareTextCompositeCommand{\textcircled}{PU}{12}{\9044\153}% U+246B % U+246C CIRCLED NUMBER THIRTEEN; thirteencircle \DeclareTextCompositeCommand{\textcircled}{PU}{13}{\9044\154}% U+246C % U+246D CIRCLED NUMBER FOURTEEN; fourteencircle \DeclareTextCompositeCommand{\textcircled}{PU}{14}{\9044\155}% U+246D % U+246E CIRCLED NUMBER FIFTEEN; fifteencircle \DeclareTextCompositeCommand{\textcircled}{PU}{15}{\9044\156}% U+246E % U+246F CIRCLED NUMBER SIXTEEN; sixteencircle \DeclareTextCompositeCommand{\textcircled}{PU}{16}{\9044\157}% U+246F % U+2470 CIRCLED NUMBER SEVENTEEN; seventeencircle \DeclareTextCompositeCommand{\textcircled}{PU}{17}{\9044\160}% U+2470 % U+2471 CIRCLED NUMBER EIGHTEEN; eighteencircle \DeclareTextCompositeCommand{\textcircled}{PU}{18}{\9044\161}% U+2471 % U+2472 CIRCLED NUMBER NINETEEN; nineteencircle \DeclareTextCompositeCommand{\textcircled}{PU}{19}{\9044\162}% U+2472 % U+2473 CIRCLED NUMBER TWENTY; twentycircle \DeclareTextCompositeCommand{\textcircled}{PU}{20}{\9044\163}% U+2473 % U+24B6 CIRCLED LATIN CAPITAL LETTER A; Acircle \DeclareTextCompositeCommand{\textcircled}{PU}{A}{\9044\266}% U+24B6 % U+24B7 CIRCLED LATIN CAPITAL LETTER B; Bcircle \DeclareTextCompositeCommand{\textcircled}{PU}{B}{\9044\267}% U+24B7 % U+24B8 CIRCLED LATIN CAPITAL LETTER C; Ccircle \DeclareTextCompositeCommand{\textcircled}{PU}{C}{\9044\270}% U+24B8 % U+24B9 CIRCLED LATIN CAPITAL LETTER D; Dcircle \DeclareTextCompositeCommand{\textcircled}{PU}{D}{\9044\271}% U+24B9 % U+24BA CIRCLED LATIN CAPITAL LETTER E; Ecircle \DeclareTextCompositeCommand{\textcircled}{PU}{E}{\9044\272}% U+24BA % U+24BB CIRCLED LATIN CAPITAL LETTER F; Fcircle \DeclareTextCompositeCommand{\textcircled}{PU}{F}{\9044\273}% U+24BB % U+24BC CIRCLED LATIN CAPITAL LETTER G; Gcircle \DeclareTextCompositeCommand{\textcircled}{PU}{G}{\9044\274}% U+24BC % U+24BD CIRCLED LATIN CAPITAL LETTER H; Hcircle \DeclareTextCompositeCommand{\textcircled}{PU}{H}{\9044\275}% U+24BD % U+24BE CIRCLED LATIN CAPITAL LETTER I; Icircle \DeclareTextCompositeCommand{\textcircled}{PU}{I}{\9044\276}% U+24BE % U+24BF CIRCLED LATIN CAPITAL LETTER J; Jcircle \DeclareTextCompositeCommand{\textcircled}{PU}{J}{\9044\277}% U+24BF % U+24C0 CIRCLED LATIN CAPITAL LETTER K; Kcircle

<span id="page-326-28"></span><span id="page-326-27"></span><span id="page-326-26"></span><span id="page-326-25"></span><span id="page-326-24"></span><span id="page-326-23"></span><span id="page-326-22"></span><span id="page-326-21"></span><span id="page-326-20"></span><span id="page-326-19"></span><span id="page-326-18"></span><span id="page-326-17"></span><span id="page-326-16"></span><span id="page-326-0"></span>\DeclareTextCompositeCommand{\textcircled}{PU}{K}{\9044\300}% U+24C0

<span id="page-327-27"></span><span id="page-327-26"></span><span id="page-327-25"></span><span id="page-327-24"></span><span id="page-327-23"></span><span id="page-327-22"></span><span id="page-327-21"></span><span id="page-327-20"></span><span id="page-327-19"></span><span id="page-327-18"></span><span id="page-327-17"></span><span id="page-327-16"></span><span id="page-327-15"></span><span id="page-327-14"></span><span id="page-327-13"></span><span id="page-327-12"></span><span id="page-327-11"></span><span id="page-327-10"></span><span id="page-327-9"></span><span id="page-327-8"></span><span id="page-327-7"></span><span id="page-327-6"></span><span id="page-327-5"></span><span id="page-327-4"></span><span id="page-327-3"></span><span id="page-327-2"></span><span id="page-327-1"></span><span id="page-327-0"></span> % U+24C1 CIRCLED LATIN CAPITAL LETTER L; Lcircle \DeclareTextCompositeCommand{\textcircled}{PU}{L}{\9044\301}% U+24C1 % U+24C2 CIRCLED LATIN CAPITAL LETTER M; Mcircle \DeclareTextCompositeCommand{\textcircled}{PU}{M}{\9044\302}% U+24C2 % U+24C3 CIRCLED LATIN CAPITAL LETTER N; Ncircle \DeclareTextCompositeCommand{\textcircled}{PU}{N}{\9044\303}% U+24C3 % U+24C4 CIRCLED LATIN CAPITAL LETTER O; Ocircle \DeclareTextCompositeCommand{\textcircled}{PU}{O}{\9044\304}% U+24C4 % U+24C5 CIRCLED LATIN CAPITAL LETTER P; Pcircle \DeclareTextCompositeCommand{\textcircled}{PU}{P}{\9044\305}% U+24C5 % U+24C6 CIRCLED LATIN CAPITAL LETTER Q; Qcircle \DeclareTextCompositeCommand{\textcircled}{PU}{Q}{\9044\306}% U+24C6 % U+24C7 CIRCLED LATIN CAPITAL LETTER R; Rcircle \DeclareTextCompositeCommand{\textcircled}{PU}{R}{\9044\307}% U+24C7 % U+24C8 CIRCLED LATIN CAPITAL LETTER S; Scircle \DeclareTextCompositeCommand{\textcircled}{PU}{S}{\9044\310}% U+24C8 % U+24C9 CIRCLED LATIN CAPITAL LETTER T; Tcircle \DeclareTextCompositeCommand{\textcircled}{PU}{T}{\9044\311}% U+24C9 % U+24CA CIRCLED LATIN CAPITAL LETTER U; Ucircle \DeclareTextCompositeCommand{\textcircled}{PU}{U}{\9044\312}% U+24CA % U+24CB CIRCLED LATIN CAPITAL LETTER V; Vcircle \DeclareTextCompositeCommand{\textcircled}{PU}{V}{\9044\313}% U+24CB % U+24CC CIRCLED LATIN CAPITAL LETTER W; Wcircle \DeclareTextCompositeCommand{\textcircled}{PU}{W}{\9044\314}% U+24CC % U+24CD CIRCLED LATIN CAPITAL LETTER X; Xcircle \DeclareTextCompositeCommand{\textcircled}{PU}{X}{\9044\315}% U+24CD % U+24CE CIRCLED LATIN CAPITAL LETTER Y; Ycircle \DeclareTextCompositeCommand{\textcircled}{PU}{Y}{\9044\316}% U+24CE % U+24CF CIRCLED LATIN CAPITAL LETTER Z; Zcircle \DeclareTextCompositeCommand{\textcircled}{PU}{Z}{\9044\317}% U+24CF % U+24D0 CIRCLED LATIN SMALL LETTER A; acircle \DeclareTextCompositeCommand{\textcircled}{PU}{a}{\9044\320}% U+24D0 % U+24D1 CIRCLED LATIN SMALL LETTER B; bcircle \DeclareTextCompositeCommand{\textcircled}{PU}{b}{\9044\321}% U+24D1 % U+24D2 CIRCLED LATIN SMALL LETTER C; ccircle \DeclareTextCompositeCommand{\textcircled}{PU}{c}{\9044\322}% U+24D2 % U+24D3 CIRCLED LATIN SMALL LETTER D; dcircle \DeclareTextCompositeCommand{\textcircled}{PU}{d}{\9044\323}% U+24D3 % U+24D4 CIRCLED LATIN SMALL LETTER E; ecircle \DeclareTextCompositeCommand{\textcircled}{PU}{e}{\9044\324}% U+24D4 % U+24D5 CIRCLED LATIN SMALL LETTER F; fcircle \DeclareTextCompositeCommand{\textcircled}{PU}{f}{\9044\325}% U+24D5 % U+24D6 CIRCLED LATIN SMALL LETTER G; gcircle \DeclareTextCompositeCommand{\textcircled}{PU}{g}{\9044\326}% U+24D6 % U+24D7 CIRCLED LATIN SMALL LETTER H; hcircle \DeclareTextCompositeCommand{\textcircled}{PU}{h}{\9044\327}% U+24D7 % U+24D8 CIRCLED LATIN SMALL LETTER I; icircle \DeclareTextCompositeCommand{\textcircled}{PU}{i}{\9044\330}% U+24D8 % U+24D9 CIRCLED LATIN SMALL LETTER J; jcircle \DeclareTextCompositeCommand{\textcircled}{PU}{j}{\9044\331}% U+24D9 % U+24DA CIRCLED LATIN SMALL LETTER K; kcircle \DeclareTextCompositeCommand{\textcircled}{PU}{k}{\9044\332}% U+24DA % U+24DB CIRCLED LATIN SMALL LETTER L; lcircle \DeclareTextCompositeCommand{\textcircled}{PU}{l}{\9044\333}% U+24DB % U+24DC CIRCLED LATIN SMALL LETTER M; mcircle \DeclareTextCompositeCommand{\textcircled}{PU}{m}{\9044\334}% U+24DC % U+24DD CIRCLED LATIN SMALL LETTER N; ncircle

```
15512 \DeclareTextCompositeCommand{\textcircled}{PU}{n}{\9044\335}% U+24DD
15513 % U+24DE CIRCLED LATIN SMALL LETTER O; ocircle
15514 \DeclareTextCompositeCommand{\textcircled}{PU}{o}{\9044\336}% U+24DE
15515 % U+24DF CIRCLED LATIN SMALL LETTER P; pcircle
15516 \DeclareTextCompositeCommand{\textcircled}{PU}{p}{\9044\337}% U+24DF
15517 % U+24E0 CIRCLED LATIN SMALL LETTER Q; qcircle
15518 \DeclareTextCompositeCommand{\textcircled}{PU}{q}{\9044\340}% U+24E0
15519 % U+24E1 CIRCLED LATIN SMALL LETTER R; rcircle
15520 \DeclareTextCompositeCommand{\textcircled}{PU}{r}{\9044\341}% U+24E1
15521 % U+24E2 CIRCLED LATIN SMALL LETTER S; scircle
15522 \DeclareTextCompositeCommand{\textcircled}{PU}{s}{\9044\342}% U+24E2
15523 % U+24E3 CIRCLED LATIN SMALL LETTER T; tcircle
15524 \DeclareTextCompositeCommand{\textcircled}{PU}{t}{\9044\343}% U+24E3
15525 % U+24E4 CIRCLED LATIN SMALL LETTER U; ucircle
15526 \DeclareTextCompositeCommand{\textcircled}{PU}{u}{\9044\344}% U+24E4
15527 % U+24E5 CIRCLED LATIN SMALL LETTER V; vcircle
15528 \DeclareTextCompositeCommand{\textcircled}{PU}{v}{\9044\345}% U+24E5
15529 % U+24E6 CIRCLED LATIN SMALL LETTER W; wcircle
15530 \DeclareTextCompositeCommand{\textcircled}{PU}{w}{\9044\346}% U+24E6
15531 % U+24E7 CIRCLED LATIN SMALL LETTER X; xcircle
15532 \DeclareTextCompositeCommand{\textcircled}{PU}{x}{\9044\347}% U+24E7
15533 % U+24E8 CIRCLED LATIN SMALL LETTER Y; ycircle
15534 \DeclareTextCompositeCommand{\textcircled}{PU}{y}{\9044\350}% U+24E8
15535 % U+24E9 CIRCLED LATIN SMALL LETTER Z; zcircle
15536 \DeclareTextCompositeCommand{\textcircled}{PU}{z}{\9044\351}% U+24E9
15537 % U+24EA CIRCLED DIGIT ZERO
15538 \DeclareTextCompositeCommand{\textcircled}{PU}{0}{\9044\352}% U+24EA
```
## <span id="page-328-13"></span><span id="page-328-12"></span><span id="page-328-11"></span><span id="page-328-10"></span><span id="page-328-9"></span><span id="page-328-8"></span><span id="page-328-7"></span>50.2.21 Box Drawing: U+2500 to U+257F

<span id="page-328-14"></span> % U+25E6 WHITE BULLET; \*openbullet, whitebullet \DeclareTextCommand{\textopenbullet}{PU}{\9045\346}% U+25E6 % U+25EF LARGE CIRCLE; largecircle \DeclareTextCommand{\textbigcircle}{PU}{\9045\357}% U+25EF

#### <span id="page-328-15"></span>50.2.22 Miscellaneous Symbols: U+2600 to U+26FF

<span id="page-328-19"></span><span id="page-328-18"></span> % U+266A EIGHTH NOTE; musicalnote \DeclareTextCommand{\textmusicalnote}{PU}{\9046\152}% U+266A % U+26AD MARRIAGE SYMBOL \DeclareTextCommand{\textmarried}{PU}{\9046\255}% U+26AD % U+26AE DIVORCE SYMBOL \DeclareTextCommand{\textdivorced}{PU}{\9046\256}% U+26AE

# <span id="page-328-20"></span>50.2.23 Miscellaneous Mathematical Symbols-A: U+27C0 to U+27EF

<span id="page-328-16"></span> % U+27E6 MATHEMATICAL LEFT WHITE SQUARE BRACKET \DeclareTextCommand{\textlbrackdbl}{PU}{\9047\346}% U+27E6 % U+27E7 MATHEMATICAL RIGHT WHITE SQUARE BRACKET \DeclareTextCommand{\textrbrackdbl}{PU}{\9047\347}% U+27E7

#### <span id="page-328-17"></span>50.2.24 Alphabetic Presentation Forms: U+FB00 to U+FB4F

<span id="page-328-21"></span> % U+FB01 LATIN SMALL LIGATURE FI; fi \DeclareTextCommand{\textfi}{PU}{\9373\001}% U+FB01 % U+FB02 LATIN SMALL LIGATURE FL; fl \DeclareTextCommand{\textfl}{PU}{\9373\002}% U+FB02

#### <span id="page-328-22"></span>50.2.25 Miscellaneous

<span id="page-328-23"></span>\DeclareTextCommand{\SS}{PU}{SS}

# 50.2.26 Aliases

Aliases (german.sty)

```
15558 \DeclareTextCommand{\textglqq}{PU}{\quotedblbase}
15559 \DeclareTextCommand{\textgrqq}{PU}{\textquotedblleft}
15560 \DeclareTextCommand{\textglq}{PU}{\quotesinglbase}
15561 \DeclareTextCommand{\textgrq}{PU}{\textquoteleft}
15562 \DeclareTextCommand{\textflqq}{PU}{\guillemotleft}
15563 \DeclareTextCommand{\textfrqq}{PU}{\guillemotright}
15564 \DeclareTextCommand{\textflq}{PU}{\guilsinglleft}
15565 \DeclareTextCommand{\textfrq}{PU}{\guilsinglright}
Aliases (math names)
15566 \DeclareTextCommand{\textneg}{PU}{\textlogicalnot}
```
<span id="page-329-30"></span><span id="page-329-29"></span>\DeclareTextCommand{\texttimes}{PU}{\textmultiply}

```
15568 \DeclareTextCommand{\textdiv}{PU}{\textdivide}
```
\DeclareTextCommand{\textpm}{PU}{\textplusminus}

```
15570 \DeclareTextCommand{\textcdot}{PU}{\textperiodcentered}
```
15571  $\langle$ /puenc $\rangle$ 

# 50.3 PU encoding, additions for VnTEX

This file is provided by Han The Thanh.

```
15572 \langle*puvnenc\rangle
```

```
15573 \DeclareTextCommand{\abreve}{PU}{\81\003}
15574 \DeclareTextCommand{\acircumflex}{PU}{\80\342}
15575 \DeclareTextCommand{\dj}{PU}{\81\021}
15576 \DeclareTextCommand{\ecircumflex}{PU}{\80\352}
15577 \DeclareTextCommand{\ocircumflex}{PU}{\80\364}
15578 \DeclareTextCommand{\ohorn}{PU}{\81\241}
15579 \DeclareTextCommand{\uhorn}{PU}{\81\260}
15580 \DeclareTextCommand{\ABREVE}{PU}{\81\002}
15581 \DeclareTextCommand{\ACIRCUMFLEX}{PU}{\80\302}
15582 \DeclareTextCommand{\DJ}{PU}{\81\020}
15583 \DeclareTextCommand{\ECIRCUMFLEX}{PU}{\80\312}
15584 \DeclareTextCommand{\OCIRCUMFLEX}{PU}{\80\324}
15585 \DeclareTextCommand{\OHORN}{PU}{\81\240}
15586 \DeclareTextCommand{\UHORN}{PU}{\81\257}
15587 \DeclareTextCompositeCommand{\'}{PU}{a}{\80\341}
15588 \DeclareTextCompositeCommand{\d}{PU}{a}{\9036\241}
15589 \DeclareTextCompositeCommand{\'}{PU}{a}{\80\340}
15590 \DeclareTextCompositeCommand{\h}{PU}{a}{\9036\243}
15591 \DeclareTextCompositeCommand{\~}{PU}{a}{\80\343}
15592 \DeclareTextCompositeCommand{\'}{PU}{\abreve}{\9036\257}
15593 \DeclareTextCompositeCommand{\d}{PU}{\abreve}{\9036\267}
15594 \DeclareTextCompositeCommand{\'}{PU}{\abreve}{\9036\261}
15595 \DeclareTextCompositeCommand{\h}{PU}{\abreve}{\9036\263}
15596 \DeclareTextCompositeCommand{\~}{PU}{\abreve}{\9036\265}
15597\DeclareTextCompositeCommand{\'}{PU}{\acircumflex}{\9036\245}
15598 \DeclareTextCompositeCommand{\d}{PU}{\acircumflex}{\9036\255}
15599 \DeclareTextCompositeCommand{\'}{PU}{\acircumflex}{\9036\247}
15600 \DeclareTextCompositeCommand{\h}{PU}{\acircumflex}{\9036\251}
15601 \DeclareTextCompositeCommand{\~}{PU}{\acircumflex}{\9036\253}
15602 \DeclareTextCompositeCommand{\'}{PU}{e}{\80\351}
15603 \DeclareTextCompositeCommand{\d}{PU}{e}{\9036\271}
15604 \DeclareTextCompositeCommand{\'}{PU}{e}{\80\350}
```

```
15605 \DeclareTextCompositeCommand{\h}{PU}{e}{\9036\273}
15606 \DeclareTextCompositeCommand{\~}{PU}{e}{\9036\275}
15607 \DeclareTextCompositeCommand{\'}{PU}{\ecircumflex}{\9036\277}
15608 \DeclareTextCompositeCommand{\d}{PU}{\ecircumflex}{\9036\307}
15609 \DeclareTextCompositeCommand{\'}{PU}{\ecircumflex}{\9036\301}
15610 \DeclareTextCompositeCommand{\h}{PU}{\ecircumflex}{\9036\303}
15611 \DeclareTextCompositeCommand{\~}{PU}{\ecircumflex}{\9036\305}
15612 \DeclareTextCompositeCommand{\'}{PU}{i}{\80\355}
15613 \DeclareTextCompositeCommand{\d}{PU}{i}{\9036\313}
15614 \DeclareTextCompositeCommand{\'}{PU}{i}{\80\354}
15615 \DeclareTextCompositeCommand{\h}{PU}{i}{\9036\311}
15616 \DeclareTextCompositeCommand{\~}{PU}{i}{\81\051}
15617 \DeclareTextCompositeCommand{\'}{PU}{o}{\80\363}
15618 \DeclareTextCompositeCommand{\d}{PU}{o}{\9036\315}
15619 \DeclareTextCompositeCommand{\'}{PU}{o}{\80\362}
15620 \DeclareTextCompositeCommand{\h}{PU}{o}{\9036\317}
15621 \DeclareTextCompositeCommand{\~}{PU}{o}{\80\365}
15622 \DeclareTextCompositeCommand{\'}{PU}{\ocircumflex}{\9036\321}
15623 \DeclareTextCompositeCommand{\d}{PU}{\ocircumflex}{\9036\331}
15624 \DeclareTextCompositeCommand{\'}{PU}{\ocircumflex}{\9036\323}
15625 \DeclareTextCompositeCommand{\h}{PU}{\ocircumflex}{\9036\325}
15626 \DeclareTextCompositeCommand{\~}{PU}{\ocircumflex}{\9036\327}
15627 \DeclareTextCompositeCommand{\'}{PU}{\ohorn}{\9036\333}
15628 \DeclareTextCompositeCommand{\d}{PU}{\ohorn}{\9036\343}
15629 \DeclareTextCompositeCommand{\'}{PU}{\ohorn}{\9036\335}
15630 \DeclareTextCompositeCommand{\h}{PU}{\ohorn}{\9036\337}
15631 \DeclareTextCompositeCommand{\~}{PU}{\ohorn}{\9036\341}
15632 \DeclareTextCompositeCommand{\'}{PU}{u}{\80\372}
15633 \DeclareTextCompositeCommand{\d}{PU}{u}{\9036\345}
15634 \DeclareTextCompositeCommand{\'}{PU}{u}{\80\371}
15635 \DeclareTextCompositeCommand{\h}{PU}{u}{\9036\347}
15636 \DeclareTextCompositeCommand{\~}{PU}{u}{\81\151}
15637 \DeclareTextCompositeCommand{\'}{PU}{\uhorn}{\9036\351}
15638 \DeclareTextCompositeCommand{\d}{PU}{\uhorn}{\9036\361}
15639 \DeclareTextCompositeCommand{\'}{PU}{\uhorn}{\9036\353}
15640 \DeclareTextCompositeCommand{\h}{PU}{\uhorn}{\9036\355}
15641 \DeclareTextCompositeCommand{\~}{PU}{\uhorn}{\9036\357}
15642 \DeclareTextCompositeCommand{\'}{PU}{y}{\80\375}
15643 \DeclareTextCompositeCommand{\d}{PU}{y}{\9036\365}
15644 \DeclareTextCompositeCommand{\'}{PU}{y}{\9036\363}
15645 \DeclareTextCompositeCommand{\h}{PU}{y}{\9036\367}
15646 \DeclareTextCompositeCommand{\~}{PU}{y}{\9036\371}
15647 \DeclareTextCompositeCommand{\'}{PU}{A}{\80\301}
15648 \DeclareTextCompositeCommand{\d}{PU}{A}{\9036\240}
15649 \DeclareTextCompositeCommand{\'}{PU}{A}{\80\300}
15650 \DeclareTextCompositeCommand{\h}{PU}{A}{\9036\242}
15651 \DeclareTextCompositeCommand{\~}{PU}{A}{\80\303}
15652 \DeclareTextCompositeCommand{\'}{PU}{\ABREVE}{\9036\256}
15653 \DeclareTextCompositeCommand{\d}{PU}{\ABREVE}{\9036\266}
15654 \DeclareTextCompositeCommand{\'}{PU}{\ABREVE}{\9036\260}
15655 \DeclareTextCompositeCommand{\h}{PU}{\ABREVE}{\9036\262}
15656 \DeclareTextCompositeCommand{\~}{PU}{\ABREVE}{\9036\264}
15657 \DeclareTextCompositeCommand{\'}{PU}{\ACIRCUMFLEX}{\9036\244}
15658 \DeclareTextCompositeCommand{\d}{PU}{\ACIRCUMFLEX}{\9036\254}
15659 \DeclareTextCompositeCommand{\'}{PU}{\ACIRCUMFLEX}{\9036\246}
15660 \DeclareTextCompositeCommand{\h}{PU}{\ACIRCUMFLEX}{\9036\250}
15661 \DeclareTextCompositeCommand{\~}{PU}{\ACIRCUMFLEX}{\9036\252}
```

```
15662 \DeclareTextCompositeCommand{\'}{PU}{E}{\80\311}
15663 \DeclareTextCompositeCommand{\d}{PU}{E}{\9036\270}
15664 \DeclareTextCompositeCommand{\'}{PU}{E}{\80\310}
15665 \DeclareTextCompositeCommand{\h}{PU}{E}{\9036\272}
15666 \DeclareTextCompositeCommand{\~}{PU}{E}{\9036\274}
15667 \DeclareTextCompositeCommand{\'}{PU}{\ECIRCUMFLEX}{\9036\276}
15668 \DeclareTextCompositeCommand{\d}{PU}{\ECIRCUMFLEX}{\9036\306}
15669 \DeclareTextCompositeCommand{\'}{PU}{\ECIRCUMFLEX}{\9036\300}
15670 \DeclareTextCompositeCommand{\h}{PU}{\ECIRCUMFLEX}{\9036\302}
15671 \DeclareTextCompositeCommand{\~}{PU}{\ECIRCUMFLEX}{\9036\304}
15672 \DeclareTextCompositeCommand{\'}{PU}{I}{\80\315}
15673 \DeclareTextCompositeCommand{\d}{PU}{I}{\9036\312}
15674 \DeclareTextCompositeCommand{\'}{PU}{I}{\80\314}
15675 \DeclareTextCompositeCommand{\h}{PU}{I}{\9036\310}
15676 \DeclareTextCompositeCommand{\~}{PU}{I}{\81\050}
15677 \DeclareTextCompositeCommand{\'}{PU}{O}{\80\323}
15678 \DeclareTextCompositeCommand{\d}{PU}{O}{\9036\314}
15679 \DeclareTextCompositeCommand{\'}{PU}{O}{\80\322}
15680 \DeclareTextCompositeCommand{\h}{PU}{O}{\9036\316}
15681 \DeclareTextCompositeCommand{\~}{PU}{O}{\80\325}
15682 \DeclareTextCompositeCommand{\'}{PU}{\OCIRCUMFLEX}{\9036\320}
15683 \DeclareTextCompositeCommand{\d}{PU}{\OCIRCUMFLEX}{\9036\330}
15684 \DeclareTextCompositeCommand{\'}{PU}{\OCIRCUMFLEX}{\9036\322}
15685 \DeclareTextCompositeCommand{\h}{PU}{\OCIRCUMFLEX}{\9036\324}
15686 \DeclareTextCompositeCommand{\~}{PU}{\OCIRCUMFLEX}{\9036\326}
15687 \DeclareTextCompositeCommand{\'}{PU}{\OHORN}{\9036\332}
15688 \DeclareTextCompositeCommand{\d}{PU}{\OHORN}{\9036\342}
15689 \DeclareTextCompositeCommand{\'}{PU}{\OHORN}{\9036\334}
15690 \DeclareTextCompositeCommand{\h}{PU}{\OHORN}{\9036\336}
15691 \DeclareTextCompositeCommand{\~}{PU}{\OHORN}{\9036\340}
15692 \DeclareTextCompositeCommand{\'}{PU}{U}{\80\332}
15693 \DeclareTextCompositeCommand{\d}{PU}{U}{\9036\344}
15694 \DeclareTextCompositeCommand{\'}{PU}{U}{\80\331}
15695 \DeclareTextCompositeCommand{\h}{PU}{U}{\9036\346}
15696 \DeclareTextCompositeCommand{\~}{PU}{U}{\81\150}
15697 \DeclareTextCompositeCommand{\'}{PU}{\UHORN}{\9036\350}
15698 \DeclareTextCompositeCommand{\d}{PU}{\UHORN}{\9036\360}
15699 \DeclareTextCompositeCommand{\'}{PU}{\UHORN}{\9036\352}
15700 \DeclareTextCompositeCommand{\h}{PU}{\UHORN}{\9036\354}
15701 \DeclareTextCompositeCommand{\~}{PU}{\UHORN}{\9036\356}
15702 \DeclareTextCompositeCommand{\'}{PU}{Y}{\80\335}
15703 \DeclareTextCompositeCommand{\d}{PU}{Y}{\9036\364}
15704 \DeclareTextCompositeCommand{\'}{PU}{Y}{\9036\362}
15705 \DeclareTextCompositeCommand{\h}{PU}{Y}{\9036\366}
15706 \DeclareTextCompositeCommand{\~}{PU}{Y}{\9036\370}
```
<span id="page-331-45"></span><span id="page-331-43"></span><span id="page-331-42"></span><span id="page-331-41"></span><span id="page-331-40"></span><span id="page-331-39"></span><span id="page-331-36"></span><span id="page-331-35"></span><span id="page-331-34"></span><span id="page-331-26"></span><span id="page-331-25"></span><span id="page-331-24"></span><span id="page-331-23"></span><span id="page-331-22"></span><span id="page-331-17"></span><span id="page-331-16"></span><span id="page-331-15"></span><span id="page-331-14"></span><span id="page-331-8"></span><span id="page-331-7"></span><span id="page-331-6"></span><span id="page-331-5"></span>15707 (/puvnenc)

# 50.4 PU encoding, additions for Arabi

This file is provided and maintained by Youssef Jabri.

15708  $\langle$ \*puarenc $\rangle$ 

- <span id="page-331-46"></span> \DeclareTextCommand{\hamza}{PU}{\86\041}% 0621;afii57409;ARABIC LET-TER HAMZA
- <span id="page-331-44"></span> \DeclareTextCommand{\alefmadda}{PU}{\86\042}% 0622;afii57410;ARABIC LET-TER ALEF WITH MADDA ABOVE

```
15711 \DeclareTextCommand{\alefhamza}{PU}{\86\043}% 0623;afii57411;ARABIC LET-
    TER ALEF WITH HAMZA ABOVE
15712 \DeclareTextCommand{\wawhamza}{PU}{\86\044} % 0624;afii57412;ARABIC LET-
    TER WAW WITH HAMZA ABOVE
15713 \DeclareTextCommand{\aleflowerhamza}{PU}{\86\045}% 0625;afii57413;ARABIC LET-
    TER ALEF WITH HAMZA BELOW
15714 \DeclareTextCommand{\yahamza}{PU}{\86\046}% 0626;afii57414;ARABIC LET-
    TER YEH WITH HAMZA ABOVE
15715 \DeclareTextCommand{\alef}{PU}{\86\047}% 0627;afii57415;ARABIC LETTER ALEF
15716 \DeclareTextCommand{\baa}{PU}{\86\050}% 0628;afii57416;ARABIC LETTER BEH
15717 \DeclareTextCommand{\T}{PU}{\86\051}% 0629;afii57417;ARABIC LETTER TEH MARBUTA
15718 \DeclareTextCommand{\taa}{PU}{\86\052}% 062A;afii57418;ARABIC LETTER TEH
15719 \DeclareTextCommand{\thaa}{PU}{\86\053}% 062B;afii57419;ARABIC LET-
    TER THEH
15720 \DeclareTextCommand{\jeem}{PU}{\86\054}% 062C;afii57420;ARABIC LET-
   TER JEEM
15721 \DeclareTextCommand{\Haa}{PU}{\86\055}% 062D;afii57421;ARABIC LETTER HAH
15722 \DeclareTextCommand{\kha}{PU}{\86\056}% 062E;afii57422;ARABIC LETTER KHAH
15723 \DeclareTextCommand{\dal}{PU}{\86\057}% 062F;afii57423;ARABIC LETTER DAL
15724 \DeclareTextCommand{\dhal}{PU}{\86\060}% 0630;afii57424;ARABIC LETTER THAL
15725 \DeclareTextCommand{\ra}{PU}{\86\061}% 0631;afii57425;ARABIC LETTER REH
15726 \DeclareTextCommand{\zay}{PU}{\86\062}% 0632;afii57426;ARABIC LETTER ZAIN
15727 \DeclareTextCommand{\seen}{PU}{\86\063}% 0633;afii57427;ARABIC LETTER SEEN
15728 \DeclareTextCommand{\sheen}{PU}{\86\064}% 0634;afii57428;ARABIC LET-
    TER SHEEN
15729 \DeclareTextCommand{\sad}{PU}{\86\065}% 0635;afii57429;ARABIC LETTER SAD
15730 \DeclareTextCommand{\dad}{PU}{\86\066}% 0636;afii57430;ARABIC LETTER DAD
15731 \DeclareTextCommand{\Ta}{PU}{\86\067}% 0637;afii57431;ARABIC LETTER TAH
15732 \DeclareTextCommand{\za}{PU}{\86\070}% 0638;afii57432;ARABIC LETTER ZAH
15733 \DeclareTextCommand{\ayn}{PU}{\86\071}% 0639;afii57433;ARABIC LETTER AIN
15734 \DeclareTextCommand{\ghayn}{PU}{\86\072}% 063A;afii57434;ARABIC LET-
    TER GHAIN
15735 \DeclareTextCommand{\tatweel}{PU}{\86\100}% 0640;afii57440;ARABIC TATWEEL
15736 \DeclareTextCommand{\fa}{PU}{\86\101}% 0641;afii57441;ARABIC LETTER FEH
15737 \DeclareTextCommand{\qaf}{PU}{\86\102}% 0642;afii57442;ARABIC LETTER QAF
15738 \DeclareTextCommand{\kaf}{PU}{\86\103}% 0643;afii57443;ARABIC LETTER KAF
15739 \DeclareTextCommand{\lam}{PU}{\86\104}% 0644;afii57444;ARABIC LETTER LAM
15740 \DeclareTextCommand{\meem}{PU}{\86\105}% 0645;afii57445;ARABIC LET-
    TER MEEM
15741 \DeclareTextCommand{\nun}{PU}{\86\106}% 0646;afii57446;ARABIC LETTER NOON
15742 \DeclareTextCommand{\ha}{PU}{\86\107}% 0647;afii57470;ARABIC LETTER HEH
15743 \DeclareTextCommand{\waw}{PU}{\86\110}% 0648;afii57448;ARABIC LETTER WAW
15744 \DeclareTextCommand{\alefmaqsura}{PU}{\86\111}% 0649;afii57449;ARABIC LET-
    TER ALEF MAKSURA
15745 \DeclareTextCommand{\ya}{PU}{\86\112}% 064A;afii57450;ARABIC LETTER YEH
15746 \DeclareTextCommand{\nasb}{PU}{\86\113}% 064B;afii57451;ARABIC FATHATAN
15747 \DeclareTextCommand{\raff}{PU}{\86\114}% 064C;afii57452;ARABIC DAMMATAN
15748 \DeclareTextCommand{\jarr}{PU}{\86\115}% 064D;afii57453;ARABIC KASRATAN
15749 \DeclareTextCommand{\fatha}{PU}{\86\116}% 064E;afii57454;ARABIC FATHA
15750 \DeclareTextCommand{\damma}{PU}{\86\117}% 064F;afii57455;ARABIC DAMMA
15751 \DeclareTextCommand{\kasra}{PU}{\86\120}% 0650;afii57456;ARABIC KASRA
15752 \DeclareTextCommand{\shadda}{PU}{\86\121}% 0651;afii57457;ARABIC SHADDA
15753 \DeclareTextCommand{\sukun}{PU}{\86\122}% 0652;afii57458;ARABIC SUKUN
Farsi
```
<span id="page-332-27"></span><span id="page-332-25"></span><span id="page-332-22"></span><span id="page-332-20"></span><span id="page-332-19"></span><span id="page-332-18"></span><span id="page-332-17"></span><span id="page-332-15"></span><span id="page-332-13"></span><span id="page-332-12"></span><span id="page-332-11"></span><span id="page-332-10"></span><span id="page-332-8"></span><span id="page-332-4"></span><span id="page-332-3"></span> \DeclareTextCommand{\peh}{PU}{\86\176}% 067E;afii57506;ARABIC LETTER PEH \DeclareTextCommand{\tcheh}{PU}{\86\206}% 0686;afii57507;ARABIC LET-TER TCHEH

 \DeclareTextCommand{\jeh}{PU}{\86\230}% 0698;afii57508;ARABIC LETTER JEH \DeclareTextCommand{\farsikaf}{PU}{\86\251}% 06A9???;afii?????;FARSI LET-

<span id="page-333-3"></span>TER KAF

<span id="page-333-5"></span>\DeclareTextCommand{\gaf}{PU}{\86\257}% 06AF;afii57509;ARABIC LETTER GAF

<span id="page-333-4"></span> \DeclareTextCommand{\farsiya}{PU}{\86\314}% 06CC;afii?????;FARSI LET-TER YEH

<span id="page-333-6"></span><span id="page-333-0"></span> \DeclareTextCommand{\ZWNJ}{PU}{\9040\014}% 200C;ZWNJ% \DeclareTextCommand{\noboundary}{PU}{\86\325}% 200D;ZWJ

15762  $\langle$ /puarenc $\rangle$ 

# 51 End of file hycheck.tex

<span id="page-333-2"></span><span id="page-333-1"></span> $\langle$ \*check $\rangle$  \typeout{} \begin{document} \end{document}  $\langle$ /check $\rangle$ 

# 52 Index

Numbers written in italic refer to the page where the corresponding entry is described; numbers underlined refer to the code line of the definition; numbers in roman refer to the code lines where the entry is used.

#### Symbols

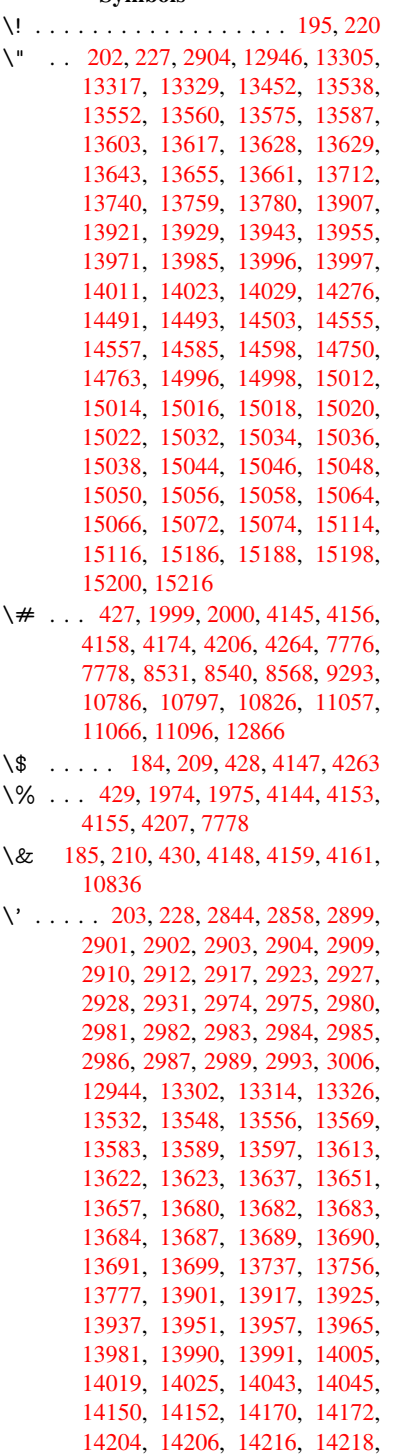

[14278,](#page-297-7) [14280,](#page-298-5) [14330,](#page-298-6) [14332,](#page-298-7) [14338,](#page-298-8) [14340,](#page-298-9) [14342,](#page-298-10) [14344,](#page-299-3)

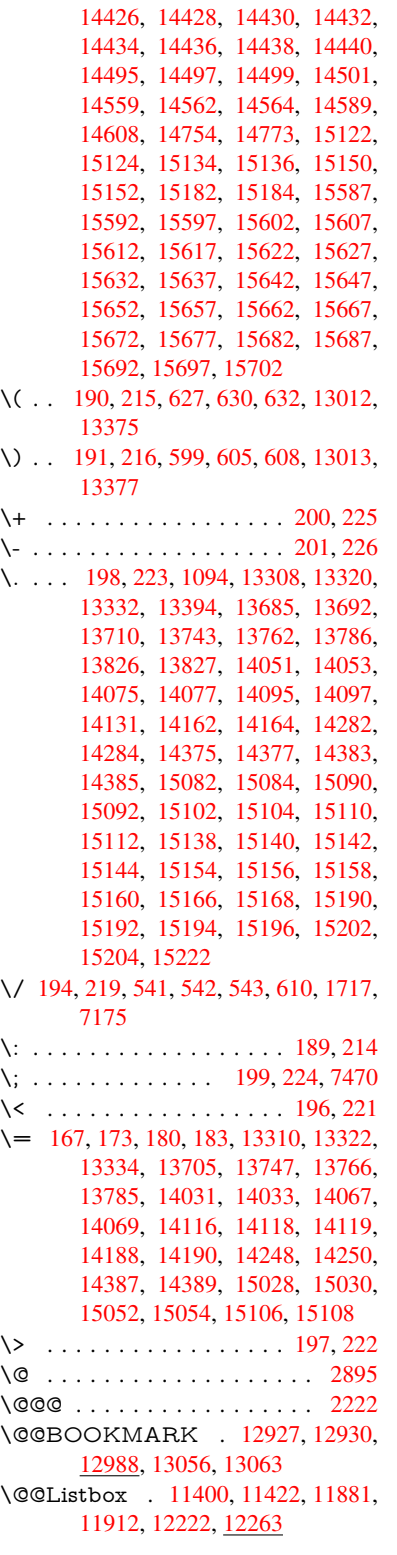

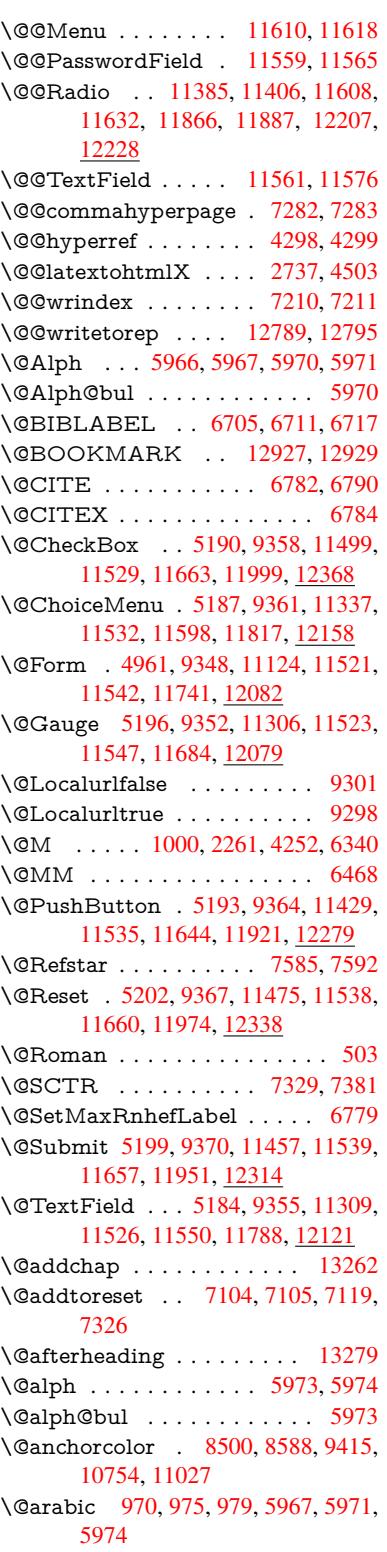

\@auxout . 2216, 4343, 5412, 5414, 6057, 6085, 6725, 6740, 6756, 6766, 6796, 6819, 6845, 6851, 6875 \@backslashchar . . . 721, 724, 727, 1224, [1894,](#page-62-0) [1898,](#page-105-0) [1901,](#page-127-0) [2021,](#page-127-1) [2038,](#page-142-0) [2044,](#page-142-1) [2048,](#page-156-0) [2056,](#page-156-1) [4169,](#page-156-2) [7791,](#page-156-3) [7801](#page-157-4) \@baseurl . . . . . . . . [. . . .](#page-28-0) [. . .](#page-28-1) . . . 3200, 3202, 4437, 8223, [8226,](#page-28-2) [8485,](#page-39-0) [8487,](#page-55-0) [8738,](#page-55-1) [8740,](#page-55-2) [9206,](#page-58-0) [9216,](#page-58-1) [9266,](#page-58-2) [9268,](#page-58-3) [9780,](#page-58-4) [9782,](#page-101-11) [10145](#page-177-2), 10159, 10739, 10741, 10933, 10947, 11013, 11015 \@begi[n](#page-191-0)[theo](#page-83-0)[rem](#page-83-1) . [. . . .](#page-107-0) [6304](#page-185-0), [6311](#page-185-1) \@bibi[tem](#page-205-0) [. . . .](#page-206-3) [. . . .](#page-206-4) . [6732](#page-216-0), [6763](#page-216-1) \@bibl[abel](#page-223-0) [. . . . .](#page-224-0) . . . . [670](#page-236-0)5, [6752](#page-236-1) \@boo[kmarko](#page-240-0)[pensta](#page-240-1)[tus](#page-241-0) . . . [396](#page-241-1)7, 3984, 12848 \@bookmarksopenlevel [3163,](#page-156-4) [3165,](#page-156-5) 3970 \@bsphack . . . . . 2209, [4336,](#page-155-0) [684](#page-98-0)[9](#page-156-6)  $\text{C}$ cap[startfa](#page-98-1)lse ......... 6599 \@caption [6564,](#page-276-1) 6576, [6619,](#page-82-0) [6655,](#page-82-1) [6657](#page-98-2) \@captype 2218, [6559,](#page-62-1) [6563,](#page-105-1) 6567, 6574, 6581, 6623, 6648, [6652,](#page-158-2) 6655 \@car [1505](#page-154-1), [1521,](#page-152-0) [1539,](#page-153-1) [1559,](#page-153-2) [3142,](#page-154-0) 4579, 8175, 8186 \@cdr [. . . .](#page-153-3) . [. . . .](#page-62-2) [. . . .](#page-152-1) [8176](#page-152-2), [8187](#page-152-3) \@cha[pter](#page-154-0) [. . . .](#page-153-4) . . . 1[3186,](#page-154-2) [13187](#page-154-3) \@cite [. . . .](#page-45-0) 6782, 6813, 6910, 6916 \@cite[@opt](#page-111-0) . [6911](#page-45-1), [6917](#page-46-0), [6921](#page-46-1), [6931](#page-82-2) \@citea . . 6785, 6792, [6793,](#page-185-4) [6812,](#page-185-5) 6815, 6816 \@citeb . . [6791,](#page-157-0) [6794,](#page-157-6) [6](#page-282-0)[796,](#page-159-1) [6](#page-282-1)[798,](#page-160-0) 6802, 6805, [6814,](#page-160-1) [6817,](#page-160-2) [6819,](#page-160-3) 6821, [6825,](#page-159-2) 6828 \@cite[borde](#page-157-11)[r](#page-157-12)[color](#page-157-7) ........ [3624](#page-157-10) \@citedata@opt . 6912, [6918](#page-157-4), [6920](#page-157-15) \@cite[datax](#page-157-16) [. . . .](#page-157-13) [. . . .](#page-157-14) [6927](#page-157-19), [6932](#page-157-5) \@cite[datax](#page-157-20)[@opt](#page-158-3) [. . . .](#page-158-4) 6924, 6930 \@citeseppen . . . . . . . 6909, [6915](#page-91-0) \@citex [. . . .](#page-159-3) [. . . .](#page-160-4) . . . . . . . [6811](#page-160-5) \@clubpenalty . . . . . . [. . . .](#page-160-6) [6342](#page-160-7) \@commahyperpage . . [7277,](#page-160-8) [7282](#page-160-9) \@currDisplay 5016, 11[349,](#page-159-4) 1[1411,](#page-160-10) 11627, 11641, 11829, 1[1892,](#page-157-21) 12170, 12236 \@currValue . . . 5018, 5[020,](#page-167-0) 1[1416,](#page-148-1) 11627, 1[1638,](#page-119-1) [11899,](#page-247-1) [12](#page-248-3)[251,](#page-168-0) [12670](#page-252-6)  $\text{CurrentHlabel} \ldots \ldots \ldots \quad 6018$  $\text{CurrentHlabel} \ldots \ldots \ldots \quad 6018$  $\text{CurrentHlabel} \ldots \ldots \ldots \quad 6018$  $\text{CurrentHlabel} \ldots \ldots \ldots \quad 6018$  $\text{CurrentHlabel} \ldots \ldots \ldots \quad 6018$ \@currentHref . [. . . .](#page-120-0) [. . . .](#page-120-1) . . . . . 2224, [5292,](#page-252-8) 5937, 5998, [6000,](#page-248-4) [6009,](#page-252-6) 6011, 6018, [609](#page-257-3)9, [6101,](#page-264-1)

6111, 6148, 6158, 6160, 6199, 6210, 6214, 6221, 6245, 6309, 6333, 6397, 6407, 6409, 6410, 6453, 6481, 6579, 6605, 6609, 6624, 6626, 6854, 6980, 7003, [7016,](#page-143-0) [7023,](#page-144-0) [7074,](#page-144-1) [7098,](#page-144-2) [7100,](#page-145-0) [12779](#page-145-1), 13167, 13[180,](#page-146-1) [13191,](#page-147-2) [13221](#page-148-2), [1323](#page-149-0)8, [132](#page-149-1)73 \@curr[entlab](#page-150-1)el . [6471,](#page-153-6) [6847,](#page-153-7) [6854,](#page-153-8) [7079,](#page-153-9) [7086,](#page-153-10) [7335,](#page-158-5) [7387](#page-161-0) \@curr[entlab](#page-274-0)[e](#page-162-1)[lname](#page-282-2) . . [22](#page-282-3)[14,](#page-164-3) [6398,](#page-282-4) 6454, [6482,](#page-283-1) 6584 \@curr[entlabs](#page-283-0)tr . [. . . .](#page-150-2) [2213](#page-158-6), [2221](#page-158-5) \@curr[opt](#page-163-1) . . 11[346,](#page-169-3) 1[1347,](#page-170-0) 11408, 11409, [116](#page-163-2)16, 11623, 11624, [11626](#page-150-3), [116](#page-151-1)[33,](#page-153-11) 11[634,](#page-62-3) [11636,](#page-149-4) 11826, 11827, 11889, 1[1890,](#page-62-5) 12167, 1[2168,](#page-247-2) 1[2233,](#page-247-3) [122](#page-62-4)34 \@dblarg [. . .](#page-252-9) . . . 2[314,](#page-252-10) 6574, [6655](#page-248-5) \@defi[necoun](#page-252-12)ter [. . .](#page-252-13) . . 7059, [7060](#page-252-15) \@ehc [. . . . .](#page-256-3) . . . 2543, [373](#page-257-4)7, [4401,](#page-257-5) [4673,](#page-262-2) [4797,](#page-262-3) 4993, 5139, 5175, 11439, 11487, [11](#page-65-0)[9](#page-263-3)[32,](#page-153-3) [1](#page-263-4)[1986,](#page-154-0) 12290, 12350 \@ehd . . . . . . . . . . 63, [6560,](#page-163-3) [6649](#page-163-4) \@end[Form](#page-113-0) . . . [4](#page-119-2)[962,](#page-69-0) [9351,](#page-93-0) [11305,](#page-106-0) [11522,](#page-249-3) [115](#page-115-0)[46,](#page-250-7) 11787, 1[2107](#page-259-1) \@end[parenv](#page-264-2) [. . . .](#page-266-1) . [. . . . .](#page-258-2) . 6300 \@eqncr . . . . . . . . . [. .](#page-7-0) . [. . .](#page-152-4) [6229](#page-154-4) \@eqnstarfalse . [. . . .](#page-119-3) . 6205, [6232](#page-246-2) \@eqn[startrue](#page-250-8) [. . .](#page-251-9) [. . .](#page-255-1) [.](#page-207-7)[. .](#page-207-7) . [622](#page-261-1)9 \@eqnswtrue . . . . . . . 6175, [6184](#page-147-3) \@esphack . 2230, 4347, 6859, [7222](#page-146-2) \@extra@b@citeb 6690, [6693,](#page-145-3) [6710,](#page-146-3) 6715, 6735, 6783, 6805, [6821,](#page-146-2) 6828 \@extra@binfo . . 6689, [6692,](#page-145-4) [6696](#page-145-5) \@fifthoffive [3697,](#page-63-0) [4](#page-155-3)[082,](#page-105-2) [4](#page-155-4)[330,](#page-158-7) [7](#page-155-5)[536,](#page-166-3) 7654 \@fileb[order](#page-158-4)[color](#page-156-7) [3622,](#page-157-22) [8092,](#page-157-17) [8094,](#page-157-20) 9062, 9064, 9494, 9496, [10463](#page-155-9) \@filecolor [3192,](#page-92-0) [8](#page-100-0)[112,](#page-155-7) [8](#page-104-2)[686,](#page-155-8) [8698,](#page-172-0) [9074,](#page-174-0) 9500 \@firstoffive 4078, [4087](#page-91-1), [7575](#page-183-0), [7659](#page-183-1) \@first[ofone](#page-202-0) [. . .](#page-202-1) [. . .](#page-210-0) 4[52,](#page-210-1) 453, [454,](#page-230-0) 455, 4[56,](#page-83-2) 4[57,](#page-183-2) 458, [459](#page-195-0), [460,](#page-195-1) 461, 462, 492, 681, 836, 847, [1080,](#page-202-2) [1084](#page-210-2), 1088, 1426, 3544, 3969, [4927,](#page-100-1) [4933,](#page-100-2) [5102,](#page-173-2) [5853,](#page-175-0) 5964, 5977, 604[4,](#page-18-2) 6[572,](#page-18-3) [6653,](#page-18-4) [6794](#page-18-5), [681](#page-18-6)7, [69](#page-18-7)[43,](#page-18-8) 7[165,](#page-18-9) [8395,](#page-18-10) [1171](#page-18-11)4, [124](#page-36-1)[53,](#page-19-1) [12470](#page-27-0), [124](#page-31-0)88 \@first[oftwo](#page-35-0) . . 512, [791](#page-36-2), [962,](#page-42-0) [1633,](#page-90-0) [5382,](#page-98-3) [13228](#page-118-0) \@foot[notem](#page-157-14)[ark](#page-157-19) [6350,](#page-142-2) [6403,](#page-152-5) [6490,](#page-154-5) [6502,](#page-254-1) [6504,](#page-267-0) 6[516,](#page-268-0) 6517, [654](#page-268-1)7, 6549

\@footnotetext . 6349, 6356, 6385, 6503, 6505, 6519, 6520, 6540 \@for 3219, 4569, 6791, 6814, 11346, 11408, 11616, 11623, 11633, 11826, 11889, 12167, 12233 \@four[thoffi](#page-151-2)[ve](#page-151-3) . [4081,](#page-148-4) [4331,](#page-148-5) [7649,](#page-149-5) [7656](#page-84-0) \@gobble . [. . . .](#page-110-0) [. . . .](#page-157-13) . [49,](#page-157-18) 56, [117,](#page-247-2) [445,](#page-256-3) 446, [447](#page-257-4), [448,](#page-262-2) [485,](#page-263-3) 486, 487, 488, 515, 516, 517, 526, [528,](#page-174-2) 685, 798, [83](#page-100-3)4, [845](#page-104-3), [986,](#page-174-1) 990, 993, 1363, 1424, 1443, 1456, 1460, 1522, [158](#page-7-1)[5,](#page-7-2) [1586,](#page-8-0) [1593](#page-18-13), [159](#page-18-14)8, [16](#page-18-15)[12,](#page-18-16) 1[617,](#page-19-2) [2251,](#page-19-3) [2483](#page-19-4), [249](#page-19-5)5, [35](#page-20-0)[32,](#page-20-1) 3[685,](#page-20-2) [3687,](#page-20-3) [3739](#page-20-4), [413](#page-27-1)5, [49](#page-30-0)[12,](#page-31-2) 5[092,](#page-31-3) [5346,](#page-34-1) [5350](#page-34-2), [536](#page-34-3)8, [5370](#page-41-0), [5386](#page-42-1), [5387,](#page-43-0) [5388,](#page-43-1) [5390,](#page-44-0) [5391,](#page-45-2) [5393,](#page-48-0) [5832,](#page-48-1) [5847,](#page-48-2) [5851,](#page-48-3) [6293,](#page-48-4) [6561,](#page-48-5) [6650,](#page-63-1) [6979,](#page-68-0) [7714,](#page-68-1) [8397,](#page-89-0) [9660,](#page-92-1) [9663,](#page-92-2) [11742](#page-93-1), [120](#page-101-12)[83,](#page-126-3) 12[835,](#page-121-1) [12836,](#page-126-0) [12837](#page-126-1), [1305](#page-126-2)5 \@gob[blefou](#page-127-4)r 451, [551,](#page-127-6) [1120,](#page-127-7) [1121,](#page-137-1) [1122,](#page-161-2) [3351,](#page-176-0) [7450](#page-189-1) \@gob[bleopt](#page-254-2) [. . . .](#page-260-2) . . . . [5393](#page-213-0), [5395](#page-275-3) \@gob[bletwo](#page-275-4) [. . . .](#page-280-2) . [. . . . .](#page-275-2) . . 449, 519, 544, [552](#page-18-17), 553, 698, [1119,](#page-37-1) [1540,](#page-37-2) [1617,](#page-86-0) [1](#page-171-1)[621,](#page-22-0) [2368,](#page-37-0) 3349, 3350, 3689, 4858, 5372, [5381,](#page-127-8) 5389, 5393, 7637, [13177](#page-127-7) \@har[vardi](#page-20-5)tem [. . .](#page-22-1) . . . 6864, [6866](#page-18-18) \@hyp[er@@](#page-46-2)[a](#page-21-3)[nchor](#page-48-5) [. .](#page-49-0) [.](#page-22-2) [4464](#page-66-0), [4465](#page-86-1) \@hyp[er@ite](#page-86-2)[mfals](#page-92-3)e [. . .](#page-117-0) [5883,](#page-126-4) [5899,](#page-127-9) [5913](#page-127-10) \@hyper@ite[mtru](#page-127-7)e [. . .](#page-174-3) [.](#page-282-5) [. . .](#page-158-8) [5884](#page-158-9) \@hyper@launch 4407, [4416,](#page-108-0) [8116,](#page-108-1) 9558, 10475 \@hyp[er@lin](#page-139-0)kfile 4388, [4391,](#page-138-0) [4395,](#page-138-1) 4427 \@hyper@readexte[rnalli](#page-106-1)[nk](#page-107-1) . [4382](#page-183-3)[,](#page-138-2) [4386](#page-211-0) \@hyperdef [. . . .](#page-230-1) [. . . .](#page-106-2) [4306](#page-106-3), [4307](#page-106-4) \@hyp[erpage](#page-107-2) . . . . . . . 7274, 7275 \@hyperref . . . . . . . . . 4287, 4298 \@ifcla[sslate](#page-106-6)r . . . . . 13285, [13290](#page-106-5) \@ifclassloaded . 2201, [4109,](#page-104-4) [6029,](#page-104-5) 6066, 6774, 7310, [7314,](#page-167-1) [8400,](#page-167-2) 13284, 13289 \@ifnextchar . . . 12, 88, [103](#page-104-6), [123,](#page-104-0) 545, 4257, 4287, [4306,](#page-284-5) [4355,](#page-284-6) [4961,](#page-142-3) [5184,](#page-157-23) [5187,](#page-62-6) [5190,](#page-100-4) [5193,](#page-141-0) [5196,](#page-284-7) [5199,](#page-284-8) 5202, 5393, 5465, 5474, 6506, [6524](#page-6-0), 6[864,](#page-8-2) 6922, 10170, [10](#page-103-3)[401,](#page-104-6) 1[041](#page-8-1)[5,](#page-104-4) [12](#page-105-3)[927,](#page-8-3) [1293](#page-21-4)0 \@ifpa[ckagel](#page-123-1)[ater](#page-123-4) . [856,](#page-122-0) [2232,](#page-123-0) [6020,](#page-123-2) [7129](#page-129-1)

\@ifpackageloaded . 381, 751, 855, 2204, 2595, 3119, 3123, 3676, 3819, 5921, 6019, 6032, 6094, 6127, 6131, 6139, 6171, 6285, 6346, 6417, 6460, 6620, 6834, 6907, 7071, 712[8,](#page-15-0) 7[170,](#page-28-3) [7171,](#page-31-4) [7172,](#page-62-7) [7319,](#page-70-0) [7584,](#page-81-0) [7727,](#page-81-1) [7731,](#page-92-4) [11005](#page-95-0) \@ifpa[ckage](#page-148-6)[with](#page-149-6) . [. . . .](#page-150-4) [3677](#page-153-12), [7094](#page-158-10) \@ifstar 66, [4104](#page-163-5), [4107](#page-164-5), [4116,](#page-165-1) [4120,](#page-165-2) [5327,](#page-166-4) [5331,](#page-168-4) [5399,](#page-173-3) [5403,](#page-176-1) [7592,](#page-176-2) [7618,](#page-241-2) 7637 \@ifundefined 34, 244, 770, 778, [794,](#page-163-6) 797, 2345, 2457, [2525,](#page-92-5) 2608, [30](#page-125-0)[64,](#page-7-3) [3072,](#page-100-5) [3079,](#page-100-6) [3092,](#page-100-7) [3140,](#page-100-8) [3647,](#page-174-4) [4668,](#page-174-3) 4988, 5785, 5925, 5930, 5965, 6133, 6142, 6194, 6216, 6[240](#page-6-1), [627](#page-11-11)7, [65](#page-29-0)[65,](#page-29-1) [6583,](#page-29-2) [6699](#page-30-1), [6782](#page-65-1), [6798](#page-68-2), [6821](#page-69-1), [7068,](#page-71-0) [7109,](#page-80-0) [7117,](#page-80-1) [7118,](#page-80-2) [7131,](#page-81-2) [7132,](#page-82-3) [7139,](#page-91-2) [7831,](#page-113-1) [9242,](#page-119-4) [9848,](#page-136-0) [9849,](#page-139-2) [10569](#page-139-3), [117](#page-146-4)[42,](#page-147-6) 12[083,](#page-144-6) [12462,](#page-145-7) [12844](#page-145-8) \@inde[xfile](#page-164-6) [7214](#page-164-7), [7229](#page-164-8), [7237,](#page-164-9) [7241,](#page-164-10) [7246](#page-165-3)  $\Diamond$ inla[belfalse](#page-232-0) [. . . .](#page-254-2) [.](#page-218-0) [. . . . .](#page-260-2) . [6321](#page-268-2) \@inm[athwar](#page-275-5)n . . . . . . . . 421, 422 \@inpenc@u[ndefin](#page-166-5)[ed@](#page-167-3) [. . . .](#page-167-4) [2076](#page-167-5) \@labels [. .](#page-167-6) . . . . . . . . . . . . . 6337 \@latex@ . . . . . . . . . . 5496, [5497](#page-147-7) \@latex@error . 2678, 26[96,](#page-17-2) 2[706,](#page-17-3) 2713, 6560, 6649 \@latex@warning 4325, 6801, [6824,](#page-148-7) 7511, 7531, 7548, [7665](#page-129-2) \@lbibitem [. . . .](#page-72-0) . . . . . [6706](#page-72-1), [6751](#page-72-2) \@link[borde](#page-72-3)[rcolor](#page-152-4) [3619](#page-154-4), 8048, 9405 \@linkcolor [. . . .](#page-104-7) [. . .](#page-157-24) . . . . [10192](#page-158-11) \@link[dim](#page-172-1) [. . . .](#page-172-2) [. . . . .](#page-173-4) [. . . .](#page-175-1) . 348, 8546, 8547, 8552, [8553,](#page-155-11) [8554,](#page-156-8) 8619, 8620, [8629,](#page-91-3) [8630,](#page-182-0) [8631,](#page-208-1) 8648, 8649, 8658, 8659, [8660,](#page-224-1) 8678, 8679, 8688, 8689, 8690, 10804, 10805, 10810, 1[0811,](#page-14-0) [10812](#page-192-2), [110](#page-192-3)[72,](#page-193-1) 11[073,](#page-193-2) [11082,](#page-193-3) [11083](#page-194-0), [1108](#page-194-1)4 \@listctr . . [. . . .](#page-195-8) . [. . . .](#page-195-9) [6741](#page-195-10), [6767](#page-195-11) \@m [. . . . .](#page-237-2) . [983,](#page-237-3) 6[793,](#page-237-4) 6816, [9707](#page-237-5) \@mai[naux](#page-237-6) [5410,](#page-242-2) 5411, [581](#page-242-3)5, [5823,](#page-242-4) [11710,](#page-242-5) [11734](#page-242-6) \@makecaption . 6600, [6602,](#page-156-9) [6668](#page-156-10) \@makefnmark [. .](#page-34-4) [. . . .](#page-157-9) [6412,](#page-157-12) [6552](#page-214-1) \@makefntext [. . .](#page-127-13) [. . . .](#page-136-1) . . . . [6472](#page-137-4) \@mak[eother](#page-254-3) [. . . .](#page-254-4) . . . . 166, 167, 179, 180, 182, [183](#page-153-14), [188,](#page-153-15) [189,](#page-154-7) 190, 191, 192, 193, [194,](#page-149-7) [195,](#page-152-9) 196, 197, 198, 199, 200, [201,](#page-150-5)

202, 203, 4159, 7763, 13016, 13019, 13045, 13048 \@makeschapterhead 13276, 13278 \@mem@titleref . . . . . . . . . 4116 \@me[m@tit](#page-10-1)[leref](#page-10-6)[nolink](#page-101-9) [. . .](#page-177-4) . [4116](#page-279-2) \@men[uborde](#page-279-3)[rcolor](#page-279-4) . . 3621, 8455, 8457, 9117, 9[119,](#page-280-3) [9592,](#page-284-9) 9594 \@menucolor . . . 8468, 9123, [9598](#page-100-7) \@minipagefalse . . . . . . . . . [6317](#page-100-7) \@mkboth 519, 7432, 1[3177,](#page-91-4) [13265,](#page-190-0) [13267](#page-190-1) \@mpfn [. . . .](#page-203-0) . . . [6353,](#page-190-2) [6525,](#page-203-2) [6537](#page-212-1) \@mpfootnotetext 6356, 6369, [6370](#page-147-8) \@mycount [. .](#page-20-5) [. . . .](#page-170-1) [12992](#page-282-5), [13002](#page-284-11) \@nam[edef](#page-284-12) 1100, 2618, 2619, 2620, 2621, 2622, [2623,](#page-148-8) [2624,](#page-152-10) [2625,](#page-152-11) 4679, 4680, 4681, 4682, 5004, 5005, 6030, [6228,](#page-148-5) [6](#page-279-5)[231,](#page-148-9) [6](#page-279-6)[839,](#page-149-8) 6840, [6841,](#page-36-4) 6842 \@nam[erefst](#page-71-4)ar ...... [4120](#page-71-2), [7580](#page-71-3) \@nam[euse](#page-113-2) . [2218](#page-113-3), [2615](#page-113-4), [4685](#page-113-5), [4996](#page-119-5) \@ne . 969, [2562](#page-141-3), [2657,](#page-146-5) [8999,](#page-146-6) [9004,](#page-158-12) [9759,](#page-158-13) [10594](#page-158-14), [1211](#page-158-15)6 \@newctr . . . . . . . . . . [7064,](#page-100-8) [7065](#page-173-5) \@newl@bel [. . . .](#page-62-2) . . . . [5459,](#page-113-6) [6692](#page-119-7)  $\label{eq:ex1} $$\@newlistfalse \ldots \ldots 6318$  $\label{eq:ex1} $$\@newlistfalse \ldots \ldots 6318$  $\label{eq:ex1} $$\@newlistfalse \ldots \ldots 6318$  $\label{eq:ex1} $$\@newlistfalse \ldots \ldots 6318$ \@nil [367,](#page-216-2) [371,](#page-70-1) 376, [380,](#page-261-2) 395, 1418, 1421, [1429,](#page-233-0) 1505, [1523,](#page-163-8) [1541,](#page-163-9) 1557, 1559, 1562, 1565, 1568, 2085, 2087, 2103, [2105,](#page-128-0) [3142,](#page-155-8) 4191, 4195, 4200, 4454, [4462,](#page-147-9) [4579](#page-15-1), [508](#page-15-2)3, [50](#page-15-3)[86,](#page-15-4) [5105,](#page-15-5) [5484,](#page-42-2) [5487,](#page-42-3) [5494,](#page-42-4) [5496,](#page-45-0) [5497,](#page-46-3) [5582,](#page-46-4) [5629,](#page-46-5) [5630,](#page-46-1) [5632,](#page-46-6) [5655,](#page-47-0) [5672,](#page-47-1) [5720,](#page-59-1) [5722,](#page-59-2) [6143,](#page-60-0) [6152,](#page-60-1) [6154,](#page-82-2) [6166,](#page-102-2) [7261,](#page-102-3) [7263,](#page-102-4) [7270,](#page-107-3) [7293,](#page-107-4) [7296,](#page-111-0) [7306,](#page-121-2) [7515,](#page-121-3) [7518,](#page-121-4) [7673,](#page-129-4) [7704,](#page-129-5) [7787,](#page-129-6) [7793,](#page-129-2) [7797,](#page-129-3) [7803,](#page-131-0) [8175,](#page-132-0) [8176,](#page-132-1) [8186,](#page-132-2) [8187,](#page-133-0) [9625,](#page-133-1) [9627,](#page-134-0) [1246](#page-134-1)0, 12[473,](#page-144-8) [12479,](#page-144-9) [12876](#page-144-10), [128](#page-167-7)[79,](#page-167-8) 12[882,](#page-167-9) [12891,](#page-168-5) [12894](#page-168-6), [1290](#page-168-7)3 \@nob[reakfa](#page-185-2)lse ...... [5456](#page-177-7), [6340](#page-177-8) \@noc[nterr](#page-213-2) [.](#page-185-4) [. . . . .](#page-268-3) [.](#page-185-3) [. .](#page-268-4) [7118](#page-185-5), [7132](#page-268-5) \@noc[ounterr](#page-276-2) [. . . . .](#page-276-3) . . 7117, [7131](#page-276-5) \@nop[aritemf](#page-276-6)[alse](#page-277-2) . . [. . . . .](#page-276-4) . 6319 \@number . . . . . 5964, [6044,](#page-128-1) [6943](#page-148-0) \@nx . . . . . 7121, 7135, [7138,](#page-164-8) [7140](#page-164-10) \@onelevel@sanitize . . [2361,](#page-164-7) [2365,](#page-164-9) 2577, 3141, 3714, 3744, 4225, 4449, 4452, 4669, 4905, [4989,](#page-147-10) 5682, 5684, [6005,](#page-140-6) [7009,](#page-142-2) [7561,](#page-160-11) 8856, [12873](#page-164-11) \@oparg . . [. . . . .](#page-82-4) [. . . .](#page-93-2) [6304](#page-66-1), [6311](#page-66-2) \@outl[inefile](#page-107-5) . 12[846,](#page-113-7) 1[2935,](#page-93-3) [13030,](#page-102-5) 13032, [130](#page-107-6)[34,](#page-141-4) 13[110,](#page-162-2) [13112,](#page-119-8) [13114](#page-133-2)

\@pagerefstar . . . 4107, 7577, 7608 \@pagesetref . . . . . . . . . . . 7527 \@parboxrestore . 6470, 6592, 6663 \@parcount . . . . . . 12994, 13002 \@part . . . . . . . . [. .](#page-100-6) 1[3204,](#page-173-7) [13211](#page-174-5)  $\qquad$ Qpdfauthor .......... [3367,](#page-172-5) 3627, 8282, [8720,](#page-150-6) [9153,](#page-153-16) [9821,](#page-154-8) 10071, 10864 \@pdfborder 2741, 3245, [3248](#page-282-6), [3250,](#page-282-7) 4050, 7978, 8874, 9403, 9940, [10032](#page-91-5), [103](#page-186-0)[93,](#page-196-2) 10[405,](#page-204-1) [10420,](#page-86-3) [10441,](#page-222-0) [10460](#page-238-2), 10485, 10513, 10600, 10688, 10841 \@pdf[border](#page-99-0)[s](#page-181-0)[tyle](#page-73-1) [3246,](#page-84-1) [3252,](#page-84-2) [3254,](#page-84-3) [4051,](#page-221-0) 7979, 8875, 9404, 9941, [10033,](#page-229-1) [10394,](#page-229-2) [10406,](#page-230-2) [10421,](#page-231-0) [10442,](#page-233-1) [10461](#page-235-0), [10486](#page-238-3), 10514, 10601, 10689, 10842 \@pdfc[reatio](#page-99-1)[ndate](#page-181-1) [. . .](#page-84-4) [. . . .](#page-84-5) [. . . .](#page-84-6) [. . . . .](#page-221-1) [. . .](#page-228-2) 3384, [363](#page-229-3)0, [8286,](#page-229-4) [8288,](#page-229-5) 8712, 8714, 9145, [9147,](#page-231-1) [10046,](#page-233-2) [10048](#page-235-1)[,](#page-229-6) [10856](#page-238-4)[,](#page-230-3) 10858 \@pdfcreator . . . . . . . . . . 3379, 3629, 8285, [8711,](#page-87-0) [9144,](#page-91-6) [9824,](#page-187-0) [10070](#page-187-1), [1085](#page-196-3)5 \@pdf[directio](#page-222-1)n . [8](#page-196-4)[246,](#page-238-5) [8776,](#page-203-3) [918](#page-238-6)[6,](#page-203-4) 9792, [10125,](#page-222-2) 10913 \@pdf[duplex](#page-91-7) [. .](#page-187-2) [8252,](#page-196-5) [8782,](#page-203-5) [9192,](#page-217-1) [9798,](#page-222-3) [10131,](#page-238-7) 10919 \@pdfhighlight [. . . .](#page-186-1) . . [3238,](#page-197-0) [3625,](#page-204-2) [7998,](#page-216-3) [8000,](#page-223-1) [8059,](#page-239-0) 8088, 8090, 8124, 8126, [8451,](#page-186-2) [8453,](#page-197-1) [9939,](#page-204-3) [10031](#page-217-2), [1039](#page-223-2)2, [1044](#page-239-1)0, 10459, 10484 \@pdf[hightli](#page-181-2)[ght](#page-181-3) [. . . .](#page-182-1)[.](#page-84-7) . . . [8057](#page-91-8) \@pdf[keywo](#page-184-0)[rds](#page-184-1) . . [. . . .](#page-190-3) [. . . .](#page-190-4) [3403,](#page-220-2) [3633,](#page-221-2) 8[298,](#page-228-3) 8709, [915](#page-229-7)8, [9829,](#page-229-8) [10072,](#page-230-4) 10853 \@pdflang . . . . 3611, 3639, [8272,](#page-182-2) 8274, 8804, 8806, 9226, [9228,](#page-87-2) [10155](#page-91-9), [1015](#page-187-3)7, [109](#page-196-6)[43,](#page-204-4) 10[945](#page-217-3) \@pdf[m@dest](#page-222-4) [. . .](#page-238-8) 8818, 8877, 8881 \@pdfm@mark [. . . .](#page-91-10) . . [5803,](#page-91-11) [8817,](#page-186-3) [8869,](#page-186-4) [8889,](#page-197-2) [8903,](#page-197-3) [8905,](#page-205-2) [8919,](#page-205-3) [8921,](#page-224-2) [8926,](#page-224-3) 8[927,](#page-240-2) 8957, [898](#page-240-3)1, 8983, 8988, [9006,](#page-198-1) [9028,](#page-199-2) [9056,](#page-199-3) 9083, 9107, 9140, [9207,](#page-136-2) 9234, 12086, 12087, 12088, [12105,](#page-198-2) [12148](#page-199-4), [121](#page-199-5)[54,](#page-199-6) 12[242,](#page-199-7) [12256,](#page-199-8) [12271](#page-199-9), [122](#page-200-0)[77,](#page-200-1) 12[303,](#page-200-2) [12310,](#page-200-3) [12329](#page-201-2), [123](#page-201-3)[35,](#page-201-4) 12[358,](#page-201-5) [12364,](#page-202-3) [12387](#page-202-4), [123](#page-203-6)[93,](#page-203-7) [12](#page-260-5)[398,](#page-204-5) [1](#page-261-3)[2430,](#page-205-4) [12438,](#page-260-3) [13083](#page-260-4) \@pdf[moddat](#page-264-4)e . 3390, [363](#page-265-2)1, [8290,](#page-265-3) [8292,](#page-265-4) 8[716,](#page-264-5) 8718, 9149, [9151,](#page-266-3) [10050,](#page-266-4) [10054,](#page-266-5) [10860,](#page-266-6) 1[0862](#page-267-1)

\@pdfnonfullscreenpagemode . . . . . . . 8245, 8775, 9185, 9791, 10124, 10912 \@pdfnumcopies 8261, 8263, 8791, 8793, 9201, 9203, 9807, 9809, 10140, 10142, [109](#page-197-4)28, 10930 \@pdf[pagedu](#page-223-3)[ratio](#page-186-5)[n](#page-239-2) . . . [3208,](#page-204-6) [8341,](#page-216-4) 8345, 8350, 9716, [9718,](#page-186-7) [9721,](#page-197-5) [9976,](#page-197-6) [9978,](#page-204-7) [9986](#page-186-6) \@pdf[pagelay](#page-223-4)[out](#page-223-5) 8[271,](#page-239-3) [8803,](#page-217-4) [922](#page-240-4)[5,](#page-217-5) 9812, 9814, 10154, [1094](#page-83-3)2 \@pdf[pagem](#page-188-1)[ode](#page-188-2) [3807](#page-215-0), [3808,](#page-215-1) [3980,](#page-188-0) [3981,](#page-220-3) [3990,](#page-220-4) [3991](#page-221-3), 8225, 8759, 9220, 9779, 10108, 10896 \@pdf[pagesc](#page-217-6)rop [.](#page-224-4) [. . . .](#page-186-8) [3565](#page-197-7)[,](#page-240-5) [3635,](#page-205-5) 8210, [8214,](#page-217-7) 8742, 8743, 8764, 8766, [9232,](#page-98-6) [9234,](#page-95-1) [9768,](#page-95-2) [9770,](#page-98-4) [10113](#page-98-5), 10115, [1090](#page-223-6)1, 10903 \@pdfpagetr[ansiti](#page-216-5)on . . [3206,](#page-239-4) 8317, [8321,](#page-185-7) [8326,](#page-185-8) [9605,](#page-196-7) [9607,](#page-90-1) [9609,](#page-91-12) [9959,](#page-197-10) [9961,](#page-205-7) [9969](#page-205-4) \@pdf[picktra](#page-223-7)[ybypdf](#page-223-8)[size](#page-239-5) [.](#page-216-6) [. . . . .](#page-239-6) [.](#page-216-7) . . . . . . . . 8253, [8255,](#page-83-4) 8783, 8785, [9193,](#page-187-6) [9195,](#page-212-2) [9799,](#page-212-3) [9801,](#page-187-4) [10132](#page-220-5), [1013](#page-220-6)4, 10920, 10922 \@pdfprintarea . [8249](#page-220-7), 8779, 9189, 9795, 10128, [1091](#page-186-9)6 \@pdf[printc](#page-197-12)lip . [8250](#page-204-10), [8780,](#page-186-10) [9190,](#page-197-11) [9796,](#page-223-9) [1](#page-204-9)[0129,](#page-223-10) [10917](#page-239-7) \@pdfprintpagerange . [. . . .](#page-197-13) [. . .](#page-239-8) . [3319](#page-216-8), [3638,](#page-223-11) [8257](#page-186-11)[,](#page-239-9) 8259, [8787,](#page-204-11) 8789, 9197, [9199,](#page-186-12) [9803,](#page-197-14) [9805,](#page-204-12) [10136](#page-216-9), [10138](#page-223-12), [10924](#page-239-10), 10926 \@pdfprintscaling 8251, 8781, 9191, 9797, [10130](#page-91-13), 10918 \@pdf[pr](#page-197-16)[oduc](#page-86-4)er......... [3373,](#page-197-15) [3628,](#page-223-13) [8](#page-204-13)[151,](#page-223-14) 8[294,](#page-239-11) 8296, [870](#page-239-12)2, 8703, 8721, 8723, 9129, 9130, 9134, 9154, [9156,](#page-186-15) [9736,](#page-197-17) [9737,](#page-204-15) [9741,](#page-216-10) [9744,](#page-223-15) [9745,](#page-239-13) 9825, 9827, 10057, [100](#page-184-2)61, 10510, [10511,](#page-87-3) [10593](#page-91-14), 105[95,](#page-187-7) 10[597,](#page-187-8) [10685,](#page-196-9) [10686](#page-196-10), [108](#page-196-11)[46,](#page-196-12) 10[847,](#page-203-8) [10865,](#page-203-9) [10867](#page-203-10) \@pdfs[tartpa](#page-222-5)[ge](#page-215-6) . [. .](#page-215-7) [. . . . .](#page-231-2) [.](#page-217-12) [3553,](#page-231-3) [3555,](#page-233-3) 3[637,](#page-233-4) 8231, [823](#page-233-5)5, [8746,](#page-235-2) 8751, 9209, 9213, 9772, [9776,](#page-238-11) [10095,](#page-238-12) [10100,](#page-238-9) [10883,](#page-238-10) 10888 \@pdfstartview . . . . . 3560, 3562, [3636,](#page-90-3) [8105,](#page-91-15) [8233,](#page-186-16) [8235,](#page-186-17) [8748,](#page-90-2) 8752, [9069,](#page-205-8) [9211,](#page-205-9) [9213,](#page-216-11) 9774, [1009](#page-196-14)[7,](#page-222-7) [10101](#page-223-16), [10469](#page-239-14), [1](#page-239-15)[0885,](#page-216-12) 10889 \@pdfs[ubjec](#page-91-16)t ........... [3397,](#page-90-5) 3632, [8284,](#page-183-6) [8725,](#page-205-10) [9143,](#page-186-17) [9823,](#page-196-15) [1006](#page-196-16)[9,](#page-223-17) [10869](#page-223-18) \@pdft[empa](#page-239-17) . . . . 4[393,](#page-230-5) 4394, [4397](#page-239-16) \@pdftempwordfile . . . 4384, 4394 \@pdftempwordrun . . 4385, 4397 \@pdftitle 3361, 3626, 8283, 8710, 9142, 9822, 10068, 10854 \@pdftrapped . . 3408, [3411,](#page-106-7) [3414,](#page-106-8) 3423, 3432, 3634, [8299,](#page-106-9) [8301,](#page-106-10) 9159, 9161, 10073 \@pdfview [.](#page-217-14) [. . . .](#page-186-19) . . . . . . . . [3534,](#page-196-17) [7966,](#page-203-11) 7971, 8824, [8828,](#page-238-13) 8832, 8836, 8840, [8844,](#page-87-4) [8845,](#page-87-5) [8848,](#page-87-6) [8849,](#page-87-7) [8852,](#page-88-0) [8856,](#page-91-18) [8858,](#page-187-9) [8873,](#page-187-10) [9402,](#page-204-18) [9412](#page-204-19), [9424,](#page-222-9) 9886, [9906,](#page-89-1) 10515, [1060](#page-181-4)2, 10690, 10955 \@pdf[viewar](#page-180-0)ea . [8247,](#page-198-3) [8777,](#page-198-4) [9187,](#page-198-5) [9793,](#page-198-6) [10126](#page-198-7), [1091](#page-198-8)4 \@pdf[viewcl](#page-198-11)ip . [8248,](#page-198-0) [8778,](#page-198-13) [9188,](#page-199-10) [9794,](#page-208-4) [1012](#page-208-5)[7,](#page-233-6) [1091](#page-209-0)5 \@pdf[viewpar](#page-231-4)ams . [. . .](#page-235-4) [. . . .](#page-197-18) [. . .](#page-240-6) . . . . . 3536, [3538,](#page-186-20) 9886, [9906,](#page-204-20) [10516](#page-216-14), [10603](#page-223-19), [10691](#page-239-18), 10956 \@perc[entch](#page-216-15)[ar](#page-223-20) . [4154](#page-186-21)[,](#page-239-19) [4155,](#page-197-19) [4207,](#page-204-21) 12850 \@processme . . 5012, 5013, 8323, 8329, [8347,](#page-89-2) [8353,](#page-89-3) [8369,](#page-219-0) [8375,](#page-219-1) [10173,](#page-231-5) [1017](#page-233-7)[4,](#page-101-13) [10](#page-235-5)[243,](#page-101-7) [1](#page-240-7)[0244,](#page-102-1) [10247,](#page-276-9) 10248 \@protected@testopt . [. . . .](#page-119-10) . 548 \@prot[ected](#page-187-12)[@test](#page-188-3)[o](#page-188-4)[pt@x](#page-119-9)[args](#page-188-5) . [549](#page-187-11) \@refstar [. . . . .](#page-224-6) . . . . [410](#page-226-0)4, [7574](#page-226-1) \@run[borderc](#page-226-2)[olor](#page-226-3) 3623, 8128, 8130, 9576, 9578, 10488 \@runcolor . . . . . . . . . 8147, [9582](#page-21-6) \@safe@activesfalse . . . . [501,](#page-100-5) [4084](#page-173-8) \@safe@activestrue [. . .](#page-91-19) . 500, 4083 \@scha[pter](#page-211-2) [. . . .](#page-211-3) . . . 1[3174,](#page-184-3) [13175](#page-184-4) \@secondoffive . [3698,](#page-230-6) [4079,](#page-184-5) [4092,](#page-211-4) 7537, 7538, 7578 \@secondoftwo . 489, 518, [789](#page-19-6), [965,](#page-100-10) 1631, 3697, 3698, 1[3230](#page-19-7) \@sect . . . . . . . . . . [13225,](#page-282-8) [13226](#page-282-9) \@seqncr [. . . .](#page-172-7) [.](#page-173-9) [. . . .](#page-100-11) . . . . 6229 \@seri[al@cou](#page-172-6)nter [. .](#page-19-8) [129](#page-20-6)[42,](#page-29-3) 1[2990,](#page-33-1) [12992](#page-49-1), 12993 \@seteqlabel [. . .](#page-92-0) [. . . . .](#page-92-6) [709](#page-283-3)[5,](#page-283-2) [7096](#page-283-4) \@setminipage . . . . . . 6594, [6665](#page-146-2) \@setref . . 4087, 4092, [7506](#page-278-2), [7507,](#page-278-3) [7544](#page-279-5) \@sharp . . . [. . . . .](#page-279-8) . . . [6143,](#page-163-10) 6149 \@skiphyperreffalse . . [5900,](#page-153-17) [6721,](#page-154-9) 6733 \@skip[hyper](#page-172-10)[reftru](#page-100-2)e [. . .](#page-100-12) [6707](#page-172-8), [6733](#page-172-9) \@spart . . . . . . . . . 1[3217,](#page-144-7) [13218](#page-144-11) \@ssect . . . . . . . . . 1[3160,](#page-138-3) [13161](#page-156-11) \@star[tlos](#page-156-12) . . . . . 7444, 7451, 7500 \@starttoc . . . . . . . . . . . . . [5444](#page-156-12) \@tempa . 6303, 6310, [631](#page-283-5)[4,](#page-155-12) [6419,](#page-283-6) 6423, 6426, 644[1](#page-282-10)

\@tempb . . . . . . . . . . 6257, 6261 \@tempboxa 8545, 8546, 8552, 8616, 8619, 8622, 8623, 8629, 8634, 8635, 8646, 8648, 8651, 8652, 8658, 8663, 8664, 8676, 8678, 8681, 8682, [8688,](#page-192-2) [8693,](#page-146-7) [8694,](#page-146-8) 10803, [1080](#page-192-4)[4,](#page-194-7) 10[810,](#page-193-1) [11071,](#page-194-5) [11072](#page-194-0), [1108](#page-194-6)2 \@tem[pcnta](#page-194-9) . 12[801,](#page-195-2) 1[2802,](#page-195-13) [12803,](#page-195-14) [12804](#page-195-4), [128](#page-195-15)05, 12[807,](#page-195-17) [12810,](#page-195-7) [1281](#page-195-18)[1,](#page-237-7) [128](#page-195-19)[1](#page-237-2)[2,](#page-195-9) [128](#page-237-4)[18,](#page-195-20) [1](#page-242-7)[2820,](#page-195-21) [12822,](#page-242-2) [12911](#page-242-4), 12912, 12913, 12916, 12917, 12918, 12919, 12920, 1[3133,](#page-275-6) 1[3134,](#page-275-7) 1[3135](#page-275-8) \@tem[pdima](#page-275-13) [.](#page-275-10)[.](#page-275-10)[.](#page-275-10)[.](#page-275-10) .[.](#page-275-11)[.](#page-275-11)[.](#page-275-11)[.](#page-275-11)[.](#page-275-11) [.](#page-275-12)[.](#page-275-12)[.](#page-275-12)[.](#page-275-12)[.](#page-275-12) 2264, 5224, 5225, 5226, 5227, [5228,](#page-275-17) 5[229,](#page-277-3) 5230, [523](#page-277-4)1, [7959,](#page-277-5) [11345,](#page-277-6) [11350,](#page-277-7) [11352,](#page-277-8) [11389,](#page-277-9) [11390,](#page-277-10) [11391](#page-281-0), [11395](#page-281-1), [1139](#page-281-2)6, 11397, 11398, 11825, 11830, [11832](#page-64-1), [1187](#page-123-5)0, [11](#page-123-6)[871,](#page-123-7) [11872,](#page-123-8) [11876](#page-123-9), [118](#page-123-10)[77,](#page-123-11) 11[878,](#page-123-12) [11879,](#page-180-1) [12166,](#page-247-4) [12171,](#page-247-5) [12173,](#page-247-6) [12211,](#page-248-7) [12212,](#page-248-8) [12213,](#page-248-9) [12217,](#page-248-10) [12218,](#page-248-11) [12219,](#page-248-12) [12220](#page-248-13) \@tem[pdimb](#page-256-7) [11349](#page-256-8), [11350](#page-256-9), [11829,](#page-256-10) [11830,](#page-257-6) [12170,](#page-257-7) [12171](#page-257-8) \@tem[pswafa](#page-263-7)lse [. .](#page-263-8) [. . . . .](#page-263-9) . [6926](#page-263-10) \@tem[pswatr](#page-263-11)[ue](#page-263-12) 6896, 6899, 6902, 6923 \@tem[ptoken](#page-256-6)a . [30](#page-247-1)[11,](#page-262-7) [3016](#page-247-5), [3019,](#page-256-2) 3021 \@tfor [. . . .](#page-159-7) . . . . . . . . . . . . [6258](#page-160-12) \@the[@H@pa](#page-160-13)ge [. . . .](#page-159-6) . . 6945, [6947](#page-159-8) \@thefnmark . . [6354,](#page-79-13) [6365,](#page-79-14) [6431,](#page-79-15) [6432,](#page-79-16) 6471, 6488, 6495, 6526, 6538, 6545 \@thirdoffive ...... [4080,](#page-160-14) [7581](#page-146-9) \@thm [. . . .](#page-148-11) . . . . . . . . . . . . [6286](#page-160-15) \@top[newpa](#page-150-8)ge . . [. . . .](#page-151-6) [. . .](#page-151-7) [13276](#page-150-7) \@topsep . [. . . .](#page-152-14) [.](#page-150-2) . . . . . . . . 6299 \@tops[epadd](#page-152-13) . . . . . . . [. . . .](#page-100-13) [6300](#page-173-10) \@typeset@protect . . . . . . [13146](#page-147-13) \@undefined . . 257, 260, 554, [3015,](#page-284-9) 5383, 5418, 5431, 5443, [5644,](#page-147-14) 5662, 5701, 6559, 6622, 6634, 6639, 6648, 7569, 7957, [8](#page-281-3)[155,](#page-147-3) 8164, 9375, 9747, 9761 \@und[ottedt](#page-127-15)[ocli](#page-127-16)[ne](#page-12-0) [.](#page-128-2) [. . .](#page-12-1) [. . .](#page-22-3) [7496](#page-79-17) \@unp[rocess](#page-133-4)[edopt](#page-134-2)[ions](#page-152-1) [. . . .](#page-153-18) [3929](#page-154-10) \@urlb[order](#page-154-11)[color](#page-154-2) [3620,](#page-173-11) [8061,](#page-180-2) [8063,](#page-184-6) [9089,](#page-184-7) [9091,](#page-208-6) [9513,](#page-215-8) [9515,](#page-216-16) 10443 \@urlcolor . . . . . . . . . 8076, [8551,](#page-172-11) 8560, 8656, 8668, 9099, [9519,](#page-97-0) 10809, 10818, 11081, 11089 \@urltype [. . . .](#page-202-7) [. . . .](#page-182-3) . . . . . [8520](#page-182-4)[,](#page-229-9) [8525,](#page-202-6) 9271, 9297, [9432,](#page-183-7) [9446,](#page-193-4)

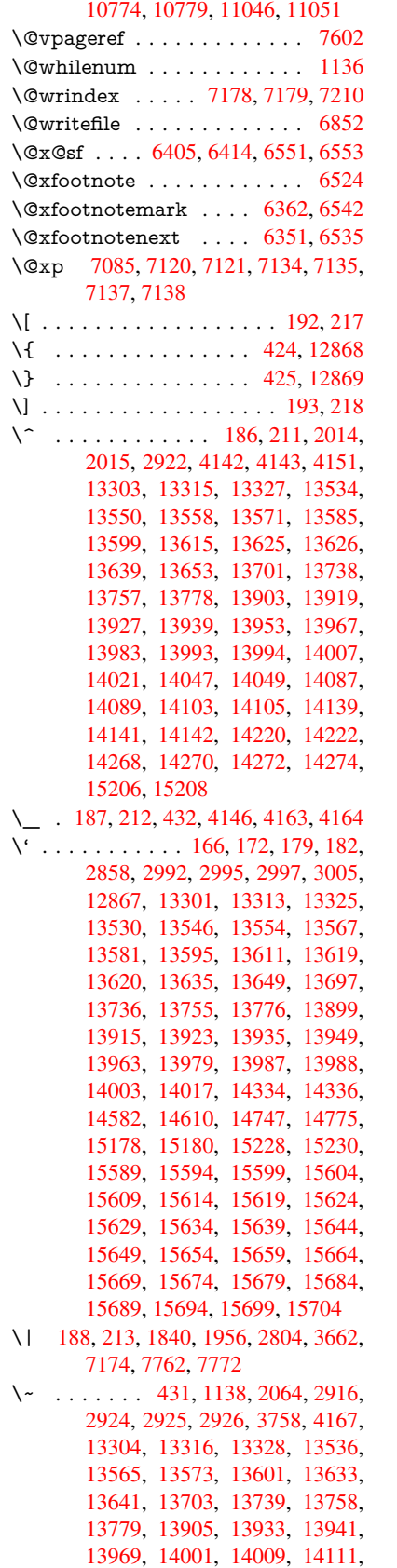

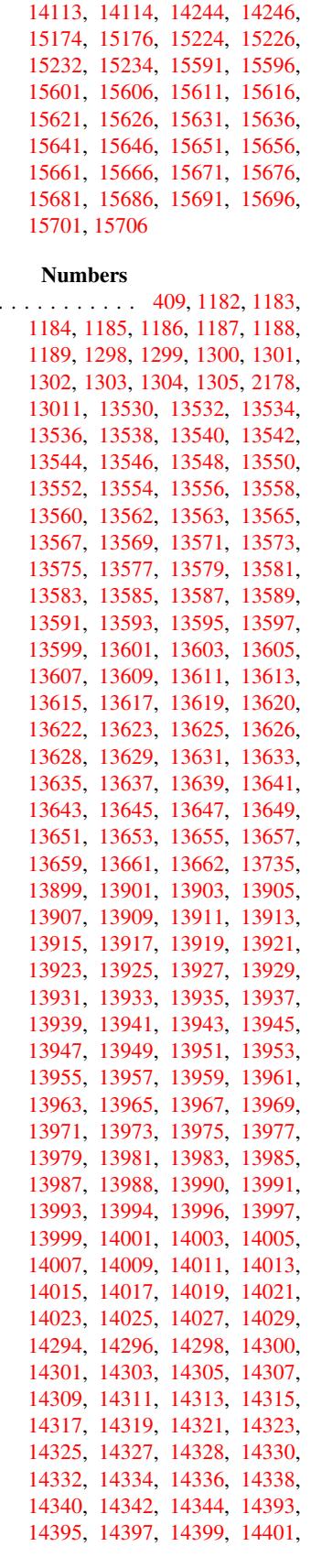

 $\sqrt{3}$ 

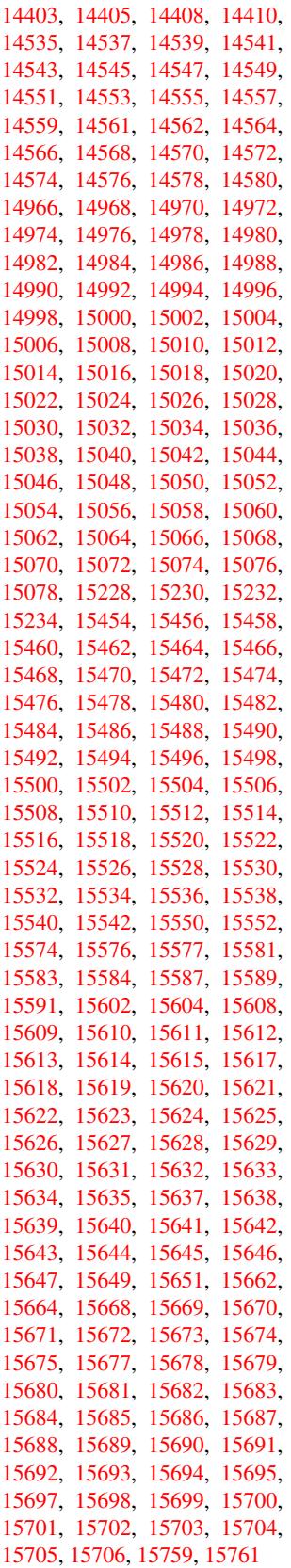

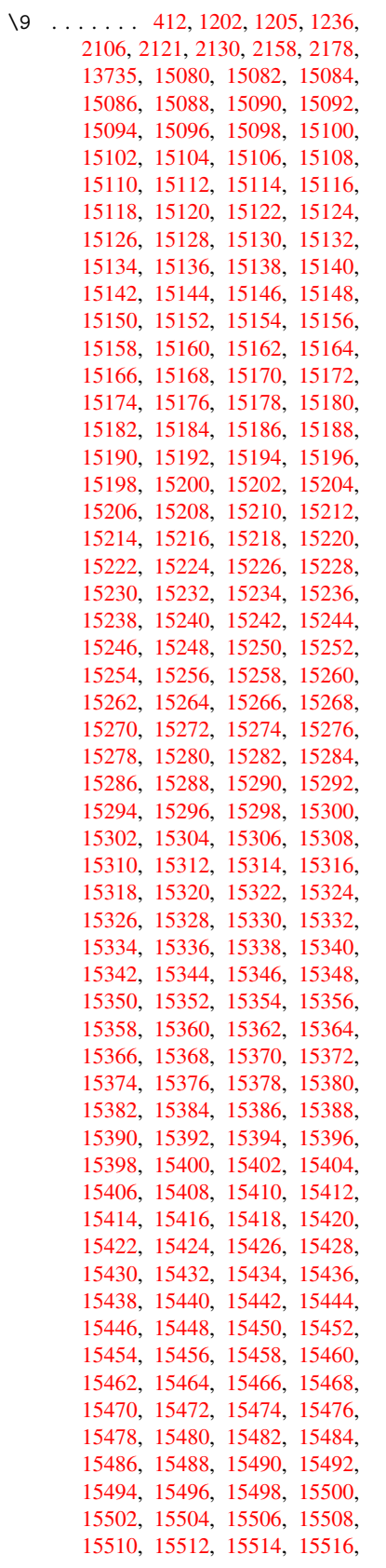

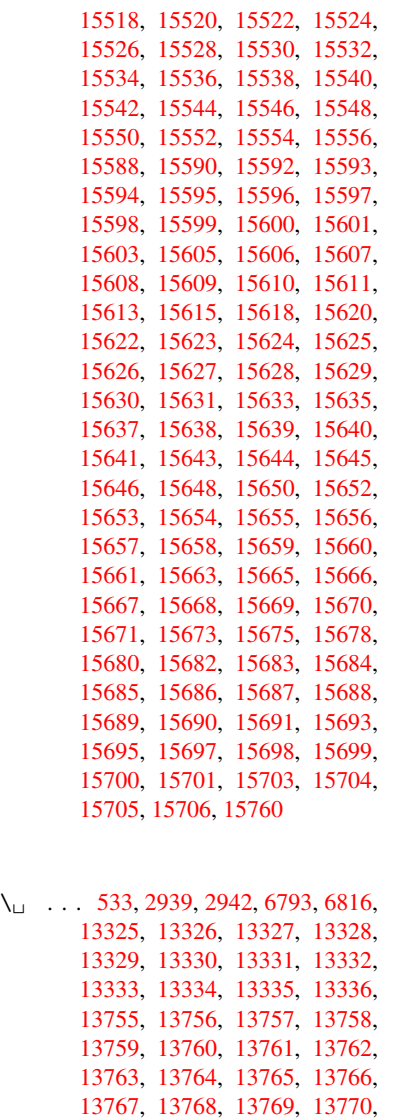

# [A](#page-293-2)

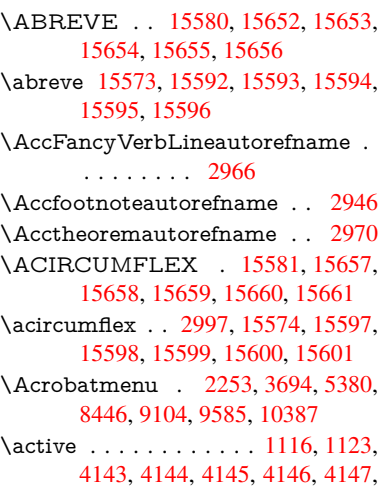

[13771,](#page-285-18) [13772,](#page-285-9) [13773](#page-285-19)

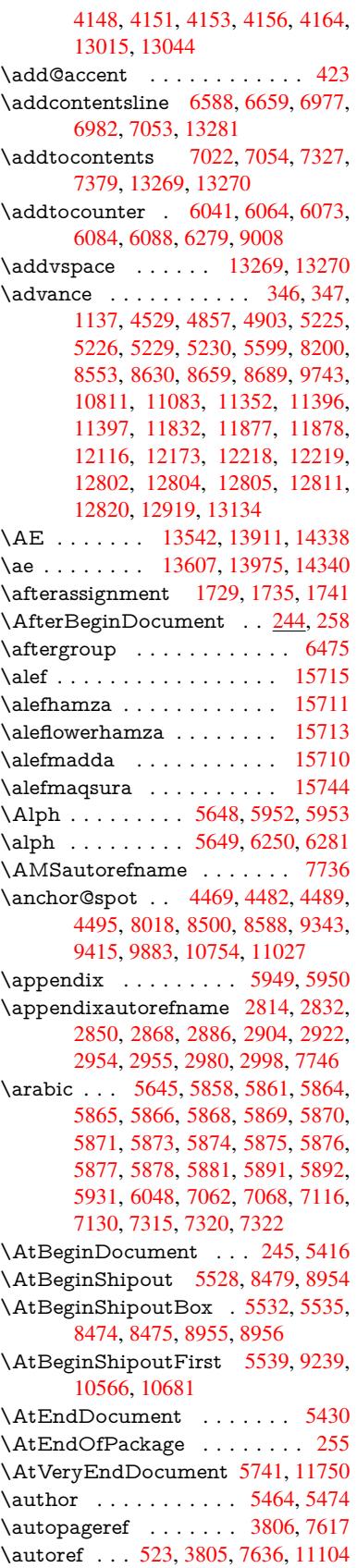

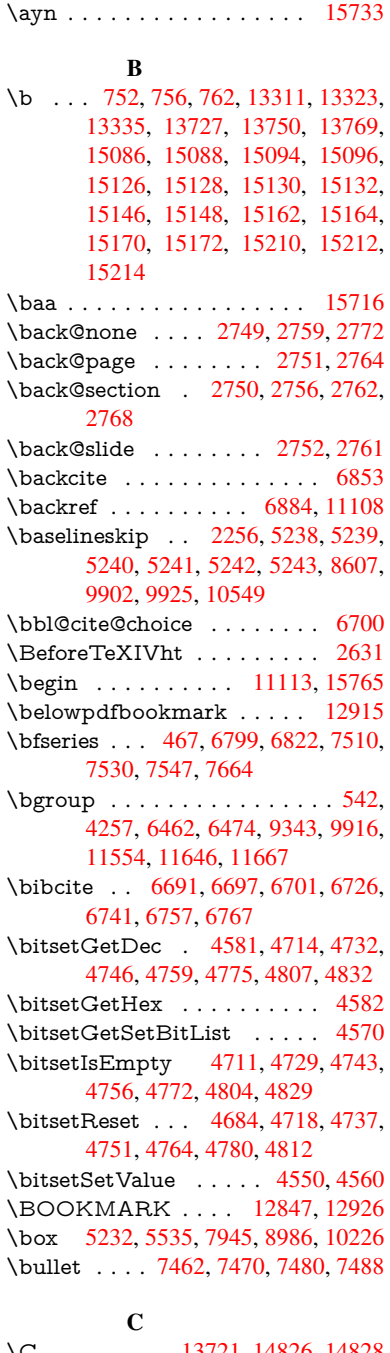

\C . . . . . . . . 13721, [14826,](#page-276-13) [14828](#page-277-12)  $\c$  [. . . .](#page-123-19) [. . .](#page-130-2) . . 7[53,](#page-180-3) 757, [763](#page-201-7), [2916,](#page-225-0) 2924, [2925,](#page-171-2) [2926,](#page-171-0) [5487,](#page-171-3) [5494,](#page-171-4) 13309, 13321, 13333, 13544, 13609, 13729, 13744, 13763, 13774, 1[3913,](#page-293-16) [13977,](#page-314-0) [14099,](#page-314-1) 14101, 1[4144,](#page-28-7) [141](#page-28-8)[46,](#page-28-9) [14154,](#page-76-12) [14156](#page-76-13), [141](#page-76-14)[74,](#page-76-15) 14[176,](#page-129-5) [14208,](#page-129-6) [14210,](#page-285-23) [14224,](#page-285-24) [14226,](#page-285-18) [14232,](#page-289-9) [14234,](#page-291-23) [14379,](#page-293-17) [14381,](#page-293-18) [14881,](#page-294-7) [14884,](#page-294-17) [15098,](#page-297-19) [15100,](#page-298-27) [15118,](#page-300-12) [15120](#page-300-13)

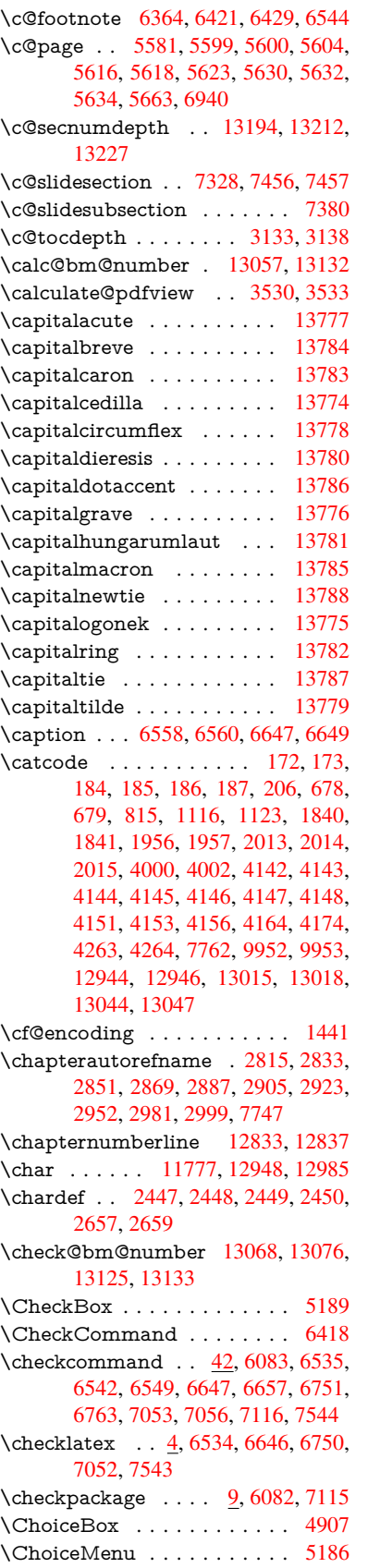

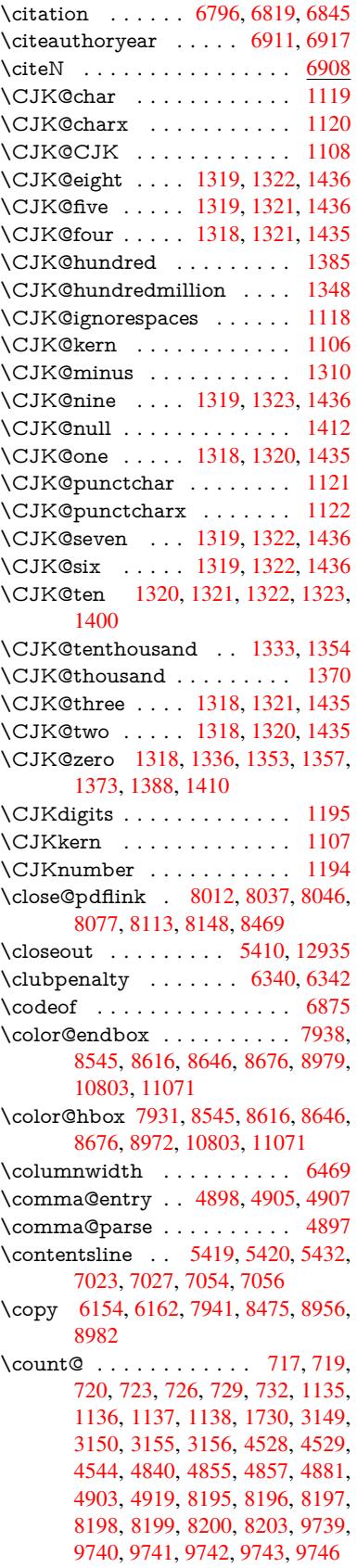

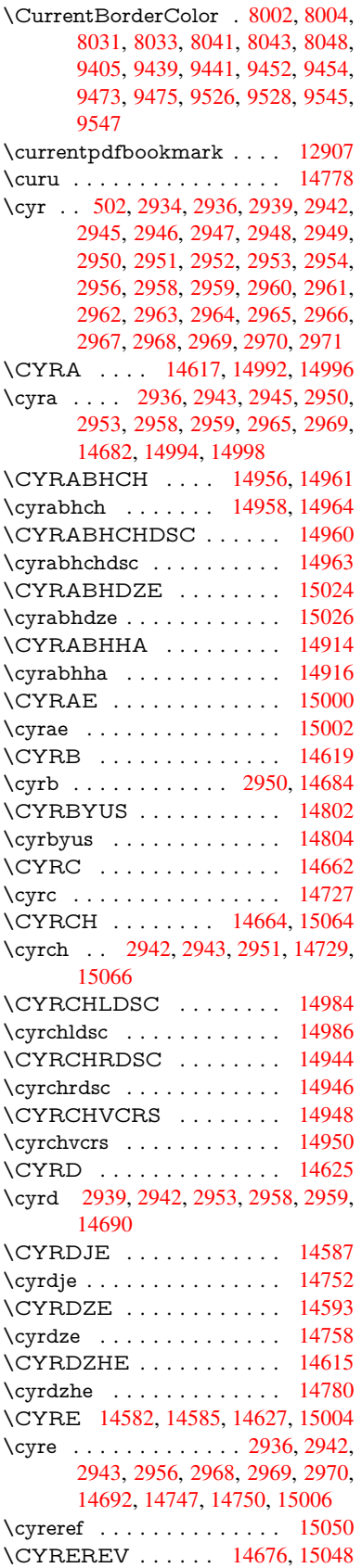

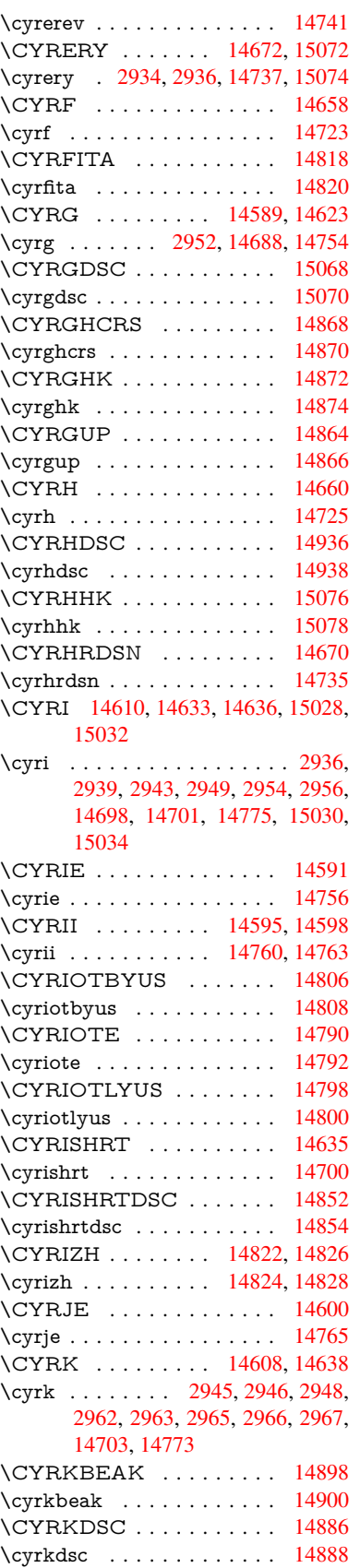

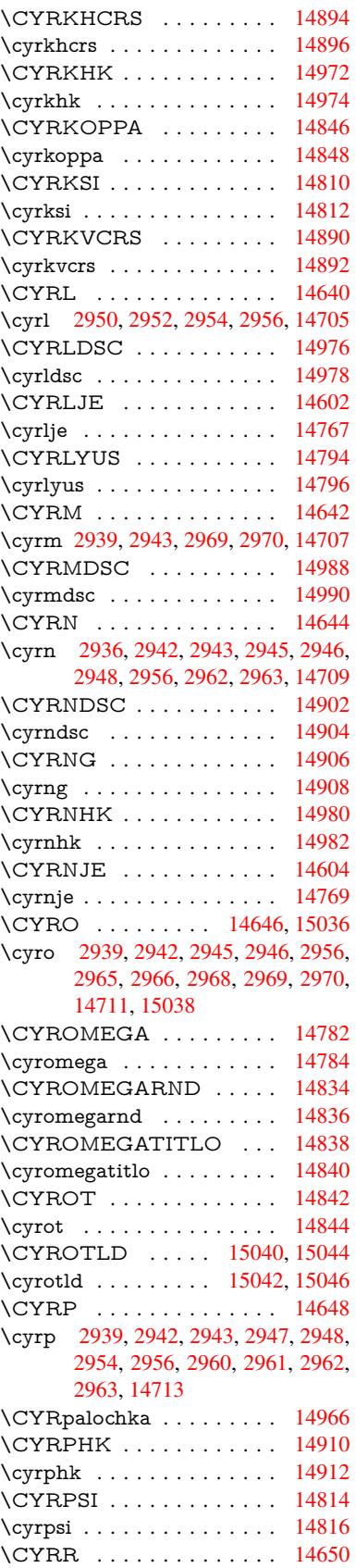

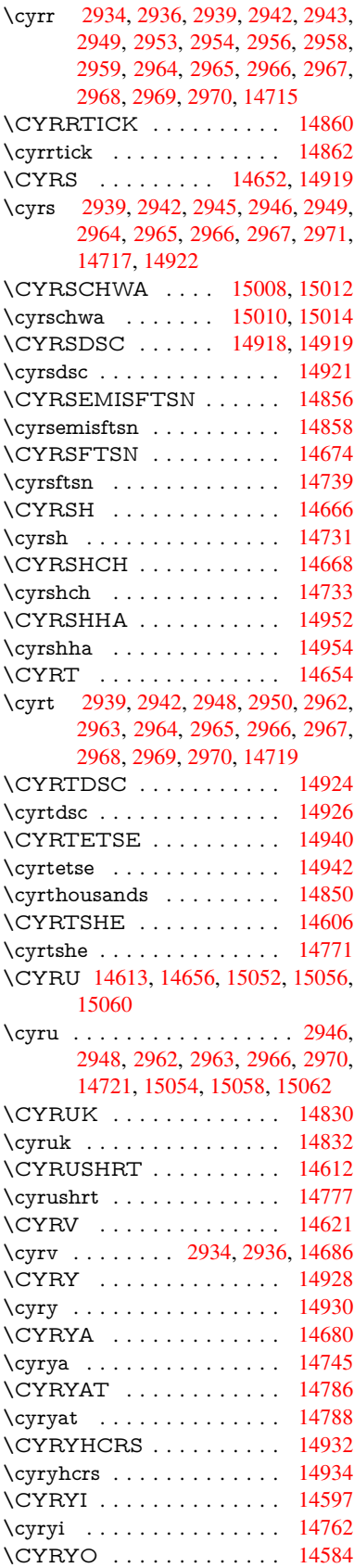

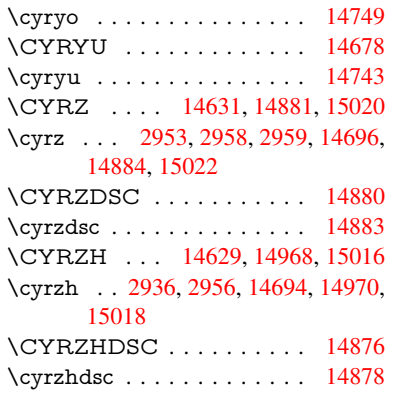

#### $\mathbf{D}$  $\mathbf{D}$  $\mathbf{D}$

\d 754, [758](#page-318-5), 764, 2994, 2998, [3000,](#page-315-18) 3001, 3002, 3003, 3004, 3006, 13312, 13324, 13336, [13725,](#page-315-19) 13751, 13770, 15588, 15593, 15598, 15603, 15608, 15613, [15](#page-28-16)[618,](#page-28-17) [1562](#page-28-18)[3,](#page-79-24) 15[628,](#page-79-22) [15633,](#page-79-25) [15638](#page-79-26), [156](#page-79-27)[43,](#page-79-28) 15[648,](#page-79-29) [15653,](#page-79-12) [15658,](#page-285-25) [15663,](#page-285-26) [15668,](#page-285-20) [15673,](#page-293-19) [15678,](#page-293-20) [15683,](#page-294-13) [15688,](#page-329-17) [15693,](#page-329-19) [15698,](#page-329-21) [15703](#page-329-23) \dad [. . . . .](#page-330-43) [. . . . .](#page-330-49) . . . . . . [15730](#page-330-51) \dal [. . . . .](#page-331-27) . . . . . . . . . . . [15723](#page-331-29) \damma [. . .](#page-331-31) [. . . . .](#page-331-35) . . . . . . [15750](#page-331-45) \decla[re@sho](#page-331-40)[rthand](#page-331-42) 870, 871, 876, 877, 882, 892, 893, 894, 899, 900, 905, 906, 911, 916, [917,](#page-332-6) 922, 927, 928, 929, 930, [931,](#page-332-7) 932, 937, 938, [943,](#page-32-0) [944,](#page-32-1) [949,](#page-332-8) 950 \Decla[reFo](#page-32-3)[ntEn](#page-32-4)[codi](#page-32-5)[ng](#page-32-6) . [.](#page-32-7)[.](#page-32-7) 1[3300,](#page-32-8) [1369](#page-33-4)5 \Decla[reFo](#page-33-10)[ntFa](#page-33-11)[mily](#page-33-12) [774,](#page-33-13) [782,](#page-33-14) [2529](#page-33-15) \Decla[reFo](#page-33-16)ntShape 775, 783, 2530 \DeclareFontSubstitution . . . [776,](#page-284-19) [784,](#page-292-14) 2531 \DeclareLocalOptions . [. . .](#page-29-5) [3673](#page-69-2) \DeclareRobustCom[mand](#page-29-6) . [4103,](#page-69-3) 4106, 4115, 4119, 4[256,](#page-29-7) 4273, 4275, 4277, 4286, 5183, [5186,](#page-29-8) [5189](#page-29-9), [5192](#page-69-4), 5195, 5198, 5201, 5326, 5330, 5398, 5402, [7](#page-100-14)[591,](#page-92-8) 7617, 7636, [13150](#page-100-17) \Decla[reTex](#page-100-15)[tAcce](#page-100-16)nt 1[3301,](#page-103-4) [13302,](#page-103-5) [13303](#page-103-6), 133[04,](#page-104-8) 13[305,](#page-122-4) [13306,](#page-122-5) [13307](#page-123-20), [133](#page-123-21)[08,](#page-123-22) 13[309,](#page-123-23) [13310,](#page-123-24) [13311](#page-125-2), [1331](#page-125-3)2 \Defau[ltHei](#page-174-7)[ghtof](#page-174-8)[Chec](#page-281-6)[kBox](#page-284-14) . [5238,](#page-284-1) [11504,](#page-284-13) [12004,](#page-284-15) 12373 \Defau[ltHeig](#page-285-27)[htofCho](#page-285-4)[iceMen](#page-285-23)u [. . .](#page-284-20) . 5240, [11342](#page-285-25), 11822, [12163](#page-285-7) \Defau[ltHeigh](#page-285-21)tofReset . . . . [5236,](#page-123-13) [11478,](#page-250-9) [11977,](#page-259-2) [12341](#page-266-7)

\DefaultHeightofSubmit . . . 5234, 11460, 11954, 12317 \DefaultHeightofText 5242, 11318, 11797, 12130 \DefaultHeightofTextMultiline . . . [5243](#page-249-4), [11316](#page-258-3), [11795](#page-265-6), 1[2128](#page-123-25) \DefaultOptionsofChe[ckBox](#page-123-17) [5248,](#page-247-8) [11507,](#page-255-3) [12007,](#page-261-4) 12376 \DefaultOptionsofComboBox 5251 \Default[Optio](#page-123-18)[nsofLi](#page-247-9)[stBox](#page-255-4) . [525](#page-261-5)0 \DefaultOptionsofPopdownB[ox](#page-124-0) . [. . . . .](#page-250-10) [. . .](#page-259-3) 5[252](#page-266-8) \DefaultOptionsofPushButton . . . 5247, 11434, 11926, 12[284](#page-124-1) \DefaultOptionsofRadio . . . [5253](#page-124-2) \DefaultOptionsof[Reset](#page-124-3) . . . 5246, 11481, 11980, 12344 \Default[Optio](#page-124-4)[nsofSu](#page-249-5)[bmit](#page-257-10) . . [5245](#page-264-6), 11463, 11957, 12320 \DefaultOptionsofText . . . . [5249](#page-124-6)[,](#page-124-5) [11324,](#page-249-6) [11803,](#page-258-4) [12136](#page-265-7) \DefaultWidthofCheckBox . [5239,](#page-124-7) [11503,](#page-249-7) [12003,](#page-258-5) [12372](#page-265-8) \DefaultWidthofChoiceMenu [. . .](#page-124-8) . [5241](#page-247-10), [11341](#page-255-5), [11821](#page-262-9), 12162 \DefaultWidthofReset . . . . [5237,](#page-123-14) [11477,](#page-250-11) [11976,](#page-259-4) [12340](#page-266-9) \DefaultWidthofSubmit . . . 5235, 1[1459,](#page-123-16) [11953,](#page-247-11) [12316](#page-256-12) \DefaultWidthofText 5244, [1](#page-262-10)[1313,](#page-123-26) [11792,](#page-249-8) [12125](#page-258-6) \define@key . . . . . [. . .](#page-265-9) 2346, [2348,](#page-123-27) [2391,](#page-249-9) [2406,](#page-258-7) 2[409,](#page-265-10) 2412, 2420, 2423, 2433, 2436, 2439, 2456, 2468, 2470, 2473, [2476](#page-123-28), [2493,](#page-247-12) [2497,](#page-255-6) [2500,](#page-261-6) 2503, 2506, 2509, 2512, 2515, 2550, [2607,](#page-65-2) [2627,](#page-65-3) [2628,](#page-66-3) [2642,](#page-67-4) [2645,](#page-67-5) [2648,](#page-67-6) [2651,](#page-67-7) [2654,](#page-67-8) [2662,](#page-67-9) [2665,](#page-67-10) [2668,](#page-67-11) [2671,](#page-68-3) [2675,](#page-68-4) [2703,](#page-68-5) [2719,](#page-68-6) [2730,](#page-68-7) [2733,](#page-68-8) [2736,](#page-68-9) [2739,](#page-68-10) [2743,](#page-69-5) [2746,](#page-69-6) [2753,](#page-69-7) [2782,](#page-69-8) [2801,](#page-69-9) [2804,](#page-70-3) [3030,](#page-71-13) [3061,](#page-71-14) [3069,](#page-71-15) [3077,](#page-71-16) [3084,](#page-71-17) [3087,](#page-71-18) [3102,](#page-71-19) [3127,](#page-71-20) [3130,](#page-72-4) [3134,](#page-72-5) [3162,](#page-72-6) [3167,](#page-72-7) [3171,](#page-72-8) [3174,](#page-72-9) [3181,](#page-73-11) [3193,](#page-73-12) [3201,](#page-73-13) [3204,](#page-73-14) [3207,](#page-73-15) [3209,](#page-73-16) [3212,](#page-73-17) [3221,](#page-73-18) [3231,](#page-74-3) [3238,](#page-74-4) [3245,](#page-74-0) [3246,](#page-80-3) [3318,](#page-80-4) [3327,](#page-80-5) [3357,](#page-80-6) [3363,](#page-81-3) [3369,](#page-81-4) [3375,](#page-81-5) [3381,](#page-81-6) [3387,](#page-82-11) [3393,](#page-82-12) [3399,](#page-82-13) [3405,](#page-82-14) [3438,](#page-83-5) [3445,](#page-83-6) [3479,](#page-83-7) [3530,](#page-83-8) [3531,](#page-83-9) [3551,](#page-83-10) [3558,](#page-83-11) [3565,](#page-83-12) [3566,](#page-84-8) [3569,](#page-84-9) [3572,](#page-84-10) [3575,](#page-84-7) [3578,](#page-84-1) [3581,](#page-84-4) [3584,](#page-86-6) [3587,](#page-86-7) [3610,](#page-86-8) [3613,](#page-86-9) [3616,](#page-86-10) [4522,](#page-87-8) [4610,](#page-87-9) [4666,](#page-87-10) [4968,](#page-87-11) [4973,](#page-87-12) [4986,](#page-87-13) [5023,](#page-88-1) [5026,](#page-88-2) [5029,](#page-88-3) [5032,](#page-89-4) [5035,](#page-89-6) [5038,](#page-90-6) [5041,](#page-90-7) [5045,](#page-90-1) [5048,](#page-90-8) [5051,](#page-90-9) [5054,](#page-90-10) [5057,](#page-90-11) [5060,](#page-90-12) [5063,](#page-90-13) [5066,](#page-90-14)

5069, 5072, 5075, 5078, 5108, 5111, 5114, 5117, 5136, 5142, 5156, 5172, 5178, 5754, 5765, 10254, 10256, 10259, 10261, 10263, 10272, 10280, 10287, [10289](#page-120-2), [102](#page-120-3)[91,](#page-121-5) 10[293,](#page-121-6) [10295,](#page-121-7) [10297](#page-121-8), [103](#page-121-9)[06,](#page-121-10) 10[316,](#page-122-6) [10318,](#page-122-7) [10320](#page-122-8), [103](#page-122-9)[21,](#page-122-10) 10[327,](#page-135-0) [10336,](#page-135-1) [10338,](#page-226-4) [10340,](#page-226-5) [10342,](#page-226-6) [10344,](#page-226-7) [10346,](#page-226-8) [10348,](#page-226-9) [10350,](#page-226-10) [10352,](#page-226-11) [10354,](#page-226-12) [10356,](#page-226-13) [10358,](#page-226-14) [10360,](#page-227-0) [10362,](#page-227-1) [10364,](#page-227-2) [10366,](#page-227-3) [10367,](#page-227-4) [10368,](#page-227-5) [10369,](#page-227-6) [10370,](#page-227-7) [10371,](#page-227-8) [10372,](#page-227-9) [10373,](#page-227-10) [10374,](#page-227-11) [10375,](#page-227-12) [10376,](#page-227-13) [10377](#page-227-14) \df@tag .......... [707](#page-228-11)7,[7083](#page-228-12) \DH [. . . . .](#page-228-14) . . . . . . . [13562](#page-228-15), [13931](#page-228-16) \dh [. . . . .](#page-228-18) . . . . . . . [13631](#page-228-19), [13999](#page-228-20) \dhal [. . . . .](#page-228-21) [. . . . .](#page-228-22) . . . . . 15724 \dimen@ 387, 388, 392, [1736,](#page-163-13) [1804,](#page-163-14) 1805, 1808, 1810, [3648](#page-290-19), [3649,](#page-297-20) 3651, 3658, 3659, [9706](#page-291-24), [9707,](#page-298-28) 9709, 10217, 10229, 10232 \dimexpr [. .](#page-15-6) [399,](#page-15-7) [2082,](#page-15-8) [2084,](#page-52-1) [2092](#page-53-0)[,](#page-332-9) [2097,](#page-53-1) [2100,](#page-53-2) [2102,](#page-53-3) [2116,](#page-91-24) [2118,](#page-91-25) [2121,](#page-91-26) [2122,](#page-92-9) [2129,](#page-92-10) [2132,](#page-214-2) [2135,](#page-214-1) [2136,](#page-214-3) [2137,](#page-225-1) [2138,](#page-225-2) 2[148,](#page-225-3) 2153, 2161, 2165, 2170, [2180,](#page-59-5) [2183,](#page-60-4) [2188,](#page-60-5) [2](#page-60-6)[191,](#page-15-9) [2196,](#page-59-4) [2197](#page-60-8)  $\dim g$  [. . . .](#page-60-10) [. . . .](#page-61-3) . . . . . [5083](#page-61-4), [5086](#page-61-5) \Ding[Object](#page-61-6) [. .](#page-61-7) [. . . .](#page-61-8) [. . .](#page-61-9) [11899](#page-61-10) \discre[tiona](#page-61-11)[ry](#page-61-12) ........... [544](#page-62-9) \divide [. . .](#page-62-10) [. . . .](#page-62-11) [. . . . .](#page-62-12) [8196](#page-62-13), 9740 \DJ . . . 3006, 13563, 1[4063,](#page-121-2) [15582](#page-121-3) \dj . . . . . 3003, 3004, 14065, [15575](#page-257-3) \do ..... 1136, 2363, 2368, 2[373,](#page-21-3) 3219, 3240, 3241, [3242,](#page-185-10) [3243,](#page-215-10) 3258, [325](#page-79-12)9, [3260](#page-290-20), [3261](#page-300-14), [3262,](#page-329-26) 3263, [3266](#page-79-28), [3267](#page-79-29), [3268](#page-300-15), [3269,](#page-329-27) 3270, 3271, 3274, 3275, 3278, 3279, [3280,](#page-37-3) [3281,](#page-66-4) [3282,](#page-66-0) [3285,](#page-66-5) [3286,](#page-84-0) [3287,](#page-84-11) [3288,](#page-84-12) [3289,](#page-84-13) [3292,](#page-84-14) [3293,](#page-84-15) [3294,](#page-85-0) [3295,](#page-85-1) [3296,](#page-85-2) [3299,](#page-85-3) [3300,](#page-85-4) [3301,](#page-85-5) [3302,](#page-85-6) [3303,](#page-85-7) [3306,](#page-85-8) [3307,](#page-85-9) [3310,](#page-85-10) [3311,](#page-85-11) [3312,](#page-85-12) [3315,](#page-85-13) [3316,](#page-85-14) [3322,](#page-85-15) [3323,](#page-85-16) [3324,](#page-85-17) [3325,](#page-85-18) [3603,](#page-85-19) [3604,](#page-85-20) [3605,](#page-85-21) [3606,](#page-85-22) [3607,](#page-85-23) [3608,](#page-85-24) [4570,](#page-85-25) [6261,](#page-85-26) [6791,](#page-85-27) [6814,](#page-85-28) [11346](#page-85-29), 11408, 11[616,](#page-85-32) [11623,](#page-85-33) [11633](#page-85-34), [118](#page-85-35)[26,](#page-85-36) 11[889,](#page-85-37) [12167,](#page-85-38) [12233](#page-86-11), [1301](#page-86-12)4, [130](#page-86-13)43  $\backslash$ docu[mentc](#page-91-32)[lass](#page-111-3) [. . . .](#page-157-13) [. . .](#page-157-18) . . . . 2 \dospe[cials](#page-247-2) [. . . . .](#page-248-5) . . [13023](#page-252-9), [13052](#page-252-10) \dots [. . . . .](#page-252-13) [. . . . .](#page-257-4) . . . . . . . [435](#page-262-2) \dp [. . . . .](#page-279-13) [. . .](#page-279-14) . . . . . . 5228, 5231, 6467, 8546, 8619, 8648, 867[8,](#page-6-3)

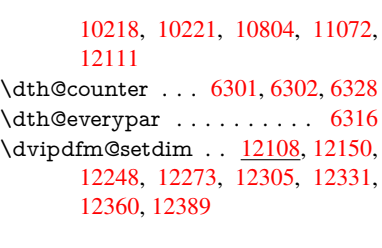

E \ECIRCUMFLEX . [15583,](#page-261-8) [15667,](#page-262-11) [15668,](#page-264-7) [15669,](#page-264-8) [15670,](#page-265-11) 15671 \ecirc[umflex](#page-266-10) . 15576, 15607, 15608, 15609, 15610, 15611 \EdefEscapeHex [. . . . .](#page-329-15) . . . . . 697 \Edef[Escape](#page-331-27)[Name](#page-331-10) . . . 3469, [3513](#page-331-1) \EdefEscapeString [. . . . .](#page-331-28) [653,](#page-331-19) 662 \Edef[Unescap](#page-330-11)[eN](#page-330-31)[ame](#page-329-12) [.](#page-330-0)[.](#page-330-0)[. .](#page-330-0) . [3470](#page-330-30) \EdefUnescapeString ...... [648](#page-27-6) \egroup . . 543, 9343, 9[948,](#page-88-4) 1[1563,](#page-89-7) 11655, 11680 \em . . . . . . . . . . . . . . . . [. . .](#page-26-2) [473](#page-26-3) \emph . . . . . . . . . . . . . . . . [452](#page-88-5) \empty [. . .](#page-21-2) [. . . .](#page-207-8) . . . . [111](#page-220-10)8, [313](#page-251-11)[7](#page-26-4) \enc@[@html](#page-253-5) [. . . . .](#page-253-6) . . . 4972, 4975 \enc@update ............ [420](#page-19-11) \END 1466, 1467, 1492, 1493, 1[508,](#page-18-2) 1509, 1526, 1527, 1544, 1545, 1913, 1919, 1924, [2008,](#page-36-7) [2010,](#page-82-15) 8320, 8333, 8337, [8344,](#page-119-11) [8357,](#page-119-12) 8361, 8367, 8379, [8383](#page-45-4) \end [. . . .](#page-45-3) . . . . . . . . . . . [15766](#page-45-5) \endeq[narra](#page-55-3)y [. . .](#page-55-4) 6207, [6225](#page-46-9), [6232](#page-58-9) \endeq[uatio](#page-187-13)n [. . . .](#page-188-7) . . . 6170, [6202](#page-188-9) \endF[orm](#page-188-10) [. . . .](#page-188-11) [.](#page-188-6) [. . . .](#page-189-4) [. . .](#page-189-5) [.](#page-188-8) 4962 \endinput . . 64, 2639, 2679, [2680,](#page-333-2) 2693, 2697, 2698, 2707, 2708, 2714, 2715, [3802,](#page-145-9) [3902,](#page-146-11) [7504,](#page-146-3) 9892, 11111, 13140 \endlinechar . . . . . . . . . . . [4141](#page-119-3) \endN[oHype](#page-72-12)r [.](#page-72-13) [. .](#page-7-5) [. . . .](#page-72-10) . . . [5362](#page-72-11) \EndP[reamb](#page-72-17)le . . [. . . .](#page-94-1) . . . [11114](#page-172-14) \endsu[beqn](#page-219-6)[array](#page-243-4) [. . . .](#page-281-7) [6236](#page-96-0), 6247 \eqnarray . . . . . . 6206, 6208, [6229](#page-101-21) \equal ................ [6872](#page-126-5) \equation . . 6169, 6178, 6182, 6191 \equationautorefname [2808,](#page-146-12) [2](#page-243-5)[826,](#page-146-13) 2844, 2862, [2880,](#page-145-12) [2898,](#page-145-13) [2916,](#page-146-2) 2934, 2935, 2974, 2992, [7736,](#page-159-11) 7740  $\errmessage \ldots \ldots \ldots \ 3027$  $\errmessage \ldots \ldots \ldots \ 3027$  $\es@roman$  [. . . . .](#page-75-11) [. . . .](#page-74-5) . . . . 503 \es@sa[ve@do](#page-77-6)t [. . . .](#page-79-18) . . . . . . . [1094](#page-76-12) \escap[echar](#page-176-6) [405](#page-77-14), 702, 6254, [12874,](#page-176-3) 13054, 13055, 13106 \eTeX . . . . . . . . . . . . 441, [11119](#page-80-7) \etex@unexpanded . . . 1668, [1675](#page-36-0) \eTeXversion [. . .](#page-16-0) [815](#page-27-7)5, [815](#page-146-14)7, [8159](#page-276-14)

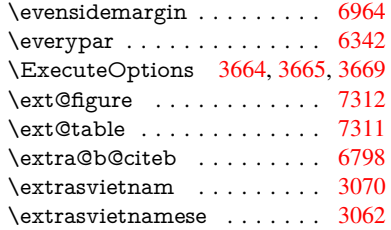

# F

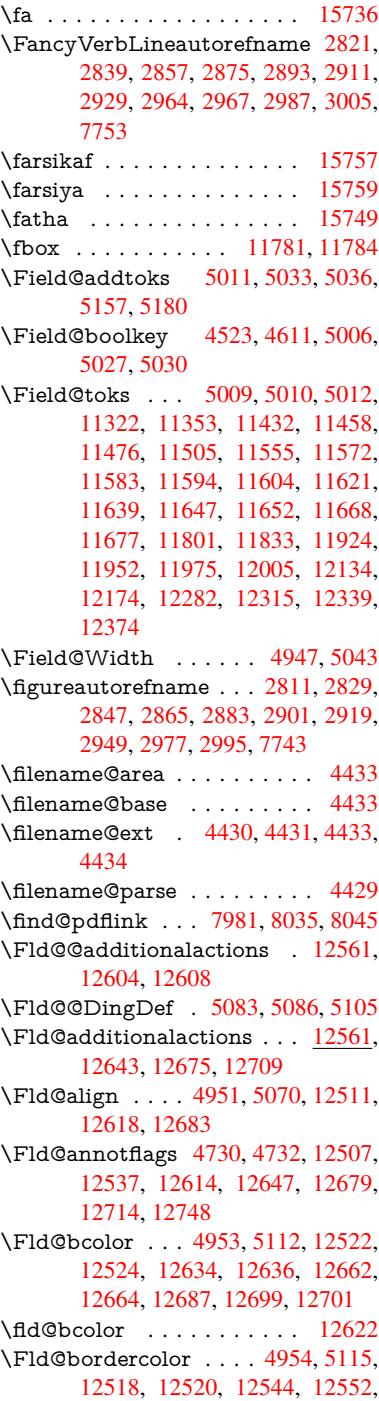

12554, 12621, 12630, 12632, 12658, 12660, 12686, 12695, 12697, 12721, 12729, 12731, 12755, 12763, 12765 \Fld@[borders](#page-269-5)ep [. . .](#page-271-8) . . 4955, 5064 \Fld@[borders](#page-272-6)tyle . . . . [495](#page-271-9)7, [5061,](#page-271-10) [12512,](#page-272-10) [12542,](#page-273-2) [12619,](#page-273-3) [12652,](#page-273-4) [12684,](#page-273-5) [12719,](#page-274-1) [12771](#page-274-2) \Fld@borderwidth . . . 4956, 5058, 5222, 5225, 5226, [5](#page-118-7)[229,](#page-118-6) [5230,](#page-120-10) 11396, 11397, 11877, [11878,](#page-120-11) [12218,](#page-269-6) [12219,](#page-269-7) [12512,](#page-271-11) [12542,](#page-271-12) [12619,](#page-272-11) [12652](#page-273-6), [126](#page-274-3)[84,](#page-118-8) [12719,](#page-120-12) 12771 \Fld@[calcula](#page-248-11)[te](#page-123-6)[@cod](#page-248-12)[e](#page-123-7) [5](#page-257-7)[123,](#page-123-10) [1](#page-257-8)[2574,](#page-123-11) [12576](#page-263-10) \Fld@[cbsymb](#page-271-11)ol [49](#page-271-12)58, [5076](#page-272-11), [12526](#page-273-6) \Fld@[charsize](#page-274-3) . . 4948, 4949, 5055, 11395, 11876, 1[2217,](#page-121-12) [12528,](#page-270-1) [12640,](#page-270-2) 12668, 12705, 12753 \Fld@checkedfalse ....... 4944 \Fld@checkequals [. . .](#page-118-10) [5015,](#page-118-11) [1](#page-269-8)[1347](#page-120-13)[,](#page-269-8) [11409,](#page-248-10) [11624,](#page-257-6) [11634,](#page-263-9) [11827,](#page-269-9) [11890,](#page-271-13) [12168,](#page-272-12) [12234](#page-272-13) \Fld@choices . . 4837, 4845, [484](#page-273-7)7, 4851, 4860, 4868, 4873, [4](#page-247-3)[921,](#page-118-12) [4923,](#page-248-6) 4[931,](#page-252-11) 4932, [1264](#page-119-17)2 \Fld@color . . . . 4952, [5118](#page-252-14), [12529,](#page-256-4) [12641,](#page-257-5) [12669,](#page-262-3) [12706](#page-263-4) \Fld@[defaul](#page-116-6)t . . . [. . . .](#page-116-3)[. . . .](#page-116-4) [. . . .](#page-116-5) [. . . .](#page-118-14) [4862](#page-118-15), [4865](#page-118-16), [4867,](#page-271-14) 5067, 11311, 11328, 11339, 11380, 11501, 11[553,](#page-118-17) 1[1571,](#page-121-14) [11585,](#page-269-10) [11593,](#page-271-15) [11600](#page-272-14), [11626](#page-272-15), 11636, 11666, 11676, 11790, 11808, 11819, [118](#page-117-10)[61,](#page-117-11) 12[001,](#page-117-12) [12123,](#page-120-14) [12141,](#page-247-15) [12160,](#page-247-16) [12202,](#page-247-17) [12370,](#page-248-14) [12670,](#page-250-13) [12671,](#page-251-15) [12707](#page-251-16) \Fld@[DingDe](#page-253-10)f . . 5076, 5079, [5081](#page-255-11) \Fld@[disabled](#page-256-14)[false](#page-256-15) ....... [4945](#page-261-9) \Fld@[export](#page-262-14) [4675,](#page-262-15) 4[678,](#page-263-13) 4685, [4977](#page-266-13) \Fld@[findleng](#page-272-0)th . . . [1160](#page-272-17)3, 11614 \Fld@flags . [. . . . .](#page-272-16) [. . .](#page-121-13) [. . . . .](#page-121-15) [. . .](#page-121-16) 4744, 4746, 4757, 4759, [4773,](#page-118-18) 4775, [4805,](#page-113-11) [4807,](#page-113-12) [4830,](#page-113-6) [4832,](#page-119-18) 12510, 12540, [12617,](#page-252-24) [12650,](#page-252-25) 12682, 12717, 12751 \Fld@format[@code](#page-114-1) [. .](#page-114-11) [5121,](#page-114-2) [12566,](#page-115-7) [12568](#page-114-10) \Fld@[getmet](#page-269-11)[h](#page-115-8)[odfals](#page-269-12)[e](#page-115-2) [. . . .](#page-271-16) [.](#page-116-7) [4997](#page-271-17) \Fld@[getmet](#page-272-18)[hodtru](#page-273-8)e ..... 4999 \Fld@height . . 5052, [11314,](#page-121-17) [11331,](#page-270-3) [11342,](#page-270-4) 11398, 11413, 11425, 11460, 11478, 11504, 1[1513,](#page-119-19) 11793, 11812, 11822, 11879, 11904, 11917, 11954, 1[1977,](#page-119-20) [12004,](#page-247-7) [12](#page-248-13)[015,](#page-120-15) [12126,](#page-247-18) [12143,](#page-247-19)

12163, 12220, 12231, 12266, 12317, 12341, 12373, 12382 \Fld@hiddenfalse . . . . . . . . 4633 \Fld@hiddentrue . . . . . . . . 4634 \Fld@i[nvisibl](#page-262-16)[efalse](#page-263-12) . [. . . . .](#page-263-14) . [4629](#page-264-10) \Fld@i[nvisibl](#page-265-6)[etrue](#page-265-15) [. . . . .](#page-266-7) . . [463](#page-266-14)0 \Fld@keystroke@code 5124, 1[2562,](#page-112-0) 12564 \Fld@listcount . . . . 11407, 1[1410,](#page-112-2) 11421, 11888, 11891, 1[1905,](#page-112-3) 11911, 12229, 1[2235,](#page-121-18) [12239,](#page-270-5) [12244,](#page-270-6) 12255, 12262 \Fld@loc [. . . . .](#page-248-16) . . . . . . . . . [5024](#page-248-17) \Fld@[maxlen](#page-248-18) . . [49](#page-257-12)50, [5046](#page-257-13), [12710](#page-257-14) \Fld@[menule](#page-257-15)[ngth](#page-263-15) . . . . [494](#page-263-16)6, [5049,](#page-263-17) [11344,](#page-264-11) [11348](#page-264-12), [11395](#page-264-13), 11615, 11616, 11619, 11824, 1[1828,](#page-120-16) 11876, 12165, 12169, 12217 \Fld@name . . 5[039,](#page-118-19) 1[1](#page-120-17)[310,](#page-118-20) [1](#page-273-10)[1338](#page-120-18)[,](#page-273-10) [11430,](#page-247-20) [11500,](#page-247-21) [11552,](#page-248-10) [11557,](#page-252-26) [11568,](#page-252-9) [11569,](#page-252-27) [11580,](#page-256-16) [11581,](#page-256-17) [11590,](#page-257-6) [11591](#page-262-17), [11599](#page-262-18), [1162](#page-263-9)0, 11637, 11645, 11650, 11665, 11674, 1[1789,](#page-120-19) [11818,](#page-246-3) [11922,](#page-247-22) [12000,](#page-249-14) [12122,](#page-250-14) [12159,](#page-251-18) [12280,](#page-251-19) [12369,](#page-251-20) [12501,](#page-251-21) [12503,](#page-251-22) [12508,](#page-251-23) [12538,](#page-251-24) [12615,](#page-251-25) [12648,](#page-252-28) [12680,](#page-252-29) [12715,](#page-252-30) [12749](#page-252-31) \Fld@[norotat](#page-259-7)[efalse](#page-261-10) . [. . . . .](#page-262-19) . [4646](#page-264-14) \Fld@[norotat](#page-266-15)[etrue](#page-268-7) . [. . . . .](#page-268-8) . [4645](#page-269-13) \Fld@[noviewf](#page-269-14)[alse](#page-271-18) . . [. . . . .](#page-271-19) . [4649](#page-272-19) \Fld@[noview](#page-273-11)[true](#page-273-12) . . . . . . . . 4650 \Fld@nozoomfalse . . . . . . . [4642](#page-112-4) \Fld@nozoomtrue . . . . . . . . [4641](#page-112-5) \Fld@onblur@code . . 5126, 1[2582,](#page-112-6) 12584 \Fld@onclick@code . . . 5120, [5179,](#page-112-8) 12558 \Fld@onenter@code . [5129,](#page-121-19) [12594](#page-270-7)[,](#page-112-9) [12596](#page-270-8) \Fld@onexit@code . . [5130,](#page-121-20) [12598,](#page-122-13) [12600](#page-269-15) \Fld@onfocus@code . [5125,](#page-121-21) [12578,](#page-270-9) [12580](#page-270-10) \Fld@onmousedown@c[ode](#page-121-22) . [5127,](#page-270-11) [12586,](#page-270-12) 12588 \Fld@onmouseup@code [. .](#page-121-23) . [5128,](#page-270-13) [12590,](#page-270-14) 12592 \Fld@printfalse . . . . . . . . . [4638](#page-121-24) \Fld@[printtru](#page-270-15)e [. . .](#page-270-16) . . . . . . . 4637 \Fld@radiosymbol . . . 4959, [5079,](#page-121-25) [12666](#page-270-17) \Fld@rotation . [49](#page-270-18)60, 5109, 1[2514,](#page-112-10) 12516, 12543, 12548, 1[2550,](#page-112-11) 12620, 12626, 12[628,](#page-118-21) [12654,](#page-121-15) [12656,](#page-272-20) 12685, 12691, 12693,

12720, 12725, 12727, 12754, 12759, 12761 \Fld@submitflags . . . . 4712, 4714, 12741 \Fld@temp [5082,](#page-273-14) 5084, [508](#page-273-15)7, [5088,](#page-273-16) [5097,](#page-273-17) 5098 \Fld@validat[e@code](#page-273-18) . [5122,](#page-113-13) [12570,](#page-113-8) [12572](#page-273-19) \Fld@value [4863,](#page-121-26) [4870,](#page-121-27) [4872,](#page-121-28) 5073, 11312, 11328, 11340, [11379,](#page-121-29) [11380](#page-121-30), [117](#page-121-31)91, 11808, 11820, [11860,](#page-270-20) 11861, 1[2124,](#page-121-32) [12141,](#page-270-19) 12161, [1220](#page-117-13)1, 12202, 12708 \Fld@width . . 5[042,](#page-117-14) 1[1313,](#page-117-15) [11327,](#page-120-20) [11331,](#page-247-23) [11341,](#page-247-16) [11378,](#page-247-24) [11389,](#page-248-19) [11391,](#page-248-14) [11413,](#page-255-13) [11425,](#page-255-11) [11446,](#page-256-19) [11459,](#page-256-20) [11467,](#page-256-15) [11477,](#page-261-11) [11491,](#page-262-14) [11503,](#page-262-20) [11510](#page-263-18), [11513](#page-263-13), [1179](#page-272-21)2, 11807, 1[1812,](#page-120-21) [11821,](#page-247-12) [11859,](#page-247-25) [11870,](#page-247-19) [11872,](#page-247-11) [11904,](#page-248-20) [11917,](#page-248-7) [11939,](#page-248-9) [11953,](#page-248-15) [11961,](#page-249-13) [11976,](#page-249-15) [11990,](#page-249-9) [12003,](#page-249-16) [12011,](#page-249-8) [12015,](#page-250-15) [12125,](#page-250-11) [12140,](#page-250-16) [12143,](#page-250-17) [12162,](#page-255-6) [12200,](#page-255-14) [12211,](#page-255-15) [12213,](#page-256-12) [12231,](#page-256-21) [12266,](#page-256-8) [12298,](#page-256-10) [12316,](#page-257-17) [12324,](#page-257-18) [12340,](#page-258-10) [12354,](#page-258-7) [12372,](#page-258-11) [12380,](#page-258-6) [12382](#page-259-8) \float[@captio](#page-263-19)n [.](#page-262-21). . . . . [656](#page-262-22)8, [6628](#page-262-10) \float[@makeb](#page-264-10)ox ..... [663](#page-263-8)0, [6631](#page-265-17) \floati[ngpena](#page-265-9)lty . . . [. . . . .](#page-266-9) . [6468](#page-266-17) \flq . [. . . . .](#page-266-14) . [. . . .](#page-266-16) . . . . . . . . 510 \flqq . . . . . . . . . . . . . [. . . . .](#page-152-24) [508](#page-154-15)  $\forall$  [. . . . .](#page-154-16) [. .](#page-154-17) . . . . . . . . . . . 7 \fmtversion . . . . . . . . . . . . . . . 7 \fontencoding 413, 417, 445, [11](#page-150-0)[773](#page-20-7) \fontfamily . . . . . . . . 446, 1[1772](#page-20-8) \fontseries . . . . . 447, 6294, 117[74](#page-6-4) \fontshape . . . . . 448, 4066, 117[75](#page-6-4) \fontsize [. . .](#page-17-11) [. . . .](#page-18-13) . . . . . . . 449 \footins . . . . . . . . . . . [. . . .](#page-18-14) [6462](#page-255-17) \footnote .............. [4499](#page-255-18) \footnoteautorefname [2809](#page-99-2), [2827,](#page-255-19) 2845, 2863, [2881](#page-18-16), 2899, 2[917,](#page-18-18) 2938, 2941, 2975, 2993, [7737,](#page-150-9) 7741 \footnotesep ....... [6466](#page-74-7), [6473](#page-108-6) \footn[otesiz](#page-75-19)e [. . .](#page-75-20) [. . . .](#page-76-26) . 478, [6464](#page-75-18) \footn[otetex](#page-77-16)t . . . [. . . .](#page-79-1) [. . . .](#page-79-11) [6421](#page-176-9) \footref [. .](#page-176-10) [. . . . .](#page-77-17) . . . . 6492, 6493 \Form . . . . . . . . . . . . [. . . .](#page-150-14) [4961](#page-150-15) \Form@action 4971, 11[544,](#page-19-12) [12739](#page-150-16) \Form@boolkey . . . . . . . . . [4965](#page-150-10) \Form@htmlfalse . . . . [4964,](#page-151-10) [4983](#page-151-11) \Form@htmltrue . . . . . . . . [4976](#page-119-0) \Form@method 4995, 5003, [11544](#page-273-20) \frq . . . . . . . . . [. . . .](#page-119-21) [. . . . .](#page-251-26) . [511](#page-119-22) \frqq . . . . . . . . . . . . . [. . . . .](#page-119-23) [509](#page-119-24)

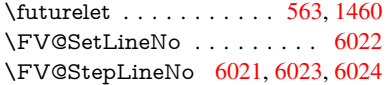

 $\mathbf{C}$ 

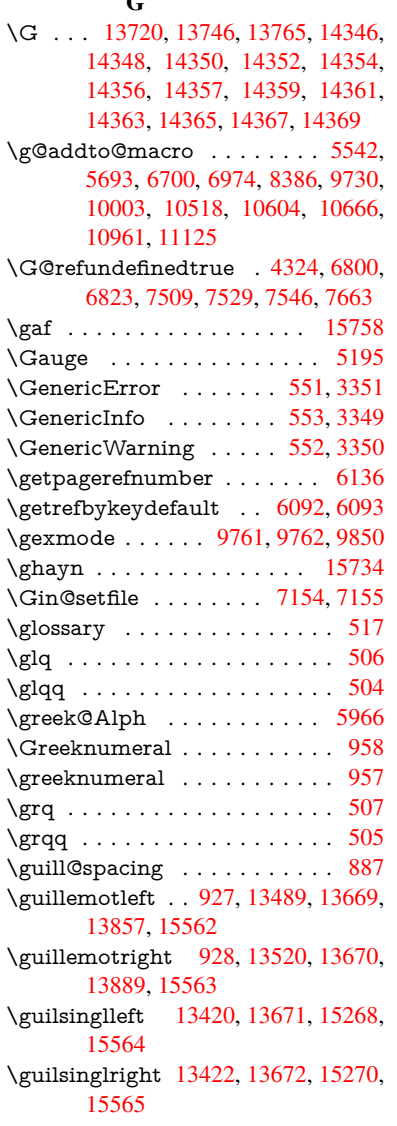

# H

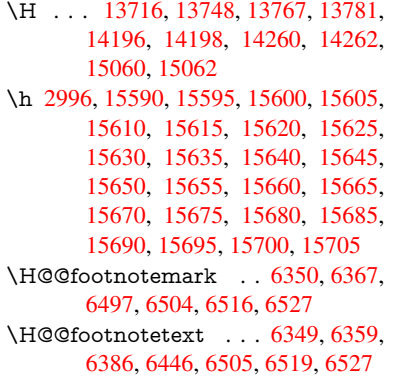

\H@@mpfootnotetext . 6357, 6369, 6371 \H@definecounter . . . . 7059, 7061 \H@endeqnarray . . . . 6207, 6226 \H@endequation . . . . . [6170](#page-148-15), [6202](#page-148-9) \H@en[dsube](#page-149-11)qnarray . . 6236, 6248 \H@eqnarray . . . . . . . [6206,](#page-163-3) [6211](#page-163-15) \H@equation . . . . . . . 6169, 6193 \H@item . . 5879, 5885, [6708,](#page-145-10) [6733](#page-145-11) \H@newctr . . . . . . . . . [7064,](#page-146-12) [7066](#page-146-16) \H@old@part . . . . . 1[3204,](#page-145-12) [13215](#page-145-18) \H@old@schapter . . 1[3174,](#page-145-14) [13183](#page-145-19) \H@old@sect [13](#page-138-22)[225,](#page-138-23) 13236, 13245 \H@old@spart . . . . 1[3217,](#page-163-8) [13223](#page-163-16) \H@old@ssect . . . . . [13160,](#page-282-6) [13165](#page-283-9) \H@refstepcounter . . . [5894](#page-282-8), [5904,](#page-282-12) 6023, 6146, [619](#page-283-3)2, [6307](#page-283-10), [6563,](#page-283-11) 7325, 7378 \H@seteqlabel . . . . . . [7095](#page-283-5), [7097](#page-283-12) \H@subeqnarray . . . . [623](#page-282-10)[5](#page-138-24), [6239](#page-282-13) \ha . [. . . .](#page-141-7) [. . . . .](#page-144-14) [. . . .](#page-145-20) [. . .](#page-147-19) [15742](#page-139-5) \Haa [. . . .](#page-169-8) [. . . .](#page-169-9) . . . . . . . . 15721 \halign [. . . .](#page-163-10) . . . . . . . . . . . . . 526 \hamza . . . . . . . . . . . . . . [15709](#page-146-18) \HAR@checkcitations ..... 6888 \HAR@citetoaux . . . . . . . . [6844](#page-332-13) \HAR@tempa . . 6889, 6890, [68](#page-332-14)[91,](#page-20-3) 6892, 6893, 6894 \harvardcite . . . . . . . . 6838, [6875](#page-331-46) \harvarditem .......... 6863 \hbox . . . . 1728, 1734, 1740, [2268,](#page-158-19) [3148,](#page-159-16) [3154](#page-159-17), [5043,](#page-159-13) [5216,](#page-159-14) [5217,](#page-159-15) 5218, 5219, 6828, 6959, 8474, 8547, 8554, 8620, [8631,](#page-158-20) [8649,](#page-159-0) 8660, [8679,](#page-51-4) [8690,](#page-51-5) [8955,](#page-52-2) [9916,](#page-158-21) 10221, 10232, 10805, [10812,](#page-64-2) [11073](#page-82-16), [110](#page-82-17)[84,](#page-120-8) 11[692,](#page-123-30) [12142,](#page-123-31) [12230](#page-123-32), [122](#page-123-33)[65,](#page-158-4) 12[296,](#page-161-7) [12325,](#page-191-3) [12355](#page-192-3), [1238](#page-193-3)1, [131](#page-194-1)52 \hc@c[urren](#page-195-6)[t](#page-225-5)[Href](#page-195-8) [. . . .](#page-200-5) . . . . . [6579](#page-219-5) \HCode 11544, [11546](#page-225-3), [11557](#page-237-3), [11566,](#page-237-6) [11578,](#page-242-3) [11586,](#page-242-6) [11588,](#page-253-15) [11619,](#page-262-23) [11625,](#page-263-20) [11630,](#page-264-15) [11635,](#page-265-18) [11649,](#page-265-19) [11654,](#page-266-18) [11658,](#page-266-19) [11661,](#page-281-8) 11670 \header[ps@out](#page-251-26) 5788, 10508, 1[0519,](#page-153-6) 10591, [10605,](#page-251-9) [10658,](#page-251-19) [10667,](#page-251-27) [10680,](#page-251-28) [10694,](#page-251-29) [10733,](#page-251-30) [10844,](#page-252-27) [10962,](#page-252-32) [1](#page-253-18)[1126](#page-252-33) \hfill 5216, 5217, [52](#page-136-3)[18,](#page-253-19) [5219](#page-230-7), [6719,](#page-231-7) 6752 \Hfoot[noteau](#page-235-9)[torefna](#page-235-10)[me](#page-234-0) . . . [7737](#page-238-14) \hhyp[erref](#page-240-9) [. . . . .](#page-236-3) . . . . . . . 4504 \hoffset . . . . . . . . . . . . . . . [6960](#page-156-16) \hpha[nt](#page-156-6)[om](#page-123-30) [. . . .](#page-123-33) . . . . . . . . . 488 \href . 518, 4256, 4498, 4499, [5388](#page-176-9) \href@ ....... 4257, 4260, [4265](#page-109-3) \href@split . . . . . . . . . 4265, [4266](#page-161-8)

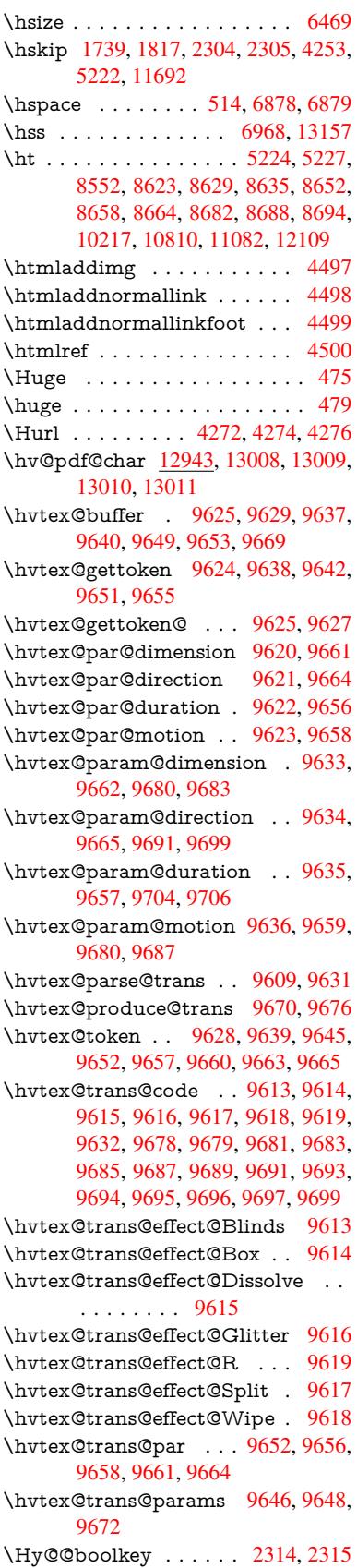

\Hy@@DefNameKey . . 2388, 2390 \Hy@@escapeform . 12460, 12473, 12479 \Hy@@SectionAnchor 13147, 13150 \Hy@@temp 3178, 3180, [5132,](#page-66-6) [5134](#page-66-7) \Hy@abspage . . 5562, [5627](#page-268-3), [5737,](#page-268-4) [5814](#page-268-5) \Hy@Acrobatmenu . . . 3710, [3751,](#page-281-6) 8447, 9105, [9586,](#page-83-14) [1](#page-281-10)[0388](#page-122-14) \Hy@activea[nchorf](#page-83-13)[alse](#page-131-2) [4139,](#page-132-12) [8026](#page-135-2)[,](#page-122-15) [8502,](#page-136-4) 8517, 8589, 8599, 8884, 9328, 9345, 9416, [9429,](#page-93-4) [9909,](#page-93-5) 10756, 10771, 11029, 11043 \Hy@a[ctivea](#page-190-6)[nchor](#page-203-12)[true](#page-211-8) [. . . .](#page-228-23) 8022, 8499, 8513, 8587, [8596,](#page-101-22) [8880,](#page-182-14) [9324,](#page-192-6) [9342,](#page-192-7) [9414,](#page-194-12) [9426,](#page-194-13) [9899,](#page-199-11) [1075](#page-207-9)[3,](#page-236-4) [10767,](#page-237-10) [11026,](#page-241-4) [11039](#page-242-10) \Hy@ActiveCarriageReturn [4175,](#page-182-15) 4178 \Hy@[AllowH](#page-207-11)[yphe](#page-207-12)[ns](#page-208-9) [. .](#page-194-14) [4249,](#page-194-15) [9897,](#page-199-12) 9920, [10213](#page-237-11) \Hy@[AnchorN](#page-236-5)ame [. . .](#page-241-5) 4309, [4311,](#page-101-23) [4314,](#page-102-6) 4316, 4338, 4340, 4344, 4349, 4351 \Hy@a[ppen](#page-219-10)[dixstrin](#page-225-6)g . [5947](#page-103-12), [5954](#page-219-9) \Hy@AtBeginDocument . . . . 247, 866, [2534,](#page-104-13) [2594,](#page-105-4) [2635,](#page-104-10) [2689,](#page-104-11) [2737,](#page-105-7) [3090,](#page-105-8) 3645, 3683, 3798, 3804, 3898, 4034, 4124, 5294, 5407, 5821, 6028, [6835,](#page-140-13) [7583,](#page-140-14) 7730, 7926, [8393](#page-70-4), [8967](#page-71-22), [9](#page-72-19)[397,](#page-11-16) [1069](#page-32-14)3, [107](#page-69-10)31, 11707, 11708 \Hy@[AtBegi](#page-73-0)[nDoc](#page-81-7)[umen](#page-91-33)[tHook](#page-92-14) [248,](#page-94-2) 253, 259, 260 \Hy@[AtEnd](#page-176-11)[OfPac](#page-180-7)[kage](#page-189-7) . [250](#page-158-22), [760,](#page-173-14) 2202, 3063, 3[071,](#page-254-5) [3078,](#page-200-9) [3786,](#page-208-10) [3812,](#page-235-11) [3818,](#page-236-6) 3963, 3986 \Hy@[AtEn](#page-12-4)dOf[Packa](#page-12-1)geHook . [251,](#page-11-17) 254, [256,](#page-12-5) 257 \Hy@a[uthor](#page-62-14) [. . . .](#page-80-11) . . . . [5476](#page-80-12)[,](#page-11-18) [5480](#page-28-19) \Hy@b[abeln](#page-95-3)[ormal](#page-95-4)[ise](#page-97-1) . [4287](#page-98-10), 4289 \Hy@backout . . 4135, 5346, [5350,](#page-12-6) [6674](#page-12-7) \Hy@backr[effal](#page-12-8)[se](#page-12-0) 309, [2773,](#page-129-7) [2795,](#page-129-8) 3810 \Hy@backreftrue 2766, [2770,](#page-104-6) [2792](#page-104-14) \Hy@[BeginA](#page-155-18)nnot [8997,](#page-101-12) [9013,](#page-126-0) [9053,](#page-126-1) 9081, 9106 \Hy@b[ibcite](#page-95-5) [. . .](#page-13-2) . . . . . [6697](#page-74-8), [6701](#page-74-9) \Hy@bookmarksdepth [3133,](#page-74-11) [3138,](#page-74-12) 3150, 3156, [1278](#page-201-9)[7](#page-74-10) \Hy@b[ookm](#page-202-9)[arksn](#page-203-13)umbe[redfals](#page-201-10)e [. .](#page-202-8) . . . . . . . . 310 \Hy@bookmarksopenfalse [. . .](#page-155-15) [311](#page-155-16) \Hy@b[ookm](#page-82-8)[arkst](#page-82-10)[rue](#page-274-4) . [. . . .](#page-82-5) . [312](#page-82-6) \Hy@bookmarkstype . 3168, 3170, 6990, 12798

\Hy@boolkey . . 2314, 2407, 2410, 2413, 2434, 2437, 2440, 2471, 2474, 2477, 2494, 2498, 2501, 2504, 2507, 2510, 2513, 2516, 2744, 2747, [2802,](#page-65-4) 3085, 3088, 3103, 3128, 3131, [3172,](#page-67-12) [3175,](#page-67-13) [3213,](#page-67-14) [3328,](#page-67-15) [3567,](#page-67-16) [3570,](#page-67-17) [3573,](#page-68-11) [3576,](#page-68-12) [3579,](#page-68-13) [3582,](#page-68-14) [3585,](#page-68-15) [3593,](#page-69-11) [3614,](#page-69-12) [3617,](#page-69-13) [5755](#page-69-14) \Hy@[Border](#page-73-19)[Array](#page-81-11)[Patch](#page-82-18) [. .](#page-81-8) [10267,](#page-81-9) [10270](#page-81-10), 10517, 109[60](#page-83-15) \Hy@b[reakli](#page-90-19)[nks@](#page-90-20)[unsup](#page-90-21)[ported](#page-90-22) [. .](#page-90-23) [. . . .](#page-91-34) . . 2[482,](#page-135-3) 9878 \Hy@breakli[nksfa](#page-91-35)lse . . . . . . . 313 \Hy@b[reaklin](#page-226-16)[ksunh](#page-231-8)[box](#page-240-10) . . [10208,](#page-226-15) 10224 \Hy@Catcode[Wrappe](#page-68-16)r [39](#page-218-3)95, 4054, 4098, 4127 \Hy@centerwindowfalse . . . . [314](#page-13-3) \Hy@c[hapapp](#page-225-8) . . 5948, 5954, [5961,](#page-225-7) 13178, 13189, 13271 \Hy@c[hapte](#page-100-19)[rstrin](#page-100-20)g . . . [5943,](#page-98-11) [5945,](#page-99-4) 5948, 5960 \Hy@CheckOptio[nValue](#page-140-15) [. . .](#page-140-14) [2358](#page-140-16)[,](#page-13-4) [2395](#page-282-14) \Hy@CJKbo[okmark](#page-282-15)[sfalse](#page-284-21) . . . 315 \Hy@c[jkpu](#page-140-15) [. . . .](#page-140-17) . 1129, [1131](#page-139-6), [1152](#page-139-7) \Hy@colorlink . . . . . . . . . . [. . . .](#page-66-8) [. . . .](#page-66-9) 4058, 4066, 4070, 7927, 8007, 8076, 8112, 8147, 8468, 8500, 8523, 8551, 8560, 8[588,](#page-13-5) 8604, 8626, [8638,](#page-37-8) [8656,](#page-37-9) [8668,](#page-37-10) 8686, 8698, 8968, 9044, 9074, 9099, [9123,](#page-99-5) [9415,](#page-99-2) [9437,](#page-99-6) [9500,](#page-180-8) [9519,](#page-181-9) [9552,](#page-183-7) [9582,](#page-183-2) [9598,](#page-184-5) [9918,](#page-190-2) [10192](#page-192-5), 10194, 10[754,](#page-193-5) [10777,](#page-194-10) [10809](#page-194-16), [108](#page-194-17)[18,](#page-194-18) 11[027,](#page-195-22) [11049,](#page-195-23) [11081](#page-195-0), [1108](#page-195-1)9 \Hy@[ColorL](#page-203-14)ist . .[.](#page-208-7)[.](#page-208-7)[.](#page-208-7)[.](#page-208-7) [3218](#page-209-9), [3219](#page-210-2) \Hy@[Counte](#page-224-1)[rE](#page-211-9)[xists](#page-224-7) . . [58](#page-236-2)[44,](#page-212-1) [5857,](#page-237-12) 5860 \Hy@c[urrent](#page-242-13)[bookm](#page-243-8)[a](#page-237-14)[rklevel](#page-241-3) [12793,](#page-242-12) 12803, 12804, 12[810,](#page-84-17) 1[2817,](#page-84-0) 12908, 12911, 12916, 12920 \Hy@d[efault](#page-138-26)driver 3887, [3911](#page-137-5), [3917](#page-138-25) \Hy@DefFormAction . 4969, 4971 \Hy@[DefNam](#page-275-8)[eKey](#page-275-9) . . . [238](#page-275-12)7, [3239,](#page-275-19) [3257,](#page-277-15) [3265,](#page-277-3) 3[273,](#page-277-6) 3277, [328](#page-277-10)4, 3291, 3298, [3305,](#page-96-2) [3309,](#page-96-3) [3314,](#page-97-2) 3321, 3602 \Hy@DEST . . . . . . 1[0](#page-66-10)[209,](#page-119-25) [1](#page-84-18)[0234](#page-119-21) \Hy@[DestNa](#page-84-19)me [. . . .](#page-85-40) . [7971](#page-85-41), [7975](#page-85-42) \Hy@[Disabl](#page-85-43)[eOptio](#page-85-44)n . . [2344,](#page-85-46) [3703,](#page-85-47) [3704,](#page-86-17) [3705](#page-91-36), [3707,](#page-85-45) 3791, 3817, 3946, 3947, 3948, [3949](#page-225-9), [3950,](#page-225-10) 3951, 3952, 3953, 3954, [3955,](#page-181-10) 3956, 3957, 3958, [3959,](#page-181-4) [3960,](#page-93-6)

3961, 3962, 3964, 3994, 4047, 4075, 4076, 4137, 4138, 5298, 5299, 5300, 5301, 5302, 5303, 5304, 5305, 5306, 5307, 5308, 5309, 5310, 5311, 5312, 5313, [5314,](#page-97-5) [5315,](#page-97-6) [5316,](#page-97-7) [5317,](#page-98-12) [5318,](#page-99-7) [5319,](#page-100-21) [5320,](#page-100-22) [5321,](#page-101-24) [5500,](#page-101-25) [5695,](#page-125-5) [6531,](#page-125-6) [7159,](#page-125-7) [7257,](#page-125-8) [7258,](#page-125-9) [7853,](#page-125-10) [7954,](#page-125-11) [8305,](#page-125-12) [8306,](#page-125-13) [8307,](#page-125-14) [8308,](#page-125-15) [8309,](#page-125-16) [8310,](#page-125-17) [8311,](#page-125-18) [8312,](#page-125-19) [8313,](#page-125-20) [8314,](#page-125-21) [8442,](#page-125-22) [8726,](#page-125-23) [8727,](#page-125-24) [8728,](#page-125-25) [8729,](#page-125-26) [8730,](#page-125-27) [8731,](#page-125-28) [8732,](#page-129-9) [8733,](#page-134-4) [8734,](#page-152-25) [8735,](#page-165-11) [8995,](#page-167-10) [9166,](#page-167-11) [9167,](#page-178-1) [9168,](#page-180-9) [9169,](#page-187-14) [9170,](#page-187-15) [9171,](#page-187-16) [9172,](#page-187-17) [9173,](#page-187-18) [9174,](#page-187-19) [9175,](#page-187-20) [9257,](#page-187-21) [9399,](#page-187-22) [9830,](#page-187-23) [9831,](#page-190-7) [9832,](#page-196-18) [9833,](#page-196-19) [9834,](#page-196-20) [9835,](#page-196-21) [9836,](#page-196-22) [9837,](#page-196-23) [9838,](#page-196-24) [9839,](#page-196-25) [10082](#page-196-26), 10083, 10084, [10085,](#page-204-23) [10086](#page-204-24), [100](#page-204-25)[87,](#page-204-26) 10[088,](#page-204-27) [10089,](#page-204-28) [10090](#page-204-29), [100](#page-204-30)[91,](#page-204-31) 10[584,](#page-205-12) [10870,](#page-208-11) [10871](#page-217-15), [108](#page-217-16)[72,](#page-217-17) 10[873,](#page-217-18) [10874,](#page-217-19) [10875](#page-217-20), [108](#page-217-21)[7](#page-222-11)[6,](#page-217-22) [10](#page-222-12)[877,](#page-217-23) [1](#page-222-13)[0878,](#page-217-24) [10879](#page-222-10) \Hy@d[isplayd](#page-222-18)[octitle](#page-222-19)f[alse](#page-232-3) . . . [344](#page-222-17) \Hy@[Distiller](#page-238-16)[DestFi](#page-238-17)x . [693](#page-239-20)6, [9843,](#page-239-21) [9845](#page-239-22) \Hy@d[raftfals](#page-239-26)e [. . .](#page-239-23) . [. . . . .](#page-239-24) . . [274](#page-239-25) \Hy@drafttrue . . . . . . . . . . . [275](#page-13-6) \Hy@driver 349, 2487, [2632,](#page-160-17) [2643,](#page-218-4) [2646,](#page-218-5) 2649, 2652, 2663, 2666, 2669, 2672, 2683, 2686, 2[711,](#page-12-9) 2720, 2731, 2734, 2740, 3[820,](#page-12-10) 3823, 3827, 3830, 3834, 3837, 3839, 3[843,](#page-14-1) [3847,](#page-68-17) [3851,](#page-71-23) [3854,](#page-71-24) [3858,](#page-71-25) [3862,](#page-71-26) [3866,](#page-71-27) [3869,](#page-72-20) [3873,](#page-72-21) [3876,](#page-72-22) [3878,](#page-72-23) [3882,](#page-72-24) [3886,](#page-72-25) [3889,](#page-72-26) [3892,](#page-73-21) [3895,](#page-73-22) [3906,](#page-73-23) [3909,](#page-73-24) [3911,](#page-95-6) [3917,](#page-95-7) [3919,](#page-95-8) [3924,](#page-95-9) [3926,](#page-95-10) [3928](#page-95-11) \Hy@d[th@cu](#page-96-4)[rrent](#page-96-5)[Href](#page-96-6) [6309](#page-96-7), [6333](#page-96-8) \Hy@[Dvipdf](#page-96-9)[mxO](#page-96-10)[utline](#page-96-11)[Opent](#page-96-12)[rue](#page-96-13) [. . . .](#page-96-14) [. .](#page-96-15) 3[936,](#page-96-16) 3[943](#page-96-17) \Hy@E[ndAn](#page-97-2)[not](#page-97-8) [9003](#page-97-9), [9047](#page-97-10), [9077](#page-97-11)[,](#page-96-3) 9102, 9126 \Hy@endcolorlink . . . . [4062,](#page-147-2) [4067,](#page-148-2) 4071, 7936, [801](#page-97-12)3, [850](#page-97-13)0, 8537, 8555, 8562, [8588,](#page-201-12) [8612,](#page-202-11) [8627,](#page-202-12) [8639,](#page-203-15) [8656,](#page-203-16) 8668, 8686, 8698, 8977, 9005, 9415, 9483, 9500, 9519, [9552,](#page-180-10) [9582,](#page-181-11) [9598,](#page-99-8) [9945,](#page-99-9) [10201](#page-99-10), 10754, 10793, [10813,](#page-192-11) [10820](#page-193-6), [110](#page-193-7)[27,](#page-194-10) 11[063,](#page-194-19) [11081,](#page-194-20) [11089](#page-194-21) \Hy@E[ndWr](#page-210-7)[ap](#page-211-9) . [3996,](#page-211-4) [3998,](#page-212-1) [3999,](#page-220-11) [4032](#page-224-8) \Hy@e[scapefo](#page-238-18)[rm](#page-236-2) . . [11330](#page-242-14), [11412,](#page-242-13) [11424,](#page-243-8) [11449,](#page-241-3) 11468, 11492, 11512, 11810, [11](#page-98-13)[894,](#page-98-14) [11915,](#page-98-15)

11942, 11963, 11991, 12013, 12147, 12238, 12269, 12302, 12327, 12356, 12386, 12454, 12484, 12491  $\H{HyQescapeformfalse}$  $\H{HyQescapeformfalse}$  $\H{HyQescapeformfalse}$  $\H{HyQescapeformfalse}$  ...... 316 \Hy@e[scapest](#page-262-24)ring . . [12451](#page-259-11), [12526,](#page-265-20) [12558,](#page-265-21) [12564,](#page-266-20) [12568,](#page-266-21) [12572,](#page-267-2) 12576, 12580, 12584, 12588, [12592,](#page-268-9) [12596](#page-268-10), 12600, 12[707,](#page-13-7) 12708, 12739 \Hy@[EveryPa](#page-269-15)[geAnch](#page-270-6)or [693](#page-267-3)5, [6975](#page-269-8) \Hy@[EveryPa](#page-270-2)[geBox](#page-270-14)[Hook](#page-270-8) . . [5526,](#page-270-20) 5530, 5534, 6974, [9730](#page-270-12), [10003](#page-270-16) \Hy@[EveryP](#page-272-21)[ageHo](#page-273-20)[o](#page-270-10)k . 5525, 5529, 5693, 8386 \Hy@ExchangeLeftPare[nthesi](#page-160-18)s [.](#page-161-10)[.](#page-161-10) . . . . . . 7787, 7793 \Hy@[Excha](#page-130-6)[ngeRi](#page-130-7)[ghtPa](#page-161-6)[r](#page-215-11)[enthe](#page-130-8)[sis](#page-130-9) . [. . . .](#page-134-3) . . 7797, 7803 \Hy@false . . [2250](#page-189-6), 2325, 2758, 2794 \Hy@figuresfalse [. . . .](#page-177-6) . . . . . 317 \Hy@finalfalse ........... 275 \Hy@finaltrue ........... 274 \Hy@FirstPage [. . . . .](#page-65-6) . . . . . [3721](#page-74-14) \Hy@FirstPa[geHoo](#page-63-3)k . . [. . . . .](#page-73-25) . . . 5527, 5540, 5542, 5786, 5[787,](#page-12-10) 10518, 10604, 10666, 10[961,](#page-12-9) 11125 \Hy@fitwindowfalse ....... [318](#page-93-7) \Hy@Fi[xNot](#page-130-10)[FirstP](#page-130-11)[age](#page-130-4) [8472,](#page-136-6) [8473,](#page-136-7) 8479 \Hy@fl[oat@ca](#page-243-6)[ption](#page-233-8) . . . [656](#page-235-7)9, [6619,](#page-240-8) 6621 \Hy@float@currentHref [6622,](#page-191-5) [6624](#page-191-6)[,](#page-13-9) [6626,](#page-191-2) 6634, 6637, 6639 \Hy@footnote@currentHref . 5293, [6374,](#page-153-20) 6379, 6389, [6394,](#page-152-26) [6397,](#page-153-2) 6409, 6411, 6437, 6478, 6481 \Hy@[FormO](#page-153-10)[bject](#page-154-10)s . 1[1](#page-154-11)[744,](#page-153-18) [12021,](#page-153-9) 12075, 12085, [123](#page-154-18)97, 12447 \Hy@[Gin@se](#page-149-12)tfile . . . . [7154](#page-149-15), [7156](#page-125-29) \Hy@[Global](#page-149-2)[StepC](#page-149-16)[ount](#page-150-17) 347, [5627,](#page-149-0) 5992, 6015, 6950, [7367](#page-254-7)[,](#page-151-12) [7418](#page-259-13) \Hy@g[temp](#page-260-6) . [675,](#page-260-7) [676,](#page-266-22) 4867, [486](#page-267-4)8, 4872, 4873, 4884, [4898,](#page-165-9) [7811,](#page-165-12) 7813, 12501, 12503 \Hy@href [. . . .](#page-141-10) [. . . . .](#page-160-19) [425](#page-169-10)[7](#page-13-10), [4259](#page-132-12) \Hy@h[yperf](#page-140-18)oot[note](#page-27-8)[sfals](#page-27-9)e . . [6346](#page-117-8) \Hy@h[yperf](#page-117-15)[ootno](#page-117-9)[testru](#page-117-16)e [. .](#page-117-12) . [319](#page-178-2) \Hy@h[yperi](#page-178-3)[ndextr](#page-268-7)ue ...... 320 \Hy@hypertexnam[esfalse](#page-268-8) . . [2206](#page-103-13) \Hy@hypertexnamestrue [. . .](#page-103-3) [321](#page-148-6) \Hy@IfStringEndsWith 4434, [4446](#page-13-11) \Hy@implicittrue . . . . . . . . . [322](#page-13-12) \Hy@Info . . 243, 2333, 3761, [3763,](#page-62-15) 3766, 3768, 3771, 3773, 3[776,](#page-13-13) 3778, 3781, 3783, [3979,](#page-107-10) [3985,](#page-107-12)

4063, 4068, 4072, 4218, 4245, 4577, 5255, 5257, 5260, 5262, 5265, 5267, 5270, 5272, 5275, 5277, 5280, 5282, 5285, 5287, 6775, [6836,](#page-99-12) 6995, 7012 \Hy@L[astPa](#page-99-11)ge[.](#page-102-7)........ [3724](#page-103-14) \Hy@level . . [12](#page-124-9)[799,](#page-124-15) 1[2801,](#page-124-16) [12812,](#page-124-12) [12817](#page-124-13), [1281](#page-124-14)8, [128](#page-124-20)19, 12848 \Hy@l[evelch](#page-157-28)eck [. . .](#page-161-11) [12800](#page-162-8)[,](#page-124-21) [12815](#page-124-22) \Hy@linkco[unter](#page-158-23) . 351, 353, [5992,](#page-93-8) 5993, 6015, 6016, 7098, 7367, 7368, 7372, [741](#page-275-21)8, [7419](#page-275-6), [7423](#page-275-14) \Hy@li[nkfilep](#page-275-20)[refix](#page-275-15) 3[203,](#page-275-22) 4418, [4439,](#page-275-24) 8540, 9293, 10797, [1106](#page-275-23)6 \Hy@linktoc . . . 2[442,](#page-14-2) [2](#page-164-3)[444,](#page-14-3) [2452,](#page-140-18) [2454,](#page-169-11) [2464](#page-169-12)[,](#page-141-10) [7031](#page-141-11) \Hy@linktoc@all [.](#page-170-2) [. . . .](#page-83-17) [. . . .](#page-170-3) [2450](#page-170-4) \Hy@li[nktoc](#page-192-1)[@non](#page-206-0)e [. . .](#page-237-1) [. . . .](#page-107-13) [2447](#page-107-14) \Hy@linktoc@page [. . .](#page-67-18) [2442](#page-67-19)[,](#page-242-1) [2449,](#page-68-18) [2452](#page-68-19) \Hy@linktoc[@sect](#page-68-20)[ion](#page-162-9) . 2444, [2448,](#page-67-3) 2454 \Hy@linktocpagefalse . [. . . .](#page-67-18) . [323](#page-67-0) \Hy@l[ocalan](#page-68-18)chornamefalse . . [324](#page-67-2) \Hy@LT@currentHref . [6148](#page-67-19), [6158](#page-67-1) \Hy@L[T@foo](#page-68-19)tnotetext 6435, 6445 \Hy@make@anchor . . . 7072, 7[078,](#page-13-14) 7084 \Hy@make@df@tag@@ 7076, [7091](#page-13-15) \Hy@make@df@tag@@@ [7082,](#page-144-0) [7092](#page-144-1) \Hy@MakeCurrentHref [6003,](#page-150-18) [6016](#page-150-19) \Hy@[MakeC](#page-163-19)urrentHrefAuto [. . . .](#page-163-18)  $\ldots$  6014, 6096, 7[073,](#page-163-20) 1[2778,](#page-163-21) 13162, 13178, 13[189,](#page-163-22) 1[3219,](#page-163-23) 13233, 13271 \Hy@maketitle@end . . [6508,](#page-141-12) [6513,](#page-141-11) 6515 \Hy@[maketit](#page-282-16)[l](#page-141-13)[e@o](#page-282-14)[ptarg](#page-143-5) [650](#page-163-24)6, [6511](#page-274-5) \Hy@[MaybeS](#page-283-14)[topNo](#page-284-21)w . [267](#page-282-15)4, [2679,](#page-283-13) 2697, 2707, 2714, 3670 \Hy@[menub](#page-151-15)artrue ........ [325](#page-151-14) \Hy@naturalnamesfalse . . . . [326](#page-151-17) \Hy@nestingfalse [. . . .](#page-72-27) [.](#page-151-16) . . . . 327 \Hy@n[ewlin](#page-72-13)[e@aut](#page-72-15)[hor](#page-72-17) ..... [5519](#page-72-10) \Hy@newline@title ....... [5518](#page-13-16) \Hy@newwindowfalse . . . . . . 329 \Hy@newwindowsetfalse 328, [3590](#page-13-18) \Hy@newwindowsettrue . . . [3592](#page-130-12) \Hy@next 5643, 5653, 5658, 1[3188,](#page-130-13) 13197, 13200 \Hy@nextfalse . . . . . . [3753,](#page-13-20) [7169](#page-13-19) \Hy@NextPage . . . . . . . . . . [3715](#page-90-24) \Hy@nexttrue . 3754, [3755](#page-133-9), [3756](#page-282-17)[,](#page-90-25) 7170, [7171](#page-132-13)[,](#page-282-19) [7172](#page-133-8) \Hy@n[umber](#page-282-18) . . . 3543, [3547,](#page-94-5) [3555](#page-165-13) \Hy@numberline . . 12794, 1[2831,](#page-93-9) 12832, 1283[3](#page-94-6)

\Hy@ObsoletePaperOption 2416, 2424 \Hy@ocgcolor . . 7930, 7944, 8971, 8985 \Hy@ocgcolorlinksfalse . . . . 4042 \Hy@o[rg@ch](#page-67-21)apter . . 13186, [13201](#page-67-20) \Hy@OutlineName . 1[3067,](#page-180-12) 13121 \Hy@[Outlin](#page-201-14)eReru[nChec](#page-180-11)k . [12932,](#page-200-12) 13031, 13111 \Hy@pageanchortrue [. . . . .](#page-282-0) . [330](#page-99-14) \Hy@pagecounter . 352, [354](#page-280-8), [6054,](#page-281-11) 6950, 6952 \Hy@p[agehei](#page-279-18)[ght](#page-281-12) . . . . 3659, [10606,](#page-277-16) 10695 \Hy@pagelabelsfalse [. . .](#page-14-4) . . . [5](#page-142-11)[549](#page-13-21) \Hy@p[agela](#page-160-19)[belstr](#page-160-20)ue ....... 331 \Hy@param 5959, 5960, [5961](#page-92-10), [5989,](#page-233-11) [5993](#page-235-12) \Hy@pdfafalse ........... 345 \Hy@pdfencoding@pdfdoc . [2589](#page-130-14) \Hy@pdfmar[kerro](#page-140-20)[rfalse](#page-140-17) . . [10172](#page-140-21) \Hy@p[dfmar](#page-140-19)kerrortrue [. . .](#page-140-16) 10300, 10309 \Hy@pdfminorversion 7820, 7[826,](#page-13-23) 7829, 7837, 7842, 7844, [7](#page-224-9)[847,](#page-70-5) 7851 \Hy@p[dfpage](#page-227-17)hiddenfalse . . . [332](#page-227-16) \Hy@pdfstringdef . 674, [4842](#page-178-4), [4850](#page-178-5) \Hy@p[dfstri](#page-178-6)[ngfals](#page-178-7)e [. . .](#page-178-8) . [333](#page-178-9), [5323](#page-178-10) \Hy@p[dfstri](#page-178-11)ngtrue . . . . 530, 5295 \Hy@pdfversion 2615, 2626, 4[844,](#page-13-24) 7842, 7844, 7[848,](#page-27-10) 7851, [12495](#page-116-9) \Hy@plainpagesfalse . . [. .](#page-116-8) [. . .](#page-13-25) 334 \Hy@PrevPage . . . . . . . [. . .](#page-21-8) [3718](#page-125-31) \Hy@ps@CR 10[648,](#page-71-9) 1[0655,](#page-71-28) 10660, [10661](#page-178-8), [106](#page-178-9)[78,](#page-178-12) 1[0699,](#page-178-11) [1](#page-268-11)[0700](#page-116-10)[,](#page-268-11) 10701, 10707, 10714, 10[721,](#page-13-26) 10728 \Hy@pstringB [. . . .](#page-234-1) [. . . . .](#page-234-2) [. .](#page-234-3) [.](#page-93-10)[.](#page-93-10)[.](#page-93-10) . . . . 8223, 8228, 9206, [9218,](#page-235-15) [10145,](#page-234-4) [10161,](#page-235-13) [10933,](#page-235-14) 10949 \Hy@p[stringD](#page-236-9) . 8083, 8107, [9055,](#page-236-8) 9069, 10453, 10469 \Hy@pstringdef . [. . . .](#page-185-11) [. . . .](#page-204-0) . . . . [. . . .](#page-223-0) [7757](#page-185-0)[,](#page-224-10) 7[970,](#page-240-0) 7991, [8051,](#page-205-13) 8082, 8083, 8118, 8119, 8223, 8822, 9022, [9054,](#page-183-10) [9055,](#page-183-11) [9082,](#page-202-13) [9206,](#page-202-5) [9436,](#page-229-10) [9505,](#page-230-5) 9559, 9560, 10145, [1029](#page-177-11)8, 10307, 10434, 10452, 10453, [10](#page-181-12)[477,](#page-181-13) [10478,](#page-182-16) [10933](#page-183-12), [1247](#page-183-10)7, [130](#page-183-13)66, 13082 \Hy@p[string](#page-204-0)[Dest](#page-201-15) [. . . .](#page-202-14) [. . . .](#page-202-13) [. . . .](#page-202-15) . . . . [7970](#page-209-10), [7971,](#page-210-9) [8822,](#page-211-10) [8869,](#page-211-11) [10298,](#page-223-0) [10299,](#page-227-18) [10303,](#page-227-19) [10307,](#page-229-11) [10308,](#page-229-12) [1](#page-268-12)[0312](#page-229-10)  $\label{eq:ex1} $$\HyQpstringF \ \ldots \ \ldots \ \ldots \ .$  $\label{eq:ex1} $$\HyQpstringF \ \ldots \ \ldots \ \ldots \ .$  $\label{eq:ex1} $$\HyQpstringF \ \ldots \ \ldots \ \ldots \ .$ 8082, [8101,](#page-181-12) [8118,](#page-181-4) [8137,](#page-198-14) [8142,](#page-199-4)

9054, 9068, 9559, 9566, 9570, 10452, 10468, 10477, 10493, 10496 \Hy@pstringName . 13066, 13067, [13082](#page-202-14), [1309](#page-202-16)6 \Hy@p[stringP](#page-229-12) . [8119](#page-211-10), [81](#page-230-8)[42,](#page-211-12) [9560,](#page-230-11) [9570,](#page-230-12) 1[0478,](#page-230-10) 10496 \Hy@pstringURI 8051, 8072, 9082, 9095, 9436, 9448, [9505](#page-280-9), [9509,](#page-280-8) [10434,](#page-280-10) [10444](#page-280-11) \Hy@[PutCa](#page-211-13)[talog](#page-230-9) [5689](#page-184-9)[,](#page-230-12) [5697](#page-184-10), [5803](#page-211-11) \Hy@raisedlink . . [. . . .](#page-182-16) [2257,](#page-182-17) [5936,](#page-202-15) [6098,](#page-202-17) [6119,](#page-209-10) [6120,](#page-209-11) [6121,](#page-210-9) [6124,](#page-210-10) [6159,](#page-229-11) [6199,](#page-229-13) 6202, 6330, 6377, 6392, 6450, 6476, [6607,](#page-134-6) [6685,](#page-136-8) 6709, 6714, [6734,](#page-134-5) 7074, 7099, 10506, 10589, 10[840,](#page-64-5) [11004,](#page-139-8) [12779](#page-143-6), [131](#page-143-7)[54,](#page-143-8) 13[179,](#page-143-9) [13190,](#page-143-10) [13220](#page-144-15), [1327](#page-145-0)2 \Hy@r[aiselin](#page-155-20)[ksfals](#page-155-21)e [. .](#page-151-18) . [335](#page-153-21), [6837](#page-155-19) \Hy@[Remove](#page-230-13)[DurPa](#page-233-12)[ge](#page-156-17)[Attr](#page-238-19) . [8344,](#page-241-6) 8357 \Hy@[Remove](#page-283-15)[HidPa](#page-284-22)[g](#page-281-13)[eAttr](#page-282-21) . [8367,](#page-282-22) 8379 \Hy@RemovePercentCr [. . .](#page-13-27) [4191](#page-188-8)[,](#page-158-24) [4195,](#page-188-12) 4200 \Hy@RemoveTransPageAttr [8319,](#page-188-11) [8333](#page-189-8) \Hy@reserved@a 4354, 6209, [6238,](#page-102-2) [11551](#page-102-3), 11601, 11664 \Hy@Restor[eCatc](#page-102-4)odes 205, [3666,](#page-187-24) [3930](#page-187-25) \Hy@RestoreLastskip . . . . . . . . . [. . . . .](#page-251-31) . . . . <u>[2272](#page-105-9)[,](#page-253-21)</u> [7972,](#page-145-21) [8503,](#page-146-19) 8518, [8590,](#page-252-35) 8600, [8871,](#page-10-36) 9329, [9346,](#page-97-14) 9417, 9430, 9890, [9910,](#page-92-16) 10757, 10772, 11030, 11044 \Hy@ReturnAfter[ElseFi](#page-64-6) 355, [4179](#page-192-12) \Hy@[Return](#page-192-13)[After](#page-194-22)[ElseF](#page-194-23)[i](#page-199-13)[FiEnd](#page-181-14) [. .](#page-207-13) [. . . .](#page-207-14) . . 3[59,](#page-209-12) 1702 \Hy@[Return](#page-236-10)[A](#page-208-12)[fterFi](#page-237-17) [355,](#page-241-7) [375,](#page-219-12) [188](#page-242-15)[0,](#page-219-13) 4183, 4199, 7269, 7[305,](#page-14-6) [7792,](#page-102-8) 7802, 12478 \Hy@ReturnAft[erFiF](#page-14-7)[iEnd](#page-51-6) . . 358, 1694, 1708, 17[86,](#page-14-8) 1[793](#page-15-10) \Hy@[Return](#page-102-9)[End](#page-102-10) [. .](#page-167-12) 357, [358](#page-168-12), [359,](#page-54-2) [1714,](#page-177-13) 1798 \Hy@safe@a[ctivesfa](#page-268-13)lse 360, [4088,](#page-14-9) [4093,](#page-50-0) [4368,](#page-51-7) [7652](#page-52-4)  $\H{HyQsafeQactivestrue . . . . . . 360,$  $\H{HyQsafeQactivestrue . . . . . . 360,$  $\H{HyQsafeQactivestrue . . . . . . 360,$  $\H{HyQsafeQactivestrue . . . . . . 360,$  $\H{HyQsafeQactivestrue . . . . . . 360,$ [4086,](#page-51-8) [4091,](#page-53-6) 4171, 4208, [4216,](#page-14-7) 4244, 4291, 4360, [7559,](#page-14-11) [7641,](#page-100-23) 13024, 13053 \Hy@s[aved@](#page-100-24)[curre](#page-105-10)[ntHre](#page-174-9)f . . . [6407,](#page-14-12) [6410](#page-100-25) \Hy@s[aved@](#page-103-15)[footn](#page-104-15)[otema](#page-105-11)[rk](#page-173-15) . [6502,](#page-174-10) [6517](#page-279-19)

\Hy@saved@footnotetext . . 6503, 6520 \Hy@saved@hook . . . . 5504, 5514 \Hy@SaveLastskip . . . . . . . . . . . . . . . . . . . <u>2272</u>, 7968, [8491,](#page-151-2) [8506,](#page-151-5) 8581, 8593, 8819, 9316, 9332, 9407, 9420, [9880,](#page-129-10) [9894,](#page-130-15) 10746, 10760, 11019, 11033 \Hy@scanauthor . [. . . .](#page-64-7) 5474, 5479 \Hy@s[canop](#page-192-14)[tauth](#page-193-8)or . . [5474](#page-181-15), [5475](#page-191-7) \Hy@s[canop](#page-207-16)[ttitle](#page-208-13) [. . . .](#page-208-14) [5465](#page-219-14), [5466](#page-219-15) \Hy@s[cantitle](#page-236-11) [. . . .](#page-236-12) [. . .](#page-241-8) 5[465,](#page-242-16) 5470 \Hy@secnum@part . 13[207,](#page-129-1) 1[3209,](#page-129-11) 13212 \Hy@SectionAnchorHref [. . . .](#page-129-0) [528,](#page-129-13) 13145, 13167, 13238 \Hy@SectionHShift [13144](#page-282-23)[,](#page-129-0) [13153](#page-282-24)[,](#page-129-14) [13163,](#page-283-7) 13234 \Hy@seminarslidesfalse . . . [7317](#page-20-4) \Hy@s[eminar](#page-281-14)[slidest](#page-282-2)[rue](#page-283-1) . . . . 7315 \Hy@setbreaklinks . . . [2479](#page-281-15), [2483,](#page-281-16) [2495,](#page-282-25) [7819,](#page-283-16) 8815 \Hy@SetCatcodes 181, 231, [3668](#page-168-13) \Hy@SetNewWindow . . . . . . . . . 3596, 8103, 8139, [9070,](#page-68-21) [9567](#page-68-0)[,](#page-168-8) [10467](#page-68-1), 104[92](#page-198-16) \Hy@setout[erhbox](#page-178-13) . [102](#page-10-37)07, [10213](#page-92-17) \Hy@setpagesizetrue . . [. . . .](#page-11-19) 336 \Hy@se[tpdfb](#page-90-26)[order](#page-183-14) . . . [3247,](#page-202-18) [7997,](#page-211-14) [8056,](#page-230-14) [8087,](#page-230-15) [8123,](#page-184-11) 8450, 9033, 9061, 9088, 9116, 9451, [9472,](#page-225-6) 9493, 9512, 9544, [9575,](#page-225-11) 9591 \Hy@setpdfversiontrue . . . . [2614](#page-13-28) \Hy@s[etref@](#page-182-18)[link](#page-183-15) . [. . . .](#page-184-12) [7515](#page-84-20), [7518](#page-181-16) \Hy@s[lidetit](#page-202-19)le . [7344,](#page-203-17) [7346,](#page-209-13) [7353,](#page-209-14) [7361,](#page-210-11) [7371](#page-210-12)[,](#page-202-20) [7395,](#page-211-15) [7397](#page-211-16), [7404](#page-211-17), 7412, 7422 \Hy@StartlinkName . . [7995,](#page-172-3) [8009](#page-172-4) \Hy@StepCount [346,](#page-169-13) [5604,](#page-169-14) 11348, [11410](#page-169-16), [116](#page-169-17)[16,](#page-170-5) 11[828,](#page-170-6) [11891,](#page-169-15) [12169](#page-170-8), [122](#page-170-9)35, 12912, 12917, 12993 \Hy@temp . . . . . [. .](#page-13-29) [558,](#page-132-7) [565](#page-181-17), [678,](#page-181-18) 750, 854, 857, 865, 866, [2422,](#page-247-21) [2427,](#page-248-17) 2[428,](#page-252-9) 2429, [243](#page-256-17)0, [2431,](#page-257-13) [2432,](#page-262-18) 3[177,](#page-263-16) 3186, [318](#page-277-4)7, [3188,](#page-277-7) 3189, 3190, 3191, 3192, 3219, 3220, 3221, 322[4,](#page-22-5) 3[226,](#page-22-6) [3229,](#page-27-3) [3406](#page-28-20), [340](#page-31-6)[7,](#page-31-7) 3[410,](#page-32-15) [3413,](#page-32-14) [3416,](#page-67-22) [3441,](#page-67-23) [3449,](#page-67-24) [3450,](#page-67-25) [3451,](#page-67-26) [3452,](#page-67-27) [3453,](#page-67-28) [3454,](#page-83-18) [3455,](#page-83-19) [3456,](#page-83-20) [3457,](#page-83-21) [3588,](#page-83-22) [3589,](#page-83-23) [3742,](#page-83-24) [3746,](#page-83-2) [3747,](#page-84-0) [3748,](#page-84-21) [3749,](#page-84-9) [3825,](#page-84-22) [3827,](#page-84-23) [3832,](#page-84-24) [3834,](#page-87-14) [3837,](#page-87-15) [3849,](#page-87-16) [3851,](#page-87-17) [3856,](#page-87-18) [3858,](#page-88-6) [3864,](#page-88-7) [3866,](#page-88-8) [3871,](#page-88-9) [3873,](#page-88-10) [3876,](#page-88-11) [3918,](#page-88-12) [3919,](#page-88-13) [4567,](#page-88-14) [4571,](#page-88-15) [4572,](#page-90-27) [4583,](#page-90-28) [4667,](#page-93-11) [4668,](#page-93-12) [4669,](#page-93-13)

4671, 4675, 4987, 4988, 4989, 4991, 4995, 4996, 5131, 5147, 5148, 5149, 5150, 5151, 5152, 5153, 5154, 5155, 5160, 5161, 5162, 5163, 5164, 5165, 5166, [5167,](#page-113-14) [5168,](#page-113-11) [5169,](#page-119-26) [5170,](#page-119-4) [5584,](#page-119-8) [5587,](#page-119-27) [5596,](#page-119-28) [5598,](#page-119-7) [5602,](#page-122-16) [5606,](#page-122-17) [5650,](#page-122-18) [5652,](#page-122-19) [6048,](#page-122-20) [6051,](#page-122-21) [6054,](#page-122-22) [6060,](#page-122-23) [6172,](#page-122-24) [6178,](#page-122-25) [6486,](#page-122-26) [6492,](#page-122-27) [7266,](#page-122-28) [7267,](#page-122-29) [8238,](#page-122-30) [8267,](#page-122-31) [8269,](#page-122-32) [8745,](#page-122-33) [8750,](#page-122-34) [8756,](#page-122-35) [8760,](#page-122-36) [8763,](#page-131-3) [8768,](#page-131-4) [8799,](#page-131-5) [8801,](#page-132-14) [9178,](#page-132-15) [9221,](#page-132-16) [9223,](#page-133-10) [1004](#page-133-11)5, 10[048,](#page-142-12) [10052,](#page-142-11) [10053](#page-142-13), [100](#page-145-22)[59,](#page-145-15) 10[060,](#page-151-19) [10066,](#page-151-10) [10094](#page-167-13), [100](#page-167-14)[99,](#page-186-22) 10[105,](#page-186-23) [10109,](#page-186-24) [10112](#page-196-28), [101](#page-196-29)[17,](#page-196-30) 10[150,](#page-197-20) [10152,](#page-197-21) [10264](#page-197-22), [102](#page-197-23)[65,](#page-197-24) 10[273,](#page-204-32) [10274,](#page-205-14) [10378](#page-205-15), [10379](#page-222-20), [10882](#page-222-2), [10887,](#page-222-21) [10893,](#page-222-22) [10897,](#page-222-23) [10900,](#page-222-24) [10905,](#page-222-25) [10938,](#page-222-26) [10940,](#page-223-21) [12459,](#page-223-22) [12460,](#page-223-23) [13064,](#page-223-24) [13070,](#page-223-25) [13078,](#page-223-26) 13093 \Hy@t[emp@A](#page-228-24) [589,](#page-228-25) 590, [168](#page-239-27)6, [1688,](#page-239-28) [1699,](#page-239-29) 1[701,](#page-239-30) 1706, [170](#page-239-31)7, [1710,](#page-239-32) [3442,](#page-240-12) 3[444,](#page-240-13) 7188, [718](#page-268-14)9, [7190,](#page-268-3) [7197,](#page-280-12) [7225,](#page-280-13) 7[226,](#page-280-14) 7227, [7236](#page-280-15) \Hy@temp@B [. . . .](#page-24-2) [. . .](#page-24-3) [1687](#page-50-1), [1688](#page-50-2) \Hy@t[empa](#page-51-9) [. . . .](#page-51-10) [. . . .](#page-51-11) [2316,](#page-51-12) [2318,](#page-51-13) [2320,](#page-88-16) [2321,](#page-88-17) [2323,](#page-166-9) [2325,](#page-166-10) [2327,](#page-166-11) [2330,](#page-166-12) [2333,](#page-166-13) [2334,](#page-166-14) [2754](#page-166-15), [2755](#page-167-15), 2756, 2758, 2759, [2761,](#page-50-3) [2762,](#page-50-2) 2764, 2768, 2772, 2783, 2785, 2787, 2788, 2790, [2794,](#page-65-7) [4177,](#page-65-8) [4178,](#page-65-9) [4189,](#page-65-10) [4193,](#page-65-11) [4292,](#page-65-6) [4296,](#page-65-12) [4359,](#page-65-13) [4362,](#page-65-14) [4371,](#page-65-15) [4373,](#page-73-26) [4974,](#page-73-27) [4975,](#page-73-7) [5633,](#page-73-25) [5635,](#page-73-3) [5673,](#page-73-10) [5675,](#page-73-8) [5814,](#page-73-5) [5816,](#page-74-2) [6256,](#page-74-1) [6258,](#page-74-15) [6259,](#page-74-16) [6262,](#page-74-17) [6263,](#page-74-18) [6264,](#page-74-19) [6564,](#page-74-14) [6569,](#page-101-27) [6574,](#page-102-6) [6989,](#page-102-13) [6990,](#page-102-14) [7008,](#page-104-16) [7009,](#page-104-17) [7015,](#page-105-12) [7331,](#page-105-13) [7332,](#page-105-14) [7383,](#page-105-15) [7384,](#page-119-29) [8524,](#page-119-12) [8525,](#page-132-17) [9297,](#page-132-18) [9445,](#page-133-12) [9446,](#page-133-13) [10778](#page-136-4), 10779, 11[050,](#page-146-9) [11051,](#page-146-21) [12797](#page-146-22), [127](#page-146-23)[98,](#page-146-24) 12[821,](#page-152-0) [12823,](#page-152-26) [12840](#page-153-3), [128](#page-161-12)[41,](#page-161-13) 12[849,](#page-162-10) [12873,](#page-162-2) [12875](#page-162-11), [128](#page-169-18)[76,](#page-169-19) 12[878,](#page-170-10) [12879,](#page-170-11) [13261](#page-192-15), [132](#page-192-16)[8](#page-237-9)[6,](#page-206-5) [13](#page-242-17)[291,](#page-209-15) [1](#page-242-9)[3294,](#page-209-16) [13297](#page-237-18) \Hy@t[empb](#page-275-29) [5634,](#page-275-30) 5635, [567](#page-276-15)4, [5675,](#page-276-7) [12822,](#page-276-16) [12823,](#page-276-2) [12849](#page-276-17) \Hy@t[empcol](#page-284-23)[or](#page-284-24) 9927, [992](#page-284-25)9, [9942,](#page-284-26) [10015,](#page-284-27) 10017, 10029 \Hy@TempP[ageA](#page-132-11)[nchor](#page-132-18) [. . .](#page-133-14) [6940,](#page-133-13) [6947,](#page-275-17) [6951,](#page-275-28) 6[967](#page-276-15) \Hy@testname . . [. . . .](#page-219-16) [. . . .](#page-219-17) [. . . .](#page-220-12) [7983,](#page-221-5) [7984,](#page-221-6) 7[989,](#page-221-7) 7991, 7992, 8006, 9014, 9015, 9020, [9022,](#page-160-16) [9024,](#page-160-15) [9040,](#page-160-21) [9459,](#page-161-14) 9460, 9465, 9469, 9531, 9532, 9537, 9541,

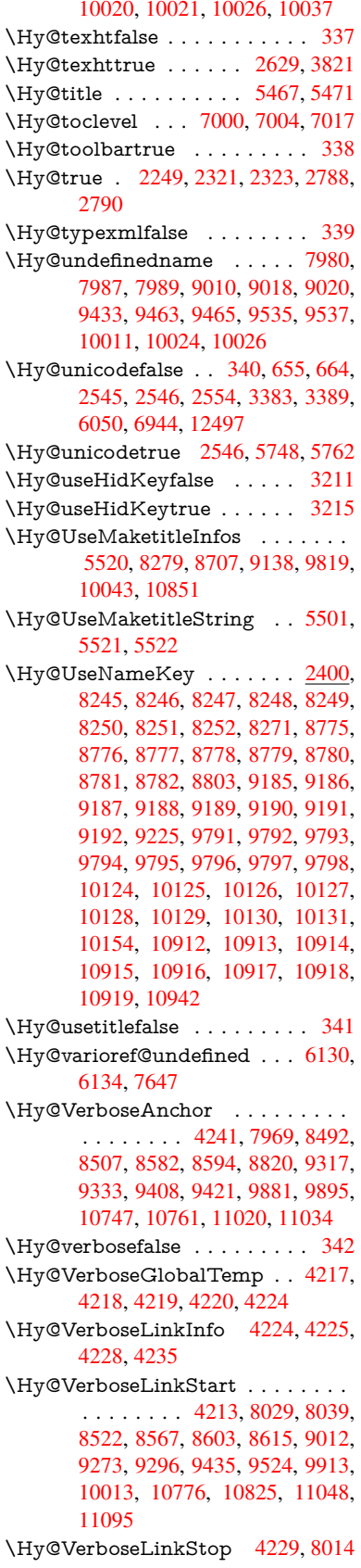

\Hy@vt@PutCatalog . 5720, 5722 \Hy@VTeXversion . . . 5700, 5712, 9489, 9602, 9738, 12945 \Hy@Warning . . . . . . . . . . . . . . . 241, 382, 1626, [2338,](#page-134-0) [2353,](#page-134-1) 2378, 2458, 2573, 2578, 3094, 3146, 3418, 3465, [3473,](#page-134-7) [4038,](#page-134-8) [4374,](#page-210-14) [4467](#page-212-13), [4624,](#page-215-12) [4979,](#page-278-7) 5758, 5773, 6981, 7628, 7677, 7985, 88[53,](#page-11-20) [8](#page-68-22)[857,](#page-15-11) [9016,](#page-49-2) [9461,](#page-65-16) [9533,](#page-65-17) [10022](#page-66-11), [103](#page-87-21)[01,](#page-88-18) 10[310,](#page-70-8) [12806,](#page-81-12) [12824](#page-82-19) \Hy@[Warnin](#page-105-16)[gNoL](#page-108-10)[ine](#page-112-12) . [242,](#page-119-30) [2417,](#page-135-6) [2485,](#page-135-7) [2599,](#page-161-16) [3197,](#page-174-12) [3235,](#page-175-6) [3334,](#page-181-23) [3434,](#page-198-18) [3652,](#page-198-19) [3701,](#page-201-21) [3829,](#page-209-20) [3838,](#page-210-15) [3853,](#page-221-14) 3[868,](#page-227-20) 3877, [544](#page-227-21)8, [5550,](#page-275-31) 5714, 5828, 6035, [6991,](#page-11-21) [7146,](#page-67-30) 10180 \Hy@[Warnin](#page-68-23)[gPag](#page-70-9)[eBord](#page-83-25)[erCol](#page-84-27)[or](#page-86-18) . [. . . .](#page-88-20) 3232, 3234, [3236](#page-95-20) \Hy@[Warnin](#page-134-9)[gPag](#page-137-6)[eColo](#page-141-14)r [. . .](#page-161-17) [3194,](#page-165-14) [3196,](#page-224-11) 3198 \Hy@WarnOptionDisabled . 2350, 2352 \Hy@WarnO[ption](#page-84-28)[Value](#page-84-29) [. . .](#page-84-30) [2331,](#page-83-26) [2337,](#page-83-27) [2775,](#page-83-28) 2797 \Hy@windowuitrue . . . . . . . . 343 \Hy@[writeb](#page-65-19)ookmark . 2254, [7001,](#page-65-18) 7351, 7359, 7369, 7402, [7410,](#page-65-20) [7420,](#page-65-21) [12783](#page-74-20), 12923 \HyC@@cmd . . [. . . .](#page-74-21) 87, 109, [122](#page-13-36) \HyC@check . . . . . . . . 68, 71, 74 \HyC[@check](#page-169-20)[comm](#page-169-21)[and](#page-169-22) . [50,](#page-63-5) [57,](#page-161-18) 59 \HyC[@check](#page-170-14)[Failed](#page-274-6) [. . . .](#page-277-17) . 146, [157](#page-170-13) \HyC@checkItem . . 1[32,](#page-8-4) [133,](#page-8-5) [134,](#page-8-6) 135, 138 \HyC@checklong [. .](#page-7-9) . . . . . [45,](#page-7-10) [53](#page-7-11) \HyC@checkOk . . . . . . . [144,](#page-9-0) [154](#page-9-1) \HyC@checkPackage . . 12, 16, 18 \HyC[@cmd](#page-9-5) [62](#page-9-6), 75, 87, [95](#page-9-2), [118](#page-9-3), [131](#page-9-4) \HyC@date . . . . 11, 15, 23, [29,](#page-7-12) [31](#page-7-13) \HyC@DeclareRobustCom[man](#page-9-7)[d](#page-9-8) . . . . . . . . . <u>114</u> \HyC@def [. . .](#page-7-14) [. .](#page-8-8) [.](#page-6-0) . . . . . . . . <u>[125](#page-9-9)</u> \HyC@defcmd [. .](#page-7-15) [. . .](#page-8-4) . . [47,](#page-6-9) [54,](#page-6-10) 93 \HyC@doCheck [. . .](#page-6-7) [. .](#page-6-8) . . 99, [130](#page-6-11) \HyC@edef [. . .](#page-8-9) . . . . . . . . . . . 125 \HyC@getDate . . . . . . . . . 12, [14](#page-8-10) \HyC@meaning . . . . . . . <u>[15](#page-7-16)[2,](#page-7-17)</u> [160](#page-8-11) \HyC@nc@default . . . . . [103,](#page-8-12) [105](#page-9-10) \HyC@nc@noopt 88, 91, 103, [112,](#page-8-13) 123, 127 \HyC@nc@opt ..... 88, <u>[10](#page-9-11)1</u>, [123](#page-9-12) \HyC@newcommand [. . .](#page-8-2) . . . . <u>[86](#page-8-14)</u> \HyC@next . . . . . . [48,](#page-8-15) [55,](#page-8-2) 60, 83 \HyC[@noV](#page-8-3)[alue](#page-9-13) . 8[0,](#page-8-1) 81, 82, 85, [139](#page-8-16) \HyC@optcmd [. .](#page-8-1) . . . . . . [107,](#page-8-17) [111](#page-8-3)

\HyC@org@cmd . . . . . . . . . . . 76 \HyC@org@optcmd . . . . 80, 111 \HyC@org@robustcmd . . 81, 120 \HyC@org@robustoptcmd . . . 82 \HyC@package 10, 22, 28, 34, 37, [38](#page-7-19) \HyC@param . . . . . . . 78, [96,](#page-7-18) [102](#page-8-18) \HyC@robustcmd . . 115, 1[20,](#page-7-20) [121,](#page-8-19) 122 \HyC@star . . . [. .](#page-6-13) [. . .](#page-6-14) [. .](#page-6-15) [67,](#page-6-1) [70,](#page-6-16) [94](#page-6-17) \HyC@string . . 131, 1[52,](#page-7-22) [155,](#page-8-20) [158](#page-8-21) \HyC@Toks . . 79, 90, 96, [106](#page-8-19), [126](#page-8-23) \HyCa[l@do](#page-8-6) [. . . .](#page-8-22) . . . . . . 376, 380 \HyCal@scan . . . . . [3](#page-7-23)67, 3[71,](#page-7-24) [395](#page-8-24) \HyColor@FieldB[Colo](#page-9-9)r [5](#page-9-14)[112,](#page-9-15) [5115](#page-9-16) \HyColor@Field[Col](#page-7-25)[or](#page-8-25) . [. .](#page-8-20) [. .](#page-8-26) [5118](#page-8-27) \HyColor@HyperrefBorder[Colo](#page-15-3)[r](#page-15-4) . . . . . . . . . 3222 \HyColor@HyperrefC[olor](#page-15-1) [. .](#page-15-2) [3182](#page-121-33) \HyColor@UseColor . . [4060,](#page-121-11) [7933,](#page-121-14) 7944, 8974, 8985 \HyField@@AddT[oField](#page-84-31)s . 11727, 11731 \HyField@@PDFChoices [. .](#page-99-16) [4862](#page-180-13)[,](#page-83-29) [4863,](#page-180-12) [4878](#page-200-13) \HyField@@SetFlag [. .](#page-201-14) 4557, [4559](#page-254-8) \HyFi[eld@@U](#page-254-9)seFlag . . 4547, 4549 \HyField@AddToFields . . [11697,](#page-117-10) [11726](#page-117-13), [118](#page-117-17)13, 11906, 11919, 11946, 11971, 11995, 12[017](#page-110-4) \HyField@AdvanceAnno[tCou](#page-110-5)nt . 12115, 12145, 12240, [12270,](#page-253-22) [12299,](#page-254-10) [12328,](#page-255-20) [12357,](#page-257-19) 12384 \HyFi[eld@afi](#page-258-14)elds . . [1169](#page-259-14)4, [1171](#page-259-15)[6,](#page-257-20) 11717, [11719,](#page-258-15) 11753 \HyFiel[d@Afte](#page-261-13)[rAuxO](#page-262-25)[pen](#page-263-22) . [11707,](#page-264-17) [11714,](#page-265-22) [11732](#page-265-23) \HyField@AnnotCo[unt](#page-266-23) [. . .](#page-253-23) [12113,](#page-254-11) [12116,](#page-254-12) [12119](#page-254-13) \HyField@AuxAdd[ToField](#page-254-14)s [11706,](#page-254-5) [11711,](#page-254-1) [11715,](#page-254-15) 11735 \HyField@FlagsAnnot 4717, [4736,](#page-261-14) [4750,](#page-261-2) [4763,](#page-261-15) 4779, 4811 \HyField@FlagsCheckBox . [4749,](#page-254-16) [11509,](#page-254-17) [12010,](#page-254-18) [12379](#page-254-19) \HyField@FlagsChoice [. . . .](#page-114-12) [4810,](#page-114-13) [11388](#page-114-14), [1186](#page-115-9)9, 12210 \HyField@FlagsP[ushBu](#page-115-10)[tton](#page-116-11) [4735,](#page-114-15) [11445,](#page-250-18) [11465](#page-259-16), [11490](#page-266-25), 11938, 11959, 11989, 12297, [12322,](#page-116-12) [12353](#page-248-21) \HyField@Fl[agsRad](#page-256-22)[ioButt](#page-263-23)on [4762,](#page-114-16) [11384,](#page-249-17) [11865,](#page-249-18) [12206](#page-250-19) \HyFi[eld@Fla](#page-258-17)[gsSubm](#page-259-17)it . . . [4683,](#page-265-25) [11466,](#page-266-26) 11960, [12323](#page-265-24) \HyField@FlagsText 4778, [11326,](#page-115-11) [11806,](#page-248-22) [12139](#page-256-23)

\HyField@NewBitsetFlag . . 4515, 4518, 4526 \HyField@NewFlag . . 4513, 4589, 4590, 4591, 4592, 4593, 4594, 4595, 4596, 4597, 4598, [4599,](#page-109-4) [4600,](#page-109-5) [4601,](#page-109-6) 4602, 4603, 4604, 4605, 4606, 4607, [4608,](#page-109-7) 4613, 4614, 4615, 4616, 4617, [4618,](#page-111-6) [4619,](#page-111-7) [4620,](#page-111-8) [4621,](#page-111-9) [4654,](#page-111-10) [4656,](#page-111-11) [4657,](#page-111-12) [4659,](#page-111-13) [4660,](#page-111-14) [4662,](#page-111-15) [4663,](#page-111-16) [4664,](#page-111-17) [4665](#page-111-18) \HyFi[eld@N](#page-112-14)[ewFla](#page-112-15)[gOnly](#page-112-16) [. . .](#page-112-17) [4517,](#page-112-18) [4655,](#page-112-19) [4658,](#page-112-20) [4661](#page-112-21) \HyFi[eld@N](#page-112-24)[ewOp](#page-112-25)[tion](#page-112-26) [4514](#page-112-27), [4520](#page-113-15) \HyFi[eld@P](#page-113-16)[DFAF](#page-113-17)lagWarning . . . 4623, 4631, 4635, 4639, [4643,](#page-109-8) [4647,](#page-112-28) [4651](#page-112-29) \HyField@PDFChoices .... [4835,](#page-109-10) 11423, 11913, 12264 \HyFie[ld@Pr](#page-112-30)[intFl](#page-112-31)[ags](#page-112-32) . [4564,](#page-112-33) [4710,](#page-112-34) [4728,](#page-112-35) [4742,](#page-112-36) 4755, 4771, 4803, 4828 \HyFi[eld@Se](#page-248-23)[tFlag](#page-257-21) [. . .](#page-264-18) 4556, [4696,](#page-116-13) 4702, 4707, 4741, [4769](#page-110-7) \HyFi[eld@S](#page-114-17)[etKey](#page-114-18)s [. .](#page-114-19) [4939,](#page-115-12) [11323,](#page-115-13) [11355](#page-116-14), 11358, 11377, 11433, 11462, 11480, 11[506,](#page-110-8) [11802,](#page-113-19) [11835](#page-113-20), [118](#page-113-21)[38,](#page-114-20) 1[1857,](#page-115-14) 11925, 11956, 11979, 12006, 12135, 12176, 12179, 1[2198,](#page-118-22) [12283,](#page-247-26) [12319,](#page-247-27) [12343,](#page-247-28) [12375](#page-248-24) \HyFi[eld@Th](#page-256-24)[eAnnot](#page-256-25)[Count](#page-256-26) [12118,](#page-257-22) [12149,](#page-258-18) [12154,](#page-258-19) [12245,](#page-259-18) [12257,](#page-262-26) [12272,](#page-262-27) [12277,](#page-262-28) [12304,](#page-263-24) [12310,](#page-264-19) [12330,](#page-265-26) [12335](#page-265-27), [12359](#page-266-27), 12364, 12388, 12393 \HyFi[eld@Us](#page-262-29)e[Flag](#page-262-5) . . . [454](#page-264-20)6, [4687,](#page-264-21) [4688,](#page-264-22) 4[689,](#page-264-5) 4690, [469](#page-265-28)1, [4692,](#page-265-3) [4693,](#page-265-29) 4[694,](#page-265-5) 4697, [469](#page-266-28)8, [4699,](#page-266-3) [4700,](#page-266-29) [4703,](#page-266-5) 4704, 4705, 4708, 4719, 4720, 4721, 4722, 4723, 4724, 4725, 4726, [4727,](#page-110-9) [4738,](#page-113-22) [4739,](#page-113-23) [4740,](#page-113-24) [4752,](#page-113-25) [4753,](#page-113-26) [4754,](#page-113-27) [4765,](#page-113-28) [4766,](#page-113-29) [4767,](#page-113-30) [4768,](#page-113-31) [4770,](#page-113-32) [4781,](#page-113-33) [4782,](#page-113-34) [4783,](#page-113-35) [4784,](#page-113-36) [4785,](#page-113-37) [4786,](#page-114-21) [4787,](#page-114-22) [4788,](#page-114-23) [4799,](#page-114-24) [4802,](#page-114-25) [4813,](#page-114-26) [4814,](#page-114-27) [4815,](#page-114-28) [4816,](#page-114-29) [4818,](#page-114-30) [4820,](#page-114-31) [4821,](#page-114-32) [4824,](#page-114-33) [4827](#page-114-34) \HyIn[d@@@](#page-115-20)[wrind](#page-115-21)[ex](#page-115-22) . . [7184,](#page-115-23) [7187,](#page-115-24) [7218,](#page-115-25) [7224](#page-115-26) \HyIn[d@@h](#page-116-15)[yperp](#page-116-16)[age](#page-116-17) . [7264](#page-116-18), [7274](#page-116-19) \HyIn[d@@w](#page-116-20)[rindex](#page-116-21) [. . .](#page-116-22) [7179](#page-116-23), 7180 \HyInd@EncapChar . . [2805,](#page-166-16) [3662,](#page-166-17) [7174](#page-166-18) \HyInd@hyperpage . . . [7261,](#page-167-16) [7263,](#page-167-1)

7270

\HyInd@org@wrindex . 7178, 7182, 7192, 7198, 7200, 7203 \HyInd@pagelink 7279, 7285, 7287, 7290 \HyInd@ParenLeft . . . [7161,](#page-166-6) [7189,](#page-166-19) [7226](#page-166-20) \HyInd@Par[enRig](#page-166-21)[ht](#page-166-22) . . [7162,](#page-168-14) [7190,](#page-168-15) [7197,](#page-168-16) 7227, [7236](#page-167-17) \HyInd@removespaces [7293,](#page-165-15) [7296,](#page-166-10) [7306](#page-166-14) \HyInfo@AddonHandler [. . .](#page-165-16) [3460,](#page-166-11) [3463](#page-166-12) \HyInfo@Ad[donL](#page-166-15)[ist](#page-167-15) . . [3487,](#page-168-5) [3488,](#page-168-6) [3522,](#page-168-7) 3529 \HyInfo@Addons 3508, 3524, [8303,](#page-88-21) [9163,](#page-88-22) 10075, 10079 \HyInfo@AddonUnsupp[orted](#page-89-9)[true](#page-89-10) . . . [8705](#page-89-12), 9817, 10849 \HyInf[o@do](#page-89-11) . . . . 3462, [3489](#page-89-14), 3512 \HyInf[o@Ge](#page-204-33)[nerate](#page-222-28)[Add](#page-89-13)[ons](#page-222-29) . [3506,](#page-187-26) 8280, 9139, 10044 \HyInfo@Key . . 3470, 3471, 3479, 3484, [3489,](#page-196-32) [3492](#page-217-26)[,](#page-88-23) [3499,](#page-238-21) [3513,](#page-89-16) 3517 \HyInf[o@Ke](#page-186-26)[yEsca](#page-203-19)ped . 3469, [3470](#page-89-17) \HyInfo@trapped[@](#page-222-30)[false](#page-88-5) [3410](#page-88-24), [3429](#page-88-3) \HyInf[o@tra](#page-88-25)[pped](#page-89-15)[@true](#page-89-18) [3407](#page-89-19), [3428](#page-89-7) \HyInf[o@tra](#page-89-20)pped@unknown 3413, 3430 \HyInfo@TrappedUnsup[porte](#page-87-16)d [. .](#page-88-5) . . . . 3431, 3435, [8708,](#page-87-15) [9820,](#page-87-22) 10852 \HyInf[o@Va](#page-88-26)lue . . . . . . 3483, [3485](#page-87-17) \HyLang@addto 3009, 3031, 3062, 3070 \HyLa[ng@afr](#page-238-22)[ikaan](#page-88-27)s [. .](#page-88-28) [. . . .](#page-196-33) [2807](#page-217-27) \HyLang@DeclareLang 3023, 3038, 3039, 3040, 3041, [3042,](#page-88-29) [3043,](#page-88-30) [3044,](#page-80-8) 3045, [3046,](#page-79-32) [3047,](#page-80-13) [3048,](#page-80-9) 3049, 3050, 3051, 3052, 3053, 3054, 3055, 3056, [3057,](#page-79-33) [3](#page-80-14)[058,](#page-74-22) 3059, 3060 \HyLa[ng@en](#page-80-15)[glish](#page-80-16) [. . . .](#page-80-17) [. . . .](#page-80-18) [2825](#page-80-19) \HyLa[ng@fr](#page-80-25)ench [.](#page-80-22)[.](#page-80-22)[.](#page-80-22)[.](#page-80-22)[.](#page-80-23)[.](#page-80-23)[.](#page-80-23)[.](#page-80-23) [2843](#page-80-24) \HyLa[ng@ge](#page-80-30)[rman](#page-80-31) . . . [. . . .](#page-80-33) [2861](#page-80-34) \HyLa[ng@it](#page-80-35)[alian](#page-80-36) [. . . .](#page-80-32) . . . . 2879 \HyLang@magyar . . . . . . . [2897](#page-75-21) \HyLang@portuges . . . . . . . 2915 \HyLang@russian . . . . . . . . [2933](#page-75-23) \HyLang@spanish . . . . . . . [2973](#page-76-27) \HyLang@vietnamese . 2991, [3062,](#page-76-28) 3070 \HyLinguex@OrgB . . . . . 752, [756](#page-76-29) \HyLinguex@OrgC . . . . . 753, [757](#page-77-18) \HyLinguex@OrgD . . . . . 754, 758 \HyLi[nguex](#page-80-8)@Restore . . [755](#page-79-35), [768,](#page-80-9) 772, 780, 2527

\HyOrg@addtoreset . . 7104, 7106, 7133 \HyOrg@appendix . . . 5949, 5955 \HyOrg@author . 5464, 5477, 5481 \HyOrg@float@makebox [. . .](#page-164-0) [6630,](#page-164-18) [6632](#page-164-19) \HyOrg@hyperpage . . [7164,](#page-140-11) [7166,](#page-140-22) 7167 \HyOrg@languages[horth](#page-128-7)[ands](#page-129-18) [824](#page-154-16)[,](#page-129-19) [839,](#page-154-19) 850, 860 \HyOrg@make@df@tag@@ . [7089](#page-165-18) \HyOr[g@ma](#page-165-19)ke@df@tag[@@@](#page-165-17) 7090 \HyOrg@maketitle . . . 6500, [6507,](#page-31-8) [6512](#page-31-9) \HyOrg@s[ubeq](#page-31-10)[uatio](#page-32-16)ns 6273, [6280](#page-163-25) \HyOrg@title . . . 5463, 5468, [5472](#page-163-26) \HyOrg@url . . . . . . . . [. . . .](#page-151-20) [4271](#page-151-21) \hyper[@@an](#page-151-22)chor 3685, 4281, 4283, 4314, 4316, 4349, [4351,](#page-147-20) [4464,](#page-147-21) 5335, 5351, 5368, 6373, 6378, 6388, 6393, [6448,](#page-128-8) [6451,](#page-129-20) [6477,](#page-129-21) 6605, 6608, 6636, 6940, [6947,](#page-103-18) 6952, 7350, [7358,](#page-92-1) [7368,](#page-103-19) [7401,](#page-103-20) [7409,](#page-104-12) [7419](#page-104-13) \hyper[@@lin](#page-149-21)k . . [4211,](#page-150-21) [4267,](#page-150-22) [4304,](#page-151-23) [4328,](#page-153-7) [4330,](#page-153-22) [4354,](#page-154-20) [6693,](#page-160-16) [6839,](#page-160-15) [6840,](#page-160-20) [6841,](#page-169-23) [6889,](#page-169-24) [6891,](#page-169-11) [6893,](#page-170-15) [7520,](#page-170-16) [7535,](#page-170-3) 7637 \hyper@@normalise [. .](#page-102-21) [4180,](#page-103-21) [4184,](#page-104-18) [4188](#page-104-19) \hyper[@anch](#page-158-13)[or](#page-104-2) . . [. . . .](#page-159-13) [4491,](#page-159-15) [5338,](#page-159-17) [5353,](#page-172-18) [5418](#page-172-19)[,](#page-158-14) [5431,](#page-174-3) 8017, 8490, 8580, 8876, 9331, [9406,](#page-102-22) [9879,](#page-102-23) [10745](#page-102-24), 11018 \hyper@anchorend . . . . . . . 3688, [5322,](#page-126-9) [5340,](#page-127-16) [5355,](#page-128-2) [5371,](#page-108-11) [5937,](#page-126-8) [6100,](#page-193-11) [6160,](#page-199-14) [6202,](#page-207-19) [6221,](#page-208-17) [6245,](#page-218-6) [6334,](#page-236-15) [6687,](#page-241-10) 6712, 6715, 6735, 6868, 7074, 7100, 8024, 8515, 8598, [8883,](#page-126-10) [9326,](#page-126-11) [9428,](#page-126-12) [9901,](#page-92-18) [10769](#page-125-32), 11041, 12779, [12924,](#page-139-9) [13155](#page-143-11), [131](#page-144-2)[80,](#page-145-11) 13[191,](#page-146-0) [13221,](#page-146-1) [13273](#page-148-17) \hyper[@anc](#page-194-28)[horsta](#page-199-15)rt [. .](#page-164-4) [. . . .](#page-182-22) [3687,](#page-192-19) 5322, 5339, [5354,](#page-207-20) [5370,](#page-209-21) [5937,](#page-219-20) [6099,](#page-237-19) 6[160,](#page-242-19) 6199, [622](#page-274-0)1, [6245,](#page-277-18) [6331,](#page-281-17) 6[685,](#page-282-3) 6710, [671](#page-282-4)5, [6735,](#page-283-0) 6868, 7074, 7100, 8020, 8505, 8592, 8879, [9315,](#page-126-14) 9419, [9893,](#page-92-2) [10759](#page-125-32), [110](#page-126-13)32, 12[779,](#page-126-3) [12924,](#page-139-9) [13155](#page-143-12), [131](#page-144-2)[80,](#page-145-0) 13[191,](#page-146-0) [13221,](#page-146-1) [13273](#page-148-18) \hyper[@char](#page-194-29)s [. . .](#page-163-0) [. . . .](#page-207-21) [4205,](#page-182-23) [8052,](#page-192-20) 8495, [8509,](#page-199-16) 8529, [8548,](#page-208-18) [8558,](#page-219-21) [8572,](#page-236-16) 8[644,](#page-242-20) 8674, [928](#page-274-0)2, [9303,](#page-277-18) [9319,](#page-281-17) 9[336,](#page-282-3) 9411, [942](#page-282-4)3, [9506,](#page-283-0) 10435, 10763, 10[783,](#page-102-25) [10806,](#page-182-24)

10816, 10830, 11036, 11055, 11075, 11087, 11100 \hyper@currentanchor 9898, 9907, 9921, 9938 \hyper[@curre](#page-237-20)[ntlinkt](#page-238-23)[ype](#page-242-21) . . . [9922,](#page-242-22) [9926,](#page-242-23) [9930](#page-242-24) \hyper@hash . . 4[157,](#page-243-9) 4158, 4206, [4410,](#page-219-24) [4422,](#page-220-13) 4439, [4442,](#page-219-22) [5289,](#page-219-23) 9276 \hyper[@ima](#page-219-26)ge . 4277, 4278, [8570,](#page-219-25) 9555, [10008](#page-219-27), 10828, 11098 \hyper[@last](#page-106-11) [. . .](#page-107-15) [. . . .](#page-101-28) . [5438](#page-101-2), [5443](#page-102-0) \hyper[@link](#page-206-6) . . . 3686, 4363, 5336, 5337, 5352, 5363, 5369, 8038, [8566,](#page-211-19) [8614,](#page-221-15) [9048](#page-103-7)[,](#page-238-24) [9272,](#page-103-22) [9523,](#page-193-12) 10012, 10824, 11094 \hyper@link@ . . 3693, [4355,](#page-128-9) [4](#page-126-15)[357,](#page-128-3) 5334, [5345,](#page-126-17) [5349,](#page-92-19) [5360,](#page-105-17) 5376 \hyper[@link](#page-193-13)end 3690, [5342,](#page-206-7) [5357,](#page-210-16) [5373,](#page-221-16) [6](#page-194-30)[413,](#page-238-25) [66](#page-202-21)[79,](#page-243-11) 6682, 7035, 7039, 7043, 7045, 8037, 8535, 8611, 9047, [9049,](#page-92-20) [9308,](#page-105-3) [9481,](#page-105-18) [9924,](#page-125-33) [10791](#page-126-20), 11061 \hyper[@link](#page-126-26)file . . [. . . .](#page-92-21) [. . . .](#page-126-24) [3692,](#page-126-25) 4435, [5344,](#page-149-23) [5359,](#page-155-24) [5375,](#page-155-25) [8080,](#page-162-14) [8539,](#page-162-15) [8672,](#page-162-16) [9051,](#page-162-17) [9292,](#page-182-6) [9485,](#page-192-21) [10450](#page-194-31), [10795](#page-237-21), 11065 \hyper[@link](#page-219-28)start [3689,](#page-242-25) 5341, 5356, 5372, 6411, 6675, 6682, [7035,](#page-92-22) [7039,](#page-107-17) [7043,](#page-126-27) [7045,](#page-126-28) [8028,](#page-126-29) [8521,](#page-183-16) [8602,](#page-192-22) [9011,](#page-195-24) [9049,](#page-202-23) [9295,](#page-206-9) [9434,](#page-210-18) [9912,](#page-229-14) [10775,](#page-237-22) [11047](#page-242-26) \hyper[@link](#page-126-4)url [. . . .](#page-126-31) . . . . . . . . . . . . . . [3691](#page-149-16), [4276](#page-155-26), [4410,](#page-155-25) [4417,](#page-162-14) [4438,](#page-162-15) [4442,](#page-162-16) [5343,](#page-162-17) [5358,](#page-182-26) [5374,](#page-192-23) [8049,](#page-194-32) [8540,](#page-201-22) [8542,](#page-202-22) [8568,](#page-206-10) [8642,](#page-209-22) [9079,](#page-219-29) [9280,](#page-237-23) [9293,](#page-242-27) 9503, 9556, 10009, 10432, 10[796,](#page-106-11) [10800,](#page-107-18) 10826, [1106](#page-92-23)6, [110](#page-103-11)68, 11096 \hyper[@livel](#page-182-27)[ink](#page-107-16)[.](#page-126-32) . . . . [5336](#page-126-33), [5363](#page-126-34) \hyper[@mak](#page-202-24)[ecurr](#page-206-11)ent . [5933,](#page-210-19) [5957,](#page-211-20) [6147,](#page-221-17) 6[198,](#page-229-15) [6220,](#page-206-0) [624](#page-237-24)4, [6308,](#page-237-25) 6408, [6581,](#page-242-1) 6623 \hyper[@n@rm](#page-238-0)alise [. . .](#page-242-28) [4172](#page-126-15)[,](#page-243-0) [4176](#page-126-18) \hyper@nat@current . . . . . . [6676](#page-140-23) \hyper[@nat](#page-144-18)[ancho](#page-145-23)[rend](#page-146-25) [.](#page-139-10)[.](#page-139-10)[.](#page-139-10)[.](#page-139-10) [6687](#page-147-22) \hyper[@nat](#page-149-24)[ancho](#page-153-4)[rstart](#page-153-5) . . . . 6684 \hyper@natlinkbreak .... [6681](#page-101-30) \hyper@natlinkend . . . . . . . [6678](#page-155-27) \hyper@natlinkstart . . . . . . [6673](#page-155-22) \hyper@normalise . . . 3664, [3669,](#page-155-28) 4149, 4257, 4260, 4273, [4275,](#page-155-29) 4277, 4298, 4969 \hyper@pageduration . 8340, [8388,](#page-155-31) 9715, 9732, 9975, [10005](#page-92-11) \hyper[@pag](#page-101-31)[ehidde](#page-103-3)n . . [8364,](#page-103-5) [8389,](#page-92-13) [9725,](#page-103-7) [9733,](#page-104-0) [9992](#page-119-25)[,](#page-103-23) 10006

\hyper@pagetransition 8316, 8387, 9604, 9731, 9958, 10004 \hyper@quote . 5291, 8497, 8511, 8526, 8531, 8549, 8559, 8573, 9276, 9286, 9299, [9322,](#page-187-27) [9340,](#page-189-9) 10751, 107[65,](#page-220-14) 10780, 10786, [10807](#page-212-14), [108](#page-215-13)17, 1[0831,](#page-221-18) 11024, 11037, 110[52,](#page-124-24) 11[057,](#page-192-25) [11077,](#page-192-26) [11088](#page-192-27), [1110](#page-192-0)1 \hyper[@read](#page-236-17)[ex](#page-206-12)[terna](#page-237-26)[ll](#page-206-13)[ink](#page-237-27) [. .](#page-207-22) [4365,](#page-207-23) [4381](#page-237-28) \hyper[@refste](#page-242-29)[pcount](#page-242-30)er [591](#page-242-0)2, [5915,](#page-242-31) [5922](#page-242-32) \hyper@tilde [4166,](#page-243-12) 4167, 4168, [5290](#page-105-19) \hyper[baseu](#page-106-12)rl . . 3200, 3201, 5387 \hypercalcbp [. .](#page-139-11) . . . . . . . [362](#page-139-12), 362 \hyper[calcbp](#page-139-13)def . . 364, 401, 3562 \hyperdef [. . . .](#page-101-20) . . . . . . [4306,](#page-101-33) [5389](#page-124-25) \HyperDestName[Filter](#page-83-0) . [. . . .](#page-83-9) [. . .](#page-127-3) . . . . 3644, 4245, 79[70,](#page-14-13) 7[992,](#page-15-12) 8497, 8511, 85[31,](#page-15-13) 8[568,](#page-15-14) [8822,](#page-90-5) 9023, 9276, 9286, 9304, 9322, 9340, 9412, 9424, [9468,](#page-104-4) [9540,](#page-127-10) 10298, 10307, 10751, 10765, 10786, [1082](#page-91-38)[6,](#page-103-14) 11[024,](#page-181-12) [11037,](#page-181-24) [11057](#page-192-25), [110](#page-192-26)[96,](#page-192-0) 13[002,](#page-193-0) [13066,](#page-198-14) [13082](#page-201-23) \Hype[rFirstA](#page-227-18)[t](#page-208-5)[Begin](#page-227-19)[D](#page-209-0)[ocum](#page-236-17)[en](#page-209-23)t [. .](#page-211-21) . . 5415, [5417](#page-238-0), [5439,](#page-241-11) [5442](#page-242-29) \hyper[getpag](#page-242-0)[eref](#page-243-0) . . [. . . . .](#page-279-6) . [6093](#page-280-9)  $\hbox{\tt Nypergetref}$  $\hbox{\tt Nypergetref}$  $\hbox{\tt Nypergetref}$  . . . . . . . . . . . . 6092 \HyperGlobalCurrentHref . 5978, 5980, [598](#page-127-23)8, [598](#page-127-24)9, [599](#page-128-10)3, [599](#page-128-11)6, 6000, 6006, 6007, 6011 \hyperimage . . . 4277, 4497, [7156](#page-143-3) \hyperindexformat . . . . . . . [7163](#page-140-24) \hyper[link](#page-140-25) [4210](#page-140-26), [5390,](#page-140-21) [7302,](#page-140-19) [7440,](#page-140-27) [7448,](#page-141-15) [7463](#page-141-16), [7471,](#page-141-17) [7481](#page-141-18), 7489, 7496 \hyperlinkfileprefix [. .](#page-103-7) [3203,](#page-108-8) [3204,](#page-165-20) 3205, [11010](#page-102-26) \Hype[rLoca](#page-171-8)[lCurr](#page-171-9)[entHr](#page-171-10)[e](#page-127-5)f [. .](#page-168-17) [5996,](#page-171-7) [5998,](#page-172-11) 6004, 6005, [6006,](#page-171-11) 6007, 6009 \hyper[page](#page-83-30) [5396,](#page-241-12) 7164, [7165,](#page-83-17) [7167,](#page-83-10) 7260 \Hype[rRaise](#page-140-28)[Link](#page-141-19)[Defaul](#page-141-4)t [. .](#page-141-16) [2256,](#page-140-27) [2265](#page-141-20) \HyperRaise[LinkH](#page-127-25)[ook](#page-165-17) [2255](#page-165-0), [2266](#page-165-19) \Hype[rRaise](#page-167-18)LinkLength . . . 2264, 2265, 2268 \hyper[ref](#page-64-8) . 4286, 4504, 4505, [5392,](#page-63-2) 7595, 7599, 7609, [7623](#page-63-6) \hypersetup 2566, 3047, 3446, [3663](#page-64-1)[,](#page-64-9) [3665,](#page-64-8) [5386](#page-64-2) \hypertarget [. . .](#page-104-8) [. . . .](#page-109-3) [4279](#page-109-11), [5391](#page-127-26) \HyPL@@@CheckThePage . 5654, 5672 \HyPL@@CheckThePage . . 5630, 5632 \HyPL@Alph .......... [5570](#page-133-15) \HyPL[@alph](#page-133-16) . . . . . . . . . . . 5571 \HyPL@arabic ......... [5567](#page-132-1) \HyPL[@Che](#page-132-19)ckThePage 5582, 5629 \HyPL@Entry . 5816, 5824, [5832,](#page-131-6) 5834 \HyPL@EveryPage . . . 5572, [5693](#page-131-8) \HyPL@Format 5645, [5646,](#page-131-0) [5647,](#page-132-20) 5648, 5649, [5661](#page-136-9) \HyPL[@foun](#page-137-8)d . 5644, [5651,](#page-137-7) [5655,](#page-137-1) 5662, 5672, 5674 \HyPL@Labels . [5561,](#page-132-5) [5684,](#page-133-17) [5685,](#page-133-18) [5687,](#page-133-5) [5689,](#page-133-6) [5734,](#page-133-19) 5735, 5827, 5835, 5836 \HyPL[@Las](#page-133-4)[tNum](#page-133-1)[ber](#page-133-14) . [5565,](#page-133-20) [5600,](#page-133-0) 5623 \HyPL[@Las](#page-134-10)[tPrefix](#page-134-5) [. . .](#page-135-8) [5566,](#page-135-9) [5594,](#page-137-9) [5625](#page-137-10) \HyPL@Las[tType](#page-137-11) 5564, [5585](#page-131-10), [5624](#page-132-6) \HyPL[@pag](#page-132-10)e . . 5575, 5577, 5582, 5590 \HyPL[@Prefi](#page-132-21)x . 5590, [5592,](#page-131-11) [5594,](#page-131-12) 5608, 5611, [5613,](#page-131-13) [5625,](#page-131-14) [5639,](#page-132-22) 5677 \HyPL[@Rom](#page-131-17)an . [. . . .](#page-131-15) [. . . .](#page-131-16) [5568](#page-131-0) \HyPL@roman . . [. . . .](#page-131-17) [. . . .](#page-131-18) [5569](#page-131-12) \HyPL[@Set](#page-132-23)[PageL](#page-132-24)[abels](#page-132-25) [5683,](#page-132-21) [5742,](#page-132-26) [5830](#page-133-22) \HyPL@StorePageLabel . . . [5608,](#page-131-19) 5610, 5680, 5732, 5811 \HyPL@thisLabel 5558, [5560,](#page-133-23) [5574,](#page-135-10) [5577,](#page-137-12) 5578 \HyPL@Type . . 5580, 5585, [5589,](#page-132-23) [5607,](#page-132-27) [5615,](#page-133-24) [5624,](#page-135-11) [5638,](#page-136-10) 5676 \HyPL@Useless [. . . .](#page-131-21) . [5681](#page-131-22), [5687](#page-131-23) \HyPs[d@@@](#page-131-16)[autor](#page-131-24)ef . . 1547, 1549, 1552 \HyPs[d@@@](#page-132-28)[CJKd](#page-132-29)[igits](#page-132-22) [1418](#page-132-30)[,](#page-131-14) [1421](#page-133-25)[,](#page-131-26) 1429 \HyPsd@@@nameref . . [1529,](#page-46-11) [1531,](#page-46-12) [1534](#page-46-13) \HyPsd@@@pageref . . [1511,](#page-42-2) [1513,](#page-42-3) [1516](#page-42-4) \HyPsd@@@ref . . 1495, [1497](#page-46-14), [1500](#page-46-15) \HyPs[d@@@](#page-46-16)UTFviii@four . . 2131, 2134 \HyPs[d@@A](#page-45-9)ppendItalc[orr](#page-45-7) . [1716](#page-45-8) \HyPsd@@autoref [. . .](#page-45-10) [1544,](#page-45-11) [1545](#page-45-12) \HyPsd@@autorefname 1565, [1568](#page-61-14) \HyPs[d@@C](#page-61-15)JKdigits . 1410, 1412, 1415

\HyPsd@@CJKnumber 1311, 1313, 1316, 1369, 1384, 1397, 1399, 1403 \HyPsd@@ConvertToUnicode . . . . . . . . . . . 2010 \HyPs[d@@G](#page-40-18)[etNex](#page-41-10)[tTwo](#page-41-11)[T](#page-42-10)[oken](#page-40-16)s [.](#page-40-17)[.](#page-40-17) [. . . .](#page-42-12) . . . . 2008 \HyPsd@@GlyphProcessWarning . . . . . . 1886, 1889 \HyPsd@@GreekN[um](#page-58-9) . . 973, 982, 1081, 1085, [1089](#page-58-10) \HyPsd@@hspace .... 1466, 1467 \HyPsd@@LetC[omm](#page-55-5)[and](#page-55-6) . . 1589, 1610 \HyPs[d@@n](#page-35-1)[amere](#page-36-10)f [. . .](#page-36-11) 1[526,](#page-34-5) [1527](#page-34-6) \HyPsd@@pageref ... [1508,](#page-44-1) [1509](#page-44-3) \HyPsd@@ProtectSpacesFi . [1638,](#page-48-6) [1642,](#page-48-7) 1660, 1666, 1671 \HyPsd@@ref ...... [1492,](#page-46-7) [1493](#page-46-17) \HyPsd@@RemoveBraces [. .](#page-45-5) [1684](#page-45-13) \HyPsd@@RemoveBracesFi [1681,](#page-49-3) [1684](#page-49-4) \HyPsd@@R[emov](#page-50-4)[eCmd](#page-50-5)[P](#page-50-6)[refix](#page-45-3) [. . .](#page-45-14) . . . . . . 1843, 1846 \HyPsd@@ReplaceFi . 1913, [1919,](#page-50-8) [1924](#page-50-9) \HyPsd@@UTFviii@four . . . 2115, 2120 \HyPsd@add@a[ccent](#page-54-3) [. .](#page-54-4) 423, 1455 \HyPs[d@Aft](#page-56-2)erCountRe[move](#page-55-3) [1729,](#page-55-4) 1800 \HyPs[d@Aft](#page-60-12)erDimenRemove [. . .](#page-60-11)  $\ldots$  . . . 1735, <u>1803</u> \HyPsd@AfterSkipRemo[ve](#page-17-8) . [1741,](#page-51-1) [1815](#page-53-7) \HyPsd@AMSclassfix . 513, 1476, 1478 \HyPsd@Appen[dItalc](#page-51-2)[orr](#page-53-8) . . [1700,](#page-52-0) [1707,](#page-53-9) 1716 \HyPsd@autoref . . . . . . [523](#page-20-11), [1544](#page-44-4) \HyPs[d@aut](#page-44-5)orefname . 1556, 1562 \HyPsd@babel@danish . . . . . [869](#page-51-14) \HyPs[d@ba](#page-51-12)[bel@d](#page-51-15)utch . . . . . 875 \HyPsd@babel@finnish [. . . .](#page-20-12) . [881](#page-46-18) \HyPsd@babel@frenchb [. . . .](#page-46-19) [886](#page-46-20) \HyPsd@babel@german .... [891](#page-32-17) \HyPsd@babel@macedonian . [898](#page-32-18) \HyPsd@babel@ngerman . . . [904](#page-32-19) \HyPsd@babel@portuges . . . [910](#page-32-20) \HyPsd@babel@russian . . . . [915](#page-32-21) \HyPsd@babel@slovene . . . . [921](#page-32-22) \HyPsd@babel@spanish . . . . [926](#page-32-23) \HyPsd@babel@swedish . . . . [936](#page-32-24) \HyPsd@babel@ukrainian . . . [942](#page-33-19) \HyPsd@babel@usorbian . . . [948](#page-33-20) \HyPsd@BabelPatch 499, 823, [859](#page-33-21)

\HyPsd@CatcodeWarning . 1745, 1762, 1765, 1768, 1771, 1827 \HyPsd@Char ......... 2012 \HyPsd@CharOctByte 2032, 2034, 2037, 2046, 2051 \HyPs[d@Ch](#page-52-6)[arSur](#page-52-7)[rogate](#page-52-8) [. . .](#page-52-9) [202](#page-53-10)[6,](#page-52-5) 2043 \HyPsd@CharTwoByte [2024](#page-58-12), [2031](#page-58-13) \HyPs[d@Ch](#page-58-14)[eckCa](#page-58-15)[tcode](#page-58-16)s 576, 1722 \HyPsd@CJK@Unicode 1193, [1197](#page-58-17) \HyPs[d@CJ](#page-58-18)KActiveChars . 1133, 1148 \HyPsd@CJKdigit . . . [1](#page-58-19)[422,](#page-23-0) [1432](#page-51-16) \HyPsd@CJKdigits . . [1195,](#page-38-12) [1408](#page-38-13) \HyPsd@CJKhook 529, 1104, [1115](#page-37-11) \HyPs[d@CJ](#page-37-12)Khook@bookmarks . . . . . . . 1110, 1144 \HyPsd@CJKhook@unic[ode](#page-38-10) [1112,](#page-42-15) 1192 \HyPsd@CJKnumb[er](#page-20-13) . [1194,](#page-36-12) [1308](#page-36-13) \HyPsd@CJKn[umber](#page-36-14)[Four](#page-37-13) . 1326, 1330, 1334, 1347, 1351, [1355,](#page-36-15) [1361](#page-38-14) \HyPsd@CJKnumberLa[rge](#page-38-11) . [1339,](#page-40-19) 1346 \HyPs[d@CJ](#page-40-21)[Knum](#page-40-22)[berT](#page-41-12)[hree](#page-41-13) [1367,](#page-40-20) [1371,](#page-41-15) 1377 \HyPsd@CJKnumberTwo . . [1382,](#page-41-16) [1386,](#page-41-17) 1392 \HyPsd@ConvertToUnicode . [644,](#page-41-18) [1958](#page-41-19) \HyPsd@De[cimal](#page-41-20)ToOctal . . [1125,](#page-41-21) [1156](#page-41-22) \HyPsd@De[cimal](#page-41-23)ToOctalFirst [. .](#page-26-7) [. . . .](#page-56-3) . . 1199, 1235 \HyPsd@DecimalToOctalSec[ond](#page-37-14) [. . . .](#page-37-15) 1200, 1209, 1272 \HyPsd@DefCommand . 559, 560, 561, 562, [1578](#page-38-15) \HyPsd@DisableCom[mand](#page-39-2)s . 803, 805 \HyPsd@Do[Conve](#page-38-16)rt [. .](#page-38-17) [1](#page-39-3)[960,](#page-22-7) [1970](#page-22-8) \HyPs[d@D](#page-22-9)[oEsc](#page-22-10)[ape](#page-47-2) . . . . . . . 1984 \HyPsd@doxspace .... 616, [1931](#page-30-2) \HyPs[d@em](#page-30-3)pty 601, 603, 607, 608, 610, 618, 625 \HyPsd@End 576, 580, [1639,](#page-56-4) [1642,](#page-57-5) 1645, 1648, 1651, 1[664,](#page-25-3) [1674,](#page-56-5) 1681, 1684, 1722, 1730, 1736, [1742](#page-25-2), [17](#page-25-4)[87,](#page-25-5) [179](#page-24-4)[4,](#page-24-5) 1[800,](#page-24-6) [1803,](#page-25-1) 1815 \HyPs[d@En](#page-49-7)[dW](#page-49-8)[ith](#page-23-0)[E](#page-49-9)[lse](#page-23-1) [1445](#page-49-5), [1454](#page-49-6) \HyPs[d@fi](#page-50-8) . [1656](#page-50-9), [1662](#page-51-17), [1666](#page-51-3), [1672](#page-52-1) \HyPs[d@Ge](#page-52-10)[tNext](#page-52-11)[TwoT](#page-53-11)[okens](#page-53-12) [2008](#page-53-13) \HyPs[d@Ge](#page-53-14)tOneBye . . . . . 2003 \HyPsd@GetTwoBytes .... [1999](#page-43-5)

\HyPsd@GLYPHERR 581, 1442, 1456, 1463 \HyPsd@GlyphProcess 583, 1874, 1887 \HyPsd@GlyphProcess[Warni](#page-24-7)[ng](#page-43-6) . . . . . . . 1881, 1885 \HyPs[d@Go](#page-43-1)[bbleF](#page-44-6)iFi . [1447](#page-24-8), [1453](#page-54-5) \HyPs[d@Gre](#page-55-7)ekNum 962, 965, 967 \HyPsd@Greeknumeral . 958, 964 \HyPsd@greekn[umera](#page-55-8)l [. .](#page-55-9) 957, 961 \HyPsd@GreekNumI . [985,](#page-43-7) [1011,](#page-43-8) 1054, 1080 \HyPsd@GreekNumII . [9](#page-33-22)[89,](#page-33-17) 1[033,](#page-33-24) 1077, 1084 \HyPsd@GreekNumIII [99](#page-34-7)[2,](#page-33-18) [10](#page-34-8)[56,](#page-33-25) 1088 \HyPs[d@Gr](#page-35-2)[eekNu](#page-35-0)mIV 1001, 1079 \HyPs[d@Gr](#page-35-4)[eekNu](#page-36-1)mV . [1004](#page-34-9), [1083](#page-35-3) \HyPsd@GreekNumVI [1006](#page-34-10), [1087](#page-35-5) \HyPs[d@Gre](#page-36-2)ekPatch 496, 954, 956 \HyPsd@HighA . . . . . [1203,](#page-34-11) [1212](#page-35-6) \HyPsd@HighB . . . . . [1213,](#page-34-12) [1218](#page-35-7) \HyPsd@HighC . . . . . 1219, 1222 \HyPsd@HighD . . . . . [12](#page-34-13)[15,](#page-33-26) [1](#page-36-16)[227](#page-33-27) \HyPsd@hspace [. .](#page-19-18) . . . . 514, [1466](#page-38-19) \HyPsd@hspacetest . . [1469,](#page-38-20) [1471,](#page-38-21) 1474 \HyPsd@ifnextchar 545, [546](#page-38-23), [547,](#page-39-5) 1615 \HyPsd@ignorespaces . . . [527](#page-20-10), [814](#page-44-7) \HyPs[d@Init](#page-44-10)Unicode ...... [777](#page-44-9) \HyPsd@inmathwarn [. .](#page-21-4) [422,](#page-21-9) [1439](#page-21-10) \HyPs[d@ITA](#page-48-8)LCORR . . 537, 541, 1463 \HyPsd@langshort@system [. .](#page-20-14) [830,](#page-29-10) 833 \HyPsd@LanguageShorth[a](#page-17-3)[nds](#page-21-11) [. .](#page-21-0) [. . . .](#page-44-11) . 825, 831, 843 \HyPsd@LetCommand . 563, [564,](#page-31-11) [1578](#page-31-12) \HyPsd@LetUnexpandableSpace . . . 532, [533](#page-31-13), [534](#page-31-14), [535](#page-31-15), 1459, 1462 \HyPs[d@Loa](#page-47-3)dStringEnc . [. .](#page-22-4) [2570,](#page-22-11) 2590, 2592, 2596, 2598, 5753 \HyPsd@Lo[adU](#page-21-12)[nicod](#page-21-7)e 2519, [2524,](#page-44-12) [2532,](#page-44-13) 2535, 25[37,](#page-21-13) 2[544,](#page-21-14) 5747 \HyPsd@nameref ..... 522, <u>1526</u> \HyPs[d@pag](#page-70-12)eref [. . . .](#page-70-14) . . 521, [1508](#page-70-11) \HyPsd@pd[fencod](#page-70-13)ing . [645](#page-70-15), [2518,](#page-69-20) [2521,](#page-69-21) [2553,](#page-69-22) [2565,](#page-69-23) [2568,](#page-69-19) [2569](#page-135-13), 2574, 2589, 5749, 5[751,](#page-20-15) [5768,](#page-46-21) 5771 \HyPsd@pdfencoding@au[to](#page-20-16) . [645,](#page-45-15) 2559, 2569, 2586, 5[751,](#page-26-8) [5770](#page-69-25) \HyPs[d@pdf](#page-70-20)[encod](#page-70-5)[ing@](#page-135-14)[pdfdoc](#page-135-15) [. .](#page-135-16) [. . . .](#page-135-17) 2552, 2574, 2587

\HyPsd@pdfencoding@unicode . . . . 2556, 2588, 5749, 5767 \HyPsd@PrerenderUnicode 3344, 3360, 3366, 3372, 3378, 3396, 3402, 3482 \HyPsd@p[rotec](#page-70-21)[ted@t](#page-70-22)[estopt](#page-135-14) . [5](#page-135-18)48, 549, 1619 \HyPs[d@Pr](#page-86-20)[otectS](#page-86-21)[paces](#page-86-22) [569,](#page-87-24) [1636,](#page-86-19) [1657,](#page-87-26) [1706](#page-88-31) \HyPsd@ref . . . . . . . . . 520, 1492 \HyPs[d@R](#page-21-6)[emove](#page-48-9)Braces 571, [1678,](#page-21-5) 1695, 1703, 1709 \HyPs[d@Re](#page-50-12)[moveC](#page-51-11)mdPr[efix](#page-23-2) [1836,](#page-49-10) 1842 \HyPsd@RemoveMask [579](#page-23-3)[,](#page-20-17) [1645](#page-50-13)[,](#page-45-16) [1651,](#page-50-14) [1664,](#page-51-18) [1674](#page-51-19) \HyPsd@RemoveSpaceWarni[ng](#page-54-6) .  $\ldots$  . 1810, 1822, 1848 \HyPsd@ReplaceSpace[Warni](#page-23-4)[ng](#page-49-7) .  $\ldots$  . [1805](#page-50-10), 1817, <u>1861</u> \HyPsd@Rest . . [1723](#page-50-11), 1783, 1791, 1794, [1801,](#page-53-3) [1806,](#page-53-15) [1812,](#page-54-8) 1818, 1824 \HyPsd@Rus[sianP](#page-53-1)atch . [498,](#page-54-9) 1097 \HyPsd@Sanitize[ForO](#page-51-20)[u](#page-53-4)[tFile](#page-52-12) [. . . .](#page-52-13) [. . . .](#page-53-11) . 12841, 12872 \HyPs[d@Sa](#page-53-20)[nitize](#page-53-16)[Out@](#page-53-17)[BraceL](#page-53-18)[eft](#page-53-19) . . . 12876, 12882, [1289](#page-19-19)1 \HyPsd@SanitizeOut@Brace[Right](#page-36-17) . . . 12879, 12[894,](#page-276-18) 12903 \HyPsd@SPA[CEOPT](#page-275-30)I . 573, 588, 589, 591, 593, 595, [596,](#page-276-5) 635, 637, [1758,](#page-276-2) [1942](#page-276-4) \HyPsd@sp[aceopt](#page-276-3)i [. . . .](#page-276-6) [637,](#page-277-2) 1905 \HyPsd@SpanishPatch . 497, 1091 \HyPs[d@St](#page-24-2)[ring](#page-24-10) [.](#page-24-13)......... [570,](#page-24-9) [572,](#page-26-10) [575,](#page-52-14) [5](#page-24-11)[77,](#page-56-6) 582, 584, 1689, 1690, 1700, 1752, 1753, [1757,](#page-55-10) 1758, 1773, 1774, 1[804,](#page-26-10) [1816,](#page-36-18) 1875, 1876 \HyPsd@St[ring](#page-23-8)[Subs](#page-23-9)t . . 585, [587,](#page-23-6) [593,](#page-23-7) 599, 602, [605](#page-24-14), [608](#page-24-15), [627,](#page-50-15) [630,](#page-50-16) [632,](#page-51-14) 1[928](#page-52-15) \HyPs[d@Sub](#page-54-10)st . [581,](#page-52-19) 590, [594](#page-53-0), [600,](#page-53-21) 606, [610,](#page-54-11) 614, 619, [620,](#page-24-16) 621, 622, [623,](#page-24-0) [624,](#page-24-18) [628,](#page-24-1) [631,](#page-25-1) [1912,](#page-24-17) [1929](#page-24-11) \HyPs[d@te](#page-26-0)[mp](#page-26-1) [.](#page-56-7) [. . .](#page-24-7) [648,](#page-24-3) [650,](#page-24-19) 651, 653, [654,](#page-25-2) [660,](#page-25-6) [662,](#page-25-7) 663, [2551,](#page-24-20) [2552](#page-24-21), 2553, 2556, 2[559,](#page-25-8) [2](#page-55-11)[565,](#page-25-9) [2577](#page-25-10), [25](#page-25-11)[81,](#page-25-12) 5[766,](#page-25-13) [5767,](#page-26-11) 5768, [5770,](#page-56-8) 5771, 5776 \HyPs[d@T](#page-26-2)[oBig](#page-26-14)[Char](#page-26-15) [703](#page-26-4), [704](#page-26-12), [713](#page-26-13) \HyPs[d@To](#page-70-24)[BigCh](#page-70-16)[ars](#page-70-21) . . . [65](#page-26-16)7, [695](#page-70-23) \HyPs[d@toc](#page-70-2)[sectio](#page-70-26)n . . [1479,](#page-135-18) [1480,](#page-135-16) [1481,](#page-135-20) [1482,](#page-135-17) [1483](#page-136-11)[,](#page-135-19) 1484, 1485, 1487

\HyPsd@UnescapedString . . 650, 697, 698, 704 \HyPsd@UnexpandableSpace . . . 1462, 1647, 1671, 1806, 1818 \HyPsd@unichar 2073, 2140, [2146,](#page-26-12) [2151](#page-27-6) \HyPsd@u[nicha](#page-27-2)[r@fi](#page-27-11)rst@byte 2159, [2179](#page-44-14) \HyPsd@uni[char@](#page-49-12)[octt](#page-59-6)[w](#page-50-6)o [.](#page-53-17)[.](#page-53-17) [2181,](#page-53-19) [2189,](#page-61-18) 2195 \HyPsd@unichar@second@byte [. .](#page-61-19) [. . . .](#page-62-16) . . 2167, 2187 \HyPsd@UnicodeReplacemen[tChar](#page-62-17)acter \i 13457, 13620, 13623, 13626, [13629,](#page-86-26) . . . . . . 2143, 2178 \HyPs[d@UT](#page-62-18)[Fviii](#page-62-19) . 414, 2061, 2066 \HyPsd@UTFvi[ii@@t](#page-61-20)[hree](#page-62-20) . . 2096, 2105 \HyPsd@UTFvi[ii@@tw](#page-61-21)o 2081, 2087 \HyPsd@UTFviii@c[cxli](#page-17-12)[v@](#page-61-0)[def](#page-59-7) [2071,](#page-59-8) 2077 \HyPs[d@UT](#page-60-1)Fviii@ccxliv@un[def](#page-60-13) . . . . . . . 2070, 2076 \HyPsd@UTFviii@four [2069,](#page-59-9) [2114](#page-59-2) \HyPs[d@UT](#page-59-11)Fviii@three 2068, [2095](#page-59-10) \HyPsd@UTFviii@two 2067, 2080 \HyPsd@Warning 16[23,](#page-59-0) 1828, 1849, 1862, 1891, [189](#page-59-12)7 \HyPsd@XeTeXBigChar[sfalse](#page-59-14) [670,](#page-60-15) 684, 689 \HyPsd@XeTeXBi[gCha](#page-49-13)[rstru](#page-53-22)[e](#page-59-15) [. . .](#page-59-16) . . . . . 683, 692, 3359, [3365,](#page-54-12) [3371,](#page-54-13) [3377](#page-55-12), [3395,](#page-55-13) 3401, [3481,](#page-26-17) 12500, 12839 \HyPs[d@X](#page-27-12)[SPAC](#page-27-13)E 539, 615, 1463 \HyPsd@xspace . . . 613, 615, 616 \HyRe[f@@St](#page-86-25)[arS](#page-87-27)[etR](#page-27-14)[e](#page-87-28)[f](#page-27-15) . [7563](#page-86-23), [7568](#page-86-24) \HyRe[f@auto](#page-268-16)[pagere](#page-275-33)f . 7620, 7622 \HyRef@autopageref[name](#page-21-15) [.](#page-25-14) [7619,](#page-44-15) 7623, 7625 \HyRef@autoref . . . . . [7](#page-25-15)[6](#page-173-16)[37,](#page-25-14) [7](#page-173-17)[639](#page-25-3) \HyRef@autosetref . . . [7642,](#page-174-13) [7645](#page-174-14) \HyRef@CaseStar . . . . 7706, [7712](#page-174-15) \HyRe[f@cur](#page-174-16)[rentH](#page-174-17)tag . 7658, 7676, 7679, 7685, 7692, 7698, 7713 \HyRef@MakeUppercase[First](#page-174-19)[OfFiv](#page-174-20)e . . . . . . 7586, 7588 \HyRef@name . 7674, [7675,](#page-175-7) [7](#page-175-9)[680,](#page-175-8) [7687,](#page-175-10) [7705,](#page-175-11) 7706, [7707,](#page-174-21) [7709](#page-175-14) \HyRef@Ref . . . [. . . . .](#page-175-12) 7592, 7594 \HyRef@ShowK[eysIn](#page-173-18)it [77](#page-173-19)15, 7728, 7732 \HyRe[f@Sho](#page-175-18)[wKey](#page-175-19)[s](#page-175-7)[Ref](#page-175-15) [7646](#page-175-16), [7714](#page-175-17) \HyRef@StarSetRef . . [7](#page-175-20)[557,](#page-173-1) [7575,](#page-173-20) 7578, 7581, 7586 \HyRe[f@Str](#page-176-14)ipStar . . . [7673](#page-176-12), [7704](#page-176-13) \HyRef@testreftype . . [7651,](#page-174-22) [7670](#page-176-15) \HyRef@thisref . . . . . [7648](#page-173-21), [7651](#page-173-2)

\HyTmp@found . 4889, 4899, 4902 \HyTmp@key . . . . . . . 4883, 4884 \HyTmp@optitem . . . 4839, 4855, 4882, 4887, 4893, 4914, 4925 \HyTmp@optlist 4838, 4853, 4854, 4885, 4886, [4891,](#page-117-18) [4892,](#page-117-19) [4900,](#page-117-20) 4901, 4921, 4923, [4](#page-116-24)[930,](#page-117-21) 4933 \HyXeTeX@CheckUnicode . [3330,](#page-117-22) [3341,](#page-117-23) [3358,](#page-117-24) [3364,](#page-117-25) [3370](#page-118-23), [3376,](#page-117-26) [3394,](#page-117-27) [3400,](#page-117-28) [3480,](#page-116-25) [5781](#page-116-26)

#### [I](#page-117-31)

[13826](#page-86-27), [139](#page-86-28)[88,](#page-86-29) 13[991,](#page-86-30) [13994,](#page-87-30) [13997](#page-87-31), [141](#page-87-32)[14,](#page-88-33) 1[4119,](#page-136-12) 14124, 14129, 14133, 14300, 14356 \if [. .](#page-288-2) 1488, 2243, 5598, 5606, 6262, 6[263,](#page-291-19) 9678, [968](#page-291-8)1, [9685](#page-291-14), [9689,](#page-291-2) [9693,](#page-295-0) 9[695,](#page-298-20) 9697, [1260](#page-298-10)4 \if@eq[nstar](#page-298-4) [. . . .](#page-300-11) . . . . 6204, [6212](#page-301-12) \if@filesw [. . . . .](#page-301-14) [. . .](#page-304-9) . . 2211, [434](#page-305-11)2, [5408,](#page-45-17) [5452,](#page-63-7) [5812,](#page-132-14) [5822,](#page-132-16) [6042,](#page-146-22) [6722,](#page-146-23) [6737,](#page-214-16) [6753,](#page-214-18) [6765,](#page-214-19) [6795,](#page-214-20) [6818,](#page-214-21) [6845,](#page-214-23) [6850,](#page-214-25) [6869,](#page-271-0) 7212, 11709, 11733, 12[8](#page-62-21)[42,](#page-145-24) [1](#page-105-20)[3029,](#page-145-25) 13109 \if@hy[per@it](#page-127-27)[em](#page-128-12) [. . . .](#page-136-13) . [5897](#page-136-14), [5910](#page-142-15) \if@inlabel [. . . . .](#page-156-19) [. . . .](#page-156-21) . . . . [6320](#page-157-29) \if@Lo[calurl](#page-157-30) [. . . .](#page-158-0) [. . . .](#page-158-26) [9263](#page-158-27), [9309](#page-166-24) \if@mi[d@expa](#page-254-20)[ndable](#page-254-21) ...... 512 \if@minipage ....... 6593, 6664 \if@nmbrlist [. . . .](#page-138-27) . . . . . . . . [5884](#page-139-14) \if@nobreak . . . . . . . . . . . . [6339](#page-147-23) \if@skiphyperref . . . . . [5898,](#page-206-15) [5908](#page-206-16) \if@twocolumn . . . . . . . . . 1[3275](#page-20-18) \if@twoside [. . .](#page-153-23) . . . . . . . [13264](#page-154-21) \ifcase ... 1018, 1040, 1063, [1157,](#page-138-2) 1206, 1228, 1231, 1237, [1273,](#page-148-19) 1317, 1433, 2109, [2556,](#page-138-28) [3143,](#page-139-15) 4685, 4790, 4919, 4996, [7031,](#page-284-28) 7189, 7226, [7455,](#page-35-8) 7647, [9751,](#page-284-29) 12543, [126](#page-34-14)[20,](#page-39-7) 12[685,](#page-35-9) [12720,](#page-37-16) [12754](#page-38-24), [1294](#page-39-6)9 \ifcat [1724](#page-40-23), [1751](#page-42-17), [1756,](#page-60-16) [1761,](#page-70-21) [1764,](#page-82-20) [1767,](#page-113-6) [1770,](#page-115-30) [4475,](#page-118-25) [4477](#page-119-7) \ifdim [1474](#page-166-10), [1804](#page-166-14), [1808,](#page-171-13) [1816,](#page-174-11) [1820,](#page-215-14) [2275,](#page-269-16) 2[294,](#page-271-20) 3649, [393](#page-272-22)4, [8406,](#page-273-13) [8410,](#page-273-16) [8415,](#page-278-8) 8419, 8426, 8429, [8433,](#page-51-21) [8436,](#page-52-20) [9243,](#page-52-21) [9244,](#page-52-22) [9249,](#page-52-23) [9250,](#page-52-24) [9382](#page-52-25)[,](#page-53-0) [9385](#page-108-12)[,](#page-53-2) [9389](#page-108-13), 9392, [10218](#page-44-16), 10229, 10[570,](#page-53-21) [10571,](#page-53-23) [10576](#page-64-10), [105](#page-64-11)[77,](#page-91-25) 11[350,](#page-97-15) [11389,](#page-189-10) [11390](#page-189-11), [118](#page-189-12)[30,](#page-189-13) 11[870,](#page-190-9) [11871,](#page-190-10) [12171](#page-190-11), [1221](#page-190-12)1, [122](#page-205-16)12 \ifetex[@une](#page-205-19)[xpand](#page-208-19)ed . . [. . . .](#page-208-21) [1630](#page-208-22) \iffalse [. . . .](#page-225-4) [. . . .](#page-225-2) [. . . . .](#page-232-4) . . . . [690](#page-232-5) \IfFile[Exists](#page-232-6) [. . . .](#page-232-7) . . . 5447, [11111](#page-248-7) \ifFld[@checke](#page-248-8)d [494](#page-263-6)2, [11671](#page-256-8), [12531](#page-256-9)

\ifFld@comb .......... 4789 \ifFld@combo . 4817, 4822, 11364, 11393, 11844, 11874, 12185, 12215 \ifFld@disabled .... 4943, [11672](#page-115-31) \ifFld@edit [. . . .](#page-116-28) . . . . . . . . [4823](#page-247-29) \ifFld[@filesele](#page-248-25)ct ......... [4792](#page-262-30) \ifFld[@hidden](#page-263-25) 11327, 11378, 11446, 11467, 11491, 1[1510,](#page-118-26) [11570,](#page-253-24) 11582, 11592, 11675, 1[1807,](#page-116-29) 11859, 11939, 11961, 11990, 12011, 12140, [12200,](#page-248-20) [12](#page-249-15)[298,](#page-115-32) 12324, [1](#page-250-15)[2354,](#page-247-25) 12380 \ifFld[@multil](#page-251-33)ine .... [4790](#page-250-16), [11315,](#page-255-14) [11577,](#page-256-21) [11794,](#page-252-36) [12127](#page-253-25) \ifFld[@multis](#page-259-9)[elect](#page-262-21) . [. . . . .](#page-263-19) . [4861](#page-265-16) \ifFld[@passw](#page-265-17)[ord](#page-266-16) ... [479](#page-266-17)1, 11558 \ifFld@popdown ... [4609,](#page-115-30) [11365,](#page-247-30) [11845,](#page-251-34) [12186](#page-255-22) \ifFld@radio . 11361, [1138](#page-261-17)3, 1[1607,](#page-117-32) 11841, 11864, 12182, 12205 \ifFld@readonly . . . [11579](#page-111-26)[,](#page-115-33) [11589](#page-247-31)[,](#page-251-35) [11673](#page-256-28) \ifForm@html [. . . .](#page-247-32) [. . . . .](#page-248-26) [4963](#page-252-37) \ifhmode . [2293,](#page-256-30) 2[302,](#page-262-32) 4251, [628](#page-263-26)7, [6405,](#page-256-29) 6414, 6551, [6553](#page-251-36) \ifHy@[activea](#page-253-26)nchor ... 264, [4488](#page-251-37) \ifHy@backref .. 265, 3780, [4132,](#page-119-31) 5269, [6846,](#page-64-12) [6882](#page-64-13) \ifHy@[book](#page-149-9)[marks](#page-149-10) .... [26](#page-152-16)[6](#page-103-24), [3978](#page-147-24) \ifHy@bookmarksnumber[ed](#page-12-11) . [267,](#page-108-14) 7343, 7394, 1[2830](#page-12-12) \ifHy@[book](#page-124-26)[marks](#page-158-28)[open](#page-159-21) . [268](#page-94-7), [3968](#page-101-34) \ifHy@breaklinks 269, 2[484,](#page-12-13) [9914,](#page-98-16) 9946, 10212, 10223 \ifHy@[cente](#page-169-25)[rwind](#page-170-17)[ow](#page-275-35) [. . .](#page-12-14) . . . . . . 270, 8243, 8773, 9[183,](#page-12-15) [9789,](#page-98-17) 10122, 10910 \ifHy@[CJKb](#page-220-15)[ookm](#page-225-12)[ar](#page-225-13)[ks](#page-12-16) . [271](#page-68-24), [1109](#page-219-30) \ifHy@colorlinks . 272, 4049, 5274, 1[0732](#page-12-17) \ifHy@[displa](#page-223-28)[y](#page-186-27)[docti](#page-239-33)[tle](#page-197-25) [. . . .](#page-216-18) . . . . . 307, 8244, 8774, 9[184,](#page-12-18) [9790,](#page-36-19) 10123, 10911 \ifHy@[draft](#page-236-18) [. . .](#page-12-19) . . . . . . [273](#page-99-17), [3684](#page-124-27) \ifHy@DvipdfmxOutlineOpen . . . [. . .](#page-13-37) . . 39[32,](#page-197-26) 13[084](#page-204-35) \ifHy@[escape](#page-223-29)[f](#page-186-28)[orm](#page-239-34) ... 276, [12455,](#page-216-19) 12485 \ifHy@figures 277, 3760, [5254,](#page-12-20) [7153](#page-92-24) \ifHy@fitwindow 278, [824](#page-280-16)2, 8772, 9182, 97[88,](#page-97-16) 10121, [109](#page-12-21)09 \ifHy@[frenchl](#page-268-18)inks . . . . . 279, [4065](#page-268-17) \ifHy@hyperfo[otno](#page-12-22)[tes](#page-94-8) . [280,](#page-124-28) [6347](#page-165-21) \ifHy@hyperindex [281,](#page-12-23) [3770,](#page-186-29) [5264,](#page-197-27) [7160](#page-204-36)

\ifHy@hypertexnames 282, 5963, 6046, 6938, 7348, 7399 \ifHy@implicit . . 283, 3792, 13138 \ifHy@linktocpage 284, 2441, 2451 \ifHy@localanchorname [285,](#page-12-24) [5997,](#page-140-29) [6008](#page-142-16) \ifHy@menu[bar](#page-160-23) . [286](#page-12-25), [8240](#page-94-9), [8770,](#page-281-19) 9180, 9786, 1[0119,](#page-12-26) [10907](#page-67-31) \ifHy@naturalnames . . [287,](#page-12-27) [5976](#page-140-30)[,](#page-67-32) [7349,](#page-141-21) 7400 \ifHy@nesting . . [288,](#page-12-28) [3765,](#page-186-30) [4280,](#page-197-28) [4313,](#page-204-37) [4348](#page-216-20), [4473,](#page-223-30) [5259,](#page-239-35) 6372, 6387, 6447, 6604 \ifHy@[neww](#page-169-27)[indow](#page-170-19) 290, [3599](#page-12-29), [9489](#page-140-31) \ifHy@newwindowset . . [289](#page-94-10), [3597](#page-103-25) \ifHy@[next](#page-104-20) [. . . .](#page-105-21) . [867](#page-108-15), [3757](#page-124-29), [7177](#page-149-25) \ifHy@[ocgco](#page-149-26)[lorlin](#page-150-23)[ks](#page-153-24) . . 291, 3093, 4035, 4045, 5[279,](#page-12-31) [7836,](#page-90-29) [7854,](#page-210-14) 7929, 7937, 8887, 8[970,](#page-12-32) [8978](#page-90-30) \ifHy@pageanchor [292,](#page-32-25) [6033,](#page-94-11) [6045,](#page-166-25) 6060, 6937 \ifHy@[pagel](#page-99-18)[abels](#page-99-19) [293,](#page-124-30) [5546,](#page-178-14) [5732,](#page-178-15) [5810](#page-180-14) \ifHy@pdfa [308](#page-180-15), [3](#page-199-17)[708,](#page-12-34) [4037,](#page-141-22) [4398,](#page-142-17) [4622,](#page-142-13) [5135](#page-160-24), 5171, 5284, 7996, 8068, 8099, 8135, 8462, 9032, [9060,](#page-136-15) 9087, 9[111,](#page-12-35) [9450,](#page-130-20) [9471,](#page-135-21) 9492, 9511, [9543,](#page-93-17) [9574,](#page-99-20) 9590, 10322, [1128](#page-13-38)6, 11436, [11484,](#page-106-13) [11761](#page-112-37), [119](#page-122-37)[29,](#page-122-38) 11[983,](#page-124-31) [12099,](#page-181-25) [12287](#page-182-28), [123](#page-183-17)[47,](#page-184-13) 12[533,](#page-190-13) [12606,](#page-201-24) [12744](#page-202-25) \ifHy@[pdfma](#page-227-22)[r](#page-210-21)[kerror](#page-246-4) [1016](#page-249-22)[9,](#page-211-23) [10177](#page-250-21) \ifHy@[pdfpag](#page-255-23)[ehidde](#page-258-20)n . [29](#page-258-21)4, [3214,](#page-261-18) [8368,](#page-264-23) 9[727,](#page-265-30) 9998 \ifHy@[pdfstri](#page-273-21)ng .. [295,](#page-269-17) 788, [5902](#page-271-21) \ifHy@plainpages 296, [3775](#page-224-12), [6047,](#page-224-13) 6939 \ifHy@[psize](#page-188-13) [. . .](#page-215-15) [. . . . .](#page-221-19) [. . .](#page-12-36) . [297](#page-84-32) \ifHy@raiselinks . 2[98,](#page-12-37) 8[544,](#page-29-11) [8618,](#page-139-16) 8647, 8677, 1[0802](#page-12-38), [1107](#page-94-12)0 \ifHy@[semin](#page-160-25)arslides . . . . . . . [299](#page-142-18) \ifHy@setpagesize 300, 8394, 9[240,](#page-12-39) 9379, 10567 \ifHy@[setpd](#page-195-25)[fversi](#page-195-26)[on](#page-237-30) [. .](#page-12-40) [2606,](#page-242-33) [7841](#page-194-34) \ifHy@texht 301, 4077, 4125, 5[322,](#page-13-39) 7503 \ifHy@[toolb](#page-208-23)ar .. [302,](#page-13-40) [8239,](#page-189-14) [8769,](#page-205-20) 9179, [9785,](#page-232-8) 10118, [10906](#page-70-27) \ifHy@typexml . 263, [3785,](#page-100-28) [4052](#page-125-32)[,](#page-178-16) [4096,](#page-172-20) 5[409,](#page-13-41) [13033](#page-100-27), 13113 \ifHy@unicode ... . 303, 410, 586, [598,](#page-204-38) [626,](#page-216-21) 634, [64](#page-13-42)[3](#page-223-31), [968](#page-186-31)[,](#page-239-36) [1128,](#page-197-29) 1830, 1851, 1[864,](#page-12-41) [1893,](#page-94-13) [1899,](#page-99-21) [2141,](#page-100-29) [2517](#page-127-28), [2567,](#page-279-21) [3332,](#page-281-20) 5756,

[. . . .](#page-103-26) 3458, 3472, 3507 \ifHyPsd@X[eTeX](#page-110-10)[Bi](#page-162-18)[gCh](#page-13-45)[ars](#page-186-32) . . [688,](#page-197-30) [690,](#page-204-39) [693,](#page-216-22) 696 \ifmeasuring@ ...... [5921,](#page-239-37) 5934 \ifnum [. . .](#page-88-34) . . . . 7[20,](#page-88-35) 723, 726, 729, 732, 844, 969, 972, [983](#page-89-21), 984, [988,](#page-27-17) [996](#page-27-18), [10](#page-27-19)00, 1003, [1013,](#page-27-16) 1035, 1058, 1198, 1309, 1325, 1329, 1349, 1362, [1365,](#page-139-1) [1378,](#page-139-17) 1380, 1393, [139](#page-28-11)[5,](#page-28-12) 1[401,](#page-28-13) [2020,](#page-28-14) [2023](#page-28-15), [209](#page-31-16)9, [21](#page-33-0)[42,](#page-34-15) 2[145,](#page-34-4) [2157,](#page-34-16) [2682](#page-34-17), [268](#page-34-18)5, [2710](#page-34-0), [3144](#page-34-19), [3145,](#page-34-20) [3942,](#page-35-10) [3969,](#page-35-11) [4844,](#page-38-25) [4915,](#page-40-24) [4926,](#page-40-25) [5581,](#page-40-26) [5600,](#page-41-24) [5616,](#page-41-25) [5712,](#page-41-26) [7457,](#page-41-27) [7495,](#page-41-28) [7837,](#page-42-18) [7842,](#page-42-19) [8159,](#page-42-20) [8166,](#page-58-21) [8172,](#page-58-22) [8180,](#page-60-17) [8999,](#page-61-22) [9004,](#page-61-23) [9489,](#page-61-24) [9602,](#page-72-28) [9738,](#page-72-29) [9746,](#page-72-30) [9748,](#page-82-21) [9749,](#page-82-22) [9759,](#page-97-17) [9762,](#page-98-3) [9848,](#page-116-10) [9850,](#page-118-27) [9955,](#page-118-28) [10594](#page-131-1), 11745, 11[905,](#page-134-8) [12239,](#page-171-6) [12244](#page-171-14), [122](#page-178-7)[55,](#page-178-8) 12[495,](#page-184-14) [12514,](#page-184-15) [12543](#page-184-16), [125](#page-185-12)[48,](#page-201-0) 12[620,](#page-201-1) [12626,](#page-210-14) [12654](#page-212-13), [126](#page-215-12)[85,](#page-215-17) 12[691,](#page-215-18) [12710,](#page-215-19) [12720](#page-216-2), [127](#page-216-17)[25,](#page-218-0) 12[754,](#page-218-2) [12759,](#page-220-16) [12787,](#page-233-0) [12803,](#page-254-22) [12945,](#page-257-14) [13015,](#page-263-17) [13018,](#page-264-11) [13044,](#page-264-12) [13047,](#page-268-11) [13086,](#page-269-18) [13194,](#page-269-16) [13212,](#page-269-19) [13227](#page-271-20) \ifodd [. . .](#page-273-14) . . . . . 2[123,](#page-273-16) 2128, [6961](#page-273-10) \ifpdf [. . . . .](#page-274-4) [. . .](#page-275-8) . 2722, 3826, [3888](#page-279-10) \ifpdfs[tringun](#page-279-12)[icode](#page-279-11) [. . . .](#page-280-5) 415, [418](#page-280-17) \ifport[rait](#page-282-11) [. . . . .](#page-283-8) . . . . . . . 8405  $\in$  [. . . .](#page-61-25) . . . . . . . . . . . . . [6872](#page-161-19) \iftrue 693, 1637, [1659,](#page-73-28) [1923,](#page-95-23) [13196](#page-96-21) \ifvmode ..... 2258, 2[274,](#page-17-13) [2283](#page-17-14) \ifvoid . . . . . . . . 6154, 6162, [6324](#page-189-15) \ifvtexhtml . . . . . . . . 3865, [3894](#page-159-11) \ifvtex[pdf](#page-27-18) [. . . .](#page-49-14) [. . . .](#page-56-9) . . . . . [3905](#page-282-26) \ifvtexps [. . . .](#page-64-15) . . . . . . . . . . [3908](#page-64-16) \ifxetex 649, 680, [2724,](#page-144-9) [3331,](#page-144-12) [3850,](#page-148-20) 3891, 3933 \ignorespaces . . . 527, [6128,](#page-96-22) [6282,](#page-96-24) 6483, 6589, 6600, 6603, 6660, 6668, 6730, 6745, [6761,](#page-86-31) [6](#page-95-24)[770,](#page-96-25) [68](#page-96-26)[80,](#page-26-18) 7[328,](#page-27-20) [7380](#page-73-29) \IJ . . . . . . [. . . .](#page-97-18) . . . 13453, 14135 \ij . . [. . . .](#page-151-24) [. . . . .](#page-153-25) . [.](#page-20-14) 1[3662,](#page-143-13) [14137](#page-147-25) \imme[diate](#page-154-7) ....... [5410,](#page-156-24) [5411,](#page-156-25) [5412,](#page-159-22) [5414,](#page-169-6) [5454,](#page-169-7) 5725, 5815, 5823, 6057, 6085, [6725](#page-288-3), [6740,](#page-301-15) 6756, 6766, 6796, [6819](#page-291-30), [6845,](#page-301-16)

\ifHy@useHidKey 3210, 8365, 9726,

\ifHy@usetitle . . . . . . . 304, 5462 \ifHy@verbose . . 305, 4214, 4230, 4242, 4565, [7006](#page-84-33) \ifHy@[windo](#page-221-20)wui . 306, [8241,](#page-188-14) [8771,](#page-215-16) 9181, 9787, 10120, 10908 \ifHyInfo@AddonU[nsup](#page-13-44)[port](#page-102-27)[ed](#page-13-43) [.](#page-128-13)[.](#page-128-13)

9993

12496

6875, 7855, 7870, 7885, 9853, 10591, 11688, 11710, 11751, 12935, 13001, 13032, 13034, 13112, 13114 \incr@[eqnum](#page-159-0) . . . . . . . 6173, [6186](#page-218-7) \index [. . . .](#page-233-9) [.](#page-179-1) [. . . .](#page-253-27) [. . . . .](#page-254-3) . . . 516 \index[entry](#page-277-13) [7215,](#page-279-22) 7230, [723](#page-279-23)8, [7242,](#page-279-24) [7247](#page-281-21) \input [. . . . .](#page-281-22) . . . . . . . . 771, 779, 2526, 3065, 3073, [3080,](#page-145-26) [39](#page-145-27)[28,](#page-20-1) 10509, 10592, [106](#page-167-19)83, 10845 \Input[IfFile](#page-167-22)[Exists](#page-166-26) . . [3667,](#page-167-20) [13025,](#page-167-21) 13059, 13104, 13106 \input[lineno](#page-69-27) [. . . .](#page-80-38) . . . 4[221,](#page-29-12) [4480](#page-29-13) \insert [. . . .](#page-230-16) [. . . . .](#page-235-18) [. .](#page-80-39) . . . . . [646](#page-238-27)2 \IntCalcAdd [. . . .](#page-92-25) . . . . . . [2049](#page-279-25) \IntCa[lcDec](#page-280-18) [. . . . .](#page-281-23) [. . . . .](#page-281-24) . 1220 \IntCalcDiv 1214, 1223, [1228,](#page-102-29) [1331,](#page-108-16) 1340, 1352, 1369, 1384, [1399,](#page-150-9) 2033, 2039, 2045 \intcalcDiv . 1204, 2040, 2047, [2050](#page-38-26) \IntCalcMod .. 1216, 1225, 1231, 1335, [1341,](#page-38-27) [1356,](#page-39-10) [1372,](#page-39-6) [1387,](#page-40-27) [1401,](#page-41-29) [1403,](#page-41-30) [2035,](#page-41-10) [2040,](#page-41-11) [2041,](#page-42-11) [2047,](#page-58-24) [2050,](#page-58-25) [2052](#page-58-26) \intcalcMod [. . . .](#page-58-28) [. . . .](#page-58-27) . . . [1206](#page-58-29) \intcal[cSub](#page-40-28) [. . . .](#page-39-11) . . . . . . . [2027](#page-39-7) \interf[ootno](#page-42-20)[teline](#page-42-12)[penal](#page-58-30)ty . . [6465](#page-58-31)  $\interline$ \item 5879, 5882, 6752, 6764, [6867](#page-38-24) \Itemautorefname . . . . . . [7738](#page-58-33) \itemautorefname ... 2810, [2828,](#page-150-24) 2846, 2864, 2882, 2900, [2918,](#page-150-24) [2947,](#page-138-22) [2948,](#page-138-29) [2976,](#page-156-6) [2994,](#page-156-26) [7738,](#page-158-29) 7739, 7742  $\itemindent\ldots \ldots \ldots \quad 6325$  $\itemindent\ldots \ldots \ldots \quad 6325$ \itshape [. .](#page-75-25) [. . . .](#page-75-26) [. . . .](#page-74-23) . . . . . [469](#page-76-32) [J](#page-77-9) \j . . . [. . . .](#page-176-17) [. .](#page-176-18) 14142, 14327, 14391 \jarr . . . . . . . . . . . . . . . [15748](#page-148-21) \jeem . . . . . . . . . . . . . . . . 15720 \jeh . . . . . . . . . . . . . . . . . 15756 \jobname 5411, [5447](#page-301-7), [5454,](#page-305-19) [11111,](#page-306-11)

> 13104, 13106, 13112 K

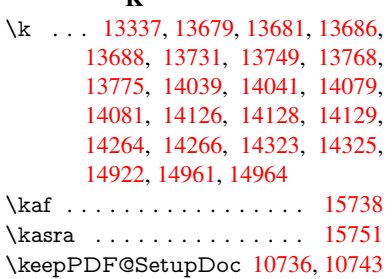

12934, 13025, 13032, [13059,](#page-332-15)

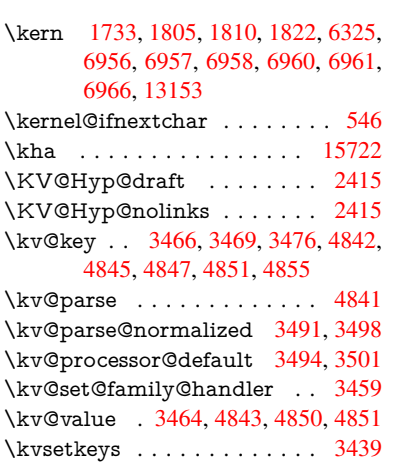

L

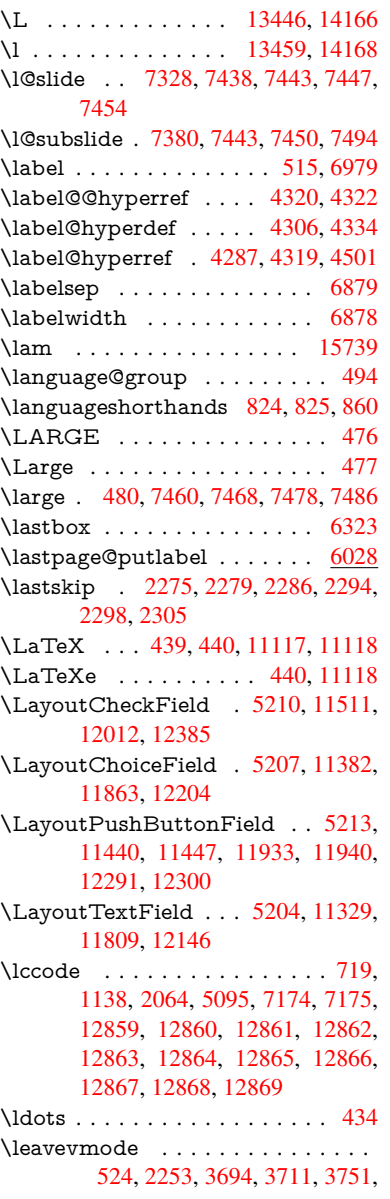

4403, 5380, 6404, 6550, 6786, 7598, 7606, 7982, 8053, 8084, 8120, 8543, 8617, 8645, 8675, 9052, 9080, 9274, 9283, 9337, 9486, [9507,](#page-127-29) [9530,](#page-149-27) 9561, 9916, [10211](#page-106-14), 10436, 10[454,](#page-152-27) [10479,](#page-157-31) [10801](#page-173-22), [110](#page-174-23)[69,](#page-181-26) 11[441,](#page-182-29) [11448,](#page-183-18) [11483](#page-184-17), [118](#page-192-29)[93,](#page-194-35) 11[914,](#page-195-27) [11934,](#page-195-28) [11941](#page-202-27), [119](#page-202-28)[62,](#page-206-17) 11[982,](#page-206-18) [12237,](#page-207-24) [12268](#page-210-22), [122](#page-210-23)[92,](#page-210-24) [12](#page-229-17)[301,](#page-211-25) [1](#page-230-17)[2326,](#page-219-5) [12346,](#page-225-14) [13151](#page-229-16) \LetLt[xMacr](#page-237-31)o . [53](#page-257-24)25, [532](#page-249-25)9, [5397,](#page-249-26) 5401 \limits [. . . .](#page-264-25) [. . . .](#page-264-26) [. . . . .](#page-265-32) . . . [4197](#page-265-33) \listofs[lides](#page-265-34) [. . . . .](#page-281-25) . . . . . . . 7429 \listslidename . [7428,](#page-125-34) [7431,](#page-125-35) [7433,](#page-127-30) [7435](#page-127-31) \literalps@out . . . . . . 2251, [9842,](#page-102-30) 9847, 9896, 9902, 9919, [9925,](#page-170-21) 10187, 10198, [10](#page-170-22)[219,](#page-170-23) [10221,](#page-170-24) [10230](#page-170-25), 10232, 10507, 10590, 10653, 10843 \lower . . . [8547](#page-219-31), [8620,](#page-219-3) [8649,](#page-63-1) [8679,](#page-218-8) [1022](#page-218-9)[1,](#page-224-14) [10805,](#page-224-15) [11073](#page-225-15) \lowercase . [739,](#page-225-3) 1139, [206](#page-230-18)5, [2317,](#page-233-14) [2754,](#page-234-5) [2784,](#page-238-28) 3406, 3442, 4514, 4515, 4518, 4523, 4547, 4557, 4611, [4667,](#page-192-3) [4987,](#page-194-1) [5027,](#page-195-3) [5030,](#page-195-8) [5096,](#page-225-5) [7176,](#page-237-3) 9[954,](#page-242-3) 12870 \lslide@flag [7](#page-74-24)[455,](#page-28-21) [7458,](#page-37-17) [7476,](#page-59-17) [7495,](#page-65-22) [7499](#page-73-26) \LT@a[rray](#page-111-4) [. . . . .](#page-113-38) [. . . .](#page-119-26) [. . . .](#page-120-6) [6141](#page-120-7) \LT@fi[rsthea](#page-121-35)d ...... [6154,](#page-276-26) 6162 \LT@p@ftn . [6420](#page-171-13), 6423, [6427](#page-171-24), [6440](#page-171-14) \LT@p[@ftnt](#page-172-21)ext [. . . .](#page-171-23) . . 6418, 6425 \LT@start . . . . . . . . . 6156, [6166](#page-144-19) \ltx@firstofone . . . . 1[2887,](#page-144-9) [12899](#page-144-12) \ltx@firstoftwo [. . . .](#page-150-26) . . [4111,](#page-150-27) [4459](#page-150-28) \ltx@gobble [. . . .](#page-150-25) . . 1[2885,](#page-150-12) [12897](#page-150-29) \ltx@ifpackageloaded [. . . .](#page-144-20) . [1105](#page-144-10) \ltx@IfUndefined ............ . . . . 493, 536, 611, [646](#page-100-30), [762,](#page-107-20) 763, 764, 868, 874, 880, 885, 890, 897, 903, [909,](#page-276-29) 914, [920,](#page-276-30) 925, 935, 941, 947, 953, [1092,](#page-36-20) 1098, 1475, 1569, 1570, 2205, 2238, [3754](#page-19-26), [375](#page-21-16)[5,](#page-25-16) 3[756,](#page-26-19) [4110,](#page-28-6) [4111](#page-28-9), [550](#page-28-18)2, [58](#page-32-26)[63,](#page-32-27) 5[951,](#page-32-28) [6234,](#page-32-29) [6688](#page-32-30), [762](#page-32-31)6, [76](#page-32-32)[27,](#page-32-33) 7[671,](#page-33-28) [7672,](#page-33-29) [7674](#page-33-30), [767](#page-33-31)[5,](#page-33-32) 8[030,](#page-33-33) [8040,](#page-33-34) [8425,](#page-36-21) [9381,](#page-36-22) [9438,](#page-44-17) [9525,](#page-47-4) [9892,](#page-47-5) [9926,](#page-62-22) [10014](#page-63-8), [1019](#page-94-6)1, 13185, 13195  $\text{Cifundefined} \dots \dots \ 6332$  $\text{Cifundefined} \dots \dots \ 6332$  $\text{Cifundefined} \dots \dots \ 6332$  $\text{Cifundefined} \dots \dots \ 6332$  $\text{Cifundefined} \dots \dots \ 6332$  $\text{Cifundefined} \dots \dots \ 6332$  $\text{Cifundefined} \dots \dots \ 6332$ \ltx@L[ocalA](#page-175-15)[ppen](#page-175-16)[dToM](#page-182-30)[acro](#page-182-31) . [248,](#page-190-14) 251 \ltx@s[econdo](#page-221-21)[f](#page-209-26)[two](#page-224-16) [41](#page-210-25)[10,](#page-282-27) [4111,](#page-219-6) [41](#page-282-28)[13,](#page-219-26) 4457

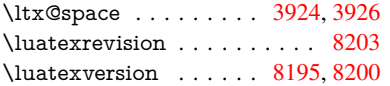

# M

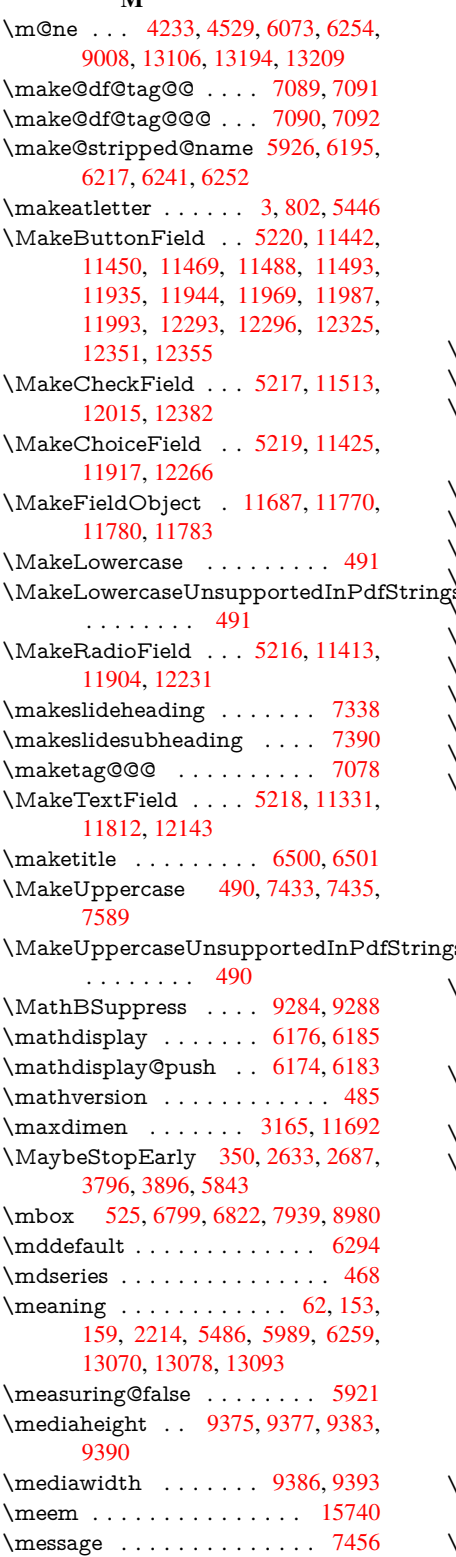

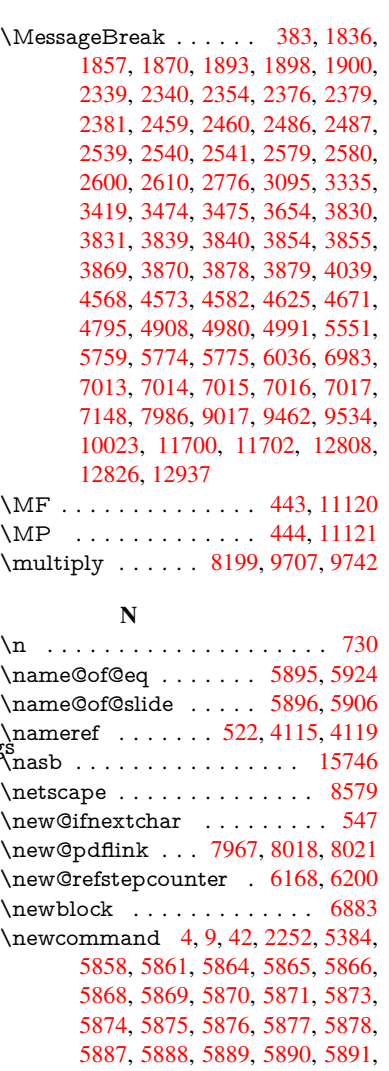

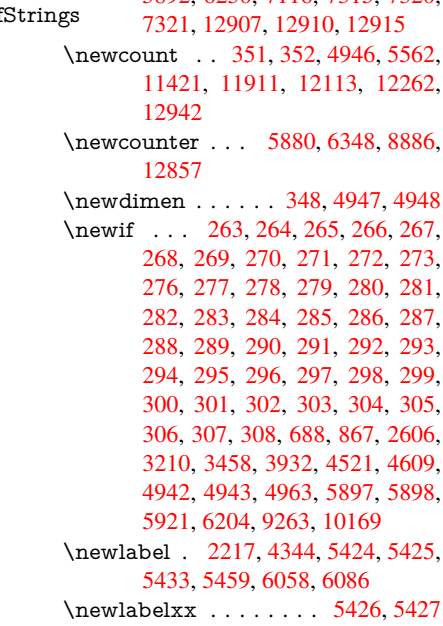

5892, 625[0,](#page-6-19) [71](#page-6-20)[16,](#page-7-26) [7315,](#page-63-9) [7320,](#page-127-32)

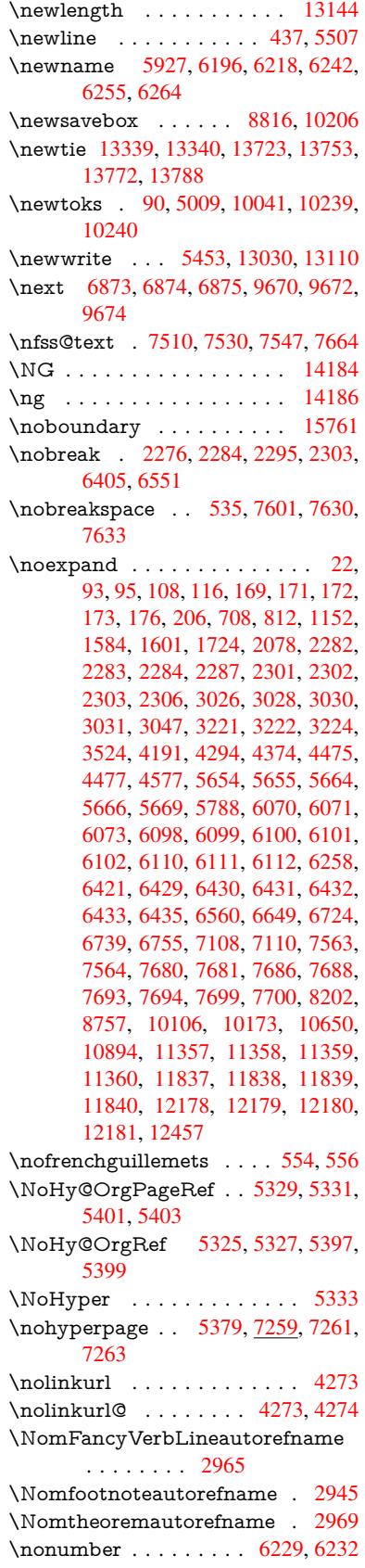

\normalfont ........ 463, 6290 \normalsize .... 481, 6596, 6667  $\NReQ$ gettitle . . . . . . . . . . . 6586 \null . . . . . . 6864, 6872, 7552, 7660 \number 986, 990, 993, 1001, 1004, 1006, 1311, 1313, 1[340,](#page-18-26) [1341,](#page-147-26) 2024, 2082, 2[083,](#page-19-30) [2084,](#page-153-27) [2085,](#page-154-23) 2089, 2090, 2091, 2092, [2093,](#page-153-28) 2097, [2098,](#page-158-8) [2099,](#page-159-11) [2100,](#page-173-26) [2101,](#page-175-31) 2102, [21](#page-34-1)[03,](#page-34-2) 2[107,](#page-34-3) [2108,](#page-34-11) [2109,](#page-34-12) [2110,](#page-34-13) [2111,](#page-40-16) [2112,](#page-40-17) [2115,](#page-41-29) [2117,](#page-41-31) [2121,](#page-58-19) [2122,](#page-59-4) [2124,](#page-59-19) [2126,](#page-59-5) [2128,](#page-59-1) [2131,](#page-59-20) [2135,](#page-59-21) [2136,](#page-59-22) [2137,](#page-60-4) [2138,](#page-60-19) [2147,](#page-60-5) [2148,](#page-60-20) [2152,](#page-60-17) [2153,](#page-60-6) [2160,](#page-60-21) [2161,](#page-60-7) [2165,](#page-60-0) [2168,](#page-60-22) [2169,](#page-60-23) [2170,](#page-60-16) [2180,](#page-60-24) [2182,](#page-60-25) [2183,](#page-60-26) [2188,](#page-60-11) [2190,](#page-60-27) [2191,](#page-60-3) [2196,](#page-60-10) [2197,](#page-60-28) [3544,](#page-60-29) [3934,](#page-61-25) [3970,](#page-61-14) [4535,](#page-61-5) [7848,](#page-61-6) [7851,](#page-61-7) [8607,](#page-61-8) [8622,](#page-61-26) [8623,](#page-61-9) [8634,](#page-61-27) [8635,](#page-61-10) [8651,](#page-61-28) [8652,](#page-61-11) [8663,](#page-61-12) [8664,](#page-61-29) [8681,](#page-61-30) [8682,](#page-61-13) [8693,](#page-62-8) [8694](#page-62-24) \numb[erline](#page-62-11) ... [6589,](#page-62-13) [6660,](#page-90-0) [12831,](#page-97-15) [12835](#page-98-2) \numb[erwit](#page-194-6)[hin](#page-194-7) [. . . .](#page-194-9) . . . . . . [7113](#page-195-13) \numexpr . [2089](#page-195-15), [2090](#page-195-16), [2091,](#page-195-18) [2093,](#page-195-19) [2099,](#page-195-20) [2107,](#page-195-21) 2108, 2109, 2110, [2111,](#page-275-2) 2112, [2116](#page-153-25), [2118](#page-154-22), [2122,](#page-275-38) 2124, 2126, 2128, 2132, [2135,](#page-164-22) 2136, 2138, 2147, 2152, [2169,](#page-60-19) 2183, [2191,](#page-59-20) [2197,](#page-59-21) [3548](#page-59-22) \nun [. . . .](#page-60-17) [. . . .](#page-60-22) . [. . . .](#page-60-23) [. . .](#page-60-16) [15741](#page-60-24)  $\Omega$  $\Omega$  $\Omega$ \O . . [. . . .](#page-61-6) [. .](#page-61-8) 1[3579,](#page-61-26) 1[3947,](#page-61-27) [14342](#page-61-30) \o . . [. . . .](#page-62-9) [. .](#page-62-11) 1[3647,](#page-62-13) [14015,](#page-90-31) 14344 \obeylines . . . . . . . . . . . . [10649](#page-332-19) \OBJ@acroform . . . 11767, 11768 \OBJ@Helv . [11748,](#page-290-24) [11757,](#page-297-24) 12074 \OBJ@OCG@print . . . 7884, [7887,](#page-305-21) 7895, 7921, [8904](#page-291-28), [8906](#page-299-19), [8919,](#page-305-22) 8923, 8932, 8961 \OBJ@OCG@view . . . [7869](#page-255-28), [7887,](#page-255-29) 7920, 8888, [8890](#page-254-24), [8903](#page-254-25)[,](#page-179-2) [8923,](#page-260-8) 8960 \OBJ[@OCG](#page-179-4)s [. .](#page-180-17) [7890](#page-199-19), [7893,](#page-199-20) [7899,](#page-199-8) [7904,](#page-199-21) [7909,](#page-200-17) [8920](#page-200-18), 8922, [8926,](#page-179-3) 8930, 8936, 8941, [8946](#page-179-5) \OBJ[@pdfd](#page-180-18)[ocenc](#page-199-22)[oding](#page-199-23) [. . .](#page-199-6) [11746,](#page-199-21) 12055, 12071 \OBJ@ZaDb 1[1](#page-199-24)[747,](#page-179-6) 1[1756,](#page-179-7) [12064](#page-179-8) \OCI[RCUM](#page-179-9)[FLEX](#page-179-10) . 1[5](#page-200-23)[584,](#page-199-25) [15682,](#page-200-0) [15683](#page-200-20), 15684, [156](#page-200-22)85, 15686 \ocircumflex 15577, 15622, [15623,](#page-254-26) [15624,](#page-260-9) [15625,](#page-260-10) 15626 \oddsidemargin [. . . .](#page-254-27) . . . . [6962](#page-260-11) \OE ........... [13448](#page-329-16), [14200](#page-331-4) \oe [. . . . .](#page-331-33) [. .](#page-331-13) [. . . .](#page-329-13) . . [1346](#page-331-34)1, [14202](#page-330-36) \offint[erlines](#page-330-14)[kip](#page-330-37) [. .](#page-330-26) [. . . .](#page-330-3) . . . 5533 \OHORN . . . 15585, 15687, 15688, 15689, 15690, 15691 \ohorn . . 2992, 2999, 15578, 15627, 15628, 15629, 15630, 15631 \oldb . . . . . . . . . . . . . . . . . . 762 \oldc [. .](#page-331-36) [. . . .](#page-331-5) [.](#page-331-23) . . . . . . . . . . [763](#page-331-35) \oldco[ntentsl](#page-331-14)ine . 5419, 5422, [5432](#page-330-4) \oldd . . . [. . . .](#page-79-18)[. . . .](#page-79-23) [.](#page-330-39) [. . . .](#page-329-32) . . 764 \oldne[wlabel](#page-330-38) ... 5424, 5[429,](#page-330-40) 5433 \OMEGA . . . . . . . . . . . . . 1[1116](#page-28-6) \on@line [. . . .](#page-127-18) . . . . . . 7010, [7011](#page-28-9) \openout 5411, 5454, 1[3032,](#page-127-33) [13112](#page-128-5) \OpMode . 2682, 2685, 2696, [27](#page-128-19)[10,](#page-28-18) 2713, 9759, [9850,](#page-127-34) [10594](#page-128-18) \or . . . . . . . . . . 1020, 1021, [1022,](#page-243-17) 1023, 1024, 1025, [1026,](#page-162-21) [1027,](#page-162-22) 1028, [1042](#page-127-14), [104](#page-128-15)3, [1044](#page-279-23), [1045,](#page-281-21) 1046, [1047,](#page-72-28) [1048,](#page-72-29) [1049,](#page-72-1) [1050,](#page-72-30) [1065,](#page-72-3) [1066](#page-216-2), [1067,](#page-218-2) [1068,](#page-233-0) 1069, 1070, 1071, [1072,](#page-34-21) [1073,](#page-34-22) [1158,](#page-34-23) [1159,](#page-34-24) [1160,](#page-34-25) [1161,](#page-34-26) [1162,](#page-34-27) [1163,](#page-35-12) [1164,](#page-35-13) [1165,](#page-35-14) [1166,](#page-35-15) [1167,](#page-35-16) [1168,](#page-35-17) [1169,](#page-35-18) [1170,](#page-35-19) [1171,](#page-35-20) [1172,](#page-35-21) [1173,](#page-35-22) [1174,](#page-35-23) [1175,](#page-35-24) [1176,](#page-35-25) [1177,](#page-35-26) [1178,](#page-35-27) [1179,](#page-35-28) [1180,](#page-35-29) [1181,](#page-35-30) [1182,](#page-35-31) [1183,](#page-37-18) [1184,](#page-37-19) [1185,](#page-37-20) [1186,](#page-37-21) [1187,](#page-37-22) [1188,](#page-37-23) [1189,](#page-37-24) [1207,](#page-37-25) [1229,](#page-37-26) [1232,](#page-37-27) [1238,](#page-37-28) [1239,](#page-37-29) [1240,](#page-37-30) [1241,](#page-37-31) [1242,](#page-38-30) [1243,](#page-38-31) [1244,](#page-38-32) [1245,](#page-38-33) [1246,](#page-38-34) [1247,](#page-38-35) [1248,](#page-38-36) [1249,](#page-38-37) [1250,](#page-38-38) [1251,](#page-38-39) [1252,](#page-38-0) [1253,](#page-38-1) [1254,](#page-38-2) [1255,](#page-38-3) [1256,](#page-38-4) [1257,](#page-38-5) [1258,](#page-38-6) [1259,](#page-38-7) [1260,](#page-38-40) [1261,](#page-39-12) [1262,](#page-39-13) [1263,](#page-39-14) [1264,](#page-39-15) [1265,](#page-39-16) [1266,](#page-39-17) [1267,](#page-39-18) [1268,](#page-39-19) [1269,](#page-39-20) [1274,](#page-39-21) [1275,](#page-39-22) [1276,](#page-39-23) [1277,](#page-39-24) [1278,](#page-39-25) [1279,](#page-39-26) [1280,](#page-39-27) [1281,](#page-39-28) [1282,](#page-39-29) [1283,](#page-39-30) [1284,](#page-39-31) [1285,](#page-39-32) [1286,](#page-39-33) [1287,](#page-39-34) [1288,](#page-39-35) [1289,](#page-39-36) [1290,](#page-39-37) [1291,](#page-39-38) [1292,](#page-39-39) [1293,](#page-39-40) [1294,](#page-39-41) [1295,](#page-39-42) [1296,](#page-39-43) [1297,](#page-39-44) [1298,](#page-39-45) [1299,](#page-39-46) [1300,](#page-39-47) [1301,](#page-39-48) [1302,](#page-39-49) [1303,](#page-39-50) [1304,](#page-40-29) [1305,](#page-40-30) [1318,](#page-40-31) [1319,](#page-40-32) [1320,](#page-40-33) [1321,](#page-40-34) [1322,](#page-40-35) [1434,](#page-40-36) [1435,](#page-40-37) [1436,](#page-40-38) [4695,](#page-40-39) [4701,](#page-40-40) [4706,](#page-40-41) [4920,](#page-40-42) [7033,](#page-40-43) [7037,](#page-40-44) [7475,](#page-40-45) [7484,](#page-40-46) [9752,](#page-40-47) [12950](#page-40-0), 12951, 12[952,](#page-40-3) [12953,](#page-40-4) [12954](#page-40-5), [129](#page-40-6)[55,](#page-40-7) 12[956,](#page-40-11) [12957,](#page-40-8) [12958](#page-40-14), [129](#page-40-10)[59,](#page-40-9) 12[960,](#page-42-21) [12961,](#page-42-6) [12962](#page-42-5), [129](#page-113-39)[63,](#page-113-40) 12[964,](#page-113-41) [12965,](#page-118-30) [12966](#page-162-23), [129](#page-162-24)[67,](#page-171-25) 12[968,](#page-171-26) [12969,](#page-215-21) [12970,](#page-278-9) [12971,](#page-278-10) [12972,](#page-278-11) [12973,](#page-278-12) [12974,](#page-278-13) [12975,](#page-278-14) [12976,](#page-278-15) [12977,](#page-278-16) [12978,](#page-278-17) [12979,](#page-278-18) [12980,](#page-278-19) 1[2981](#page-278-24) [P](#page-278-25) \P . . [. . . . .](#page-278-26) . [. . . . .](#page-278-27) [. . . . .](#page-278-28) . . [433](#page-278-29) \p@ . [2148,](#page-278-30) [2153,](#page-278-31) 4949, [495](#page-278-32)5, [6296,](#page-278-33) [8553,](#page-278-34) [8630,](#page-278-35) 8[659,](#page-278-36) 8689, [970](#page-278-37)6,

10811, 11083, 11352, 11832, 12173, 13269, 13270

\p@equation . . . . . . . . . . . . 7085 \PackageError 61, 2538, 3735, 4399, 4670, 4794, 4990, 5137, 5173, 11437, 11485, 11930, 11984, 12288, 12348 \PackageInfo . [. .](#page-7-27) [243,](#page-69-31) [7832,](#page-93-18) [7](#page-106-15)[846,](#page-163-11) 11698 \Packa[geWar](#page-249-30)[ning](#page-115-35) . [2](#page-119-33)[41,](#page-258-31) [2609](#page-122-39), [4906](#page-258-32) \Packa[geWar](#page-264-29)[ningN](#page-266-32)[o](#page-250-26)Line . . . 242 \pageautorefname . . . [2823,](#page-178-18) [2841,](#page-178-19) [2859,](#page-253-31) 2877, [2895,](#page-11-22) 2913, 2931, 2971, 2989, 3007, [7633,](#page-71-33) 7755 \pagename [. . .](#page-11-20) . . . . . . . . . [7630](#page-117-34) \pageref . . . 521, 3806, 4106, 5[329,](#page-11-21) [5330,](#page-75-29) [5401,](#page-76-33) [5402,](#page-76-10) [6036,](#page-75-27) [7619,](#page-75-28) [7623](#page-78-19) \paperheight [. .](#page-79-10) [. . . .](#page-79-37) . [3647](#page-174-27), [8410,](#page-174-26) 8412, 8415, 8417, 8429, 8430, 9244, [9](#page-127-31)[245,](#page-20-16) [9382,](#page-95-28) [9383,](#page-100-15) [9385,](#page-125-35) [10571](#page-125-3), 10572 \paperwidth . . . 8406, 8408, 8419, 8421, 8426, [8427,](#page-189-17) [9243,](#page-91-2) [9245,](#page-189-11) [9386,](#page-189-16) [10570](#page-189-12), 10572 \par . [6288,](#page-232-5) [6588,](#page-232-9) [6616,](#page-208-19) [6658,](#page-208-26) [6668,](#page-208-20) 6866, 6886 \parag[rapha](#page-189-19)[utore](#page-190-9)f[name](#page-189-10) [. . .](#page-189-18) [2819,](#page-189-13) [2837,](#page-208-27) [2855,](#page-232-4) [2873,](#page-232-9) [2891,](#page-205-16) 2909, [2927,](#page-147-27) [2960,](#page-153-19) [2962,](#page-153-29) [2985,](#page-154-24) [3003,](#page-154-7) [7751](#page-158-9) \partautoref[name](#page-159-26) 2813, 2831, 2849, 2867, 2885, [2903,](#page-76-35) [2921,](#page-76-36) [2951,](#page-75-30) [2979,](#page-75-31) [2997,](#page-75-32) [7745](#page-78-12) \partn[umbe](#page-176-20)rline . . . 1[2832,](#page-79-7) [12836](#page-79-28) \PassOptionsToP[ackage](#page-75-33) . . . [2726,](#page-75-35) [2765,](#page-75-36) [2769,](#page-76-37) [2791,](#page-76-4) [3678,](#page-75-34) 3921 \pdf@[addtok](#page-79-38)s 10[242,](#page-176-21) 10261, [10267,](#page-78-5) 10276, [102](#page-79-20)83, [10287,](#page-275-39) [10289,](#page-275-3) 10291, 10293, 10295, 10303, 10312, 10316, 10318, [10320,](#page-73-30) [10323](#page-74-26), [103](#page-74-27)[32,](#page-74-28) 1[0336,](#page-92-26) [10338](#page-97-19), 10340, [10342,](#page-226-23) [10344,](#page-226-7) [10346,](#page-226-15) [10348,](#page-226-24) [10350,](#page-226-25) [10352,](#page-226-11) [10354,](#page-226-12) [10356,](#page-226-13) [10358,](#page-226-14) [10360,](#page-227-0) [10362,](#page-227-23) [10364,](#page-227-24) [10366,](#page-227-3) [10367,](#page-227-4) [10368,](#page-227-5) [10369,](#page-227-25) [10370,](#page-227-26) [10371,](#page-227-8) [10372,](#page-227-9) [10373,](#page-227-10) [10374,](#page-227-11) [10375,](#page-227-12) [10376,](#page-227-13) [10381](#page-227-14) \pdf@[addtoks](#page-228-10)x [1023](#page-228-7)6, [10246](#page-228-8), [10259](#page-228-9) \pdf@box . . . [10206](#page-228-11), [10213](#page-228-16), [10215,](#page-228-17) [10217,](#page-228-18) [10218,](#page-228-19) [10221,](#page-228-20) 10228 \pdf@[defaultt](#page-228-26)oks . . 10173, [10240,](#page-228-21) 10241, 10251 \pdf@docset [. . . . .](#page-225-17) [.](#page-225-18) [. . . .](#page-225-6) . [1004](#page-225-19)[1](#page-226-6) \pdf@e[ndanc](#page-225-1)[hor](#page-225-4) . [7974,](#page-225-5) 8[018,](#page-225-20) 8025 \pdf@escapestring [. . . . .](#page-224-5) . . 7811 \PDF[@Finish](#page-226-27)[Doc](#page-226-28) 2636, 2637, [2690,](#page-226-22) 2691, 3641, 3696, 3799, [3800,](#page-222-31)

3899, 3900, 5378, 5543, 5544, 8278, 8483, 8706, 9137, 9264, 9818, 10042, 10850, 11011 \pdf@linktype 10191, 10195, 10256, [10257](#page-96-30) \pdf@r[ect](#page-186-33) [. .](#page-96-31) . 1[0183,](#page-196-34) 1[0197,](#page-203-21) [10210](#page-206-21) \PDF[@Setu](#page-217-28)[pDoc](#page-222-32) ....... 3640, 3695, 5296, [529](#page-224-16)7, [5377](#page-224-17), [8209,](#page-226-5) [8484,](#page-226-29) 8737, 9177, 9265, 9767, 10093, 1[0738,](#page-224-18) 10881, 11012 \PDF@SetupDox [. . . . .](#page-224-19) . . . [820](#page-91-40)[9](#page-225-21) \pdf@s[trcmp](#page-92-27) [. .](#page-125-37) [. . . .](#page-126-37) . . . . . [844](#page-185-17) \pdf@t[oks](#page-191-11) . . [10](#page-196-35)[173,](#page-204-40) 1[0188,](#page-206-22) [10199,](#page-216-23) [10239,](#page-222-33) [10243,](#page-236-19) [10247](#page-239-39) \pdf@type .. [1](#page-241-14)0175, 10179, 1[0188,](#page-185-18) 10199, 10234, 10254 \pdfannotlink [. . . .](#page-224-5) [. . . . .](#page-224-20) . [795](#page-224-21)[8](#page-31-16) \pdfb[ookmar](#page-226-21)k . 2[252,](#page-226-2) 5383, 5384, 12908, [1](#page-226-0)[2913,](#page-224-22) 1[2918,](#page-224-23) 1[2922](#page-224-20) \pdfca[talog](#page-224-21) [5697,](#page-225-10) 7[891,](#page-226-4) 8224, 8266, 11768 \PDFdefaults ......... [1025](#page-127-32)[0](#page-180-19) \pdfdest [. . .](#page-277-15) [. . . . .](#page-277-8) . . . . . . [797](#page-277-21)6 \pdfendlink . . 8[015,](#page-179-11) 1[1812,](#page-185-19) [11904,](#page-186-34) [11918,](#page-255-29) [1194](#page-134-11)5, 11970, 11994, 12016 \pdfescapestring ....... [1](#page-226-30)[2486](#page-181-29) \pdfform [. . . .](#page-181-30) [. . . . .](#page-255-15) . . . . . [7960](#page-257-17) \PDF[Form@C](#page-257-26)[heck](#page-258-33) . [11512](#page-258-34), [11514,](#page-259-22) [12013,](#page-259-23) 12014, 12386, 12390, 12505 \PDFForm@List . . . 11424, [1](#page-268-20)[1426,](#page-180-20) 11915, 11916, [12269,](#page-250-27) [12274,](#page-250-28) [12612](#page-259-12) \PDF[Form@N](#page-268-21)[ame](#page-259-24) . [11805](#page-266-21), [11858,](#page-266-33) 11928, 12009, [12138,](#page-248-28) [12199,](#page-249-31) [12286,](#page-257-27) [12378,](#page-257-28) [12493](#page-264-16) \PDF[Form@P](#page-271-24)ush . . 11449, [11451,](#page-264-30) 11942, 11943, [12302,](#page-255-30) [12306,](#page-256-35) [12533](#page-258-35) \PDF[Form@](#page-264-31)[Radio](#page-266-34) . [1141](#page-268-22)[2](#page-262-37), [11416,](#page-263-29) 11894, 11896, [12238,](#page-249-32) [12250,](#page-249-33) [12645](#page-258-12) \PDF[Form@R](#page-269-20)[eset](#page-258-36) . [11492](#page-265-20), [11494,](#page-265-35) 11991, 11992, [12356,](#page-248-29) [12361,](#page-248-4) [12744](#page-257-29) \PDF[Form@S](#page-271-25)[ubmit](#page-257-30) [11468](#page-263-21), [11471,](#page-264-32) 11963, 11965, [12327,](#page-250-29) [12332,](#page-250-30) [12712](#page-259-11) \PDF[Form@T](#page-273-22)[ext](#page-259-26) . . [11330](#page-266-20), [11332,](#page-266-35) 11810, 11811, [12147,](#page-249-34) [12150,](#page-249-35) [12677](#page-258-13) \pdfho[rigin](#page-273-23) [. . . . .](#page-265-21) . . . . . . [8402](#page-265-36) \pdfinfo [. . . . .](#page-247-37) . . . . . . . . . [8281](#page-247-38) \pdfla[stform](#page-255-31) [. . . . .](#page-255-32) [. . . . .](#page-262-24) [7961](#page-262-11) \pdfla[stlink](#page-272-24) . . . . . . . . . . 11728 \pdflastobj 7869, 7884, 7890, 11767, 12055, 12064, 12074 \pdflastxform . 7961, 11690, 11692 \pdflinkmargin . . 7956, 7959, 7964 \pdfliteral .... 7940, 7942, 7947 \pdfm[@box](#page-260-9) . . [8816,](#page-179-2) [1](#page-260-8)[2109,](#page-179-6) [12110,](#page-255-28) 12111, [12142](#page-260-11), 12153, 12230, 12254, 12[265,](#page-180-21) [12276,](#page-253-32) [12296,](#page-253-15) 12309, 12325, [12](#page-180-22)[334,](#page-180-1) 1[2355,](#page-180-23) 12363, 12381, [1239](#page-180-24)2 \pdfmark [.](#page-262-23) [. . . .](#page-198-20) [.](#page-262-38) [. . . .](#page-261-12) [. . . . .](#page-261-20) . . . [5806,](#page-261-7) 8757, 8766, 8796, 9883, [9903,](#page-264-33) 9[933,](#page-264-15) 9965, [998](#page-264-34)2, [9994,](#page-265-18) [10028,](#page-265-37) [10065,](#page-265-19) [10077,](#page-265-38) [10106,](#page-266-18) [10115,](#page-266-36) [10146](#page-266-19), [10170](#page-266-37), 10389, 10403, 10418, 10430, 10437, [10455](#page-136-16), [1048](#page-197-31)[0,](#page-197-10) 10[894,](#page-197-32) [10903,](#page-219-2) [10934](#page-219-33), [113](#page-219-34)[31,](#page-220-18) 11[413,](#page-220-19) [11425,](#page-221-23) [11450,](#page-221-24) [11469,](#page-222-34) [11493,](#page-222-35) [11513,](#page-223-33) [13074](#page-223-8) \pdfmark@[.](#page-229-18)...... [10170](#page-229-19), [10171](#page-229-20) \pdfm[inorver](#page-240-14)[sion](#page-247-19) [. . . . .](#page-248-15) . . . 7829 \PDF[NextPa](#page-249-28)ge [. . .](#page-249-29) [. . . . .](#page-250-25) [10401](#page-250-17) \PDF[NextPa](#page-280-19)ge@ . . 10401, 10402 \pdfobj . 7855, 7870, [7885,](#page-224-24) [11751,](#page-224-25) 12022, 12056, 12065 \PDFOpen . . . . . . . . . . . . [10429](#page-228-29) \pdfoptionpdfminorve[rsion](#page-228-29) 7826 \pdfoutline [. . .](#page-178-17) [. . . .](#page-179-0) [. . . .](#page-179-1) [1312](#page-254-23)[2](#page-228-30) \pdfpa[geattr](#page-259-27) . . 8[320,](#page-260-13) 8324, 8325, 8335, [8344,](#page-260-12) 8348, 8349, [8359,](#page-229-22) 8367, 8370, 8371, 8381 \pdfpageheight 8412, 8421, [8430,](#page-281-27) 8437 \pdfpa[geres](#page-188-15)[ources](#page-188-8) [. . .](#page-187-13) [. . . .](#page-187-28) [7918](#page-187-29) \pdfpa[gesat](#page-188-11)tr [. .](#page-188-19) . [821](#page-188-20)[3](#page-188-16), [8215](#page-189-20), 8217 \pdfpagewidth . [8408,](#page-189-16) [8417,](#page-189-19) [8427,](#page-190-15) [8434](#page-190-17) \PDFPreviousPage . . . . . [10414](#page-180-27) \PDFPreviousPage@ 1[0415,](#page-185-21) [10417](#page-185-22) \pdfrefform [. . . .](#page-189-18) . . . . . . . . 7962 \pdfre[fobj](#page-190-18) . . 11746, 1[1747,](#page-189-17) [11748](#page-190-16) \pdfrefxform ...... 7962, [11692](#page-229-23) \pdfstartlink . . . . . . [7957](#page-229-24), [7958,](#page-229-25) 8010, 8054, 8085, 8121, [8448,](#page-180-28) 11811, 11895, [11916,](#page-254-27) [11943,](#page-254-24) 11964, 1[1992,](#page-254-26) 12014 \pdfstringdef 403, 675, [3361](#page-180-28), [3367,](#page-253-15) 3373, 3379, 3384, [3390,](#page-180-2) [3397,](#page-180-19) [3403,](#page-181-31) [3483,](#page-182-33) [4867,](#page-183-19) [4872,](#page-184-18) [4898,](#page-190-19) [5510,](#page-255-32) 5[590,](#page-257-31) 5[592,](#page-259-24) [605](#page-257-28)1, [6945,](#page-258-36) [12501,](#page-258-38) [12840](#page-259-26) \pdfst[ringde](#page-87-3)[fDisa](#page-87-1)[bl](#page-87-0)[eCo](#page-27-8)[mman](#page-86-5)[ds](#page-86-3) .  $\ldots$  761, 800, 5381, [550](#page-117-15)5 \pdfst[ringde](#page-130-24)[fPost](#page-131-17)[Hook](#page-131-18) . . 671, [794](#page-117-4) \pdfst[ringdef](#page-268-7)[PreHo](#page-275-29)ok . [531](#page-142-12), [794,](#page-160-14) 806, 808, 5504, 5514

\pdfstringdefWarn . 436, 437, 526, 811, 1592, 1597, 1616, 1620 \pdftexrevision . 8169, 8177, 8188 \pdftexversion . 8164, 8166, 8169, 8172, 8175, 81[76,](#page-18-27) 8[180,](#page-18-25) [8186,](#page-20-3) [8187](#page-30-7), [1174](#page-48-11)5 \pdfvorigin [. .](#page-48-12) [. . .](#page-48-13) . . . . . . [840](#page-49-15)3 \pdfxform . . . . . . . . [7960,](#page-184-15) [1168](#page-184-19)[8](#page-185-24) \peh [. . . .](#page-184-16) [. . . . .](#page-185-2)[.](#page-184-7)[.](#page-184-7)[.](#page-184-7)[.](#page-184-7) [. . .](#page-185-12) [15754](#page-185-3) \penalty . . [1727,](#page-254-22) 2261, 4252, 6793, [6816](#page-185-5) \phantom [. . . .](#page-180-20) . . . . . . . . . [486](#page-189-21) \phantomsection 3642, 5385, [6985,](#page-332-20) 12777, 12828, 13213 \Prea[mble](#page-157-12) . [. . . .](#page-51-23) [. . . .](#page-64-0) [. . .](#page-103-2) [11112](#page-157-9) \PrerenderUnicode ....... [3352](#page-19-3) \process@me . . [5484,](#page-91-41) [5496,](#page-127-35) [5497,](#page-161-25) [8212,](#page-274-7) [8221](#page-275-40) \ProcessKeyvalOpti[ons](#page-283-17) . . . [3682](#page-243-18) \protect . . . . . . 1725, 4324, [6589,](#page-86-33) 6660, 6724, [6739,](#page-129-4) [6755,](#page-129-2) [6871,](#page-129-3) [6878,](#page-185-25) [6879,](#page-185-26) 7023, 7054, 7328, 7380, 7509, 7529, 7535, 7546, 7663, 8494, [8584,](#page-51-24) [9335,](#page-104-9) [9410,](#page-92-28) 10749, 110[22,](#page-156-28) 12[847,](#page-156-29) [13146,](#page-153-25) [13269](#page-154-22), [1327](#page-156-27)0 \prote[cted@](#page-159-19)[edef](#page-159-20) [4359,](#page-162-1) [5650,](#page-162-5) [6256,](#page-169-6) [6276,](#page-169-7) [7983,](#page-172-15) [9014,](#page-172-16) [9459,](#page-172-19) [9531,](#page-172-17) [10020](#page-175-5) \prote[cted@w](#page-284-17)[rite](#page-241-15) 2216, [434](#page-276-13)3, [6851,](#page-281-3) 7214, [7229,](#page-284-18) [7237,](#page-105-12) [7241,](#page-133-10) [7246,](#page-146-20) [12846](#page-147-28) \prote[cted@x](#page-221-8)[def](#page-181-32) . [6430](#page-201-26), [6432](#page-209-28), [6526](#page-210-27) \providecommand . . . . . . . . . . . 2233, 2234, [2741,](#page-62-0) [3120,](#page-105-0) [3121,](#page-158-1) [3124,](#page-276-8) [3125,](#page-167-3) 3887, 4083, 4084, 4205, 4278, 5415, 5680, 5699, 5824, 6689, [6690,](#page-150-30) [6705,](#page-150-8) [6783,](#page-152-12) 7311, 7312, 7428, 7736, 7737, [7738,](#page-63-10) [7739,](#page-63-11) [7740,](#page-73-1) [7741,](#page-81-15) [7742,](#page-81-16) [7743,](#page-81-17) [7744,](#page-81-18) [7745,](#page-96-2) [7746,](#page-100-10) [7747,](#page-100-9) [7748,](#page-102-25) [7749,](#page-103-22) [7750,](#page-127-23) [7751,](#page-133-30) [7752,](#page-134-12) [7753,](#page-137-7) [7754,](#page-155-7) [7755,](#page-155-3) [7818,](#page-155-0) [7966,](#page-157-22) [7978,](#page-168-19) [7979,](#page-168-11) [8482,](#page-170-22) [8578,](#page-176-3) [8579,](#page-176-9) [8814,](#page-176-16) [8873,](#page-176-17) [8874,](#page-176-6) [8875,](#page-176-10) [9261,](#page-176-18) [9380,](#page-176-8) [9402,](#page-176-22) [9403,](#page-176-21) [9404,](#page-176-4) [9843,](#page-176-5) [10207](#page-176-23), [102](#page-176-24)08, 10[505,](#page-176-20) [10513,](#page-176-26) [10514](#page-176-7), [105](#page-176-27)[15,](#page-176-19) 10[516,](#page-178-20) [10588,](#page-180-0) [10600](#page-181-0), [106](#page-181-1)[01,](#page-191-12) 10[602,](#page-193-19) [10603,](#page-193-17) [10647](#page-198-21), [106](#page-199-10)[88,](#page-199-0) 10[689,](#page-199-1) [10690,](#page-206-23) [10691](#page-208-29), [108](#page-208-4)[39,](#page-208-2) 10[841,](#page-208-3) [1](#page-231-0)[0842,](#page-218-4) [10955,](#page-225-11) [10956,](#page-225-7) [11003,](#page-230-20) 11711 \Push[Button](#page-233-1) [.](#page-231-5). . . . . . . . . . [5192](#page-233-15) \put@[me@ba](#page-234-8)ck [. .](#page-235-0) 4[470,](#page-235-1) 4483, [4493](#page-235-4)

# [Q](#page-235-5)

\qaf . [. . . . .](#page-240-6) [. . . . .](#page-240-7) [. . . . .](#page-241-16) . [1](#page-254-17)[5737](#page-123-21)

\quotedblbase 13428, 13665, 15254, 15558 \quotesinglbase . . . 13438, 13667,

15248, 15560

# R

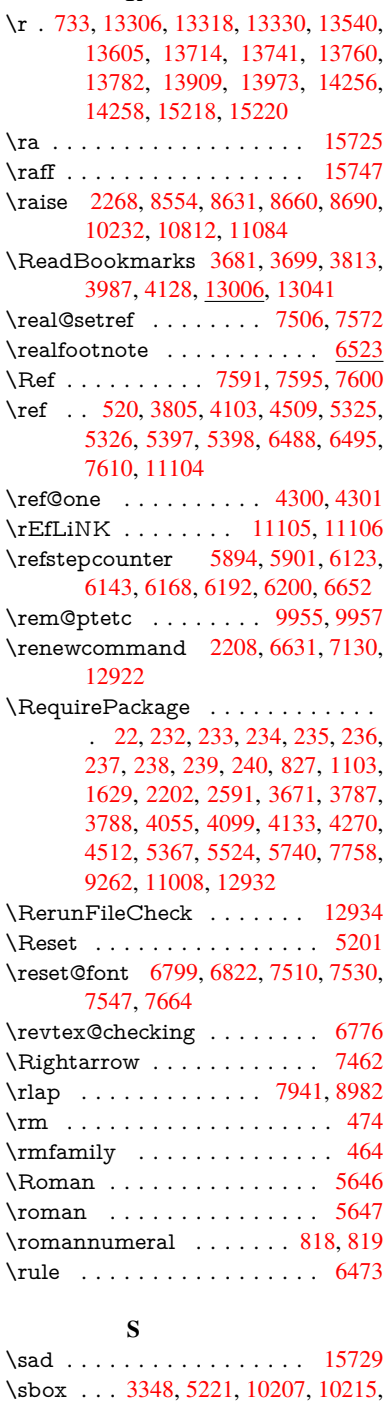

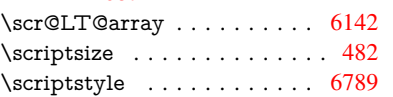

11687

\scrollmode 1644, 1669, 1679, 1692, 1784, 1916  $\simeq$  . . . . . . . . . . . . . . 470 \section . . . . . . . . . . . . . . . 7430 \sectionauto[refnam](#page-49-17)e . . [2816,](#page-50-19) [2834,](#page-50-20) [2852,](#page-52-26) [2870](#page-55-16), [2888,](#page-50-18) 2906, 2924, 2953, 2982, 3000, 7748 \seen . . . . . . . . . . . . . . . 1[5727](#page-19-32) \selectfont . . . . . 450, 4066, [11776](#page-170-27) \setbox [. . . . .](#page-76-39) [. . . .](#page-75-37) . . . . . [1728,](#page-75-38) [1734,](#page-78-6) [1740](#page-79-4), [3148,](#page-79-25) [3154](#page-176-23), 5043, 5532, 6323, 7931, 8474, 8545, 8616, 8646, [8676,](#page-18-29) 8955, [8972,](#page-332-24) 10803, 11071, 1[2142,](#page-99-2) [12230,](#page-255-33) 12265, [122](#page-52-2)[96,](#page-82-16) 12[325,](#page-82-17) [12355,](#page-51-4) [12381](#page-51-5) \setkeys . . [2630](#page-148-22), [2721,](#page-180-5) [3338,](#page-191-3) [3663,](#page-192-4) [3709,](#page-194-5) [3920,](#page-195-12) [4036,](#page-195-17) [4940,](#page-200-5) [7838,](#page-200-8) [10176,](#page-237-7) [11303,](#page-242-7) [11543,](#page-262-23) [11556,](#page-263-20) [11605,](#page-264-15) [11648,](#page-265-18) [11669,](#page-265-19) [11743,](#page-266-18) 12084 \setlength [. . . .](#page-71-34) . . [387](#page-73-31), [388,](#page-86-35) [2265,](#page-92-32) [8402,](#page-93-19) [8403,](#page-97-20) [8408,](#page-99-24) [8412,](#page-118-31) [8417,](#page-178-21) [8421,](#page-224-26) 8[427,](#page-246-5) 8430, [843](#page-251-38)4, [8437,](#page-251-39) [9383,](#page-252-38) 9[386,](#page-252-39) 9390, [939](#page-253-33)3, [9706,](#page-254-29) [13163,](#page-260-14) 13234 \setpd[flinkm](#page-189-22)[argin](#page-189-21) [3](#page-189-18)[531,](#page-15-6) [3532](#page-15-7), [7956](#page-64-8) \setto[width](#page-189-19) . 11[349,](#page-190-15) 1[1829,](#page-190-18) [12170](#page-190-17) \Setup[Keyv](#page-208-26)[alOpt](#page-208-27)ions . [. . . .](#page-208-31) [3672](#page-214-2)  $\sqrt{\sqrt{465}}$ \shadda [. . .](#page-282-25) . . . . . . . . . . . 15752 \sheen [. . . .](#page-247-1) [. .](#page-89-6) [. .](#page-89-0) . . . . . . [15728](#page-262-1) \shortciteN . . . . . . . [. . . . .](#page-256-2) [6914](#page-92-33) \SK@ . . . . . . . . . . . . . . . . . [7722](#page-18-30) \SK@@ref . . . . . . . . . . . . . . [7722](#page-332-25) \SK@ref . . . . . . . . . . . . . . . 7719 \skip@ 1742, 1816, 1817, 1820, [1822,](#page-332-26) 2279, 2285, 2298, 2304 \slide@cline 7448, 7461, 7469, [7479,](#page-176-28) 7487 \Slide@conte[nts](#page-53-21) . . . . . . . . . [7453](#page-176-29) \slide[@c](#page-64-17)[onte](#page-52-10)[nts](#page-64-28) [.](#page-64-19) [. . . .](#page-53-23) . . . [7446](#page-53-15) \slide@heading .......... 7324 \slide[@subhe](#page-171-30)[ading](#page-171-8) [. . . .](#page-171-28) . . . [7377](#page-171-29) \slide@undottedcline . . . . . [7439](#page-171-31) \slidenumberline 7440, 7448, [7462,](#page-171-32) 7470, 7480, 7488 \SliTeX . . . . . . . . . . . . . . . . [442](#page-168-20) \slshape . . . . . . . . . . . . . . . [471](#page-169-29) \small [. . . .](#page-171-8) . . . . . . . . . . . . 483 \smash [. . .](#page-171-0) [. . . .](#page-171-3) [. . . . .](#page-171-4) . . . [2262](#page-171-2) \spacefactor 6405, 6414, 6551, [6553](#page-18-31) \special@paper . . . . . . . . . . [3643](#page-19-33) \SpecialDvipdfmxOutlineOpen [.](#page-19-34) . . . . 2657, 2659, 3942 \splitmaxdepth [. . . .](#page-149-10) [. . .](#page-152-15) . [6467](#page-152-16) \splittopskip [. . .](#page-149-9) . . . . . . . . [6466](#page-91-42)

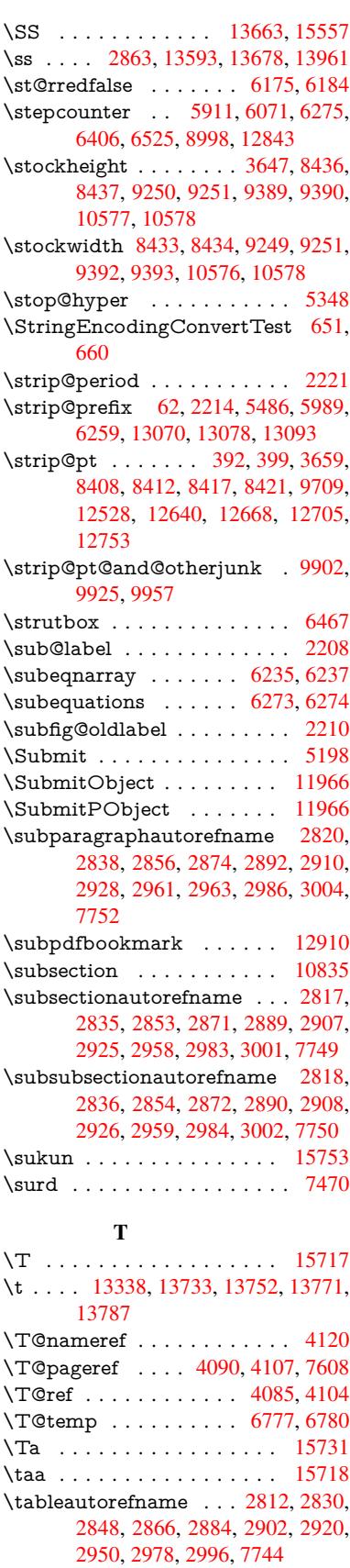

[3](#page-71-10)[60](#page-71-12)
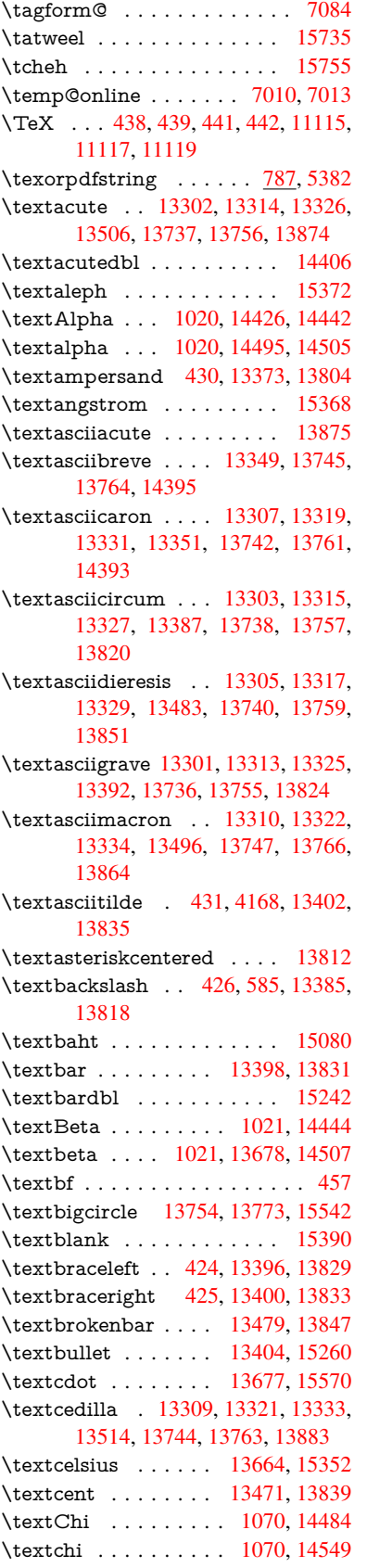

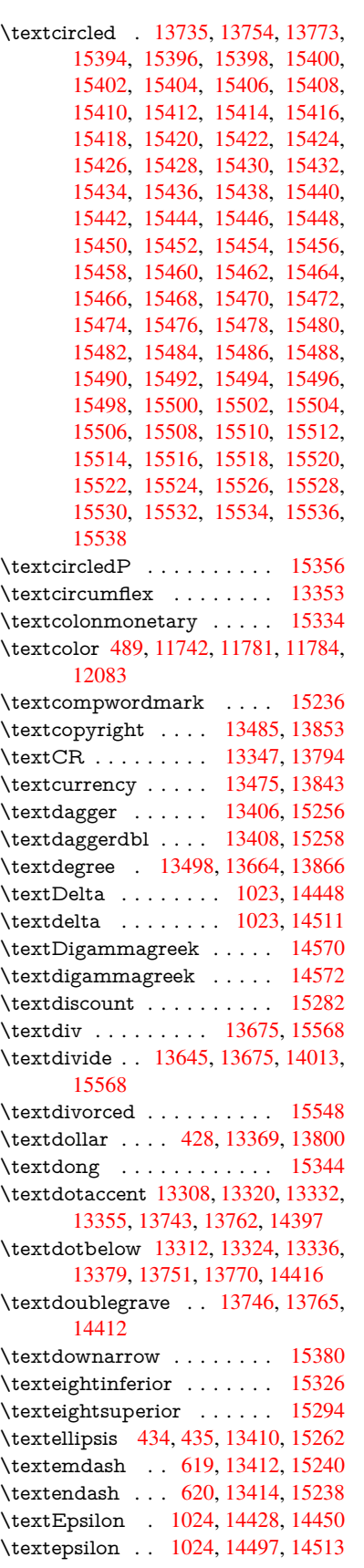

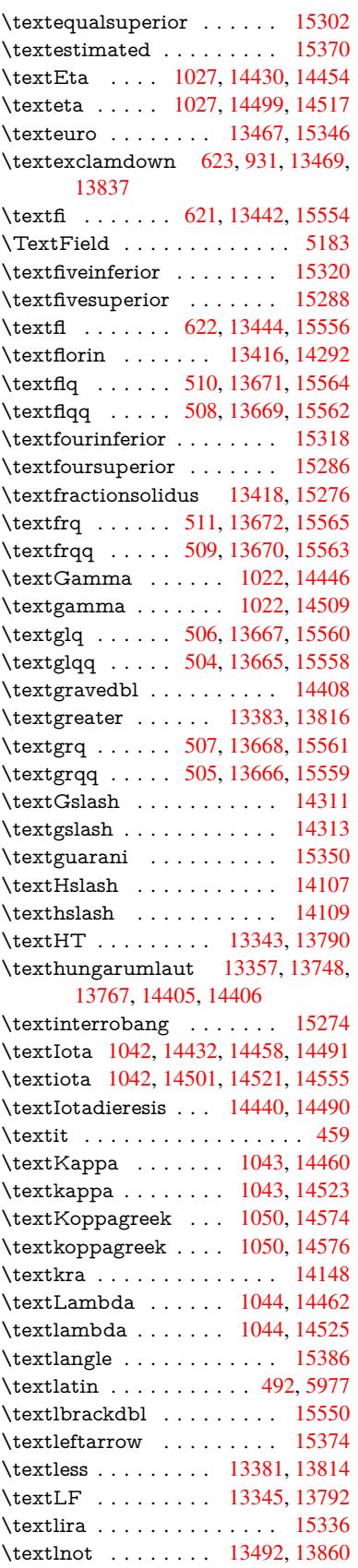

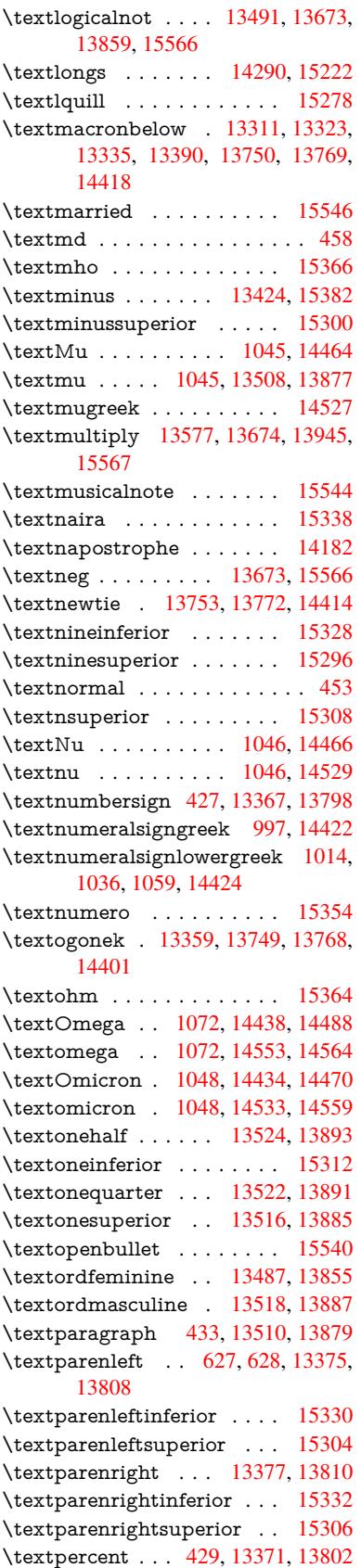

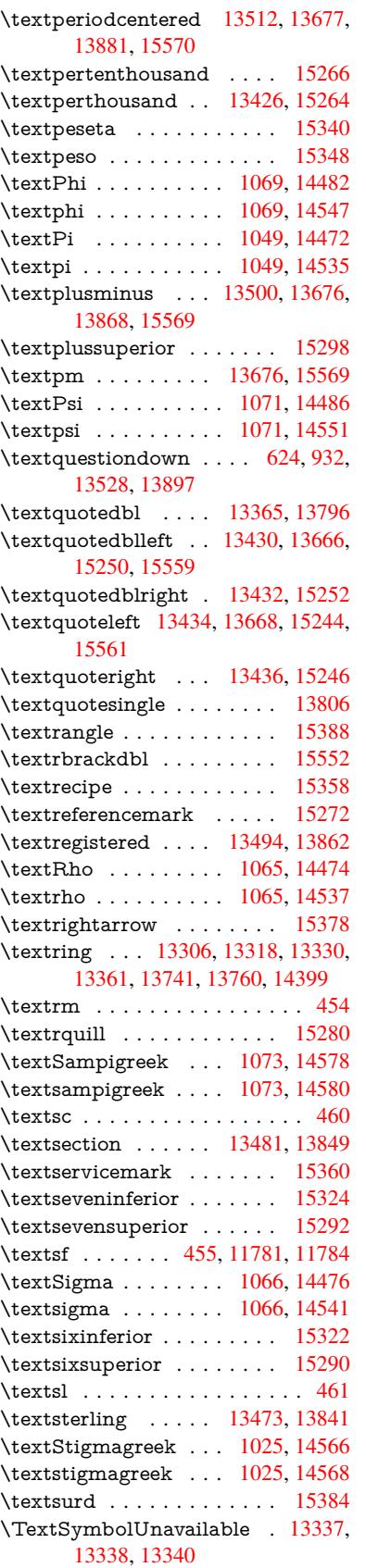

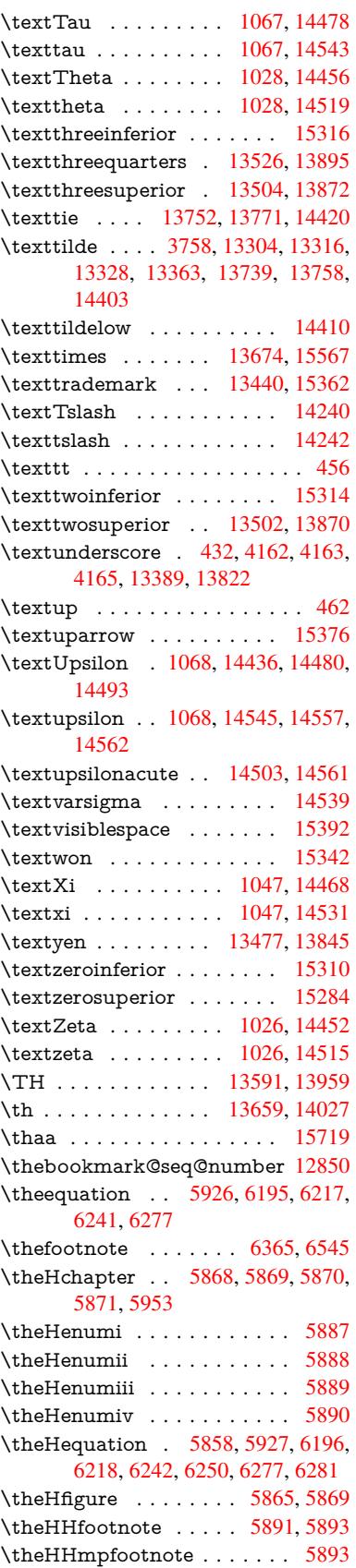

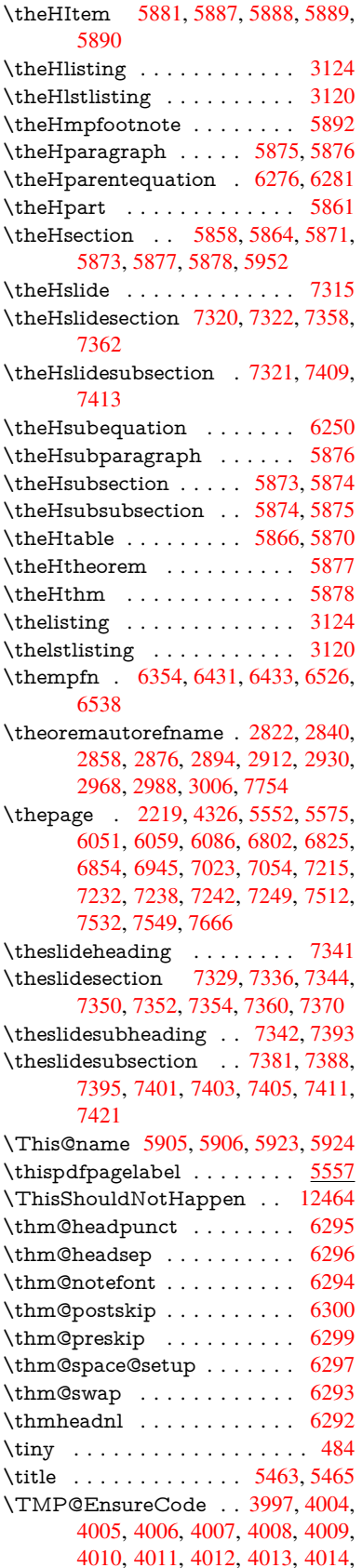

4015, 4016, 4017, 4018, 4019, 4020, 4021, 4022, 4023, 4024, 4025, 4026, 4027, 4028, 4029, 4030  $\label{eq:3} \texttt{\textbf{tocappendix}} \ldots \texttt{1481}$  $\text{tocchapter} \ldots \ldots \ldots \quad 1480$ \toclevel@chapter ....... 3111 \toclevel@figure ........ 3117  $\to$  Since  $\text{Cl}$  and  $\ldots$  and  $\text{Cl}$  $\to$  3121 \toclevel@paragraph . . . . . . 3115 \toclevel@part ...... 3107, 3109  $\label{cor:1} \mbox{toclevel@section} \mbox{...} \mbox{...} \mbox{3112}$ \toclevel@subfigure ...... 2233 \toclevel@subparagraph ... 3116 \toclevel@subsection ..... 3113 \toclevel@subsubsection ... 3114  $\to 2234$ \toclevel@table ......... 3118 \tocparagraph ......... 1485 \tocpart . . . . . . . . . . . . . . 1479  $\text{tocsection} \dots \dots \dots \quad 1482$ \tocsubsubsection ....... 1484 807, 808, 4363, 4365, 4367, 4371, 4376, 7520, 7521, 7523, 13166, 13171, 13237, 13242  $\text{toks@ } \ldots$  171, 208, 366, 369, 372, 390, 391, 701, 708, 740, 741, 1117, 1140, 1143, 1145, 1652, 1653, 3018, 3019, 3021, 3511, 3515, 3516, 3524, 5652, 5654, 5734, 5736, 5786, 5798, 6068, 6072, 6108, 6113, 7085, 7086, 7292, 7297, 7299, 7302, 13165, 13171, 13236, 13242  $\begin{array}{ccc}\n\text{topmargin} & \ldots & \ldots & 6957\n\end{array}$  $\trivial$ : . . . . . . . . . . . . . . . . 6291 \tryhyper@link ..... 4301, 4303  $\t\tt{family} \dots \dots \dots \dots \ 466$  $\tt \tilde{0} \ldots \ldots \ldots \quad 6119, 6124$ \ttl@gobblecontents ...... 6128 \ttl@Hy@PatchSaveWrite .. 6102, 6106 \ttl@Hy@refstepcounter ... 6118 \ttl@Hy@saveanchor . . 6097, 6121 \ttl@Hy@SavedCurrentHref 6101, 6112 \ttl@Hy@steplink ........ 6095  $\tt \tilde{C}$  ..... 6108, 6110 \tw@ . 13166, 13171, 13237, 13242 \typeout ... 5, 6, 7, 19, 26, 27, 36, 131, 155, 158, 159, 160, 2634, 2688, 3793, 3795, 3797, 3897, 3924, 3926, 4479, 9349, 9353, 9356, 9359, 9362, 9365, 9368,

11524, 11527, 11530, 11533, 11536, 11538, 11539, 11548, 11685, 12080, 13263, 15764  $\mathbf{U}$ \U . . . 13708, 14613, 14636, 14701, 14778, 14968, 14970, 14992, 14994, 15004, 15006 \u ... 13707, 13745, 13764, 13784, 14035, 14037, 14071, 14073, 14091, 14093, 14121, 14123, 14124, 14192, 14194, 14252, 14254 \UHORN ... 15586, 15697, 15698, 15699, 15700, 15701 \uhorn . . 2992, 2999, 15579, 15637, 15638, 15639, 15640, 15641 \UnDef ............. 11105 \unhbox 6337, 10208, 12153, 12276, 12309, 12334, 12363, 12392  $\unhcopy \ldots \ldots \ldots \quad 12254$  $\unichar \ldots \ldots \ldots 2073$ \Unicode ............. 1193 \unrestored@protected@xdef 6354, 6365, 6488, 6495, 6538, 6545 \unskip . 6288, 6787, 7598, 7602, 7606, 7611 \upshape .......... 472, 6294 \Url . . . . . . . . . . . . . . . . . 4272 \url . . . . . . . . . . . . . 4271, 4275  $\url@ \ldots \ldots \ldots \url@ 4275, 4276$ \use@file . 4433, 4435, 4439, 4442  $\text{Usefont } \ldots \ldots \ldots \quad 451$ \usepackage ........... 2631 \UTFviii@four@octets 2069, 2078 \UTFviii@three@octets .... 2068 \UTFviii@two@octets ..... 2067 V  $\forall$  . 13307, 13319, 13331, 13450, 13455, 13463, 13465, 13718, 13742, 13761, 13783, 14055, 14057, 14059, 14061, 14083, 14085, 14158, 14160, 14178, 14180, 14212, 14214, 14228, 14230, 14236, 14238, 14286, 14288, 14294, 14296, 14298, 14300, 14301, 14303, 14305, 14307, 14309, 14315, 14317, 14319, 14321, 14327, 14328, 14371, 14373 \V@@@footnotetext ...... 6475 \V@@footnotetext ....... 6461 \value 6741, 6767, 6961, 7110, 8999, 9004 \vbox 5216, 5217, 5218, 5219, 5532, 6955

9371, 11006, 11307, 11521,

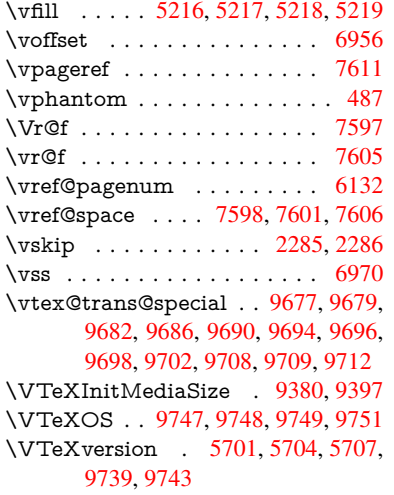

## W

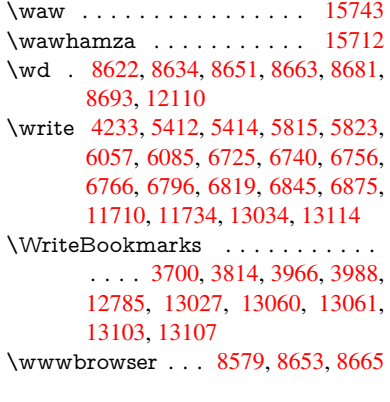

## X

\x [. . . .](#page-274-0) . . 21, [25,](#page-279-1) 92, [98,](#page-280-0) 168, [169,](#page-280-1) [176,](#page-281-1) 178, [206](#page-281-2), 209, 210, 211, 212, 213, 214, [215](#page-193-0), [216](#page-195-4), [217,](#page-195-5) 218, 219, 220, 221, 222, 223,

224, 225, 226, 227, 228, 389, 394, 703, 706, 710, 715, 747, 816, 822, 1579, 1607, 2016, 2018, 2280, 2290, 2299, 2309, 2360, 2361, 2366, 2382, 3025, [3035](#page-11-0), [313](#page-11-1)6, [31](#page-11-2)[37,](#page-11-3) 3[140,](#page-11-4) [3141,](#page-15-5) [3142](#page-15-6), [314](#page-27-2)6, [31](#page-27-3)[49,](#page-27-4) 3[155,](#page-27-5) [3514,](#page-28-2) [3520](#page-31-0), [352](#page-31-1)3, [3526](#page-47-0), [3647](#page-48-0), [3648,](#page-58-0) [3653,](#page-58-1) [3654,](#page-64-2) [3713,](#page-64-3) [3714,](#page-64-4) [3715,](#page-64-5) [3718,](#page-66-0) [3721,](#page-66-1) [3724,](#page-66-2) [4232,](#page-66-3) [4238,](#page-79-7) [4361,](#page-80-0) [4372,](#page-82-0) [4376,](#page-82-1) [4379,](#page-82-2) [4448,](#page-82-3) [4449,](#page-82-4) [4450,](#page-82-5) [4462,](#page-82-6) [4530,](#page-82-7) [4544,](#page-89-4) [4569,](#page-89-5) [4573,](#page-89-6) [4576,](#page-89-7) [4586,](#page-91-0) [5485,](#page-91-1) [5486,](#page-91-2) [5491,](#page-91-3) [6069,](#page-93-0) [6076,](#page-93-1) [6109,](#page-93-2) [6116,](#page-93-3) [6143,](#page-93-4) [6152,](#page-93-5) [6154,](#page-102-1) [6166,](#page-103-4) [7299,](#page-105-5) [7300,](#page-105-6) [7522,](#page-105-4) [7525,](#page-105-7) [7560,](#page-107-4) [7561,](#page-107-5) [7562,](#page-107-6) [7564,](#page-107-7) [7566,](#page-110-0) [7917,](#page-110-1) [7925,](#page-110-2) [8197,](#page-111-0) [8198,](#page-111-1) [8201,](#page-111-2) [8203,](#page-129-0) [8206,](#page-129-1) [8823,](#page-129-2) [8824,](#page-142-7) [8825,](#page-142-8) [8827,](#page-143-14) [8828,](#page-143-15) [8829,](#page-144-1) [8831,](#page-144-2) [8832,](#page-144-3) [8833,](#page-144-4) [8835,](#page-168-6) [8836,](#page-168-8) [8837,](#page-172-5) [8839,](#page-172-6) [8840,](#page-173-4) [8841,](#page-173-5) [8843,](#page-173-6) [8844,](#page-173-7) [8845,](#page-173-8) [8847,](#page-180-0) [8848,](#page-180-1) [8849,](#page-185-0) [8851,](#page-185-1) [8852,](#page-185-2) [8854,](#page-185-3) [8860,](#page-185-4) [8869,](#page-198-0) [9847,](#page-198-1) [9852,](#page-198-2) [9856,](#page-198-3) [10329](#page-198-4), 10330, 11[356,](#page-198-7) [11376,](#page-198-8) [11836](#page-198-9), [118](#page-198-10)[56,](#page-198-11) 12[177,](#page-198-12) [12197,](#page-198-13) [13170](#page-198-14), [1317](#page-198-15)2, [132](#page-198-16)41, 13243 \XeTe[Xrevis](#page-198-24)[ion](#page-199-0) . [. . . .](#page-218-0) [3934](#page-218-1), [9134](#page-218-2) \XeTe[Xversio](#page-227-0)n [. . . .](#page-227-1) . . [393](#page-247-0)4, [9134](#page-248-0) \XR@[@dURL](#page-256-0) ....... [224](#page-262-1)0, [2241](#page-263-0) \XR@[addURL](#page-282-3) ......... [224](#page-283-4)0 \XR@ext [. . . . .](#page-97-0) [. . .](#page-203-0) . . . . . . . . . . 2468, 2469, 4431, [4434,](#page-97-0) [5699,](#page-203-0) 7818, 8482, 8578, [8814,](#page-63-2) [9261,](#page-63-3) 10505, 10588, 10647, 1[0839,](#page-63-2) 11003 \XR@U[RL](#page-68-0) [. . . .](#page-107-9) . . . . . . . . [2245](#page-134-3)

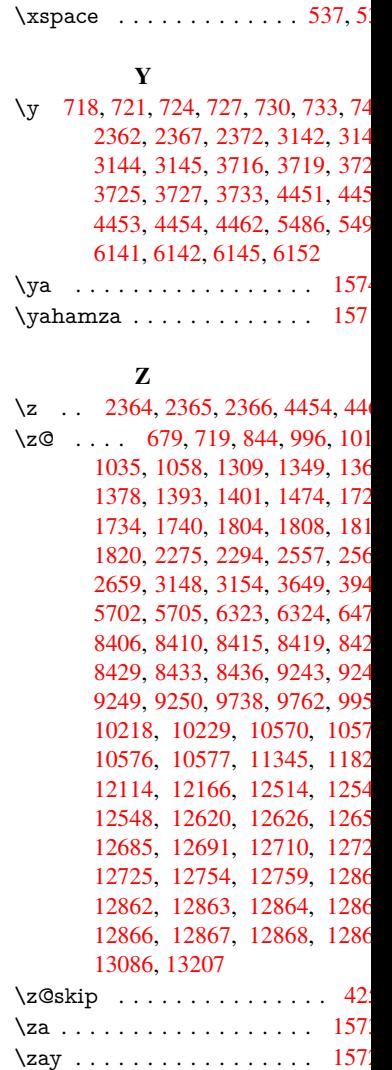

 $\ZWNJ$  [. . .](#page-280-2) [. . . . .](#page-282-5) . . . . . 157